IMS Version 14

# *Messages and Codes, Volume 4: IMS Component Codes (December 18, 2017 edition)*

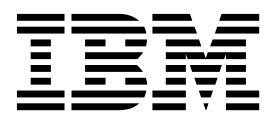

IMS Version 14

# *Messages and Codes, Volume 4: IMS Component Codes (December 18, 2017 edition)*

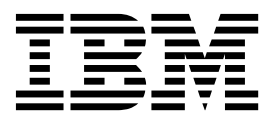

**Note**

Before you use this information and the product it supports, read the information in ["Notices" on page 287.](#page-296-0)

December 18, 2017 edition.

This edition applies to IMS 14 (program number 5635-A05), IMS Database Value Unit Edition, V14.01.00 (program number 5655-DSE), IMS Transaction Manager Value Unit Edition, V14.01.00 (program number 5655-TM3), and to all subsequent releases and modifications until otherwise indicated in new editions.

#### **© Copyright IBM Corporation 1974, 2017.**

US Government Users Restricted Rights – Use, duplication or disclosure restricted by GSA ADP Schedule Contract with IBM Corp.

## **Contents**

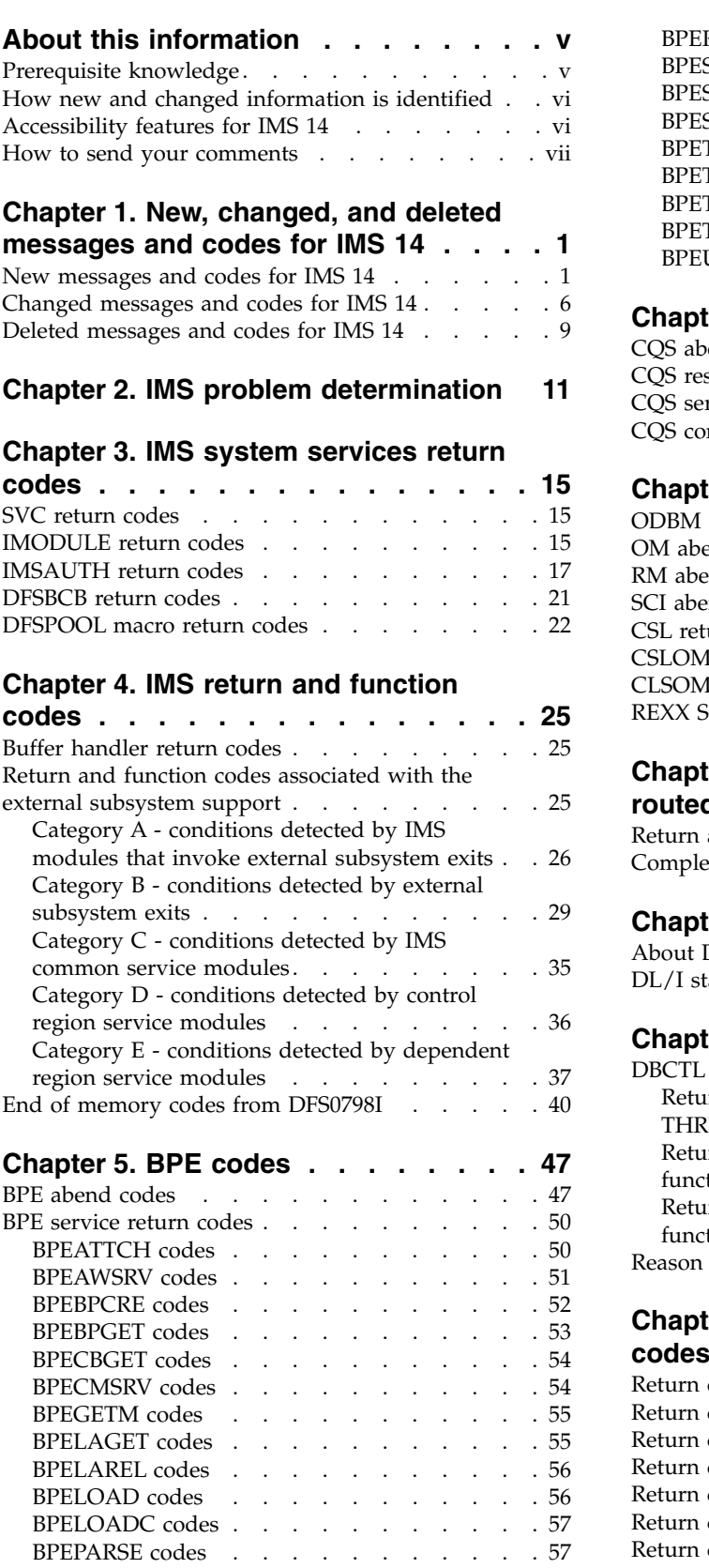

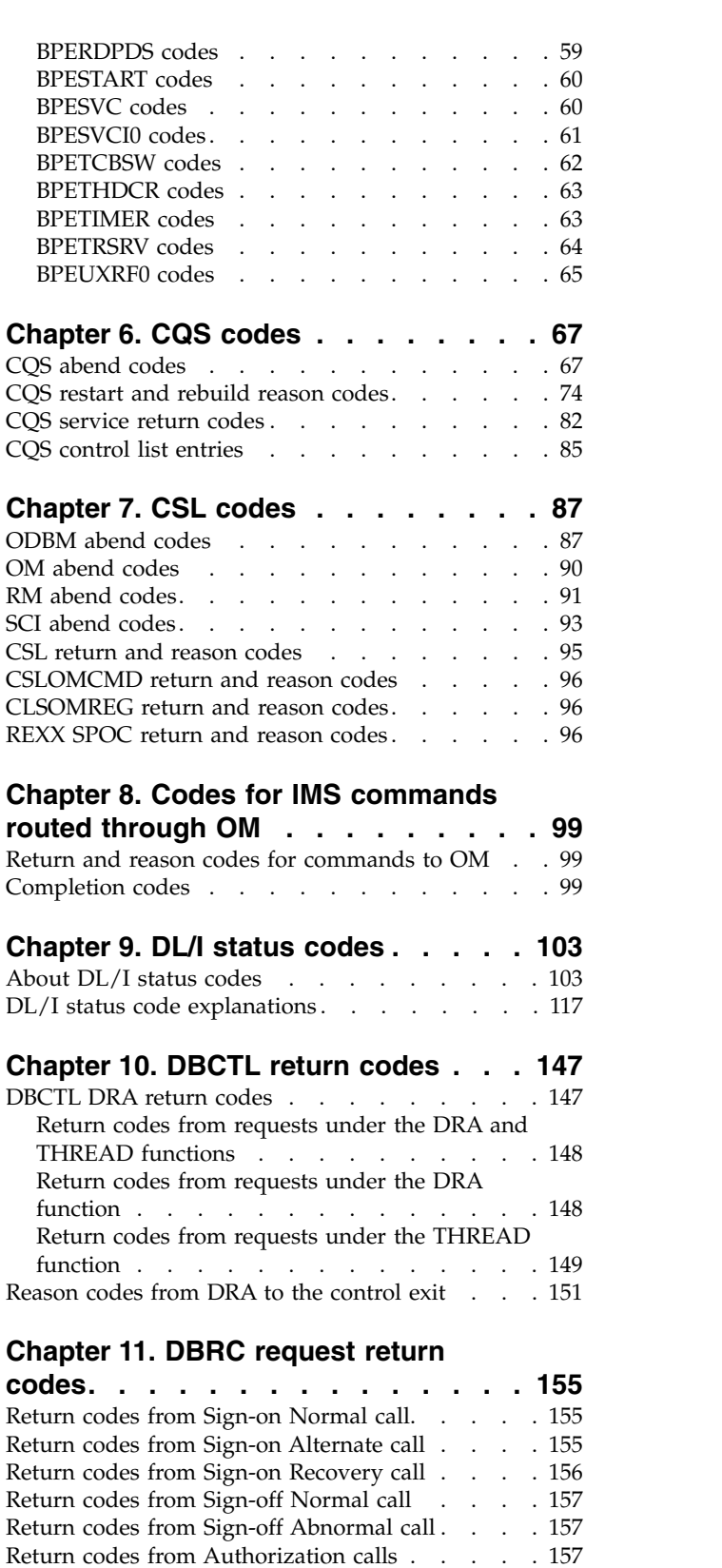

[Return codes from Unauthorization call](#page-167-0) . . . . [158](#page-167-0)

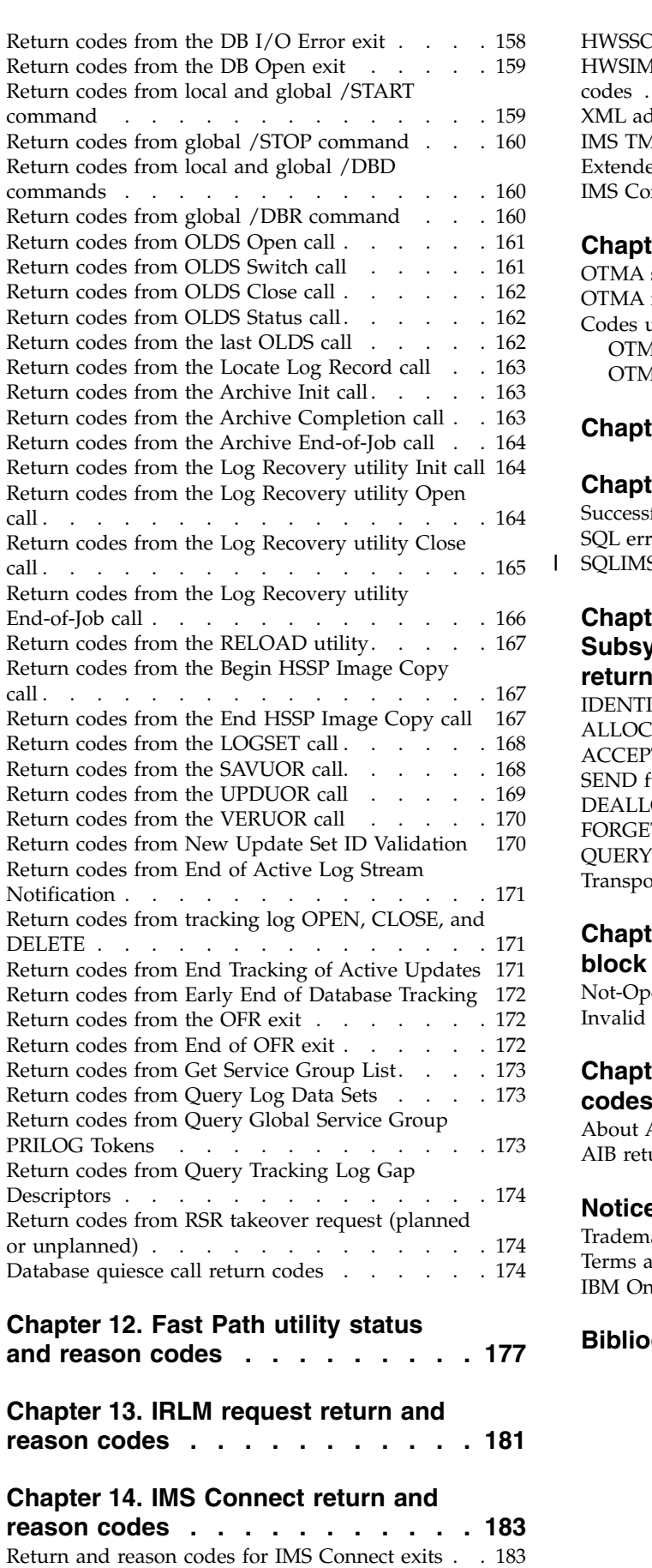

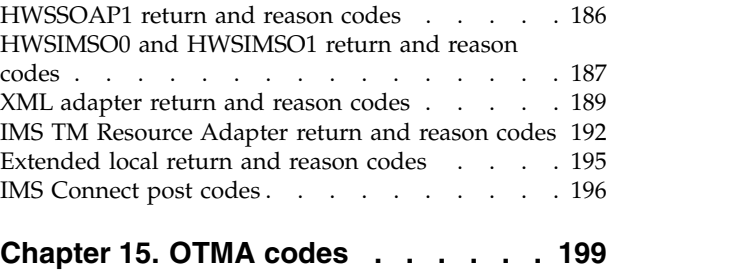

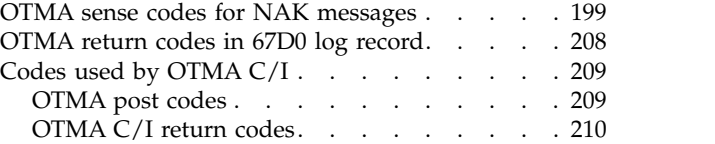

## **Chapter [16. Repository Server codes](#page-228-0) [219](#page-228-0)**

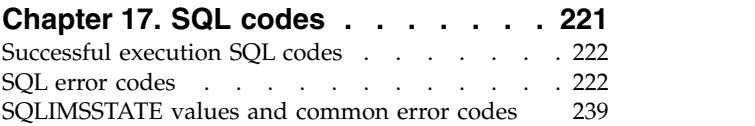

## **Chapter [18. Transport Manager](#page-252-0) [Subsystem interface function and](#page-252-0)**

|

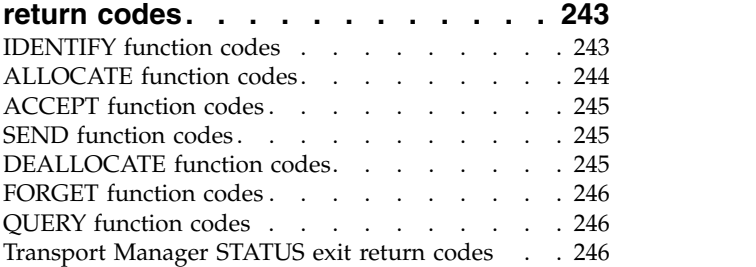

### **Chapter [19. CICS DL/I user interface](#page-258-0)**

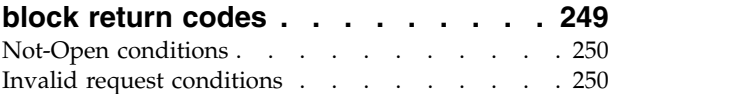

#### **Chapter [20. AIB return and reason](#page-260-0)**

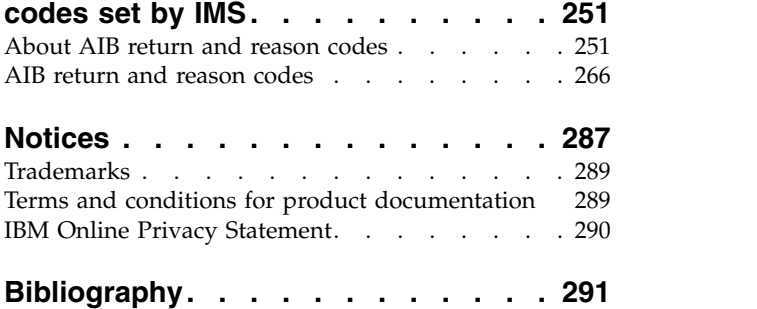

## <span id="page-6-0"></span>**About this information**

This information provides reference information for the abend codes, messages, status codes, and return codes that are produced by IMS™.

This information provides reference information for the abend codes, messages, status codes, and return codes that are produced by IMS.

Volume 1 provides reference information for the IMS messages that have the DFS prefix, along with their associated return codes. It also provides diagnostic information that helps programmers, operators, and system-support personnel diagnose problems in IMS.

Volume 2 provides reference information for non-DFS prefixed IMS messages that are associated with IMS Base Primitive Environment (BPE); IMS Common Queue Server (CQS); IMS Common Service Layer (CSL); Database Recovery Control (DBRC) facility; IMS Connect; IBM® Resource Lock Manager (IRLM), and so on. It provides diagnostic reference information that helps programmers, operators, and system-support personnel diagnose problems in IMS.

Volume 3 provides reference information for all IMS abnormal termination (abend) codes, including analysis, explanation, possible causes, and APAR processing instructions.

Volume 4 provides return, reason, sense, function, and status codes for IMS Base Primitive Environment (BPE); IMS Common Queue Server (CQS); IMS Common Service Layer (CSL); Database Recovery Control (DBRC) facility; IMS Connect; IBM Resource Lock Manager (IRLM), and so on. It also provides diagnostic reference information that helps programmers, operators, and system-support personnel diagnose problems in IMS.

This information is available as part of IBM Knowledge Center at www.ibm.com/support/knowledgecenter.

## **Prerequisite knowledge**

Before using this information, you should have knowledge of either IMS Database Manager (DB) or IMS Transaction Manager (TM). You should also understand basic  $z/OS^{\circ}$  and IMS concepts, the IMS system for your installation, and have general knowledge of the tasks involved in project planning.

Before using this book, you should have knowledge of either IMS Database Manager (DB) or IMS Transaction Manager (TM). You should also understand basic z/OS and IMS concepts, the IMS system for your installation, and have general knowledge of the tasks involved in project planning.

You should be familiar with z/OS, its system generation, and telecommunications, and the access methods used by IMS. Related publications are listed in the Bibliography.

You can learn more about  $z/OS$  by visiting the " $z/OS$  basic skills" topics in [IBM](http://www-01.ibm.com/support/knowledgecenter/zosbasics/com.ibm.zos.zbasics/homepage.html) [Knowledge Center.](http://www-01.ibm.com/support/knowledgecenter/zosbasics/com.ibm.zos.zbasics/homepage.html)

You can gain an understanding of basic IMS concepts by reading *An Introduction to IMS*, an IBM Press publication.

IBM offers a wide variety of classroom and self-study courses to help you learn IMS. For a complete list of courses available, go to the [IBM Skills Gateway](https://www-03.ibm.com/services/learning/content/ites.wss/zz-en?pageType=page&c=a0011023) and search for IMS.

## <span id="page-7-0"></span>**How new and changed information is identified**

New and changed information in most IMS library PDF publications is denoted by a character (revision marker) in the left margin. The first edition (-00) of *Release Planning*, as well as the *Program Directory* and *Licensed Program Specifications*, do not include revision markers.

Revision markers follow these general conventions:

- Only technical changes are marked; style and grammatical changes are not marked.
- v If part of an element, such as a paragraph, syntax diagram, list item, task step, or figure is changed, the entire element is marked with revision markers, even though only part of the element might have changed.
- v If a topic is changed by more than 50%, the entire topic is marked with revision markers (so it might seem to be a new topic, even though it is not).

Revision markers do not necessarily indicate all the changes made to the information because deleted text and graphics cannot be marked with revision markers.

## **Accessibility features for IMS 14**

Accessibility features help a user who has a physical disability, such as restricted mobility or limited vision, to use information technology products successfully.

#### **Accessibility features**

The following list includes the major accessibility features in z/OS products, including IMS 14. These features support:

- Keyboard-only operation.
- v Interfaces that are commonly used by screen readers and screen magnifiers.
- Customization of display attributes such as color, contrast, and font size.

#### **Keyboard navigation**

You can access IMS 14 ISPF panel functions by using a keyboard or keyboard shortcut keys.

For information about navigating the IMS 14 ISPF panels using TSO/E or ISPF, refer to the *z/OS TSO/E Primer*, the *z/OS TSO/E User's Guide*, and the *z/OS ISPF User's Guide Volume 1*. These guides describe how to navigate each interface, including the use of keyboard shortcuts or function keys (PF keys). Each guide includes the default settings for the PF keys and explains how to modify their functions.

## <span id="page-8-0"></span>**Related accessibility information**

Online documentation for IMS 14 is available in IBM Knowledge Center.

### **IBM and accessibility**

See the *IBM Human Ability and Accessibility Center* at [www.ibm.com/able](http://www.ibm.com/able) for more information about the commitment that IBM has to accessibility.

## **How to send your comments**

Your feedback is important in helping us provide the most accurate and highest quality information. If you have any comments about this or any other IMS information, you can take one of the following actions:

- v Click the **Contact Us** tab at the bottom of any [IBM Knowledge Center](http://www.ibm.com/support/knowledgecenter/SSEPH2/welcome) topic.
- v Send an email to imspubs@us.ibm.com. Be sure to include the book title and the publication number.

To help us respond quickly and accurately, please include as much information as you can about the content you are commenting on, where we can find it, and what your suggestions for improvement might be.

## <span id="page-10-0"></span>**Chapter 1. New, changed, and deleted messages and codes for IMS 14**

A number of messages and codes are new, changed, or deleted in IMS 14.

## **New messages and codes for IMS 14**

| | IMS 14 includes new CSL, CQS, DFS, DSP, and HWS messages, and new abend, OTMA, DL/I, and SQL codes.

### **New CQS and CSL messages**

The following messages are new: CQS0223I CQS0247W CQS0248I

## **New DFS messages**

CSL2505W

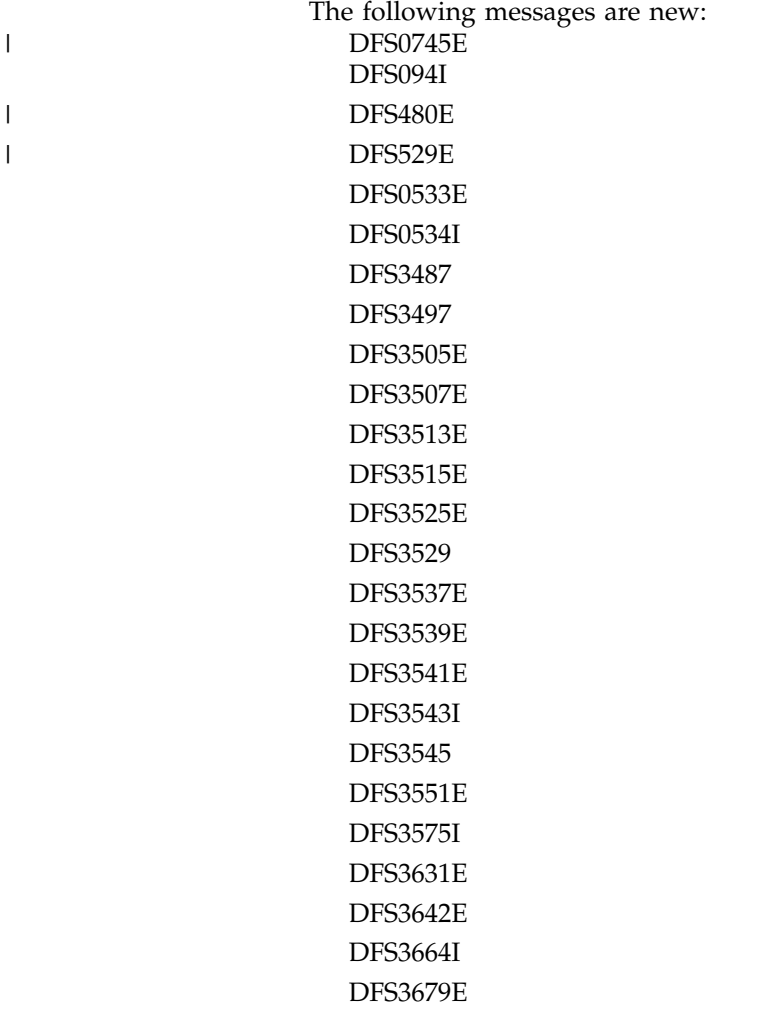

DFS3706I DFS3722I DFS3723E DFS3734I DFS3735I DFS3755E DFS3780I DFS3793E DFS4145I DFS4146W DFS4154W DFS4155W DFS4156W DFS4157W DFS4158I DFS4160E DFS4186E DFS4187E DFS4188E DFS4194E DFS4195E DFS4196E DFS4197E DFS4198E DFS4324E DFS4325W DFS4326E DFS4328E DFS4330I DFS4331E DFS4332E DFS4333E DFS4334W DFS4335E DFS4336W DFS4337E DFS4338W DFS4339E DFS4340E DFS4341E DFS4344E DFS4349E DFS4369I DFS4370I DFS4371W DFS4372I DFS4373I DFS4374W DFS4375I DFS4376I DFS4377I DFS4379W DFS4387I DFS4390I DFS4391E DFS4519E DFS4520I DFS4521I DFS4522I DFS4523E DFS4524E DFS4525E DFS4526E DFS4527E DFS4529E DFS4530E DFS4531I DFS4532E DFS4533I DFS4534I DFS4535I DFS4536I DFS4537I DFS4538I DFS4539I DFS4540E DFS4541E DFS4542I DFS4545I DFS4546I DFS4547W DFS4548E DFS4551E DFS4552W DFS4554E DFS4560E DFS4561E DFS4562E DFS4587E DFS4591E

| |  $\vert$  $\overline{\phantom{a}}$ |

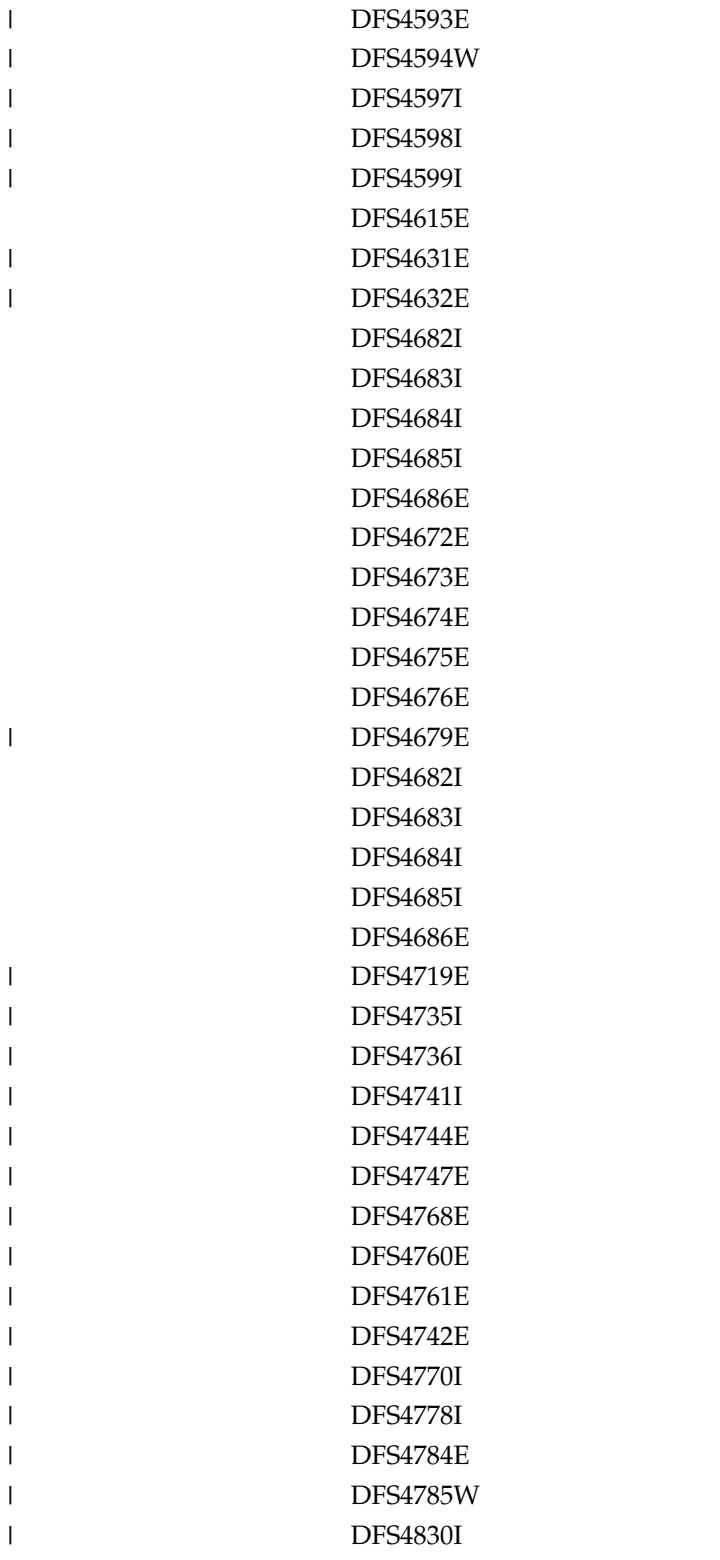

## **New DSP messages**

The following messages are new: DSP1206E DSP1254I DPS1255W

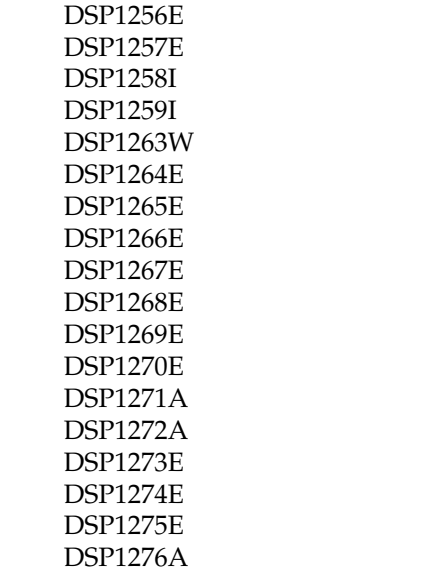

| | | | | | | |

 $\overline{\phantom{a}}$ 

## **New HWS messages**

The following messages are new: HWSD0205W HWSO1330W

### **New abend codes**

The following abend codes are new:

## **New DL/I status codes**

The following status codes are new: BY DF

## **New AIB return and reason codes**

The following status codes are new:

0100/0224 0100/120C 0100/1210 0100/1218 0104/1200 0104/1204 0104/1208 0104/1214 0108/0700 0108/0704

<span id="page-15-0"></span>0108/0708 0108/0710

### **New component codes**

The following component codes are new:

OTMA 0037 SQL -102 SQL -103 SQL -107 SQL -110 SQL -113 SQL -170 SQL -440 SQL -540 SQL -612 SQL -624 SQL -637 SQL -644 SQL -802 SQL -8019 SQL -8020 SQL -8021 SQL -8022 SQL -8023 SQL -8024 SQL -8025 SQL -9000 SQL -9001 SQL -9002 SQL -9003 SQL -9005 SQL -9006 SQL -9020 SQL -9021 SQL -9022 SQL -9023 SQL -9024 SQL -9030 SQL -9050 SQL -9051 SQL -9052 SQL -9053 SQL -9054 SQLIMSSTATE values and common error codes

## **Changed messages and codes for IMS 14**

IMS 14 includes changed DFS, DSP, and HWS messages, and changed abend, component, and AIB codes.

## **Changed DFS messages**

The following messages are changed: DFS554A DFS686W

 $\overline{1}$ |

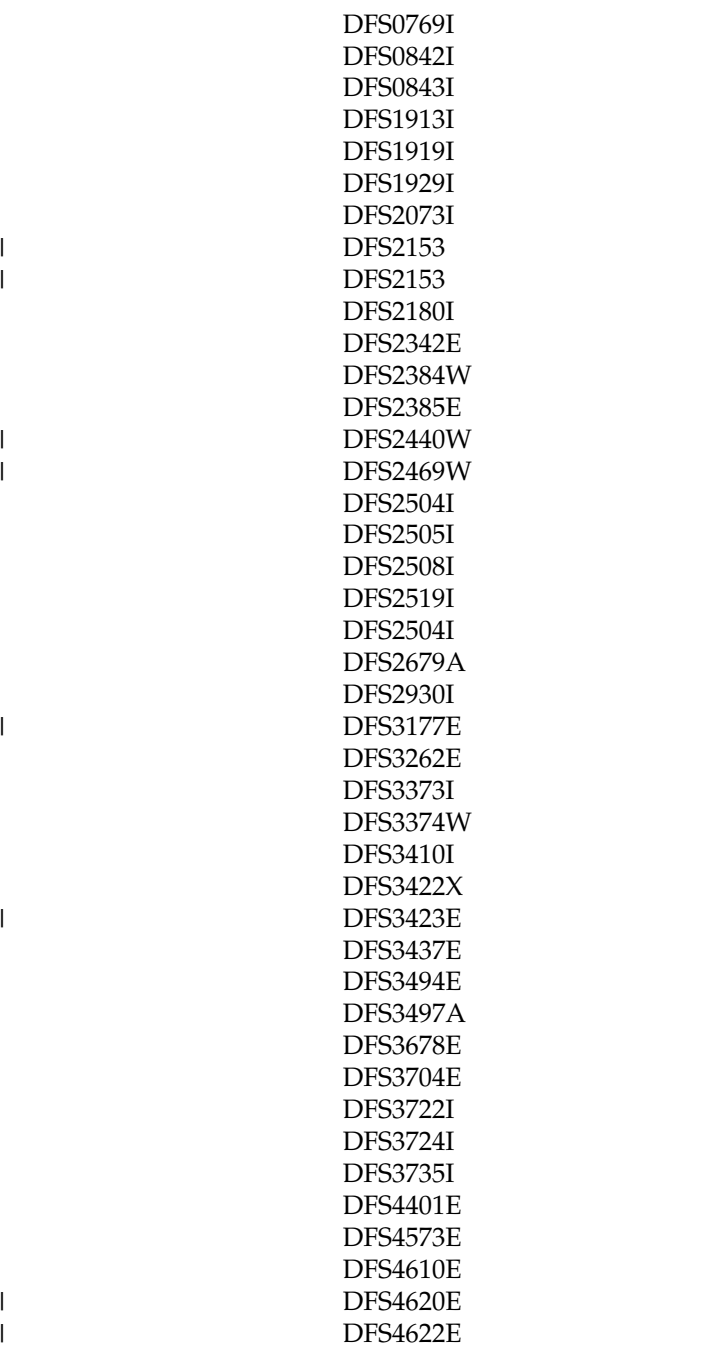

## **Changed DSP messages**

The following messages are changed:

DSP0012I DSP0141I DSP0222I DSP0223I DSP0224I DSP0383A DSP0398E DSP0843I DSP1076I DSP1100I

DSP1126I DSP1235W DSP1236E DSP1242E DSP1243W DSP1244E DSP1245W DSP1246E DSP1253W

## **Changed HWS messages**

The following messages are changed: HWSI1665E HWSS0742W

## **Changed abend codes**

The following abend codes are changed: 0029 0071 0104/0450 0168 0220 0403 0513 0565 0630 0657 0741 0711 1060 3422

## **Changed component codes**

The following component codes are changed: DBCTL DRA return codes OTMA 002F SQL -122 SQL -206 BPE 0045E BPE 3400

## **Changed AIB return and reason codes**

The following status codes are changed: 0000/0000 (no change, but now used for IR call also) 0004/0004 0100/000C 0900

|

| |

|

## <span id="page-18-0"></span>**Deleted messages and codes for IMS 14**

Several messages were deleted in IMS 14.

*Table 1. Messages deleted in IMS 14*

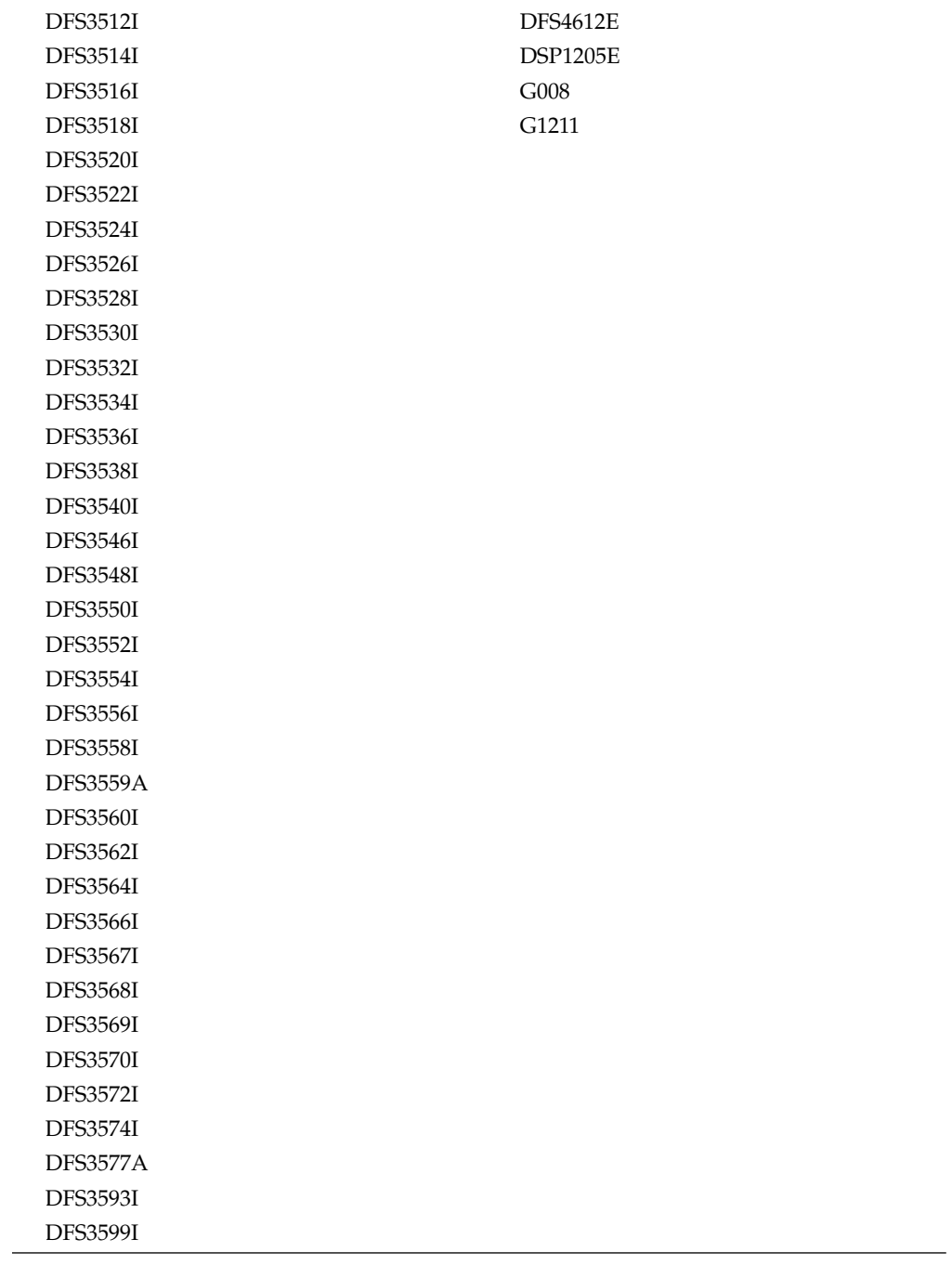

## <span id="page-20-0"></span>**Chapter 2. IMS problem determination**

IMS messages and codes problem determination is accomplished by using procedures established by IBM.

Problem determination is accomplished by using procedures for identifying a failing module or program and determining whether the user or IBM is responsible for resolution of a given problem.

Problem determination information is included, as appropriate, for all messages and codes. In most instances, one or more numbers (for example, "4,6") appear after the heading **Problem Determination** for a given message or code. These numbers are cross-references to the numbered items that appear in the following list of standard problem determination actions to be taken by the user.

- 1. Save the console sheet from the z/OS console.
- 2. Save the input associated with the job.
- 3. Save the SYSOUT (system output) associated with the job.
- 4. Save the storage memory dump at time of failure of the IMS control region, and save the memory dump of all associated message regions. (If SYS1.DUMP is used, print, and save it.)
- 5. Save the IMS log printout.
- 6. Save the IMS master terminal printout.
- 7. Save the local or remote terminal printout.
- 8. Save the JCL listings.
- 9. Save the ACB generation output.
- 10. Save the IMSGEN listing.
- 11. Save the SYSABEND memory dump. (If SYS1.DUMP is used, print, and save it.)
- 12. Save the assembly listing of any user-modified IMS modules.
- 13. Save the bind map.
- 14. Save the LOG trace.
- 15. Save the IMS log printout starting with the records that were written just before abnormal termination.
- 16. Save the output listing from the MFS Language Utility execution.
- 17. Collect the following problem-related data:
	- a. System memory dump if running batch.
	- b. If running online, print log records type X'67', sub-record type X'FF' (Pseudoabend). Use the File Select and Formatting Print program to print these records. The OPTION PRINT control statement must specify EXITR=DFSERA30.
	- c. Run the DL/I test program (DFSDDLTO) with SNAP statements before and after the failing call.
	- d. Save the PSB and DBD listings or statements, or both, related to the failure.
	- e. Create a memory dump of log records type X'67', sub-record type X'FE' (program isolation trace). Use the File Select and Formatting print program to print the records. Program isolation trace must be enabled when the log is created. The OPTION PRINT control statement must specify EXITR=DFSERA40.
- f. If online, a snap from the log of the online region.
- g. A history of the database backout, recovery, and reorganization activity.
- 18. Save the assembly listing for the associated DBDs.
- 19. Save the assembly listing for the associated PSBs.
- 20. Save a listing of the VSAM catalog entries for the associated data sets at the time of failure.
- 21. Reserved for future use
- 22. Reserved for future use
- 23. Contact IBM for hardware support.
- 24. Create a memory dump of the 3270 diagnostic error log records off the IMS log: Record type X'67': sub-record type X'03'.
- 25. Submit a copy of the IMS log.
- 26. Determine the CCB involved from the SPACCB field of the scratch pad area or from the CTBCCBPT field. Determine the associated (a) source and output CNT, and (b) the line and PTERM (CTB).

Determine from log records 01, 02, 03, 07, 08, 11, 12 and 13 the status of the conversation:

- a. The message was ready, but the application was not scheduled. A 01 destination is a conversational SMB.
- b. The application was scheduled and a 08 record was produced.
- c. The application inserted a segment to a conversational terminal. If the destination of the message is CNT, 03 and 13 records are produced.
- d. The application inserted a segment to a conversational program. SPA is the first segment of a message in the 03 records.
- e. The application finished normally or terminated abnormally. The 07 record contains the completion code of a conversational application. The DLRFLAG2 area (the last word of the 07 log record) contains synchronization point information.
- f. A 12 record indicates that the conversation was terminated.
- g. Determine if 02 records, produced for the following commands, affected the terminal in conversation: /EX1, /HOLD, /REL, or /START LINE (no PTERM).
- h. Does restarting IMS affect the conversation? For details, see the input to and output logs from restart.
- 27. Save the z/OS hardcopy message log output.
- 28. Determine the status of z/OS and IRLM operating in the other system with which this system is connected during normal operations.
- 29. Save the IRLM address space dump generated at the time of the failure.
- 30. Save the memory dump of any IMS online or batch address space that failed near the time of the IRLM failure. Follow IMS problem determination procedures relative to the IMS memory dump. The IMS failure might be related to the IRLM failure.
- 31. Save a listing of the IRLM start procedure JCL.
- 32. Save a listing of the IMSGEN performed to install the IRLM.
- 33. Save listings of the VTAM® definitions performed to install the IRLM.
- 34. Save the GTF trace output, if any is available showing activity at the time of the failure.
- 35. Refer to the following manuals for further assistance to resolve your problem: v *IMS Version 14 Messages and Codes, Volume 1: DFS Messages*
- v *IMS Version 14 Messages and Codes, Volume 2: Non-DFS Messages*
- v *IMS Version 14 Messages and Codes, Volume 3: IMS Abend Codes*
- v *IMS Version 14 Messages and Codes, Volume 4: IMS Component Codes*
- v *IMS Version 14 Diagnosis*

Check all input for accuracy and analyze any memory dumps.

If you are still unable to solve your problem, contact IBM Software Support for further assistance.

- 36. If you are unable to solve the problem, contact IBM Software Support for assistance.
- 37. Submit a copy of the type X'02' log records.
- 38. Save the CCTL SNAP or SDUMP data set.
- 39. Save a listing of the DBRC RECON.
- 40. Take an SVC memory dump and contact IBM Software Support for further assistance.

## <span id="page-24-0"></span>**Chapter 3. IMS system services return codes**

IMS System Services can return various codes.

## **SVC return codes**

The IMS SVC DFSVC200 routes all IMS SVC requests to the appropriate service. If a problem is encountered, it returns a code.

If an error prevents the SVC from routing the call, DFSVC200 returns one of the following codes in register 15.

#### **1xx—SVC routing function detected an error.**

#### **Return code**

#### **Meaning**

- **101** The module starting the SVC must be running in supervisor state
- **102** SVC directory block address is zero or unable to locate the directory entry for region
- **103** Vector table address is zero
- **104** Invalid function code
- **105** SVC routine address is zero
- **106** The dependent region requested an SVC located in the control region private storage.

#### **2xx—SVC branch entry interface detected an error.**

#### **Return code**

#### **Meaning**

- **201** Invalid function
- **202** The SVC directory block address is zero or unable to locate the directory entry for region
- **203** The vector table address is zero
- **204** The SVC routine address is zero

## **IMODULE return codes**

The IMODULE SVC returns a code in register 15 in the form *ffxxnnnn*.

*Table 2. Parts of register 15 code*

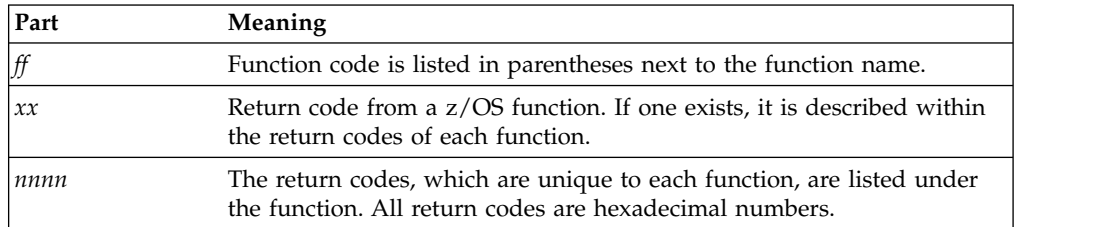

#### **IMODULE GETMAIN (01)**

#### **Return code**

- **00** Storage allocated.
- **04** Storage not allocated.
- **08** Parameter error.
- **14** ONLY31=YES coded and no 31-bit storage available.
- **30** TRACK=STE coded and unable to build STE to track. Byte 1 (second byte) of the RC contains the RC from DFSMODU1.
- **38** Caller in SRB or XM mode.

#### **IMODULE LOAD (02)**

#### **Return code**

### **Meaning**

- **00** Module loaded
- **04** Module not found
- **08** DFSMODU0 allocation error
- **0C** BLDL/FETCH allocation error

Refer to *Data Administration: Macro Instruction Reference for MVS/DFP.*

- **10** BLDL/FETCH I/O error
- **14** FETCH invalid record type
- **18** FETCH invalid address
- **1C** FETCH program check
- **20** BLDL/FETCH undefined error
- **24** DCB not open for BLDL
- **28** Authorized caller, but module was found in an unauthorized library
- **2C** Alias names not copied to library
- **38** Caller in SRB or XM mode, or task mode without an SVRB

#### **IMODULE LOCATE (03)**

#### **Return code**

#### **Meaning**

- **0** Storage/module located successfully
- **04** Storage/module not found
- **08** Parameter error
- **38** Caller in SRB or XM mode

#### **IMODULE DELETE (04)**

#### **Return code**

#### **Meaning**

- **00** Storage/module released successfully
- **04** Storage/module not found
- **08** Parameter error
- **0C** Storage not released (the "xx" location contains the FREEMAIN return code)
- **38** Caller in SRB or XM mode

#### **IMODULE DIRLOAD (05)**

#### **Return code**

- **00** Module loaded
- **08** DFSMODU0 allocation error
- **0C** FETCH allocation error Insufficient storage available in SP 226, SP 230, or SP 255
- **10** FETCH I/O error
- **14** FETCH invalid record type
- **18** FETCH invalid address
- **1C** FETCH program check
- **20** FETCH undefined error

**38** Caller in SRB or XM mode, or task mode without an SVRB

#### <span id="page-26-0"></span>**IMODULE GETSTOR (06)**

#### **Return code**

- **Meaning**
- **00** Storage allocated
- **04** Storage not allocated
- **08** Parameter error
- **10** SCD unavailable for global request

#### **IMODULE FREESTOR (07)**

#### **Return code**

#### **Meaning**

- **00** Storage released successfully<br>**04** Storage not released (the "xx"
- Storage not released (the "xx" location contains the FREEMAIN return code)
- **08** Parameter error
- **0C** Unable to locate SDE (global storage not released)
- **10** SCD unavailable for global request

#### **Other IMODULE Return Codes**

#### **Return code**

#### **Meaning**

- **3C** DFSMODU0 unable to obtain internal work area
- **40** Invalid function request

## **IMSAUTH return codes**

The IMSAUTH supervisor call (SVC) returns a code in register 15 in form *ffnnnnnn.*

Function code *ff* is listed in parentheses next to the function name. The return codes *nnnnnn*, which are unique to each function, are listed under the function. All codes are hexadecimal numbers.

#### **IMSAUTH PGFIX (04)**

#### **Return code**

- **Meaning**
- **00** Storage successfully page fixed/page freed
- **04** One or more entries in error
- **08** One or more list prefixes in error
- **0C** Address validity check error
- **10** List alignment error

#### **IMSAUTH PGFREE (08)**

### **Return code**

## **Meaning**

- **00** Storage successfully page fixed/page freed
- **04** One or more entries in error
- **08** One or more list prefixes in error
- **0C** Address validity check error
- **10** List alignment error

#### **IMSAUTH BATALLOC (0C)**

Return code from DFSMDA00

#### **IMSAUTH SETABND (10)**

This function does not issue any unique return codes.

#### **IMSAUTH RSETABND (14)**

#### **Return Code**

- **Meaning**
- **14** Invalid function

#### **IMSAUTH RSETAUTH (18)**

#### **Return Code**

#### **Meaning**

- **00** Request successful
- **04** Caller not authorized

#### **IMSAUTH NOSWAP (1C)**

This function does not issue any unique return codes.

#### **IMSAUTH SETAUTH (20)**

### **Return Code**

- **Meaning**
- **00** Request successful
- **04** Caller not authorized

#### **IMSAUTH DELSSCT (28)**

#### **Return Code**

- **Meaning**
- **00** SSCT deleted successfully
- **04** SSCT not found
- **0C** Caller not authorized

#### **IMSAUTH BLDMTMWH (2C)**

#### **Return code**

#### **Meaning**

- **00** MTMWQHDR built successfully
- **04** MTMWQHDR exists for another IMS
- **08** MTMWQHDR exists for caller
- **0C** Caller not authorized
- **10** GETMAIN failed for MTMWQHDR in SP 245<br>**1C** SSCT not found
- **SSCT** not found

#### **IMSAUTH DELMTMWH (30)**

#### **Return code**

#### **Meaning**

- **00** MTMWQHDR disconnected
- **04** MTMWQHDR and blocks disconnected and freed
- **08** MTMWQHDR not found
- **0C** Caller not authorized
- **10** FREEMAIN failed for MTMWQHDR in subpool 245
- **1C** SSCT not found

#### **IMSAUTH SSCTSCD (34)**

#### **Return code**

- **00** SCD address stored successfully
- **0C** Caller not authorized
- **1C** SSCT not found

#### **IMSAUTH IEBCOPY (38)**

#### **Return code**

#### **Meaning**

- **00** Link to IEBCOPY completed successfully<br>**0C** Function could not link to IEBCOPY
- Function could not link to IEBCOPY
	- *Other* IEBCOPY return code

#### **IMSAUTH SWAP (3C)**

#### **Return code**

#### **Meaning**

- **00** Request Successful<br> **04** Request is not for c
- **04** Request is not for current address space
- **08** Request not authorized

#### **IMSAUTH LOCSSCT (40)**

#### **Return code**

#### **Meaning**

- **00** SSCT located successfully
- **04** SSCT not found

#### **IMSAUTH ADDPCB (44)**

#### **Return code**

#### **Meaning**

- **00** Function completed successfully<br>**08** GSAM PCB not added to DIRCA
- GSAM PCB not added to DIRCA

#### **IMSAUTH BLDSSCT (48)**

#### **Return code**

#### **Meaning**

- **00** SSCT successfully built<br>**0C** Caller not authorized
- Caller not authorized
- **10** GETMAIN failed for SSCT in subpool 245
- **18** Unable to load module DFSRTMI0
- **20** Unable to establish a resource cleanup environment for IMS

#### **IMSAUTH INITSSVT (4C)**

#### **Return code**

#### **Meaning**

- 00 Request successful<br>04 SSCT not found
- **SSCT** not found
- **0C** Caller not authorized

#### **IMSAUTH TERMSSVT (50)**

#### **Return code**

#### **Meaning**

- **00** Request successful
- 04 SSCT not found<br>0C Caller not autho
- Caller not authorized

#### **IMSAUTH BLDIRLM (54)**

#### **Return code**

- **00** Request successful
- **04** IRLM not active
- **08** IMODULE GETMAIN / GETMAIN failed

**1C** SSCT not found

#### **IMSAUTH CHKSSCT (58)**

#### **Return code**

### **Meaning**

- **00** Subsystem enabled
- **04** Subsystem disabled
- **08** SSCT name specified is zero

#### **IMSAUTH VECTADDR (5C)**

#### **Return code**

#### **Meaning**

- **00** Function completed successfully<br>**04** Caller not authorized
	- **04** Caller not authorized

#### **IMSAUTH SSCTIRLM (60)**

#### **Return code**

#### **Meaning**

- **00** Request successful
- **04** Caller not authorized
- **1C** SSCT not found

#### **IMSAUTH RSETIRLM (64)**

#### **Return code**

- **Meaning**
- **00** Request successful
- **04** Caller not authorized
- **1C** SSCT not found

#### **IMSAUTH UAMBSUBP (68)**

#### **Return code**

#### **Meaning**

- **00** Function completed successfully
- **04** Invalid function request or GETMAIN error
- *Other* VSAM Extended Interface (XVI) function return code

#### **IMSAUTH BDUSRSSI (6C)**

#### **Return code**

- **Meaning**
- **00** SSCT successfully built<br>**08** Parameter list invalid
- **08** Parameter list invalid<br>**0C** Caller not authorized
- Caller not authorized
- **10** GETMAIN failed for SSCT or SSVT in subpool 245

#### **IMSAUTH BDSSIBLK (70)**

#### **Return code**

#### **Meaning**

- **00** Block successfully copied and connected to SSCT
- **04** SSCT not found
- **08** Parameter list invalid
- **0C** Caller not authorized
- **10** GETMAIN failed for block in subpool 231.

#### **IMSAUTH RSRINIT (74)**

**Return code**

- <span id="page-30-0"></span>**00** Function completed successfully
- **04** Storage allocation failed
- **08** Validation failure, caller not authorized
- **0C** Validation failure, SSCT not found
- **10** Open data set (RESLIB) failure
- **14** IMODULE LOAD failure for DFSLLRN0/DFSFTFX0
- **18** Close data set (RESLIB) failure

#### **IMSAUTH T0COPY (78)**

#### **Return code**

#### **Meaning**

- **00** Function completed successfully
- **04** More than one non-MVS TCB present<br>**08** User interface module (UIM) provided
- **08** User interface module (UIM) provided but no user area<br>**0C** Non-zero return code from DFSMS
- Non-zero return code from DFSMS
- **10** Open data set (RESLIB) failure
- **18** Close data set (RESLIB) failure

#### **IMSAUTH CALLRTM (7C)**

This function does not issue any unique return codes.

#### **IMSAUTH SWITCH\_AUTH\_CONTEXT (80)**

- **00** Request completed successfully
- *Other* Return code from STORAGE request or return code from CTXSWCH service

#### **IMSAUTH WLM\_PBPOOL (84)**

#### **Return code**

#### **Meaning**

- **04** Caller is not under the TCB that issued IDENTIFY.
- **08** Dependent Region Directory block not located.
- **0C** Region IDENTIFY block not found.
- **10** Call made from unsupported region type.<br>**14** Invalid function request.
- **14** Invalid function request.
- **20** Create caller is not authorized
- **24** Second Create PB Pool is not allowed.
- **28** Failed to get storage for DFSWLMPP block.<br>**2C** WLM Get PB blocks failed for CREATE requ
- WLM Get PB blocks failed for CREATE request.
- **40** No PB Pool block was located for ADD request.
- **44** ADD request not issued from the same TCB as CREATE.
- **48** Failed to get storage for ADD PBs request.<br>**4C** WLM Get PB blocks failed for ADD reques
- WLM Get PB blocks failed for ADD request.
- **60** DELETE caller is not authorized.

#### **Other IMSAUTH return codes**

#### **Return code**

#### **Meaning**

**14** Invalid function

## **DFSBCB return codes**

DFSBCB is a storage manager service which manages storage in specific storage pools, referred to as CBT pools, by using the GET and RELEASE functions.

<span id="page-31-0"></span>After returning from DFSBCB, register 15 contains the return code in the form *xxxxyyyy*. The low 16 bits, *yyyy*, contain the return code from DFSBCB. The high 16 bits, *xxxx*, might contain qualifying information. All return codes from DFSBCB requests are hexadecimal numbers.

#### **Return code**

#### **Meaning**

- **04** All requested level 1 blocks were not available.
- **08** No existing storage was available for the request. IMODULE GETMAIN failed while attempting to obtain a new IPAGE. The IMODULE GETMAIN return code is *xxxx*.
- **0C** IMODULE GETMAIN failed for a BCB IPAGE element. The IMODULE GETMAIN return code is *xxxx*.
- **10** A RELease request was passed an invalid block address. The reason code is *xxxx*.
	- **0** Address is 0 or less than 0
	- **4** Block is not the type specified.
	- **8** Block was not allocated.
- **14** A GET or RELease request was passed zero or a negative number for the number of blocks.
- **18** DFSBCB00 had to get another IPAGE of storage for the requested block, but the pool could not be expanded by batch.
- **1C** A BCB queue element was needed for register storage, an AWE, or a latch control area for non-ITASK latching, but there were no free BCBQEs. IMODULE GETMAIN failed while attempting to get a new BCBQE IPAGE. The IMODULE GETMAIN return code is *xxxx*.
- **20** A GET request was received for an SRBC block, but the common SRB pool was empty.
- **28** A new BCB IPAGE was unable to be obtained because the IPAGE page formatter was unable to successfully format the IPAGE. The page formatter return code is in the high halfword of the return code (*xxxx*).
- **2c** A new BCB IPAGE was unable to be obtained because the storage for the requested BCB block was required to be page-fixed, and the page-fix service failed. The page fix service return code is in the high halfword of the return code (*xxxx*).
- **30** A new BCB IPAGE was unable to be obtained; the IPAGE get module, DFSSTM00, returned an unexpected return code. The return code from a failing lower-level service (if any) is placed in the high halfword of the return code (*xxxx*).

## **DFSPOOL macro return codes**

The IMS storage pool manager is called by various internal modules to provide storage management services. The DFSPOOL macro is provided as an interface to the storage pool. DFSPOOL returns all of the return codes in register 15. All return codes are hexadecimal numbers.

After returning from a DFSPOOL GET request, register 15 contains the return code in the form *xxxxyyyy*. The low 16 bits, *yyyy*, contain the return code from DFSPOOL. The high 16 bits, *xxxx*, contain the IMODULE return code if an IMODULE error was detected.

#### **DFSPOOL ALLOC**

The ALLOC function allows the caller to allocate one or more predefined IMS storage pools.

#### **Return code Meaning**

- **00** The storage pool was successfully allocated.
- **04** The pool was ignored; PALCNULL ('FF') was set.
- **08** A duplicate pool name was passed. The pool name exists in the hash table.
- **0C** Allocation for the requested pool is already in progress.
- **10** One or more primary blocks could not be allocated.
- **20** A pool definition for the requested pool was not found in DFSSPM10.
- **24** IMODULE GETMAIN failed while attempting to allocate the pool header.
- **28** The size specified for the variable pool is zero.
- **2C** IMODULE GETMAIN failed while attempting to allocate the variable pool.
- **30** IMODULE GETMAIN failed while attempting to allocate FAQE storage.
- **34** The accumulated size of the primary blocks to be allocated exceeds the maximum storage available to the pool.
- **44** IMODULE GETMAIN failed while attempting to allocate a work area.
- **A0** An invalid function code was passed to the storage manager.

**Note:** For return codes less than X'20', a pool header was allocated and buffers can be obtained from the pool. For return codes X'20' or greater, one or more pools could not be allocated.

#### **DFSPOOL GET**

The GET function allows the caller to obtain a buffer from one of the previously allocated storage pools.

#### **Return code**

#### **Meaning**

- **00** The buffer was successfully allocated.
- **04** The upper limit for the pool would have been exceeded if the request had been satisfied. Since the caller specified WAIT=NO, the storage manager returned immediately to the caller. The buffer was not allocated.
- **08** The upper limit for the pool would have been exceeded if the request had been satisfied. Since the caller specified WAIT=YES, the storage manager allowed the caller to wait and make additional attempts for storage. However, the caller waited for the maximum time, and the storage was still unavailable. The buffer was not allocated.
- **0C** IMODULE GETSTOR failed while attempting to obtain a new block of storage. The return code contains the IMODULE return code in high two bytes and the storage manager return code in low two bytes.
- **20** The storage pool resides in private storage, but the caller is not running in the same address space.
- **28** Buffer request cannot be satisfied. Request size exceeds available storage.
- **24** The buffer request size was equal to or less than zero.
- **A0** An invalid function code was passed to the storage manager.
- **A4** An invalid pool name was passed to the storage manager.

#### **DFSPOOL REL**

The REL function allows the caller to return a buffer to an existing storage pool.

## **Return code**

- **00** The buffer was successfully released.
- A0 An invalid function code was passed to the storage manager.<br>A4 An invalid pool name was passed to the storage manager.
- An invalid pool name was passed to the storage manager.

## <span id="page-34-0"></span>**Chapter 4. IMS return and function codes**

IMS can issue various return codes and function codes.

## **Buffer handler return codes**

Buffer handler return codes consist of a symbolic name, instruction, value, and meaning.

The following table contains the possible buffer handler return codes.

| Symbolic name   | <b>Instruction</b> | Value or equated<br>value | Meaning                                                    |
|-----------------|--------------------|---------------------------|------------------------------------------------------------|
| <b>PSTRTCDE</b> | DC                 | 1XL1'00'                  | Status of call                                             |
| <b>PSTCLOK</b>  | EQU                | X'00'                     | Everything satisfactory                                    |
| <b>PSTGTDS</b>  | <b>EQU</b>         | X'04'                     | Relative block number (RBN) beyond data set                |
| <b>PSTRDERR</b> | EQU                | X'08'                     | Permanent read error                                       |
| <b>PSTNOSPC</b> | EQU                | X'0C'                     | No more space in data set                                  |
| <b>PSTBDCAL</b> | EQU                | X'10'                     | Illegal call                                               |
| <b>PSTENDDA</b> | EQU                | X'14"                     | End of data set encountered<br>*no record returned         |
| <b>PSTNOTFD</b> | <b>EQU</b>         | X'18'                     | Requested record cannot be found                           |
| <b>PSTNWBLK</b> | EQU                | X'1C'                     | New block created in buffer pool                           |
| <b>PSTNPLSP</b> | EQU                | X'20'                     | Insufficient space in pool                                 |
| <b>PSTTRMNT</b> | <b>EQU</b>         | X'24'                     | User must terminate. No space in pool                      |
| <b>PSTDUPLR</b> | <b>EQU</b>         | X'28'                     | Logical record already in key sequenced data<br>set (KSDS) |
| <b>PSTWRERR</b> | EQU                | X'2C'                     | Permanent write error                                      |
| <b>PSTBUFIN</b> | EQU                | X'30'                     | Buffer invalidated                                         |
| <b>PSTBIDIN</b> | EQU                | X'34'                     | Unable to acquire BID/B                                    |
| <b>PSTPDERR</b> | EQU                | X'38'                     | Unable to locate DDIR/PDIR entry                           |
| <b>PSTNOSTO</b> | EQU                | X'3C'                     | Storage not available                                      |
|                 |                    |                           |                                                            |

*Table 3. Buffer handler return codes*

## **Return and function codes associated with the external subsystem support**

Various conditions detected in the external subsystem support issues combinations of return codes (RC) and function codes (FC).

With the function code, the user can determine the IMS module name. The (RC) indicates the problem encountered by the module. Corrective action can then be taken, or, if help is required, contact your IBM support center.

<span id="page-35-0"></span>The question marks (??) in categories A, D, and E are substitutions for unsupported return codes received by the listed module. The description indicates the functional area that returned the unsupported return code (that is, an external subsystem exit).

For categories A and E, the question marks (??) represent return codes received from the IMS internal functions (that is, IMODULE).

For return codes not listed in Category C, see Chapter [3, "IMS system services](#page-24-0) [return codes," on page 15](#page-24-0) to resolve the code and determine the problem.

## **Category A - conditions detected by IMS modules that invoke external subsystem exits**

IMS modules that invoke external subsystem exits issue codes to identify status or problems.

*Table 4. Conditions detected by IMS modules that invoke external subsystem exits*.

| <b>Function</b> code | Return<br>code | Module or ID | Description                                                                                       |  |
|----------------------|----------------|--------------|---------------------------------------------------------------------------------------------------|--|
| X'0000'              |                | DFSESD30     | <b>ERROR CODE</b>                                                                                 |  |
|                      | X'20'          |              | In the case of an ESS sub-function code or zero, abend 3049 is<br>issued.                         |  |
| X'0005'              |                | DFSESSO0     | <b>SIGNON</b>                                                                                     |  |
|                      | $X'$ ??'       |              | sign-on was unsuccessful. The external subsystem returned an<br>unsupported return code.          |  |
|                      | X'FF'          |              | The required external subsystem sign-on exit is missing.                                          |  |
|                      | X'FE'          |              | The parameter list passed to DFSESS00, contained an invalid<br>function code.                     |  |
| X'0006'              |                | DFSESD50     | <b>SIGNOFF</b>                                                                                    |  |
|                      | $X'$ ??'       |              | Sign-off was unsuccessful. The external subsystem returned an<br>unsupported return code.         |  |
|                      | X'FF'          |              | The required external subsystem sign-off exit is missing.                                         |  |
| X'0007'              |                | DFSESCT0     | <b>CREATE THREAD</b>                                                                              |  |
|                      | $X'$ ??'       |              | CREATE THREAD was unsuccessful. The external subsystem<br>returned an unsupported return code.    |  |
|                      | X'FF'          |              | The required external subsystem CREATE THREAD exit is<br>missing.                                 |  |
|                      | X'FE'          |              | The parameter list passed to DFSESCT0, contained an invalid<br>function code.                     |  |
|                      | X'FD'          |              | The parameter list passed to DFSESCT0, contained an invalid<br>parameter count.                   |  |
| X'0008'              |                | DFSESD50     | <b>TERMINATE THREAD</b>                                                                           |  |
|                      | $X'$ ??'       |              | TERMINATE THREAD was unsuccessful. The external<br>subsystem returned an unsupported return code. |  |
|                      | X'FF'          |              | The required external subsystem terminate thread exit is<br>missing.                              |  |
|                      | X'FE'          |              | The parameter list passed to DFSESD50, contained an invalid<br>function code.                     |  |
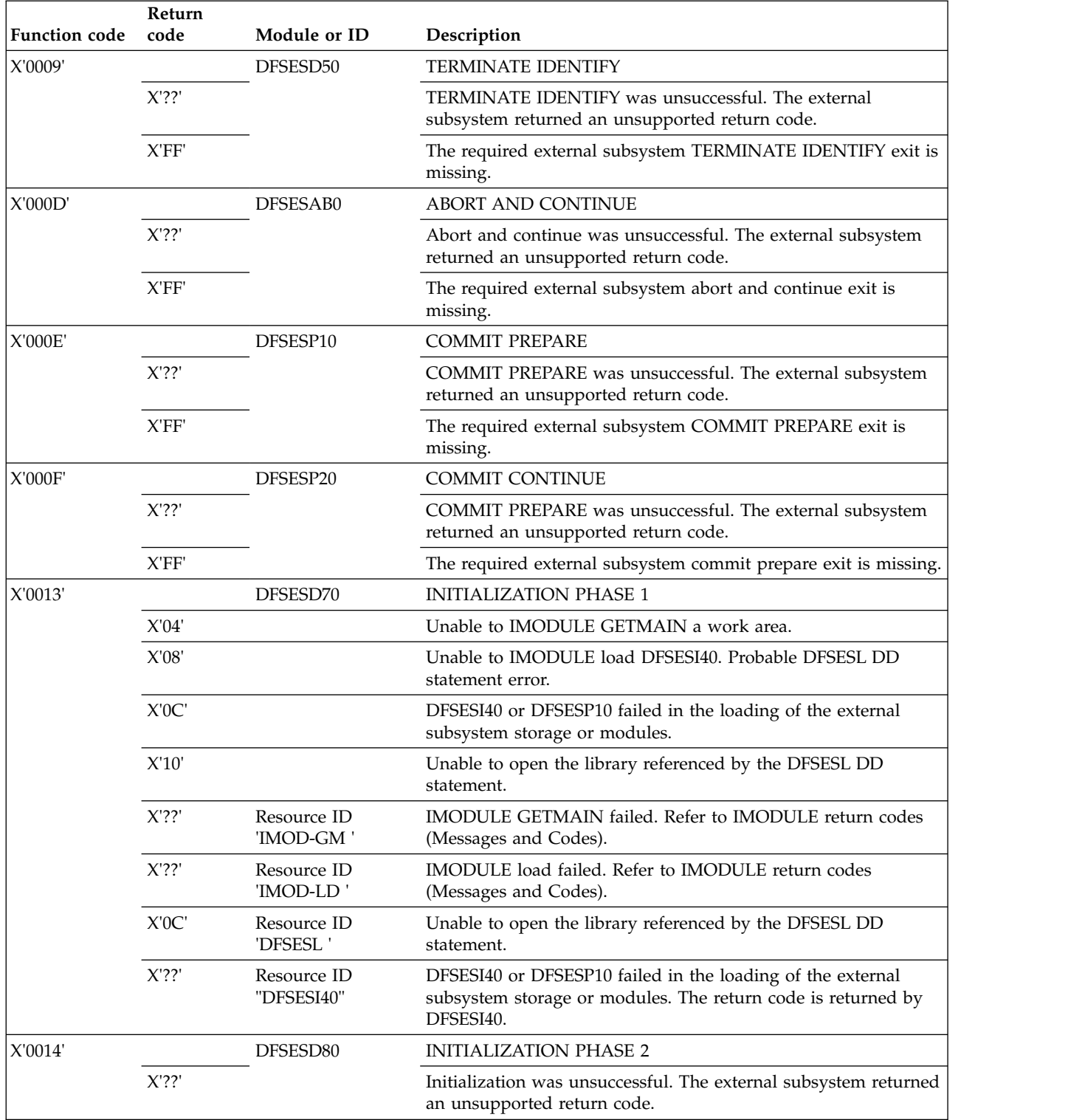

*Table 4. Conditions detected by IMS modules that invoke external subsystem exits (continued)*.

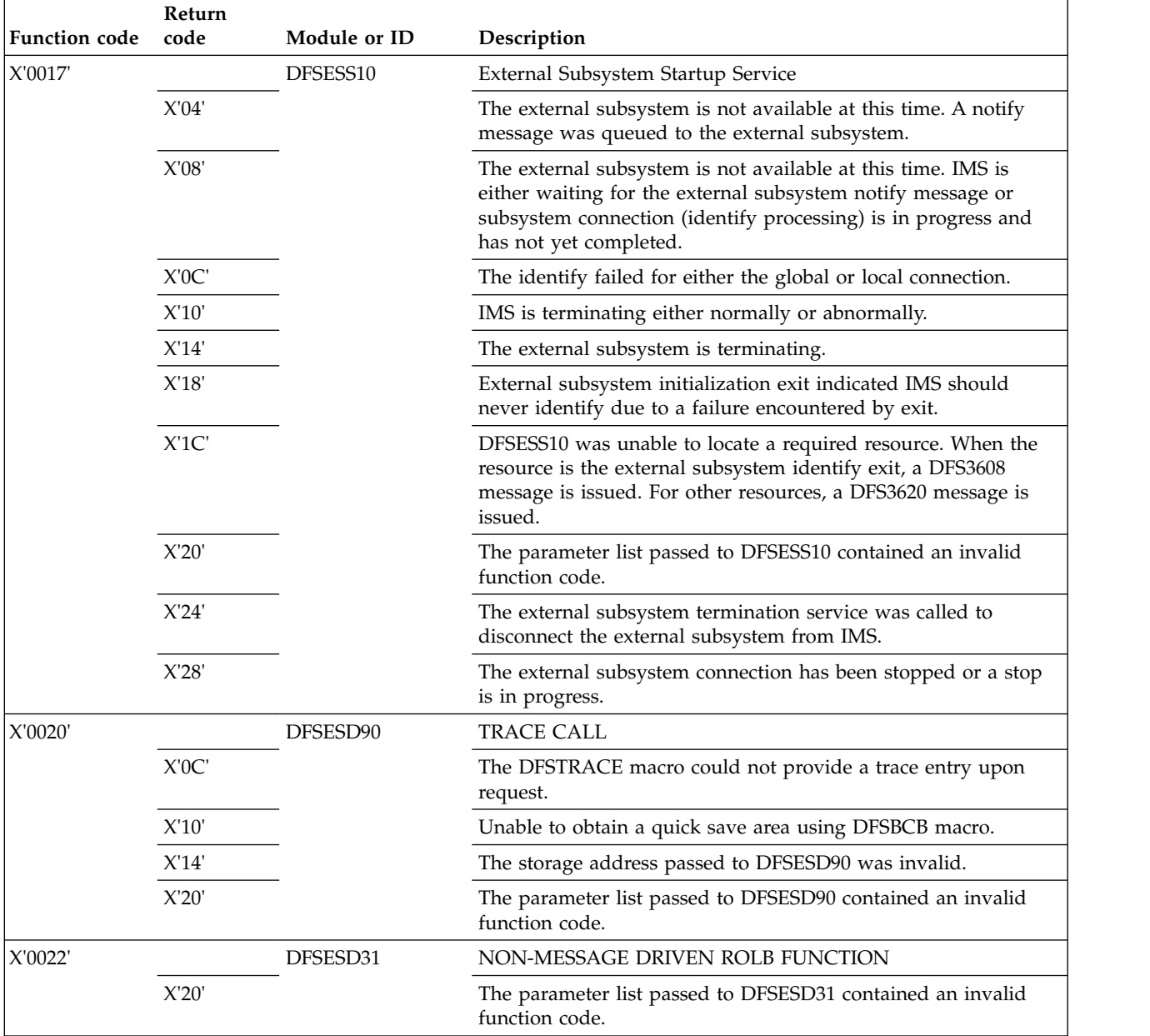

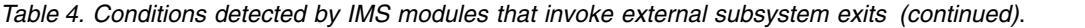

# **Related information**:

[3049 \(Messages and Codes\)](http://www.ibm.com/support/knowledgecenter/SSEPH2_14.1.0/com.ibm.ims14.doc.msgs/msgs/3049.htm#imsabend3049)

# **Category B - conditions detected by external subsystem exits**

External subsystem exits issue codes to report status or problems.

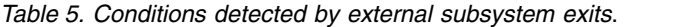

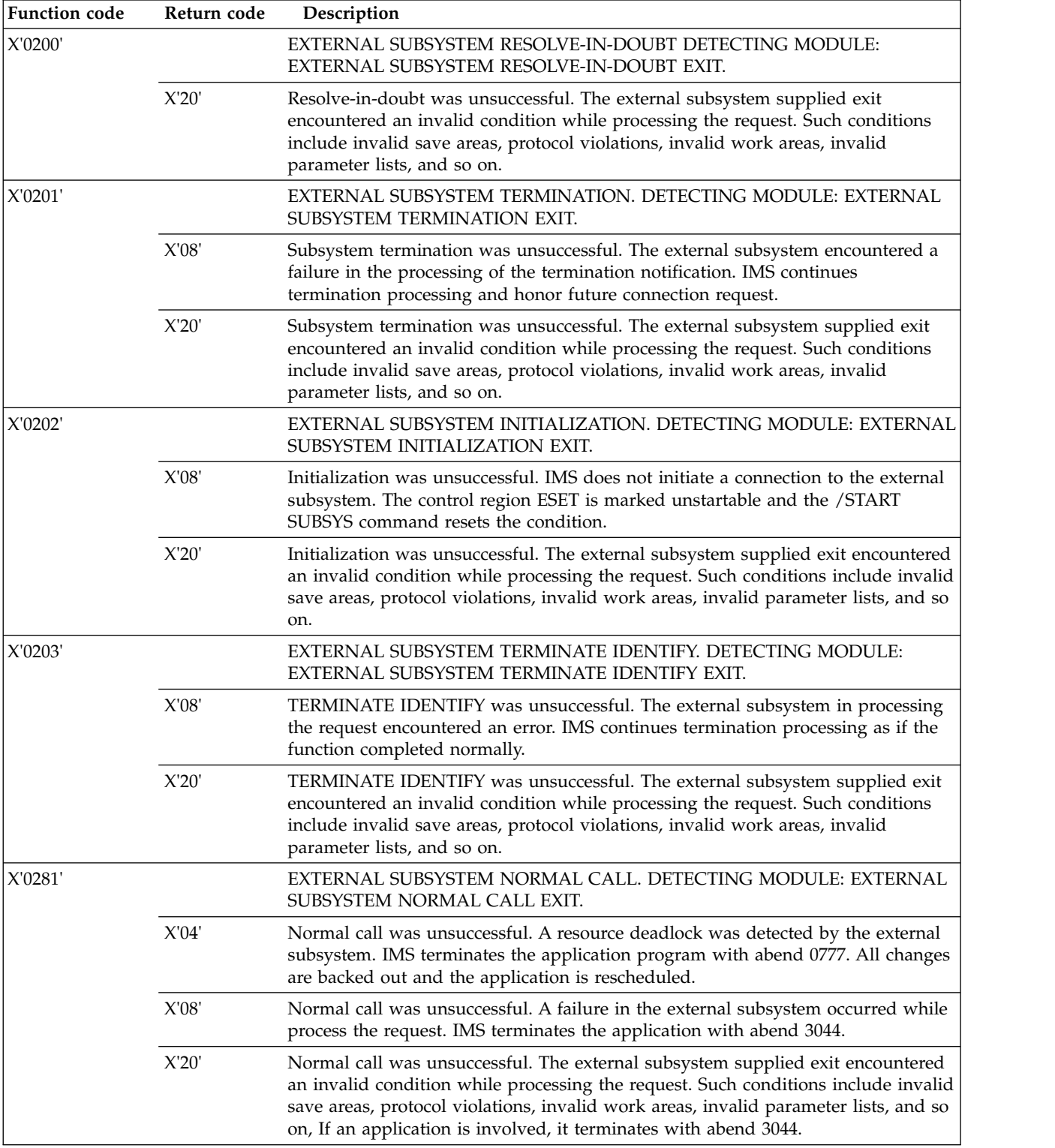

*Table 5. Conditions detected by external subsystem exits (continued)*.

| <b>Function</b> code | Return code<br>Description |                                                                                                    |  |  |
|----------------------|----------------------------|----------------------------------------------------------------------------------------------------|--|--|
| X'0283'              |                            | EXTERNAL SUBSYSTEM NOT OPERATIONAL. DETECTING MODULE:<br>EXTERNAL SUBSYSTEM NOT OPERATIONAL EXIT (SNO).                                                                                                    |  |  |
|                      | X'08'                      | SNO exit call was unsuccessful. IMS terminates the application program with<br>abend code 3044. The transaction input is saved and all uncommitted changes are<br>backed out.                                                                                                    |  |  |
|                      | X'0C'                      | SNO exit call was unsuccessful. IMS terminates the application program with<br>abend 3047 and discard the input.                                                                                                    |  |  |
|                      | X'10'                      | SNO exit call was unsuccessful. IMS uses the z/OS format abend code returned<br>by the SNO exit to abend the application. It depends on the abend code as to<br>what happens during the IMS program ABORT. It is assumed that when this<br>abend occurs the external subsystem has adequate documentation for installation<br>use to aid in any necessary debugging. |  |  |
|                      | X'20'                      | SNO was unsuccessful. The external subsystem supplied exit encountered an<br>invalid condition while processing the request. Such conditions include invalid<br>save areas, protocol violations, invalid work areas, invalid parameter lists, and so<br>on. If an application is involved, it is terminated with abend 3044.                                         |  |  |
| X'0284'              |                            | EXTERNAL SUBSYSTEM ECHO. DETECTING MODULE: EXTERNAL<br>SUBSYSTEM ECHO EXIT.                                                                                                    |  |  |
|                      | X'20'                      | ECHO was unsuccessful. The external subsystem supplied exit encountered an<br>invalid condition while processing the request. Such conditions include invalid<br>save areas, protocol violations, invalid work areas, invalid parameter lists, and so<br>on.                                                                                                    |  |  |
| X'0285'              |                            | EXTERNAL SUBSYSTEM INITIALIZATION. DETECTING MODULE: EXTERNAL<br>SUBSYSTEM INITIALIZATION EXIT. DEPENDENT REGION.                                                                                                    |  |  |
|                      | X'08'                      | Initialization was unsuccessful. IMSdoes not initiate a connection to the<br>subsystem for the life of the execution of this dependent region. The dependent<br>region LESE is marked as never identify.                                                                                                    |  |  |
|                      | X'20'                      | Initialization was unsuccessful. The external subsystem supplied exit encountered<br>an invalid condition while processing the request. Such conditions include invalid<br>save areas, protocol violations, invalid work areas, invalid parameter lists, and so<br>on. If an application is involved, it is terminated with abend 3044.                              |  |  |
| X'0286'              |                            | EXTERNAL SUBSYSTEM IDENTIFY. DETECTING MODULE: EXTERNAL<br>SUBSYSTEM IDENTIFY EXIT.                                                                                                    |  |  |
|                      | X'04'                      | IDENTIFY was unsuccessful. The external subsystem sends the notify message<br>when it is ready to connect.                                                                                                    |  |  |
|                      | X'0C'                      | IDENTIFY was unsuccessful. The IDENTIFY process failed in the external<br>subsystem.                                                                                                    |  |  |
|                      | X'20'                      | Identify was unsuccessful. The external subsystem supplied exit encountered an<br>invalid condition while processing the request. Such conditions include invalid<br>save areas, protocol violations, invalid work areas, invalid parameter lists, and so<br>on.                                                                                                    |  |  |
| X'0287'              |                            | EXTERNAL SUBSYSTEM COMMAND. DETECTING MODULE: EXTERNAL<br>SUBSYSTEM COMMAND EXIT.                                                                                                    |  |  |
|                      | X'20'                      | Command was unsuccessful. The external subsystem supplied exit encountered<br>an invalid condition while processing the request. Such conditions include invalid<br>save areas, protocol violations, invalid work areas, invalid parameter lists, and so<br>on.                                                                                                    |  |  |
|                      |                            |                                                                                                    |  |  |

*Table 5. Conditions detected by external subsystem exits (continued)*.

| <b>Function code</b> | Return code | Description                                                                                                    |  |  |  |
|----------------------|-------------|----------------------------------------------------------------------------------------------------|--|--|--|
| X'0288'              |             | EXTERNAL SUBSYSTEM SIGNON. DETECTING MODULE: EXTERNAL<br>SUBSYSTEM SIGNON EXIT.                                                                                                    |  |  |  |
|                      | X'04'       | Signon was unsuccessful. The external subsystem rejected the specified request.<br>IMS invokes the not operational exit in the subsystem.                                                                                                    |  |  |  |
|                      | X'08'       | Signon was unsuccessful (temporary nature). The external subsystem was unable<br>to complete the requested because of the unavailability of a required resource.<br>IMS terminates the application program with abend 3048. IMS multiple<br>transaction mode processing might get this return code when the user ID of the<br>current message fails to sign on.          |  |  |  |
|                      | X'0C'       | Signon was unsuccessful (permanent nature). The request failed in the external<br>subsystem. IMS terminates the application program with abend 3045.                                                                                                    |  |  |  |
|                      | X'10'       | Signon was unsuccessful. The request failed in the external subsystem because<br>communication was broken. IMS terminates the application program with abend<br>code 3044.                                                                                                    |  |  |  |
|                      | X'14'       | Signon was unsuccessful. The external subsystem was unable to complete the<br>request because of a resource-definitional conflict between the two subsystems.<br>IMS terminates the application program with abend 3047.                                                                                                    |  |  |  |
|                      | X'18'       | Signon was unsuccessful. The request was rejected because the RECOVERY<br>TOKEN (NID) presented by IMS at sign-on exists in the external subsystem. This<br>implies that one of the following conditions occurred:<br>1. Outstanding recovery was not resolved by the resolve-in-doubt exit.<br>2. IMS was cold started and the contents of the NID occurred once again. |  |  |  |
|                      |             | IMS increases the Origin Application Schedule Number (OASN) portion of the<br>recovery token and invoke the sign-on exit again. The application program does<br>not know that it happened, as in the deadlock abend 0777.                                                                                                    |  |  |  |
|                      | X'20'       | Signon was unsuccessful. The external subsystem supplied exit encountered an<br>invalid condition while processing the request. Such conditions include invalid<br>save areas, protocol violations, invalid work areas, invalid parameter lists, and so<br>on. If an application is involved, it is terminated with abend 3044.                                          |  |  |  |
| X'0289'              |             | EXTERNAL SUBSYSTEM SIGNOFF. DETECTING MODULE: EXTERNAL<br>SUBSYSTEM SIGNOFF EXIT                                                                                                    |  |  |  |
|                      | X'08'       | Sign-off was unsuccessful. The external subsystem encountered a failure. IMS<br>terminates the dependent region connection with the external subsystem and<br>permit other dependent regions to continue processing.                                                                                                    |  |  |  |
|                      | X'20'       | Sign-off was unsuccessful. The external subsystem supplied exit encountered an<br>invalid condition while processing the request. Such conditions include invalid<br>save areas, protocol violations, invalid work areas, invalid parameters lists, and<br>so on. If an application program is involved, it is terminated with abend 3044.                               |  |  |  |

*Table 5. Conditions detected by external subsystem exits (continued)*.

| <b>Function</b> code | Return code | Description                                                                                                    |  |  |
|----------------------|-------------|----------------------------------------------------------------------------------------------------|--|--|
| X'0290'              |             | EXTERNAL SUBSYSTEM CREATE THREAD. DETECTING MODULE:<br>EXTERNAL SUBSYSTEM CREATE THREAD EXIT.                                                                                                    |  |  |
|                      | X'04'       | CREATE THREAD was unsuccessful. The external subsystem rejected the<br>specified request. IMS invokes the not operational exit in the subsystem.                                                                                                    |  |  |
|                      | X'08'       | CREATE THREAD was unsuccessful (temporary nature). The external subsystem<br>was unable to complete the request because of unavailable required resources.<br>IMS terminates the application with abend 3048.                                                                                                    |  |  |
|                      | X'0C'       | CREATE THREAD was unsuccessful (permanent nature). The request failed in<br>the external subsystem. IMS terminates the application program with abend 3045.                                                                                                    |  |  |
|                      | X'10'       | CREATE THREAD was unsuccessful. The request failed in the external subsystem<br>because communication has broken down. IMS terminates the application<br>program with abend 3044.                                                                                                    |  |  |
|                      | X'14'       | CREATE THREAD was unsuccessful. The external subsystem was unable to<br>complete the request because of a definitional conflict. IMS terminates the<br>application program with abend 3047.                                                                                                    |  |  |
|                      | X'20'       | CREATE THREAD was unsuccessful. The external subsystem supplied exit<br>encountered an invalid condition while processing the request. Such conditions<br>include invalid save areas, protocol violations, invalid work areas, invalid<br>parameters lists, and so on. If an application program is involved, it is terminated<br>with abend 3044.                                                                 |  |  |
|                      | X'24'       | CREATE THREAD was unsuccessful. A resource deadlock was detected by the<br>external subsystem. IMS terminates the application program with abend 0777.                                                                                                    |  |  |
| X'0291'              |             | EXTERNAL SUBSYSTEM TERMINATE THREAD. DETECTING MODULE:<br>EXTERNAL SUBSYSTEM TERMINATE THREAD EXIT                                                                                                    |  |  |
|                      | X'04'       | TERMINATE THREAD with COMMIT OPTION was unsuccessful. The external<br>subsystem failed during must-complete phase two commit processing. IMS<br>terminates the dependent region connection with the external subsystem and<br>permit other dependent regions to continue processing. Resolve-in-doubt<br>processing.                                                                                               |  |  |
|                      |             | IMS terminates the application with abend 3046 (an abend variation where the<br>input message has been processed and the resources committed). The reason for<br>the abend is that all subsystems attached to the application are using a common<br>recovery token and IMS must preserve it for resolve-in-doubt processing (BMP<br>jobs must be resubmitted; they will resume processing after the commit point). |  |  |
|                      | X'04'       | TERMINATE THREAD with ABORT OPTION was unsuccessful. The external<br>subsystem processing of the request failed during an abort phase two commit<br>processing. IMS terminates the dependent region connection with the external<br>subsystem and permit other dependent regions to continue processing.<br>Resolve-in-doubt processing is then performed.                                                         |  |  |
|                      |             | IMS terminates the application program with abend 3045 (BMP jobs must be<br>resubmitted; they resume processing at the sync point before the incident).                                                                                                    |  |  |
|                      | X'08'       | Invalid terminate thread was requested and the terminate thread exit either<br>detected an error with the requested information or considered the request<br>invalid at this time. This return code is only valid when the commit option<br>character string is "de".                                                                                                    |  |  |
|                      | X'20'       | TERMINATE THREAD was unsuccessful. The external subsystem supplied exit<br>encountered an invalid condition while processing the request. Such conditions<br>include invalid save areas, protocol violations, invalid work areas, invalid<br>parameters lists, and so on. If an application program is involved, it is terminated<br>with abend 3044.                                                              |  |  |

*Table 5. Conditions detected by external subsystem exits (continued)*.

| <b>Function</b> code<br>Return code<br>Description |       |                                                                                                    |
|----------------------------------------------------|-------|----------------------------------------------------------------------------------------------------|
| X'0292'                                            |       | EXTERNAL SUBSYSTEM TERMINATE IDENTIFY. DETECTING MODULE:<br>EXTERNAL SUBSYSTEM TERMINATE IDENTIFY EXIT.                                                                                                    |
|                                                    | X'08' | TERMINATE IDENTIFY was unsuccessful. The external subsystem encountered a<br>failure in the processing of the request. IMS continues connection termination<br>processing without affecting other dependent region connections.                                                                                                    |
|                                                    | X'20' | TERMINATE IDENTIFY was unsuccessful. The external subsystem supplied exit<br>encountered an invalid condition while processing the request. Such conditions<br>include invalid save areas, protocol violations, invalid work areas, invalid<br>parameters lists, and so on. If an application program is involved, it is terminated<br>with abend 3044.                                                                                                    |
| X'0293'                                            |       | EXTERNAL SUBSYSTEM ABORT AND CONTINUE. DETECTING MODULE:<br>EXTERNAL SUBSYSTEM ABORT AND CONTINUE EXIT.                                                                                                    |
|                                                    | X'04' | Abort and continue was unsuccessful. The external subsystem processing of the<br>request failed during abort or failed in the phase two of commit processing. IMSI<br>terminates the dependent region connection with the external subsystem and<br>permit other dependent regions to continue processing. Resolve-in-doubt<br>processing is then performed in the control region for the Residual Recovery<br>Element (RRE) associated with this application. IMS terminates the application<br>program with abend 3045 (BMP jobs must be resubmitted; they resume<br>processing at the sync point before the incident). |
|                                                    | X'20' | Abort and continue was unsuccessful. The external subsystem supplied exit<br>encountered an invalid condition while processing the request. Such conditions<br>include invalid save areas, protocol violations, invalid work areas, invalid<br>parameters lists, and so on. If an application program is involved, it is terminated<br>with abend 3044.                                                                                                    |

*Table 5. Conditions detected by external subsystem exits (continued)*.

| <b>Function</b> code | Return code<br>Description |                                                                                                    |  |  |  |
|----------------------|----------------------------|----------------------------------------------------------------------------------------------------|--|--|--|
| X'0294'              |                            | EXTERNAL SUBSYSTEM COMMIT PREPARE. DETECTING MODULE:<br>EXTERNAL SUBSYSTEM COMMIT PREPARE EXIT.                                                                                                    |  |  |  |
|                      | X'04'                      | COMMIT PREPARE was unsuccessful. The external subsystem is not prepared to<br>perform commit processing. IMS invokes the subsystem supplied abort exit of all<br>participating subsystems. The application program terminates and discard all<br>uncommitted changes (as if an IMS DL1 ROLB was issued).                                                                                                    |  |  |  |
|                      | X'08'                      | COMMIT PREPARE was unsuccessful. Prepare processing failed in the external<br>subsystem. IMS invokes the subsystem supplied abort exit of all participating<br>subsystem providing the subsystem is not terminating. The application program<br>is terminated with abend 3044 and all uncommitted changes are backed out.                                                                                                    |  |  |  |
|                      | X'10'                      | COMMIT PREPARE was unsuccessful. The external subsystem was unable to<br>complete the request because of the unavailability of a resource. IMS terminates<br>the application with abend 3055.                                                                                                    |  |  |  |
|                      | $X'18'$                    | COMMIT PREPARE was unsuccessful. The request was rejected because the<br>recovery token (NID) presented by IMS at COMMIT PREPARE exists in the<br>external subsystem. This implies one of the following conditions occurred:<br>1. Outstanding recovery was not resolved by the resolve-in-doubt exit.<br>2. IMS was cold started and the contents of the NID occurred once again.                                                                                                    |  |  |  |
|                      |                            | IMS pseudoabends the application program with abend 3053 and backout all<br>previous updates. The application is immediately rescheduled. The act of<br>reschedule updates the OASN number to ensure that it is not a duplicate. The<br>dependent region connection is reestablished whereupon the recovery token is<br>presented to the external subsystem commit prepare exit again.                                                                                                    |  |  |  |
|                      | X'20'                      | COMMIT PREPARE was unsuccessful. The external subsystem supplied exit<br>encountered an invalid condition while processing the request. Such conditions<br>include invalid save areas, protocol violations, invalid work areas, invalid<br>parameters lists, and so on. If an application program is involved, it is terminated<br>with abend 3044.                                                                                                    |  |  |  |
| X'0295'              |                            | EXTERNAL SUBSYSTEM COMMIT CONTINUE. DETECTING MODULE:<br>EXTERNAL SUBSYSTEM COMMIT CONTINUE EXIT.                                                                                                    |  |  |  |
|                      | X'04'                      | Commit continue was unsuccessful. The external subsystem processing of the<br>request failed during must-complete (phase two) commit processing. IMS<br>terminates the dependent region connection with the external subsystem and<br>permit other dependent regions to continue processing. Resolve-in-doubt<br>processing are performed in the control region for the Residual Recovery Element<br>(RRE) associated with the PST. IMS terminates the application with abend U3046<br>(an abend variation where the input message has been processed and the<br>resources committed). The reason for the abend is that all subsystems attached to<br>the application are using a common recovery token and IMS must preserve it for<br>resolve-in-doubt processing (BMP jobs must be resubmitted; they will resume<br>normal processing after the commit point). |  |  |  |
|                      | X'20'                      | COMMIT PREPARE was unsuccessful. The external subsystem supplied exit<br>encountered an invalid condition while processing the request. Such conditions<br>include invalid save areas, protocol violations, invalid work areas, invalid<br>parameters lists, and so on. If an application program is involved, it is terminated<br>with abend 3044.                                                                                                    |  |  |  |

*Table 5. Conditions detected by external subsystem exits (continued)*.

| <b>Function code</b> | Return code | Description                                                                                                    |  |
|----------------------|-------------|----------------------------------------------------------------------------------------------------|--|
| X'0297'              |             | EXTERNAL SUBSYSTEM IDENTIFY. DETECTING MODULE: EXTERNAL<br>SUBSYSTEM IDENTIFY EXIT.                                                                                                    |  |
|                      | X'0C'       | IDENTIFY was unsuccessful. The IDENTIFY process failed in the external<br>subsystem.                                                                                                    |  |
|                      | X'20'       | Identify was unsuccessful. The external subsystem supplied exit encountered an<br>invalid condition while processing the request. Such conditions include invalid<br>save areas, protocol violations, invalid work areas, invalid parameter lists, and so<br>on. |  |

# **Related information**:

- [0777 \(Messages and Codes\)](http://www.ibm.com/support/knowledgecenter/SSEPH2_14.1.0/com.ibm.ims14.doc.msgs/msgs/0777.htm#imsabend0777)
- [3044 \(Messages and Codes\)](http://www.ibm.com/support/knowledgecenter/SSEPH2_14.1.0/com.ibm.ims14.doc.msgs/msgs/3044.htm#imsabend3044)
- **1** [3045 \(Messages and Codes\)](http://www.ibm.com/support/knowledgecenter/SSEPH2_14.1.0/com.ibm.ims14.doc.msgs/msgs/3045.htm#imsabend3045)
- [3046 \(Messages and Codes\)](http://www.ibm.com/support/knowledgecenter/SSEPH2_14.1.0/com.ibm.ims14.doc.msgs/msgs/3046.htm#imsabend3046)
- **1** [3053 \(Messages and Codes\)](http://www.ibm.com/support/knowledgecenter/SSEPH2_14.1.0/com.ibm.ims14.doc.msgs/msgs/3053.htm#imsabend3053)

# **Category C - conditions detected by IMS common service modules**

IMS common service modules can issue codes to report status or problems.

*Table 6. Conditions detected by IMS common service modules*.

|                    | <b>Return</b> |              |                                                                                                    |  |
|--------------------|---------------|--------------|----------------------------------------------------------------------------------------------------|--|
| Function code code |               | Module or ID | Description                                                                                           |  |
| X'0302'            |               | DFSESD40     | <b>SERVICE MODULE ROUTER ROUTINE</b>                                                                  |  |
|                    | X'04'         |              | DFSESD40 attempted to IMODULE load a module.                                                          |  |
|                    | X'08'         |              | DFSESD40 was requested to branch to an invalid module.                                                |  |
|                    | X'0C'         |              | Unable to open the library referenced by the DFSESL DD<br>statement.                                  |  |
|                    | X'10'         |              | DFSESD40 failed in an attempt to IMODULE locate the<br>DESDPDIR.                                      |  |
|                    | X'14'         |              | The address of the local ESET was not in the DFSDPDIR.                                                |  |
|                    | X'20'         |              | The EEVTP passed to DFSESD40 was invalid.                                                             |  |
| X'0303'            |               | DFSESGL0     | <b>SERVICE MODULE GLUE ROUTINE</b>                                                                    |  |
|                    | X'04'         |              | The parameter list passed to DFSESGL0 requested an ILOG®<br>request but not for log type X'55'.       |  |
|                    | X'20'         |              | The parameter list passed to DFSESG10 an invalid function code.                                       |  |
|                    | X'1C'         |              | Unable to IMODULE GETMAIN an area for an SSOB.                                                        |  |
| X'0307'            |               | DFSFESP0     | SYNC POINT MANAGER                                                                                    |  |
|                    | X'04'         |              | DFSFESP0 was called with an unsupported request call.                                                 |  |
|                    | X'08'         |              | Unable to find a global ESET that matches the subsystem name in<br>the RRE which was being processed. |  |

# **Category D - conditions detected by control region service modules**

Control region service modules issue codes to report status or problems.

*Table 7. Conditions detected by control region service modules*.

| Function code code | Return   | Module or ID    | Description                                                                                                    |  |
|--------------------|----------|-----------------|----------------------------------------------------------------------------------------------------|--|
| X'0400'            | X'10'    | DFSESI00        | Unable to IMODULE load DFSESI80.                                                                                                    |  |
| X'0401'            |          | DFSESI20        | DAUGHTER ITASK INITIALIZATION                                                                                                    |  |
|                    | X'04'    |                 | Unable to IMODULE GETMAIN storage for a work area.                                                                                                  |  |
|                    | X'08'    |                 | Unable to obtain a quick save area using the DFSBCB macro.                                                                                          |  |
|                    | X'0C'    |                 | Unable to create a dispatcher work area using the DFSCDSP<br>macro.                                                                                 |  |
|                    | X'10'    |                 | Unable to IMODULE load DFSESI30.                                                                                                    |  |
|                    | X'14'    |                 | Unable to create the termination ITASK using the DFSCIR macro.                                                                                      |  |
|                    | X'18'    |                 | Unable to create the daughter ITASK (DFSESI30) using the DFSCIR<br>macro.                                                                           |  |
| X'0402'            |          | DFSESI30        | DAUGHTER ITASK CONTROLLER                                                                                                    |  |
|                    | X'10'    |                 | Unable to IMODULE load DFSESI50. (abend 3041)                                                                                                    |  |
|                    | $X'$ ??' |                 | The external subsystem exit identified by the message DFS3607I<br>returned an unsupported return code. (Message DFS3607I)                           |  |
| X'0403'            |          | DFSESI50        | INITIALIZATION EXIT INVOCATION                                                                                                    |  |
|                    | X'04'    |                 | Unable to IMODULE GETMAIN storage for the storage block<br>DFSIWALE. (Abend 3041)                                                                   |  |
|                    | X'08'    |                 | DFSESI40 or DFSESP10 failed in the loading of the external<br>subsystem storage or modules. (Abend 3041)                                            |  |
|                    | X'0C'    |                 | Unable to IMODULE GETMAIN storage for the DFSESL DCB.<br>(Abend 3041)                                                                               |  |
|                    | X'10'    |                 | Unable to IMODULE load DFSESI40. (abend 3041)                                                                                                    |  |
|                    | $X'$ ??' |                 | The external subsystem initialization exit returned an unsupported<br>return code. (Message DFS3606I)                                               |  |
| X'0404'            |          | DFSESI60        | RESOLVE-IN-DOUBT PROCESSOR                                                                                                    |  |
|                    | X'08'    |                 | Unable to quit save area using DFSBCB macro. (abend 3041)                                                                                           |  |
|                    | $X'$ ??' |                 | The external subsystem resolve-in-doubt exit returned an<br>unsupported return code. (Message DFS3606I)                                             |  |
| X'409'             |          | <b>DFSIESI0</b> | MOTHER ITASK CONTROLLER                                                                                                    |  |
|                    | X'04'    |                 | Unable to IMODULE load DFSESI00. (abend 3041)                                                                                                    |  |
|                    | X'0C'    |                 | Unable to IMODULE load DFSESG10 (abend 3041)                                                                                                    |  |
|                    | X'10'    |                 | Unable to IMODULE load DFSESD30 (abend 3041)                                                                                                    |  |
|                    | X'04'    |                 | The external subsystem mother tasks (TCB) End of Task Exit<br>routine (ETXR) is schedule and passed an invalid daughter task<br>(TCB). (Abend 3043) |  |

|                    | Return |              |                                                                                                    |  |
|--------------------|--------|--------------|----------------------------------------------------------------------------------------------------|--|
| Function code code |        | Module or ID | Description                                                                                                    |  |
| X'0411'            |        | DFSXESI0     | MOTHER ITASK INITIALIZATION<br>Unable to IMODULE GETMAIN storage for the work area.<br>Unable to obtain a quick save area using the DFSBCB macro.<br>Unable to create a dispatcher work area using the DFSCDSP<br>macro. |  |
|                    | X'04'  |              |                                                                                                    |  |
|                    | X'08'  |              |                                                                                                    |  |
|                    | X'0C'  |              |                                                                                                    |  |
|                    | X'10'  |              | Unable to IMODULE load DFSIESI0.                                                                                                    |  |
|                    | X'14'  |              | Unable to create the termination ITASK using the DFSCIR macro.                                                                                                    |  |
|                    | X'18'  |              | Unable to create the mother ITASK (DFSIESI0) using the DFSCIR<br>macro.                                                                                                    |  |

*Table 7. Conditions detected by control region service modules (continued)*.

# **Related information**:

- [DFS3606I \(Messages and Codes\)](http://www.ibm.com/support/knowledgecenter/SSEPH2_14.1.0/com.ibm.ims14.doc.msgs/msgs/dfs3606i.htm#dfs3606i)
- [DFS3607I \(Messages and Codes\)](http://www.ibm.com/support/knowledgecenter/SSEPH2_14.1.0/com.ibm.ims14.doc.msgs/msgs/dfs3607i.htm#dfs3607i)
- [3041 \(Messages and Codes\)](http://www.ibm.com/support/knowledgecenter/SSEPH2_14.1.0/com.ibm.ims14.doc.msgs/msgs/3041.htm#imsabend3041)
- **3043** (Messages and Codes)

# **Category E - conditions detected by dependent region service modules**

Dependent region service modules issue codes to report status or problems.

*Table 8. Conditions detected by dependent region service modules*.

| <b>Function code</b> | Return code | Module or ID              | Description                                                                                                    |
|----------------------|-------------|---------------------------|----------------------------------------------------------------------------------------------------|
| X'0503'              |             | DFSESD10                  | DEPENDENT REGION - IMS IDENTIFY                                                                                                    |
|                      | X'nn'       | Resource ID<br>"IMOD-GM " | IMODULE GETMAIN failed. Refer to "IMODULE<br>return codes" on page 15.                                                                                  |
|                      | X'nn'       | Resource ID<br>"IMOD-LD"  | IMODULE load failed. Refer to "IMODULE return<br>codes" on page 15.                                                                                     |
|                      | X'04'       | Resource ID<br>"ESETP"    | The Global ESET prefix was not found. Either SSM was<br>not specified for the control region or DFSESI00 failed<br>in the processing of the SSM member. |
|                      | X'08'       | Resource ID<br>"GESE"     | Global ESET for the required external subsystem has<br>not been defined.                                                                                |
|                      | X'0C'       | Resource ID<br>"DFSESL"   | Unable to open the library reference by the DFSESL<br>DD statement.                                                                                     |
|                      | X'10'       | Resource ID<br>"PROCLIB " | An SSM PROCLIB member was specified for the<br>dependent region, but the dependent region JCL did<br>not include a PROCLIB DD statement.                |

| <b>Function</b> code | Return code | Module or ID              | Description                                                                                                    |
|----------------------|-------------|---------------------------|----------------------------------------------------------------------------------------------------|
| X'0504'              |             | DFSESD20                  | DEPENDENT REGION - IMS SIGNON                                                                                                    |
|                      | X'nn'       | Resource ID<br>"IMOD-GM"  | IMODULE GETMAIN failed. Refer to "IMODULE<br>return codes" on page 15.                                                                                                    |
|                      | X'nn'       | Resource ID<br>"IMOD-LD"  | IMODULE load failed. Refer to "IMODULE return<br>codes" on page 15.                                                                                                    |
|                      | X'nn'       | Resource ID<br>"DFSESI40" | DFSESI40 or DFSESP10 failed in the loading of the<br>external subsystem storage or modules. The return<br>code is returned by DFSESI40.                                    |
|                      | X'nn'       | Resource ID<br>"WALE "    | IMODULE GETMAIN failed. Refer to "IMODULE<br>return codes" on page 15.                                                                                                    |
|                      | X'nn'       | Resource ID 'EZS '        | Unable to obtain an EZS block through the service of<br>the DFSBCB macro. The return code is returned by the<br>DFSBCB macro.                                              |
|                      | X'nn'       | Resource ID<br>X'DFSESL'  | Unable to open the library that is referenced by the<br>DFSESL DD statement.                                                                                               |
| X'0505'              | X'nn'       | DFSESD60                  | DEPENDENT REGION - IMS CREATE THREAD                                                                                                    |
|                      | X'nn'       | Resource ID<br>"IMOD-GM"  | IMODULE GETMAIN failed. Refer to "IMODULE<br>return codes" on page 15.                                                                                                    |
| X'0506'              |             | DFSESPR0                  | EXTERNAL SUBSYSTEM PROGRAM REQUEST<br><b>HANDLER</b>                                                                                                    |
|                      | X'04'       |                           | The local ESET passed to DFSESPR0 does not match a<br>defined external subsystem. (Abend 3042)                                                                             |
|                      | X'08'       |                           | The sign-on token that is passed to DFSESPR0 does not<br>match the sign-on token that is passed in the<br>DFSEEVTP for this region. (Abend 3042)                           |
|                      | X'0C'       |                           | The local ESET passed to DFSESPR0 has not been<br>defined in the control region. (Abend 3042)                                                                              |
|                      | X'10"       |                           | The address of the DFSEZS has not been set in the<br>DFSIWALE. (Abend 3042)                                                                                                |
|                      | X'20'       |                           | Local ESET prefix does not exist. This condition can<br>occur when this IMS region does not have access to an<br>external subsystem such as Db2® for z/OS. (Abend<br>3042) |
|                      | X'24'       |                           | The local ESET passed to DFSESPR0 some unavailable<br>resources. Refer to message DFS3620I. (Abend 3042)                                                                   |
|                      | X'28'       |                           | A cell pool is not available. (Abend 3042)                                                                                                    |
|                      | X'FF'       |                           | A required external subsystem exit was not provided.<br>Refer to message DFS3608I. (Abend 3049)                                                                            |
|                      | X'nn'       |                           | The external subsystem exit that is referenced in<br>message DFS3607I returned an unsupported return<br>code. (Abend 3049)                                                 |

*Table 8. Conditions detected by dependent region service modules (continued)*.

| <b>Function</b> code | Return code | Module or ID | Description                                                                                                    |
|----------------------|-------------|--------------|----------------------------------------------------------------------------------------------------|
| X'0507'              |             | DFSVES00     | EXTERNAL SUBSYSTEM SVC ROUTER                                                                                                    |
|                      | X'04'       |              | The SSOB passed to DFSVES00 does not contain the<br>address to a EEVTP.                                                                                                    |
|                      | X'08'       |              | The DFSDPDIR did not contain the address of a local<br>ESET or it did not match the local ESET passed in the<br>SSOB.                                                                                                    |
|                      | X'0C'       |              | The DFSLESE did not contain the address of a local<br>ESET prefix or it did not match the local ESET prefix<br>passed in the SSOB.                                                                                                    |
|                      | X'14'       |              | The local ESET prefix passed to DFSVES00 does not<br>contain the address of a work area (DFSIWALE).                                                                                                    |
| X'0508'              |             | DFSEXM00     | SYSTEM SERVICE ASSIST ROUTINE (DFSEXM2)                                                                                                    |
|                      | X'04'       |              | DFSEEVT contains no address for DFSLESE or<br>DFSIWALE.                                                                                                    |
|                      | X'08'       |              | A storage allocation error for a message or log service<br>request occurred.                                                                                                    |
|                      | X'32'       |              | Parameter list error. Either the PST address is zero, the<br>PSTSOTKN is incorrect, or the DFSEEVT address is<br>zero.                                                                                                    |
|                      |             |              | For a message service request, either the message<br>indicator is missing, the MSG/KEY call address is zero,<br>or the message length is zero.                                                                                                    |
|                      |             |              | For a log service request, the log length is zero.                                                                                                    |
| X'0509'              |             | DFSEXM00     | SYSTEM SERVICE ASSIST ROUTINE (RCVXM2)                                                                                                    |
|                      |             |              | There was an abend in the ESS service routine. Resolve<br>the abends issued by the ESS. The ESS can be<br>identified by using R7 at the time of abend 3042. R7<br>points to the EEVP. EEVP+X'C' points to the IWALE.<br>IWALE+X'14' points to the 8-byte ESS name. |
|                      | X'24'       |              | ESS service routine ended abnormally. This abend<br>needs to be identified in the z/OS console or LOGREC<br>entries.                                                                                                    |
|                      | X'30'       |              | ESS service routine ended abnormally. Possible IMS<br>causes: DFSEEVT contains no address for DFSLESE or<br>DFSIWALE.                                                                                                    |
|                      |             |              |                                                                                                    |

*Table 8. Conditions detected by dependent region service modules (continued)*.

# **Related information**:

- [DFS3602I \(Messages and Codes\)](http://www.ibm.com/support/knowledgecenter/SSEPH2_14.1.0/com.ibm.ims14.doc.msgs/msgs/dfs3602i.htm#dfs3602i)
- [DFS3607I \(Messages and Codes\)](http://www.ibm.com/support/knowledgecenter/SSEPH2_14.1.0/com.ibm.ims14.doc.msgs/msgs/dfs3607i.htm#dfs3607i)
- [DFS3608I \(Messages and Codes\)](http://www.ibm.com/support/knowledgecenter/SSEPH2_14.1.0/com.ibm.ims14.doc.msgs/msgs/dfs3608i.htm#dfs3608i)
- $\Box$  [3042 \(Messages and Codes\)](http://www.ibm.com/support/knowledgecenter/SSEPH2_14.1.0/com.ibm.ims14.doc.msgs/msgs/3042.htm#imsabend3042)
- [3049 \(Messages and Codes\)](http://www.ibm.com/support/knowledgecenter/SSEPH2_14.1.0/com.ibm.ims14.doc.msgs/msgs/3049.htm#imsabend3049)

# **End of memory codes from DFS0798I**

Message DFS00798I detects an end of message (EOM) event.

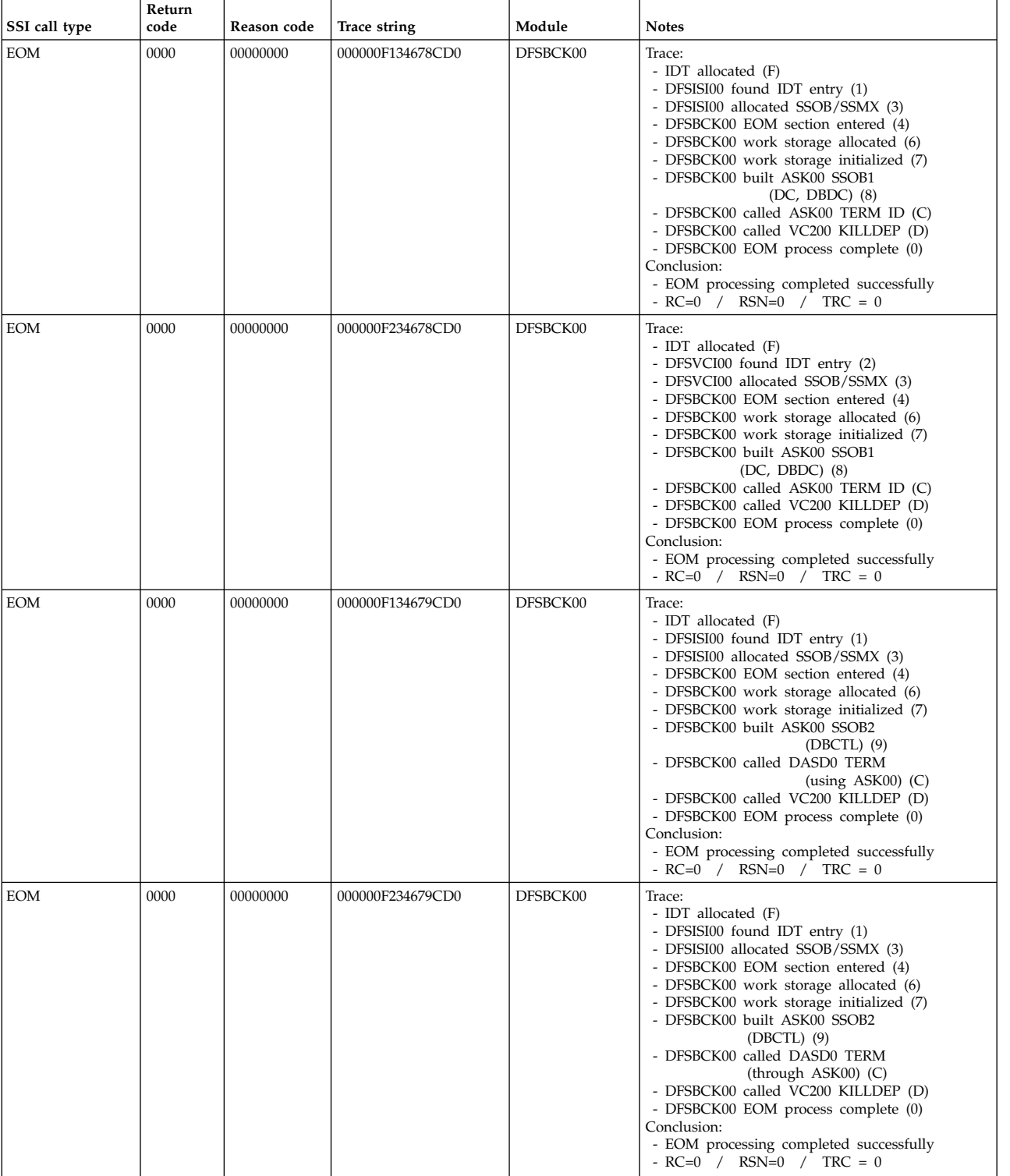

*Table 9. End of memory conditions detected by dependent region service modules*

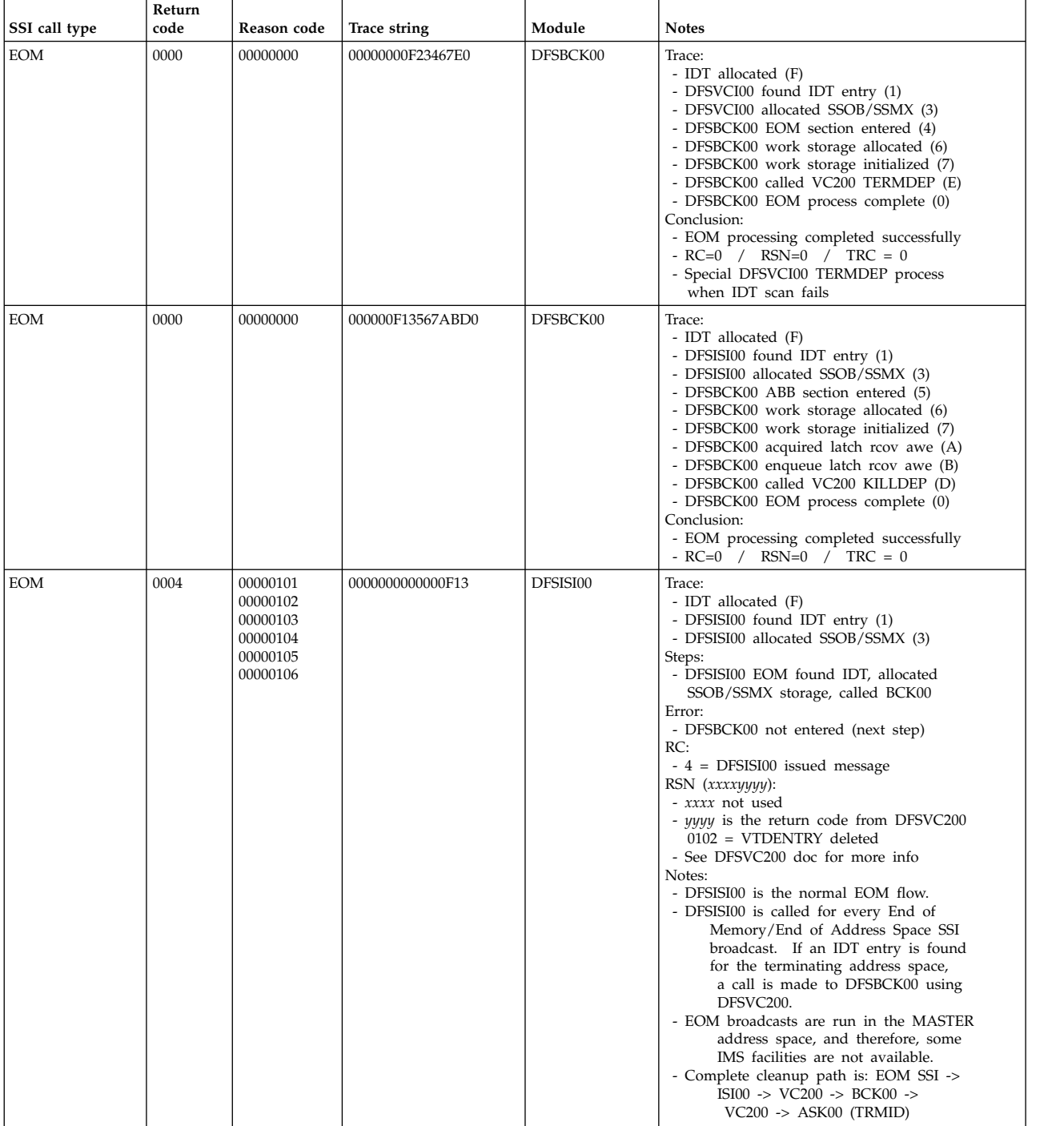

# *Table 9. End of memory conditions detected by dependent region service modules (continued)*

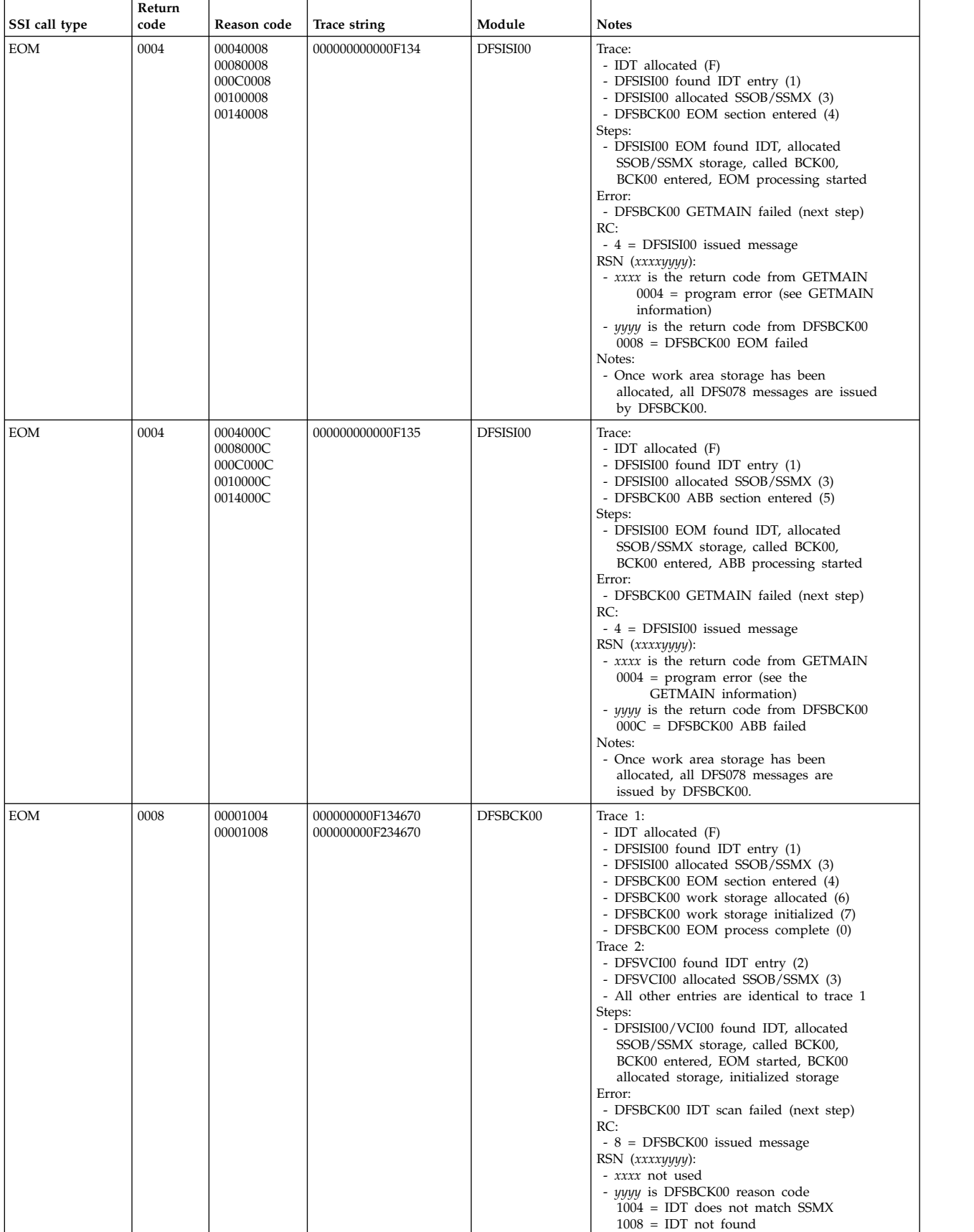

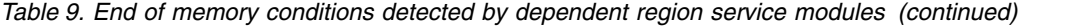

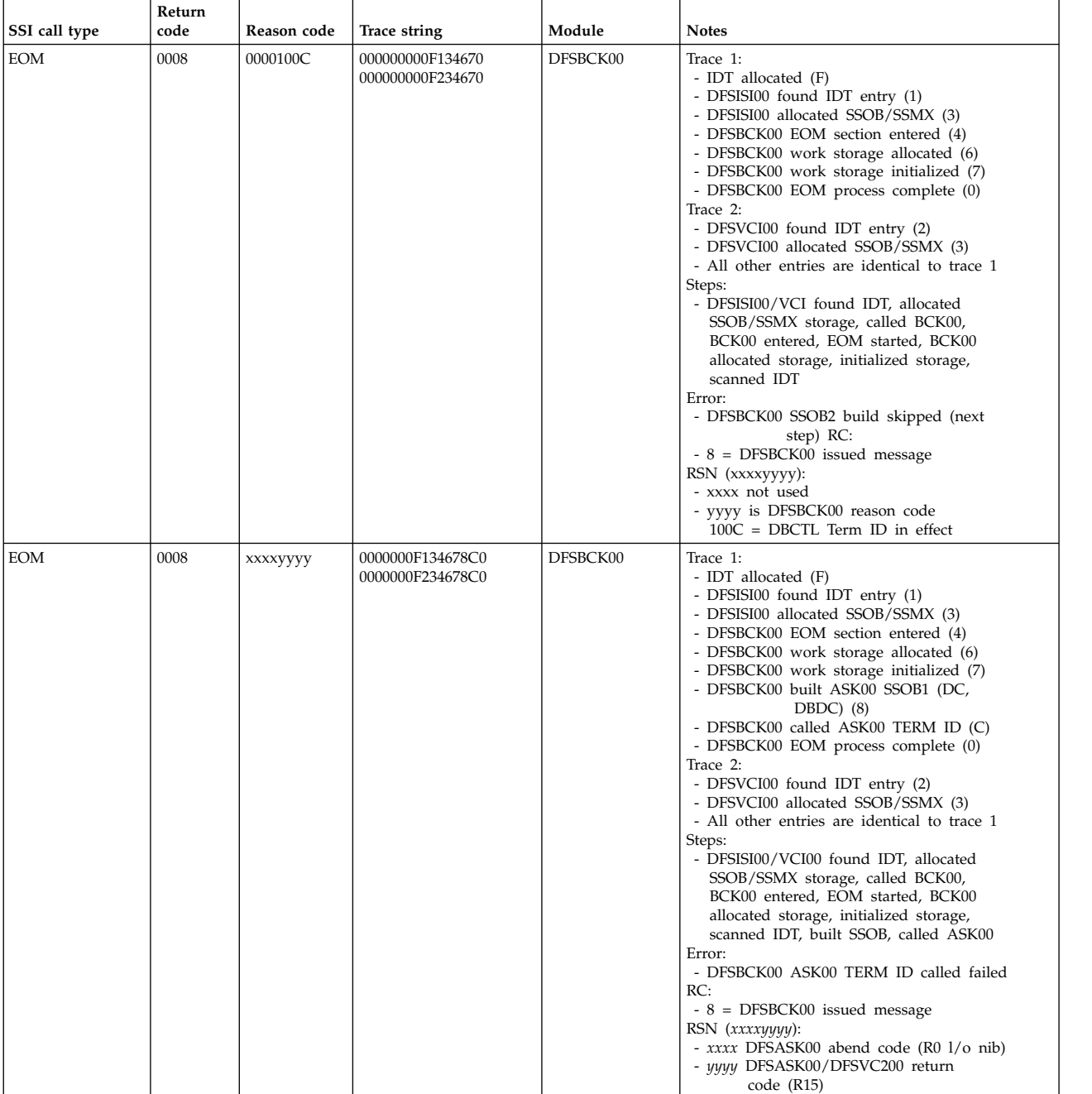

# *Table 9. End of memory conditions detected by dependent region service modules (continued)*

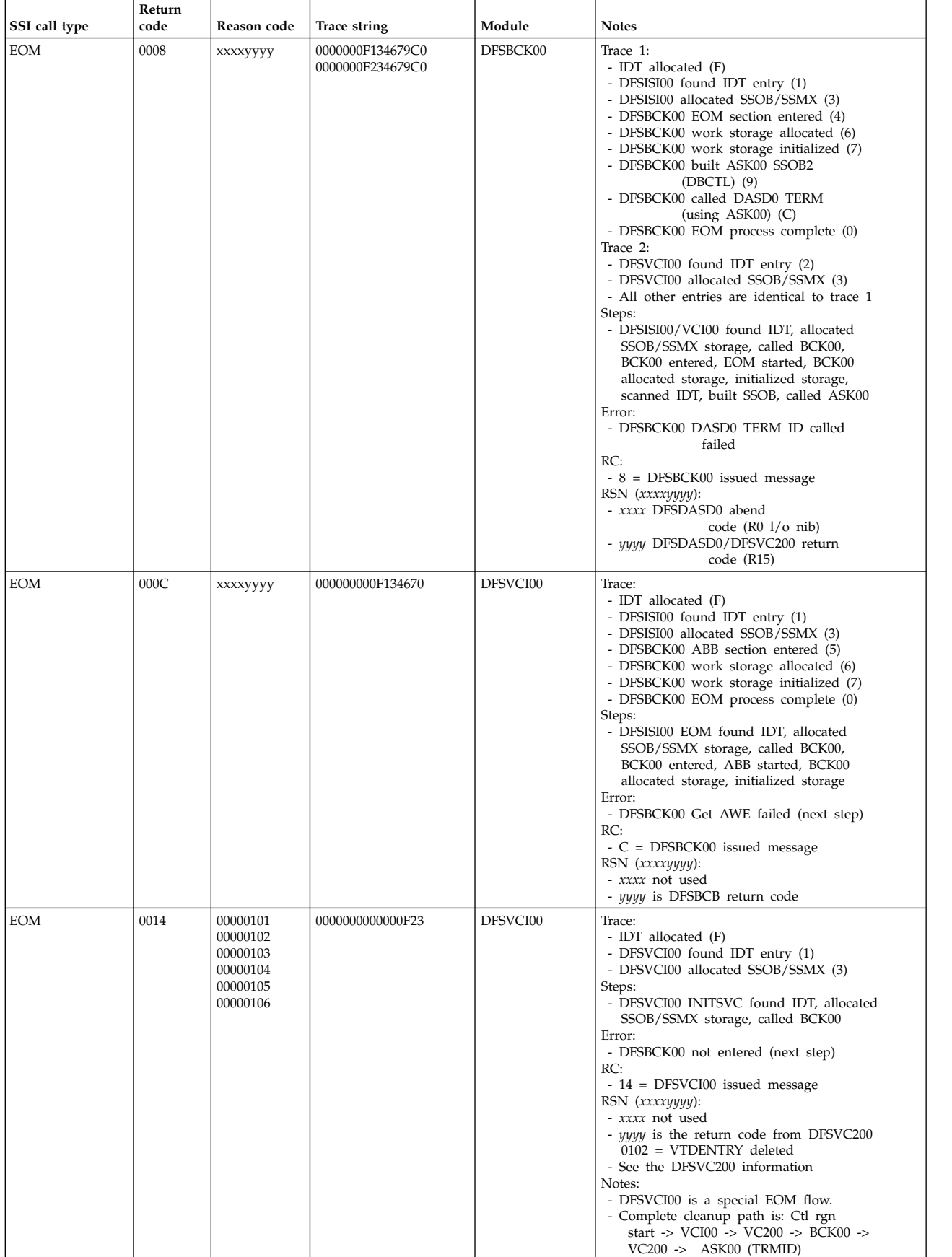

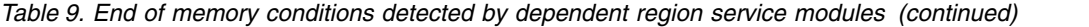

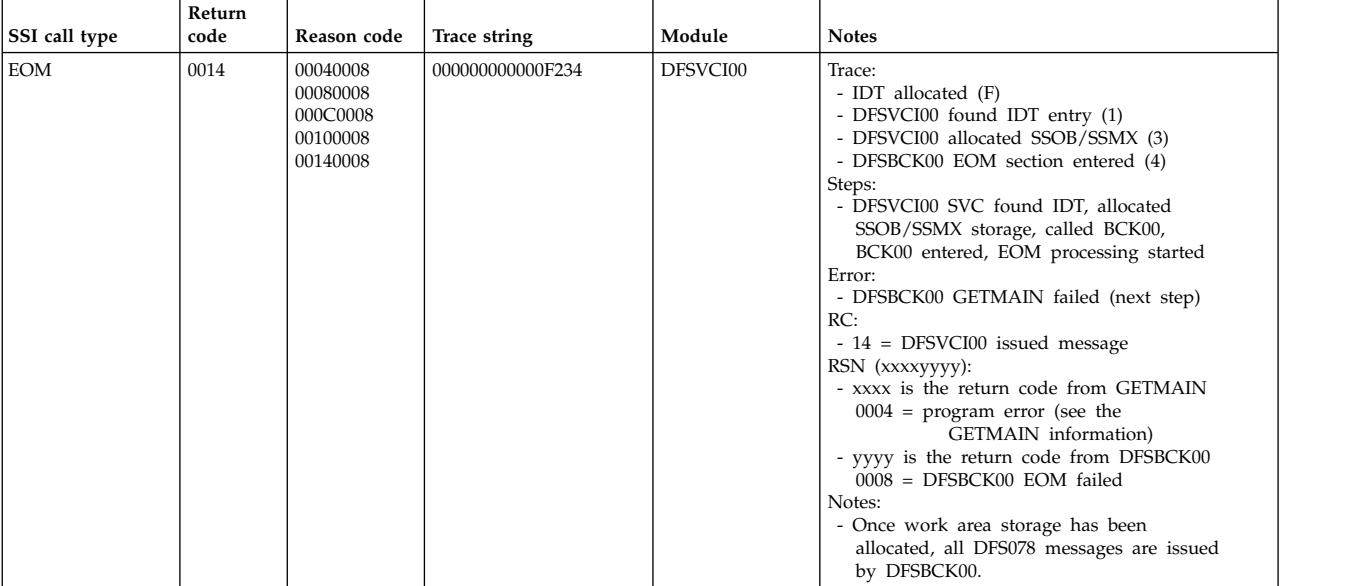

# *Table 9. End of memory conditions detected by dependent region service modules (continued)*

# **Related reference**:

 $\Box\hspace{-.075cm}$  [z/OS: GETMAIN return and reason codes](http://www-01.ibm.com/support/knowledgecenter/SSLTBW_2.1.0/com.ibm.zos.v2r1.ieaa200/GETMAIN_Description.htm?lang=en)

# **Related information**:

[DFS078 \(Messages and Codes\)](http://www.ibm.com/support/knowledgecenter/SSEPH2_14.1.0/com.ibm.ims14.doc.msgs/msgs/dfs078.htm#dfs078)

# **Chapter 5. BPE codes**

The Base Primitive Environment (BPE) issues two types of codes - abend codes and service return codes.

# **BPE abend codes**

The Base Primitive Environment (BPE) issues abend codes when it terminates abnormally. These codes appear as user abends.

> $\overline{1}$ |

PBE can issue the following abend codes:

#### **3400**

**Explanation:** An error during early BPE initialization prevented BPE services from starting. Register 15 at the time of the termination contains a subcode that can be used to determine the reason for the abend. Subcodes are:

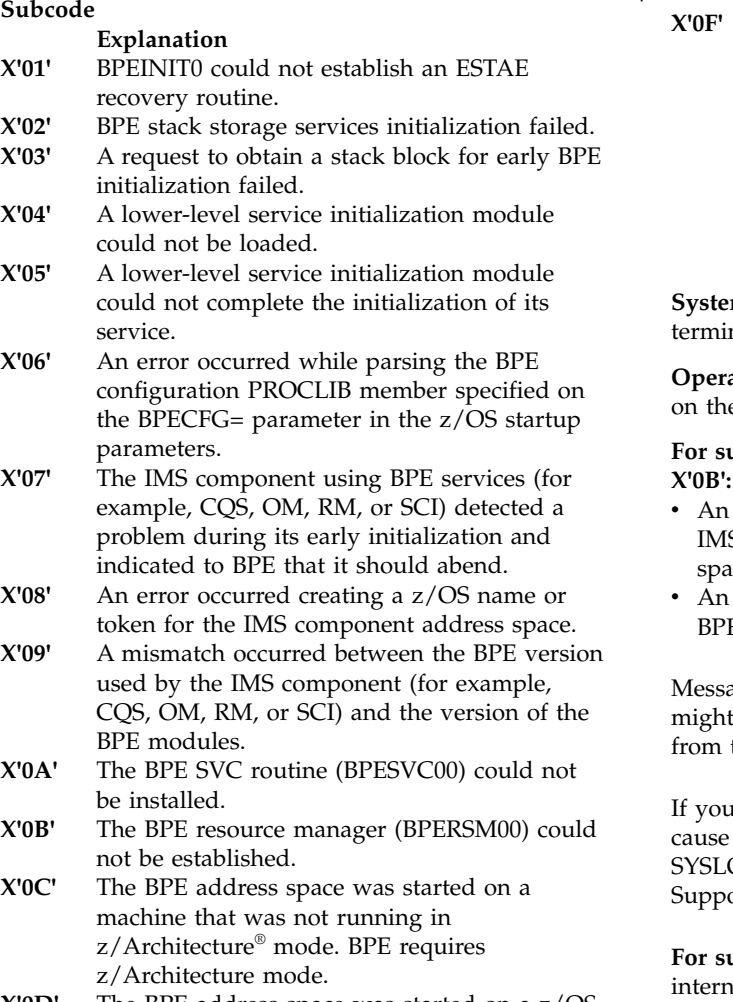

**X'0D'** The BPE address space was started on a z/OS

release that does not support 64-bit virtual storage services. BPE requires 64-bit storage services.

- The BPE address space was started on an unsupported processor type. BPE requires a System z9® processor (machine type 2094) or above. See the *IMS Version 14 Release Planning* for a complete list of supported processors.  $X'0E'$ || |
	- **X'0F'** BPE initialization module BPEINIT0 received control in a key other than key 7. BPE must run in key 7. Ensure that the module specified on the PGM= parameter of the EXEC statement of the job or started task for the address space was added to the z/OS program properties table (PPT), that the entry specifies key 7, and that all data sets in the JOBLIB or STEPLIB concatenation are APF-authorized.

**System action:** The address space is abnormally terminated.

**Operator response:** Take the appropriate action based on the subcode you received.

**For subcodes X'01' through X'05' and X'07' through X'0B':** The problem is one of the following:

- An environmental error, such as missing modules in IMS.SDFSRESL or a storage shortage in the address space.
- An internal error within BPE or the component using BPE.

Messages that further explain the reason for the error might precede this abend. Refer to the job log output from the failed job for explanatory messages.

If you cannot determine and correct an environmental cause for the problem, save any memory dump and SYSLOG information, and contact IBM Software Support.

**For subcode X'06':** Although this abend can result from internal or environmental errors, its most probable cause is a problem with the BPE configuration PROCLIB member. If BPE cannot find or read the

member, abend 3400 follows message BPE0002E, which indicates the problem. Correct the problem and restart the IMS component address space.

If there is an error parsing the member, this abend follows message BPE0003E, which indicates where in the member the error occurred. Correct the configuration member and restart the IMS component address space.

**For subcode X'09':** This abend occurs when the IMS component modules (for example, CQS modules beginning with CQS and BPE modules beginning with BPE) in your STEPLIB data sets are at different versions. This abend follows message BPE0013E, which indicates the different levels of the BPE modules. Ensure that you are running the correct level of BPE modules.

**Source:** BPE codes

**Module:** BPEINIT0

**Related reference**:

**[Processor requirements \(Release Planning\)](http://www.ibm.com/support/knowledgecenter/SSEPH2_14.1.0/com.ibm.ims14.doc.rpg/ims_processors.htm#ims_processors)** 

# **Related information**:

**BPE0002E** (Messages and Codes)

₿ [BPE0003E \(Messages and Codes\)](http://www.ibm.com/support/knowledgecenter/SSEPH2_14.1.0/com.ibm.ims14.doc.msgs/msgs/bpe0003e.htm#bpe0003e)

**BPE0013E** (Messages and Codes)

### **3401**

**Explanation:** An error during the initialization of a new z/OS dispatchable unit (TCB or SRB) in the IMS component address space prevented the dispatchable  $X'01'$ unit (DU) from starting.

Register 15 at the time of the termination contains a  $X'02'$ subcode that can be used to determine the reason for the abend. Subcodes are:

### **Subcode**

### **Explanation**

- **X'01'** BPESYIN0 could not establish an ESTAE recovery routine.
- **X'02'** A request to obtain a stack block for the DU initialization failed.
- **X'03'** BPE could not initialize the BPE internal dispatcher for the new DU.
- **X'04'** A lower-level DU initialization module could not complete initialization because of an error or unexpected condition.
- **X'05'** BPE could not create an internal server that runs under the new DU.
- **X'06'** BPE could not load a lower-level DU initialization module, and therefore could not complete the initialization of the new DUs environment.
- **X'07'** BPE automatic TCB attach processing was

# unable to ATTACH a BPE-managed TCB (or schedule a BPE-managed SRB).

**System action:** If the DU being created is not a required DU, the IMS component address space continues to function; otherwise, the IMS component address space is abnormally terminated.

# **Operator response:** The problem is one of the following:

- An internal error within BPE.
- v An environmental error, such as missing modules in IMS.SDFSRESL, or a storage shortage in the address space.

Messages that further explain the reason for the error might precede this abend. Refer to the job log output from the failed job for explanatory messages.

If you cannot determine and correct an environmental cause for the problem, save any memory dump and SYSLOG information, and contact IBM Software Support.

**Source:** BPE codes

**Module:** BPESYIN0, BPESRIN0, BPESYAT0

### **3402**

**Explanation:** An error occurred during the termination of a task control block (TCB) in the IMS component address space. Register 15 at the time of the termination contains a subcode that can be used to determine the reason for the abend. Subcodes are:

### **Subcode**

### **Explanation**

- **X'01'** A routine involved in the cleanup process for the terminating TCB encountered an error that prevented the cleanup from completing.
- **X'02'** A routine involved in the cleanup process for the IMS component address space encountered an error that prevented the cleanup from completing.
- **X'03'** BPE could not start required processes to terminate subtask TCBs under the TCB that was terminating.

**System action:** If the TCB being terminated is not a required TCB, the IMS component address space continues to function. If the TCB is required, or if the IMS component address space is in the process of being shut down, the IMS component address space is abnormally terminated.

**Operator response:** The problem is one of the following:

- An internal error within BPE.
- An environmental error, such as missing modules in IMS.SDFSRESL or a storage shortage in the address space

Messages that further explain the reason for the error might precede this abend. Refer to the job log output from the failed job for explanatory messages.

If you cannot determine and correct an environmental cause for the problem, save any memory dump and SYSLOG information, and contact IBM Software Support.

**Source:** BPE codes

**Module:** BPESYTR0

### **3403**

**Explanation:** The BPE address space startup module BPEINI00 encountered an error that prevented a BPE address space from starting.

Abend 3403 is a standard abend issued by module BPEINI00 when it encounters a problem trying to start an IMS component address space using BPE services. At the time of the abend, register 15 contains a subcode that indicates the reason for the abend. Register 2 contains the address of the z/OS parameters passed to BPEINI00. Abend 3403 is preceded by message BPE0037E, which further explains the problem.

The following list contains the Register 15 subcodes:

### **Subcode**

# **Explanation**

- **X'01'** The address space being started is not APF-authorized. All BPE and IMS component modules must be in data sets that are APF-authorized. In addition, module BPEINI00 must be bound with authorization code 1: SETCODE AC(1)
- **X'02'** BPEINI00 was given control in a key other than 7. BPE must run in key 7. Ensure that BPEINI00 is correctly added to the  $z/OS$  PPT  $x'02'$ (program properties table).
- **X'03'** Either BPEINI00 could not find the BPEINIT= keyword on the z/OS JCL startup parameters (PARM=), or the specified module name was missing or not valid. The BPEINIT= parameter is required. The parameter defines the name of the BPE startup parameter module to BPEINI00, which defines the type of IMS component address space to start.
- **X'04'** The module specified by the BPEINIT= keyword on the z/OS JCL startup parameters (PARM=) could not be loaded.
- **X'05'** The module specified by the BPEINIT= keyword on the z/OS JCL startup parameters (PARM=) was loaded into key 0 storage. This situation probably occurred due to being bound as reentrant. This module must be bound as non-reentrant.
- **X'06'** BPEINI00 could not find a valid startup parameter data area (UCDB block) in the module specified by the BPEINIT= keyword on the z/OS JCL startup parameters.

**X'07'** BPEINI00 could not get storage for a copy of the z/OS input parameters.

**System action:** The address space terminates abnormally.

**Operator response:** If the error indicated by the subcode is due to environmental conditions (for example, incorrect authorization or invalid parameters), correct the indicated problem and restart the address space. Otherwise, save any job log and syslog information and contact IBM Software Support for assistance.

**Source:** BPE codes

**Module:** BPEINI00

### **Related information**:

**BPE0037E** (Messages and Codes)

### **3404**

**Explanation:** A severe error occurred during BPE thread dispatching. No further threads can be dispatched under the failing dispatchable unit (TCB or SRB). Register 15 at the time of the abend contains a subcode that can be used to determine the reason for the abend.

Subcodes are:

### **Subcode**

**Explanation**

- **X'01'** SRB SUSPEND error. BPE issued the z/OS SUSPEND macro to suspend a BPE-managed SRB. The SUSPEND macro returned an error return code that indicates that the SUSPEND could not be processed. The SRB cannot continue. Register 4 contains the return code from the SUSPEND macro.
- **X'02'** SRB RESUME error. BPE issued the z/OS RESUME macro to resume a BPE-managed SRB. The RESUME macro returned an error return code that indicates that the RESUME could not be processed. The SRB cannot continue. Register 2 contains the return code from the RESUME macro.

**System action:** If the dispatchable unit (TCB or SRB) that terminated abnormally is not required (mandatory) for the address space to work, the IMS component address space continues to run. If the dispatchable unit is required, the IMS component address space is abnormally terminated.

**Operator response:** Save any dumps, the job log, and the console log, and contact IBM Software Support.

**Source:** BPE codes

**Module:** BPEDSPX0, BPEDSWT0, BPESRNQ0, BPESRSU0

#### **3405**

**Explanation:** BPE uses abend code 3405 to terminate unresponsive SRBs during TCB abnormal termination, and to terminate the BPE job step TCB when the functional recovery routine (FRR) of an SRB is entered in an unexpected environment. See the subcodes for details.

#### Subcodes are:

#### **Subcode**

#### **Explanation**

- **X'01'** During abnormal address space termination, BPE attempted to terminate all BPE-managed SRBs, but one or more SRBs did not terminate. BPE abends such SRBs with ABENDU3405 subcode X'01' before it continues with abnormal termination. An SRB that receives this abend might be in a loop, and unable to respond to the original request from BPE to terminate. Another possibility on highly used systems is that the SRB was not dispatched to terminate in a timely manner because of CPU<br>recourse constraints. In this case, resoluting and  $X'00'$ resource constraints. In this case, receiving one or more ABENDU3405 subcode X'01' abends might or might not indicate an actual problem.
- **X'02'** An abend under a BPE-managed SRB caused the functional recovery routine (FRR) of an<br>SRB to be entered while bolding the CPU lock  $X'01'$ SRB to be entered while holding the CPU lock (disabled for interrupts). This situation is unexpected. The FRR can do only limited cleanup processing. BPE issues message BPE0052E, and then issues a z/OS CALLRTM macro with ABENDU3405 subcode X'02' to abnormally terminate the BPE job step (JSTP) TCB.

**System action:** For subcode X'01': The SRB that is abended with the ABENDU3405 terminates abnormally, and BPE address space abnormal termination processing continues. If the original abend that caused the abnormal termination was an ABEND222 (z/OS cancel command with no dump), no SRB that is abended with an ABENDU3405 will generate a dump. Otherwise, the first SRB that is abnormally terminated with an ABENDU3405 will generate a dump to aid in problem diagnosis.

For subcode X'02': The SRB whose FRR was entered with the CPU lock held abnormally terminates the BPE job step TCB and then terminates. No dump is generated by the SRB. However, the error is recorded in SYS1.LOGREC. The BPE job step TCB generates a dump of the address space when it receives the ABENDU3405.

**Operator response:** Save any dumps, the job log, the console log, and the SYS1.LOGREC, and contact IBM Software Support.

**Source:** BPE codes

**Module:** BPESRPG0, BPESYFR0

### **4095**

**Explanation:** BPE issues this abend once for each TCB in the address space when an unrecoverable termination occurs and it is necessary to abnormally terminate the address space.

Subcodes are:

#### **Subcode**

- **Explanation**
- **X'00'** A BPE TCB terminated abnormally, and its end-of-task exit routine (ETXR) was given control. BPE issues ABEND4095 with subcode X'00' in the ETXR routine to propagate the abend up to the parent TCB.
- **X'01'** A BPE SRB terminated abnormally, and its functional recovery routine (FRR) was given control. BPE issues a z/OS CALLRTM macro with ABEND4095 subcode X'01' to abnormally terminate the BPE job step (JSTP) TCB when it determines that the address space cannot continue running after the SRB abend.

**System action:** The IMS component address space is abnormally terminated.

**Operator response:** BPE issues this abend after one of the address space TCBs has an unrecoverable abend. It is used to abnormally terminate the remaining TCBs; it is not itself part of the original problem. Examine the job log output for the first TCB to terminate abnormally with a code other than 4095 in order to determine the cause of the subsequent 4095 abends.

**Source:** BPE codes

**Module:** BPESRFR0

# **BPE service return codes**

The Base Primitive Environment (BPE) can issues return codes.

These return codes include the following:

# **BPEATTCH codes**

The attach a task control block (TCB) encountered a problem.

**Return code**

**Explanation**

**X'00000004'**

The TCB index passed to BPEATTCH was not a valid index.

# **X'00000008'**

No TCB type of the requested type is defined to BPE.

### **X'0000000C'**

A new TCB of the indicated type could not be attached because no entries were available for it in the BPE TCB table. The maximum number of TCBs of this type is already attached.

### **X'00000010'**

The z/OS ATTACH for the new TCB failed.

# **X'00000014'**

The caller is a non-thread running under the parent TCB of the TCB that was requested to be attached. This environment is not valid for the BPEATTCH call.

### **X'00000020'**

Internal processing error: The enqueue of an AWE to the TCB attach processor for the requested that TCB type failed.

# **X'00000024'**

Internal processing error: The BPEWAIT for a response from the TCB attach processor for the requested TCB failed.

### **X'00000028'**

Internal processing error: The routine called by BPEATTCH enqueued an AWE to the TCB attach processor for the requested TCB. However, the DDB address it saved in the AWE was invalid, and the attach processor rejected the attach request.

### **X'0000002C'**

Internal processing error: The routine called by BPEATTCH enqueued an AWE to the TCB attach processor for the requested TCB. However, the TCB attach processor rejected the AWE because it contained an invalid function code.

### **X'00000030'**

Internal processing error: BPEATTCH was unable to obtain a DQCB (Dispatcher Queue Control Block) for the new TCB. The BPECBGET call for the DQCB failed.

### **X'00000034'**

The IEAMSCHD call to schedule the SRB for a MODE=SRB or MODE=CONDSRB dispatchable unit failed.

### **X'00000038'**

BPEATTCH was unable to obtain a dispatcher work area (DWA) control block for a new SRB. The BPECBGET call to get the DWA block failed.

# **X'000000F8'**

The requested function is not present in the BPE system at execution time. This is likely due to a mismatch between the macro and the module.

# **X'000000FC'**

The parameter list version generated by the macro is not supported by the called service routine. This is likely due to a mismatch between the macro and the module.

# **BPEAWSRV codes**

BPE service BPEAWSRV issues codes to identify problems.

### **Return code**

**Explanation**

### **X'00000004'**

The CREATE request for an AWE server was successful for at least one, but not all, of the requested AWE servers.

### **X'00000008'**

Unable to create a thread for an AWE server. The Thread CREATE service, BPETHDCR, failed.

### **X'0000000C'**

Unable to obtain an AQCB block for an AWE server being created.

# **X'00000010'**

The BPE TCB token, that passed the TCBTKN parameter for an AWE server CREATE request, was not a valid token.

### **X'00000020'**

AQHE passed to create routine was not a valid AQHE. This is likely an internal processing error.

### **X'00000024'**

BPEAWSRV could not determine the TCB under which it should create the server. The TCB is determined by the value of TCBTKN on this macro, or by the value of the TCBTYPE on the BPEAWDEF macro when the queue server is defined. If neither of these parameters are coded, then the server create function does not know under what TCB to create the server thread.

### **X'00000028'**

If AWEIDX was specified, the value passed was not a valid AWE server index. If TYPE was specified, the type indicated was not a valid AWE server type according to the AWE server definition module. For BPE AWE servers, macro BPEAWIX and module BPEAQHT0 are probably out of sync. For user-product AWE servers, the user-product type definition macro and module are probably out of sync.

#### **X'0000002C'**

The NUMTHDS parameter specified an invalid number of threads. It must specify a number from 1 to 255.

## **X'000000F8'**

The requested function is not present in the BPE system at execution time. This is likely due to a macro/module mismatch.

### **X'000000FC'**

The parameter list version generated by the macro is not supported by the called service routine. This is likely due to a macro/module mismatch.

# **BPEBPCRE codes**

A problem occurred when creating a buffer pool.

### **Return code**

**Explanation**

# **X'00000004'**

The value specified on the INCREMENT parameter was zero or negative. **X'00000008'**

# The value specified on the MINBUF parameter was zero or negative.

### **X'0000000C'**

The value specified on the MAXBUF parameter was less than the MINBUF value.

### **X'00000010'**

The value specified on the PRIMARY parameter was negative.

### **X'00000014'**

The value specified on the UPPERLIMIT parameter was less than the PRIMARY or MAXIMUM values.

#### **X'00000018'**

The subpool specified on SP was invalid or not supported.

**X'0000001C'**

The buffer format specified on the FORMAT parameter is not a valid format for the current version of the buffer create service.

### **X'00000020'**

Either the pointer to the 4-character buffer pool type string was zero, or the string was all blanks or all nulls.

### **X'00000024'**

A buffer pool of the type specified on the TYPE parameter has already been created. The token of the already-existing pool is returned in the location indicated by the TOKEN parameter.

#### **X'00000040'**

A BPEGETM call failed for control block storage for the new buffer pool. **X'00000044'**

A BPEGETM call failed for the primary allocation of buffer storage. **X'00000048'**

BPELOAD failed for one or more of the BPE buffer manager service modules for the requested pool format.

### **X'0000004C'**

A BPELAGET call failed when trying to get the buffer pool create/destroy latch.

### **X'00000050'**

An abend occurred in buffer pool create processing. The buffer pool was not created.

### **X'000000F8'**

The requested function is not present in the BPE system at execution time. This is likely due to a macro/module mismatch.

# **X'000000FC'**

The parameter list version generated by the macro is not supported by the called service routine. This is likely due to a macro/module mismatch.

# **BPEBPGET codes**

A problem occurred when getting a buffer from a buffer pool.

### **Return cCode**

**Explanation**

# **X'00000004'**

No buffer could be obtained because the pool is at its upper limit.

### **X'00000008'**

No buffer could be obtained because a BPEGETM call for buffer storage failed.

### **X'00000020'**

The value specified on the SIZE parameter was zero or negative. **X'00000024'**

The value specified on the PREFIX was not between 0 and 256. **X'00000028'**

A nonzero value was specified on the PREFIX parameter, but the buffer pool was not created with FORMAT=PREFIX.

# **X'0000002C'**

The address of the word to receive the returned buffer address (BUFFERPTR) was not valid (it was in the first 4 K of storage).

#### **X'00000030'**

The token passed to BPEBPGET was not a valid token for any BPE-managed buffer pool.

### **X'00000034'**

A page-fixed buffer with a length greater than 100 pages was requested. BPEBPGET limits page-fixed buffers to 100 pages (409,600 bytes) or fewer.

### **X'000000F8'**

The requested function is not present in the BPE system at execution time. This is likely due to a macro/module mismatch.

### **X'000000FC'**

The parameter list version generated by the macro is not supported by the called service routine. This is likely due to a macro/module mismatch.

# **BPECBGET codes**

A problem occurred getting a control block.

### **Return Code**

# **Explanation**

# **X'00000004'**

A bad CBTE address was passed to the CB get routine. The get routine validates that the CBTE address it is passed has the character string CBTEas the first word of the block. If it does not, this return code is passed back to the caller. This is likely an internal systems error of some kind.

### **X'00000008'**

Storage was unavailable to satisfy the request.

# **X'000000F8'**

The requested function is not present in the BPE system at execution time. This is likely due to a macro/module mismatch.

### **X'000000FC'**

The parameter list version generated by the macro is not supported by the called service routine. This is likely due to a macro/module mismatch.

# **BPECMSRV codes**

A problem occurred when submitting a command for processing.

### **Return code**

**Explanation**

# **X'00000020'**

The command was rejected by the command action routine and was not processed.

### **X'00000024'**

The command failed.

# **X'00000028'**

Unknown command.

### **X'0000002C'**

Missing command verb.

#### **X'00000040'**

Bad command pointer. The address of the command passed to BPECMSRV was zero.

### **X'00000044'**

Bad command length. The length of the command passed to BPECMSRV was zero.

#### **X'00000048'**

Bad BPEWPRNT exit parameter list length. The length of an exit parameter list passed to BPECMSRV was zero or negative.

### **X'0000004C'**

The BPECMSRV caller was not running as a BPE thread.

#### **X'00000060'**

BPE was unable to get the necessary working storage to process the command.

#### **X'00000064'**

BPE was unable to create a thread to process the command.

### **X'00000068'**

BPE could not process the command because a BPEPOST call to start the command processing thread failed.

### **X'0000006C'**

BPE could not process the command because a BPELAGET call for a latch to serialize the command failed.

### **X'00000070'**

The command action module that processed the command returned an undefined return code to BPE. The result of the command processing is not known.

### **X'000000F8'**

The requested function is not present in the BPE system at execution time. This is likely due to a macro to module mismatch.

### **X'000000FC'**

The parameter list version generated by the macro is not supported by the called service routine. This is likely due to a macro to module mismatch.

# **BPEGETM codes**

A problem occurred when issuing a GETMAIN storage command.

### **Return code**

### **Explanation**

### **X'00000004'**

An invalid or unsupported subpool was specified.

# **X'00000008'**

A zero (or negative) length was requested.

# **X'00000010'**

Unable to obtain the requested 31-bit storage. The caller requested 31-bit storage, but only 24-bit storage was available.

### **X'0000000C'**

Unable to obtain the requested storage (MVS™ GETMAIN failed).

### **X'000000F8'**

The requested function is not present in the BPE system at execution time. This problem is likely due to a macro/module mismatch.

### **X'000000FC'**

The parameter list version generated by the macro is not supported by the called service routine. This problem is likely due to a macro/module mismatch.

# **BPELAGET codes**

A problem occurred when getting a latch.

# **Return code**

# **Explanation**

# **X'00000004'**

The latch was not obtained because it was owned in exclusive mode by another caller (WAIT=NO only).

### **X'00000008'**

The latch was not obtained because it was owned in shared mode by one or more callers (WAIT=NO only).

#### **X'0000000C'**

A request for a latch in shared mode was not granted because there was a waiter for the latch in exclusive mode (WAIT=NO only).

#### **X'00000010'**

The latch was successfully obtained in exclusive mode, and was transferred from another thread to the current thread.

### **X'00000020'**

The latch was not obtained because the caller already owns the latch in exclusive mode.

### **X'00000024'**

The latch was not obtained because the latch services module was unable to WAIT the caller. This problem is typically due to an error in the environment of the caller: either the caller is not in TCB mode, or the ECB is already WAITing.

### **X'00000028'**

A request was not granted for a latch in shared mode because the latch had been transferred to the ECB of the caller by another thread. For this reason the request must be in exclusive mode.

### **X'000000F8'**

The requested function is not present in the BPE system at execution time. This problem is likely due to a macro/module mismatch.

### **X'000000FC'**

The parameter list version generated by the macro is not supported by the called service routine. This problem is likely due to a macro/module mismatch.

# **BPELAREL codes**

A problem occurred when getting a control block.

### **Return code**

**Explanation**

# **X'00000004'**

The latch was not released because it is owned in exclusive mode by the caller.

### **X'00000008'**

The latch was not released because it is owned in exclusive mode by another caller.

### **X'0000000C'**

The latch was not released because it is owned in shared mode by one or more other callers.

### **X'00000010'**

The latch was not released because it is not owned.

### **X'00000014'**

The latch was not transferred because the event control block (ECB), to which the latch was to be transferred, was waiting to get the latch in shared mode.

#### **X'00000018'**

The latch was released (MODE=EX), but a protocol error might have occurred. The latch had been transferred to the ECB of the caller from a different ECB, but the caller had never accepted the latch.

# **X'000000F8'**

The requested function is not present in the BPE system at execution time. This is likely due to a macro or module mismatch.

# **X'000000FC'**

The parameter list version generated by the macro is not supported by the called service routine. This is likely due to a macro or module mismatch.

# **BPELOAD codes**

A problem occurred when loading a module.

# **Return code**

**Explanation**

**X'00000004'**

For a list-form load (MODLIST), at least one of the modules in the list had an error.

**X'0000000C'**

Specified module was not found.

**X'00000010'**

BLDL for module failed. This error is most likely due to an internal error with BLDL, such as an out-of-storage condition.

# **X'00000014'**

Load of module failed. The module was found in the library, but LOAD returned a nonzero return code.

### **X'00000018'**

A BPE SRB-mode caller specified TCB=CURRENT. SRB-mode callers must specify TCB=JSTP.

### **X'00000028'**

TCB=JSTP required an AWE to be queued to JSTP TCB for LOAD processing, and the AWE enqueue failed.

### **X'00000030'**

Internal failure in load processing.

# **X'000000F8'**

The requested function is not present in the BPE system at execution time. This problem is likely due to a macro/module mismatch.

### **X'000000FC'**

The parameter list version generated by the macro is not supported by the called service routine. This problem is likely due to a macro/module mismatch.

# **BPELOADC codes**

A problem occurred when attempting to load, call, or delete a module.

### **Return code**

### **Explanation**

**X'00000004'**

The LOAD and call of the module were successful, but the subsequent DELETE of the module failed. The return code that the module passed

back in register 15 is in the word or register specified by MODRC.

### **X'00000008'**

The module specified on EP or EPLOC could not be loaded. The contents of the word or register specified by MODRC is undefined.

### **X'000000F8'**

The requested function is not present in the BPE system at execution time. This problem is likely due to a macro/module mismatch.

# **X'000000FC'**

The parameter list version generated by the macro is not supported by the called service routine. This problem is likely due to a macro/module mismatch.

# **BPEPARSE codes**

A problem occurred when parsing data.

### **Return code**

# **Explanation**

**X'00000004'**

The parser definition grammar passed on PADEF was not a valid BPEPADEF grammar.

### **X'00000008'**

The control block storage passed on CBSTG was not large enough to contain the control blocks that must be built to contain the parsed input data. Issue BPEPARSE again with a larger amount of CBSTG storage. The data in the CBSTG area is incomplete, and should not be used.

#### **X'0000000C'**

The CBSTG address passed to the parsing service was zero.

# **X'00000010'**

The input data address passed to the parsing service was zero.

# **X'00000014'**

An internal error occurred in the parsing service.

### **X'00000040'**

An invalid keyword was detected in the input data.

# **X'00000044'**

An unknown positional parameter was encountered in the input. **X'00000048'**

A keyword parameter was specified with only an equal sign

(KEYWORD=value), but the keyword was defined as having a sublist of values. Sublists can only be specified in parenthesis. An equal sign can only be used by itself (that is, with no parentheses) if a keyword has a single value.

### **X'0000004C'**

The input ended before all of a sublist or keyword had been parsed. **X'00000050'**

A keyword was encountered (KEYWORD or KEYWORD=) when a value was expected.

# **X'00000054'**

An input number being parsed was out of the range allowed for its output field length. For decimal numbers, the numbers must be less than or equal to 255, 65535, 16777215, and 2147483647 for 1, 2, 3, and 4 byte fields. For hexadecimal numbers, the number might not have digits more than 2 times the number of bytes in the output field.

### **X'00000058'**

A parameter value defined as decimal contained non-decimal digits. **X'0000005C'**

A parameter value defined as hexadecimal contained non-hexadecimal digits.

# **X'00000060'**

A parameter value defined as a key value parameter had an unknown key value.

### **X'00000064'**

A keyword parameter was seen multiple times and was not defined as being repeatable (REPEAT=YES on BPEPADEF).

### **X'00000068'**

A parameter defined with REQUIRED=YES on BPEPADEF was not found in the input data (omitted).

### **X'0000006C'**

A character parameter value was longer than the defined output field length, and the parameter definition did not specify TRUNC=YES on BPEPADEF to allow truncation.

### **X'00000070'**

A keyword was coded specifying a null value. A non-null value is required.

### **X'00000074'**

An unexpected right parenthesis was encountered in the input data.

**X'00000078'**

A parser directive was found within a sublist.

**X'0000007C'**

The parser encountered an invalid parser directive.

**X'00000080'**

The parser encountered an invalid parser directive value.

### **X'00000084'**

The parser encountered a parser directive, but it expected the value of a keyword= parameter.

# **X'000000F8'**

The requested function is not present in the BPE system at execution time. This problem is likely due to a macro/module mismatch.

### **X'000000FC'**

The parameter list version generated by the macro is not supported by the called service routine. This problem is likely due to a macro/module mismatch.

#### **X'00000088'**

An expected closing parenthesis was not found to match an open parenthesis in the input data.

# **BPERDPDS codes**

A problem occurred when reading a PDS member.

### **Return code**

**Explanation**

# **X'00000004'**

The member name address passed to the read PDS routine was 0.

### **X'00000008'**

The output buffer pointer address passed to the read PDS routine was 0. **X'0000000C'**

The output buffer length word address passed to the read PDS routine was 0.

### **X'00000010'**

The value specified on the RIGHTMAR parameter was either negative or not less than the actual LRECL of the data set.

### **X'00000014'**

The DD name address passed to the read PDS routine was 0, and PDS=NO was coded.

#### **X'00000018'**

BPERDPDS was called in SRB mode. SRB mode is not supported.

### **X'00000040'**

OPEN failed for the PDS.

### **X'00000044'**

The PDS specified was not in fixed format.

### **X'00000048'**

The member specified on the MEMBER parameter was not in the PDS. **X'0000004C'**

A BSAM READ for the specified member failed.

# **X'00000050'**

Unable to obtain storage for a buffer to hold the PDS data.

### **X'00000054'**

The data set specified had an unsupported RECFM (for example,

RECFM=U or RECFM=VBS).

### **X'000000F8'**

The requested function is not present in the BPE system at execution time. This problem is likely due to a macro/module mismatch.

# **X'000000FC'**

The parameter list version generated by the macro is not supported by the called service routine. This problem is likely due to a macro/module mismatch.

# **BPESTART codes**

A problem occurred trying to start the Base Primitive Environment (BPE) limited function services. This service is a subset of BPE used in some IMS address spaces. Use the return code to determine the problem.

### **Return code**

# **Explanation**

### **X'00000020'**

The services were not able to get storage for the BPE limited function services control blocks.

### **X'00000024'**

The LOAD failed for the module BPEZLFS0.

### **X'00000028'**

An invalid vector table in the module BPEZLFS0 was found.

# **X'0000002C'**

The services were unable to create a BPE name token.

# **X'00000030'**

The services were unable to load the BPESPRNT exit module specified on the SPEXIT parameter.

### **X'00000034'**

The services were unable to get storage for the BPESPRNT exit module work area.

#### **X'00000038'**

The BPEWPRNT exit module specified on the WPEXIT parameter was not able to be loaded.

# **X'0000003C'**

The services were not able to get storage for the BPEWPRNT exit module work area.

### **X'00000040'**

The LOAD failed for the hash table service module BPEZHT00.

### **X'00000044'**

An invalid vector table in module BPEZHT00 was found.

# **BPESVC codes**

The Base Primitive Environment supervisor call (BPE SVC) encountered a problem.

### **Return code**

### **Explanation**

### **X'00000004'**

The BPE SVC routine was unable to GETMAIN storage for an internal work area. R0 = return code from GETMAIN.

### **X'00000008'**

The BPE SVC routine could not establish a recovery environment using the MVS ESTAE macro. R0 = return code from ESTAE.

# **X'0000000C'**

The BPE SVC routine could not locate its main control block (the BPESVCA block). This problem is likely due to errors initializing the BPE SVC routine or other BPE system services.

#### **X'00000010'**

An invalid SVC function code was passed to the BPE SVC routine in register 0. R0 contains the invalid function code.

### **X'00000014'**

The BPE SVC function requested requires the caller to be authorized (supervisor state and key 0-7), and the caller was not authorized.

### **X'00000018'**

An abend occurred in the BPE SVC module BPESVC00. R0 contains the abend code.

# **X'0000001C'**

The address for the name of the named function was zero (REGISTER, DEREGISTER, CALL).

### **X'00000020'**

The BPE SVC module was unable to get a SYSTEM level ENQ on the resource SYSZBPE SVCNFHTB, which is required in order to serialize the named function hash table.  $R0 =$  the return code from the ENO macro.

### **X'00000024'**

The named function indicated could not be found (QUERY, REGISTER, DEREGISTER, CALL). Check that you have run the OTMA callable interface (C/I) SVC initialization job (DFSYSVI0). It much be run after each

# IPL.

**X'00000028'**

The BPE SVC is not installed.

# **X'00000040'**

The PSW (program status word) key indicated for the named function being registered was not in the range 0-7. Named function routines must run in a system key (REGISTER).

### **X'00000044'**

The BPE SVC routine could not obtain storage for an SVC Function Block (SVCF) for the function being registered.  $R0 =$  return code from GETMAIN (REGISTER).

### **X'00000048'**

The named function being registered is already registered and the REPLACE parameter did not allow it to be replaced (REGISTER).

### **X'00000060'**

The named function that was requested to be called requires the caller to be authorized (supervisor state, key 0-7), and the caller was not authorized (CALL).

#### **X'00000064'**

The BPE SVC routine could not obtain work area storage for the named function routine to be called. R0 = return code from GETMAIN (CALL). **X'00000080'**

The STOKEN address passed to the EOMCLEANUP function was zero (EOMCLEANUP).

### **X'000000FC'**

The parameter list version generated by the macro is not supported by the called service routine. This problem is likely due to a macro/module mismatch.

# **BPESVCI0 codes**

Problem occurred when initializing the BPE SVC module.

### **Return code**

**Explanation**

### **X'00000004'**

Unable to load INIT routine BPESVCI0 to initialize the BPE SVC.

### **X'00000008'**

ESTAE create failed for ESTAE for BPESVCI0. R0 = return code from ESTAE.

**X'0000000C'**

BLDL failed for BPE SVC module. R0 = return code from BLDL. **X'00000010'**

GETMAIN failed for storage for the SVC module. R0 = return code from GETMAIN.

# **X'00000014'**

LOAD failed for the SVC module. R0 = return code from LOAD.

# **X'00000018'**

Exclusive ENQ on resource name SYSZBPE SVCUPDTE failed. R0 = return code from ENQ.

### **X'0000001C'**

Exclusive ENQ on SYSZSVC TABLE failed. R0 = return code from ENQ. **X'00000020'**

Unable to find MVS ECVTCTBL (CVT to CVTECVT to ECVTCTBL = 0). The z/OS system must be at least SP 4.2.0, with APARs OW13312 and OW13315 applied.

### **X'00000024'**

GETMAIN failed for BPE Global Function Vector Table (BPEGFVT) block. R0 = return code from GETMAIN.

# **X'00000028'**

GETMAIN failed for SVC control area (SVCA) block. R0 = GETMAIN return code.

# **X'0000002C'**

SVCUPDTE failed for the BPE SVC. R0 = SVCUPDTE return code.

# **X'00000040'**

An ABEND occurred while initializing the SVC.  $R0 =$  the abend code. **X'000000FC'**

The parameter list version generated by the macro is not supported by the called service routine. This problem is likely due to a macro/module mismatch.

# **BPETCBSW codes**

A problem occurred during switch execution to a new task control block (TCB).

# **Return code**

**Explanation**

# **X'00000000'**

The thread was successfully switched.

### **X'00000004'**

An invalid TCB token was passed on TCBTKN.

### **X'00000008'**

An invalid TCB index was passed on TCBIDX.

# **X'0000000C'**

An invalid TCBT address was passed.

# **X'00000010'**

The caller is not running under a BPE thread.

# **X'00000014'**

The TCB specified by TCBTKN (or TCBTKNPTR) does not exist.

# **X'00000018'**

A non-pool TCB type with multiple TCBs was specified on either TCBTYPE or TCBIDX.

### **X'000000F8'**

The requested function is not present in the BPE system at run time. This situation is likely due to a macro or module mismatch.
# **X'000000FC'**

The parameter list generated by the macro is not supported by the called service routine. This situation is likely due to a macro or module mismatch.

# **BPETHDCR codes**

A problem occurred when creating a thread.

## **Return code**

## **Explanation**

**X'00000004'**

Create failed: An invalid BPE TCB token was passed on the TCBTKN parameter.

## **X'00000008'**

Create failed: A bad TCB index value was passed on the TCBIDX parameter.

## **X'0000000C'**

Create failed: A zero routine address was passed on the ROUTINE parameter.

# **X'00000010'**

Create failed: A bad TCB table entry address was passed into the thread create routine. The BPETHDCR macro determines the TCBT address based on whichever of the TCBIDX, TCBTKN, or TCBTYPE parameters is specified. Ensure that this parameter is correctly coded.

## **X'00000014'**

Create failed: Unable to get storage for a Thread Control Block (THCB) for the thread.

## **X'00000018'**

Create failed: Unable to get stack storage for the thread.

## **X'0000001C'**

Create failed: The initial POST of the thread failed.

## **X'00000020'**

Create failed: Unable to load the requested thread module.

# **X'000000F8'**

The requested function is not present in the BPE system at execution time. This problem is likely due to a macro/module mismatch.

# **X'000000FC'**

The parameter list version generated by the macro is not supported by the called service routine. This problem is likely due to a macro/module mismatch.

# **BPETIMER codes**

A problem occurred when issuing a timer request.

## **Return code**

**Explanation**

## **X'00000004'**

FUNC=TIMER request was canceled.

# **X'00000008'**

The request was canceled because the timer service has been shut down.

# **X'0000000C'**

FUNC=CANCEL request failed because no outstanding timer request with a matching token could be found.

## **X'00000010'**

The timer AWE enqueued to the timer service contained an invalid function code.

## **X'00000014'**

The FUNC=TIMER request indicated that the expiration value was specified as TOD. The current version of timer services does not support TOD=.

## **X'00000018'**

The DINTVL parameter contained a non-decimal digit.

## **X'00000020'**

The minutes field in the DINTVL parameter was greater than 59. It must be between 0 and 59.

## **X'00000024'**

The seconds field in the DINTVL parameter was greater than 59. It must be between 0 and 59.

## **X'00000028'**

The FUNC=TIMER request could not be processed because the timer service could not get storage for a timer queue element (TQUE) for the request.

## **X'0000002C'**

The BPETIMER request failed: MVS STIMERM service returned a nonzero return code.

# **X'00000080'**

Unable to obtain an AWE from control block services (BPECBGET) to initiate timer request. Register 0 contains the return code from BPECBGET. No timer request was issued.

## **X'00000084'**

Unable to enqueue initiate timer request. AWE enqueue to timer server failed. R0 contains the return code from BPEAWSRV FUNC=ENQ. The state of the AWE is indeterminate. It is probably on an AWE queue, but it might be processed.

# **X'000000F8'**

The requested function is not present in the BPE system at execution time. This problem is likely due to a macro/module mismatch.

# **X'000000FC'**

The parameter list version generated by the macro is not supported by the called service routine. This problem is likely due to a macro/module mismatch.

# **BPETRSRV codes**

A problem occurred when requesting trace services.

## **Return code**

# **Explanation**

# **X'00000004'**

There is no trace table of the requested type defined to BPE.

## **X'00000008'**

Input trace token was not valid or was not for a trace table of the indicated type. (FUNC=DELETE, GETUDATA, SETUDATA)

## **X'0000000C'**

The trace table specified was not defined as a trace type that supports multiple trace tables. The CREATE and DELETE functions might be issued only for trace types that were defined as multiple types. See BPETRDEF and BPETRIX for further information. (FUNC=CREATE and DELETE)

## **X'00000010'**

The user data address passed on USERDATA was invalid (less than 00001000). (FUNC=GETUDATA and SETUDATA)

## **X'00000014'**

The trace table specified does not support user data (UDATALEN was not

specified or specified zero on the trace table BPETRDEF definition). (FUNC=GETUDATA and SETUDATA)

# **X'00000030'**

Unable to get the storage required for a trace table header entry for the new trace table. (FUNC=CREATE)

# **X'00000034'**

Unable to get the storage required for the new trace table.

(FUNC=CREATE)

# **X'000000F8'**

The requested function is not present in the BPE system at execution time. This problem is likely due to a macro/module mismatch.

## **X'000000FC'**

The parameter list version generated by the macro is not supported by the called service routine. This problem is likely due to a macro/module mismatch.

# **BPEUXRF0 codes**

A problem occurred when loading user exits.

## **Return code**

**Explanation**

**X'00000001'**

Could not read BPE PROCLIB (Reason code = BPERDPDS RC)

**X'00000002'**

Could not read user-product PROCLIB (Reason code = BPERDPDS RC) **X'00000003'**

BPEGETM failed for BPE parse data area (Reason code = BPEGETM RC) **X'00000004'**

BPEGETM failed for BPE parse data area (Reason code = BPEGETM RC) **X'00000005'**

BPEPARSE failed for BPE exit list PROCLIB member (Reason code = BPEPARSE RC)

# **X'00000006'**

BPEPARSE failed for user prod exit list PROCLIB member (Reason code = BPEPARSE RC)

# **X'00000010'**

BPECBGET failed for a UIXB block (Reason code = BPECBGET RC) **X'00000011'**

> BPELAGET failed for global user exit latch (UXRF\_Lhdr) (Reason Code = BPELAGET RC)

# **X'00000012'**

User exit refresh failed due to abend in refresh processing (Reason code = abend code)

# **X'00000013'**

BPECBGET failed for a static work area for a user exit module (Reason code = BPECBGET RC)

# **X'00000014'**

BPEGETM failed for storage for a user exit module (Reason code = BPEGETM RC)

# **X'00000015'**

BLDL failed for a user exit module (Reason code = BLDL RC)

# **X'00000016'**

LOAD failed for a user exit module (Reason code = LOAD RC)

# **Chapter 6. CQS codes**

The Common Queue Server (CQS) can issue various codes.

# **CQS abend codes**

When the Common Queue Server (CQS) terminates abnormally, it issues an abend code. These codes appear as user abends.

The following are the abend codes CQS can issue:

## **0001**

**Explanation:** A failure occurred during CQS address space initialization.

## **Subcode**

# **Explanation**

**X'00000004'**

The CQS address space initialization module CQSINIT0 was not authorized to run in key 7.

**System action:** CQS address space initialization terminates abnormally with this abend code.

## **System programmer response:** Ensure that:

- v Module name CQSINIT0 is defined in the program properties table (PPT) to run in key 7.
- CQSINIT0 is linked into SDFSRESL with AC(1).

**Source:** CQS codes

## **0010**

**Explanation:** A failure occurred during CQS initialization. Refer to the abend subcode for the cause of the failure. Message CQS0001E, which is issued before this abend, displays associated return codes and information related to the failure.

## **Subcode**

# **Explanation**

# **X'00000004'**

Storage allocation failure for the CQS anchor block.

## **X'00000008'**

Storage allocation failure for the BPEPARSE work area.

## **X'0000000C'**

Storage allocation failure for a CQS structure block.

**X'00000010'**

Storage allocation failure for CQSLRRT.

## **X'00000030'**

Error while reading the CQSIPxxx PROCLIB member.

# **X'00000034'**

Error while reading the CQSSLxxx PROCLIB member.

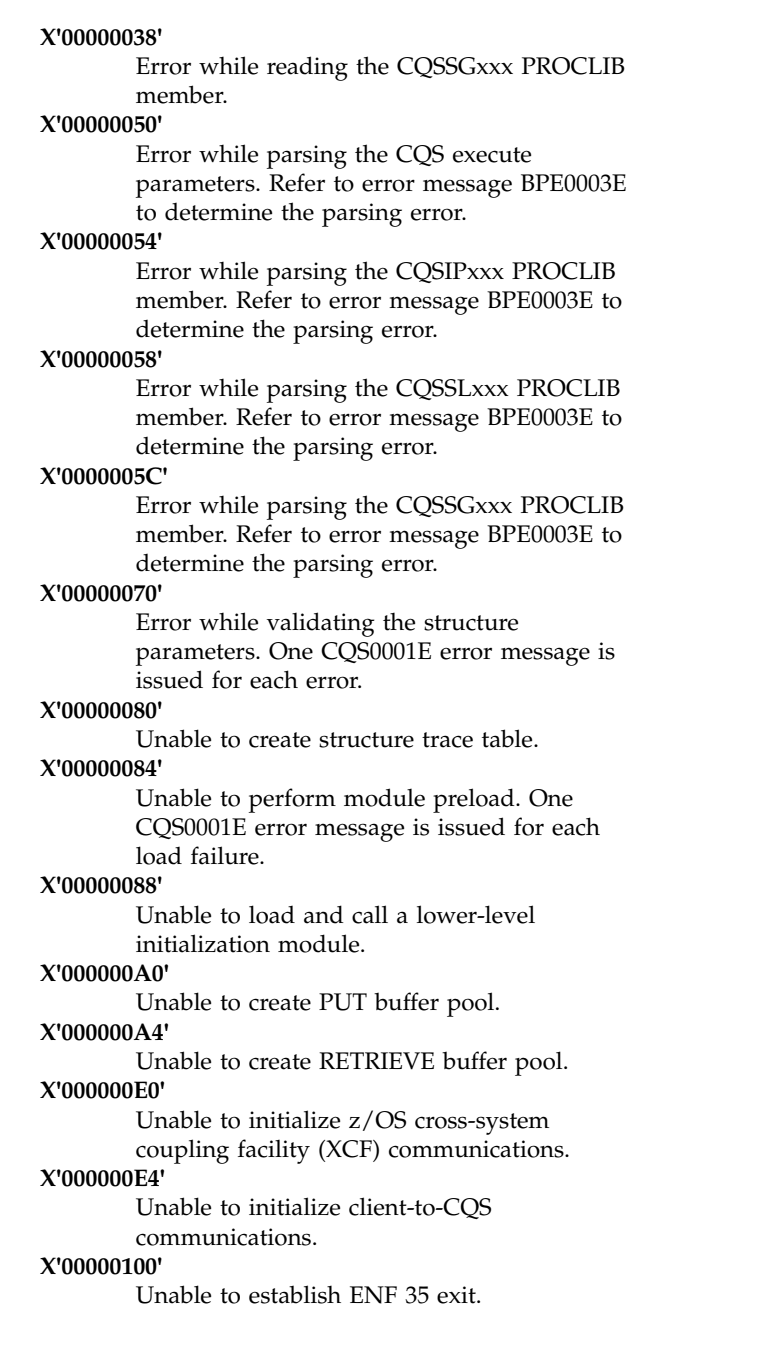

# **0010**

**X'00000104'** Unable to establish ENF 38 exit. **X'00000108'** Unable to establish ENF 48 exit. **X'00000204'** The TM certificate is missing from the LM repository or is unable to initialize usage based pricing. **X'00000300'** Initialization encountered an invalid TCB type. **X'00000310'** Unable to load restart parent thread routine, COSIST<sub>00</sub>. **X'00000314'** Unable to load restart child thread routine, COSIST<sub>10</sub>. **X'00000318'** Unable to load checkpoint parent thread, CQSICHK0. **X'0000031C'** Unable to load ENF thread routine, COSIENF0. **X'00000320'** Unable to load overflow parent thread, COSIOFL<sub>0</sub>. **X'00000324'** Unable to load request parent thread routine, COSIROS0. **X'00000360'** Unable to create STRM thread for restart parent task, (STRM) TCB. **X'00000364'** Unable to create STRD thread for restart child task, (STRD) TCB. **X'00000368'** Unable to create CHKP thread for checkpoint task, (CHKP) TCB. **X'0000036C'** Unable to create ENF thread for ENF task, (ENF) TCB. **X'00000370'** Unable to create OFLM thread for overflow task, (OFLM) TCB. **X'00000374'** Unable to create RQST thread for request parent task, (RQST) TCB. **X'00000400'** Unable to attach restart child, (STRD) TCB. **X'00000404'** Unable to attach log task, (LOG) TCB. **X'00000480'** Unable to create AWE queue server XESE. **X'00000484'** Unable to create AWE queue server XEST. **X'00000488'** Unable to create AWE queue server LOG. **X'0000048C'** Unable to create AWE queue server STRU. **X'00000490'** Unable to create AWE queue server STE1.

**X'00000494'** Unable to create AWE queue server STE2. **X'00000498'** Unable to create AWE queue server STE3. **X'00000500'** Unable to attach checkpoint daughter (CHKD) TCB. **X'00000504'** Unable to attach system checkpoint write (CSTW) TCB. **X'00000580'** Unable to create AWE create queue server CHKP. **X'00000584'** Unable to create AWE queue server CSYS. **X'00000588'** Unable to create AWE queue server CSTR. **X'0000058C'** Unable to create AWE queue server CSTW. **X'00000680'** Unable to create AWE queue server LENF. **X'00000700'** Unable to attach overflow child (OFLD) TCB. **X'00000780'** Unable to create queue server for overflow processing. **X'00000800'** Unable to attach PUT request (RQPT) TCB. **X'00000804'** Unable to attach retrieve request (RQRT) TCB. **X'00000808'** Unable to attach request (RQOT) TCB. **X'00000880'** Unable to create AWE queue server CONN. **X'00000884'** Unable to create AWE queue server QRY. **X'00000888'** Unable to create AWE queue server BRWS. **X'0000088C'** Unable to create AWE queue server DEL. **X'00000890'** Unable to create AWE queue server INFM. **X'00000894'** Unable to create AWE queue server MOVE. **X'00000898'** Unable to create AWE queue server PUT. **X'0000089C'** Unable to create AWE queue server READ. **X'000008A0'** Unable to create AWE queue server RCVR. **X'000008A4'** Unable to create AWE queue server RSYN. **X'000008A8'** Unable to create AWE queue server UNLK. **X'000008AC'** Unable to create AWE queue server UPD. **Source:** CQS codes **Related information**:

**BPE0003E** (Messages and Codes)

COS0001E (Messages and Codes)

## **0014**

**Explanation:** A failure occurred during structure initialization and restart. Refer to the abend subcode for the cause of the failure. Message CQS0014E or CQS0001E, which might be issued before this abend, displays associated return codes and information related to the failure.

## **Subcode**

# **Explanation**

# **X'00000004'**

Storage allocation failure for the PUT hash table.

**X'00000008'**

Storage allocation failure for the read hash table.

**X'0000000C'**

Storage allocation failure for the browse hash table.

## **X'00000010'**

Storage allocation failure for the move hash table.

**X'00000014'**

Storage allocation failure for the delete hash table.

**X'00000018'**

Storage allocation failure for the rebuild hash table.

**X'0000001C'**

Storage allocation failure for the inform hash table.

## **X'00000020'**

Storage allocation failure for the queue type table.

## **X'00000024'**

Storage allocation failure for the CQS log block.

## **X'00000028'**

Storage allocation failure for structure statistics block.

# **X'0000002C'**

Storage allocation failure for overflow hash table.

## **X'00000080'**

Unable to load and call structure connection module CQSIST20.

## **X'00000084'**

Error during load or call of CQSIST30.

**X'00000088'**

Error during load or call of CQSIST40. **X'0000008C'**

Unable to switch to the STRM thread. **X'00000090'**

Unable to switch to the STRD thread. **X'000000A0'**

> Unable to initialize connection to the z/OS system log.

If the error was due to an IXGCONN error, register 2 contains the return code and reason code from the IXGCONN request. The first halfword contains the return code and the second halfword contains the reason code.

Refer to [z/OS: IXGCONN macro return and](http://www-01.ibm.com/support/knowledgecenter/SSLTBW_2.1.0/com.ibm.zos.v2r1.ieaa900/x2cnn.htm?lang=en) [reason codes](http://www-01.ibm.com/support/knowledgecenter/SSLTBW_2.1.0/com.ibm.zos.v2r1.ieaa900/x2cnn.htm?lang=en) for additional information about the return and reason code errors from IXGCONN.

## **X'000000A4'**

Storage allocation failure for CQSBRWSE timer AWE.

# **X'000000A8'**

Unable to initialize CQSBRWSE timer.

## **X'000000AC'**

Storage allocation failure for overflow timer AWE.

### **X'000000B0'**

Unable to initialize overflow timer.

## **X'00000200'**

Structure connection failed for one of the following reasons:

• The IXLCONN request failed.

Register 6 contains the return code and register 7 contains the reason code from the IXLCONN request.

• The IXLCONN request succeeded, but the structure attributes were not acceptable to CQS.

See message CQS0014E for the reason. Register 6 and register 7 contain zeros, since the IXLCONN request succeeded. CQS disconnects from the structure before abending.

## **X'00000204'**

Unable to lock the control list header. Register 6 contains the return code and register 7 contains the reason code from the IXLLIST REQUEST=LOCK request.

## **X'00000220'**

CQS allocated the primary structure during coupling facility connection (IXLCONN) processing. The coupling facility allocated a primary structure smaller than the minimum allocation size specified by STRMIN= size in the CQS global structure definition PROCLIB member. The CQS0014I message is issued before this abend.

## **X'00000224'**

Unable to create or read the CQSGLOBAL control list entry. Register 6 contains the return code and register 7 contains the reason code from the IXLLIST REQUEST=WRITE or READ request.

## **X'00000228'**

One or more global structure parameters specified as a CQS execution parameter, in the CQSIPxxx PROCLIB member, or in the CQSSGxxx PROCLIB member did not match

the values defined in the structure by the CQS that allocated the structure.

# **X'0000022C'**

Unable to create or read the CQSLOCAL control list entry. Register 6 contains the return code and register 7 contains the reason code from the IXLLIST REQUEST=WRITE or READ request.

## **X'00000234'**

Unable to read the CQSSTRCHKPTINPRG control list entry. Register 6 contains the return code and register 7 contains the reason code from the IXLLIST REQUEST=READ request.

## **X'00000238'**

Unable to read the CQSRECOVER control list entry. Register 6 contains the return code and register 7 contains the reason code from the IXLLIST REQUEST=READ request.

## **X'00000244'**

Unable to read or delete the CQSLOGFULL control list entry. Register 6 contains the return code and register 7 contains the reason code from the IXLLIST request. Message CQS0014E is issued to provide additional error information.

## **X'00000260'**

Unable to unlock the control list header. Register 6 contains the return code and register 7 contains the reason code from the IXLLIST REQUEST=UNLOCK request.

## **X'00000264'**

Storage allocation failed for the overflow queue name table.

# **X'00000268'**

The coupling facility level is down level. **X'0000026C'**

Unable to create or read the CQSGLOBALCONN control list entry.

## **X'00000270'**

An IXLLIST REQUEST=MONITOR\_EVENTQ failed.

## **X'00000274'**

Unable to get the structure quiesce latch.

# **X'00000278'**

Unable to release the structure quiesce latch. **X'00000300'**

> Storage allocation failure for CQSLOCAL data entry buffer.

## **X'00000304'**

Storage allocation failure for checkpoint data set control record buffer.

## **X'00000308'**

Storage allocation failure for structure recovery data set control record buffer.

## **X'00000330'**

Data set allocation failure for checkpoint data set.

# **X'00000334'**

Unable to open checkpoint data set.

## **X'00000338'**

Unable to read from checkpoint data set.

**X'0000033C'**

Unable to write to checkpoint data set. **X'00000340'**

Unable to close checkpoint data set. **X'00000344'**

- Unable to deallocate checkpoint data set. **X'00000348'**
	- Invalid checkpoint data set. See message CQS0015E, which is issued for this error.
- **X'00000360'**

Data set allocation failure for structure recovery data set (SRDS). If a structure checkpoint (CQS0220I) or structure recovery (CQS0240I) is in progress, this error might be timing related. Structure checkpoint and structure recovery allocate the SRDS. The SRDSs remain allocated until the structure process is complete. During this time, if another CQS attempts to initialize, it might find the SRDS already allocated. CQS initialization waits and then retries the allocation. If, after several tries, the data sets are still allocated, initialization abends. In this case, restart the CQS address space.

# **X'00000364'**

Unable to open structure recovery data set. **X'00000368'**

Unable to read structure recovery data set. **X'0000036C'**

Unable to write to structure recovery data set. **X'00000370'**

Unable to close structure recovery data set. **X'00000374'**

> Unable to deallocate structure recovery data set.

## **X'00000390'**

Unable to recover primary structure. See message CQS0242E for the rebuild failure reason.

## **X'00000394'**

Unable to recover overflow structure. See message CQS0242E for the rebuild failure reason.

## **X'000003A0'**

Overflow initialization failed. Message CQS0001E is issued to provide additional error information.

## **X'000003A8'**

Unable to move queues from primary to

overflow structure. Message CQS001E is

issued to provide additional error information.

# **X'000003B0'**

Unable to delete the log stream during structure cold start processing.

## **X'000003B4'**

Unable to write the initial log record in the log stream during structure cold start processing.

# **Source:** CQS codes

# **Related reference**:

**z/OS:** IXGCONN macro return and reason codes

## **Related information**:

- ₿ [CQS0001E \(Messages and Codes\)](http://www.ibm.com/support/knowledgecenter/SSEPH2_14.1.0/com.ibm.ims14.doc.msgs/msgs/cqs0001e.htm#cqs0001e)
- [CQS0014E \(Messages and Codes\)](http://www.ibm.com/support/knowledgecenter/SSEPH2_14.1.0/com.ibm.ims14.doc.msgs/msgs/cqs0014e.htm#cqs0014e)
- œ [CQS0242E \(Messages and Codes\)](http://www.ibm.com/support/knowledgecenter/SSEPH2_14.1.0/com.ibm.ims14.doc.msgs/msgs/cqs0242e.htm#cqs0242e)

## **0018**

**Explanation:** An error occurred during CQS restart processing. Message CQS0018E is issued to indicate which structure encountered the error. For certain errors, message CQS0001E is also issued to provide additional information. Abend 0018 subcodes are:

## **Subcode**

**Meaning**

# **X'00000004'**

BPELAGET failure.

**X'00000008'**

BPECBGET AWE failure.

# **X'0000000C'**

BPEAWSRV enqueue failure.

# **X'00000010'**

BPELOAD failure.

## **X'00000014'**

BPETHDCR failure.

## **X'00000040'**

Error during restart phase 1. Register 2 contains additional error information from the process that detected the error.

## **X'00000044'**

Error during restart 'Phase 1 Done'. Register 2 contains additional error information from the READ or MOVE process.

## **X'00000048'**

Error during restart 'Phase 1 Abort'. Register 2 contains additional error information from the PUT, READ, MOVE or DELETE process.

## **X'00000060'**

Error during restart phase 2. Registers 2 through 5 contain additional error information.

- v R2 contains the return code from the PUT process.
- v R3 contains the return code from the READ process.
- v R4 contains the return code from the MOVE process.
- v R5 contains the return code from the DELETE process.

Only those processes that encounter an error return a nonzero value. The processes that are successfully completed return a zero value.

## **X'00000080'**

Error during cold start. Registers 2 through 5 contain additional error information.

- v R2 contains the return code from the PUT process.
- v R3 contains the return code from the READ process.
- v R4 contains the return code from the MOVE process.
- R5 contains the return code from the DELETE process.

Only those processes that encounter an error return a nonzero value. The processes that are successfully completed return a zero value.

**System action:** CQS terminates abnormally.

**System programmer response:** Determine the reason for the failure, correct the problem, and restart CQS. Additional information for abend subcodes X'00000040' through X'00000080' can be found in CQS restart and rebuild reason codes. If you are unable to resolve the problem, save the SYSLOG and dump, and call IBM Software Support for help.

**Source:** CQS codes

## **0020**

**Explanation:** CQS issued the CQS0031A or CQS0032A message to allow the operator to enter the log token from the most recent system checkpoint. The operator entered CANCEL to terminate CQS restart processing.

## **Subcode**

## **Explanation X'00000004'**

The operator replied CANCEL to message CQS0031A.

**X'00000008'**

The operator replied CANCEL to message CQS0032A.

## **X'0000000C'**

The operator replied CANCEL to message CQS0034A.

## **Source:** CQS codes

**Related information**:

- COS0031A (Messages and Codes)
- [CQS0032A \(Messages and Codes\)](http://www.ibm.com/support/knowledgecenter/SSEPH2_14.1.0/com.ibm.ims14.doc.msgs/msgs/cqs0032a.htm#cqs0032a)
- [CQS0034A \(Messages and Codes\)](http://www.ibm.com/support/knowledgecenter/SSEPH2_14.1.0/com.ibm.ims14.doc.msgs/msgs/cqs0034a.htm#cqs0034a)

## **0100**

**Explanation:** A failure occurred during z/OS cross-system extended services (XES) exit processing. The subcode gives the reason for the error.

## **Subcode**

# **Explanation**

**X'00000004'**

CQS initiated an IXLUSYNC request to quiesce the structure. An error occurred while attempting to get the latch, so the structure could not be quiesced.

## **X'00000008'**

A BPEBPGET error occurred.

# **0104 • 0373**

**X'0000000C'** A BPECBGET error occurred. **X'00000010'** A BPEAWSRV enqueue error occurred. **X'00000014'** A BPEAWSRV CREATE error occurred. **X'00000018'** A control entry read error occurred. **X'0000001C'** A QNAME table update error occurred. **System action:** CQS terminates abnormally.

**System programmer response:** Restart CQS.

**Source:** CQS codes

# **0104**

**Explanation:** A failure occurred during CQS log processing. Refer to the abend subcode for the cause of the failure.

## **Subcode**

## **Explanation X'00000004'**

CQS log processing received a return and reason code from the z/OS system logger indicating that z/OS was unable to process work for the log stream. CQS must wait for an ENF 48 signal. When the ENF 48 was received, it indicated that CQS must reconnect to the z/OS log stream. The connection to the log stream failed.

Register 2 contains the return code and reason code from the IXGCONN request. The first half word contains the return code and the second half word contains the reason code. Register 3 contains the return code from the CQS log connect service.

## **X'00000008'**

The CQS log record router encountered error during the structure recovery process. The recovery process could not continue. The user chose to abend CQS.

**System action:** CQS terminates abnormally.

**System programmer response:** For subcode X'00000004': Determine the reason for the IXGCONN failure, correct the problem, and restart CQS.

For subcode X'00000008': Delete the log streams and reinitialize the SRDSs to force CQS to cold start.

**Source:** CQS codes

# **Related tasks**:

CCCS structure cold start (Operations and [Automation\)](http://www.ibm.com/support/knowledgecenter/SSEPH2_14.1.0/com.ibm.ims14.doc.oag/ims_cqsstructurecoldstart.htm#ims_cqsstructurecoldstart)

## **0372**

**Explanation:** An error occurred trying to initialize a nonrecoverable CQS queue structure after a failure of the original structure. CQS is unable to complete the structure cold start processing to allow the new nonrecoverable structure to be used.

When a nonrecoverable structure fails, CQS attempts to allocate a new structure and initialize it to be an empty CQS queue structure. All messages are lost when a nonrecoverable structure fails. An abend 0372 is issued when an error occurs trying to perform this initialization of the new structure.

**System action:** CQS terminates abnormally.

**System programmer response:** If the failed structure or the newly rebuild structure is still allocated, manually delete it. Restart CQS to allow CQS initialization to cold start the structure. To delete the structure, first ensure that all CQSs using that structure are stopped. Then delete the structure by using the following z/OS command:

SETXCF FORCE,STR,STRNAME=*structurename*

**Source:** CQS codes

## **0373**

|

 $\overline{\phantom{a}}$ |

**Explanation:** Common Queue Server (CQS) | I terminated abnormally after the failure of a non-recoverable queue structure or loss of connectivity | to a non-recoverable queue structure. This abend is | I issued for one of the following reasons:

- ↓ CQS cold started the non-recoverable queue structure that is issued by CQSs that were not the rebuild master. | |
- ↓ CQS connected to the structure and detected that a rebuild was in progress. |
- v CQS connected to the structure after the structure was cold started, and detected that the logical instance version number of the structure is changed from the last time CQS connected to the structure. |

When a recoverable structure fails, CQS attempts to recover the structure from the structure recovery data set (SRDS) and the z/OS log stream. CQS allocated a new structure and places the data objects from the SRDS and log into the new structure. For a nonrecoverable structure (one defined with RECOVERABLE=NO in the CQSSGxxx PROCLIB member), there is no log stream to recover from. Instead, CQS allocates the new structure and cold starts it, that is, initializes it as an empty CQS structure.

After cleaning up the failed structure and cold starting it, CQS then abends with a CQS abend 0373. This is required because CQS cannot allow active clients to use the new empty structure until they have gone through

CQS resynchronization processing, which occurs during  $\overline{a}$ client reconnect processing after CQS is restarted.

| This abend is issued with no dump requested, therefore | terr

| the system disruption caused by multiple dump

- | requests is minimized when all CQSs abends at the  $\blacksquare$
- same time after a structure failure or cold start. |

# **Analysis:** |

The subcodes have the following meanings: |

# **Subcode** |

| | | |

| | | | | | |

| | | | | | | |

| | | | | | | |

### **Explanation** |

# **X'00000004'** |

CQS completed the rebuild processing that cold started a failed non-recoverable queue  $\frac{1}{100}$ structure. This CQS was a participant in the rebuild process, but was not the rebuild master.

## **X'00000008'** | |

CQS received reason code

IXLRSNCODESPECIALCONN (RC=04,

RSN=0407), with indicators that a rebuild was in progress when the CQS connected to a non-recoverable queue structure that previously failed. CQS abends to force resynchronization with its clients at restart. It

does not participate in the ongoing rebuild. **X'0000000C'** | |

CQS received the reason code IXLRSNCODESPECIALCONN (RC=04, RSN=0407), with indicators that a rebuild was in progress when the CQS connected to a non-recoverable queue structure that CQS previously lost connectivity to. CQS abends to force resynchronization with its clients at restart. It does not participate in the ongoing rebuild.

## **X'00000010'** | |

CQS was connected to a non-recoverable queue structure and then was disconnected. When CQS is reconnected to the structure, CQS determines that the structure has a new logical instance version number, as the result of, for example, a cold start. The CQS abends to force resynchronization with its clients at restart.

**System action:** The CQS abends.

**System programmer response:** Restart CQS. CQS connects to the new empty structure and performs the resynchronization processing when its clients reconnect to it. All the messages that were on the original failed structure are lost, because the structure was defined as non-recoverable.

**Source:** CQS codes

# **0374** |

**Explanation:** The Common Queue Server (CQS) | I terminated abnormally following the cold start of a non-recoverable queue structure after the original | structure failed. The CQS that issued this CQS abend | was the rebuild master of the cold start. |

When a recoverable structure fails, CQS attempts to | recover the structure from the structure recovery data | set (SRDS) and the z/OS log stream. CQS allocates a | new structure and places the data objects from the | SRDS and the log into the new structure. However, for | | a non-recoverable structure (which is a structure with | RECOVERABLE=NO specified in the CQSSGxxx member of the IMS PROCLIB data set), there is no log | stream to recover from. Instead, CQS allocates a new | structure and cold starts it as an empty CQS structure. |

After the failed structure is cleaned up and cold | started, the CQS that is the rebuild master abends with | I this abend code. This is required because CQS cannot | allow active clients to use the new empty structure before they go through CQS resynchronization | processing, which occurs during client reconnection | after CQS is restarted. |

Only the CQS that is the rebuild master issues this CQS | | abend. Other CQSs that are not the rebuild master l issue CQS abend 0373. 0374 is issued with a dump requested for diagnostics. The 0373 abend code is | I issued with no dump requested.

**Analysis:** |

```
Subcode
|
|
```
# **Explanation**

**X'00000004'** |

| | | CQS that was the rebuild master completed the rebuild processing that cold started a failed non-recoverable queue structure.

**System action:** CQS terminates abnormally.

**System programmer response:** Restart CQS. CQS | connects to the new empty structure and | resynchronizes with its clients when the clients | reconnect to it. All the messages that were on the | | original failed structure are lost, because the structure was defined as non-recoverable. |

**Source:** CQS codes. |

# **CQS restart and rebuild reason codes**

When a structure rebuild or the Common Queue Server fails, CQS issues messages and abend codes. During a restart or rebuild, CQS also issues reason codes.

These CQS restart and rebuild reason codes are associated with CQS messages and CQS abend codes. Table [10 on page 75](#page-84-0) provides additional diagnostic information that is common for one or more CQS messages or abends.

**General guidelines for rebuild errors:** Follow these general steps to address any rebuild failure you encounter:

- v If a structure copy initiated by the operator failed, no action needs to be taken to restore access to the structure. The structure is still viable and you still have access. Analyze why the structure copy failed, to determine whether you must take action to prevent subsequent rebuild failure.
- If a structure rebuild was initiated because of a link failure and the structure rebuild failed, try to restore the link to restore access to the structure. The structure is still viable. Analyze why the structure rebuild failed, to determine whether you must take action to prevent subsequent rebuild failure.
- Analyze the reason code that appears in the structure rebuild or CQS restart error messages. Consult the CQS Restart and Rebuild Reason Code Table below to analyze the error reason code. Review the "System Programmer Action" column in the table for suggestions on additional actions to take. If the additional action is a note, see the "System Programmer Action Notes" table for details.
- If you are unable to resolve the problem, copy the SYSLOG, dump all the CQS address spaces (specifically the rebuild master CQS address space), retain the CQS log records and the IMS log records, and call the IBM Support Center for help.

These reason codes are in the format *ttssrrrr*:

- *tt* One-byte log type, which identifies the type of log record being processed or the CQS process that was running at the time of the error.
	- **Code Meaning**
	- **X'00'** CQSLRR00 detected the error
	- **X'03'** Client connect process or client connect log record
	- **X'07'** Put process or Put log record
	- **X'08'** Read process or Read log record
	- **X'0B'** Move process or Move log record
	- **X'0D'** Delete process or Delete log record
	- **X'43'** Structure rebuild process or structure rebuild log record
	- **X'44'** Structure overflow process or structure overflow log record
- *ss* One byte log subtype. If a log record was being processed when the failure occurred, this field is nonzero. When the field is zero, then the restart or rebuild process was not currently processing a log record. Log record subtypes are defined in the log record DSECTs. See *IMS Version 14 System Programming APIs* to determine how to locate log record DSECTs.
- *rrrr* Two-byte reason code.

The following reason codes are used when the *tt* field is X'00'.

# **Code Meaning**

**X'0004'**

The CQS log record router called the CQS logger to start reading a series of log records. The CQS logger determined that the read start value is zero.

<span id="page-84-0"></span>**X'0008'**

The CQS log record router called the CQS logger to start reading a series of log records. The CQS logger determined that the read stop value is zero.

**X'000C'**

The CQS log record router called the CQS logger to start reading a series of log records. No log record was found that met the search criteria.

**X'000E'**

Structure recovery is rejected because the resource structure does not support structure recovery. Resource structures do not support checkpoint and therefore cannot support structure recovery.

**X'000F'**

Structure recovery was rejected for a structure that does not support structure recovery.

If a link to a structure is lost and no CQS has access to the structure to perform structure copy, then CQS attempts to perform structure recovery. CQS rejects the structure recovery for a structure that does not support structure recovery, such as a resource structure. To make the structure available again, either restore the link or cause a structure failure to initiate structure repopulation.

## **X'0010'**

The CQS log record router passed the CQS logger an invalid subfunction.

# **X'0014'**

The CQS log record router called the CQS logger and received an internal log error return code.

The reason codes shown in Table 10 are used when the *tt* field is X'03', X'07', X'08', X'0B', X'0D', X'43', or X'44'. Table 10 lists the possible reason codes that might appear on CQS restart or structure rebuild error messages. The table includes the meaning of each reason code, plus suggested system programmer actions to take. Table [11 on page 80](#page-89-0) gives further details about the system programmer action to take.

*Table 10. CQS restart and rebuild reason codes*

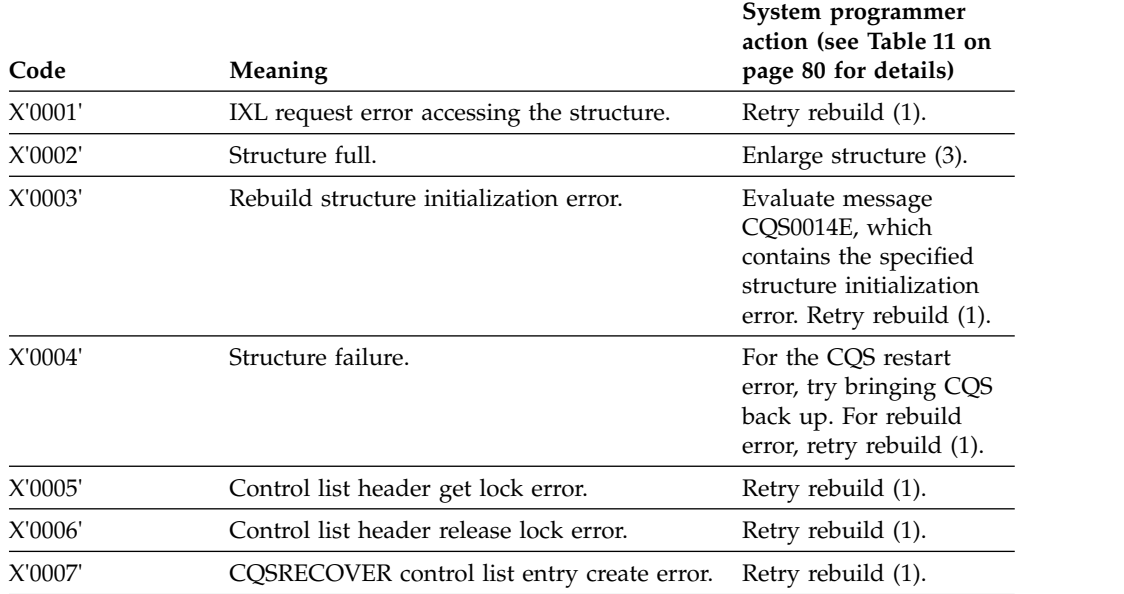

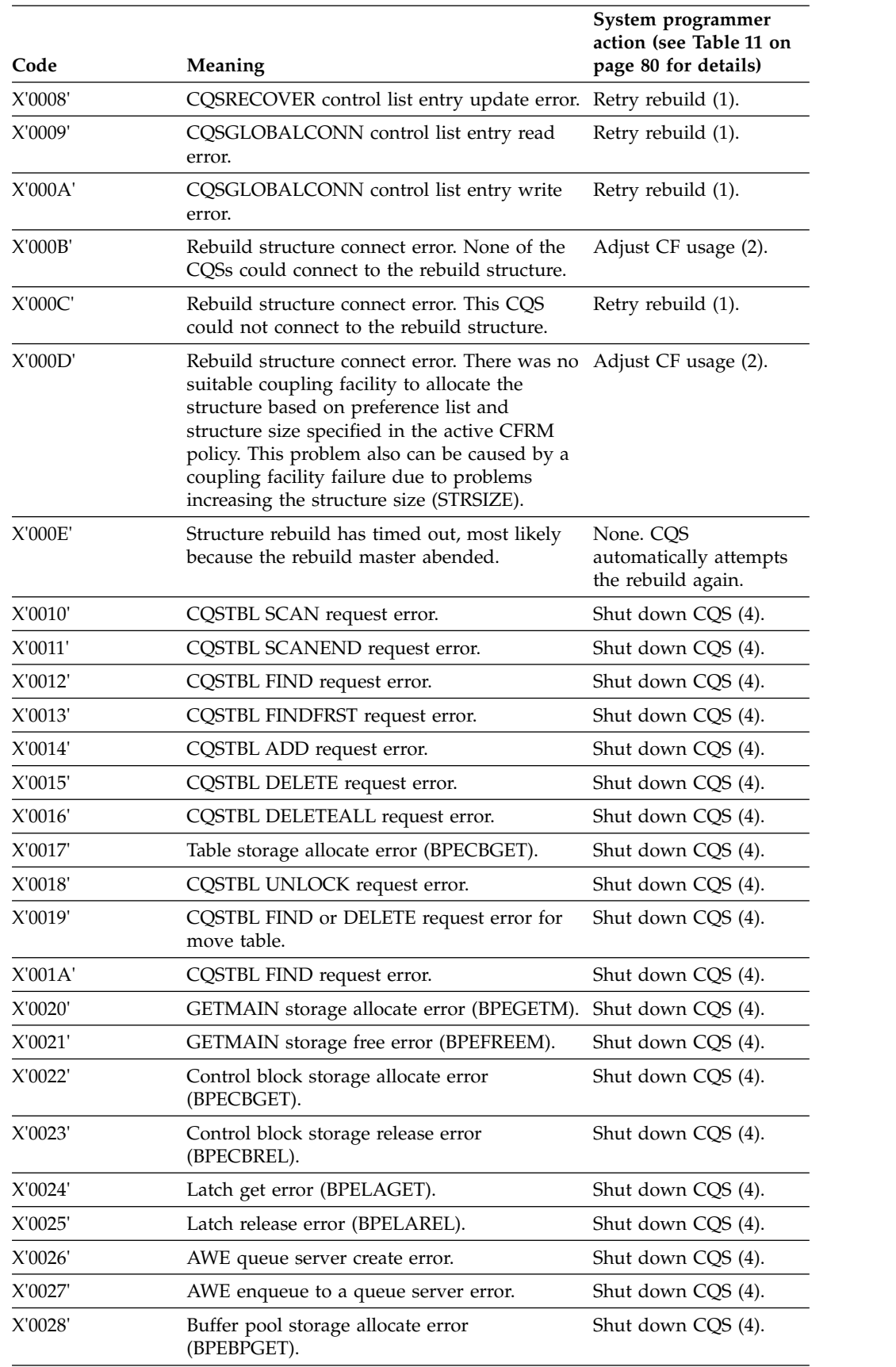

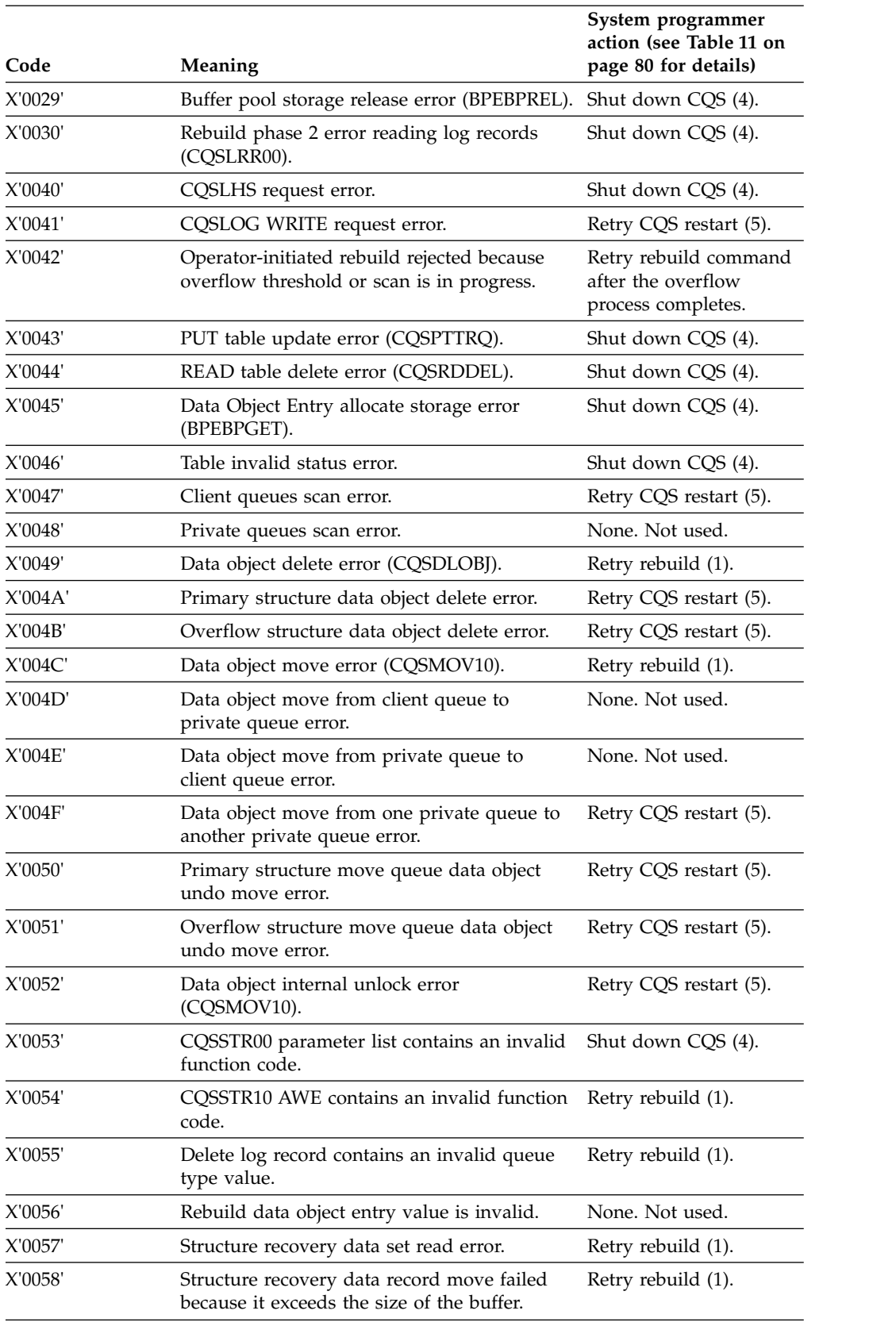

| | |

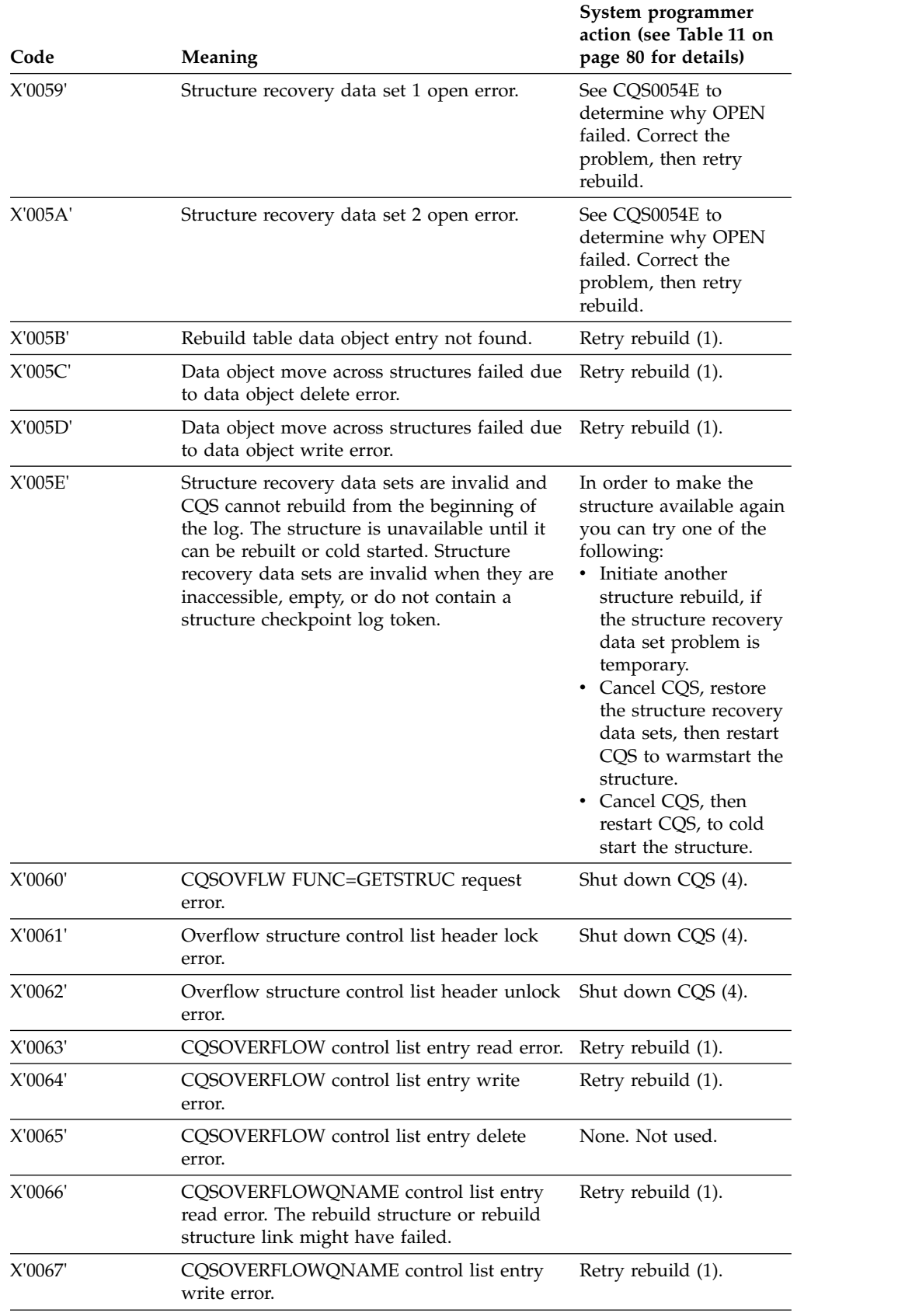

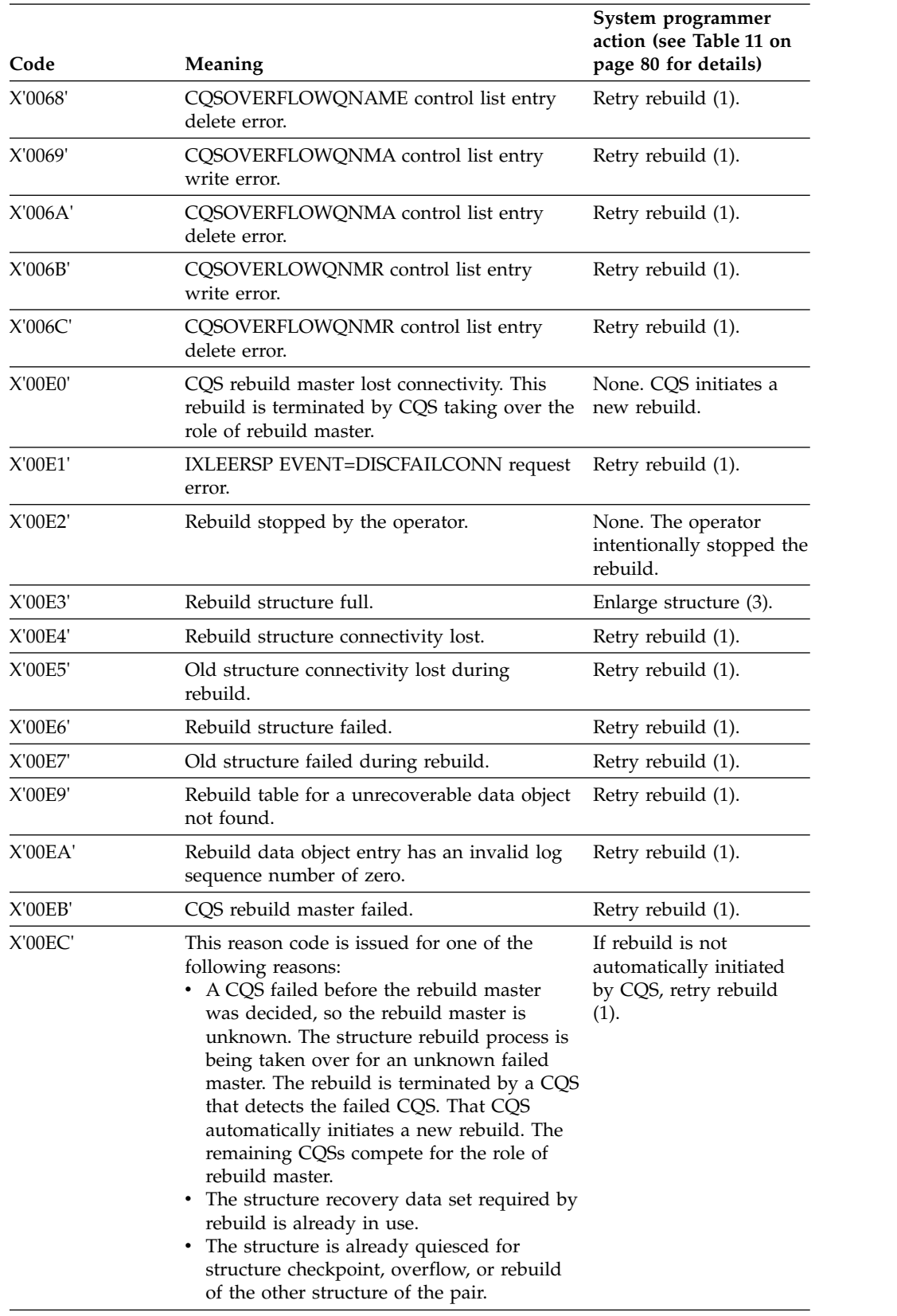

<span id="page-89-0"></span>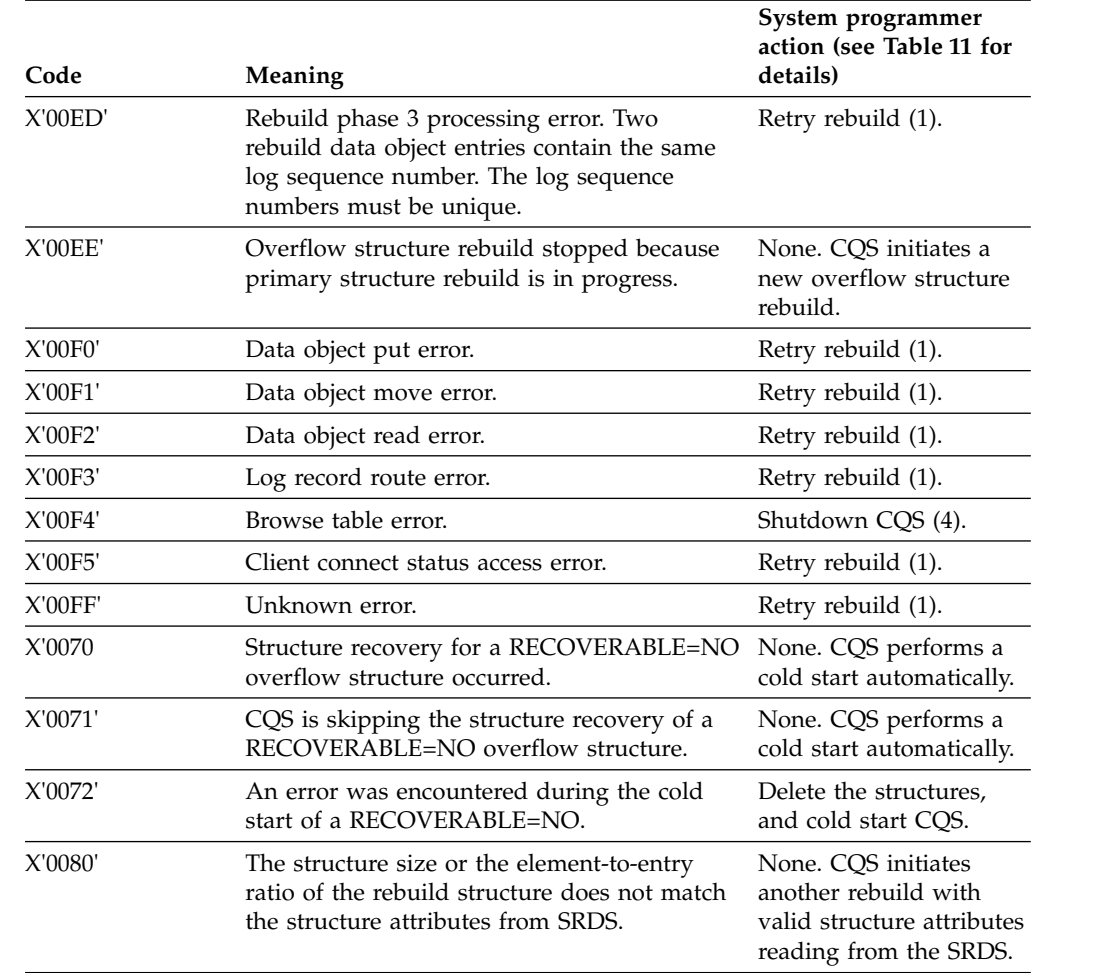

*Table 11. System programmer action notes*

| System programmer action note | Detailed action                                                                                                    |  |
|-------------------------------|----------------------------------------------------------------------------------------------------|--|
| Retry rebuild (1)             | Retry rebuild, in case the rebuild structure failure was caused by an additional<br>failure during rebuild such as rebuild structure failure or rebuild structure link<br>failure. Retry rebuild by issuing the following command:                                                                                                    |  |
|                               | SETXCF START, REBUILD, STRNAME=strname<br>• If rebuild still fails, cancel this CQS with a dump and save the memory<br>dump. Restart a CQS, if no CQSs are up. Retry rebuild.<br>• If rebuild still fails, select another CQS to cancel with a memory dump<br>(saving the memory dump), until a rebuild succeeds or there are no more<br>active CQSs. Restart a CQS and retry rebuild.<br>• If rebuild still fails, consider structure cold start. |  |
|                               | Send any CQS dumps you collect to IBM.                                                                                                    |  |

| System programmer action note | Detailed action                                                                                                    |
|-------------------------------|----------------------------------------------------------------------------------------------------|
| Adjust CF usage (2)           | Structure rebuild was unable to allocate the CQS rebuild structure on any of<br>the CFs in the CFRM policy preference list. Analyze CF usage, make<br>adjustments to accommodate the CQS rebuild structure, then retry rebuild:<br>• Analyze CF usage by doing the following:<br>- Display the preference list for the structure by issuing the following<br>command:                                                                                                    |
|                               | D XCF, STRUCTURE, STRNAME=strname<br>- Display what structures are allocated on each CF in the preference list of<br>the structure and how much space they take up by issuing the following<br>command for each CF:                                                                                                    |
|                               | D XCF, CF, CFNAME=cfname<br>• Adjust CF usage by trying one or more of the following:<br>- Make room on the CF by decreasing the structure size of other structures,<br>if possible. Issue the following alter command to decrease the structure<br>size of any structure with available free space:                                                                                                    |
|                               | SETXCF START, ALTER, STRNAME=strname, SIZE=size<br>Copy structures to another CF. Issue the following command to copy<br>another structure to another CF to make room on this CF for the CQS<br>structure:                                                                                                    |
|                               | SETXCF START, REBUILD, STRNAME=strnameanother                                                                                                    |
|                               | Then issue the following command to retry rebuild for this structure:<br>SETXCF START, REBUILD, STRNAME=strnamethis<br>Change the CFRM policy CF preference list for the CQS structure, so the<br>CQS structure is rebuilt on a coupling facility with adequate space. Stop<br>the CFRM policy by issuing the following command:<br>SETXCF STOP, POLICY, TYPE=CFRM, POLNAME=name<br>Activate new CFRM policy with different preference list by issuing the<br>following command:<br>SETXCF START, POLICY, TYPE=CFRM, POLNAME=name |
|                               | • Retry rebuild:<br>- Retry rebuild by issuing the following command:<br>SETXCF START, REBUILD, STRNAME=strname                                                                                                    |
| Enlarge structure (3)         | Stop the CFRM policy by issuing the following command:<br>SETXCF STOP, POLICY, TYPE=CFRM, POLNAME=name                                                                                                    |
|                               | Activate the new CFRM policy defined with a larger structure size by issuing<br>the following command:                                                                                                    |
|                               | SETXCF START, POLICY, TYPE=CFRM, POLNAME=name                                                                                                    |
|                               | Retry rebuild by issuing the following command:<br>SETXCF START, REBUILD, STRNAME=strname                                                                                                    |
| Shutdown CQS (4)              | Cancel this CQS with a memory dump, save the memory dump, and contact<br>IBM support for help. Restart a CQS, if none are up. Retry rebuild.                                                                                                    |
| Retry CQS restart (5)         | Retry CQS restart by starting CQS again. If CQS restart fails, consider CQS<br>cold start.                                                                                                    |

*Table 11. System programmer action notes (continued)*

**Note:** It is possible for *ttssrrrr* to be zero if a module was called and passed an invalid restart or rebuild phase value. This error, however, should not occur.

# **CQS service return codes**

The Common Queue Server (CQS) issues service return codes.

These service return codes include the following:

## **CQSDSS00**

**Explanation:** Data Set Service problem occurred.

## **Return code**

# **Explanation**

## **X'00000004'**

The service was passed an invalid parameter. **X'00000008'**

The service encountered an internal error. **X'0000000C'**

> For the GETCTRL or POINT service, the record does not exist.

### **X'00000010'**

For the GET service, the end of the data set was reached.

## **X'00000014'**

The GET, POINT, 2ND PUTCTRL requests are not allowed during initial load of the data set.

## **X'00000018'**

The VSAM request resulted in a warning return code.

### **X'0000001C'**

The VSAM request resulted in an error return code other than warning. Refer to the CQS0054E message to determine why the VSAM request failed.

## **X'00000020'**

The service encountered an abend, and the retry routine was driven.

**Source:** CQS codes

## **CQSDYNA0**

**Explanation:** Dynamic Allocation Service problem occurred.

## **Return code**

## **Explanation**

**X'00000004'**

The service was passed an invalid function code.

## **X'00000008'**

The service was passed an invalid data set status.

## **X'0000000C'**

The dynamic allocation service failed because the data set is already allocated to either this CQS or another CQS.

## **X'00000010'**

The DYNALLOC request resulted in an error return code. Refer to the CQS0050E message to determine why the DYNALLOC request failed.

**Source:** CQS codes

# **Related information**:

[CQS0050E \(Messages and Codes\)](http://www.ibm.com/support/knowledgecenter/SSEPH2_14.1.0/com.ibm.ims14.doc.msgs/msgs/cqs0050e.htm#kf06105)

## **CQSISCI0**

**Explanation:** A problem occurred when initializing Structure Call Interface

## **Return code**

## **Explanation**

**X'00000020'**

The structured call interface initialization encountered an unexpected error while attempting to retrieve a z/OS Name/Token (using BPEIEANT).

## **X'00000024'**

The structured call interface initialization was unable to create a z/OS Name/Token (using BPEIEANT).

## **X'00000028'**

The structured call interface initialization was unable to create a z/OS Name/Token (using BPEIEANT) because the Name/Token already existed. This usually occurs when another CQS with the same SSN was started at the same time and has already built a Name/Token.

### **X'0000002C'**

The structured call interface initialization was unable to retrieve information (via BLDL) about a module it was attempting to load.

## **X'00000030'**

The structured call interface initialization was unable to get the STOKEN (via ALESERV) for this CQS.

## **X'00000034'**

The structured call interface initialization was unable to get the TTOKEN (via TCBTOKEN) for the CQS job step TCB.

## **X'00000038'**

The structured call interface initialization was unable to allocate storage (via GETMAIN) for the CGIB.

## **X'0000003C'**

The structured call interface initialization was unable to allocate storage (via GETMAIN) for the CGCT.

# **X'00000040'**

The structured call interface initialization was unable to allocate storage (via GETMAIN) for a linkage routine.

## **X'00000044'**

The structured call interface initialization was unable to allocate storage (via BPEGETM) for the RVVT.

## **X'00000048'**

The structured call interface initialization was unable to allocate storage (via STORAGE) for the CXSH.

## **X'0000004C'**

The structured call interface initialization was unable to load a module (via LOAD).

# **X'00000050'**

The structured call interface initialization was unable to load a module (via BPELOAD).

## **X'00000054'**

The structured call interface initialization was unable to add a resource manager (via RESMGR).

## **X'00000060'**

The structured call interface initialization was unable to do a BLDL for the SVC module.

## **X'00000064'**

The structured call interface initialization was unable to allocate storage (via GETMAIN) for the SVC module.

## **X'00000068'**

The structured call interface initialization was unable to load the SVC module (via LOAD).

## **X'0000006C'**

The structured call interface initialization issued a BPESVC REGISTER that failed.

## **X'00000080'**

The structured call interface initialization was unable to allocate storage, using BPEGETM,

for the interface buffer manager control blocks.

# **X'00000084'**

The structured call interface initialization was unable to load the interface buffer manager module CQSRQBM0, using BPEGETM.

## **X'00000088'**

The structured call interface initialization was unable to allocate storage, using BPEGETM, for the interface buffer pool.

**Source:** CQS codes

## **CQSIXCF0**

**Explanation:** A problem occurred when initializing XCF communications.

## **Return code**

# **Explanation**

## **X'00000020'**

The initialization XCF service was unable to allocate storage (via BPEGETM) for control blocks.

## **X'00000024'**

The initialization XCF service was unable to allocate storage (via BPEGETM) for an XCF answer area.

## **X'00000028'**

The initialization XCF service was unable to join the XCF group. There is already a CQS in the group with this subsystem name.

## **X'0000002C'**

The initialization XCF service was unable to join the XCF group.

## **X'00000030'**

The initialization XCF service was unable to obtain information about the other members of the XCF group (via IXCQUERY).

## **X'00000034'**

The initialization XCF service was unable to add all current members of the XCF group to its XCFM table.

**Source:** CQS codes

## **CQSLOG10**

**Explanation:** A problem occurred when connecting to the CQS log.

## **Return code**

# **Explanation**

## **X'00000004'**

The CQS log connect process issued an MVS IXGCONN request that failed. The log stream name is invalid. The log stream name is defined to CQS in the CQSSGxxx PROCLIB member. Ensure the log stream name is defined correctly to both CQS and z/OS.

## **X'00000010'**

An error occurred while switching to the BPE JSTP TCB.

## **X'00000014'**

An error occurred while switching to the CQSLOG10 caller's home TCB.

## **X'00000018'**

The function code passed to CQSLOG10 is invalid.

# **X'00000020'**

The CQS log connect process issued an MVS IXGCONN request that failed.

## **X'00000028'**

The CQS log connect process issued an MVS IXGCONN request that failed. The return code indicated the caller should wait for an ENF 48 signal, but the caller did not want to wait.

## **Source:** CQS codes

## **CQSLOG20**

**Explanation:** A problem occurred when writing the log record.

## **Return code**

## **Explanation**

**X'00000004'**

The address of the log record passed to CQSLOG20 is not valid.

## **X'00000008'**

The length of the log record passed to CQSLOG20 is not valid.

# **CQSLOG40 • CQSOFL50**

## **X'0000000C'**

The log stream is full and the caller will not wait for the log stream to become available.

## **X'00000020'**

The CQS log write process issued an MVS IXGWRITE request that failed.

## **Source:** CQS codes

## **CQSLOG40**

**Explanation:** A problem occurred when deleting  $log$  20 records.

## **Return code**

# **Explanation**

**X'00000004'**

The log token passed to CQSLOG40 is either not valid or the log record it represents is no longer in the log stream.

### **X'0000001C'**

The subfunction code passed to CQSLOG40 is not valid.

## **X'00000020'**

The CQS log delete process issued an MVS IXGDELET request that failed.

**Source:** CQS codes

## **CQSLOGP0**

**Explanation:** The purge of CQS batched log records terminated abnormally.

## **Return code**

**Explanation**

# **X'00000000'**

The purge was successful. All unwritten batched log records were purged to the z/OS log.

## **X'00000008'**

At least one set of batched log records could not be purged because the z/OS log stream was not available.

## **X'00000010'**

At least one set of batched log records could not be purged because the computed length of the log record was invalid. The reason code contains the last bad record length.

# **X'00000018'**

At least one set of batched log records could not be purged because the IXGWRITE call to purge them received a non-zero return code. The reason code contains the last non-zero IXGWRITE return code in the high halfword, and the reason code in the low halfword.

## **Source:** CQS codes

## **CQSMOV10**

**Explanation:** A problem occurred during the CQSREAD resynchronization process.

## **Return code**

- **Explanation**
- **4** Structure or connection failure.
- **8** Lock token is invalid.
- **12** Oueue name is invalid.
- **16** Internal error.
- **20** CQSMOV1P parameter value error.
- **24** No data object exists.
- 28 Oueue full on structure.
- **30** Object lost due to rebuild.
- **34** Successful, but Read Table scan ended because of log full.

**Source:** CQS codes

### **CQSOFL50**

**Explanation:** A problem occurred with overflow services (functions Overflow initialization and Move Queues to Overflow Structure).

# **Return code**

**Explanation X'00000008'** The service was passed an invalid function code. **X'0000000C'** The overflow service encountered an internal error. **X'00000010'** The overflow service issued an BPETHDCR request that failed. **X'00000014'** The overflow service was unable to allocate storage (via BPEBPGET) for a buffer.

### **X'00000018'**

The overflow service was unable to obtain the lock on control list header.

# **X'0000001C'**

The overflow service was unable to release the lock on control list header.

# **X'00000020'**

The overflow service was unable to read a control list entry.

# **X'00000024'**

The overflow service was unable to write a control list entry.

# **X'00000028'**

The overflow service issued an IXLLIST READLIST request that failed.

### **X'0000002C'**

The overflow service issued an IXLLIST WRITE request that failed.

## **X'00000030'**

The overflow service was unable to obtain structure quiesce latch.

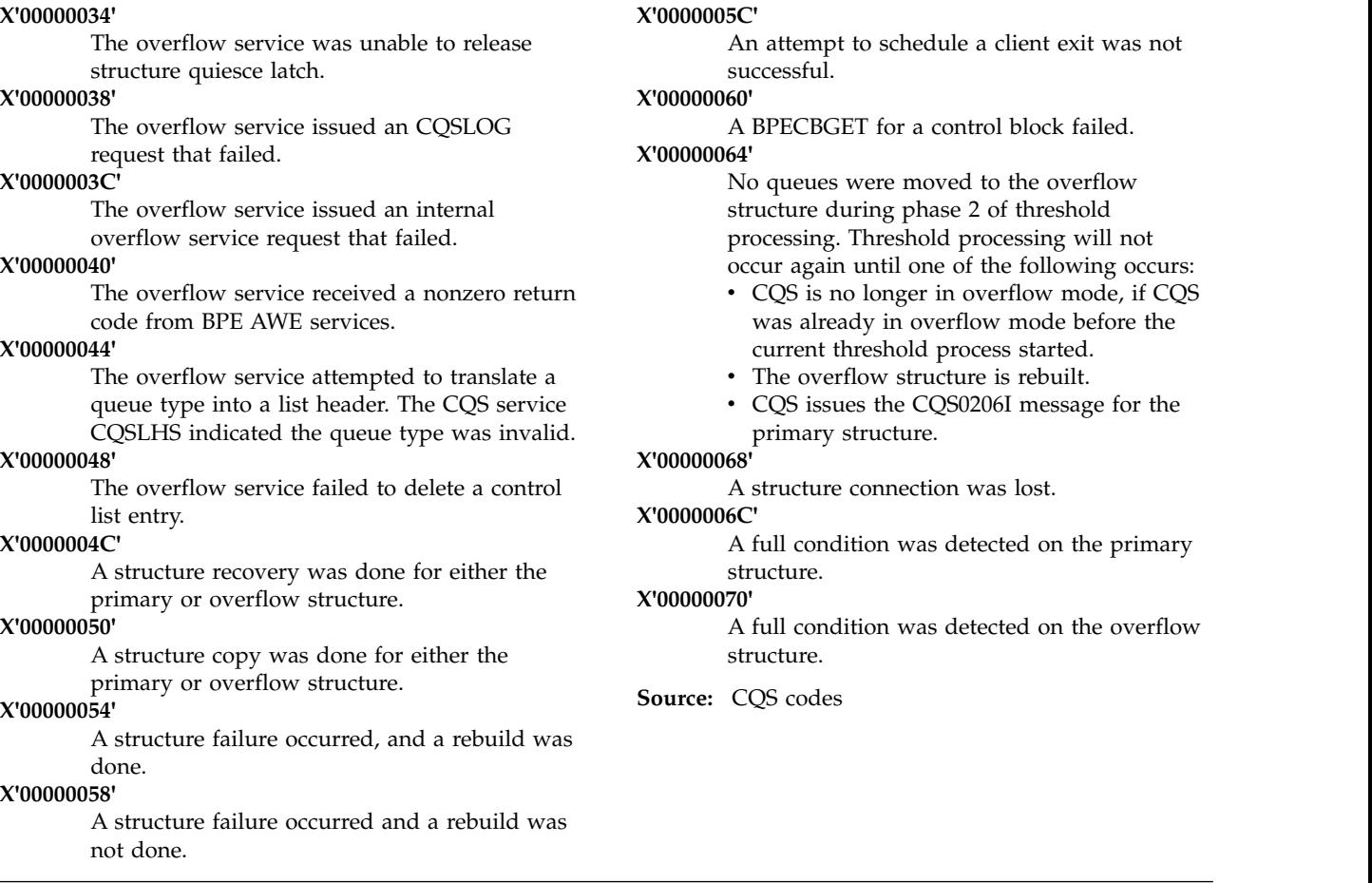

# **CQS control list entries**

CQS uses control list entries to manage the list structure, such as managing structure checkpoint, structure recovery, and overflow.

A list entry is a z/OS term for a piece of data on a coupling facility list structure list. A control list entry is a list entry that CQS writes to the control list header (list header number  $= 0$ ).

The following list describes the CQS control list entries:

**CQSGLOBAL (global list entry)**

- Contains the global information for connecting to the structure.
- Created by the CQS that allocates the structure.

# **CQSGLOBALCONN (global client connect entry)**

v Contains the client connect information that pertains to all clients.

- **CQSLOCAL (local list entry)**
	- Contains CQS local information, such as log token of the last system checkpoint.
	- One CQSLOCAL exists for each CQS connected to the structure.

**CQSSTRCHKPT (structure checkpoint list entry)**

v Contains log token and time stamp of the last two structure checkpoints. **CQSSTRCHKPTINPRG (structure checkpoint in progress list entry)**

- Indicates that structure checkpoint is in progress.
- **CQSLOGFULL (log full processing list entry)**
- Contains information about log-full processing that is in progress. **CQSOVERFLOW (overflow list entry)**
	- Indicates whether a structure is in overflow mode.

• Might indicate that the structure is in the overflow threshold processing mode.

# **CWSOVERFLOWQNAME (overflow queue name list entry)**

v Contains a list of queue names in overflow mode.

# **CQSOVERFLOWQNMA (overflow queue name adds list entry)**

• Contains the names of queues that have been added to overflow during the current threshold process.

# **CQSOVERFLOWQNMR (overflow queue names removed list entry)**

v Contains the names of the queues that have been removed from overflow during the current overflow scan process.

# **CQSRECOVER (recover list entry)**

• Indicates that structure copy or recovery is in progress.

# **Chapter 7. CSL codes**

The Common Service Layer (CSL) issues codes from various subcomponents.

# **ODBM abend codes**

When Open Database Manager (ODBM) encounters certain problems, ODBM terminates abnormally and the Common Service Layer (CSL) issues an abend code. These codes appear as user abends.

The ODBM abend codes include:

# **0010**

**Explanation:** Open Database Manager (ODBM) initialization encountered an error that prevented the ODBM address space from starting. Message BPE0006I is issued with this abend as 0010-*xxxxxxx*, where *xxxxxxx* is the abend subcode. When the abend is issued, Register 15 contains a code that identifies the reason for the abend. This abend might be accompanied by message CSL0001E or CSL0002E, which further explain the problem.

The following list describes the abend subcodes and their meanings:

# **Codes**

**Explanation**

# **X'010'**

The CSLDANCH block could not be allocated.

# **X'014'**

The BPEPARSE work area could not be allocated.

# **X'018'**

The CSLDPLEX block could not be allocated.

# **X'01C'**

The CSLDCMDE block could not be allocated.

## **X'020'**

The ORRS TCB token table could not be allocated.

## **X'080'**

An error occurred while reading the CSLDIxxx member.

## **X'0C0'**

An error occurred while parsing the ODBM run time parameter.

## **X'0C4'**

An error occurred while parsing the CSLDIxxx member

# **X'100'**

An error occurred during parameter validation of the CSLDIxxx or ODBM parameters.

## **X'180'**

An error occurred while preloading a module.

## **X'184'**

An error occurred during a call to BPELOAD.

## **X'1C8'**

The BPE buffer pool create service (BPEBPCRE) encountered an error while attempting to create the output buffer pool.

## **X'200'**

A CSLZARM0 error occurred, which is an Automatic Restart Manager error.

## **X'204'**

A CSLZLIC0 error occurred. An invalid function code was passed to CSLZLIC0.

## **X'300'**

When attempting to process the configuration member (CSLDCxxx), the BPEPARSE work area storage could not be obtained.

## **X'304'**

The CSLDCxxx member could not be read.

## **X'308'**

When processing the CSLDCxxx member, a parsing error occurred for the GLOBAL section.

## **X'30C'**

When processing the CSLDCxxx member, a parsing error occurred for the LOCAL section.

## **X'310'**

When processing the CSLDCxxx member, a duplicate ODBM() name was defined in the LOCAL section.

# **X'314'**

When processing the CSLDCxxx member, no ODBM() name was defined in the LOCAL section.

## **X'318'**

When processing the CSLDCxxx member, no DATASTORE() name was defined in the LOCAL section for a given ODBM() name.

# **X'31C'**

When processing the CSLDCxxx member, an invalid DATASTORE() name was defined in the LOCAL section for a given ODBM() name.

## **X'320'**

When processing the CSLDCxxx member, an invalid ALIAS() name was defined in the LOCAL section for a given DATASTORE() name.

## **X'324'**

When processing the CSLDCxxx member, a duplicate DATASTORE() name was defined in the LOCAL section for a given ODBM() name.

## **X'328'**

When processing the CSLDCxxx member, a duplicate ALIAS() name was defined in the LOCAL section for a given DATASTORE() name.

## **X'32C'**

When processing the CSLDCxxx member, the datastore control block (CSLDDSCB) storage could not be obtained for a given DATASTORE() name.

## **X'330'**

When processing the CSLDCxxx member, the CSLDPRP control block storage could not be obtained for a given DATASTORE() name.

## **X'334'**

When processing the CSLDCxxx member, the alias control block (CSLDALCB) storage could not be obtained for a given DATASTORE() name.

## **X'400'**

The TCB type is unknown.

## **X'440'**

An error occurred while CSLDIN10 was attempting to load.

## **X'4C0'**

An error occurred while ODBM attempted to create an ODBM thread.

# **X'4D0'**

CSLDTOT0 failed to load.

## **X'4D4'**

An error occurred while ODBM attempted to create an RQCR thread.

## **X'4D8'**

The ODBA CIMS CONNECT call failed during ODBM initialization. ODBM abend 0010–4D8 is preceded by message CSL4005W. When this abend is issued:

- v Register 2 contains the AIB return code
- v Register 3 contains the AIB reason code
- v Register 4 contains the AIB error extension

## **X'4DC'**

DRA initialization failed because a subsystem identified in the LOCAL\_DATASTORE\_CONFIGURATION

SECTION of the CSLDCxxx member of the IMS.PROCLIB was not found.

## **X'500'**

An asynchronous work element (AWE) could not be created for server REGR.

## **X'504'**

An AWE could not be created for server DMIR.

# **X'508'**

An AWE could not be created for server ODBS.

## **X'50C'**

An AWE could not be created for server ODBR.

## **X'510'**

An AWE could not be created for server CMDR.

# **X'530'**

A PLEX TRACE table could not be created.

# **X'534'**

The APSB thread hash table could not be created.

## **X'538'**

SCI registration (CSLSCREG) failed.

# **X'53C'**

The SCI Ready function (CSLSCRDY) failed.

## **X'540'**

The CSLDSTT statistics block could not be allocated.

**System action:** The address space terminates abnormally.

**Operator response:** If the error indicated by the abend subcode is due to environmental conditions (for example, invalid parameters), correct the indicated problem and restart the address space. Otherwise, save the job log and system log information, and contact IBM Software Support for assistance.

**Source:** CSL ODBM codes

**Module:** CSLDIN00, CSLDIN10, CSLDIT00, CSLDTMA0, CSLDCF00

# **Related information**:

- [CSL0001E \(Messages and Codes\)](http://www.ibm.com/support/knowledgecenter/SSEPH2_14.1.0/com.ibm.ims14.doc.msgs/msgs/csl0001e.htm#csl0001e)
- [CSL0002E \(Messages and Codes\)](http://www.ibm.com/support/knowledgecenter/SSEPH2_14.1.0/com.ibm.ims14.doc.msgs/msgs/csl0002e.htm#csl0002e)
- [CSL4005W \(Messages and Codes\)](http://www.ibm.com/support/knowledgecenter/SSEPH2_14.1.0/com.ibm.ims14.doc.msgs/msgs/csl4005w.htm#cls4005w)

# **0400**

**Explanation:** The CSL Open Database Manager (ODBM) encountered a processing error. When the abend is issued, Register 15 contains a code that identifies the reason for the abend:

## **Codes**

**Explanation**

# **X'100'**

ODBM encountered an invalid address for the

Distributed Relational Database Architecture™ (DRDA) output response area.

# **X'104'**

ODBM encountered an abend while copying output to the caller-provided storage during the processing of an APSB call that uses the request protocol.

# **X'108'**

ODBM encountered an abend while copying output to the caller-provided storage during the processing of an APSB call that uses the message protocol.

# **X'10C'**

ODBM encountered an abend while copying output to the caller-provided storage during the processing of a DL/I call that uses the request protocol.

# **X'110'**

ODBM encountered an abend while copying output to the caller-provided storage during the processing of a DL/I call that uses the message protocol.

**System action:** The offending CSL ODBM processing thread terminates abnormally.

**System programmer response:** If the abend occurs during ODBM thread processing, the ODBM thread-dependent region terminates abnormally, but ODBM continues to run.

**Programmer response:** This problem is an internal error. Contact IBM Software Support for assistance.

**Source:** CSL ODBM codes

**Module:** CSLDDMO0

# **0411**

**Explanation:** The CSL Open Database Manager (ODBM) encountered an error interfacing with recoverable resource management services (RRMS). When the abend is issued, Register 15 contains a code that identifies the reason for the abend. Register 2 contains all the return codes from the service that was invoked.

The following list describes the abend subcodes and their meanings:

## **Codes**

## **Explanation**

# **X'01'**

ODBM failed to obtain storage for the CSLDRRSB control block. Register 2 contains the BPEGETM return code.

## **X'02'**

ODBM failed to obtain storage for an internal work area in module CSLDRRS1. Register 2 contains the STORAGE OBTAIN return code.

# **X'03'**

An ODBM call to RRS/MVS ATRIRLN failed. Register 2 contains the ATRIRLN return code.

# **X'07'**

The system operator replied CANCEL to WTOR message CSL4001A. CSL4001A was issued because RRS was not active when ODBM started and ODBM is currently configured to require RRS.

## **X'08'**

An ODBM call to RRS/MVS ATRISLN failed. Register 2 contains the ATRISLN return code.

## **X'09'**

An ODBM call to RRS/MVS ATRIBRS failed. Register 2 contains the ATRIBRS return code.

## **X'0A'**

An ODBM call to RRS/MVS ATRIRNI failed. Register 2 contains the ATRIRNI return code.

## **X'0B'**

An ODBM call to RRS/MVS ATRIRRI failed. Register 2 contains the ATRIRRI return code.

## **X'0E'**

An ODBM call to CRGSEIF for registration with the context services exit manager failed. Register 2 contains the CRGSEIF return code.

## **X'0F'**

An ODBM call to CRGSEIF for registration with the RRS exit manager failed. Register 2 contains the CRGSEIF return code.

# **X'11'**

An ODBM call to RRS/MVS ATRIERS failed. Register 2 contains the ATRIERS return code.

# **X'1B'**

An ODBM RRMS NOTIFICATION exit routine failed.

# **X'23'**

An ODBM call to CRGGRM for registration with RRS as a resource manager failed. Register 2 contains the CRGGRM return code.

# **X'2B'**

ODBM failed to load an RRMS callable service into the ODBM internal vector table. Register 2 contains the BPELOAD return code. Register 6 contains the address of the name of the RRMS callable service that failed to load.

**System action:** The CSL Open Database Manager (ODBM) terminates abnormally.

**System programmer response:** If this abend occurs during initialization, ODBM terminates abnormally. If the abend occurs during ODBM thread processing, the ODBM thread-dependent region terminates abnormally, but ODBM continues to run.

**Programmer response:** If this problem is an internal error, such as an RRS/MVS service failure, first make sure that RRS/MVS was active on your system. Then contact IBM Software Support for assistance.

**Source:** CSL ODBM codes

**Module:** CSLDRRS1

# **OM abend codes**

**Related information**:

[CSL4001A \(Messages and Codes\)](http://www.ibm.com/support/knowledgecenter/SSEPH2_14.1.0/com.ibm.ims14.doc.msgs/msgs/csl4001a.htm#cls4001a)

When Operations Manager (OM) encounters a problem, abend codes are issued by the Common Service Layer (CSL). These codes appear as user abends.

The OM abend codes include:

## **0010**

**Explanation:** OM initialization encountered an error that prevented the OM address space from starting. Message BPE0006I is issued with this abend as 0010-*xxxxxxx*, where *xxxxxxx* is the abend subcode. When the abend is issued, Register 15 contains a code  $X'504'$ that indicates the reason for the abend. This abend might be accompanied by message CSL0001E or CSL0002E, which further explain the problem.

The following list describes the abend subcodes and **X'50C'** their meanings:

## **Code Meaning**

- **X'010'** The CSLOANCH block could not be allocated.
- **X'014'** The BPEPARSE work area could not be allocated.
- **X'018'** The CSLOPLEX block could not be allocated.
- **X'080'** An error occurred while reading the CSLOIxxx member.
- **X'0C0'** An error occurred while parsing the OM run time parameter.
- **X'0C4'** An error occurred while parsing the CSLOIxxx member
- **X'100'** An error occurred during parameter validation of the CSLOIxxx or OM exec parameters.
- **X'180'** An error occurred while preloading a module.
- **X'184'** An error occurred during a call to BPELOAD.

**X'1C0'** The BPE buffer pool create service (BPEBPCRE) encountered an error while attempting to create the command buffer pool.

- **X'1C4'** The BPE buffer pool create service (BPEBPCRE) encountered an error while attempting to create the grammar buffer pool.
- **X'1C8'** The BPE buffer pool create service (BPEBPCRE) encountered an error while attempting to create the output buffer pool.
- **X'200'** A CSLZARM0 error occurred, which is an Automatic Restart Manager error.
- **X'204'** A CSLZLIC0 error occurred, which is a License Manager Authorization error.

**X'400'** The TCB type is unknown.

- **X'440'** An error occurred while CSLOIN10 was attempting to load.
- **X'4C0'** An error occurred while OM attempted to create an RQST thread.
- **X'4D0'** CSLOTOT0 failed to load.
- **X'4D4'** An error occurred while OM attempted to create an RQCR thread.
- **X'4E0'** The RACROUTE REQUEST-LIST request failed.
- **X'500'** An asynchronous work element (AWE) could not be created for server RQST.
- An AWE could not be created for server RQOC.
- **X'508'** An AWE could not be created for server ROCR.
- An AWE could not be created for server ROCR.
- **X'510'** An AWE could not be created for server RQOU.
- **X'514'** An AWE could not be created for server RQQY.
- **X'51C'** An AWE could not be created for server RORG.
- **X'530'** A PLEX TRACE table could not be created.
- **X'534'** The command instance hash table or the command registration hash table (the verb hash table) could not be created.
- SCI registration (CSLSCREG) failed.
- The SCI Ready function (CSLSCRDY) failed.
- The CSLOSTT statistics block could not be allocated.

**System action:** The address space terminates abnormally.

**Operator response:** If the error indicated by the abend subcode is due to environmental conditions (for example, incorrect authorization or invalid parameters), correct the indicated problem and restart the address space. Otherwise, save job log and system log information and contact IBM Software Support for assistance.

**Source:** CSL OM codes

**Module:** CSLOIN00, CSLOIN10, CSLOIT00, CSLOPL10

# **Related information**:

ĽŤ [BPE0006I \(Messages and Codes\)](http://www.ibm.com/support/knowledgecenter/SSEPH2_14.1.0/com.ibm.ims14.doc.msgs/msgs/bpe0006i.htm#bpe0006i)

# **0104**

**Explanation:** A failure occurred during Operations Manager (OM) log processing. An abend subcode

accompanies this abend and provides details of the cause of the failure.

The following list describes the abend subcodes and their meanings:

## **Subcode**

**Meaning**

# **X'00000004'**

OM log processing received a return and reason code from the z/OS system logger indicating that z/OS was unable to process work for the log stream. OM must wait for an ENF 48 signal. When the ENF 48 was received, it indicated that OM must reconnect to the z/OS log stream. The connection to the log stream failed.

Register 2 contains the return code and reason code from the IXGCONN request. The first halfword contains the return code and the second halfword contains the reason code. Register 3 contains the return code from the OM log connect service.

**System action:** OM terminates abnormally.

**System programmer response:** For subcode X'00000004', determine the reason for the IXGCONN failure, correct the problem, and restart OM.

**Source:** CSL OM codes

**Related reference**:

**z/OS: IXGCONN** macro return and reason codes

# **RM abend codes**

When a problem occurs with the Resource Manager (RM), an abend code is issued by the Common Service Layer (CSL). These codes appear as user abends.

These abend codes include the following:

# **0010**

**Explanation:** Resource manager (RM) initialization encountered an error that prevented the RM address space from starting. Message BPE0006I is issued with this abend as 0010-*xxxxxxx*, where *xxxxxxx* is the abend subcode. When the abend is issued, Register 15 contains a code that indicates the reason for the abend. This abend might be accompanied by message CSL0001E or CSL0002E, which further explain the problem.

The following list describes the abend subcodes and their meanings:

# **Code Meaning**

# **X'00000010'**

Storage allocation failed for the RM anchor block (CSLRANCH).

# **X'00000014'**

Storage allocation failed for the BPEPARSE work area.

# **X'00000018'**

Storage allocation failed for the IMSplex block (CSLRPLEX).

# **X'0000001C'**

The command extension block, CSLRCMDE, could not be allocated.

# **X'00000080'**

An error occurred while reading the CSLRIxxx PROCLIB member.

# **X'000000C0'**

An error occurred while parsing RM run time parameters. One CSL0001E message is issued for each run time parameter in error. For more information about determining what the parsing error is, see message BPE0003E.

## **X'000000C4'**

An error occurred while parsing the CSLRIxxx PROCLIB member. One CSL0001E message is issued for each parameter in error. For more information about determining what the parsing error is, see message BPE0003E. **X'00000100'** An error occurred during parameter validation of the CSLRIxxx or RM execution parameters. **X'00000180'** There is an invalid parameter in the CSLRIxxx PROCLIB member or an invalid RM run time parameter. One CSL0001E message is issued for each parameter in error. **X'00000184'** A lower-level RM initialization module could not be loaded or called. **X'00000188'** BPELOAD failed to load the RM command modules. **X'000001C0'** The update buffer pool could not be created. **X'000001C4'** The query buffer pool could not be created. **X'00000200'** The Automatic Restart Manager (the CSLZARM0 routine) could not be initialized. **X'00000204'** Authorization could not be obtained for the license manager (the CSLZLIC0 routine). **X'00000300'** Initialization of RM failed because a higher-level RM is enabled to use the IMSRSC repository.

## **X'00000400'**

The TCB type is unknown.

# **0010**

**X'00000440'** The RQST TCB initialization routine (CSLRIN10) could not be loaded. **X'000004C0'** The RQST thread for the request mother TCB (RQST) could not be created. **X'000004D0'** The RM process timeout routine (CSLRTOT0) could not be loaded. **X'000004D4'** The TOUT thread for the process request TCB (RQPR) could not be created. **X'00000508'** RM-to-CQS communications could not be initialized. **X'0000050C'** An AWE for the queue server STRE could not be created. **X'00000510'** An AWE for the queue server DEL could not be created. **X'00000514'** An AWE for the queue server PRCS could not be created. **X'00000518'** An AWE for the queue server QRY could not be created. **X'0000051C'** An AWE for the queue server REG could not be created. **X'00000520'** An AWE for the queue server UPD could not be created. **X'00000524'** RM-to-SCI communications could not be initialized. **X'00000528'** PLEX trace tables or repository trace table could not be created. **X'0000052C'** SCI could not be notified that RM is ready for work. **X'00000530'** The RQDL thread for the request mother TCB (RQST) could not be created. **X'00000534'** The RQPR thread for the request mother TCB (RQST) could not be created. **X'00000538'** The RQQY thread for the request mother TCB (RQST) could not be created. **X'0000053C'** The RQUP thread for the request mother TCB (RQST) could not be created. **X'00000540'** Storage allocation failed for the resource type block (CSLRRTYP). **X'00000544'** Storage allocation failed for the RM statistics block (CSLRSTT).

**X'00000548'** An AWE for the queue server CMD could not be created. **X'00000549'** An AWE for the queue server NTF could not be created. **X'0000054C'** The process hash table could not be created. **X'00000550'** The resource structure could not be connected. **X'00000554'** The RM global resource block (CSLRGBL) could not be created or updated on the resource structure. **X'00000558'** The IMSplex name defined to this RM does not match the IMSplex name defined by RMs that have already successfully joined the IMSplex. **X'0000055C'** There are an invalid number of RMs in the IMSplex. If no resource structure is defined, only one RM is allowed in the IMSplex. **X'00000560'** SCI could not be queried about the other RMs in the IMSplex. **X'00000564'** The structure type is invalid. RM attempted to connect to a structure that is not defined as a resource structure to CQS. The structure defined to RM in the CSLRIxxx PROCLIB member must be defined to CQS as a resource structure in the CQSSGxxx PROCLIB member. **X'00000568'** The RM global resource block (CSLRPGBL) could not be read, created, or updated on the resource structure. **X'00000570'** An AWE for the queue server PRCI could not be created. **X'00000574'** An AWE for the queue server PRCT could not be created. **X'00000578'** An AWE for the queue server PRCR could not be created. **X'00000630'** Repository request hash table could not be created. **X'00000631'** An AWE for the repository services could not be created. **X'00000632'** An AWE for the repository services could not be enqueued. **X'00000633'** An attempt to get a buffer for the CQS request failed. **X'00000634'** There is an XCF group mismatch between RM

initialization member CSLRIxxx and the repository global entry in the resource structure.

## **X'00000635'**

An attempt to get a repository internal block failed.

## **X'00000636'**

An attempt to get a buffer for the repository request failed.

**System action:** RM address space initialization terminates abnormally.

**Operator response:** If the error indicated by the abend subcode is due to environmental conditions (for example, incorrect authorization or invalid parameters),

# **SCI abend codes**

When the Structured Call Interface (SCI) encounters a problem, abend codes are issued by the Common Service Layer (CSL). These codes appear as user abends.

# **0010**

**Explanation:** SCI initialization encountered an error that prevented the SCI address space from starting. Message BPE0006I is issued with this abend as 0010-*xxxxxxx*, where *xxxxxxx* is the abend subcode. When the abend is issued, Register 15 contains a code that indicates the reason for the abend. This abend might be accompanied by message CSL0001E or CSL0002E, which further explain the problem.

# **Subcodes issued by CSLSFRC0**

**X'00000604'**

An SCI with the same name is already active on the OS image.

## **Subcodes issued by CSLSIN00**

### **Subcode**

**Explanation**

**X'00000010'**

An error occurred while allocating a CSLSANCH control block.

### **X'00000014'**

An error occurred while allocating a BPEPARSE work area control block.

### **X'00000018'**

An error occurred while allocating a CSLSPLEX control block.

## **X'00000080'**

An error occurred while reading the CSLSIxxx PROCLIB member.

**X'000000C0'**

An error occurred while parsing the SCI Execute parameters.

# **X'000000C4'**

An error occurred while parsing CSLSIxxx. **X'00000100'** An error occurred in parameter validation.

correct the indicated problem and restart the address space. Otherwise, save job log and system log information and contact IBM Software Support for assistance.

**Source:** CSL RM codes

**Module:** CSLRIN00, CSLRIN10, CSLRIT00, CSLRPL10, CSLRL20

# **Related information**:

- **BPE0006I** (Messages and Codes)
- [CSL0001E \(Messages and Codes\)](http://www.ibm.com/support/knowledgecenter/SSEPH2_14.1.0/com.ibm.ims14.doc.msgs/msgs/csl0001e.htm#csl0001e)
- [CSL0002E \(Messages and Codes\)](http://www.ibm.com/support/knowledgecenter/SSEPH2_14.1.0/com.ibm.ims14.doc.msgs/msgs/csl0002e.htm#csl0002e)

**X'00000140'** An error occurred in the Trace Table Create action. **X'00000180'** An error occurred in the Module Preload action. **X'00000184'** An error occurred while issuing the BPELOADC macro. **X'000001C0'** An error occurred in the CSLSCQRY Buffer Pool Create action. **X'00000200'** Error in the module CSLZARM0. **X'00000204'** An error occurred in the module CSLZLIC0. **X'00000280'** An error occurred while issuing an ENFREQ 38 Request. **Subcodes issued by CSLSING0 Subcode Explanation X'00000600'** A Name or Token Retrieve error occurred. **X'00000604'** An SCI with the same name is already active on the OS image. **X'00000608'** An error occurred in SGBL allocation. **X'0000060C'** An error occurred in obtaining SGRT storage. **X'00000610'** An error occurred in releasing SGRT storage. **X'00000614'** An ALESERV extract error occurred. **X'00000618'** A TCBTOKEN error occurred.

# **0010**

**X'0000061C'** An error occurred in the BLDL macro for an interface module. **X'00000620'** An error occurred while loading an interface module. **X'00000624'** An error occurred while loading a cross memory module. **X'00000628'** An ETCRE error occurred. **X'0000062C'** An error occurred in the BLDL macro call for an SVC module. **X'00000630'** An error occurred while obtaining storage for an SVC module. **X'00000634'** An error occurred while loading an SVC module. **X'00000638'** A BPESVC error occurred. **X'0000063C'** An error occurred when adding a resource manager. **X'00000640'** An error occurred in the BLDL macro for a stub module. **X'00000644'** An error occurred when obtaining storage for a stub module. **X'00000648'** An error occurred while loading a stub module. **Subcodes issued by CSLSINP0 X'00000700'** A BPEIEANT RETRIEVE error occurred. **X'00000704'** BPECBGET for an RMBR block encountered an error. **X'00000708'** BPECBGET for a TYPL block encountered an error. **X'00000070C'** A BPEHTADD error occurred for a name table. **X'00000710'** A BPEHTADD error occurred for a token table. **X'00000714'** A BPEGETM error occurred for a type table. **X'00000718'** A BPEHTCRE error occurred for a name table. **X'0000071C'** A BPEHTCRE error occurred for a token table. **X'00000720'** STORAGE(OBTAIN) for a PGBL block encountered an error. **X'00000724'** A BPEIEANT CREATE error occurred. **X'00000728'** A CSLSCREG func(REGISTER) error occurred.

# **X'0000072C'**

The IMSplex is being managed by an SCI with a different name on the same z/OS image. An IMSplex can be managed by only a single SCI on a z/OS image.

## **X'00000730'**

The IMSplex was previously managed by an SCI with a different name on the z/OS image. In order to manage the IMSplex with the new SCI, you must bring up an SCI using the old name with the FORCE=(ALL,SHUTDOWN) startup parameter. This will clean up the global blocks left by the previous SCI and allow you to manage the IMSplex using an SCI with a different name.

**X'00000734'**

STORAGE(OBTAIN) for CMBR failed.

**X'00000738'**

ALESERVE SEARCH failed.

**X'0000073C'**

ALESERV ADD failed.

**X'00000740'**

A CSLSCRDY func(READY) error occurred.

**X'00000744'** An error occurred when adding SCI to the type table.

**X'00000748.'**

A BPEHTCRE error occurred for a type table. **X'0000074C'**

An IXCSETUS error was encountered.

**X'00000750'**

A BPELAGET error was encountered when obtaining the non-reachable chain latch.

**X'00000754'**

A BPELAREL error was encountered when releasing the non-reachable chain latch.

**X'00000780'**

A BPETHDCR error was encountered when creating the INPO thread.

**X'00000784'**

A BPRWAIT error was encountered waiting for the INPO thread.

**X'000007B0'**

A BPELAGET error was encountered when obtaining the XCFC latch.

## **X'000007B4'**

A BPELAREL error was encountered when releasing the XCFC latch.

**Subcodes issued by CSLSPL10 X'00000780'**

> A BPETHDCR error was encountered creating the INPO thread.

**X'00000784'**

A BPEWAIT error was encountered waiting for the INPO thread.

**Subcodes issued by CSLSPLR0**

## **X'000007A0'**

A BPECBGET error was encountered while obtaining an RMBR block.

## **X'000007A4'**

A BPEHTADD error was encountered when adding to the token hash table.

## **X'000007A8'**

A BPEHTADD error was encountered when adding to the name hash table.

## **X'000007AC'**

An error was encountered when adding to the type table.

## **Subcodes issued by CSLSIS00**

## **Subcode**

**Explanation**

**X'00000504'**

An IPLX create thread error occurred. **X'0000508'**

- An error occurred while loading CSLTOT0. **X'0000050C'**
	- An RQTO create thread error occurred.

**X'00000510'**

An error occurred while loading CSLSSRT0. **X'00000514'**

An SRTO create thread error occurred.

## **Subcodes issued by CSLSIT00 and CSLSIT10**

## **Subcode**

**Explanation**

**X'00000400'**

An unknown TCB type error occurred.

**X'00000440'**

An error occurred while loading CSLSIS00. **X'00000444'**

A SCIM create thread error occurred.

# **CSL return and reason codes**

The Common Service Layer (CSL) issues return and reason codes in association with Common Service Layer messages. Error logs are issued in XML.

For information about the tags used in the CSL output, see [XML tags returned as](http://www.ibm.com/support/knowledgecenter/SSEPH2_14.1.0/com.ibm.ims14.doc.spr/ims_csl_opmgrxml_descript.htm#ims_csl_opmgrxml_descript) [CSL OM responses \(System Programming APIs\).](http://www.ibm.com/support/knowledgecenter/SSEPH2_14.1.0/com.ibm.ims14.doc.spr/ims_csl_opmgrxml_descript.htm#ims_csl_opmgrxml_descript)

To distinguish return codes from different components, each component uses a unique set of return codes on CSL macro calls. The first two characters identify the component that generated the return code. The last six characters of a return code have the same meaning between components:

# **IMS control region**

00 **Structured Call Interface** 01 **Operations Manager** 02 **Resource Manager** 03

# A XCFP create thread error occurred. **X'0000044C'**

An INTF create thread error occurred.

## **Subcodes issued by CSLSXCG0 X'00000800'**

An SCI with the same name already is active in the IMSplex.

## **X'00000804'**

**X'00000448'**

A BPEGETM error was encountered.

### **X'00000808'**

A IXCJOIN error was encountered while attempting to join the XCF group.

## **X'0000080C'**

A BPECBGET error was encountered.

**System action:** SCI terminates abnormally.

**Programmer response:** Determine the reason for the failure. Message CSLS0001E or CSLS0002E is issued to provide additional diagnostic information. If you are unable to resolve the problem, save the SYSLOG and dump, and contact IBM Software Support for assistance.

**Source:** CSL SCI codes

**Module:** CSLSIN00, CSLSIT00, CSLSIT10, CSLSIS00, CSLSINP0, CSLPL10, CSLPLR0, CSLSXCG0, CSLING0, CSLSFRC0

## **Related information**:

- **BPE0006I** (Messages and Codes)
- [CSL0001E \(Messages and Codes\)](http://www.ibm.com/support/knowledgecenter/SSEPH2_14.1.0/com.ibm.ims14.doc.msgs/msgs/csl0001e.htm#csl0001e)
- [CSL0002E \(Messages and Codes\)](http://www.ibm.com/support/knowledgecenter/SSEPH2_14.1.0/com.ibm.ims14.doc.msgs/msgs/csl0002e.htm#csl0002e)

# **ODBM** 04 **IMS Connect** 0C

The first two characters are used to determine where to find the documentation on the return and reason code values:

- IMS command return and reason codes are in DFSCMDRR.
- v Structured Call Interface (SCI) return and reason codes are in CSLSRR.
- Operations Manager (OM) return and reason codes are in CSLORR.
- Resource Manger (RM) return and reason codes are in CSLRRR.
- ODBM return and reason codes are in CSLDRR.
- IMS Connect (ICON) return and reason codes are in HWSHRR.
- v For DBRC command return and reason codes, look at DSPIXL in the IMS.SDFSMAC data set.

CSLZ return codes might be generated by SCI, OM, or RM so each return code is unique. CSLZ reason codes are the same regardless of the component generating the reason code and are documented in CSLZRR.

All of the preceding macros can be found in the IMS.SDFSMAC data set.

# **CSLOMCMD return and reason codes**

|  $\mathbf{I}$ |

The CSLOMCMD request can issue return and reason codes to explain how it ran.

For a list of these codes, see the [CSLOMCMD: command request \(System](http://www.ibm.com/support/knowledgecenter/SSEPH2_14.1.0/com.ibm.ims14.doc.spr/ims_cslommcmdreq_csl.htm#ims_cslommcmdreq_csl) [Programming APIs\).](http://www.ibm.com/support/knowledgecenter/SSEPH2_14.1.0/com.ibm.ims14.doc.spr/ims_cslommcmdreq_csl.htm#ims_cslommcmdreq_csl)

# **CLSOMREG return and reason codes**

The CLSOMREG macro request can issue return and reason codes, and completion codes.

For a list of these codes, see [CSLOMREG: command registration request \(System](http://www.ibm.com/support/knowledgecenter/SSEPH2_14.1.0/com.ibm.ims14.doc.spr/ims_cslomreg_writingcslclient.htm#ims_cslomreg_writingcslclient) [Programming APIs\).](http://www.ibm.com/support/knowledgecenter/SSEPH2_14.1.0/com.ibm.ims14.doc.spr/ims_cslomreg_writingcslclient.htm#ims_cslomreg_writingcslclient)

# **REXX SPOC return and reason codes**

REXX SPOC return and reason codes describes return and reason codes issued from the REXX Single Point of Control (SPOC). The return and reason codes are character values, not hexadecimal values. The X at the end of the code is for easier reading.

IMSSPOC commands, IMS commands, and the CSLULGTS command can set special variables. These variables are IMSRC and IMSREASON. See those variables if the standard REXX return code is non-zero.

The REXX SPOC also produces the return codes from CSLSCREG or CSLOMCMD.

*Table 12. REXX SPOC API return and reason codes*

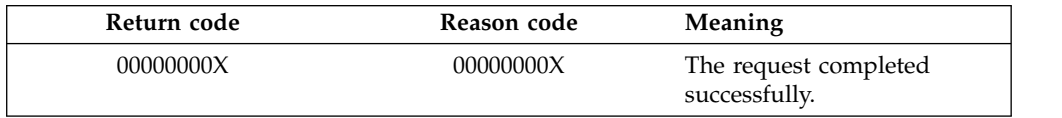

| The command is still<br>00001000X<br>running.<br>00002000X<br>The wait value is missing or<br>invalid.<br>00002008X<br>An IMSplex value is missing<br>or invalid.<br>00002012X<br>The STEM name is missing<br>or invalid.<br>00002016X<br>The token name is missing<br>or invalid.<br>00002020X<br>There are too many<br>parameters.<br>00002024X<br>The request token was not<br>found.<br>00002028X<br>The CART value is missing<br>or invalid.<br>00002030X<br>The option was not<br>recognized.<br>00002044X<br>An invalid value was<br>specified.<br>An environmental error | Return code | Reason code | Meaning |
|----------------------------------------------------------------------------------------------------|-------------|-------------|---------|
|                                                                                                    | 08000004X   |             |         |
|                                                                                                    | 08000008X   |             |         |
|                                                                                                    |             |             |         |
|                                                                                                    |             |             |         |
|                                                                                                    |             |             |         |
|                                                                                                    |             |             |         |
|                                                                                                    |             |             |         |
|                                                                                                    |             |             |         |
|                                                                                                    |             |             |         |
|                                                                                                    |             |             |         |
| occurred.                                                                                                    | 08000010X   |             |         |
| A GETMAIN failure<br>00004000X<br>occurred.                                                                                                    | 08000014X   |             |         |

*Table 12. REXX SPOC API return and reason codes (continued)*
# **Chapter 8. Codes for IMS commands routed through OM**

All IMS commands that are routed from the Operations Manager (OM) can issue return and reason codes and completion codes.

The codes are defined in the DFSCMDRR macro. The DFSCMDRR macro can be found in the IMS.SDFSMAC data set.

## **Return and reason codes for commands to OM**

Commands that are routed to the Operations Manager (OM) can issue return and reason codes to help you identify the source of a problem.

The error might be in the command processing client, or it might be in TSO SPOC, SCI, or OM if it occurred before the command was sent to the command processing client. The high-order byte of the return code helps you identify the address space that returned the error for the command. After you determine the address space that returned the error, you can further investigate the return and reason codes returned for the command from the source macro.

The following table helps you identify the error return and reason codes and the macros. The macros can be found in the IMS.SDFSMAC data set.

| High-order byte in return<br>code | Address space that returned<br>the error | Macro name for identifying<br>the return and reason codes |
|-----------------------------------|------------------------------------------|-----------------------------------------------------------|
| X'00'                             | <b>IMS</b>                               | <b>DFSCMDRR</b>                                           |
| X'01'                             | Structured Call Interface<br>(SCI)       | <b>CSLSRR</b>                                             |
| X'02'                             | Operations Manager (OM)                  | <b>CSLORR</b>                                             |
| X'03'                             | Resource Manager (RM)                    | <b>CSLRRR</b>                                             |
| X'04'                             | Open Database Manager<br>(ODBM)          | <b>CSLDRR</b>                                             |
| X'08'                             | Single Point of Control<br>(SPOC)        | <b>CSLUXRR</b>                                            |
| X'0C'                             | <b>IMS</b> Connect                       | <b>HWSHRR</b>                                             |

*Table 13. Identifying error return and reason codes and corresponding macros*

## **Completion codes**

Completion codes are generated in list format as the command output for each resource on which the command ran.

These completion codes are preceded by a return and reason code of RC=X'00000000' RN=X'00000000', RC=X'0000000C' RN=X'00003000' or RC=X'0000000C' RN=X'00003004'.

These completion codes are character representations of hexadecimal numbers.

| Completion code         | Meaning                                                                                     |
|-------------------------|---------------------------------------------------------------------------------------------|
| $C'$ $0'$               | The request was successful.                                                                 |
| $C'$ 1'                 | The command that was issued is not applicable to this IMS.                                  |
| $C'$ 2'                 | The command was not attempted by this IMS.                                                  |
| $C'$ 3'                 | IMS is already in the requests online change state.                                         |
| $C'$ 4'                 | The online change phase is incomplete on this IMS.                                          |
| C' 8'                   | The command is complete for some.                                                           |
| C' C'                   | The command is complete for none.                                                           |
| $C'$ 10'                | The resource name is invalid.                                                               |
| $C'$ 11'                | There is a duplicate resource name.                                                         |
| $C'$ 14'                | The resource is not a partition name.                                                       |
| $\mathrm{C}^\prime$ 18' | The partition was deleted by OLC.                                                           |
| $C'$ 1 $C'$             | The resource is a partitioned secondary index.                                              |
| $C'$ 20'                | The INIT OLREORG issued, OLR is already in progress.                                        |
| $C'$ 24'                | No OLR is in progress.                                                                      |
| $C'$ 28'                | No DMB loaded. Need to schedule a PSB that references the<br>database.                      |
| $C'$ 30'                | The command is invalid for the transaction that was dynamically<br>built for shared queues. |
| $C'$ 31'                | Command is invalid for a DEDB.                                                              |
| $C'$ 32'                | Command is invalid for an MSDB.                                                             |
| $C'$ 33'                | Command is invalid for a HALDB master.                                                      |
| $C'$ 34'                | The command is invalid for a CPIC transaction.                                              |
| $C'$ 38'                | The command is invalid for BMP.                                                             |
| $C'$ 3 $C'$             | There is no load balancing. MAXRGN is invalid.                                              |
| $C'$ 40'                | PARLIM cannot be changed.                                                                   |
| $C'$ 44'                | The transaction is busy. The command is rejected.                                           |
| $\mathrm{C}^\prime$ 45' | The transaction has an invalid SID#.                                                        |
| $C'$ 50'                | CQS is unavailable.                                                                         |
| $C'$ 51'                | No resource structure exists.                                                               |
| $C'$ 52'                | The resource structure is full.                                                             |
| $C'$ 53'                | No resource manager (RM) address space exists.                                              |
| $\mathrm{C}^\prime$ 54' | No SCI address space exists.                                                                |
| $C'$ 55'                | No FASTPATH installed.                                                                      |
| $C'$ 56'                | Full Function (DLI) DB + Local Storage Option + XRF Tracker.                                |
| $C'$ 57'                | No queue structure.                                                                         |
| $C'$ 58'                | IMS is not using RM services (RMENV=N).                                                     |
| $C'$ 60'                | A GETMAIN storage error occurred.                                                           |
| $C'$ 61'                | A DFSBCB storage error occurred.                                                            |
| $C'$ 62'                | A HIOP storage error occurred.                                                              |
| $C'$ 63'                | A WKAP storage error occurred.                                                              |

*Table 14. Completion codes for IMSplex command routed through OM*

| Completion code         | Meaning                                            |
|-------------------------|----------------------------------------------------|
| C' 64'                  | A GETSTOR storage error occurred.                  |
| $C'$ 65'                | DMB pool storage error.                            |
| $C'$ 66'                | DMB pool full.                                     |
| $C'$ 70'                | A module load error occurred.                      |
| $C'$ 71'                | A module locate error occurred.                    |
| $C'$ 72'                | A randomizer load error occurred.                  |
| C' 80'                  | A data set error occurred.                         |
| C' 81'                  | DBRC error.                                        |
| $C'$ 90'                | An internal error occurred.                        |
| $C'$ 91'                | A time-out error occurred.                         |
| $C'$ 92'                | Command processing error.                          |
| C' 94'                  | An RM request error occurred.                      |
| $C'$ 95'                | An SCI request error occurred.                     |
| $C'$ 98'                | A CQS request error occurred.                      |
| $C'$ A0'                | Dynamic allocation failed.                         |
| $C'$ A1'                | The database is authorized by batch.               |
| $C'$ A2'                | The database is authorized by another IMS.         |
| $C'$ A3'                | The authorization change failed.                   |
| $C'$ A4'                | The database is not registered to DBRC.            |
| $C'$ A5'                | Prevent further DBRC authorizations of database.   |
| $C'$ A6'                | Invalid database record in the RECON data set.     |
| $C'$ A7'                | The DBRC UNAUTH failed for CHNGAUTH.               |
| $C'$ A8'                | Invalid database record in the RECON data set.     |
| $C'$ A9'                | Database authorization error.                      |
| C' AA'                  | Database in use - BMP.                             |
| $C'$ AB'                | Database in use - DBCTL long thread.               |
| C' AC'                  | Fastpath area held - long busy wait.               |
| $C'$ AD'                | Dynamic unallocation failed.                       |
| $\mathrm{C}^\prime$ AE' | Dynamic allocation error.                          |
| $\mathrm{C}^\prime$ AF  | Database in use by a dependent region in OLC wait. |
| $C'$ $\rm B0'$          | A resource definition error occurred.              |
| $C'$ B1'                | A resource state error occurred.                   |
| $C'$ B2'                | An IMS state error occurred.                       |
| $C'$ $C1'$              | OLR DDIR missing or DFSPNT zero.                   |
| $C'$ $C2'$              | OLR already owned.                                 |
| $C'$ $C3'$              | OLR partition STOPPED/LOCKED/DBDUMPED.             |
| C' C4'                  | OLR partition being recovered.                     |
| $C'$ $C5'$              | OLR partition access not UPDATE/EXCLUSIVE.         |
| $C'$ $C6'$              | OLR scheduling failed.                             |
| $C'$ $C7'$              | OLR partition not authorized.                      |

*Table 14. Completion codes for IMSplex command routed through OM (continued)*

| Completion code           | Meaning                                                                          |
|---------------------------|----------------------------------------------------------------------------------|
| $C'$ $C8'$                | OLR master database STOPPED/LOCKED/DBDUMPED.                                     |
| $C'$ $C9'$                | OLR master database access not UPDATE/EXCLUSIVE.                                 |
| C' CA'                    | OLR set ownership failed.                                                        |
| $C'$ $CB'$                | The partition is not in specified status.                                        |
| C' CC'                    | OLR already active for the partition.                                            |
| C' CD'                    | HALDB OLR attempted for an RSR-covered HALDB.                                    |
| C' CE'                    | HALDB OLR cannot access all the data in the partition because an<br>EEQE exists. |
| $C'$ D $0'$               | Database CLOSE error.                                                            |
| $C'$ D1'                  | Database WRITE error.                                                            |
| $C'$ D2'                  | The database needs backout.                                                      |
| $C'$ D3'                  | The database or area needs recovery.                                             |
| $C'$ D4'                  | The database needs image copy.                                                   |
| $C'$ D5'                  | The database has no backouts.                                                    |
| $C'$ D <sub>6</sub> '     | The database is in use.                                                          |
| $C'$ D7'                  | The database I/O prevention not complete.                                        |
| $C'$ D8'                  | The database backouts are pending.                                               |
| $C'$ D9'                  | The database OPEN failed.                                                        |
| C' DA'                    | The database being recalled from HSM.                                            |
| $C'$ DB'                  | The partition OPEN failed.                                                       |
| C' DC'                    | HALDB partition build failure.                                                   |
| C' DD'                    | HALDB partition INIT failure.                                                    |
| $C'$ DE'                  | ACBLIB read failure.                                                             |
| $C'$ DF                   | Database directory INIT failure.                                                 |
| $C'$ $E0'$                | Database or area in recovery.                                                    |
| $C'$ E2'                  | The parallel database OPEN not complete.                                         |
| $C'$ EE'                  | Database backout error.                                                          |
| $C'$ $\mathrm{EF}$        | Database is in error.                                                            |
| $C'$ ${\rm F0'}$          | No area lock.                                                                    |
| $\mathrm{C}^\prime$ F1'   | Area not stopped.                                                                |
| $C'$ F2'                  | Preload is active for area.                                                      |
| $\mathrm{C}^\cdot$ F3'    | Unresolved indoubts for area.                                                    |
| $\mathrm{C}^\prime$ F4'   | Allocation failed.                                                               |
| $\mathrm{C}^\cdot$ F5'    | Area needs recovery.                                                             |
| $\mathrm{C}^\cdot$ F6'    | ADS number discrepancy.                                                          |
| $\mathrm{C^{\prime}}$ F7' | Area is not loaded into CF.                                                      |
| $\mathrm{C}^\cdot$ F8'    | Area has I/O tolerated CI.                                                       |
|                           |                                                                                  |

*Table 14. Completion codes for IMSplex command routed through OM (continued)*

# **Chapter 9. DL/I status codes**

During DL/I processing, the system reports the events that occur with DL/I codes by issuing status codes.

For information about DL/I status codes, see the following topics:

## **Related reference**:

Chapter [20, "AIB return and reason codes set by IMS," on page 251](#page-260-0)

## **About DL/I status codes**

DL/I operations issue codes to report status or problems.

The status code tables briefly explain each status code and list the calls for which you can receive each status code. The tables also include a column of numbers representing the category of each status code; the numbers and the corresponding explanations are below.

Subsections:

- v "Categories of DL/I status codes"
- ["Database calls" on page 104](#page-113-0)
- ["Message calls" on page 110](#page-119-0)
- ["System service calls" on page 113](#page-122-0)

## **Categories of DL/I status codes**

The numbers in the category column of the status codes tables refer to the following categories of status codes:

- 1. Those indicating exceptional but valid conditions. The call is completed.
- 2. Those indicating warning or information-only status codes on successful calls (for example, GA and GK). If the call requested data, IMS returns the data to the I/O area. The call is completed.
- 3. Those indicating warning status codes on successful calls when data is not returned to the I/O area. The call is completed.
- 4. Those indicating improper user specifications. Most status codes are in this category. The call is not completed.
- 5. Those indicating system, I/O, or security errors encountered during the execution of I/O requests. The call is not completed.
- 6. Those indicating unavailable data.
- 7. The call could not be completed because the LOCKTIME value has been exceeded for an IRLM lock request.

## **Database calls**

<span id="page-113-0"></span>*Table 15. Database calls*.

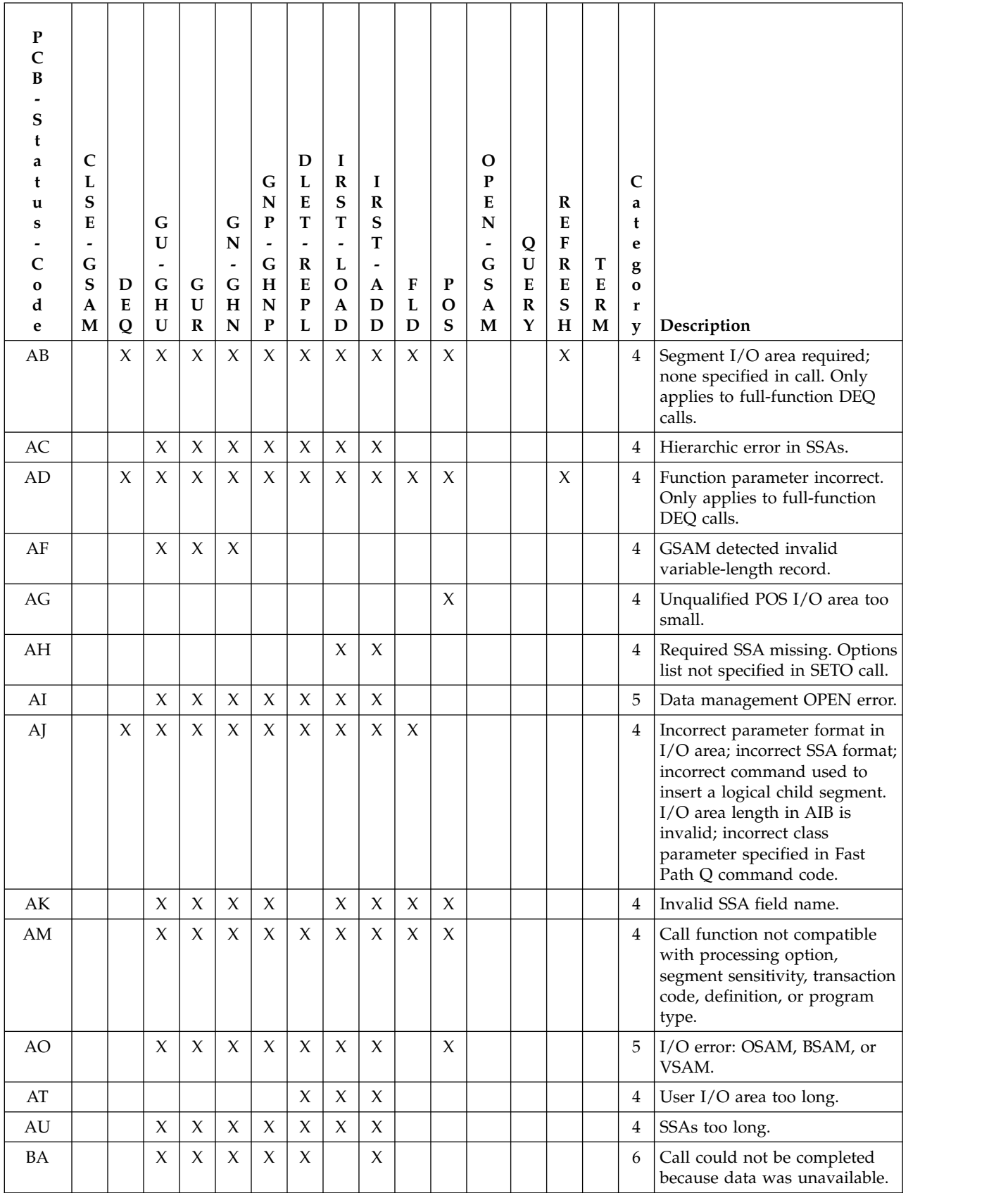

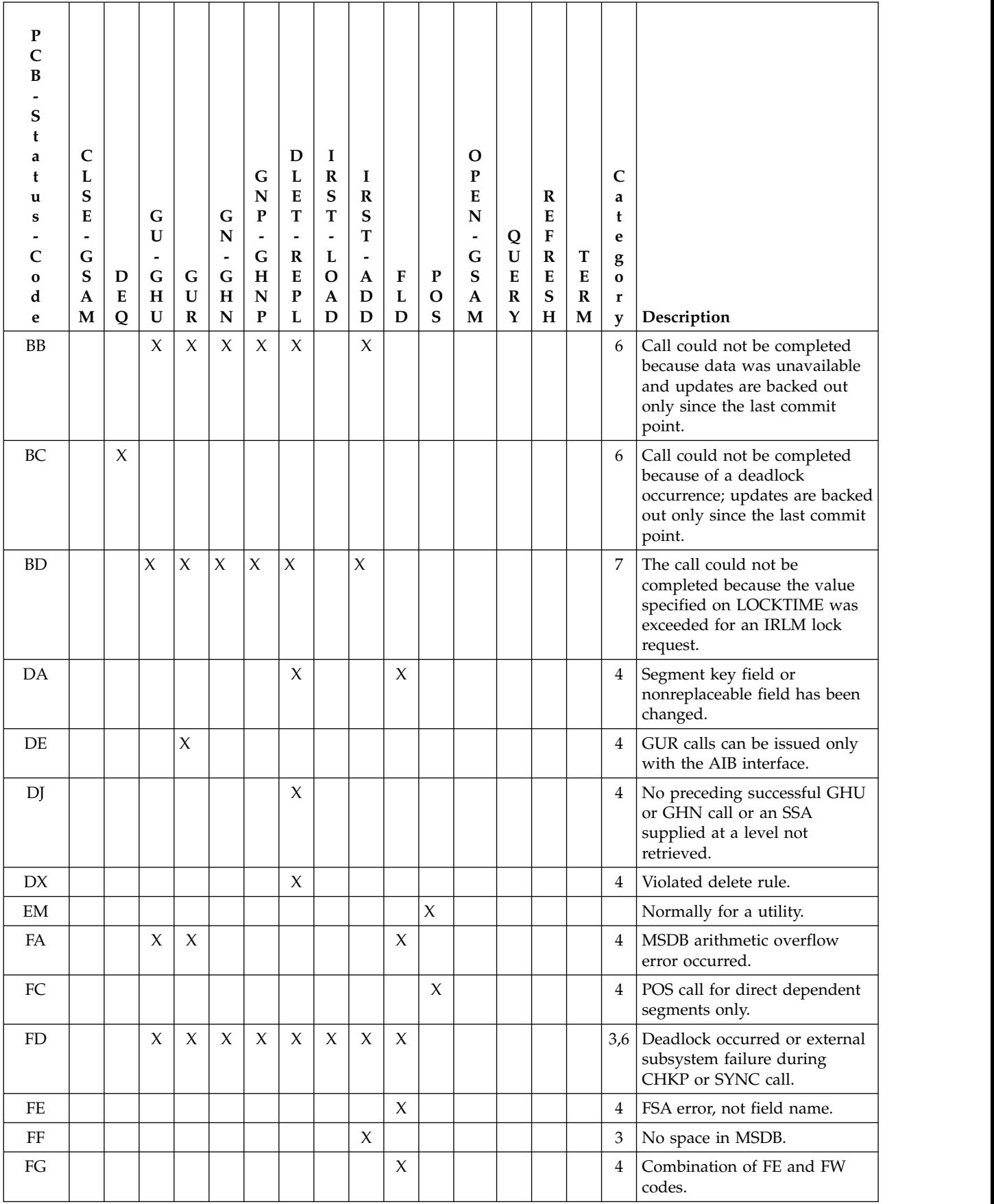

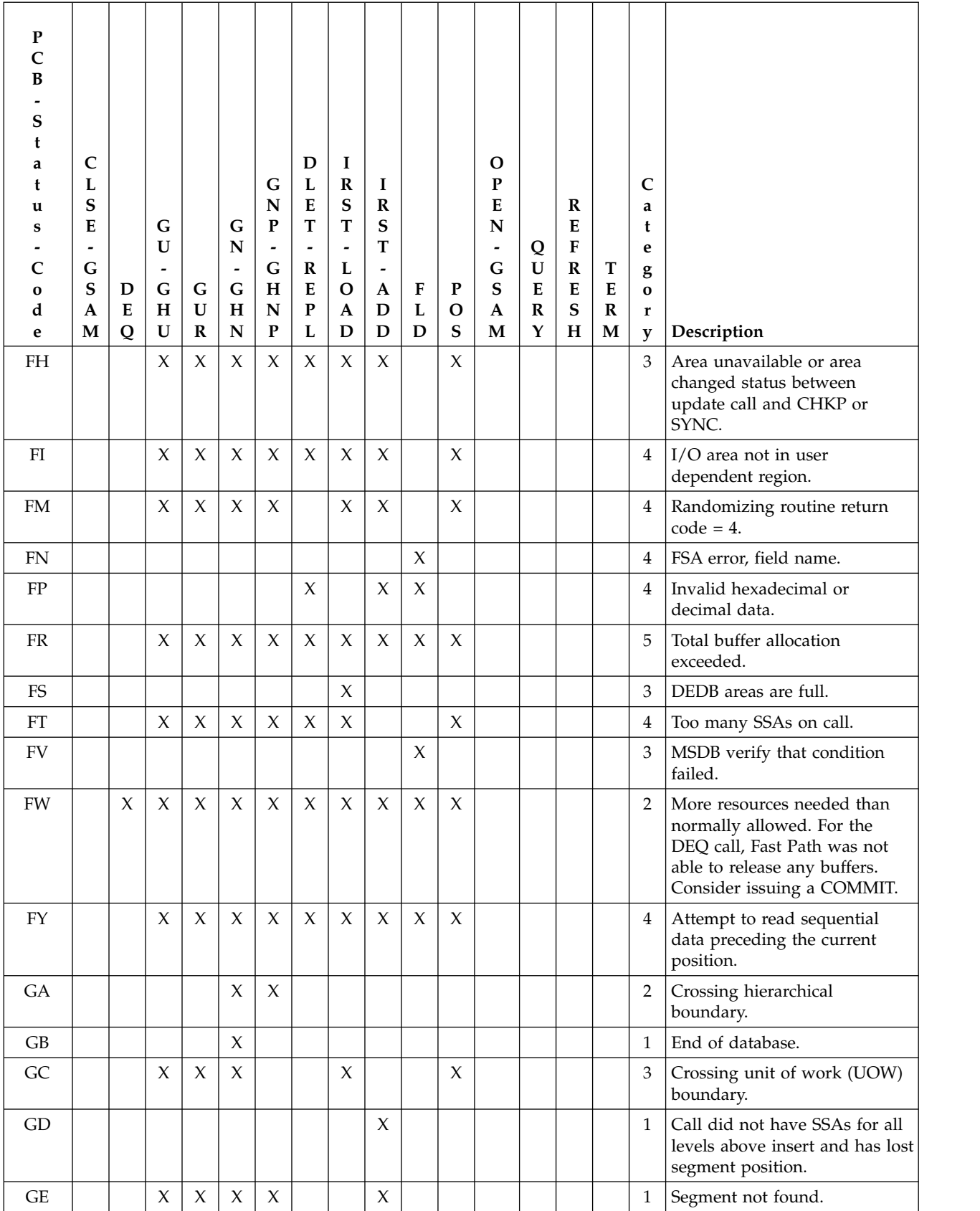

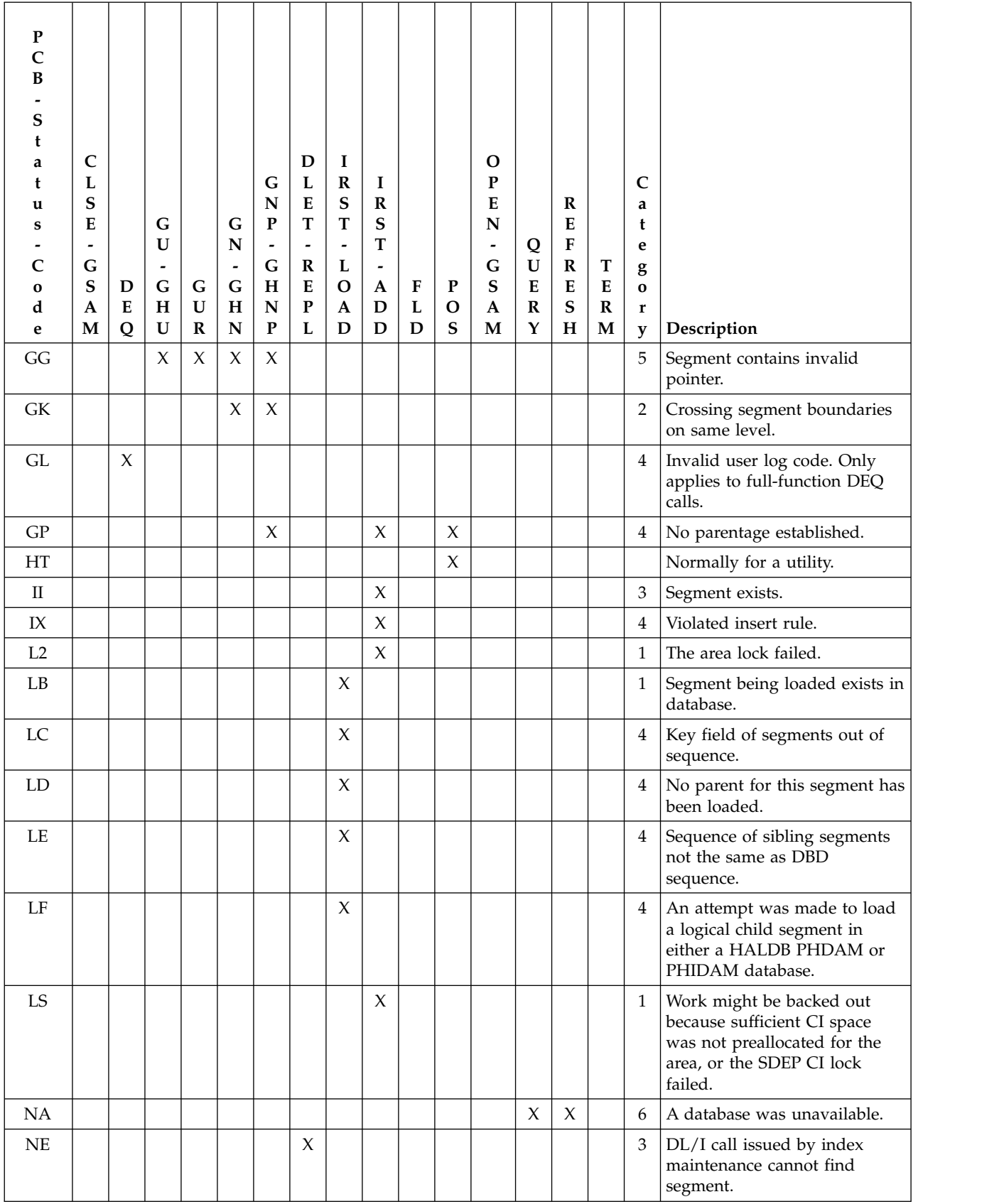

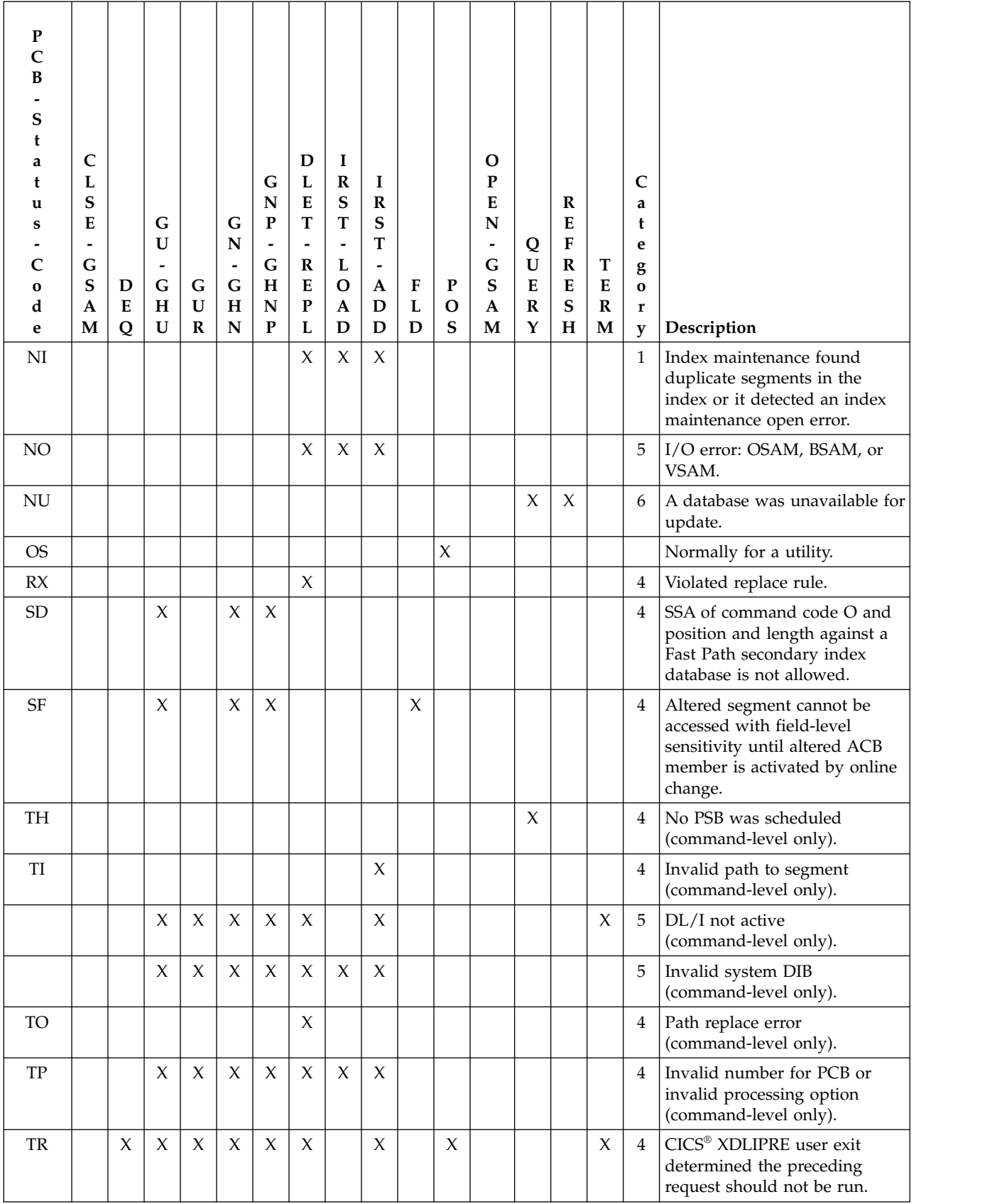

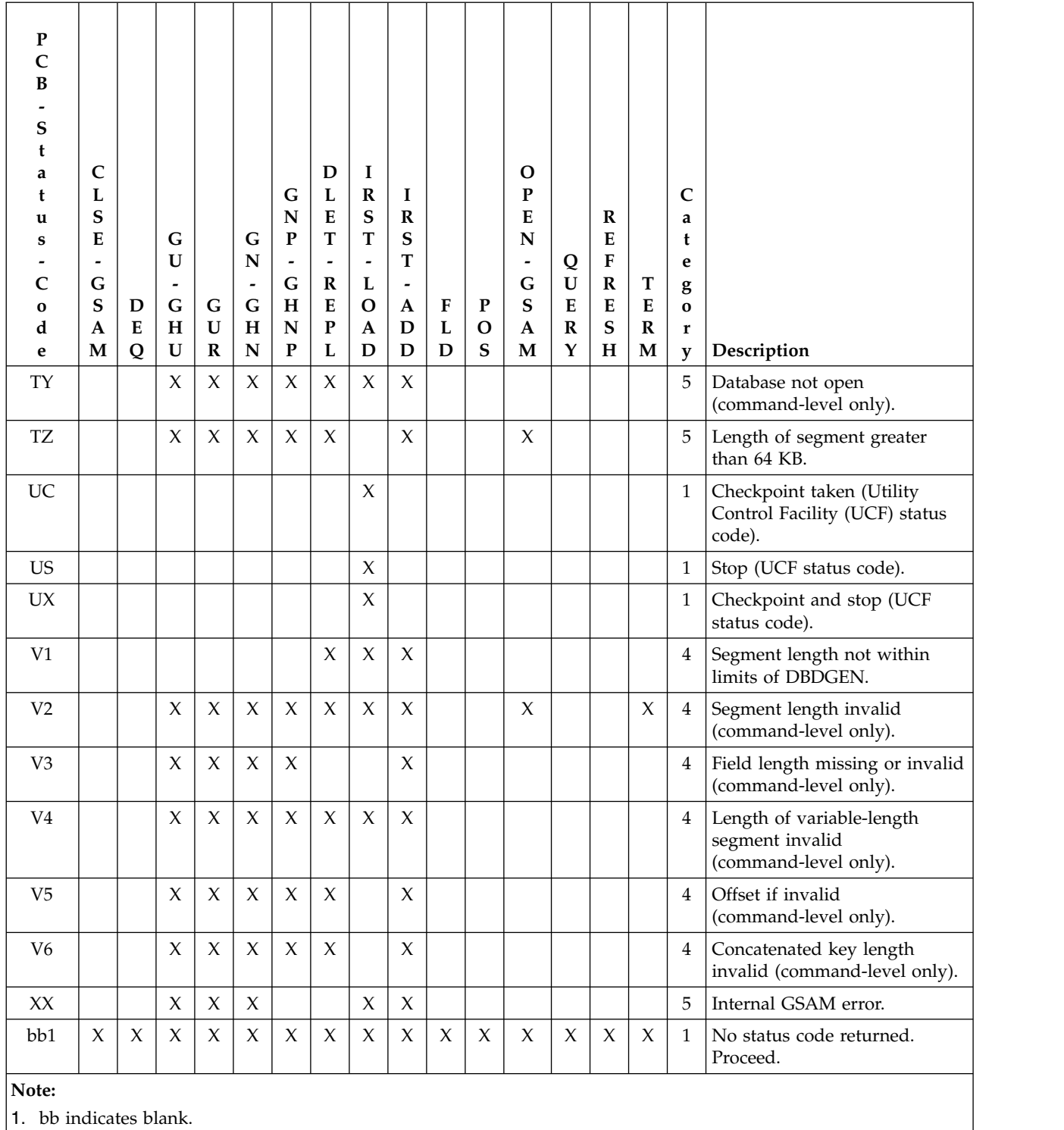

## **Message calls**

<span id="page-119-0"></span>*Table 16. Message calls*.

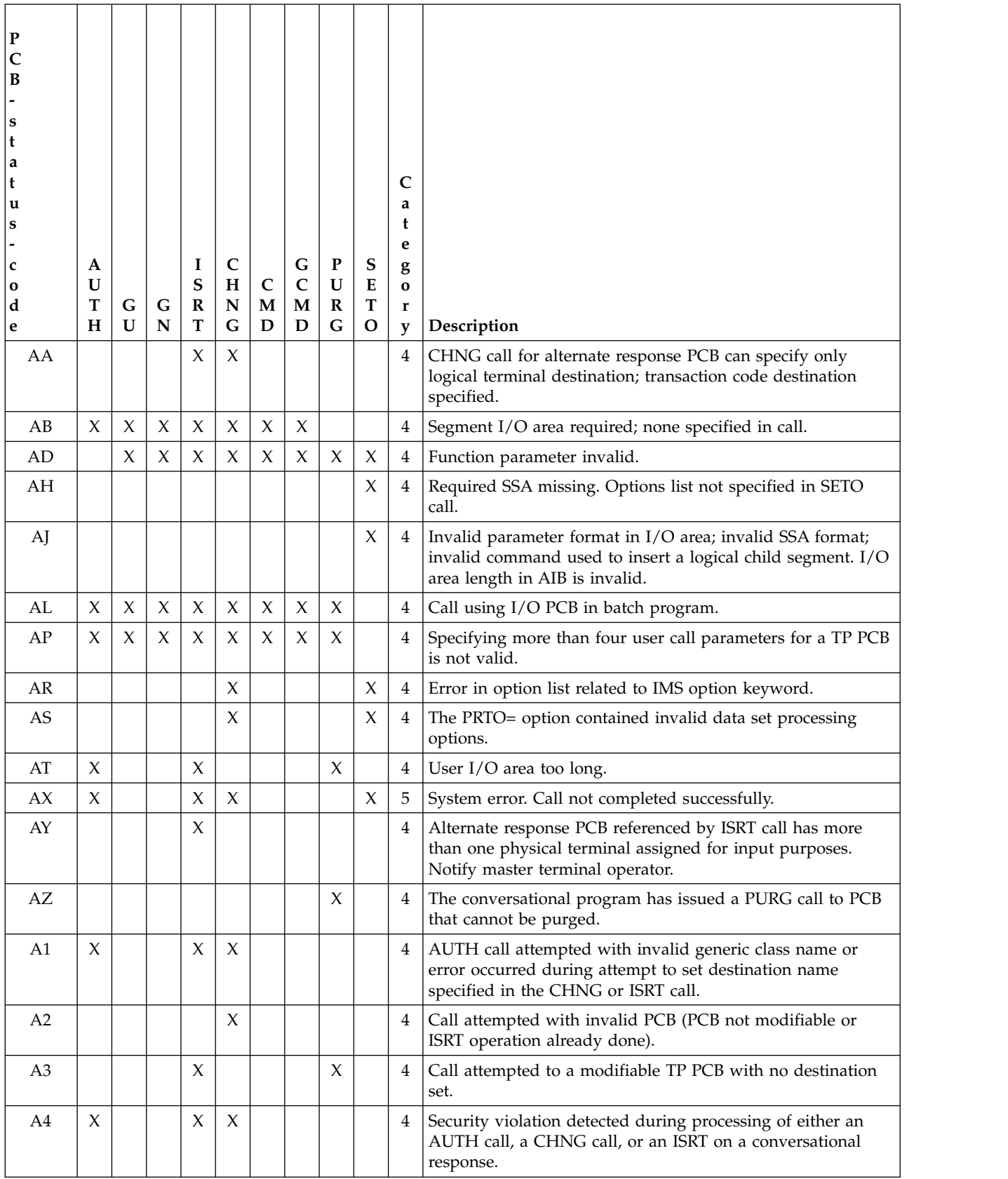

## *Table 16. Message calls (continued)*.

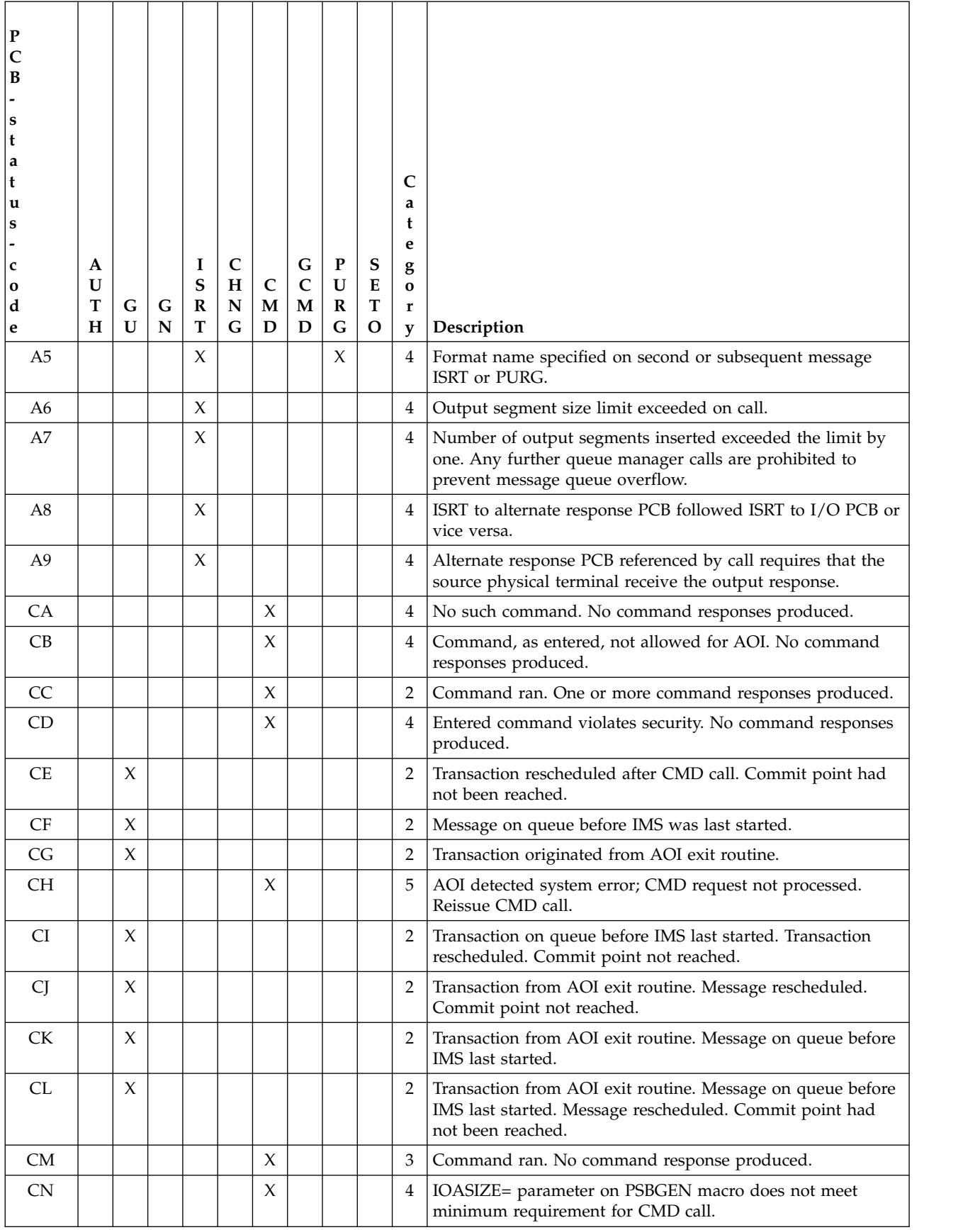

## *Table 16. Message calls (continued)*.

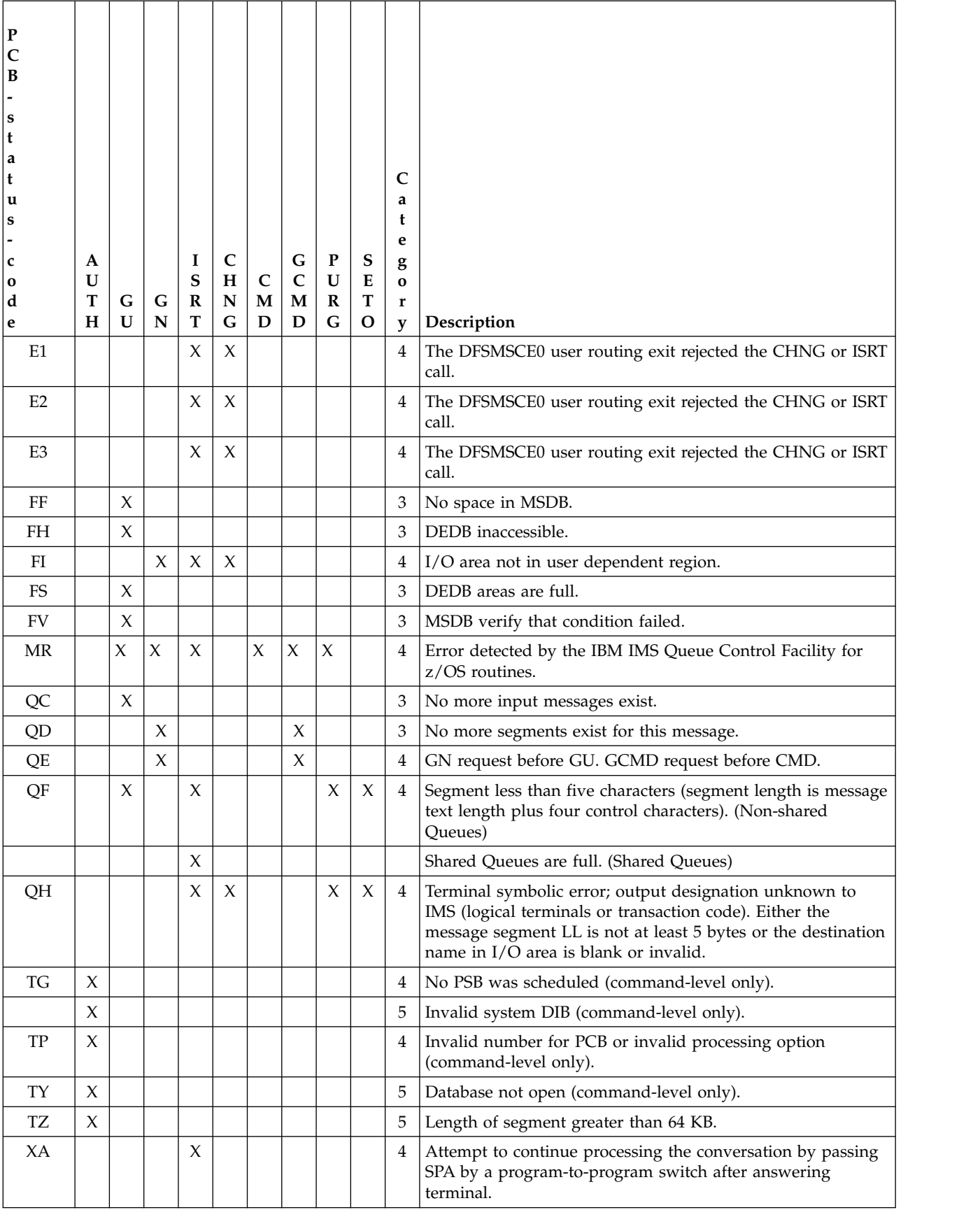

## <span id="page-122-0"></span>*Table 16. Message calls (continued)*.

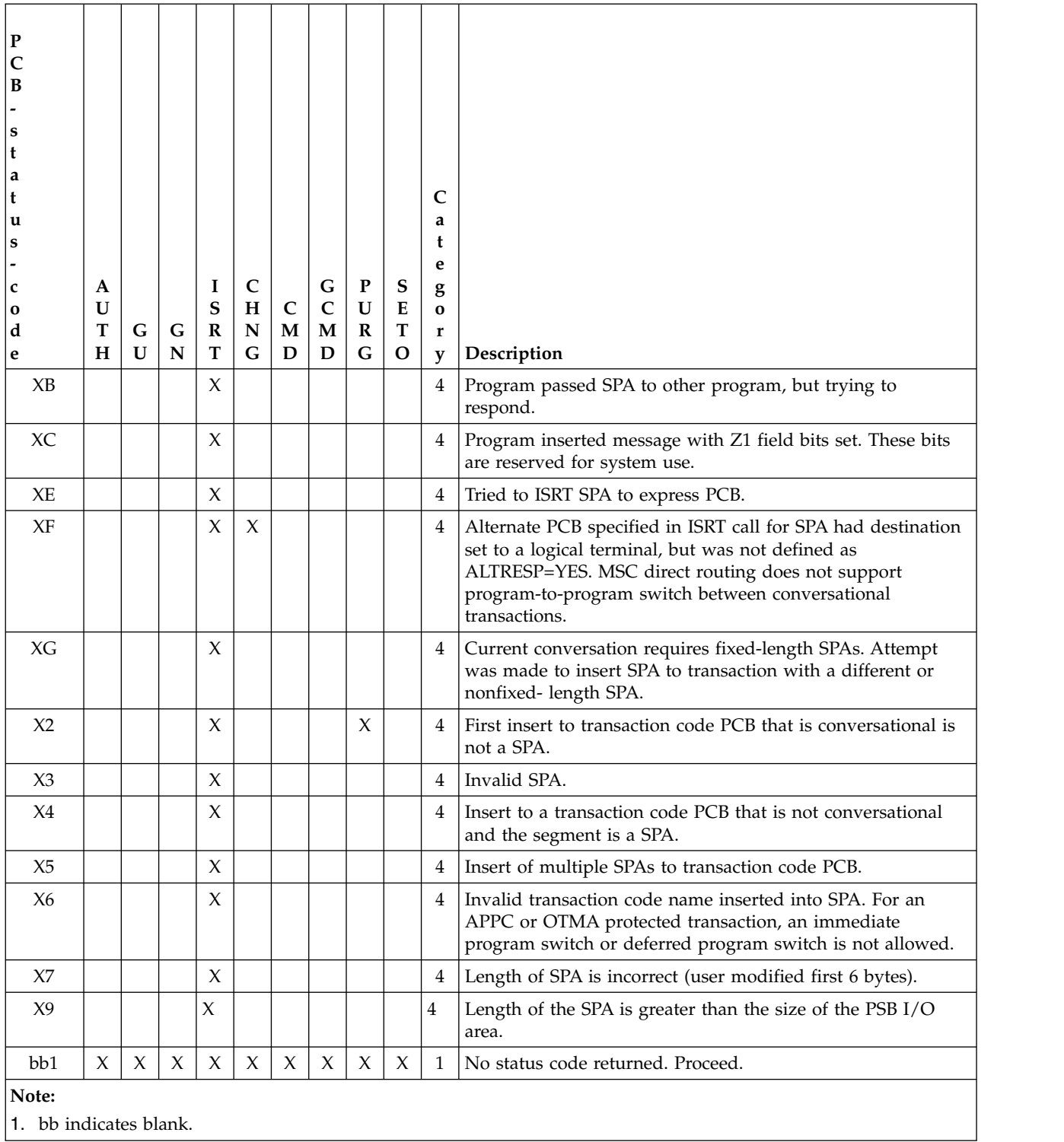

# **System service calls**

Although the APSB, DPSB, and ROLL calls are included in the following table, they do not receive status codes.

## *Table 17. System service calls*.

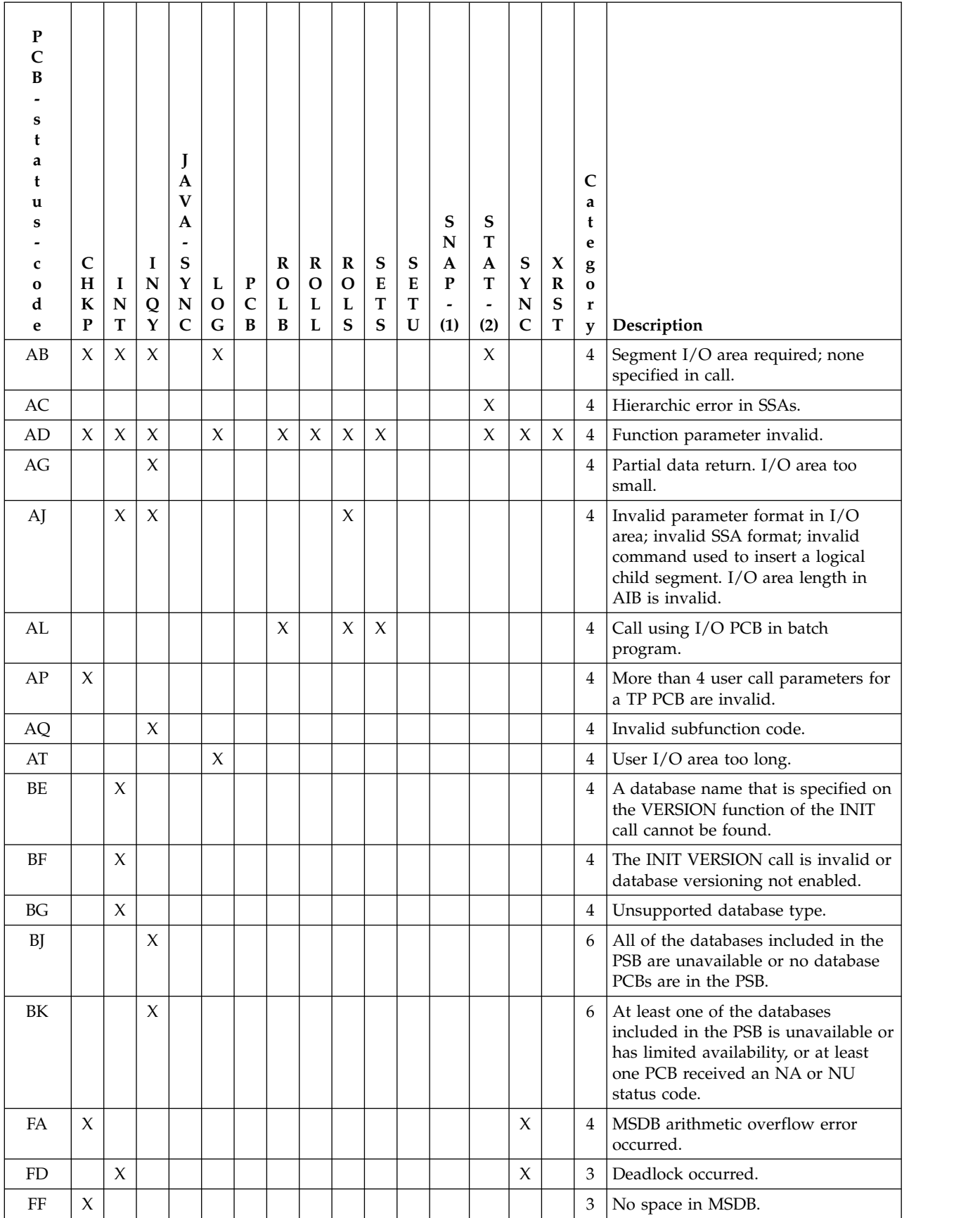

## *Table 17. System service calls (continued)*.

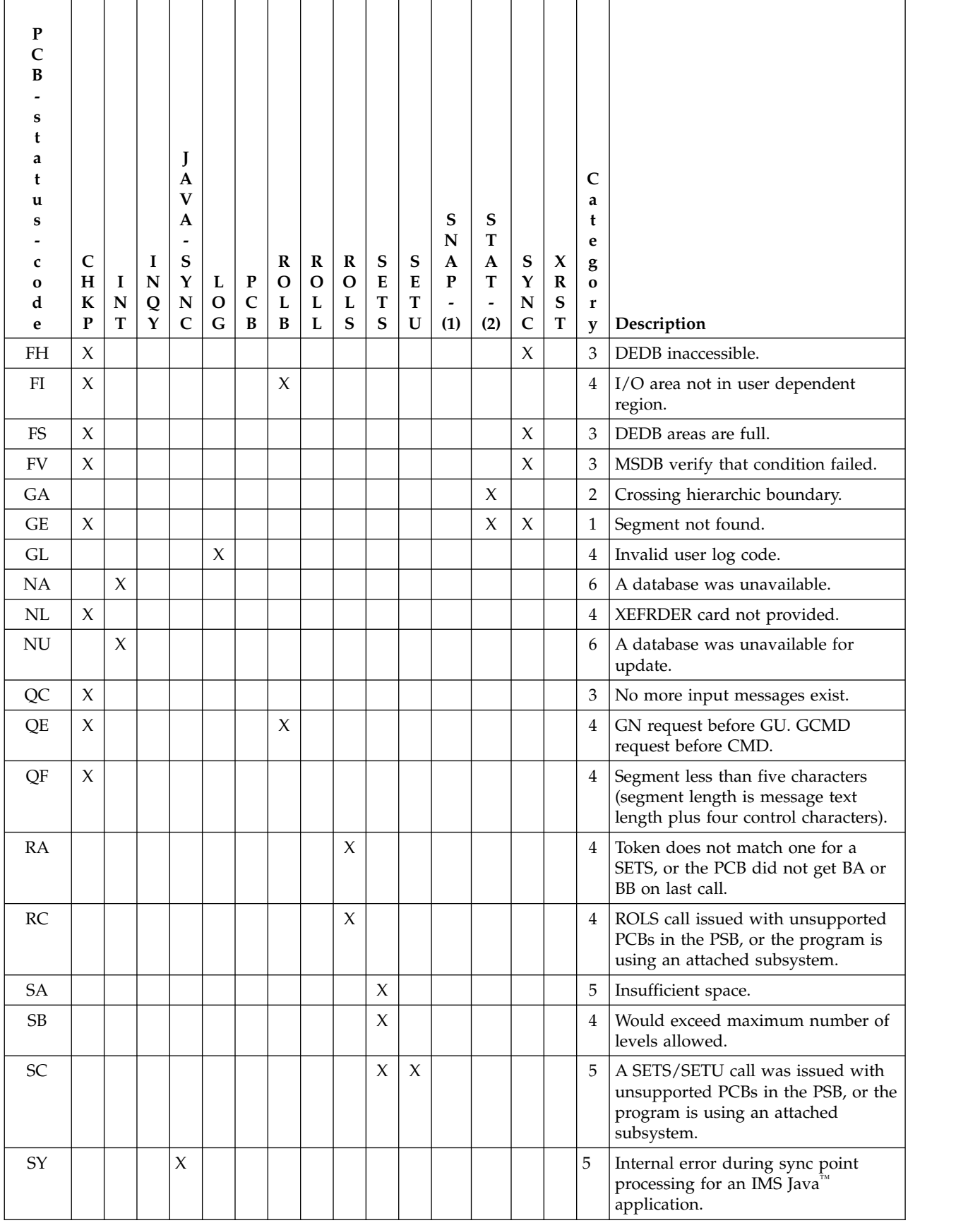

## *Table 17. System service calls (continued)*.

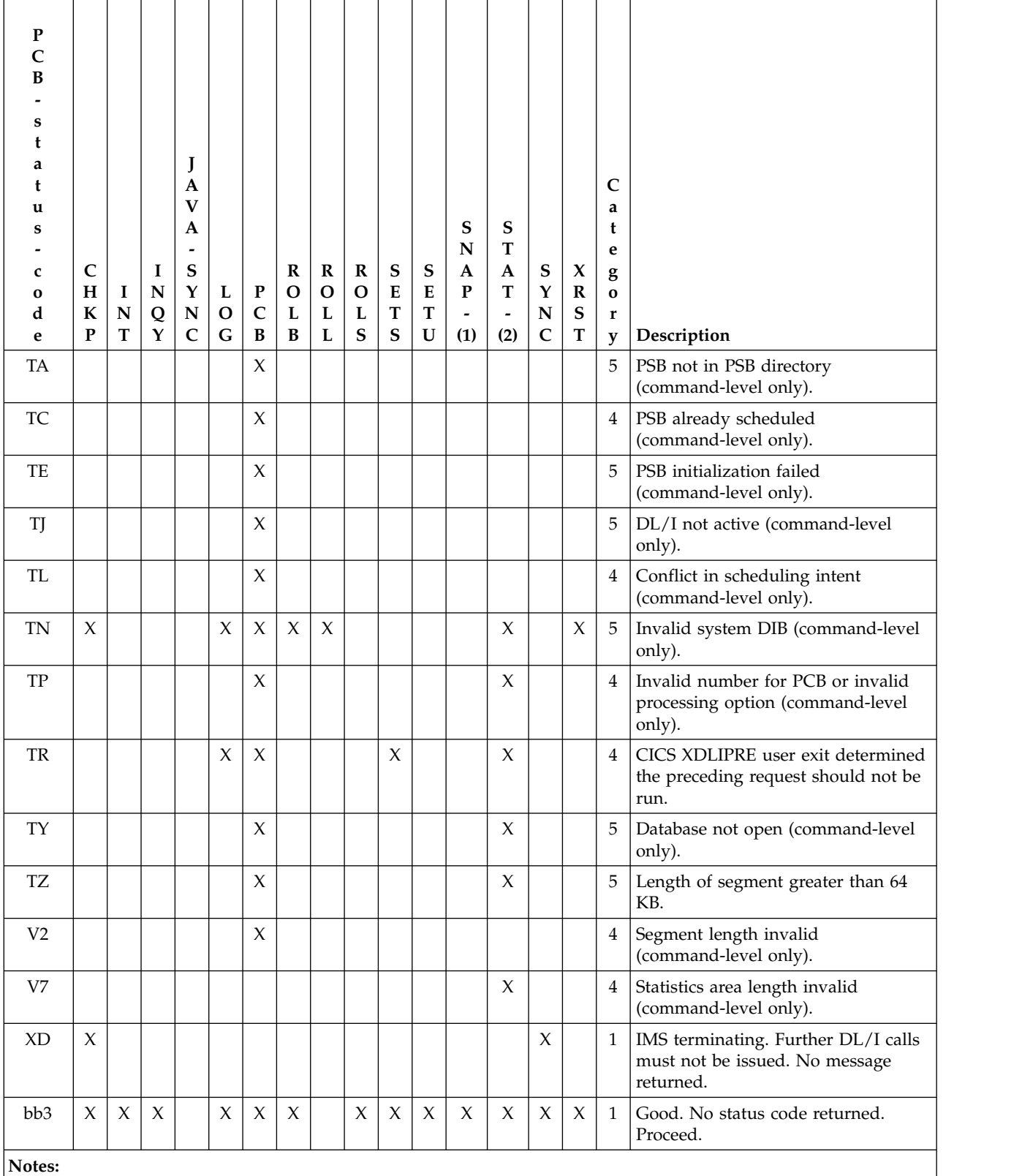

<span id="page-125-1"></span><span id="page-125-0"></span>1. SNAP is a Product-sensitive programming interface.

<span id="page-125-2"></span>2. STAT is a Product-sensitive programming interface.

3. bb indicates blank.

## **DL/I status code explanations**

For EXEC DL/I commands, all status codes, except those identified as being returned to the application program, cause an abnormal termination of the application program.

All explanations apply to both DL/I call (call-level) programs and EXEC DLI (command-level) programs except where split. The term *request* means call, command, or both.

The status codes for DL/I calls are:

## **AA**

**Explanation:** IMS ignored a CHNG or ISRT call because the alternate response PCB that is referenced in the call specified a transaction code as a destination. An alternate response PCB must have a logical terminal specified as its destination.

**Programmer response:** Correct the CHNG or ISRT call.

**Source:** DL/I codes

## **AB**

**Explanation:** An I/O area is required as one of the parameters on this call, and the call did not specify one. After this status code is returned, your position in the database is unchanged. AB only applies to full-function DEQ calls.

**Programmer response:** Correct the call by including the address of an I/O area as one of the call parameters.

**Source:** DL/I codes

## **AC**

**Explanation:** *For call-level programs:* An error is in an SSA for a DLET, Get, ISRT, REPL, or FLD call for one of these reasons:

- DL/I could not find a segment in the DB PCB specified in the call that has the segment name given in the SSA.
- The segment name is in the DB PCB, but the SSA specifying that segment name is not in its correct hierarchic sequence.
- The call specifies two SSAs for the same hierarchic level.
- A qualified GU or GN segment name call with SSA using the primary key field for target-dependent segment is not supported when a primary DEDB database is accessed through its secondary index by using a PCB with the PROCSEQD= parameter.
- The GUR call specifies an SSA beyond the PSB or DBD level.

• An FLD call was issued to update a Fast Path secondary index-related field such as SRCH, SUBSEQ, or DDATA, which is not allowed for data integrity.

IMS also returns this status code when a  $\mathrm{STAT}^{\mathrm{1}}$  call has an invalid statistics function. After this status code is returned, your position in the database is unchanged.

*For command-level programs:* An error is in one of the WHERE or SEGMENT options on a Get or ISRT command for one of these reasons:

- v DL/I could not find a segment in the DB PCB specified in the segment name given in the SEGMENT option.
- v The segment name is in the DB PCB, but the qualification for the command does not specify it in its correct hierarchic sequence.
- The command specifies two SEGMENT options for the same hierarchic level.

**Programmer response:** Correct the segment name in the SSA or SEGMENT option or in the statistics function of the  $STAT<sup>1</sup>$  call.

**Source:** DL/I codes

## **AD**

**Explanation:** *For call-level programs:* Either the function parameter on the call is invalid or the function is not supported for the type of PCB specified in the call. Only applies to full-function DEQ calls. Some possible reasons are:

- The function parameter is invalid.
- A system service call used a PCB that is not the  $I/O$ PCB.
- v A call issued in a DCCTL environment referred to an unsupported PCB or database.
- A message GU or GN call used an alternate PCB instead of the I/O PCB.
- A database call used a PCB that is not a DB PCB.
- A message GU used the I/O PCB without specifying IN=trancode in the BMP JCL.
- v A SETS or ROLS call included the I/O area but omitted the token.

<sup>1.</sup> STAT is a Product-sensitive programming interface.

- v A CPI Communications driven program issued the SETO call on the I/O PCB.
- v A call was issued from an IFP region on an I/O PCB.
- Invalid subsystem level for spool API processing.
- v A DL/I call was made against a DEDB or MSDB PCB in a non-Fast Path system.

*For command-level programs:* A command was issued that is not supported in the environment. An example is a system service command in an online program. If the command is correct, some other possible causes are:

- Referencing a DB PCB on a system service command. System service commands must reference the I/O PCB.
- v Referencing an I/O PCB for a database command, or not defining an I/O PCB before issuing system service commands.
- v A command issued in a DCCTL environment referred to an unsupported database or DB PCB.

**Programmer response:** Be sure that the specified function is valid for the PCB specified by the request.

**Source:** DL/I codes

## **AF**

**Explanation:** GSAM detected a variable-length record whose length is invalid on a GU, GHU, GN, or GHN call.

**Programmer response:** Correct the program.

**Source:** DL/I codes

## **AG**

**Explanation:** During INQY call processing, the I/O area was not large enough to contain all the output data. The I/O area was filled with partial data, as much as would fit in the area provided. AIBOALEN contains the actual length of the data returned to the application and AIBOAUSE contains the output area length that is required for the application program to receive all the data.

During POS call processing, the I/O area was not large enough to contain all the output data. The I/O area size is based on PSBIOASZ. This size was either user specified at PSBGEN by IOASIZE parameter or calculated by ACBGEN. See [PSBGEN statement](http://www.ibm.com/support/knowledgecenter/SSEPH2_14.1.0/com.ibm.ims14.doc.sur/ims_psbgenpsbgenstmt.htm#ims_psbgenpsbgenstmt) [\(System Utilities\)](http://www.ibm.com/support/knowledgecenter/SSEPH2_14.1.0/com.ibm.ims14.doc.sur/ims_psbgenpsbgenstmt.htm#ims_psbgenpsbgenstmt) for further detail.

During INIT VERSION call processing in an IMS Version 13 system or later, the I/O area was not large enough to contain all of the output data. The output data was truncated to fit in the I/O area.

**Programmer response:** Correct the application program by using a larger I/O area.

For an INQY call, the minimum size of the I/O area is the value contained in the AIBOAUSE field.

For a POS call, the minimum size of the I/O area is

calculated by (((number of areas)  $*$  24)+2) and maximum is 49154 bytes.

For an INIT VERSION call in IMS Version 13 systems and later, increase the size specified in the LL or LLLL field in the I/O area. The minimum size of the I/O area is calculated by multiplying the number of databases that are specified in the I/O area by 20. For example, the following FUNCTION specification includes three database names, so requires 60 bytes for the I/O area.

VERSION (DBa=1,DBb=2,DBc=3)

**Source:** DL/I codes

## **AH**

- **Explanation:** You get this status code if you:
- 1. Specify an options list parameter that was not specified in the call list.
- 2. The program issued an ISRT call that did not include any SSAs. The ISRT call requires an SSA.
- 3. If the program was issuing a GU call to a GSAM database, the GU did not specify an RSA. RSAs are required on GU calls to GSAM databases. After this status code is returned, your position in the database is unchanged.

**Programmer response:** For cause 2, correct the ISRT call by including a qualification; or for cause 3, correct the GU call by adding an RSA to the call.

**Source:** DL/I codes

## **AI**

**Explanation:** A data management open error occurred. Some possible reasons are:

- An error is in the DD statements.
- Neither DD statements nor DFSMDA dynamic allocation members were provided for this database.
- The data set OPEN request did not specify load mode, but the data set was empty. An empty data set requires the load option in the PCB.
- The buffer is too small to hold a record that was read at open time.
- No DD statements or DFSMDA members were supplied for logically related databases.
- For an OSAM data set, the DSORG field of the OSAM DCB, DSCB, or JFCB does not specify PS or DA.
- For an old OSAM data set, the BUFL or BLKSIZE field in the DSCB is 0.
- The data set is being opened for load, and the processing option for one or more segments is other than L or LS.
- The allocation of the OSAM data set is invalid. The allocation is probably  $(x,y,z)$ , rather than  $(x,y)$ ; this allocation causes the DSORG to be P0.
- The processing option is L, the OSAM data set is old, and the DSCB LRECL, BLKSIZE, or both, does not match the DBD LRECL, BLKSIZE, or both.
- Incorrect or missing information prevented IMS from determining the block size or the logical record length.
- A catalog was not available for accessing a VSAM database that was requested.
- OS could not perform an OPEN, but the I/O request is valid. Either the data definition information is incorrect, or information is missing.
- RACF<sup>®</sup> was used to protect the OSAM data set, and the control region has no update authorization.

If IMS returns message DFS0730I, you can determine the cause of the OPEN failure from this message in the job log.

**Programmer response:** These kinds of problems often require the help of a system programmer or system administrator. But before you go to one of these specialists, some things you can do are:

- v Check the DD statements. Make sure that the ddname is the same as the name specified on the DATASET statement of the DBD. The segment name area in the DB PCB (call level), or in the DIB (command level) has the ddname of the data set that could not be opened.
- Check the PSB and make sure that the appropriate processing options have been specified for each of the DB PCBs that your program uses.

**Source:** DL/I codes

## **Related information**:

[DFS0730I \(Messages and Codes\)](http://www.ibm.com/support/knowledgecenter/SSEPH2_14.1.0/com.ibm.ims14.doc.msgs/msgs/dfs0730i.htm#dfs0730i)

## **AJ**

**Explanation:** *For call-level programs:* For calls that provide parameters in the I/O area, such as SETS, ROLS,, and INIT, the format of the parameters in the I/O area is invalid.

For INIT VERSION (*dbname*=*number*), the syntax of the parameters in the I/O area is invalid. For example, a required value might be missing.

For database calls that include SSAs, such as the get-type calls, DLET, REPL,, and ISRT,, the format of one of the SSAs is invalid. The number in the segment level number field of the DB PCB is the level number of the SSA that is invalid. Some possible reasons for the invalid SSA format are:

- The SSA contains a command code that is invalid for that call.
- The relational operator in the qualification statement is invalid.
- A qualification statement is missing a right parenthesis or a Boolean connector.
- v A comparative value contains one or more parentheses.
- v A DLET call has multiple or qualified SSAs.
- A REPL call has qualified SSAs.
- An ISRT call has the last qualified SSA.
- An ISRT call that inserts a logical child segment into an existing database includes the D command code. ISRT calls for logical child segments cannot be path calls.
- The RSA parameter on a GSAM call is invalid.
- The SSA used an R, S, Z, W, or M command code for a segment for which no subset pointers are defined in the DBD.
- The subset command codes included in the SSA are in conflict; for example, if one SSA contained an S status code and a Z status code, Fast Path would return an AJ status code. S means to set the pointer to current position; Z means to set the pointer to 0. You cannot use these status codes in one SSA.
- The pointer number that follows a subset pointer command code is invalid. Either you did not include a number, or you included an invalid character. The number that follows the command code must be between 1 and 8, inclusive.
- The SSA included more than one R command code. An SSA can include only one R command code.
- The specified size for the SSA is too small. After this status code is returned, your position in the database is unchanged.
- In response to a SETS or ROLS call, the length of the I/O area is 0, the LL field is less than 4, or the ZZ field is not 0.
- v In response to an INIT call, the format of the I/O area is incorrect.
- For calls that provide the length of the  $I/O$  area in the AIB, such as INQY, the I/O area length is invalid.
- For SET0,  $I/O$  area length is less than 4096 or less than the minimum.
- For the Q command code, the specified lock class is not a letter (A-J).
- A DL/I call with multiple SSAs was constructed in such a manner that the SSAs were conflicting and resulted in an impossible retrieval.

*For command-level programs:* An ISRT command attempted to insert a logical child segment by using a path command. ISRT commands for logical child segments cannot be path commands.

**Programmer response:** If you receive this status code on a SETS, ROLS, or INIT request, correct the parameters that are provided in the I/O area.

If you receive this status code on a Get, DLET, REPL, or ISRT request, correct the invalid portion of the SSA. If you receive this status code on a GSAM call, correct the RSA.

**Source:** DL/I codes

#### **AK**

**Explanation:** *For call-level programs:* An SSA contains an invalid field name, or the field name is not defined in the DBD. The number in the segment level number field of the DB PCB is the level number of the SSA that contains the invalid name.

When command code O is specified, the position or the length specified is invalid. An invalid value can be 0, or any value that exceeds the maximum length of the segment.

You can also receive this status code if the program is accessing a logical child through the logical parent. DL/I returns AK if the field specified in the qualification has been defined for the logical child segment, and it includes (at least partially) the portion of the logical child that contains the concatenated key of the logical parent.

When you are using field-level sensitivity, a field you specified in the SSA has not been defined in the PSB. After this status code is returned, your position in the database is unchanged.

*For command-level programs:* A WHERE option contains an invalid field name. (The field name is not defined in the DBD.) The number in the DIBSEGLV field of the DIB is the level number of the WHERE option that contains the invalid name.

**Programmer response:** Correct the SSA or WHERE option.

**Source:** DL/I codes

#### **AL**

**Explanation:** You get this status code if you:

- 1. Issue a message call in a batch program.
- 2. Issue a ROLB, ROLS, or SETS call from a batch program under one of the following conditions:
	- The system log is not on DASD.
	- The system log is on DASD, but dynamic backout has not been specified using the BKO execution parameter.

**Programmer response:** For cause 1, correct the program so that message calls in a batch program are not issued. For cause 2, either change the program or put the log on DASD with BKO specified on the execution parameter.

**Source:** DL/I codes

## **AM**

**Explanation:** *For call-level programs:* The call function is not compatible with the processing option in the PCB, the segment sensitivity, the transaction-code definition, or the program type. The level number in the PCB is the level number of the SSA that is invalid. Some of the reasons you might get this status code are:

- v If you attempt to OPEN a GSAM database without providing an I/O area.
- If you issue a retrieval call with the D command code in a program that does not have the P processing option specified in the DB PCB that was used for the call.
- v If you issue a DLET or ISRT call to a terminal-related dynamic MSDB from a program with no input LTERM present. An example is a batch-oriented BMP.
- v If the subset pointer referenced in the SSA was not defined in the program PSB. For example, if your program PSB specifies that your program can use subset pointers 1 and 4, and your SSA references subset pointer 5, Fast Path returns an AM status code to your program.
- If your program tried to use an  $S$ ,  $Z$ ,  $W$ , or  $M$ command code for a subset pointer to which it was not pointer update-sensitive, as defined in the program PSB.
- If a BMP, a CICS online program, or an MPP issues an ISRT call with the D command code when the program does not have the P processing option specified in the DB PCB that was referenced in the call. Batch programs do not need the P processing option to issue an ISRT call with the D command code, unless the program uses field-level sensitivity.
- v If the processing option is L and the program issued a call other than an ISRT call. Load programs can issue only ISRT calls.
- v If a DLET, REPL, or ISRT call that references a DB PCB does not have the necessary processing option for that call. The minimum processing options for these calls are D for DLET, R for REPL, and I for ISRT.
- v If you issue a DLET, REPL, or ISRT call for a segment to which the program is not sensitive.
- If you issue a CHKP call on a GSAM or VSAM data set opened for output. This code is returned in the GSAM PCB.
- v If you issue a GSAM call with an invalid call function code.
- v If you issue an ISRT or DLET call for the index target segment or a segment on which the index target is dependent in the physical database while using an alternate processing sequence.
- If you issue a path replace where the program does not have replace sensitivity, command code N is not specified, and the data for the segment is changed in the I/O area.
- If GSAM could not obtain buffer space because the region size is too small. This situation is shown by the value X'1C' in the field GBCRTNCD.
- v If you issue a DLET, ISRT, or REPL call from a program where the TRANSACT macro that was used at IMS system definition specified INQUIRY=YES for the input message.
- v If you issue a call from an ETO terminal to a terminal-related MSDB or a non-terminal-related MSDB with terminal-related keys. See [Planning a](http://www.ibm.com/support/knowledgecenter/SSEPH2_14.1.0/com.ibm.ims14.doc.ccg/ims_eto_pln_highsecurity.htm#ims_eto_pln_highsecurity) [high-security environment with ETO](http://www.ibm.com/support/knowledgecenter/SSEPH2_14.1.0/com.ibm.ims14.doc.ccg/ims_eto_pln_highsecurity.htm#ims_eto_pln_highsecurity) [\(Communications and Connections\)](http://www.ibm.com/support/knowledgecenter/SSEPH2_14.1.0/com.ibm.ims14.doc.ccg/ims_eto_pln_highsecurity.htm#ims_eto_pln_highsecurity) for more information about ETO.
- If you issue any type of call with update intent to an MSDB from a dynamically defined device such as a LU 6.2, ETO, or OTMA device.

v If you issue a REPL call with a PCB that specifies VIEW=MSDB, the segment must have a key. This includes any segment in a path if command code 'D' is specified.

After this status code is returned, your position in the database is unchanged.

*For command-level programs:* The command is not compatible with the processing option in the PCB or segment sensitivity. The level number in the DIB is the level number of the qualification that is invalid. Some of the reasons you might get this status code are:

- v If you issue a path retrieval command in a program that does not have the P processing option specified in the DB PCB that was used for the call.
- v If the processing option is L and the program issued a command other than a LOAD command. Load programs can issue only LOAD commands.
- v If you issue a DLET, REPL, or ISRT command that references a DB PCB that does not have the necessary processing option for that command. The minimum processing options for these calls are D for DLET, R for REPL, and I for ISRT.
- If you issue a DLET, REPL, or ISRT command for a segment to which the program is not sensitive.
- v If you issue a CHKP command if a GSAM or VSAM data set is open for output.
- v If you issue a GSAM call with an invalid call function code.
- v If you issue an ISRT or DLET command for the index target segment, or a segment in the physical database  $\bullet$ on which the index target is dependent, while using an alternate processing sequence.
- If you issue a path replace where the program does not have replace sensitivity, command code N is not specified, and the data for the segment is changed in the I/O area.
- If you issue a call to a GSAM dummy data set. Any call to a GSAM dummy data set is invalid.

**Programmer response:** Correct the request, or make the necessary changes in the PCB.

**Source:** DL/I codes

#### **AN**

**Explanation:** While the DEDB Alter utility was running against a DEDB area, an application attempted to update a subset pointer. Updating subset pointers while the DEDB Alter utility is active is not allowed.

**Programmer response:** Do not execute any application which update SUBSET POINTERS while the DEDB Alter utility is active.

**Attention:** Reads might update subset pointers if they are specified with a command code.

**Source:** DL/I codes

#### **AO**

**Explanation:** A BSAM, GSAM, VSAM, or OSAM physical I/O error occurred. When issued from GSAM, this status code means that the error occurred when:

- A data set was accessed.
- The CLOSE SYNAD routine was entered. The error occurred when the last block of records was written prior to the closing of the data set.

IMS does not return an AO status code for write errors with BSAM, VSAM, and OSAM.

If your program receives this status code after issuing a call, this call does not cause the database to be stopped.

**Programmer response:** Determine whether the error occurred during input or output, and correct the problem. These problems usually require the help of a system programmer or system administrator.

**Source:** DL/I codes

#### **AP**

**Explanation:** A message or CHKP call is invalid because more than four parameters (or five if a parameter count is specified) are in a message call or a CHKP call issued in a transaction-oriented BMP. The following exceptions apply:

- v A batch-oriented BMP can issue a CHKP call with more than 4 (or 5) parameters.
- One parameter after the  $I/O$  area parameter is allowed in order for the application program to specify a MOD name in an ISRT call. It is counted towards the maximum of four (or five) parameters.

**Programmer response:** Correct the call.

**Source:** DL/I codes

#### **AQ**

**Explanation:** The AIB contains an invalid subfunction, or the INQY call specifies an invalid function.

**Programmer response:** Specify a valid subfunction. Valid INQY call subfunctions are null, DBQUERY, ENVIRON, FIND, or PROGRAM.

**Source:** DL/I codes

#### **AR**

**Explanation:** The options list contains an error that is related to a keyword. The feedback area, if one is provided, will contain additional error information.

**Programmer response:** Correct the request.

**Source:** DL/I codes

#### **AS**

**Explanation:** An IAFP specific processing error has occurred. The PRTO= option contained invalid data set processing options. The feedback area, if provided, will contain additional error information.

**Programmer response:** Correct the request.

**Source:** DL/I codes

**AT**

**Explanation:** The length of the data in the program's I/O area is greater than the area reserved for it in the control region. The length of the area reserved is defined by the ACB utility program, DFSUACB0, and is printed as part of its output.

**Programmer response:** If the program is in error, correct the program. If the program is correct, reserve a larger control region by specifying parameters on the PSBGEN statement of PSBGEN.

**Source:** DL/I codes

#### **AU**

**Explanation:** The total length of the SSAs in the database call is greater than the area reserved for them in the control region. The length of the area reserved is defined by the ACB utility program, DFSUACB0, and printed as part of its output. After this status code is returned, your position in the database is unchanged.

**Programmer response:** If the program is in error, correct the program. If the program is correct, increase the PSB SSA space defined in the PSBGEN.

**Source:** DL/I codes

#### **AX**

**Explanation:** This status code is caused by several error conditions:

- A failure to get CSA storage.
- v A failure of the DFSLUMIF call.
- A processing error with the IAFP Spool API. This cause also results in a DFS0013E message.
- A RACROUTE REQUEST=VERIFY,EVIRON=CREATE (RACF RACINIT) made during an AUTH call for LU 6.2 was unsuccessful.
- An OTMA user exit (DFSPRX0, DFSYDRU0, or client DRU exit) returned invalid routing information.

When this code is returned, additional diagnostic information is written to the log in a X'67D0' log record.

**Programmer response:** These problems typically require the help of a system programmer or system administrator.

**Source:** DL/I codes

**Related reference**:

Chapter [6, "CQS codes," on page 67](#page-76-0)

["OTMA return codes in 67D0 log record" on page 208](#page-217-0)

#### **Related information**:

[DFS0013E \(Messages and Codes\)](http://www.ibm.com/support/knowledgecenter/SSEPH2_14.1.0/com.ibm.ims14.doc.msgs/msgs/dfs0013e.htm#dfs0013e)

#### **AY**

**Explanation:** IMS ignored a message ISRT call because the logical terminal referenced by the alternate response PCB currently has more than one physical terminal assigned to it for input purposes.

**Programmer response:** Ask the master terminal operator to determine (using /DISPLAY ASSIGNMENT LTERM *x*) which physical terminals (two or more) refer to this logical terminal. Use the /ASSIGN command to correct the problem.

**Source:** DL/I codes

#### **AZ**

**Explanation:** IMS ignored a PURG or ISRT call in a conversational program. Some possible reasons are:

- Issuing a PURG call referencing the I/O PCB or an alternate response PCB. Conversational programs can issue PURG calls only when the PURG call references an alternate PCB that is not an alternate response PCB.
- Issuing a PURG call to send the SPA.
- v Issuing an ISRT or a PURG call referencing an alternate PCB that is set for an invalid destination or for a destination that IMS cannot determine.
- Issuing an ISRT call referencing an alternate PCB whose destination is a conversational transaction code when the first segment inserted is not the SPA; or when IMS cannot determine whether or not the SPA was the first segment inserted.

**Programmer response:** Correct the PURG or ISRT call.

**Source:** DL/I codes

#### **A1**

**Explanation:** IMS returns the A1 status code for one of the following reasons:

- AUTH call for LU 6.2 input did not find a PST LU 6.2 extension block or did not find a UTOKEN.
- v CHNG call against alternate response PCB when the application program has not yet issued a GU.
- The MSC program routing exit routine (DFSCMPR0) was called while processing a CHNG call and one of the following occurred:
	- The exit routine rejected the call by returning with return code 8 (A1 status code).
	- The exit routine returned with a RC=4 to route the message back to the originating system; however,

the originating system has not been determined because the application program has not issued a GU.

- The SYSID returned in R0 by the exit routine is not a valid remote SYSID.
- The MSNAME pointed to by the address in R1, set by the exit routine, is not a valid remote MSNAME.
- The MSC program routing routine exit (DFSMSCE0) was called while processing an ISRT or CHNG call and one of the following occurred:
	- The exit routine rejected the call by setting MSPRFL3=MSPR3REJ in the DFSMSCEP user parameter list that is passed to the exit.
	- IMS detected an error while processing the reroute request from the exit. It issued a message "DFS070 Unable to route message RSN=xxyy" and wrote a 6701-MSCE log record to the IMS log. For more information about this error, see the topic on diagnosing message routing problems in the IMS diagnostic information.
- The destination name supplied in the  $I/O$  area of a CHNG call is invalid.
- The destination name supplied in the  $I/O$  area of a CHNG call is valid (the destination is a program and the PCB is not an alternate response PCB), but the transaction is Fast Path exclusive.
- v AUTH call parameter list contained an invalid generic CLASS name. No access checking was done.
- The routing exit routine (DFSCMPR0 or DFSMSCE0) attempted an invalid request to override a direct routing request.
- The OTMA Destination Resolution user exit (OTMAYPRX) might have specified an incorrect 16-byte OTMA client override name. The client name cannot contain all blanks. If the client name is shorter than 16 bytes, it must be padded with blanks.
- The length of modified OTMA user data is over 1K for the OTMA DFSYDRU0 exit.
- The OTMAYPRX and DFSYDRU0 user exit routines returned an unsupported return code.
- The OTMA destination descriptor entry located for the CHNG call cannot use the IMSTRAN type.
- The OTMA member name or OTMA client override name cannot be the OTMA internal member name DFSYICAL for the OTMA ALTPCB output.

**Programmer response:** Correct the CHNG or AUTH call, MSC program routing exit (DFSCMPR0 or DFSMSCE0), or ensure that the specified destination is valid.

**Source:** DL/I codes

#### **A2**

**Explanation:** The program issued a CHNG call against an invalid PCB. The PCB was invalid for one of these reasons:

- It was not an alternate PCB.
- v It was an alternate PCB, but it was not modifiable.

v It was being used to process a message and had not completed processing it.

**Programmer response:** Check the PCB that was used by the CHNG call and determine which PCB should have been used for the call.

**Source:** DL/I codes

## **A3**

**Explanation:** The program issued an ISRT or PURG call that referenced a modifiable alternate PCB that did not have its destination set. IMS returns this status code to PURG calls only when the PURG call specified an I/O area as one of the parameters.

**Programmer response:** Issue a CHNG call to set the destination of the modifiable alternate PCB, and then reissue the ISRT or PURG call.

**Source:** DL/I codes

## **A4**

**Explanation:** A security violation was detected during processing of an AUTH, CHNG, or ISRT call of a SPA on a conversational response. Reasons for this status code include:

- v Transaction authorization is active and either RACF or a transaction authorization exit routine returned a nonzero return code.
- The user is not authorized for access to the RESOURCE name in the class requested in the AUTH call. No installation data is returned.
- No source CNT is available, which possibly because the application program did not issue a GU.
- v A program-to-program message switch is in progress. In this case, the applicable authorization is based on the original message, and this authorization does not allow this function to be performed.

**Programmer response:** Check the transaction code to make sure it was entered correctly. If it was, check with the person who handles security at your installation.

**Source:** DL/I codes

#### **A5**

**Explanation:** An ISRT or PURG call supplied an invalid parameter list. The call supplied the fourth parameter (the MOD name), but the ISRT or PURG being issued was not for the first segment of an output message.

**Programmer response:** Correct the ISRT or PURG call.

**Source:** DL/I codes

#### **A6**

**Explanation:** For a message processing program (MPP or BMP), IMS ignored a message ISRT call because the length of the message segment being inserted exceeds the size specified in the SEGSIZE keyword of the TRANSACT macro.

For a Fast Path program (IFP), one of the following situations occurred:

- The length of the output message to a Fast Path terminal exceeds the size specified in the FPBUF parameter of the TERMINAL macro.
- The length of the output message to an ETO terminal exceeds one of the following values:
	- The size specified in the EMHL parameter of the DFSPBxxx member of the IMS PROCLIB data set
	- The OLDS buffer size

**Programmer response:** Correct the output message segment.

**Source:** DL/I codes

#### **A7**

**Explanation:** IMS ignored a message ISRT call for one of the following reasons:

- The number of message segments inserted exceeds the number specified in the SEGNO keyword of the TRANSACT macro.
- The IMS user Queue Space Notification exit routine (DFSQSPC0) prohibited the insert to prevent the message queue data sets from overflowing. However, the ISRT is not ignored for the message in progress when the DFSQSPC0 threshold is exceeded. The in-progress message will be processed. Any subsequent ISRTs from that application are immediately rejected with a status of A7.
- The IMS Shared Queues Space Notification exit routine (DFSQSSP0) prohibited the message insert. Possible reasons are:
	- The shared queues structure is in overflow
	- The queue for the destination is on the overflow structure
	- The number of messages inserted for this unit of work exceeds a user-defined limit

The in-progress message will be processed. Any subsequent ISRTs from that application are immediately rejected with a status of A7.

The IMS user Queue Manager Space Notification exit routine (DFSQSPC0, or DFSQSSP0 for shared queues) prohibited the insert because the destination TRANSACTION or LTERM was stopped. The in-progress message will be processed. Any subsequent ISRTs from that application are immediately rejected with a status of A7.

**Programmer response:** Check the output messages and correct them. Use ROLB to backout in-progress messages.

**Source:** DL/I codes

### **A8**

**Explanation:** IMS ignored an ISRT call because:

- v An ISRT call to an alternate response PCB must not follow an ISRT call to the I/O PCB.
- An ISRT call to the I/O PCB must not follow an ISRT call to an alternate response PCB.

**Programmer response:** Correct the ISRT call.

**Source:** DL/I codes

#### **A9**

**Explanation:** IMS ignored the ISRT call because:

- The ISRT call referenced an alternate response PCB defined as SAMETRM=YES, but the PCB represented a logical terminal that is not part of the originating physical terminal. An alternate response PCB defined as SAMETRM=YES must represent the same physical terminal as the physical terminal associated with the originating logical terminal.
- The originating terminal is in response mode, and the alternate response PCB is not associated with that logical terminal.

IMS does not return this status code if the program makes either of these errors while communicating with a terminal in a remote IMS system through MSC.

**Programmer response:** Determine whether the application program is in error, the output logical terminal has been incorrectly reassigned (using the /ASSIGN command), or if SAMETRM=YES should not have been specified for the alternate response PCB.

**Source:** DL/I codes

## **BA**

**Explanation:** The request was not completed because it required access to unavailable data. The possible causes of the unavailability of the data are unpredictable; for example, it can be caused by a failure to gain authorization to the data from DBRC, a failure to gain a lock from IRLM, or the database might be stopped or in recovery mode.

A status of BA is returned on a DL/I call that attempts to access an unavailable partition. If the very next DL/I call is a GN that is either completely unqualified or qualified only by root name, then the next partition is selected. The next-partition selection continues until either an available partition is found or there are no more partitions in the database. If an available partition is returned, the call returns the first root in that partition. A GN call that is qualified only on a dependent segment name results in a BA status if the prior call had a BA status returned for the root level.

Application programs that issue the INIT STATUS

GROUPA call can receive the BA status code when database versioning is enabled and an invalid database version has been specified.

Only the updates done for the current request, before the time it encountered the unavailable data, are backed out. The state of the database is as it was before the failing request was issued. If the request was REPL or DLET, the PCB position was unchanged. If the request was a Get or ISRT request, the PCB position is unpredictable.

For a DEDB, this status code might be returned if no updates have been made by the current call. If updates have been made by the current call since the last commit point, a BB status code is returned instead. If changes have been made by a previous call, the application program must decide whether to commit these changes.

Rather than having an abnormal termination occur, this status code is returned to the application program that issued the EXEC DLI command.

If you use PROCOPT=GO and access DEDB areas with SDEP segments, note that some lock requests must be made in a shared SDEP environment. Failing to make these lock requests can cause a BA status code on a DL/I call involving an SDEP segment. For example, if there is a retained lock on a current SDEP CI held by a failed IMS subsystem and a partner IMS issues a DL/I GET call with PCB PROCOPT=GO, a BA status code is returned if the call targets the locked CI.

DFSVSMxx option PPUR=Y can be used to prevent this status if it was received when running a PROCOPT=GOx transaction accessing HALDB partitions and a partition is found to be unavailable due to a database command in progress.

**Programmer response:** This is an information-only status code.

**Source:** DL/I codes

## **BB**

**Explanation:** The BB status code is the same as BA except that all database updates that the program made since the last commit point are backed out, and all nonexpress messages sent since the last commit point are canceled. The PCB position for all PCBs is at the start of the database.

For a DEDB, this status code might be returned if updates have been made by the current call.

Rather than having an abnormal termination occur, this status code is returned to the application program that issued the EXEC DLI command.

**Programmer response:** This is an information-only status code.

**Source:** DL/I codes

#### **BC**

**Explanation:** The response from an INIT STATUS GROUPB call was not completed because it required access to unavailable data.

All database resources that were allotted up to the last commit point are backed out, except for GSAM and Db2 for z/OS. All output messages are backed out to the last commit point. Input messages are requeued.

**Programmer response:** No action is required.

**Source:** DL/I codes

#### **BD**

**Explanation:** The call could not be completed because the LOCKTIME value has been exceeded for an IRLM lock request.

**Programmer response:** Either increase the LOCKTIME value in the DFSVSMxx proclib member (DFSVSAMP if batch), or analyze the reason for the IRLM lock timeout.

**Source:** DL/I codes

#### **BE**

**Explanation:** A database name that is specified on the VERSION function of the INIT call cannot be found.

**Programmer response:** Correct the database names in the I/O area of the VERSION function.

**Source:** DL/I codes **Related concepts**:

**[Database versioning \(Database Administration\)](http://www.ibm.com/support/knowledgecenter/SSEPH2_14.1.0/com.ibm.ims14.doc.dag/ims_db_versioning.htm#ims_database_versioning) Related reference**:

[INIT call \(Application Programming APIs\)](http://www.ibm.com/support/knowledgecenter/SSEPH2_14.1.0/com.ibm.ims14.doc.apr/ims_hinitcall.htm#ims_hinitcall)

#### **BF**

**Explanation:** The INIT VERSION call is invalid.

Either the database version number that is specified in the I/O area of the VERSION function on the INIT call is invalid or database versioning is not enabled in the IMS system that contains the target database.

Database version numbers can be invalid for the following reasons:

- The version number that is specified on the INIT VERSION call is not a version number of any version of the specified database.
- The version number is not within the supported range of values.
- The version number specified on the INIT VERSION call is different from the version number specified on an INIT VERSION call that was previously issued by the application program for the same database.

**Programmer response:** Check that the database name and version number are specified correctly in the INIT VERSION call.

Confirm with your system programmer or database administrator that database versioning is enabled in the IMS system that contains the target database. If it is not, either remove the INIT VERSION call from the application program or coordinate with your system programmer and database administrator to enable database versioning.

#### **Source:** DL/I codes

## **Related concepts**:

[Database versioning \(Database Administration\)](http://www.ibm.com/support/knowledgecenter/SSEPH2_14.1.0/com.ibm.ims14.doc.dag/ims_db_versioning.htm#ims_database_versioning)

## **Related reference**:

[INIT call \(Application Programming APIs\)](http://www.ibm.com/support/knowledgecenter/SSEPH2_14.1.0/com.ibm.ims14.doc.apr/ims_hinitcall.htm#ims_hinitcall)

#### **BG**

**Explanation:** The database type of the database named on the VERSION function of the INIT call does not support database versioning. The database types that do not support database versioning include:

- v GSAM
- Logical databases
- MSDB

**Programmer response:** Check that the database name is specified correctly.

**Source:** DL/I codes

**Related concepts**:

[Database versioning \(Database Administration\)](http://www.ibm.com/support/knowledgecenter/SSEPH2_14.1.0/com.ibm.ims14.doc.dag/ims_db_versioning.htm#ims_database_versioning)

## **Related reference**:

₿ [INIT call \(Application Programming APIs\)](http://www.ibm.com/support/knowledgecenter/SSEPH2_14.1.0/com.ibm.ims14.doc.apr/ims_hinitcall.htm#ims_hinitcall)

## **BH**

**Explanation:** This status code occurs when an internal error is detected while performing a DL/I call with database versioning enabled.

**Programmer response:** Contact IBM Software Support.

**Source:** DL/I codes

## **BJ**

**Explanation:** All of the databases in the PSB are unavailable, or there are no database PCBs in the PSB.

Each PCB (excluding GSAM) received an NA status code as the result of the INQY DBQUERY call.

**Programmer response:** This is an information-only status code.

**Source:** DL/I codes

## **BK**

**Explanation:** At least one of the databases included in the PSB is unavailable or has limited availability.

At least one PCB received an NA or NU status code as the result of processing the INQY DBQUERY call.

**Programmer response:** This is an information-only status code.

**Source:** DL/I codes

#### **BY** |

**Explanation:** The current DL/I call failed because it followed an INIT call that specified the DFSDMU | subfunction. |

The DFSDMU subfunction indicates that this | application updates the IMS catalog to affect database | changes in an online IMS system. Only the following | DL/I calls can be issued after the DFSDMU | subfunction is specified on the INIT call: |

- $\cdot$  CHKP
- $\blacksquare$   $\blacksquare$  DLET
- $\cdot$  GHU
- $\cdot$  GUR
- $\cdot$  IR
- $\cdot$  ROLB

**Programmer response:** Correct the sequence of DL/I | calls. |

**Source:** DL/I codes

#### **CA**

|

**Explanation:** The program issued a CMD call with an invalid command verb, or the command verb does not apply to the IMS system that the program is running in. IMS does not return any command responses.

**Programmer response:** Correct the command in the CMD call.

**Source:** DL/I codes

#### **CB**

**Explanation:** The command entered in the CMD call is not allowed from an AOI program. IMS does not return any command responses.

**Programmer response:** Correct the command. For a list of the commands that an AOI program can issue, see *IMS Version 14 Commands, Volume 1: IMS Commands A-M*.

**Source:** DL/I codes

## **CC**

**Explanation:** IMS has executed the command and returned one or more command responses.

**Programmer response:** Your program should issue GCMD calls as necessary to retrieve the responses.

**Source:** DL/I codes

## **CD**

**Explanation:** The command that was entered on the CMD call violates security, or the application program is not authorized to issue CMD calls. IMS does not execute the command or return any command responses.

**Programmer response:** Correct the command. If necessary, check with the person in charge of security at your installation to find out why your program is restricted from using that command.

**Source:** DL/I codes

#### **CE**

**Explanation:** IMS rescheduled the message that this GU call retrieved since the last CMD call. The program had not reached a commit point when the message was rescheduled.

**Programmer response:** This is an information-only status code.

**Source:** DL/I codes

## **CF**

**Explanation:** The message being returned on the GU call was received by IMS before the start of this IMS execution. CF can be received on a CHKP call when an I/O area is specified for an MPP or message-oriented BMP. This occurs when a CHKP call issues an internal GU call. This code is only received by transactions that are eligible to issue commands.

**Programmer response:** This is an information-only status code.

**Source:** DL/I codes

## **CG**

**Explanation:** The message retrieved by this GU originated from an AOI exit routine. This status code is returned only when the GU is originated from a transaction that is controlled by a type-1 AO application program (AOI=TRAN specified for the TRANSACT macro).

**Programmer response:** This is an information-only status code.

**Source:** DL/I codes

#### **CH**

**Explanation:** IMS ignored the CMD call just issued because the AOI command interface detected a system error and was unable to process the command. IMS processing continues.

**Programmer response:** Reissue the command.

**Source:** DL/I codes

## **CI**

**Explanation:** CI is a combination of CE and CF. The message retrieved by this GU was scheduled for transmission before IMS was last started. The message was rescheduled, but the program had not reached a commit point.

**Programmer response:** This is an information-only status code.

**Source:** DL/I codes

## **CJ**

**Explanation:** CJ is a combination of CE and CG. The message retrieved by this GU was scheduled for transmission before IMS was last started. The message originated from an AOI exit routine.

**Programmer response:** This is an information-only status code.

**Source:** DL/I codes

#### **CK**

**Explanation:** CK is a combination of CF and CG. The message retrieved with this GU originated from an AOI user exit. The message was scheduled for transmission before IMS was last started.

**Programmer response:** This is an information-only status code.

**Source:** DL/I codes

#### **CL**

**Explanation:** CL is a combination of CE, CF, and CG. See the explanations of those codes.

**Programmer response:** This is an information-only status code.

**Source:** DL/I codes

#### **CM**

**Explanation:** The command that was entered on the CMD call has been executed and completed, but it resulted in an exception response that could not be built because of an insufficient amount of general work area (WKAP).

**Programmer response:** Increase WKAP if you want retrieval of the response.

**Source:** DL/I codes

**CN**

**Explanation:** The IOASIZE= parameter that was specified on the PSBGEN macro is defined for less than the required minimum for CMD calls (132 bytes).

**Programmer response:** Redefine IOASIZE= parameter on the PSBGEN for a minimum of 132 bytes.

**Source:** DL/I codes

#### **DA**

**Explanation:** The program issued a DLET or REPL that tried to modify the key field in the segment or, when using field-level sensitivity, a REPL call tried to modify a field that had REPL=NO specified on the SENFLD STMT in the PSB. You cannot change a segment's key field.

**Programmer response:** Correct the request.

**Source:** DL/I codes

**DE**

**Explanation:** IMS ignored a get unique record (GUR) call because it was issued without using the AIB interface. The GUR call is allowed only through the AIB interface.

**Programmer response:** Do not make GUR calls except in a program that uses the AIB interface.

**Source:** DL/I codes

**DF** |

**Explanation:** The DLET call failed because it was issued against a resource in the IMS catalog, but a | | GHU unique call did not successfully get position on and hold the header segment of the resource to be | deleted. |

**Programmer response:** Correct the sequence of DL/I | calls. |

**Source:** DL/I codes  $\mathbf{I}$ 

## **DJ**

|

**Explanation:** The program issued a DLET or REPL call that was rejected because the segment was not currently in hold status. Some possible reasons for this status code are:

- The segment had not been previously retrieved with a Get Hold call.
- The segment was already deleted using this PCB. After one Get Hold call, multiple REPL calls or a

DLET call following a REPL call are valid, but multiple DLET calls are not.

- The segment was obtained using a secondary index as the processing sequence. A subsequent DLET or REPL call using either this PCB or another PCB within the PSB caused the current secondary index entry for this PCB to be deleted.
- A checkpoint call was issued following the Get Hold call and preceding the REPL or DLET call.
- v A rollback call was issued following the get hold call and preceding the REPL or DLET call.

**Programmer response:** Correct the program so that the segment is in hold status when a DLET or REPL is issued.

**Source:** DL/I codes

#### **DX**

**Explanation:** The program issued a DLET that violates the delete rule for that segment.

**Programmer response:** Check the program to see whether or not the program should delete that segment; if it should, check with your DBA (or the equivalent specialist at your installation) to find out what delete rule has been specified for that segment.

**Source:** DL/I codes

#### **EM**

**Explanation:** The EM status (empty area) indicates that there are no valid sequential dependent segments in the area.

**Programmer response:** Check to see that the correct area is being processed by the utility and that sequential dependent segments have been inserted.

**Source:** DL/I codes

## **E1**

**Explanation:** The DFSMSCE0 user routing exit rejected the ISRT or CHNG call by setting MSPRFL3=MSPR3REJ and MSPRSTAT=E1 in the DFSMSCEP user parameter list that is passed to the exit.

**Programmer response:** Refer to the user installation copy of the DFSMSCE0 exit for information on the MSPR3REJ and MSPRSTAT settings. Contact your system programmer.

**Source:** DL/I codes

#### **E2**

**Explanation:** The DFSMSCE0 user routing exit rejected the ISRT or CHNG call by setting MSPRFL3=MSPR3REJ and MSPRSTAT=E2 in the

DFSMSCEP user parameter list that is passed to the exit.

**Programmer response:** Refer to the user installation copy of the DFSMSCE0 exit for information on the MSPR3REJ and MSPRSTAT settings. Contact your system programmer.

**Source:** DL/I codes

#### **E3**

**Explanation:** The DFSMSCE0 user routing exit rejected the ISRT or CHNG call by setting MSPRFL3=MSPR3REJ and MSPRSTAT=E3 in the DFSMSCEP user parameter list that is passed to the exit.

**Programmer response:** Refer to the user installation copy of the DFSMSCE0 exit for information on the MSPR3REJ and MSPRSTAT settings. Contact your system programmer.

**Source:** DL/I codes

#### **FA**

**Explanation:** IMS returns this status code when the program reaches a commit point and an arithmetic overflow occurs in an MSDB, DEDB, or VSO DEDB during that commit interval since the last commit point (or, if the program had not reached a commit point, since the program began processing). You can receive this status code on a SYNC call, a CHKP call, or a GU call to the message queue, depending on your program. The overflow occurred after the program issued a FLD/CHANGE call, or a REPL call for the MSDB, DEDB, or VSO DEDB. When this happens, IMS issues an internal ROLB call to eliminate the changes that the program has made since the last commit point. All database positioning is lost.

**Programmer response:** Reprocess the transaction.

**Source:** DL/I codes

#### **FC**

**Explanation:** The program issued a request that is not valid for the segment type.

**Programmer response:** Correct the request.

**Source:** DL/I codes

#### **FD**

**Explanation:** A non-message driven batch message processing (BMP) program reached a deadlock when IMS tried to get DEDB or MSDB resources (either DEDB unit of works (UOW) or overflow latches) for the program. Or, a mixed-mode BMP reached a deadlock on any resource, either Fast Path or full function. IMS eliminates all database updates (except

gsam data bases) that the program has made since the last SYNC call, CHKP request, or SYMCHKP command (or since the program started processing, if the program has not issued a SYNC call or CHKP request). All database positioning is lost, unless you specified the P processing option in the PCB. Messages to a non-express alternate PCB are discarded.

Rather than having an abnormal termination occur, this status code is returned to the application program that issued the EXEC DLI command.

Another possible cause of this code is that, if the application connects to one or more external subsystems and one of the external subsystems encounters a problem on a COMMIT request, an FD status code might be returned to the application. Likewise, if an application requests a backout during a phase 1 syncpoint, an FD status code might be returned.

**Programmer response:** Start processing from the last commit point. If you reach a deadlock again, terminate the program.

**Source:** DL/I codes

#### **FE**

**Explanation:** IMS returns this status code any time a program issues a FLD call that receives a non-blank status code in the FSA.

**Programmer response:** See [Checking the contents of a](http://www.ibm.com/support/knowledgecenter/SSEPH2_14.1.0/com.ibm.ims14.doc.apg/ims_checkingcontentsfldverify.htm#ims_checkingcontentsfldverify) [field: FLD/VERIFY \(Application Programming\)](http://www.ibm.com/support/knowledgecenter/SSEPH2_14.1.0/com.ibm.ims14.doc.apg/ims_checkingcontentsfldverify.htm#ims_checkingcontentsfldverify) for information about FSA status codes and correct the FLD call.

**Source:** DL/I codes

#### **FF**

**Explanation:** A program issued an ISRT call against an MSDB that has no free space. If IMS determines that there is no free space when the program issues the ISRT call, the program receives the FF status code for that call. IMS might not determine this until the program reaches the next commit point. In this case, IMS returns FF when the program issues a GU call to the message queue, a SYNC call, or a CHKP call, depending on which call caused the commit point.

**Programmer response:** To avoid this situation, specify more space for the MSDB at the next system start (cold start or normal restart).

**Source:** DL/I codes

## **FG**

**Explanation:** FG is a combination of FE and FW. A batch-oriented BMP issued a FLD call that received a nonblank status code in the FSA, and the program has depleted its normal buffer allocation.

**Programmer response:** Check the FSA status code and

correct the FLD call, and then issue SYNC or CHKP calls in the program more frequently. One way to handle this status code is to branch to an error routine that causes the program to issue SYNC or CHKP calls more frequently when it receives this status code.

**Source:** DL/I codes

#### **FH**

**Explanation:** A DEDB area was inaccessible to the requested service when the application program issued a database request or when the application program reached a commit point. The AREA was stopped or the DEDB randomizing routine was not loaded into storage. A /START DATABASE dedbname or UPDATE DB NAME(name) START(ACCESS) command causes the DEDB randomizing routine to be reloaded.

If IMS returns this status code on a call that caused a commit point to occur (a SYNC call, a message GU, a CHKP request, or a SYMCHKP command), IMS issues an internal ROLB call to eliminate the program's database updates and message output created since the last commit point.

If your program is accessing a DEDB in a data-sharing environment, and if the authorization fails when your program issues its first DL/I call to the DEDB, Fast Path returned this status code. Fast Path also notified the master terminal operator of the authorization failure. Your position in the database is before the first root in the next area. A GN will get the next available record (unless that one is also inaccessible).

If a program has access to an area through a PCB with PROCOPT=H and another PCB without PROCOPT=H, it is possible that only calls to the PCB with PROCOPT=H will receive the FH status code. This is because the area is accessible to IMS, but the required HSSP (high-speed sequential processing) setup could not be established. Message DFS0535I explains the reason for this occurrence and is sent to the job log. This status code is also returned if the PROCOPT for one PCB is more restrictive than the PROCOPT of a different PCB in the same PSB. Position is set to the beginning of the next accessible area.

Rather than having an abnormal termination occur, this status code is returned to the application program that issued the EXEC DLI command.

**Programmer response:** If the data in the area is important, contact the DBA. If the data in the area is unimportant, the program should roll back the changes. Your program can continue processing with the next available area.

If the status code is related to an HSSP setup problem, fix the error as described in the message DFS0535I in the job log.

**Source:** DL/I codes

**Related information**:

[DFS0535I \(Messages and Codes\)](http://www.ibm.com/support/knowledgecenter/SSEPH2_14.1.0/com.ibm.ims14.doc.msgs/msgs/dfs0535i.htm#dfs0535i)

#### **FI**

**Explanation:** IMS determined that one of the following events occurred:

- The storage address at the start of the I/O area supplied by the program could not be referenced.
- The storage address computed as the start of the I/O area plus the length of the segment or segments being returned could not be referenced.

IMS sets this status code to avoid a potential program check abend during data movement. The absence of an FI status code does not necessarily mean that the supplied I/O area address is logically correct or that the area is large enough.

If the AIB interface is being used, the supplied length in the AIB is validated against returned segment lengths. If this validation fails, the appropriate AIB return and reason codes are set. If this validation succeeds, IMS still checks the actual storage addresses involved in the move and it can return an FI status code. If an AIB interface is not used, only the storage address validation is performed.

**Programmer response:** Correct the program.

**Source:** DL/I codes

## **FM**

**Explanation:** *For HALDB:*

The application program issued a request for which the randomizing routine returned a return code of 4.

The key that was supplied on a DL/I call to a HALDB was greater than the high-key value for the last partition. Or the user's partition selection exit returned with RC=04 after it was passed a key value to select a partition with. The FM status code is also returned if a DFSHALDB DD card is used to limit the partitions that can be allocated and the key requested is not in any of those partitions, but might be contained in other partitions.

Rather than having an abnormal termination occur, this status code is returned to the application program that issued the EXEC DLI command.

*For DEDB (for modules DBFMGAP0, DBFMGAP1, and DBFDADC2):*

The user-supplied randomizer returned RC=04 when it was passed the DEDB root key.

Rather than having an abnormal termination occur, this status code is returned to the application program that issued the EXEC DLI command.

**Programmer response:** The database position has not

changed. The application program must determine subsequent processing.

**Source:** DL/I codes

## **FN**

**Explanation:** The program issued a FLD call that contains a field name in the FSA that is not defined in the DBD. IMS does not continue processing the FLD call or any of the FSAs in the FLD call. IMS returns an FN status code in this situation even if an earlier FSA in the same FLD call received an FE status code.

**Programmer response:** Issue a ROLB call to remove the effects of the incorrect FLD call and then correct the FLD call.

**Source:** DL/I codes

#### **FP**

**Explanation:** The I/O area referenced by a REPL, ISRT, or FLD/CHANGE call to an MSDB contains an invalid packed-decimal or hexadecimal field.

**Programmer response:** Correct the data in the I/O area.

**Source:** DL/I codes

## **FR**

| | **Explanation:** One of the following situations exists:

- **•** A non-message driven region (that is, not an MPP, JMP, or IFP) issued a database request that forced the system to go beyond the DEDB buffer limit specified for the region. |
	- v A batch-oriented BMP received a GC status code in a PCB with PROCOPT=H. Another commit process was required before using the PCB again.

IMS eliminates all database changes made by the program since the last SYNC call, CHKP request, or SYMCHKP command the program issued (or since the program started processing if the program has not issued any SYNC calls, CHKP requests, or SYMCHKP commands). All database positions for PCBs not referring to a DEDB with PROCOPT=P or H active are lost. If the PCB referred to a DEDB with PROCOPT=P or H active, the position is set to the valid position after the last commit process, or the start of the valid range if there was no commit process.

1 Rather than having an abnormal termination occur, this  $\qquad$ status code is returned to the application program that | l issued the database call. A message driven region will  $\mathbf{I}$ |abend U1033 rather than receive status FR.

**Programmer response:** Either terminate the program and restart it with a larger buffer allocation, or provide a routine that causes frequent commit points. If PROCOPT=H is used, make sure that a commit point is requested after a GC code has been returned.

**Source:** DL/I codes

#### **FS**

**Explanation:** For a root segment or direct dependent segment, this status code is returned only to BMPs. For a sequential dependent segment, this status code can be returned to either a BMP or a message-driven program:

- v A BMP issued an ISRT request for a root segment, a direct dependent segment, or a sequential dependent segment, but IMS could not get enough space in either the root-addressable or sequential dependent part of the DEDB area to insert the new segment:
	- If IMS returns this status code on an ISRT request for a root segment, a direct dependent segment, or a sequential dependent segment, the problem is with the root-addressable portion of the area, the independent overflow area, or the sequential dependent area.
	- If IMS returns this status code when the program issues a SYNC call, CHKP request, or SYMCHKP command, the problem is with the sequential dependent part of the area.

In either case, IMS eliminates all of the database changes the program has made since the last commit point (or since the program started processing, if the program has not reached a commit point).

A message-driven program issued an ISRT request for a sequential dependent segment, and the sequential dependent part is full.

Rather than having an abnormal termination occur, this status code is returned to the application program that issued the EXEC DLI command.

**Programmer response:** Continue with other processing, and report the problem to the system programmer.

**Source:** DL/I codes

#### **FT**

**Explanation:** The Fast Path program issued a call to a Fast Path database that included too many SSAs. A call to a DEDB can include up to 15 SSAs. A call to an MSDB can include only one SSA.

**Programmer response:** Correct the call.

**Source:** DL/I codes

#### **FV**

**Explanation:** At least one of the verify operations in a FLD call issued in a batch-oriented BMP failed when the program reached a commit point. IMS eliminates the database updates the program has made since it issued the last SYNC or CHKP call (or if the program has not issued a SYNC or CHKP call, since the

program started processing). All database positioning is lost.

**Programmer response:** Reprocess the transaction or terminate the program.

**Source:** DL/I codes

#### **FW**

**Explanation:** A BMP has used all buffers that are allocated for normal use, or all buffers have been modified. IMS returns this status code to warn you that you might be running out of buffer space. An FR status code might be imminent.

If you have been processing a DEDB, you get FW for requests that change data.

If you have been processing an MSDB, you get FW for all calls that change data and for GH calls.

With a DEQ call, you receive this code if no buffers can be released.

Rather than having an abnormal termination occur, this status code is returned to the application program that issued the EXEC DLI command.

**Programmer response:** You can supply an error-handling routine, triggered by the FW status code, that will cause your program to issue SYNC calls, CHKP requests, or SYMCHKP commands as soon as an FW status code is returned to your program. This reduces the total buffer requirement. To avoid receiving the FW status code, issue SYNC or CHKP calls more frequently.

**Source:** DL/I codes

**FY**

**Explanation:** PROCOPT=H PCBs process segments sequentially in the forward direction. Position is established on a UOW and is moved forward only. Attempts to retrieve segments prior to the current UOW position are not allowed for HSSP application programs and will not be processed; they receive this status code.

**Programmer response:** Change the application program to retrieve segments in a forward direction only; use a PCB with a PROCOPT value other than H to access the segments in the backward direction.

**Source:** DL/I codes

#### **GA**

**Explanation:** In trying to satisfy an unqualified GN or GNP call, IMS crossed a hierarchic boundary into a higher level.

If IMS returns  $GA$  after a  $STAT<sup>2</sup>$  request, it means that the request that was just issued retrieved the total statistics for all the VSAM buffer subpools.

Rather than having an abnormal termination occur, this status code is returned to the application program that issued the EXEC DLI command. This call results in a return code of 0.

**Programmer response:** This status code is an information-only status code.

**Source:** DL/I codes

#### **GB**

**Explanation:** In trying to satisfy a GN call, DL/I reached the end of the database or, if you used a SETR statement, the end of the current range. In this situation, the SSA for the call or qualification for the command specified data beyond the last occurrence, and the search was not limited to the presence of a known or expected segment occurrence.

For example, a GN call was specified for a key greater than a particular value, rather than a GU call specifying a key value beyond the highest value.

A GB status code can be returned for:

- An unqualified GN call
- A qualified GN call without a maximum key (if no data is returned to the I/O area)

In contrast, a GE status code, instead of a GB status code, can be returned for:

- v A GU call
- v A qualified GN call without a maximum key (if data is returned to the I/O area)
- v A qualified GN call with a maximum key

IMS also returns this status code when it has closed a GSAM data set. The assumed position for a subsequent request for a GSAM or full-function database is the beginning of the database, or if a SETR statement was used for a DEDB database, the beginning of the current range.

Rather than having an abnormal termination occur, this status code is returned to the application program that issued the EXEC DLI command.

**Programmer response:** User determined.

**Source:** DL/I codes

#### **GC**

**Explanation:** An attempt was made to cross a unit-of-work (UOW) boundary, or an area boundary in the case of PROCOPT=H. For a batch-oriented BMP PCB with PROCOPT=H or PROCOPT=P, at least one

<sup>2.</sup> STAT is a Product-sensitive programming interface.

call on the referenced PCB changed position in the database since the last commit process or after the program began executing. IMS did not retrieve or insert a segment. Position is before the first segment of the following UOW.

Rather than having an abnormal termination occur, this status code is returned to the application program that issued the EXEC DLI command.

**Programmer response:** User determined. However, if the GC status code results from a call that referred to a PCB with PROCOPT=H, the program must cause a commit process before any other call can be issued for that PCB. Failure to do so results in an FR status code.

**Source:** DL/I codes

#### **GD**

**Explanation:** The program issued an ISRT call that was not qualified for all levels above the level of the segment being inserted. For at least one of the levels for which no qualification was specified, a prior request using this PCB established valid position on a segment. That position is no longer valid for one of these reasons:

- v The segment has been deleted by a DLET call using a different DB PCB.
- The segment was retrieved using an alternate processing sequence, and a REPL or DLET call for this DB PCB caused the index for the existing position to be deleted.

Rather than having an abnormal termination occur, this status code is returned to the application program that issued the EXEC DLI command.

**Programmer response:** User determined.

**Source:** DL/I codes

## **GE**

**Explanation:** *For call-level programs:* IMS returns this status code when:

- DL/I is unable to find a segment that satisfies the segment search argument described in a Get call.
- v For an ISRT call, DL/I cannot find one of the parents of the segment being inserted.
- For an ISRT call, DL/I was requested to insert a root segment outside of the accessible range determined by a SETR statement.
- The program issued a  $STAT<sup>3</sup>$  call for OSAM buffer pool statistics, but the buffer pool does not exist.
- The program issued a  $STAT<sup>3</sup>$  call for VSAM buffer subpool statistics, but the subpools do not exist.
- v A nonmessage driven BMP issued a FLD call to an MSDB segment. After the FLD call but before a

commit point, the MSDB segment was deleted. GE can be returned for this reason after either a SYNC or a CHKP call.

#### *For command-level programs:*

- $DL/I$  is unable to find a segment that satisfies the segment described in a Get command.
- v For an ISRT command, DL/I cannot find one of the parents of the segment you're inserting.
- The program issued a  $STAT<sup>3</sup>$  command for OSAM buffer pool statistics, but the buffer pool does not exist.
- The program issued a  $STAT<sup>3</sup>$  call for VSAM buffer subpool statistics, but the subpools do not exist.

Rather than having an abnormal termination occur, this status code is returned to the application program that issued the EXEC DLI command.

**Programmer response:** The action you take depends on your program.

**Note:** When a GNP call for a DEDB sequential dependent segment results in a GE status code, the I/O area contains a length indication of 10 bytes and the original position of the deleted portion of the sequential dependent part. Position is at the end of the sequential dependent chain. A GE status code can be returned to a program using PROCOPT=GOx for a segment that exists in a database during CI splits.

**Source:** DL/I codes

#### **GG**

**Explanation:** DL/I returns this status code if the segment being retrieved contains an invalid pointer and the application program has a processing option of GOT or GON. (Processing options are explained under PROCOPT in the discussion of program specification block generation in [Program Specification Block \(PSB\)](http://www.ibm.com/support/knowledgecenter/SSEPH2_14.1.0/com.ibm.ims14.doc.sur/ims_psbgen.htm#ims_psbgen) [Generation utility \(System Utilities\).](http://www.ibm.com/support/knowledgecenter/SSEPH2_14.1.0/com.ibm.ims14.doc.sur/ims_psbgen.htm#ims_psbgen)) This situation can occur when update activity in the database is going on concurrently with your program's processing.

DFSVSMxx option PPUR=Y can be used to prevent this status if it was received when running a PROCOPT=GOx transaction accessing HALDB partitions and a partition is found to be unavailable due to a database command in progress.

*For call-level programs:* The PCB key feedback length and area is based on the last segment that satisfied the call. Your position is at the beginning of the database.

*For command-level programs:* If your request specified KEYFEEDBACK, the DIBKFBL contains the length of the key of the last segment that satisfied the command. Your position is at the beginning of the database.

Rather than having an abnormal termination occur, this status code is returned to the application program that issued the EXEC DLI command.

<sup>3.</sup> STAT is a Product-sensitive programming interface.

**Programmer response:** Continue processing with another segment or terminate the program. The request that resulted in the GG status code might be successful if you issue it again.

**Source:** DL/I codes

#### **GK**

**Explanation:** DL/I has returned a different segment type at the same hierarchic level for an unqualified GN or GNP call.

Rather than having an abnormal termination occur, this status code is returned to the application program that issued the EXEC DLI command. This call results in a return and reason code of 0.

**Programmer response:** This is an information-only status code.

**Source:** DL/I codes

## **GL**

**Explanation:** For either call-level or command-level programs:

The program issued a LOG request that contained an invalid log code for user log records. The log code in a LOG request must be equal to or greater than X'A0'.

*For call-level programs:* DL/I returns GL on a DEQ request when the first byte of the I/O area referenced in the request did not contain a valid DEQ class (B-J).

*For command-level programs:* EXECDLI returns a GL status for either a GN, GNP, GU, or DEQ command when the alphabetic character coded on the LOCKCLASS option is not within the range of B to J. An abend 1041 is then issued.

**Programmer response:** Correct the log code, which is the first byte of the log message.

*For call-level programs:* If the program received this status code for a DEQ request, check the DEQ class code in the I/O area.

*For command-level programs:* Check the alphabetic character coded for class on the LOCKCLASS option to ensure that it is in the range from B to J.

**Source:** DL/I codes

#### **GP**

**Explanation:** The program issued a GNP when there is no parentage established, or the segment level specified in the GNP is not lower than the level of the established parent.

**Programmer response:** Make sure you have established parentage before issuing GNP, and check the segment level specified by the GNP.

**Source:** DL/I codes

## **HT**

**Explanation:** The HT status indicates that the High-Water-Mark time stamp (HWM TS) is less than the Logical Begin time stamp (LB TS).

**Programmer response:** The time stamp in the High-Water-Mark segment was not updated on the area data set during utility setup and partner notification. Check whether the data-sharing partner is still running. The RLM may have a lock for the sequential dependent CI.

**Source:** DL/I codes

**II**

**Explanation:** The program issued an ISRT call that tried to insert a segment that already exists in the database. Current® position after an II status code is just before the duplicate of the segment you tried to insert. Some of the reasons for receiving this status code are:

- A segment with an equal physical twin sequence field already exists for the parent.
- A segment with an equal logical twin sequence already exists for the parent.
- The logical parent has a logical child pointer, the logical child does not have a logical twin pointer, and the segment being inserted is the second logical child for that logical parent.
- The segment type does not have physical twin forward pointers and the segment being inserted is the second segment of this type for that parent, or it is the second HDAM or PHDAM root for one anchor point.
- The segment being inserted is in an inverted structure. (The immediate parent of this segment in the logical structure is actually its physical child in the physical structure.)
- A physically paired logical child segment already exists with a sequence field equal to that of the segment you're inserting. For example, the segment could have been inserted with no duplication, but when an attempt was made to position for the insert of its physical pair, the segment had a duplicate key to an existing twin segment.
- An application program inserted a key of X'FF...FF' into a HISAM, HIDAM, or PHIDAM database.

Rather than having an abnormal termination occur, this status code is returned to the application program that issued the EXEC DLI command.

**Programmer response:** User determined.

**Source:** DL/I codes
### **IX**

**Explanation:** The program issued an ISRT call that violated the insert rule for that segment. Some of the reasons that IMS returns this status code are:

- The program tried to insert the logical child and logical parent, and the insert rule for the logical parent is physical and the logical parent does not exist.
- The program tried to insert the logical child and the logical parent, and the insert rule is logical or virtual and the logical parent does not exist. In the I/O area, the key of the logical parent does not match the corresponding key in the concatenated key in the logical child.
- The program tried to insert a logical child, and the insert rule of the logical parent is virtual and the logical parent exists. In the I/O area, the key in the logical parent segment does not match the corresponding key in the concatenated key in the logical child.
- The program tried to insert a physically paired segment, where both sides of the physical pair are the same segment type and the physical and logical parent are the same occurrence.
- The program issued an ISRT call to a GSAM database after receiving an AI or AO status code.

**Programmer response:** Correct the ISRT or the program.

**Source:** DL/I codes

### **L2**

**Explanation:** The application program needed to allocate SDEP CI RBAs to contain the application programs' insert activity for a particular AREA in the DEDB, but the request to acquire the AREA lock failed.

**Programmer response:** Contact the IMS DBA or the IMS Systems Programmer.

**Source:** DL/I codes

### **LB**

**Explanation:** The segment that the program tried to load already exists in the database. Other possible causes are:

- A segment with an equal physical twin sequence field already exists for the parent.
- v A segment type does not have a physical twin forward pointer, and the segment being inserted is either the second segment of this segment type for the parent or the second HDAM or PHDAM root for one anchor point.
- An application program inserted a key of X'FF...FF' into a HISAM, HIDAM, or PHIDAM database.

Rather than having an abnormal termination occur, this status code is returned to the application program that issued the EXEC DLI command.

**Programmer response:** Correct the ISRT call or LOAD command, or find out if the load sequence is incorrect. Check with the DBA or the equivalent specialist at your installation.

**Source:** DL/I codes

### **LC**

**Explanation:** The key field of the segment being loaded is out of sequence.

**Programmer response:** Check the segment and determine where it should be loaded.

**Source:** DL/I codes

### **LD**

**Explanation:** No parent has been loaded for the segment being loaded.

**Programmer response:** Check the sequence of segments that have been loaded and determine where the parent should have been loaded.

**Source:** DL/I codes

### **LE**

**Explanation:** The sequence of sibling segments being loaded is not the same as the sequence that is defined in the DBD.

**Programmer response:** Check and correct the sequence of the segments that are being loaded.

**Source:** DL/I codes

### **LF**

**Explanation:** The source data for a logical child segment was found in the input stream of a load job for a High Availability Large Database (HALDB). Logical child segments cannot be loaded into a HALDB PHDAM or PHIDAM database. Instead, the segments must be added later in an update run.

**Programmer response:** Remove all source data for logical child segments from the load job and insert them later with an update job.

**Source:** DL/I codes

### **LS**

**Explanation:** The LS status means that an application program needed to allocate SDEP CI RBAs to contain the application programs' insert activity for a particular area in a Data Entry Database and the CIs could not be locked by the RLM. The application work may be committed, but some other application work may not have enough CI space, depending on how much SDEP insert work was done and the first committed application.

**Programmer response:** Do a commit and be careful not to insert too many more SDEP segments.

**Source:** DL/I codes

### **MR**

### **Explanation:**

An error was detected by the IBM IMS Queue Control Facility for z/OS routines on a GU, GN, ISRT, CMD, or PURG call. If the application program issuing the call is not IMS Queue Control Facility, the problem is an invalid usage of the MRQPSB block. The PSB block can be used only by IMS Queue Control Facility. For information about how to specify the MRQPSB block, refer to the MRQPSBN= parameter description in the MSGQUEUE macro in IMS system definition information. If the application program is IMS Queue Control Facility, the AIBRETRN code should be X'000000F0'.

**Programmer response:** If the application program is not IMS Queue Control Facility, use a PSB other than MRQPSB.

If the application is IMS Queue Control Facility, locate the AIBREASN code and refer to the IMS macro DFSMRAEQ for information about IMS Queue Control Facility AIBREASN codes.

**Source:** DL/I codes

### **Related reference**:

**IMS** Queue Control Facility AIB reason codes

[IBM IMS Queue Control Facility for z/OS](http://www.ibm.com/support/knowledgecenter/SSEPH2_14.1.0/com.ibm.ims14.doc.dgr/ims_qcontrolfac_inter.htm#ims_qcontrolfac_inter) [interface \(Diagnosis\)](http://www.ibm.com/support/knowledgecenter/SSEPH2_14.1.0/com.ibm.ims14.doc.dgr/ims_qcontrolfac_inter.htm#ims_qcontrolfac_inter)

### **NA**

**Explanation:** One or more of the databases that can be accessed by using this PCB is not available.

This status code can be issued as a result of the following actions when a database is not available:

- An INIT call with DBQUERY in the I/O area or the QUERY command was issued.
- The IMS catalog is required to complete the DL/I call, but the IMS catalog is unavailable.
- v An INIT call with VERSION(*dbname*=*version*) in the I/O area was issued.
- The OUERY command was issued.
- A DL/I call was issued against the IMS catalog PCB DFSCAT00, but the catalog PSB DFSCP000 could not be scheduled. IMS attempts to dynamically attach the PSB, but if the PSB is not available then the call fails. Examine recent DFS1769W, DFS1852W, and DFS1934E messages for troubleshooting information.

A request made using this PCB will probably result in a BA status code if the INIT STATUS GROUPA has been

issued or in a DFS3303I message and 3303 pseudoabend if it has not. An exception is when the database is not available because dynamic allocation failed. In this case, a request results in an AI (unable to open) status code.

**Programmer response:** This is an information-only status code.

**Source:** DL/I codes

### **NE**

**Explanation:** Indexing maintenance issued a DL/I call, and the segment has not been found. This status code is included in message DFS0840I. The system console receives message DFS0840I INDEX ERROR (*dbdname*) NE (first *45* bytes of key). The application program receives a blank status code.

An application program could have processed a secondary index as a database and thus deleted some of the secondary index entries. Subsequently, when a source segment is deleted, the secondary index for the source statement might not be present. For this reason, when the application program deletes a source segment and the index entry is not present, the DFS0840I message is sent to the system console, but a blank status code is returned to the application program.

**Programmer response:** Determine whether the secondary index has been processed as a database and, as a result, the key included in the DFS0840I message was deleted. If this is not the case, check the cause for the index inconsistency with the database and correct it.

**Source:** DL/I codes

**Related information**:

D÷ [DFS0840I \(Messages and Codes\)](http://www.ibm.com/support/knowledgecenter/SSEPH2_14.1.0/com.ibm.ims14.doc.msgs/msgs/dfs0840i.htm#dfs0840i)

### **NI**

**Explanation:** The reasons that IMS returns this status code are:

- There is a duplicate segment in a unique secondary index. While IMS was inserting or replacing a source segment for a secondary index defined with a unique sequence field, the insertion of the secondary index segment was attempted but was unsuccessful because an index segment with the same key was found. One possible cause for a duplicate segment in the index is that the index DBD incorrectly specified a unique key value—secondary index only.
- v A data management open error occurred when opening the index data set.

In an online application program, the call is backed out and the program receives an NI status code.

For a batch program that does not log to the IMS DASD log, IMS abnormally terminates the program with a 0828 abend. You should run batch backout.

#### **Programmer response:**

The response is determined by the user. If duplicate secondary index entries occur, specify the index as non unique, and provide an overflow entry-sequenced data set. If an open error occurred, examine message DFS0730I for the cause of the open error.

**Source:** DL/I codes

### **NL**

**Explanation:** The application program issued an extended checkpoint call. Checkpoint information is written to the log data set, but there is no DD statement in the batch step for the log, so no checkpoint was written. The DD name for the log data set is IEFRDER. Although no checkpoint information was written, normal commit processing was performed.

**Programmer response:** Provide an IEFRDER DD statement. No status is returned for a DD DUMMY statement.

**Source:** DL/I codes

### **NO**

**Explanation:** A BSAM or VSAM physical I/O error occurred during a database request that is issued by the index maintenance function.

For an online program, all updates made for the call are backed out and the application program receives the NO status code. For a batch program that does not log to the IMS DASD log, IMS abnormally terminates the program with an 826 abend.

**Programmer response:** See accompanying messages giving details of the error. In a batch environment, run batch backout.

**Source:** DL/I codes

### **NU**

**Explanation:** An ISRT, DLET, or REPL request using this PCB might result in a BA status code if the INIT STATUS GROUPA call or QUERY command has been issued or in a DFS3303I message or 3303 pseudoabend if it has not. If the unavailable database is only required for delete processing, it is possible that the ISRT and REPL requests can be processed.

**Programmer response:** This is an information-only status code.

**Source:** DL/I codes

### **OB**

**Explanation:** The OB status indicates that the STOPRBA parameter value given for the DEDB Sequential Dependent Scan or Delete Utility coincides with a preallocated sequential dependent CI boundary or its dummy segment which has a time stamp from a /DBR or RESTART that cannot be honored by the SDEP utility.

**Programmer response:** Check the parameter value for validity and use a correct value that is not a dummy segment or a preallocated SDEP CI boundary written by a /DBR or IMS restart.

**Source:** DL/I codes

### **OS**

**Explanation:** The OS status indicates that the STOPRBA parameter value given for the DEDB Sequential Dependent Scan Utility is too large for the current sequential dependent CI set.

**Programmer response:** Check the parameter value for validity and use a correct value or use the utilities default value for the scan end.

**Source:** DL/I codes

### **QC**

**Explanation:** There are no more messages in the queue for the program. The reasons that IMS returns this status code are:

- An application program issued a successful CHKP call, but the message GU call issued internally by the CHKP call was unsuccessful (that is, it did not return a message).
- An application program that is processing APPC synchronous messages that does not set sync points for each message GU call (that is, mode=MULT on the TRANSACT macro) is returned a QC status code to force a sync point after each GU call.

For more information about the TRANSACT macro, see the IMS system definition information.

- An MPP or transaction-oriented BMP issued a GU call to retrieve another message, but either there are no more messages or the processing limit (that is, PROCLIM=parm on the TRANSACT macro) has been reached.
- IMS is shutting down or:
	- A /PSTOP REGION command has been issued for the dependent region in which the application program is processing.
	- A database dump (/DBD) command has been issued.
	- A database recovery (/DBR) command is in operation.
	- A stop subsystem (/STOP SUBSYS) command has been issued.
- IMS wants to reschedule the region (quick reschedule).
- If an application program accesses an external subsystem, such as DB2® , the Commit Verify exit provided by the external subsystem can determine whether MODE=MULT (CMTMODE(MULT)) is supported. IMS calls the exit routine before the next message is dequeued and presented to the application program. The exit routine allows the external subsystem to decide if it can properly process a new message without initiating a commit for the previous message. The external subsystem returns to IMS with a return code that requests that IMS continue with normal MODE=MULT (CMTMODE(MULT)) processing or initiate a commit action. If a commit action is requested, IMS will initiate the commit action before dequeuing the next message and will terminate the application program with a "QC" status code.

**Programmer response:** This is an information-only status code. The application program should terminate.

**Source:** DL/I codes

### **Related concepts**:

[Quick reschedule for regions in DB/DC and](http://www.ibm.com/support/knowledgecenter/SSEPH2_14.1.0/com.ibm.ims14.doc.sdg/ims_a3h4sqr.htm#a3h4sqr) [DCCTL environments \(System Definition\)](http://www.ibm.com/support/knowledgecenter/SSEPH2_14.1.0/com.ibm.ims14.doc.sdg/ims_a3h4sqr.htm#a3h4sqr)

### **Related reference**:

**TRANSACT** macro (System Definition)

œ [Commit Verify exit routine \(Exit Routines\)](http://www.ibm.com/support/knowledgecenter/SSEPH2_14.1.0/com.ibm.ims14.doc.err/ims_commitverifyexit.htm#ims_commitverifyexit)

### **QD**

#### **Explanation:**

The program issued a message GN or GCMD call, but there are no more segments for this message.

**Programmer response:** Process the message.

**Source:** DL/I codes

### **QE**

**Explanation:** The program issued a message GN call before issuing a GU call to the message queue. In message-driven Fast Path programs, this code applies to message calls only. The program issued a message GN call before issuing a GU call to the message queue. In message-driven Fast Path programs, this code applies to message calls only. This code is also returned when a program issues a ROLB call, specifying the I/O area parameter, without having issued a successful message GU call during that commit interval. A message-driven Fast Path program issued a CHKP call to establish an internal GU call but the CHKP call failed with a status QC code. A successful GU call was never issued during the commit interval for the failing CHKP call. Information only status code for calls encountering SDEP full or FLD verify failures which

are reprocessed using ROLB.

**Programmer response:** Correct the program by:

- Issuing a GU call before the GN call
- Issuing a CMD call before the GCMD call
- v Issuing a GU call before the ROLB call

**Source:** DL/I codes

### **QF**

**Explanation:** If in a non-shared queues environment, segment length is less than five characters (segment length is message text length plus four control characters).

If in a shared queues environment and the application program insert (ISRT) results in a message that spans multiple queue buffers, the second and subsequent buffers are PUT to the shared queues. If the shared queues are full and those CQS PUTs are rejected, this results in a STATUSQF being passed back to the application program.

**Programmer response:** If a non-shared queues environment, correct the segment and issue a ROLB to back out any incomplete data.

If a shared queues environment, follow the procedure to increase queue size.

**Source:** DL/I codes

#### **QH**

**Explanation:** There has been a terminal symbolic error. The output logical terminal name or transaction code is unknown to IMS. Some reasons for receiving this status code are:

- The program tried to insert an alternate response PCB receiving a QC status code for a GU call.
- The program tried to insert to an I/O PCB that has a logical terminal name of blanks. This could occur after the program issued a GU call for a message that originated either from a batch-oriented BMP or a CPI Communications driven program.
- SMB or CNT could not be found.
- The program deallocated a conversation with a SETO call with the DEALLOCATE\_ABEND option. Any subsequent ISRT calls are rejected with this status code.
- The program issued an ISRT call without first issuing a GU call.
- The logical terminal name or transaction code specified is Fast Path exclusive and is not available to this program.
- The program issued an ISRT call for a segment shorter than 5 bytes.
- The program issued an ISRT call for a SPA shorter than 6 bytes.
- The logical terminal name or transaction code has leading blanks, instead of being left-justified.

**Programmer response:** Check the logical terminal

name or transaction code, and correct it.

**Source:** DL/I codes

### **RA**

**Explanation:** The token does not match a token for any outstanding SETS requests or the request was issued for a database PCB that did not get a BA status on the previous request.

**Programmer response:** The outstanding SETS request might have been canceled by a commit process, or an error exists in the use of the token.

**Source:** DL/I codes

### **RC**

**Explanation:** The ROLS call was issued with unsupported PCBs in the PSB, or the program is using an attached subsystem. If the ROLS call is in response to a SETS call, the call is rejected. If the ROLS call is in response to a SETU call, the call is processed, but updates to unsupported PCBs or an attached subsystem are not backed out. This status is only returned for a ROLS call in response to a SETU call if an attached subsystem is being used.

**Explanation:** The ROLS request was rejected because the PSB contains access to a DEDB, MSDB, or GSAM organization or has access to an attached subsystem.

**Programmer response:** User determined.

**Programmer response:** The ROLS request is invalid in this environment. The program must either remove the use of the database organization that is preventing the use of the ROLS call or not use the ROLS call.

**Source:** DL/I codes

### **RX**

**Explanation:** The program issued a REPL that violated the replace rule for that segment.

**Programmer response:** Correct the REPL call, or check with the DBA or the equivalent specialist at your installation.

**Source:** DL/I codes

### **SA**

**Explanation:** IMS was not able to obtain the storage space.

For a SETS request, IMS could not get storage for the data in the I/O area.

For an INIT VERSION(*dbname*=*version*) request, IMS could not get CSA storage to build the required internal blocks.

**Programmer response:** Use a larger region size for the job step.

**Source:** DL/I codes

#### **SB**

**Explanation:** The maximum number of levels, nine, of SETS requests were already specified, and this request is attempting to set the tenth.

**Programmer response:** Correct the program.

**Source:** DL/I codes

**SC**

**Explanation:** A SETS or SETU call was issued with unsupported PCBs (DEDB, MSDB, or GSAM) in the PSB, or the program is using an attached subsystem.

**Programmer response:** For a SETS call, the request is rejected. Remove the unsupported PCBs or use the SETU call. For a SETU call, the program can proceed with the knowledge that a ROLS call will not back out changes for the unsupported PCBs. The other option is to not use the SETS or ROLS function.

**Source:** DL/I codes

#### **SD**

**Explanation:** *For call-level programs:* When command code O is specified with a segment search argument (SSA), the SSA is not allowed to contain position and length values for a segment of a Fast Path secondary index database.

*For command-level programs:* When command code O is specified, the SSA format with position and length values is not allowed against a segment of a Fast Path secondary index database.

**Programmer response:** Correct the SSA.

**Source:** DL/I codes

#### **SF**

**Explanation:** An application program with field-level sensitivity attempted to access a segment in a back-level version of a database, but the length of the target segment was changed in the current version of the database. If the length of a segment is changed between versions of a database, application programs that have field-level sensitivity can access the segment in only the current version of the database.

**System action:** IMS returns this status code and continues to run normally.

**System programmer response:** To access the segment, the application program must access the current version of the database.

If the requested version of the database is specified in

either the PCB or a DL/I INIT VERSION call, the version specified must be changed to the current version.

If the version is not specified in either the PCB or the INIT VERSION call, you can change the default version that IMS returns to the application program by specifying DBLEVEL=CURR in the PSB or in the DFSDF*xxx* member of the IMS.PROCLIB data set.

Any changes to a PCB or PSB require that the PSB be regenerated by running the PSB Generation utility.

To detect changes to the DFSDF*xxx* member, online IMS systems must be restarted after the changes are made. DLIBATCH and DBBBATCH jobs can detect changes to the DFSDF*xxx* member after the jobs are restarted, without requiring a restart of IMS.

**Source:** DL/I codes

**Module:** DFSDFLS0

**Related concepts**:

[Database versioning \(Database Administration\)](http://www.ibm.com/support/knowledgecenter/SSEPH2_14.1.0/com.ibm.ims14.doc.dag/ims_db_versioning.htm#ims_database_versioning)

### **Related reference**:

**PSBGEN** statement (System Utilities)

[Full-function or Fast Path database PCB statement](http://www.ibm.com/support/knowledgecenter/SSEPH2_14.1.0/com.ibm.ims14.doc.sur/ims_psbgendlipcbstmt.htm#ims_psbgendlipcbstmt) [\(System Utilities\)](http://www.ibm.com/support/knowledgecenter/SSEPH2_14.1.0/com.ibm.ims14.doc.sur/ims_psbgendlipcbstmt.htm#ims_psbgendlipcbstmt)

[INIT call \(Application Programming APIs\)](http://www.ibm.com/support/knowledgecenter/SSEPH2_14.1.0/com.ibm.ims14.doc.apr/ims_hinitcall.htm#ims_hinitcall)

[DATABASE section of the DFSDFxxx member](http://www.ibm.com/support/knowledgecenter/SSEPH2_14.1.0/com.ibm.ims14.doc.sdg/ims_dfsdfxxx_proclib_database.htm#ims_dfsdfxxx_proclib_database) [\(System Definition\)](http://www.ibm.com/support/knowledgecenter/SSEPH2_14.1.0/com.ibm.ims14.doc.sdg/ims_dfsdfxxx_proclib_database.htm#ims_dfsdfxxx_proclib_database)

### **SY**

**Explanation:** IMS incurred an internal error during Syncpoint processing for an IMS Java SYNC request call.

**Programmer response:** Contact your IMS system programmer.

**Source:** DL/I codes

### **TA**

**Explanation:** This status code applies to CICS online command-level programs only, and it is returned following a scheduling request. The PSB named in the request is not in the PSB directory.

**Programmer response:** Correct the name of the PSB in the scheduling request, or add the PSB name to the PSB directory.

**Source:** DL/I codes

### **TC**

**Explanation:** This status code applies to CICS online command-level programs only, and it is returned following a scheduling request. It means that you have already scheduled a PSB.

**Programmer response:** Correct your program so that you terminate a PSB before scheduling another. If you want to reschedule a PSB, you must have already terminated the PSB.

**Source:** DL/I codes

### **TE**

**Explanation:** This status code applies to CICS online command-level programs only, and it is returned following a scheduling request. The PSB could not be scheduled because an initialization error occurred.

**Programmer response:** See your system programmer or DBA. For information on possible causes for the PSB initialization error, see [What to do when your IMS](http://www.ibm.com/support/knowledgecenter/SSEPH2_14.1.0/com.ibm.ims14.doc.apg/ims_imsabnormalterminate.htm#ims_imsabnormalterminate) [program terminates abnormally \(Application](http://www.ibm.com/support/knowledgecenter/SSEPH2_14.1.0/com.ibm.ims14.doc.apg/ims_imsabnormalterminate.htm#ims_imsabnormalterminate) [Programming\).](http://www.ibm.com/support/knowledgecenter/SSEPH2_14.1.0/com.ibm.ims14.doc.apg/ims_imsabnormalterminate.htm#ims_imsabnormalterminate)

**Source:** DL/I codes

### **TG**

**Explanation:** This status code applies to CICS online command-level programs only, and it is returned following a terminate request. The program issued a terminate request when there was no PSB scheduled.

**Programmer response:** This is an information-only status code. If you only wanted to terminate a PSB, continue with processing. If you also wanted to cause a sync point, issue a SYNCPOINT command. (No sync point was caused by the unsuccessful terminate request.)

Rather than having an abnormal termination occur, this status code is returned to the application program that issued the EXEC DLI command.

**Source:** DL/I codes

### **TH**

**Explanation:** This status code applies to CICS online command-level programs only, and it is returned following a database request or a statistics request. The program attempted to access the database before scheduling a PSB.

**Programmer response:** Correct your program, and schedule a PSB before accessing the database.

**Source:** DL/I codes

### **TI**

**Explanation:** This status code applies to command-level programs only, and it is returned after an ISRT command. The ISRT command defined an invalid path to the segment. Data must be transferred for all segments between the first named segment and the last named segment.

**Programmer response:** Correct the ISRT command, specifying a FROM option for each segment to be transferred.

**Source:** DL/I codes

### **TJ**

**Explanation:** This status code applies to CICS online command-level programs only, and it can be returned after any command that a CICS online program uses. DL/I is not active.

**Programmer response:** Contact your DBA. CICS must be reinitialized with DL/I defined as active in the SIT.

**Source:** DL/I codes

### **TL**

**Explanation:** This status code applies to CICS online command-level programs only, and it is returned after a scheduling request. A conflict in scheduling intent occurred. (This cannot occur if program isolation has been specified.)

**Programmer response:** Specify program isolation in the SIT. If program isolation has not been specified, wait until the PSB is no longer in use, and reschedule it.

**Source:** DL/I codes

### **TN**

**Explanation:** This status code applies to command-level programs only, and it can be returned after any of the commands. An invalid SDIB exists. An initialization call was not made, or the system's DIB (not the application program's DIB) was overlaid.

**Programmer response:** Check your program to make sure that you did not use an entry statement, as you would in a call-level batch program. Also make sure that no addressing errors are in your program that would cause an overlay.

**Source:** DL/I codes

### **TO**

**Explanation:** This status code applies to command-level programs only, and it is returned following a REPL command. A path-replace error occurred. The segments to be replaced are compared to

the previous Get command and one of the following situations occurred:

- v A segment is named to be replaced that was not retrieved by the Get command.
- Data had not been transferred (no INTO option) for this segment on the Get command.
- The attributes of the data to be transferred do not match the data in the database.

**Programmer response:** Correct the program.

**Source:** DL/I codes

**TP**

**Explanation:** This status code applies to command-level programs only, and it is returned following any of the database commands, a LOAD command, or a statistics request. The number of the PCB specified in the USING option is higher than the number of PCBs in the PSB being used, or an invalid processing option was specified. For example, the program tried to issue a LOAD command without having the L processing option specified in its PSB.

An EXEC DLI command is being attempted against a GSAM PCB. This is invalid.

**Programmer response:** Check the PSB and correct your program.

**Source:** DL/I codes

### **TR**

**Explanation:** This status code means that the CICS XDLIPRE exit routine returned X'04' in register 15 because the routine determined that the immediately preceding DL/I request should not be executed.

**Programmer response:** Contact the CICS system programmer.

**Source:** DL/I codes

### **TY**

**Explanation:** This status code applies to CICS online command-level programs only, and it is returned following a database or statistics request. The database was not open when the request was issued.

**Programmer response:** Contact your DBA or system programmer. The database can be checked and opened by using operator commands.

**Source:** DL/I codes

### **TZ**

**Explanation:** This status code applies to CICS online command-level programs only, and it is returned following a database or statistics request. The length of the retrieved segment is greater than 64 KB.

**Programmer response:** Contact your DBA or system programmer; the database definition might require modification.

**Source:** DL/I codes

### **UB**

**Explanation:** This status code is returned when IMS is unable to obtain private buffer pool.

**Programmer response:** No DFS0535I message is issued if the High Speed Reorganized Utility (HSRE) is being used when this status code is received. See the DFS2712I messages issued at utility termination for the name of the module, abend subcode, Utility High Speed Workarea (UHSW) storage area dump, IOAR (DEDB I/O), and register contents.

If the DBFPAPB0 return code is 08, storage is not available for the private buffer pool.

If the DBFHUSS0 return code is 10, the request for private buffers is for the initial buffer set and the private pool anchor address already exists.

**Source:** DL/I codes

### **UC**

**Explanation:** This status code is returned for the following reasons:

• For batch programs in which a checkpoint record was written to the Utility Control Facility (UCF) journal data set.

During the processing of an HD reorganization, a reload, or an initial load program under the supervision of the Utility Control Facility (UCF), a checkpoint record was written to the UCF journal data set. IMS returns this status code to indicate that the last ISRT call was correct and the initial load program might continue or it might perform a checkpoint procedure before continuing.

• When a connect failed.

**Programmer response:** This is an information-only status code for the first status code reason.

When this status code is issued for a connect failure, see message DFS0535I for more information about how to correct the error.

### **Source:** DL/I codes

### **Related information**:

**DFS0535I** (Messages and Codes)

### **UJ**

**Explanation:** See Chapter [12, "Fast Path utility status](#page-186-0) [and reason codes," on page 177.](#page-186-0)

### **UP**

**Explanation:** This status code is returned when the unit of work (UOW) requested is greater than the UOW range.

**Programmer response:** Correct the error and run the job again.

**Source:** DL/I codes

### **UR**

**Explanation:** This status code is returned for batch programs only. Your initial load program is being restarted under Utility Control Facility (UCF). The program terminated while executing under UCF. The job was resubmitted with a restart request.

**Programmer response:** Ensure that the program is in proper sequence with database loading. The program uses the I/O area and the DB PCB key feedback area.

**Source:** DL/I codes

### **US**

**Explanation:** This status code is returned for batch programs only. The initial load program is about to stop processing. While processing an HD reorganization reload or user initial load program under the supervision of Utility Control Facility (UCF), the operator replied to the WTOR from UCB and requested the current function to terminate. The last ISRT call was processed.

**Programmer response:** Ensure that the initial load program performs a checkpoint procedure of its data sets and returns with a nonzero value in register 15.

**Source:** DL/I codes

#### **UW**

**Explanation:** This status code is returned when IMS is unable to obtain a work area.

**Programmer response:** Increase the REGION size and run the job again.

**Source:** DL/I codes

#### **UX**

**Explanation:** This status code is returned for batch programs only. A checkpoint record was written, and processing stopped. This is a combination of UC and US status codes.

**Programmer response:** See the descriptions of UC and US status codes.

**Source:** DL/I codes

### **U1**

**Explanation:** This status code is returned when the area name specified is not valid.

**Programmer response:** Correct the error and run the utility job again.

**Source:** DL/I codes

#### **U9**

**Explanation:** This status code is returned when the area access intent is read or read only. Access intent must be UP or EX.

**Programmer response:** Use the /START DB ACCESS or UPDATE DB START(ACCESS) SET(ACCTYPE()) command to set the access intent to UP or EX and run the job again.

**Source:** DL/I codes

### **V1**

**Explanation:** The program tried to insert or replace a variable-length segment that is too long. The length of the segment must be equal to or less than the maximum length specified in the DBD. IMS also returns status code V1 when the specified minimum length cannot hold the complete sequence field of the segment type. In this situation, status code V1 results from one of three instances: processing without an edit/compression routine; processing with an edit/compression routine, but not specifying the key compression option; or coding a length field (LL) that is less than the specified minimum length. The length must be long enough to include the entire reference field; if the segment is a logical child, it must include the entire concatenated key of the logical parent and all sequence fields for the paired segment. The program tried to delete a variable-length segment. The copy of this segment in the user's I/O area contains an invalid length field.

IMS also returns this status code when an invalid record length is specified in a GSAM call.

**Programmer response:** Correct the program.

**Source:** DL/I codes

### **V2**

**Explanation:** This status code applies to command-level programs only, and it is returned following a database or LOAD command. The segment length is missing or invalid. The segment length must be a positive integer. For variable-length segments, it is the maximum size acceptable to the program's I/O area.

**Programmer response:** Check that the program translated and compiled correctly. The value of any segment length in a path command should not exceed 32 KB, and the sum of the lengths should not exceed 64 KB.

**Source:** DL/I codes

#### **V3**

**Explanation:** This status code applies to command-level programs only, and it is returned following a Get or ISRT command. The field length is missing or invalid. The field length must be a positive integer, and it must be specified for each field in a WHERE option.

**Programmer response:** Correct the program.

**Source:** DL/I codes

### **V4**

**Explanation:** This status code applies to command-level programs only, and it is returned following any of the database commands or a LOAD command. The length of a variable-length segment is invalid. The LL field as provided by the program on an ISRT or REPL command, or as received in the I/O area on a Get command, exceeds the value of SEGLENGTH.

**Programmer response:** Correct the program.

**Source:** DL/I codes

#### **V5**

**Explanation:** This status code applies to command-level programs only, and is returned following a Get, REPL, or ISRT command. The offset is invalid. The offset must be a positive integer and not greater than the segment length.

**Programmer response:** Correct the program.

**Source:** DL/I codes

### **V6**

**Explanation:** This status code applies to command-level programs only, and it is returned following a Get or ISRT command using the KEYS option. The concatenated key length is missing or invalid. The length of the concatenated key must be a positive integer.

**Programmer response:** Correct the program.

**Source:** DL/I codes

#### **V7**

**Explanation:** This status code applies to command-level programs only, and is returned following a STAT command. It means that the statistics area length is either too small or invalid. The length must be a positive integer, and it must be at least 72 bytes for unformatted statistics, 120 bytes for summary

statistics, and 360 bytes for formatted statistics.

**Programmer response:** Correct the program.

**Source:** DL/I codes

### **XA**

**Explanation:** The program tried to continue processing the conversation by passing the SPA to another program through a program-to-program message switch after already responding to the terminal.

**Programmer response:** If a response has been sent, the SPA should be returned to IMS. Correct the program.

**Source:** DL/I codes

### **XB**

**Explanation:** The program has passed the SPA to another program but is trying to respond to the originating terminal.

**Programmer response:** No response is allowed by a program that is passed control of the program through a program-to-program message switch.

**Source:** DL/I codes

### **XC**

**Explanation:** The program inserted a message that has some bits in the Z1 field set. The Z1 field is reserved for IMS.

**Programmer response:** Correct the program to prevent it from setting those bits.

**Source:** DL/I codes

### **XD**

**Explanation:** IMS is terminating by a CHECKPOINT FREEZE or DUMPQ. IMS returns this code to a BMP that has issued a CHKP or SYNC call. If it is a transaction-oriented BMP, IMS does not return a message.

IMS also returns XD when a batch program issues a SYNC call.

**Programmer response:** Terminate the program immediately. IMS will terminate the program abnormally if the program issues another call.

**Source:** DL/I codes

### **XE**

**Explanation:** A program tried to insert a SPA to an alternate express PCB.

**Programmer response:** Regenerate the PSB and remove the EXPRESS=YES option from the PCB, or define another non-express PCB to be used in the ISRT call.

**Source:** DL/I codes

### **XF**

**Explanation:** IMS is ignoring the ISRT call for the SPA, because the specified alternate PCB had its destination set to a logical terminal but was not defined as ALTRESP=YES during PSB generation.

MSC directed routing does not support a program-to-program switch between conversational transactions.

**Programmer response:** Correct the application program or change the PSB generation for that alternate PCB to specify ALTRESP=YES.

**Source:** DL/I codes

### **XG**

**Explanation:** IMS ignored the ISRT call because the current conversation requires a fixed-length SPA, and the insert (ISRT) call was to a program with a different length or variable-length SPA, while the source IMS system was earlier than IMS 6.1. If the SPA ISRT on a remote system is not going back to the input terminal (IOPCB), the SPA size must be the same as the size of the current one, if the source IMS system is earlier than IMS 6.1.

**Programmer response:** Correct the program or the SPA definitions.

**Source:** DL/I codes

### **XX**

**Explanation:** An error occurred during GSAM initialization or during GSAM call processing. If this status code is in the GSAM PCB before the application program issued the first call, the error was detected during initialization. Possible causes are:

- Insufficient space
- Invalid DBD
- Invalid block size
- Invalid option
- Internal GSAM error

**Programmer response:** A subsequent GSAM call will result in an abnormal termination of the program. The program should terminate.

**Source:** DL/I codes

### **X2**

**Explanation:** The first ISRT call to an alternate PCB whose destination is a conversational transaction code is not for the SPA. The SPA must be inserted with the first ISRT call.

**Programmer response:** Insert the SPA, and then reinsert the message segment.

**Source:** DL/I codes

#### **X3**

**Explanation:** The program modified the first 6 bytes of the SPA; the SPA is now invalid.

**Programmer response:** Correct the program and restore the original bytes.

**Source:** DL/I codes

### **X4**

**Explanation:** The program issued an ISRT call to pass the SPA to a nonconversational transaction code. It did this by referencing a PCB whose destination was set for the nonconversational transaction code. You can send the SPA only to transaction codes that are defined as conversational.

**Programmer response:** Correct the ISRT call. Send only data segments.

**Source:** DL/I codes

**X5**

**Explanation:** The program issued more than one ISRT call to send the SPA to a PCB whose destination is a transaction code. Only one SPA is allowed per message.

**Programmer response:** Correct the program.

**Source:** DL/I codes

**X6**

**Explanation:** An invalid transaction code name was inserted into the SPA. This occurs if the input is from LU 6.2 (APPC) or OTMA and if a dynamic control block was built for the transaction code.

**Programmer response:** Correct the program to set the proper transaction code name.

**Source:** DL/I codes

### **X7**

**Explanation:** The length of the SPA is incorrect. The program modified the first 6 bytes.

**Programmer response:** Correct the SPA and the program.

**Source:** DL/I codes

### **X9**

**Explanation:** The length of the SPA is greater than the size of the PSB I/O area.

**Programmer response:** Correct the length of the SPA or the size of the PSB I/O area in the PSBGEN.

**Source:** DL/I codes

### **Z0**

**Explanation:** The High Speed Reorganized Utility was not run because ERRCTN=TERM was specified for the segment shunting function and invalid data was found in the INDD input data set.

**Programmer response:** Correct the error cards in the INDD data set using the error messages from the Reorganized Utility report. Rerun the High Speed Reorganized Utility.

**Source:** DL/I codes

**Module:** DBFUMAN0

### **blanks(bb)**

**Explanation:** The call was completed.

**Programmer response:** Proceed with processing.

**Source:** DL/I codes

# **Chapter 10. DBCTL return codes**

The Database Control Subsystem (DBCTL) can issue return codes.

### **DBCTL DRA return codes**

Coordinator controller (CCTL) and an Open Database Access (ODBA) application program using an ODBA interface can access an IMS database through the database resource adapter (DRA).

Unlike a CCTL, the ODBA interface does not use the PAPL parameter list. The ODBA interface uses the AERTDLI interface to communicate its requests to the DRA. Therefore, this information does not apply when ODBA is used. For information about using ODBA, see [Writing ODBA application programs](http://www.ibm.com/support/knowledgecenter/SSEPH2_14.1.0/com.ibm.ims14.doc.apg/ims_writingodbaapps.htm#ims_writingodbaapps) [\(Application Programming\).](http://www.ibm.com/support/knowledgecenter/SSEPH2_14.1.0/com.ibm.ims14.doc.apg/ims_writingodbaapps.htm#ims_writingodbaapps)

The coordinator controller initiates a request to connect to the Database Control Subsystem (DBCTL). The Database Resource Adapter (DRA) establishes and maintains the connection to DBCTL and handles all communication between the CCTL and DBCTL. Once the connection has been established, the DRA is ready to process requests from the CCTL for DBCTL services. The CCTL uses a parameter list called the DFSPAPL to communicate its requests to the DRA. (For the layout of DFSPAPL, see [Problem diagnosis \(System Programming APIs\).](http://www.ibm.com/support/knowledgecenter/SSEPH2_14.1.0/com.ibm.ims14.doc.spr/ims_cctlperformancemonitoring_problemddiagnosis.htm#ims_cctlperformancemonitoring_problemddiagnosis)) DBCTL responds to requests from the CCTL with a code in field PAPLRETC of DFSPAPL that tells whether the request was successfully completed. The format of PAPLRETC is *hhsssuuu*, where *hh* indicates a system abend, IMS abend, or DBCTL return code.

### *hh* **Meaning**

- **131** Invalid address of DFSDPDIR for PURGE request. This is an internal error. No action is required.
- **80** Either a system abend code or an IMS abend code was returned: *sss* contains the system abend code and *uuu* contains the IMS abend code (in hexadecimal). Either *sss* **or** *uuu* contains a code; the other field contains zeros. For an explanation of system abend codes, see *z/OS MVS System Codes*.

For system or IMS abend codes, DBCTL typically dumps (SDUMP or SNAP) storage for diagnosis. However, if DBCTL determines that a dump (SDUMP or SNAP) is not necessary, it sets *hh* to X'88'. But if a SNAP (not an SDUMP) is wanted, then it sets *hh* to X'84'. For more information about DRA dumps, see IMS system definition information.

When a Fast Path prepare call fails, DBCTL returns a status code in field PAPLSTCD in addition to the IMS abend code 35 in PAPLRETC. **00** A hexadecimal DBCTL return code was returned in field *uuu*.

For more information about DBCTL DRA codes, see the following information: **Related concepts**:

[IMS abend codes \(Messages and Codes\)](http://www.ibm.com/support/knowledgecenter/SSEPH2_14.1.0/com.ibm.ims14.doc.msgs/abends/ims_aboutimsabendcodes.htm#aboutimsabends)

### **Related reference**:

**z**/OS: z/OS MVS System Codes

| |

# **Return codes from requests under the DRA and THREAD functions**

All requests under the DRA and THREAD functions receive return codes.

### **Return code**

- **Meaning**
- **0** Request completed successfully.
- **4** Invalid function requested.

## **Return codes from requests under the DRA function**

The database resource adapter (DRA) issues return codes for all requests.

These codes are listed by the request as follows:

### **INIT request codes**

INIT requests under the DRA function can receive return codes.

### **Return code**

### **Meaning**

- **8** GETMAIN failure trying to obtain required DRA storage.
- **12** Dynamic allocation of DRA RESLIB failed.
- **16** OPEN of DRA RESLIB failed.
- **20** ATTACH of the DRA TCB failed.
- **36** Required parameters not specified correctly.
- **48** LOAD of required DRA module failed.
- **72** The DRA RESLIB is not authorized.
- **76** The load of the DRA startup table (DFSPZPxx) failed.

### **PURGE request codes**

PURGE requests under the DRA function can receive return codes.

PURGE requests codes are shown in the following list:

### **Return code**

### **Meaning**

- **24** CCTL storage was damaged. Unable to find thread service routine master control block (PAT).
- **28** Unable to find the thread for purge.
- **40** No active communications with DBCTL.
- **44** Invalid call token. Either the PAPLCTOK pointer was zero, or it did not contain the address of a valid call token.
- **131** Invalid address of DFSDPDIR for PURGE request.
- **232** Invalid address of thread TCB for PURGE request.

### **RESYNC request codes**

RESYNC requests under the DRA function can receive the return codes.

The codes from RESYNC requests are shown in the following list:

### **Return code**

- **Meaning**
- **24** CCTL storage was damaged. Unable to find thread service routine master control block (PAT).
- **40** No active communications with DBCTL.
- **44** Invalid call token. Either the PAPLCTOK pointer was zero or it did not contain the address of a valid call token.
- **68** Invalid resync action requested.

### **TERMINATE request codes**

TERMINATE requests under the DRA function can receive return codes.

TERMINATE requests can receive these codes:

### **Return code**

- **Meaning**
- **8** GETMAIN failed.
- **40** No active communication with DBCTL.
- **44** Invalid call token. Either the PAPLCTOK pointer was zero, or it did not contain the address of a valid call token.
- **213** Upon termination, there is at least one unit of recovery in doubt. A Recoverable Indoubt Structure (RIS) is built for each in-doubt unit of recovery. Termination is completed.
- **214** There might be an in-doubt unit of recovery upon termination, but DBCTL is not available.

## **Return codes from requests under the THREAD function**

Requests under the THREAD function can issue return codes.

All requests under the THREAD function receive this return code:

### **Return code**

**Meaning**

**68** Invalid thread request.

Additional return codes for specific requests are as follows:

### **DL/I request codes**

DL/I requests under the THREAD function can issue return codes.

### **Return code**

**Meaning**

- **24** CCTL storage was damaged. Unable to find the thread service routine master control block (PAT).
- **28** No thread connection.
- **40** No active communications with DBCTL.
- **44** Invalid call token. Either the PAPLCTOK pointer was zero or it did not contain the address of a valid call token.
- **56** Language parameter (PAPLALAN) not specified.
- **64** DL/I call list (PAPLCLST) not specified.
- **221** A DL/I request was issued, but the thread is not primed with a recovery token. The user might have failed to issue the PTOK request after a sync point HOLD request.

### **PRIME RECOVERY TOKEN (PTOK) request codes**

PRIME RECOVERY TOKEN (PTOK) requests under the THREAD function can receive return codes.

The return codes are shown in the following list:

### **Return code**

### **Meaning**

- **24** CCTL storage was damaged. Unable to find the thread service routine master control block (PAT).
- **28** No thread connection.
- **40** No active communications with DBCTL.
- **44** Invalid call token. Either the PAPLCTOK pointer was zero or it did not contain the address of a valid call token.
- **52** Invalid recovery token. The PAPLRTOK was zero.

### **SCHEDULE or UNSCHEDULE request codes**

SCHEDULE or UNSCHEDULE requests under the THREAD function can return codes.

SCHEDULE or UNSCHEDULE requests can receive these codes:

### **Return code**

### **Meaning**

- **24** CCTL storage was damaged. Unable to find the thread service routine master control block (PAT).
- **28** PSB is not scheduled for an unschedule request.
- **32** Thread is already scheduled for a schedule request.
- **40** No active communications with DBCTL.
- **44** Invalid call token. Either the PAPLCTOK pointer was zero or it did not contain the address of a valid call token.
- **52** Invalid recovery token. Field PAPLRTOK was zero.
- **56** Language parameter (PAPLALAN) not specified.
- **60** PSB parameter (PAPLPSB) not specified.
- **201** PSB stopped or locked.
- **202** Database stopped or locked in DEDB.
- **203** I/O error in reading PSB or data management block.
- **205** data management block, PSB, or PSBW pool too small.
- **206** Schedule failed because of a stop region command.
- 207 Invalid processing option L or LS.<br>208 Fast Path buffer page fix error.
- Fast Path buffer page fix error.
- **209** Invalid processing intent.
- **210** Database authorization failure.
- **211** The recovery token is not unique, or the CCTL ID portion of the recovery token does not match the USERID.
- **212** The recovery token passed is zeros.

### **SYNCPOINT request codes**

SYNCPOINT requests under the THREAD function can receive return codes.

SYNCPOINT requests receives these codes:

### **Return code**

### **Meaning**

- **24** CCTL storage was damaged. Unable to find the thread service routine master control block (PAT).
- **28** No thread connection.
- **40** No active communications with DBCTL.
- **44** Invalid call token. Either the PAPLCTOK pointer was zero or it did not contain the address of a valid call token.
- **52** Invalid recovery token. The PAPLRTOK was zero, PAPLNRTK was zero on a CONTinue call, or PAPLRTOK=PAPLNRTK.
- **200** A PSB schedule is terminated at the end of sync point because a /DBD or /DBR command was issued, IRLM failed, or communication with IRLM failed.
- **218** For a RESYNC request, the recovery token is unknown to DBCTL.

### **TERMINATE THREAD request codes**

TERMINATE THREAD requests under the THREAD function can receive return codes.

TERMINATE THREAD requests can receive these codes:

### **Return code**

### **Meaning**

- **24** CCTL storage was damaged. Unable to find the thread service routine master control block (PAT).
- **28** No thread connection.
- **40** No active communications with DBCTL.
- **44** Invalid call token. Either the PAPLCTOK pointer was zero or it did not contain the address of a valid call token. Thread is terminated.
- **210** A CCTL subsystem issued an UNSCHEDULE call or a TERMINATE THREAD call to the DBCTL subsystem.

### **Reason codes from DRA to the control exit**

The DRA notifies the coordinator controller (CCTL) of asynchronous events (for example, a DRA failure, an identify failure, a DBCTL termination, and so on) by driving the Control Exit, a routine supplied by the CCTL.

The DRA passes control to this exit using the PAPL as the standard parameter list to pass information. The CCTL responds to notification of the event by passing back a return code in field PAPLRETC that tells the DRA what action to perform. The DRA then performs the requested action.

Use Table [18 on page 152](#page-161-0) to determine what asynchronous event occurred, what actions the CCTL can ask the DRA to perform in response to the event, and what actions the DRA performed. The combination of codes in the first four columns specifically defines the asynchronous event. For example,

- PAPLFUNC=05 (column 1) indicates that some failure occurred.
- PAPLSFNC=01 (column 2) further defines this failure as an identify failure.
- PAPLRETC=8 (column 3) and PAPLRCOD=08 (column 4) define the failure precisely, indicating that the identify failure occurred in MVS SSI and that DBCTL is not active.

The last column contains both the return code that the CCTL passes to the DRA (in field PAPLRETC) to tell the DRA how to respond to the asynchronous event, and the action the DRA performs (DRA Actions). To interpret the return codes and determine DRA actions, refer to the notes following the table.

The first 4 columns in the table are fields in the DFSPAPL. They contain: **PAPLFUNC** Function **PAPLSFNC** Subfunction **PAPLRETC** Return Code **PAPLRCOD** Reason Code

| PAPL<br><b>FUNC</b> | <b>PAPL</b><br><b>SFNC</b> | <b>PAPL</b><br><b>RETC</b>       | <b>PAPL</b><br><b>RCOD</b> | Event that invoked Control Exit                                                                                           | CCTL response and<br><b>DRA</b> actions |
|---------------------|----------------------------|----------------------------------|----------------------------|----------------------------------------------------------------------------------------------------|-----------------------------------------|
|                     | 05 Some Failure occurred.  |                                  |                            |                                                                                                    |                                         |
|                     |                            |                                  |                            | 01 Identify failed. DBCTL not ready to connect.                                                                           | 0, 4, 8 See note 1                      |
|                     |                            | 8                                | 08                         | Failure in MVS SSI. DBCTL is not active.                                                                                  |                                         |
|                     |                            | 12                               | 09                         | Failure in MVS SSI. DBCTL does not exist.                                                                                 |                                         |
|                     |                            | 12                               | 10                         | DBCTL is in initialization process.                                                                                       |                                         |
|                     |                            | 12                               | 11                         | DBCTL completed initialization and is waiting<br>for restart command.                                                     |                                         |
|                     |                            | 12                               | 12                         | DBCTL is in restart process.                                                                                              |                                         |
|                     |                            | 12                               | 13                         | XRF alternate is in tracking mode.                                                                                        |                                         |
|                     |                            | 12                               | 14                         | XRF alternate is in takeover mode.                                                                                        |                                         |
|                     |                            | 12                               | 37                         | DBRC is not in share control mode.                                                                                        |                                         |
|                     |                            | 02 Identify process is canceled. |                            |                                                                                                    | $0, 4$ See note2.                       |
|                     |                            | N/A                              | 04                         | z/OS console operator canceled the CCTL<br>request to wait until DBCTL becomes active.<br>See note 1, code 0.             |                                         |
|                     |                            | <b>IMS</b><br>abend<br>code      | 05                         | DBCTL returned an IMS abend code.                                                                                         |                                         |
|                     |                            | 03 DBCTL is terminating.         |                            |                                                                                                    | 0, 4, 8 See note 6.                     |
|                     |                            | N/A                              | $02\,$                     | The connected DBCTL terminated abnormally.                                                                                |                                         |
|                     | 04 DRA failed.             |                                  |                            |                                                                                                    | No response. DRA<br>terminated.         |
|                     |                            |                                  | 01                         | A DRA function request failed in MVS SSI.                                                                                 |                                         |
|                     |                            | z/OS<br>return<br>code           |                            | Identify request failed (from DFSPRA10). SSI<br>return code is not 8 or 12.                                               |                                         |
|                     |                            | 40                               |                            | Resync request failed (from DFSPRA20).                                                                                    |                                         |
|                     |                            | 40                               |                            | Purge thread request failed (from DFSPRA50).                                                                              |                                         |
|                     |                            | z/OS<br>return<br>code           | 03                         | Identify request failed in allocating DRA<br>storage (from DFSPRA10).                                                     |                                         |
|                     |                            | z/OS<br>return<br>code           | 06                         | Establish DRA ESTAE failed (from<br>DFSFPRA0).                                                                            |                                         |
|                     |                            | See notes<br>4 and 5.            | 07                         | DRA terminated abnormally (from<br>DFSFPRA0).                                                                             |                                         |
|                     |                            | See note<br>4.                   | 15                         | DRA terminated at the request of the Control<br>Exit after DBCTL failed or the operator<br>entered a /CHE FREEZE command. |                                         |
|                     |                            | 05 DBCTL is shutting down.       |                            |                                                                                                    | 0, 4, 8 See note 1.                     |
|                     |                            | N/A                              | N/A                        | The operator entered a /CHE FREEZE<br>command for DBCTL.                                                                  |                                         |
|                     |                            | 02 Resynchronization             |                            |                                                                                                    | 0, 4 See note 3.                        |

<span id="page-161-0"></span>*Table 18. Asynchronous event code table*.

*Table 18. Asynchronous event code table (continued)*.

| PAPL        | <b>PAPL</b> | <b>PAPL</b> | <b>PAPL</b> | Event that invoked Control Exit                                                                                                 | CCTL response and |
|-------------|-------------|-------------|-------------|----------------------------------------------------------------------------------------------------|-------------------|
| <b>FUNC</b> | <b>SFNC</b> | <b>RETC</b> | RCOD        |                                                                                                    | DRA actions       |
|             | N/A         | N/A         | N/A         | Identify process completed. A recovery token<br>list for all in-doubt units of recovery is passed<br>to CCTL in field PAPLILST. |                   |

### <span id="page-162-0"></span>**Note:**

- 1. The CCTL responds to the DRA by passing a return code (0, 4 or 8) in field PAPLRETC. This return code tells the DRA what action to perform. The DRA then performs the action requested.
	- v 0 Retry the connection.

DRA writes message DFS690A to the z/OS console to indicate that IMS control or DBCTL region is not active. The z/OS console operator can respond with 'wait' or 'cancel'.

- If the operator enters 'wait', the DRA sets a timer for issuing the next identify call. Each call is analyzed and processed just like the first call.
- If the operator enters 'cancel', the DRA invokes the Control Exit with **reason code** 04. (Refer to note [2](#page-162-1) for possible response and action.)
- 4 Proceed with termination.

The DRA proceeds with termination and does not call the Control Exit again. The CCTL might delete the Control Exit at this time.

v 8 - Identify to another DBCTL whose ID is in PAPLDBCN.

The DRA issues the identify call to the designated DBCTL and processes the result just like the first identify call.

- <span id="page-162-1"></span>2. The CCTL responds to the DRA by passing a return code (0 or 4) in field PAPLRETC. This return code tells the DRA what action to perform. The DRA then performs the action requested.
	- v 0 Wait for the CCTL to send a DRA terminate request.
	- The DRA waits for the CCTL to send the terminate request.
	- 4 Proceed with termination.
		- The DRA proceeds with termination.
- <span id="page-162-5"></span>3. After the identify is complete, the CCTL responds to the DRA for resynchronization by passing a return code (0 or 4) in field PAPLRETC. This return code tells the DRA what action to perform. The DRA then performs the action requested.
	- v 0 The CCTL acknowledges the success of identify and waits for requests from its subsystems.

The DRA waits for a call from CCTL.

• 4 - Proceed with termination.

The DRA proceeds with termination and does not call the Control Exit again. The CCTL might delete the Control Exit at this time.

- <span id="page-162-4"></span><span id="page-162-3"></span>4. PAPLRETC contains the same information as it does for a terminate request.
- <span id="page-162-2"></span>5. PAPLACDE contains the abend code, if any.
- 6. DBCTL is terminating.
	- v 0 The DRA waits for the TERM request from the CCTL.
	- v 4 The DRA termination completed. The next request from the CCTL must be INIT.
	- 8 The DRA issues an identify request to DBCTL, using the PAPLDBCN value if it was supplied by the control exit routine.

# **Chapter 11. DBRC request return codes**

Database Recovery Control (DBRC) requests issue return codes for various calls.

The codes for each call are shown in a table. The return codes are given in decimal and hexadecimal.

The return codes for DBRC requests include the following calls:

# **Return codes from Sign-on Normal call**

Sign-on Normal calls issue return code.

The decimal, and the hexadecimal value, and the meaning of the codes are shown in the following table:

*Table 19. Sign-on Normal call return codes*

| Decimal  | Hexadecimal    | Meaning                                                                                                    |
|----------|----------------|----------------------------------------------------------------------------------------------------|
| $\theta$ | $00\,$         | Successful completion.                                                                                         |
| 8        | 08             | Existing subsystem entry found in RECON data set.                                                              |
| 12       | 0 <sup>C</sup> | Existing subsystem entry found in RECON data set marked as abnormally<br>terminated.                           |
| 16       | 10             | Existing subsystem entry found in RECON data set marked as having recovery<br>processing started.              |
| 20       | 14             | Subsystem name was not unique.                                                                                 |
| 41       | 29             | Request for subpool 0 storage (24K) failed.                                                                    |
| 44       | 2C             | Internal DBRC error.                                                                                           |
| 48       | 30             | Invalid parameter found.                                                                                       |
| 76       | 4C             | The requested role does not match local role (active signing on at tracker).                                   |
| 80       | 50             | No GSG record found in the RECON during Sign-on Recovery Start for an RSR<br>capable system.                   |
| 84       | 54             | Another tracking subsystem (different SSID) exists for the GSG (DSPTSIGN).                                     |
| 88       | 58             | An RSR takeover is in progress. Normal sign-on is rejected.                                                    |
| 92       | 5C             | This subsystem is a member of another GSG or no GSG name was specified<br>when restarting an RSR capable SS.   |
| 96       | 60             | The subsystem attempting to sign-on is an earlier release than is allowed<br>(MINVERS).                        |
| 100      | 64             | An RSR tracker was attempting sign-on when the RECON indicates<br>ACCESS=PARALLEL. Normal sign-on is rejected. |

## **Return codes from Sign-on Alternate call**

Sign-on Alternate calls issues return codes.

The decimal, hexadecimal values, and the meaning of the codes are shown in the following table:

| Decimal | Hexadecimal | Meaning                                                                                                    |
|---------|-------------|----------------------------------------------------------------------------------------------------|
|         | $00\,$      | Successful completion.                                                                                               |
|         | 08          | Alternate subsystem already exists.                                                                                  |
| 24      | 18          | Alternate subsystem is signing on, but a subsystem record does not exist.                                            |
| 28      | 1C          | A takeover request provided a block too small to return a list of authorized<br>databases, or no block was provided. |
| 60      | 3C          | Takeover requested, but no alternate signed on.                                                                      |
| 64      | 40          | The IRLM ID in the alternate takeover request does not match the IRLM ID in<br>the subsystem record.                 |
| 68      | 44          | Alternate subsystem is signing on with recovery control.                                                             |

*Table 20. Sign-on Alternate call return codes*

# **Return codes from Sign-on Recovery call**

Sign-on Recovery calls issue return codes.

The decimal, hexadecimal values, and the meaning are shown in the following table:

*Table 21. Sign-on Recovery calls return codes*

| Decimal      | Hexadecimal    | Meaning                                                                                                    |
|--------------|----------------|----------------------------------------------------------------------------------------------------|
| $\mathbf{0}$ | $00\,$         | Successful completion.                                                                                       |
| 4            | 04             | No updates for an authorized database existed for this subsystem; successfully<br>completed.                 |
| 12           | 0 <sup>C</sup> | Error deleting in-doubt EEQEs.                                                                               |
| 16           | 10             | Existing subsystem entry found in RECON data set marked as having recovery<br>processing started.            |
| 24           | 18             | Subsystem entry not marked as abnormally terminated and there is no IRLM.                                    |
| 28           | 1C             | No subsystem entry for the calling subsystem in the RECON data set.                                          |
| 32           | 20             | IRLM IDs do not match.                                                                                       |
| 36           | 24             | Subsystem not marked as having recovery processing started.                                                  |
| 40           | 28             | Internal error encountered during unauthorization.                                                           |
| 41           | 29             | Request for subpool 0 storage (24K) failed.                                                                  |
| 44           | 2C             | Internal DBRC error.                                                                                         |
| 48           | 30             | Invalid parameter found.                                                                                     |
| 56           | 38             | Alternate subsystem is signing on for recovery.                                                              |
| 72           | 48             | No PRIOLDS record exists in the RECON for the Online subsystem making the<br>Sign-on Recovery End call.      |
| 80           | 50             | No GSG record found in the RECON during Sign-on Recovery Start for an RSR<br>capable system.                 |
| 84           | 54             | Another tracking subsystem (different SSID) exists for the GSG (DSPTSIGN).                                   |
| 92           | 5C             | This subsystem is a member of another GSG or no GSG name was specified<br>when restarting an RSR capable SS. |

# **Return codes from Sign-off Normal call**

Sign-off Normal calls can issue return codes.

The decimal, hexadecimal values, and the meaning of the codes are shown in the following table:

*Table 22. Sign-off Normal call return codes*

| Decimal | Hexadecimal | <b>Meaning</b>                                                                           |
|---------|-------------|------------------------------------------------------------------------------------------|
| 0       | 00          | Successful completion. Subsystem entry deleted.                                          |
| 8       | 08          | Subsystem entry found in RECON data set marked as abnormally terminated.                 |
| 12      | 0C          | Subsystem entry found in RECON data set marked as having recovery<br>processing started. |
| 16      | 10          | No subsystem entry in RECON data set.                                                    |
| 32      | 20          | Alternate subsystem IRLM ID does not match subsystem record IRLM ID.                     |
| 40      | 28          | Internal error encountered during unauthorization.                                       |
| 44      | 2C          | Internal DBRC error.                                                                     |
| 48      | 30          | Invalid parameter found.                                                                 |

# **Return codes from Sign-off Abnormal call**

Sign-off Abnormal calls can issue return codes.

The decimal, hexadecimal values, and the meaning of these codes are shown in the following table:

*Table 23. Sign-off Abnormal call return codes*

| Decimal  | Hexadecimal    | Meaning                                                                                          |
|----------|----------------|--------------------------------------------------------------------------------------------------|
| $\theta$ | 0 <sup>0</sup> | Successful completion. Subsystem entry deleted.                                                  |
| 4        | 04             | Sign-off successfully completed; subsystem entry marked as abnormally<br>terminated.             |
| 8        | 08             | Subsystem entry found in RECON data set was already marked as abnormally<br>terminated.          |
| 16       | 10             | No subsystem entry in RECON data set.                                                            |
| 20       | 14             | Active subsystem is attempting to terminate abnormally with an alternate<br>subsystem available. |
| 32       | 20             | Alternate subsystem IRLM ID does not match subsystem record IRLM ID.                             |
| 40       | 28             | Internal error encountered during unauthorization.                                               |
| 44       | 2C             | Internal DBRC error.                                                                             |
| 48       | 30             | Invalid parameter found.                                                                         |

## **Return codes from Authorization calls**

Authorization calls can issue return codes to report status or problems.

The decimal, hexadecimal value, and the meaning of the codes are listed in the following table:

| Decimal | Hexadecimal | Meaning                                                                                                    |
|---------|-------------|----------------------------------------------------------------------------------------------------|
| 0       | 00          | All of the specified databases were authorized.                                                                                |
| 4       | 04          | The data is already hardened and need not be reapplied.                                                                        |
| 8       | 08          | At least one or more of the databases and areas could not be authorized, but all<br>other databases and areas were authorized. |
| 12      | 0C          | Subsystem not registered in DBRC.                                                                                              |
| 20      | 14          | Active subsystem calling authorization after a takeover occurred.                                                              |
| 44      | 2C          | Internal DBRC error.                                                                                                    |
| 48      | 30          | Invalid parameter found.                                                                                                    |

*Table 24. Authorization call return codes*

# **Return codes from Unauthorization call**

Unauthorization calls can issue return codes

The decimal, hexadecimal values, and the meaning of the codes are listed in the following table:

| Decimal  | Hexadecimal    | Meaning                                                                                                    |
|----------|----------------|----------------------------------------------------------------------------------------------------|
| $\theta$ | $00\,$         | Successful completion.                                                                                                    |
| 4        | 04             | For function code 2 (unauthorizing a list), successful completion; databases that<br>were updated were not unauthorized. For function code 5 (unauthorizing a Fast<br>Path area), successful completion; the area needs recovery. |
| 8        | 08             | Database not registered in RECON data set.                                                                                                    |
| 12       | 0 <sup>C</sup> | Subsystem record not found in RECON.                                                                                                    |
| 16       | 10             | Subsystem not authorized to use the database.                                                                                                    |
| 20       | 14             | One of the following problems occurred:<br>Internal DBRC unauthorization error: database and subsystem records do not<br>match.<br>Previously active subsystem calling for unauthorization after a takeover<br>٠<br>occurred.     |
| 24       | 18             | Internal DBRC or IMS unauthorization error: held state could not be computed<br>by the IMS compatibility evaluation routine.                                                                                                    |
| 44       | 2C             | Internal DBRC error.                                                                                                    |
| 48       | 30             | Invalid parameter found.                                                                                                    |

*Table 25. Unauthorization call return codes*

# **Return codes from the DB I/O Error exit**

Return codes from DB I/O Error exit report status or problems.

The decimal, hexadecimal values, and the meaning of the codes are shown in the following table:

| Decimal  | Hexadecimal | <b>Meaning</b>                                                  |
|----------|-------------|-----------------------------------------------------------------|
| $\theta$ | $00\,$      | Successful call.                                                |
| 8        | 08          | The database was not registered in the RECON data set.          |
| 12       | 0C          | The database data set was not registered in the RECON data set. |
| 16       | 10          | The subsystem was not registered in the RECON data set.         |
| 20       | 14          | The subsystem was not authorized to use the database.           |
| 28       | 1C          | An EEQE add/delete/replace request could not be satisfied.      |
| 44       | 2C          | Internal DBRC error.                                            |
| 48       | 30          | Missing or invalid parameter.                                   |

*Table 26. DB I/O Error exit return codes*

# **Return codes from the DB Open exit**

Return codes from the DB Open exit report status or problems.

The decimal, hexadecimal values, and the meaning of the codes are shown in the following table:

| Decimal  | Hexadecimal    | <b>Meaning</b>                                                  |
|----------|----------------|-----------------------------------------------------------------|
| $\theta$ | 0 <sup>0</sup> | Successful call.                                                |
| 4        | 04             | The database was not registered in the RECON data set.          |
| 8        | 08             | A database data set was not registered in the RECON data set.   |
| 12       | 0C             | The subsystem was not registered in the RECON data set.         |
| 16       | 10             | The subsystem was not authorized to use the database.           |
| 20       | 14             | IMS passed a block that was too small to contain the EEQE list. |
| 44       | 2C             | Internal DBRC error.                                            |
| 48       | 30             | Missing or invalid parameter.                                   |

*Table 27. DB Open exit return codes*

# **Return codes from local and global /START command**

A local or global /START command can issue return codes.

The decimal, hexadecimal values, and the meaning of the codes are shown in the following table:

| Decimal | Hexadecimal Meaning |                                                                                           |
|---------|---------------------|-------------------------------------------------------------------------------------------|
|         | 0 <sup>0</sup>      | Successful completion.                                                                    |
|         | 04                  | Database not registered in RECON.                                                         |
|         | 08                  | Read-only user flag is on.                                                                |
| 12      | 0C                  | Prohibit-further-authorization flag is on.                                                |
| 16      | 10                  | Fast Path area needs recovery, or database needs recovery, but the EEQE count is<br>zero. |

*Table 28. Local and global /START command return codes*

| Decimal | Hexadecimal Meaning |                          |
|---------|---------------------|--------------------------|
| 20      | 14                  | Database needs backout.  |
| 44      | 2C                  | Internal DBRC error.     |
| 48      | 30                  | Invalid parameter found. |

*Table 28. Local and global /START command return codes (continued)*

# **Return codes from global /STOP command**

The global /STOP command issues return codes to identify status or problems.

The decimal, hexadecimal values, and the meaning of the codes are shown in the following table:

*Table 29. Global /STOP command return codes*

| Decimal | Hexadecimal | Meaning                                                               |
|---------|-------------|-----------------------------------------------------------------------|
|         | 00          | Successful completion. Prohibit-further-authorization flag turned on. |
|         | 04          | Database was not registered in RECON data set.                        |
| 12      | 0C          | Prohibit-further-authorization flag is on.                            |
| 44      | 2C          | Internal DBRC error.                                                  |
| 48      | 30          | Invalid parameter found.                                              |

## **Return codes from local and global /DBD commands**

Return codes from local and global /DBD commands report status or problems.

The decimal, hexadecimal values, and the meaning of the codes are shown in the following table:

| Hexadecimal     | Meaning                                                                                   |
|-----------------|-------------------------------------------------------------------------------------------|
| 00 <sup>1</sup> | Successful completion.                                                                    |
| 04              | Database was not registered in RECON data set.                                            |
| 0 <sup>C</sup>  | Prohibit-further-authorization flag is on.                                                |
| 10              | Fast Path area needs recovery, or database needs recovery, but the EEQE count is<br>zero. |
| 14              | Database needs backout.                                                                   |
| 18              | Database authorized by at least one batch subsystem.                                      |
| 2C              | Internal DBRC error.                                                                      |
| 30              | Invalid parameter found.                                                                  |
|                 |                                                                                           |

*Table 30. Local and global /DBD command return codes*

## **Return codes from global /DBR command**

The global /DBR command issues return codes to identity status or problems.

The decimal, hexadecimal values, and the meaning of the codes are shown in the following table:

| Decimal | Hexadecimal | <b>Meaning</b>                                                           |
|---------|-------------|--------------------------------------------------------------------------|
|         | 00          | Successful completion. Prohibit-further-authorization flag is turned on. |
|         | 04          | Database was not registered in RECON data set.                           |
| 24      | 18          | Batch systems authorized to use database.                                |
| 44      | 2C          | Internal DBRC error.                                                     |
| 48      | 30          | Invalid parameter found.                                                 |

*Table 31. Global /DBR command return codes*

# **Return codes from OLDS Open call**

OLDS Open calls issue return codes.

The decimal, hexadecimal values, and the meaning of the codes are shown in the following table:

*Table 32. OLDS Open call return codes*

| Decimal | Hexadecimal | <b>Meaning</b>                                                                                                    |
|---------|-------------|----------------------------------------------------------------------------------------------------|
| 0       | $00\,$      | Successful completion.                                                                                                    |
| 4       | 04          | There is already an OLDS open for the invoking subsystem.                                                                                                    |
| 8       | 08          | The OLDS being opened is invalid. The OLDS contains unarchived data and is<br>needed to close a previous OLDS, or the data set name of the OLDS matches the<br>data set name of another OLDS for the same subsystem. |
| 12      | 0C          | Invocation sequence error. An open secondary OLDS call was made without a<br>corresponding open primary OLDS call.                                                                                                   |
| 44      | 2C          | Invalid DBRC error.                                                                                                    |
| 48      | 30          | Invalid parameter found.                                                                                                    |

# **Return codes from OLDS Switch call**

OLDS Switch calls issue return codes.

The decimal, hexadecimal values, and the meaning of the codes are shown in the following table:

| Decimal | Hexadecimal | <b>Meaning</b>                                                                                                    |
|---------|-------------|----------------------------------------------------------------------------------------------------|
| 0       | $00\,$      | Successful completion.                                                                                                    |
| 4       | 04          | There is no OLDS of the specified type, primary or secondary, open for the<br>invoking subsystem.                                                                                                    |
| 8       | 08          | The OLDS being opened is invalid. The OLDS contains unarchived data and is<br>needed to close a previous OLDS, or the data set name of the OLDS matches the<br>data set name of another OLDS for the same subsystem. |
| 12      | 0C          | Invocation sequence error. A switch secondary OLDS call was made without a<br>corresponding switch primary OLDS call.                                                                                                |
| 44      | 2C          | Internal DBRC error.                                                                                                    |
| 48      | 30          | Invalid parameter found.                                                                                                    |

*Table 33. OLDS Switch return codes*

# **Return codes from OLDS Close call**

OLDS Close calls issue return codes.

The decimal, hexadecimal values, and the meaning of the codes are shown in the following table:

*Table 34. OLDS Close call return codes*

| Hexadecimal | Meaning                                                                                                    |
|-------------|----------------------------------------------------------------------------------------------------|
| 00          | Successful completion.                                                                                              |
| 04          | There is no OLDS of the specified type, primary or secondary, open for the<br>starting subsystem.                   |
| 0C          | Invocation sequence error. A close secondary OLDS call was made without a<br>corresponding close primary OLDS call. |
| 2C          | Internal DBRC error.                                                                                                |
| 30          | Invalid parameter found.                                                                                            |
|             |                                                                                                    |

# **Return codes from OLDS Status call**

OLDS Status calls issue return codes.

The decimal, hexadecimal values, and the meaning of the codes are shown in the following table:

*Table 35. OLDS Status call return codes*

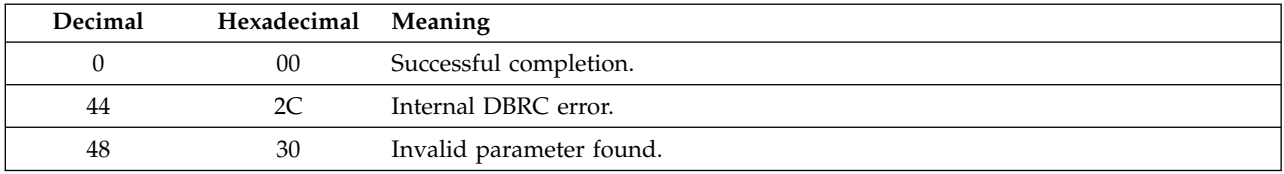

## **Return codes from the last OLDS call**

You can access the return codes from the last OLDS call.

The decimal, hexadecimal values, and the meaning of the codes are shown in the following table:

| Decimal  | Hexadecimal     | <b>Meaning</b>                                                                                                    |
|----------|-----------------|----------------------------------------------------------------------------------------------------|
| $\theta$ | 00 <sup>2</sup> | Successful completion. One or more OLDS descriptors are returned to the return<br>area.                                                |
| 4        | 04              | Successful completion. One or more SLDS descriptors are returned to the return<br>area.                                                |
| 8        | 08              | There are no log data sets (OLDS or SLDS) known to DBRC. No information is<br>returned.                                                |
| 12       | 0C              | The return area is too small to contain the return data. The required length is<br>returned in the first two bytes of the return area. |
| 44       |                 | Internal DBRC error.                                                                                                    |

*Table 36. Last OLDS call return codes*

*Table 36. Last OLDS call return codes (continued)*

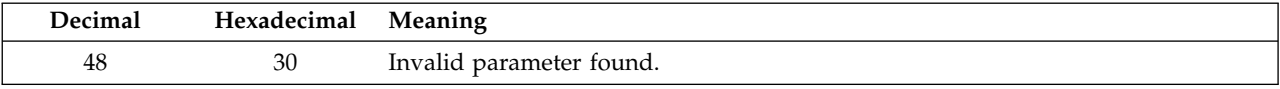

## **Return codes from the Locate Log Record call**

Locate Log Record calls issue return codes.

The decimal, hexadecimal values, and the meaning for the codes are shown in the following table:

*Table 37. Locate Log Record call return codes*

| Decimal | Hexadecimal | Meaning                                                                                                    |
|---------|-------------|----------------------------------------------------------------------------------------------------|
| 0       | 00          | Successful completion. One or more OLDS descriptors are returned in the return<br>area.                                                        |
| 4       | 04          | Successful completion. One or more SLDS descriptors are returned in the return<br>area.                                                        |
| 8       | 08          | There are no log data sets (OLDS or SLDS) known to DBRC. No information is<br>returned.                                                        |
| 12      | 0C          | The return area is too small to contain the return data. The required length is<br>returned in the first two bytes of the return area.         |
| 16      | 10          | There is no log data set identified in RECON with the specified open time. Used<br>to locate previous log data set and next log data set only. |
| 20      | 14          | An open SLDS was found in the descriptor area.                                                                                                 |
| 44      | 2C          | Internal DBRC error.                                                                                                    |
| 48      | 30          | Invalid parameter found.                                                                                                    |
|         |             |                                                                                                    |

# **Return codes from the Archive Init call**

Archive Init calls can issue return codes to report status or problems.

The decimal, hexadecimal values, and the meaning of the codes are listed in the following table:

*Table 38. Archive Init call return codes*

| Decimal | Hexadecimal | <b>Meaning</b>                                                                                                    |
|---------|-------------|----------------------------------------------------------------------------------------------------|
|         | $00\,$      | Successful completion.                                                                                                    |
| 4       | 04          | When archiving OLDSs: One or more, but not all, of the specified OLDSs were<br>previously archived. Not used for the SLDS copy function. |
|         | 08          | Invalid utility input.                                                                                                    |
| 12      | OC          | An invalid volume stop time was specified.                                                                                               |
| 44      | 2C          | Internal DBRC error.                                                                                                    |
| 48      | 30          | Invalid parameter found.                                                                                                    |

## **Return codes from the Archive Completion call**

Archive Completion calls issue return codes to report status or problems.

The decimal, hexadecimal values, and the meanings of the codes are shown in the following table:

| Decimal | Hexadecimal | Meaning                                                                                                    |
|---------|-------------|----------------------------------------------------------------------------------------------------|
|         | 00          | Successful completion.                                                                                                    |
|         | 08          | When archiving OLDSs: One or more of the OLDSs being archived has already<br>been archived. The archive utility should terminate processing. Not used when<br>copying an SLDS. |
| 12      | 0C          | An invalid volume stop time was specified.                                                                                                    |
| 44      | 2C          | Internal DBRC error.                                                                                                    |
| 48      | 30          | Invalid parameter found.                                                                                                    |

*Table 39. Archive Completion call return codes*

## **Return codes from the Archive End-of-Job call**

Archive End-of-Job calls can issue return codes. These codes in the decimal, hexadecimal values, and the meaning are listed in the table.

*Table 40. Archive End-of-Job call return codes*

| Decimal | Hexadecimal Meaning |                          |
|---------|---------------------|--------------------------|
|         | 00                  | Successful completion.   |
| 44      | 2C                  | Internal DBRC error.     |
| 48      | 30                  | Invalid parameter found. |

# **Return codes from the Log Recovery utility Init call**

Log Recovery utility Init calls issue return codes to identify status or problems.

### **Return codes for SLDS recovery**

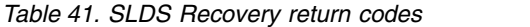

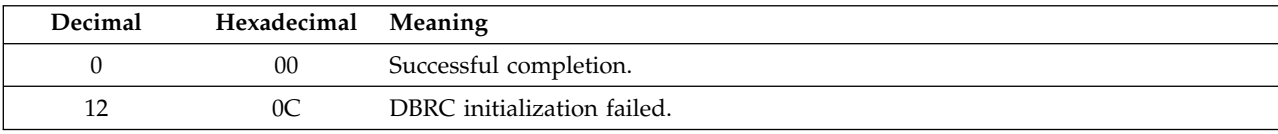

### **Return codes for OLDS recovery**

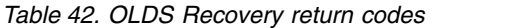

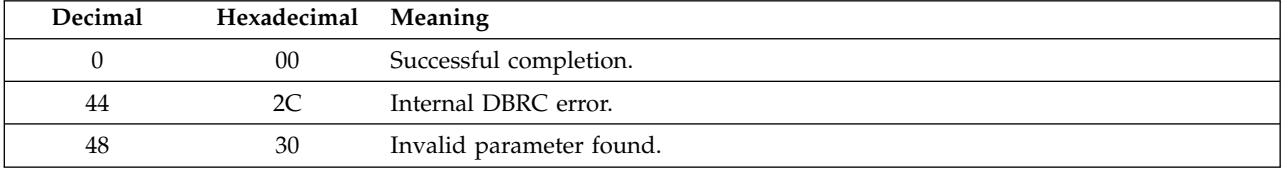

# **Return codes from the Log Recovery utility Open call**

Log Recovery utility Open calls issue return codes to identify status or problems.

## **Return codes for SLDS recovery**

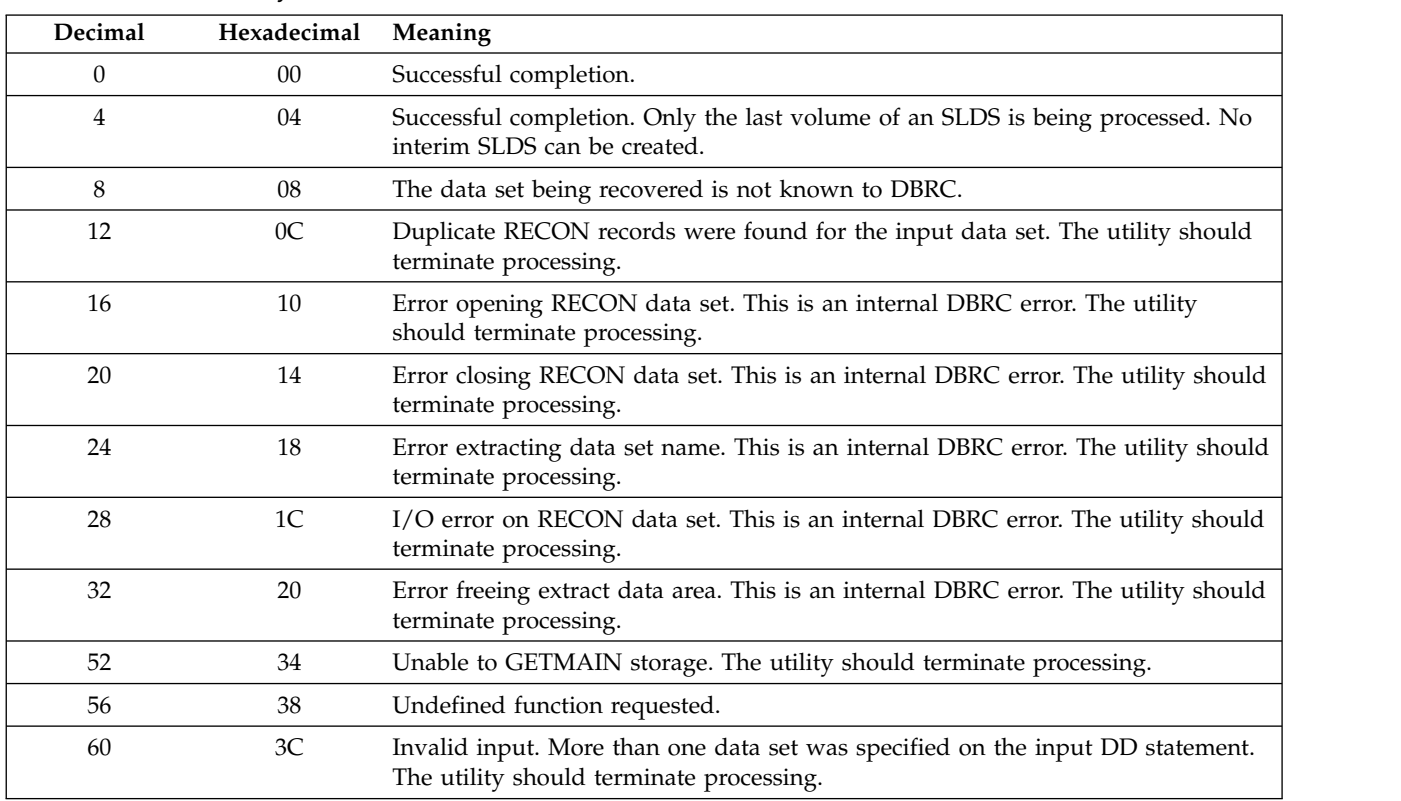

### *Table 43. SLDS Recovery return codes*

## **Return codes for OLDS recovery**

### *Table 44. OLDS Recovery return codes*

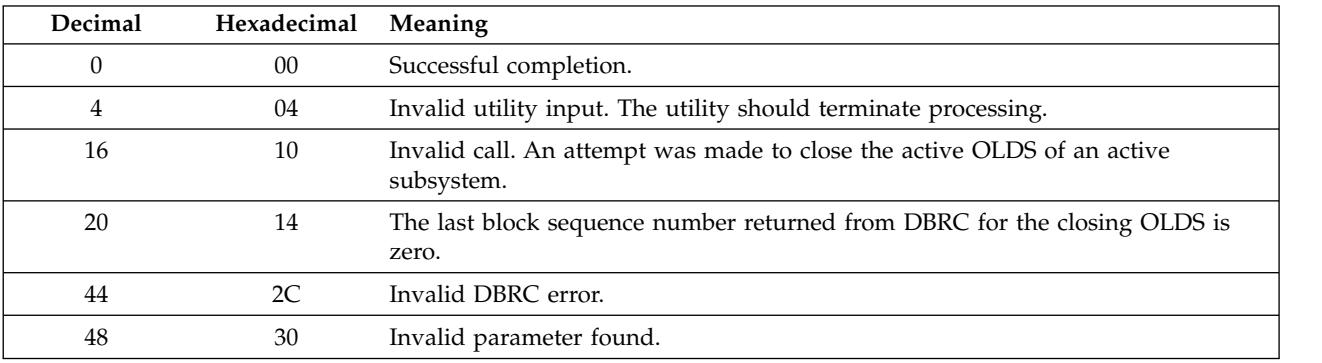

# **Return codes from the Log Recovery utility Close call**

Log Recovery utility Close calls issue return codes to indicate status or problems.

### **Return codes for SLDS recovery**

### *Table 45. SLDS Log Recovery utility Close Call return codes*

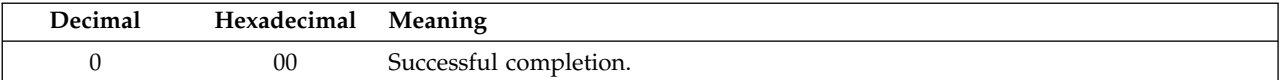

*Table 45. SLDS Log Recovery utility Close Call return codes (continued)*

| Decimal | Hexadecimal    | Meaning                                                                                                    |
|---------|----------------|----------------------------------------------------------------------------------------------------|
| 16      | 10             | Error opening RECON data set. This is an internal DBRC error. The utility<br>should terminate processing.                            |
| 20      | 14             | Error closing RECON data set. This is an internal DBRC error. The utility should<br>terminate processing.                            |
| 24      | 18             | Error extracting data set name. This is an internal DBRC error. The utility should<br>terminate processing.                          |
| 28      | 1 <sup>C</sup> | I/O error on RECON data set. This is an internal DBRC error. The utility should<br>terminate processing.                             |
| 32      | 20             | Error freeing extract data area. This is an internal DBRC error. The utility should<br>terminate processing.                         |
| 36      | 24             | Error adding the data set entry to the interim log record. The data set entry<br>exists. The utility should terminate processing.    |
| 40      | 28             | Error deleting interim record from RECON. This is an internal DBRC error. The<br>utility should terminate processing.                |
| 44      | 2C             | Error obtaining volume serial number of output data set. This is an internal<br>DBRC error. The utility should terminate processing. |
| 52      | 34             | Unable to GETMAIN storage. The utility should terminate processing.                                                                  |
| 56      | 38             | Undefined function requested.                                                                                                    |

### **Return codes for OLDS recovery**

*Table 46. OLDS Log Recovery utility Close call return codes*

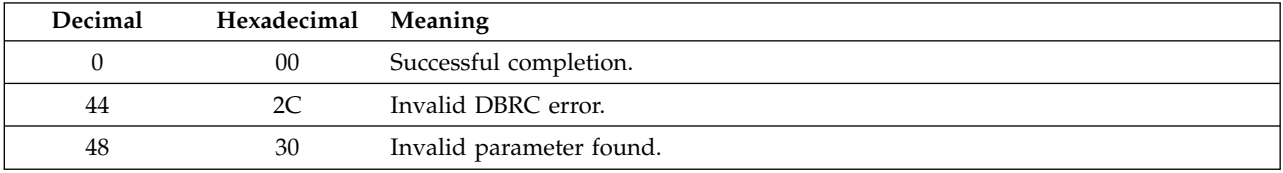

# **Return codes from the Log Recovery utility End-of-Job call**

Log Recovery utility End-of-Job (EOJ) calls issue return codes to identify status or problems.

## **Return codes for SLDS recovery**

*Table 47. SLDS Recovery return codes*

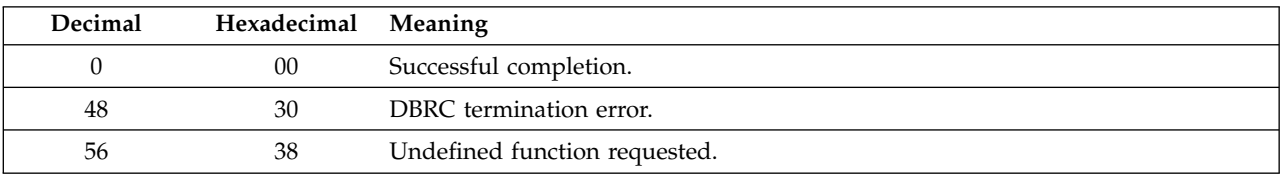

## **Return codes for OLDS recovery**

*Table 48. OLDS Recovery return codes*

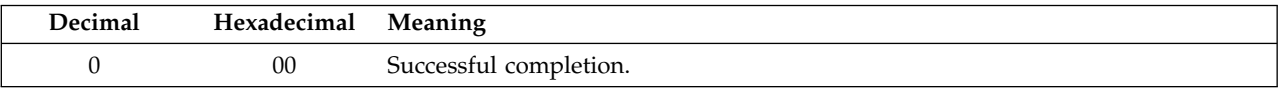

*Table 48. OLDS Recovery return codes (continued)*

| Decimal | Hexadecimal Meaning |                          |
|---------|---------------------|--------------------------|
| 44      | 2C                  | Internal DBRC error.     |
| 48      | 30                  | Invalid parameter found. |

## **Return codes from the RELOAD utility**

RELOAD utility calls issues return codes.

The decimal value, hexadecimal value, and meaning for each code are show in the following table:

*Table 49. RELOAD utility return codes*

| Decimal | Hexadecimal    | Meaning                               |
|---------|----------------|---------------------------------------|
| 0       | $00\,$         | Successful completion.                |
| 4       | 04             | Database not registered or not found. |
| 8       | 08             | I/O error reading RECON data set.     |
| 12      | 0 <sup>C</sup> | Unknown function.                     |
| 16      | 10             | Feature initialization error.         |
| 20      | 14             | Feature termination error.            |
| 24      | 18             | RECON open error.                     |
| 32      | 20             | Internal notify problem.              |
| 36      | 24             | RECON close error.                    |
| 44      | 2C             | IC needed flag already on.            |

# **Return codes from the Begin HSSP Image Copy call**

Begin HSSP Image Copy calls issues return codes. The decimal, hexadecimal values, and the meaning of each code are listed in this table.

*Table 50. Begin HSSP Image Copy call return codes*

| Decimal  | Hexadecimal | <b>Meaning</b>                                                  |
|----------|-------------|-----------------------------------------------------------------|
| $\Omega$ | $00\,$      | Successful call.                                                |
| 4        | 04          | No usable image copy data set found.                            |
| 12       | 0C          | The area was not registered in RECON data set.                  |
| 16       | 10          | The area did not have REUSE attribute for image copy data sets. |
| 20       | 14          | Request did not complete.                                       |
| 24       | 18          | HSSP image copy was already in progress for this area.          |
| 44       | 2C          | Internal DBRC error occurred.                                   |
| 48       | 30          | Invalid parameter was found.                                    |

# **Return codes from the End HSSP Image Copy call**

End HSSP Image Copy calls issue return codes to identify status or problems.

The decimal, hexadecimal, and meaning of the codes are shown in the following table:

| Decimal  | Hexadecimal    | <b>Meaning</b>                                    |
|----------|----------------|---------------------------------------------------|
| $\Omega$ | 0 <sup>0</sup> | Successful call.                                  |
| 8        | 08             | Image copy record specified not found.            |
| 12       | 0C             | Area was not registered in RECON data set.        |
| 16       | 10             | Image copy specified already ended (stop time>0). |
| 32       | 20             | Request did not complete.                         |
| 44       | 2C             | Internal DBRC error.                              |
| 48       | 30             | Invalid parameter found.                          |

*Table 51. End HSSP Image Copy call return codes*

# **Return codes from the LOGSET call**

LOGSET calls issue return codes to identify status or problems.

*Table 52. LOGSET call return codes*

| Decimal | Hexadecimal | Meaning                                                                                                    |
|---------|-------------|----------------------------------------------------------------------------------------------------|
| $00\,$  | $00\,$      | Successful call. (DSPUBK10)                                                                                                    |
| 02      | 02          | Successful call, but IMS passed DBRC insufficient storage to return the output.<br>IMS must obtain sufficient storage and rerun the exit. (DSPUBK10).          |
| 08      | 08          | When processing a LOGSET request DBRC found that a later PRILOG with the<br>same SSID contains non-batch backout utility logs. (DSPUBK10)                      |
| 12      | OC          | When processing a LOGSET request from IMS, DBRC could not find the<br>specified Log data set in the RECON. DBRC cannot perform Log Verification.<br>(DSPUBK10) |
| 44      | 2C          | An internal DBRC error occurred.                                                                                                    |
| 48      | 30          | DBRC detected an invalid parameter from IMS.                                                                                                    |

## **Return codes from the SAVUOR call**

SAVUOR calls can issue return codes.

The decimal, hexadecimal values, and the meaning of the codes are shown in the following table

| Decimal | Hexadecimal Meaning |                                                                                                    |
|---------|---------------------|----------------------------------------------------------------------------------------------------|
| 00      | 00                  | The call ended successfully.                                                                                                    |
| 02      | 02                  | The call ended successfully, but the caller passed insufficient storage for DBRC to<br>return the output. (DSPUBK00)                            |
| 04      | 04                  | Either a new BACKOUT record was not written because it had no UORs, or an<br>existing BACKOUT record was deleted because all UORs were deleted. |

*Table 53. SAVUOR call return codes*

*Table 53. SAVUOR call return codes (continued)*

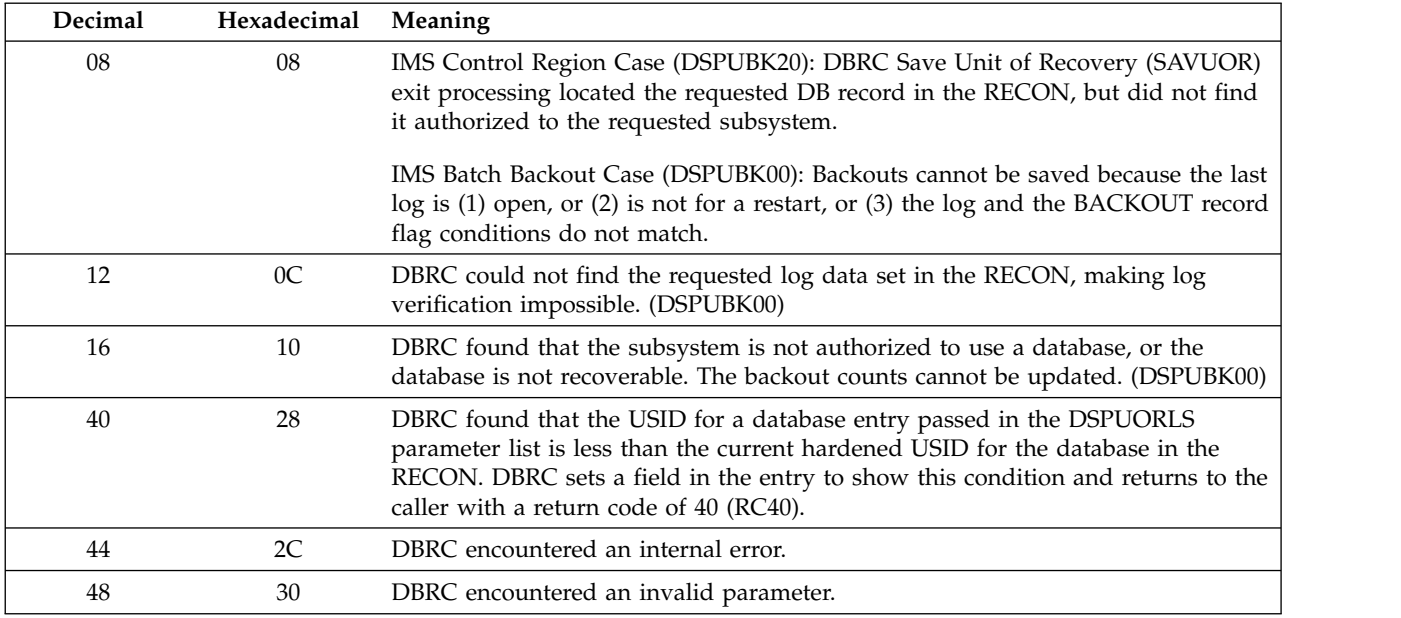

# **Return codes from the UPDUOR call**

UPDUOR calls issue return codes.

The decimal, hexadecimal values, and the meaning of the return codes are listed in the following table:

| Decimal | Hexadecimal    | <b>Meaning</b>                                                                                                    |
|---------|----------------|----------------------------------------------------------------------------------------------------|
| $00\,$  | $00\,$         | Successful call.                                                                                                    |
| 04      | 04             | When processing an UPDUOR request from the IMS Batch Backout Utility, DBRC<br>found the database is not registered. (DSPUBK00)                                                                                                    |
|         |                | When processing an UPDUOR request from the IMS Control Region, DBRC<br>could not find a BACKOUT record in the RECON for the SSID that IMS<br>specified. (DSPUBK20)                                                                                                    |
| 08      | 08             | When processing an UPDUOR request from the IMS Batch Backout Utility, DBRC<br>found that the subsystem is not authorized to use the Database. (DSPUBK00)                                                                                                    |
|         |                | When processing an UPDUOR request from the IMS Control Region, DBRC<br>found that either the subsystem is not authorized to use a database, or a<br>database is not recoverable. DBRC cannot update the Backout counts in the DB<br>header record in the RECON. (DSPUBK20) |
| 12      | 0 <sup>C</sup> | When processing an UPDUOR request from the IMS Batch Backout Utility, DBRC<br>found that either no BACKOUT record exists or there are no UORs for this<br>subsystem. Update is not possible. (DSPUBK00)                                                                    |
|         |                | When processing an UPDUOR request from the IMS Control Region, DBRC<br>found that either the BACKOUT record or the UOR List has no UORs to update.<br>(DSPUBK20)                                                                                                    |

*Table 54. UPDUOR call return codes*

*Table 54. UPDUOR call return codes (continued)*

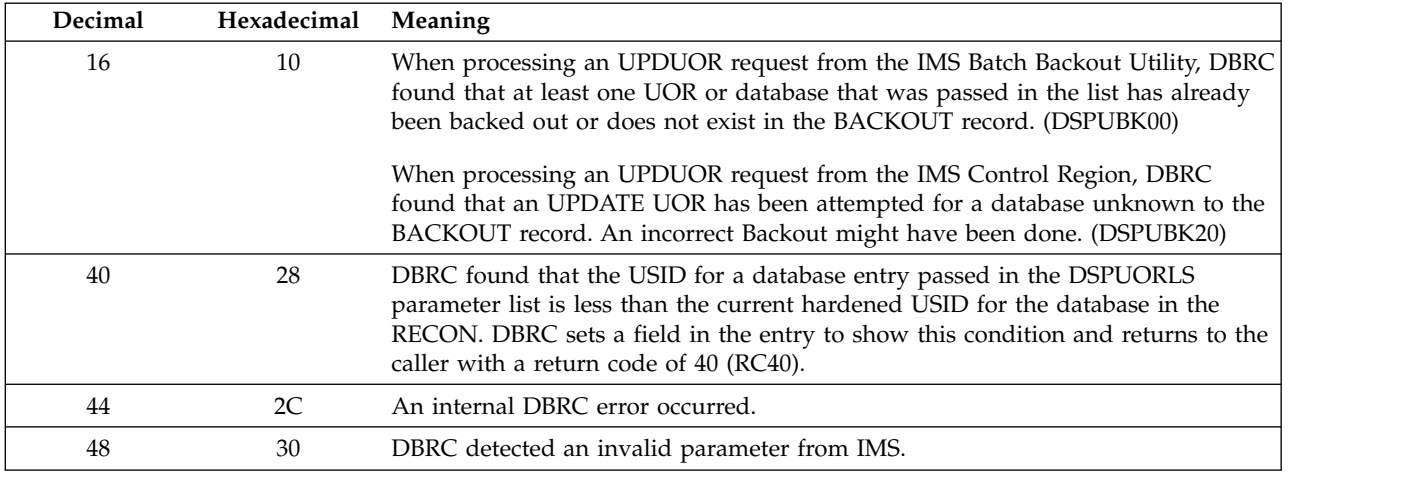

# **Return codes from the VERUOR call**

VERUOR calls can issue return codes.

The decimal, hexadecimal values, and the meaning of the return codes are listed in the following table: .

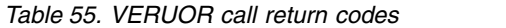

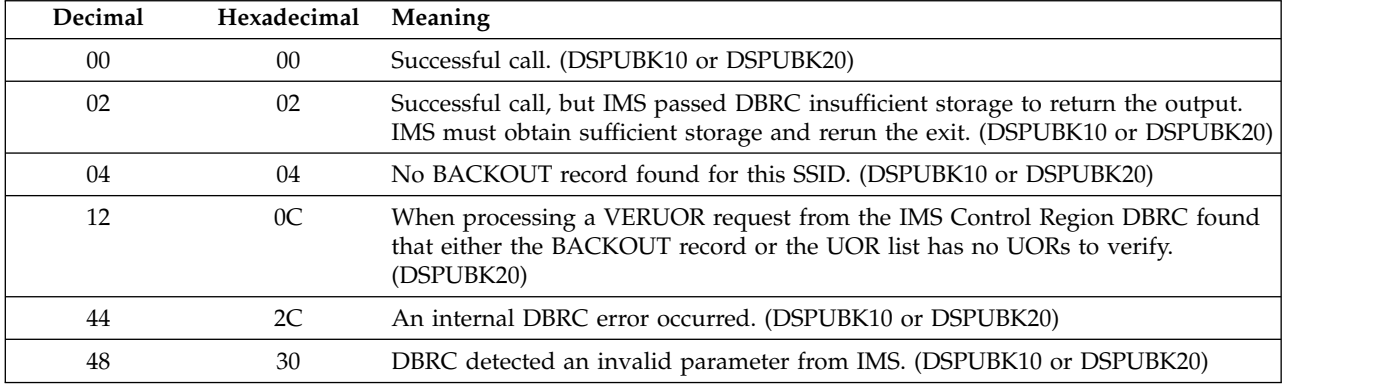

# **Return codes from New Update Set ID Validation**

Update Set ID Validation calls issues return codes.

The decimal, hexadecimal values, and the meaning of the codes are shown in the following table:

| Decimal | Hexadecimal | Meaning                                               |
|---------|-------------|-------------------------------------------------------|
|         | 00          | Successful completion.                                |
|         | 04          | Requested USID is already marked as hardened.         |
|         | 08          | The currently authorized USID is not yet complete.    |
| 12      | 0C          | The specified USID is not the next one to be applied. |
| 16      | 10          | The database or area is not authorized.               |

*Table 56. New Update Set ID Validation return codes*
*Table 56. New Update Set ID Validation return codes (continued)*

| Decimal | Hexadecimal Meaning |                                  |
|---------|---------------------|----------------------------------|
| 20      | 14                  | The database needs recovery.     |
| 44      | 2C                  | An internal DBRC error occurred. |
| 48      | 30                  | An invalid parameter was found.  |

## **Return codes from End of Active Log Stream Notification**

Return codes from the End of Active Log Stream Notification identify status or problems.

The decimal, hexadecimal values, and the meaning of the codes are shown in the following table:

*Table 57. End of Active Log Stream Notification return codes*

| Decimal | Hexadecimal | Meaning                               |
|---------|-------------|---------------------------------------|
|         | 00          | Successful completion.                |
|         | 08          | An invalid PRILOG time was specified. |
| 44      | 2C          | An internal DBRC error occurred.      |
| 48      | 30          | An invalid parameter was found.       |

## **Return codes from tracking log OPEN, CLOSE, and DELETE**

Tracking log OPEN, CLOSE, and DELETER can issue return codes.

The decimal, hexadecimal values, and the meaning of the codes are listed in the following table:

| Decimal  | Hexadecimal    | Meaning                                                                                          |
|----------|----------------|--------------------------------------------------------------------------------------------------|
| $\theta$ | 0 <sup>0</sup> | Successful completion.                                                                           |
| 8        | 08             | Invalid (zero) data set start or stop time. (CLOSE)                                              |
| 12       | 0 <sup>C</sup> | Invalid first log sequence number (LSN). Could not find matching data set.<br>(CLOSE and DELETE) |
| 16       | 10             | Data set exists. (OPEN)                                                                          |
| 20       | 14             | One or more new data set LSNs overlap previous or next data set LSN range.<br>(OPEN and CLOSE)   |
| 24       | 18             | Zero PRILOG start time value.                                                                    |
| 28       | 1 <sup>C</sup> | Zero PRILOG Token value. (OPEN)                                                                  |
| 32       | 20             | No log release level.                                                                            |
| 44       | 2C             | An internal DBRC error occurred.                                                                 |
| 48       | 30             | An invalid parameter was found.                                                                  |

*Table 58. Tracking log OPEN, CLOSE, and DELETE return codes*

## **Return codes from End Tracking of Active Updates**

Return codes from the End Tracking of Active Updates identify status or problems.

The decimal, hexadecimal values, and the meaning of the codes are shown in the following table:

| Decimal | Hexadecimal Meaning |                                           |
|---------|---------------------|-------------------------------------------|
|         | 00                  | Successful completion.                    |
|         | 04                  | The database is not currently authorized. |
| 44      | 2C                  | An internal DBRC error occurred.          |
| 48      | 30                  | An invalid parameter was found.           |

*Table 59. End Tracking of Active Updates return codes*

## **Return codes from Early End of Database Tracking**

Return codes from Early End of Database Tracking identify status or problems.

The decimal, hexadecimal values, and the meaning of the codes are shown in the following table:

*Table 60. Early End of Database Tracking return codes*

| Decimal | Hexadecimal Meaning |                                  |
|---------|---------------------|----------------------------------|
|         | 0 <sup>0</sup>      | Successful completion.           |
| 44      |                     | An internal DBRC error occurred. |

## **Return codes from the OFR exit**

Online Forward Recovery (OFR) exit calls issues return codes.

The decimal, hexadecimal values, and the meaning of the codes are shown in the following table:

*Table 61. Online Forward Recovery (OFR) exit return codes*

| <b>Decimal</b> | Hexadecimal | Meaning                                                  |
|----------------|-------------|----------------------------------------------------------|
| $\Omega$       | 00          | Successful completion.                                   |
| 4              | 04          | All of the databases are current and do not require OFR. |
| 8              | 08          | OFR is invalid for one or more of the databases.         |
| 12             | 0C          | OFR is invalid for all of the databases.                 |
| 44             | 2C          | An internal DBRC error occurred.                         |
| 48             | 30          | An invalid parameter was found.                          |

## **Return codes from End of OFR exit**

Return codes from the OFR exit identify status or problems.

The decimal, hexadecimal values, and the meaning of the codes are shown in the following table:

*Table 62. End of Online Forward Recovery (OFR) exit return codes*

| Decimal | Hexadecimal Meaning |                        |
|---------|---------------------|------------------------|
|         | 00                  | Successful completion. |

| Decimal | Hexadecimal Meaning |                                  |
|---------|---------------------|----------------------------------|
|         | 08                  | Invalid OFR identifier.          |
| 12      | OC                  | Invalid database or area name.   |
| 44      | 2C                  | An internal DBRC error occurred. |
| 48      | 30                  | An invalid parameter was found.  |

*Table 62. End of Online Forward Recovery (OFR) exit return codes (continued)*

## **Return codes from Get Service Group List**

Get Service Group List calls issues return codes to identify status or problems.

The decimal, hexadecimal values, and the meaning of the codes are shown in the following table:

*Table 63. Get Service Group List return codes*

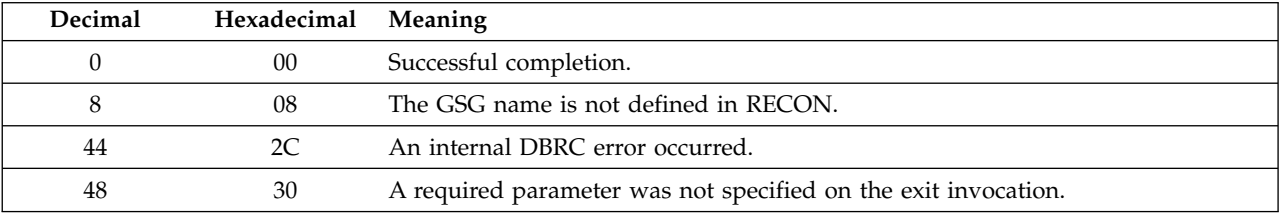

## **Return codes from Query Log Data Sets**

Query Log Data Sets issues return codes.

The decimal, hexadecimal values, and the meaning of the codes are shown in the following table:

| Decimal | Hexadecimal | Meaning                                                                       |
|---------|-------------|-------------------------------------------------------------------------------|
|         | 00          | Successful completion.                                                        |
|         | 08          | An error was encountered while processing one or more of the gap descriptors. |
| 12      | 0C          | Invalid gap fill request.                                                     |
| 44      | 2C          | An internal DBRC failure occurred.                                            |
| 48      | 30          | A required parameter was not specified on the exit invocation.                |

*Table 64. Query Log Data Sets return codes*

## **Return codes from Query Global Service Group PRILOG Tokens**

Query Global Service Group PRILOG Tokens issue return codes.

The decimal, hexadecimal values, and the meaning are shown in the following table:

*Table 65. Query Global Service Group PRILOG Tokens return codes*

| Decimal | Hexadecimal Meaning |                                    |
|---------|---------------------|------------------------------------|
|         | 0 <sup>0</sup>      | Successful completion.             |
|         | 2C                  | Specified GSG not defined to DBRC. |

*Table 65. Query Global Service Group PRILOG Tokens return codes (continued)*

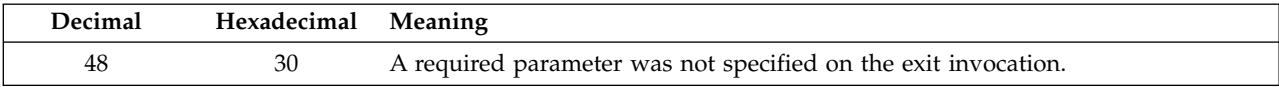

## **Return codes from Query Tracking Log Gap Descriptors**

Query Tracking log Gap Descriptors issues return codes.

The decimal, hexadecimal values, and the meaning for the codes are shown in the following table:

*Table 66. Query Tracking Log Gap Descriptors return codes*

| Decimal | Hexadecimal Meaning |                                                                                                    |
|---------|---------------------|----------------------------------------------------------------------------------------------------|
|         | 00                  | Successful completion.                                                                                             |
|         | 2C                  | DBRC has no knowledge of the specified active subsystem, or there are no active<br>subsystems for the current GSG. |
| 44      | 2C                  | An internal DBRC failure occurred.                                                                                 |
| 48      | 30                  | A required parameter was not specified on the exit invocation.                                                     |

## **Return codes from RSR takeover request (planned or unplanned)**

Remote-site recovery (RSR) takeover requests issue return codes.

The decimal, hexadecimal values, and the meaning of the codes are shown in the following table:

*Table 67. RSR takeover request (planned or unplanned) return codes*

| Decimal | Hexadecimal | <b>Meaning</b>                                                         |
|---------|-------------|------------------------------------------------------------------------|
|         | 00          | Successful completion.                                                 |
| 8       | 08          | There is at least one abnormally terminated subsystem record in RECON. |
| 12      | OC          | No GSG record is defined to DBRC.                                      |
| 44      | 2C          | An internal DBRC failure occurred.                                     |
| 48      | 30          | A required parameter was not specified on the exit invocation.         |

### **Database quiesce call return codes**

Calls for database quiesce can return codes to show their status.

Return codes from the Database quiesce calls are shown in the following table:

| Decimal        | Hexadecimal | Meaning                                                                                                    |  |
|----------------|-------------|----------------------------------------------------------------------------------------------------|--|
| 0 <sup>0</sup> | 00          | The call was successful for all of the databases or areas.                                                                                                   |  |
| 04             | 04          | One or more of the databases and areas were not<br>registered or were disabled. Processing for the rest of the<br>databases or areas completed successfully. |  |
| 12             | 0C          | The call was unsuccessful because of the status of one or<br>more of the databases or areas. Check the status of the<br>databases and areas.                 |  |

*Table 68. Return codes from the Database quiesce calls*

| Decimal | Hexadecimal | Meaning                                                                                                    |  |
|---------|-------------|----------------------------------------------------------------------------------------------------|--|
| 14      | 0E          | The MINVERS value was less than 11.1.                                                                                                 |  |
| 18      | 12          | Subsystem record was not found in RECON. Multiple<br>sets of RECONs might be in use, or the subsystem<br>record was deleted in error. |  |
| 44      | 2C          | An internal DBRC error occurred.                                                                                                    |  |
| 48      | 30          | DBRC detected an invalid parameter from IMS.                                                                                          |  |

*Table 68. Return codes from the Database quiesce calls (continued)*

# **Chapter 12. Fast Path utility status and reason codes**

The Fast Path utilities can return a status code during the execution of an IMS or DBTOOLS utility. This usually indicates an error condition, but the status code might simply be of an informative nature.

### **Status codes**

*Table 69. Fast Path utility status codes*

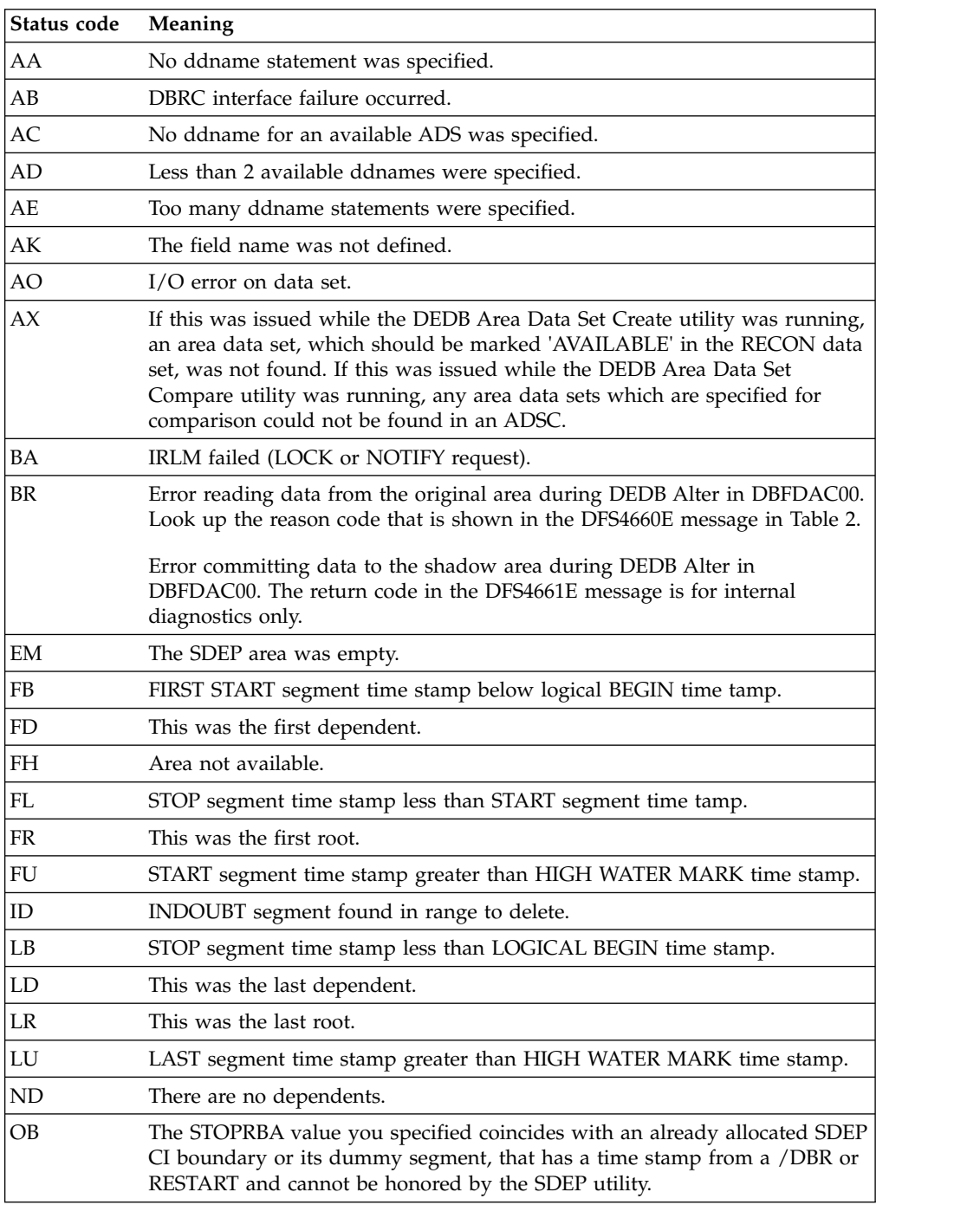

*Table 69. Fast Path utility status codes (continued)*

| Status code | Meaning                                                                                                    |  |  |
|-------------|----------------------------------------------------------------------------------------------------|--|--|
| ОC          | The relative byte address (RBA) and cycle count are not consistent between<br>DMACNXTS and DMACXVAL in the DMAC for this area.                                                         |  |  |
| OD          | The relative byte address (RBA) was not within the sequential-dependent<br>part.                                                                                                    |  |  |
| OL          | The RBA was not within the range of the currently-used portion of the<br>sequential-dependent part.                                                                                    |  |  |
| OL          | The stop location specified was less than the logical begin of the<br>sequential-dependent part.                                                                                       |  |  |
| OS          | STARTRBA was logically higher than the STOPRBA.                                                                                                    |  |  |
| OS          | The stop location specified was greater than the logical end of the<br>sequential-dependent part.                                                                                      |  |  |
| PE          | Parameter error.                                                                                                    |  |  |
| SO          | SORT NEW FORMAT segments failed.                                                                                                    |  |  |
| TA          | Error while freeing storage.                                                                                                    |  |  |
| TВ          | Error while page freeing storage.                                                                                                    |  |  |
| TC          | Invalid write request from the utility.                                                                                                    |  |  |
| TD          | Buffer chain problem with utility buffers.                                                                                                    |  |  |
| TE          | SDEP preallocated CI write error.                                                                                                    |  |  |
| TF          | The utility requested more buffers than the maximum allows.                                                                                                    |  |  |
| UA          | This status code is returned when an unknown error occurs during a DL/I<br>call in DEDB Alter. In the event of this status code, contact IBM support.                                  |  |  |
| UB          | Error occurred obtaining buffer for IOVF data during DEDB Alter in<br>DBFDAC50.<br>Note: This status code occurs only if the area is closed; otherwise, it results<br>in a 1026 abend. |  |  |
| UD          | Deadlock for CI lock.                                                                                                    |  |  |
| UE          | $I/O$ error detected in chain of $I/O$ .                                                                                                    |  |  |
| UJ          | Wait for I/O completion timed out.                                                                                                    |  |  |
| UK          | No pre-allocated SDEP CIs exist at start of utility.                                                                                                    |  |  |
| UL          | Global lock failed.                                                                                                    |  |  |
| UL          | Retained/Held CI lock.                                                                                                    |  |  |
| UM          | ADS enters long busy I/O state                                                                                                    |  |  |
| UP          | Area name was not in this database.                                                                                                    |  |  |
| UO          | The DELETE Utility found EEQE in the SDEP part of Area.                                                                                                    |  |  |

| |

*Table 69. Fast Path utility status codes (continued)*

| Status code | Meaning                                                                        |
|-------------|--------------------------------------------------------------------------------|
| UR          | <b>DBFDAU70</b><br>An AREA connect error was detected.                         |
|             | <b>DBFUMAVO</b><br>An error occurred retrieving the AREA or ADS LIST from DBRC |
|             | <b>DBFUMDS0</b><br>The AREA was being quiesced, utility connection failed.     |
|             | <b>DBFUMFT0</b><br>An error occurred retrieving the AREA or ADS LIST from DBRC |
|             | <b>DBFUMSPO</b><br>An error occurred retrieving the AREA or ADS LIST from DBRC |
| UХ          | Unlock failed for a SDEP buffer, xcrb or uxrb not found.                       |
| UY          | Not enough page fixable (real) storage available.                              |
| UZ          | Not enough storage for the needed number of utility buffers.                   |

### **Reason codes**

The Fast Path High Speed Reorganization can return the following reason codes. You can find the returned codes in the high speed reorganization report.

<span id="page-188-0"></span>*Table 70. Fast Path High Speed Reorganization reason codes*

| Reason code | Meaning                                                                                                    |  |  |
|-------------|----------------------------------------------------------------------------------------------------|--|--|
| 01          | The IOVF lock resource failed.                                                                                                    |  |  |
| 02          | The IOVF buffer use limit was exceeded.                                                                                                    |  |  |
|             | The specified or default BUFNO value did not provide enough buffers to<br>meet the needs of the utility. This includes the dynamic expansion of the<br>buffer pool which had already taken place. The message reports that the<br>buffer use count (buffers taken) reached the limit count (buffers<br>provided) set by BUFNO and that UOW was failed. This was likely due<br>to a high number of IOVF CIs needing to be processed for the UOW.<br>Limit count = {{{number of CIs per UOW} * BUFNO} * 2} Must increase<br>the BUFNO value. |  |  |
| 03          | The UOW read failed.                                                                                                    |  |  |
| 04          | The UOW lock failed.                                                                                                    |  |  |
| 05          | An I/O error occurred when reading the IOVF control CI.                                                                                                    |  |  |
| 06          | An unknown commit failure occurred.                                                                                                    |  |  |
| 07          | The area or region was stopped.                                                                                                    |  |  |
| 08          | An I/O error occurred when reading the IOVF data CI.                                                                                                    |  |  |
| 09          | There was insufficient IOVF space.                                                                                                    |  |  |
|             | The area spacebars no longer have available IOVF CIs to use for the<br>reorganization. The UOW fails.                                                                                                    |  |  |
| 10          | The lock attempt for IOVF control CI failed.                                                                                                    |  |  |
| 11          | A deadlock on IOVF control CI occurred.                                                                                                    |  |  |
| 12          | The relative byte address (RBA) in XCRB could not be freed.                                                                                                    |  |  |
| 13          | The buffer free space element (FSE) was too small for IOVF CI.                                                                                                    |  |  |

| Reason code | Meaning                                                                                                    |  |
|-------------|----------------------------------------------------------------------------------------------------|--|
| 14          | The buffer free space element (FSE) was not available for reuse.                                                                                 |  |
| 15          | Database re-verification was in progress.                                                                                                    |  |
| 16          | The system cannot acquire the buffers needed for the IOVF.                                                                                       |  |
|             | The request to get a buffer could not be completed due to a storage<br>shortage. The UOW failed.                                                 |  |
| 17          | The system cannot acquire the buffers needed for the UIOW.                                                                                       |  |
|             | The request to acquire the initial buffer sets, or their dynamic extension,<br>could not be completed due to a storage shortage. The UOW failed. |  |
| NA.         | The reason code is not applicable because there is no reason code set in<br>the low-level module.                                                |  |

*Table 70. Fast Path High Speed Reorganization reason codes (continued)*

# **Chapter 13. IRLM request return and reason codes**

The internal resource lock manager (IRLM) issues error return and reason codes for service requests.

For information about IRLM codes, see [IRLM return and reason codes.](http://www-01.ibm.com/support/knowledgecenter/SSEPH2_14.1.0/com.ibm.irlm.doc.mc/src/tpc/irlm_codes.htm)

# **Chapter 14. IMS Connect return and reason codes**

IMS Connect can issue return and reason codes.

These codes are issued for the user message exits HWSSMPL0, HWSSMPL1, HWSIMSO0, HWSIMSO1, and HWSDPWR1 and contains diagnosis, modification, or tuning Information.

### **Return and reason codes for IMS Connect exits**

Return and reason codes for HWSSMPL0, HWSSMPL1, HWSCSLO0, HWSCSLO1, and HWSDPWR1 are sent to the client in the request status message (RSM) fields RSM\_RETCOD and RSM\_RSNCOD.

### **Return codes**

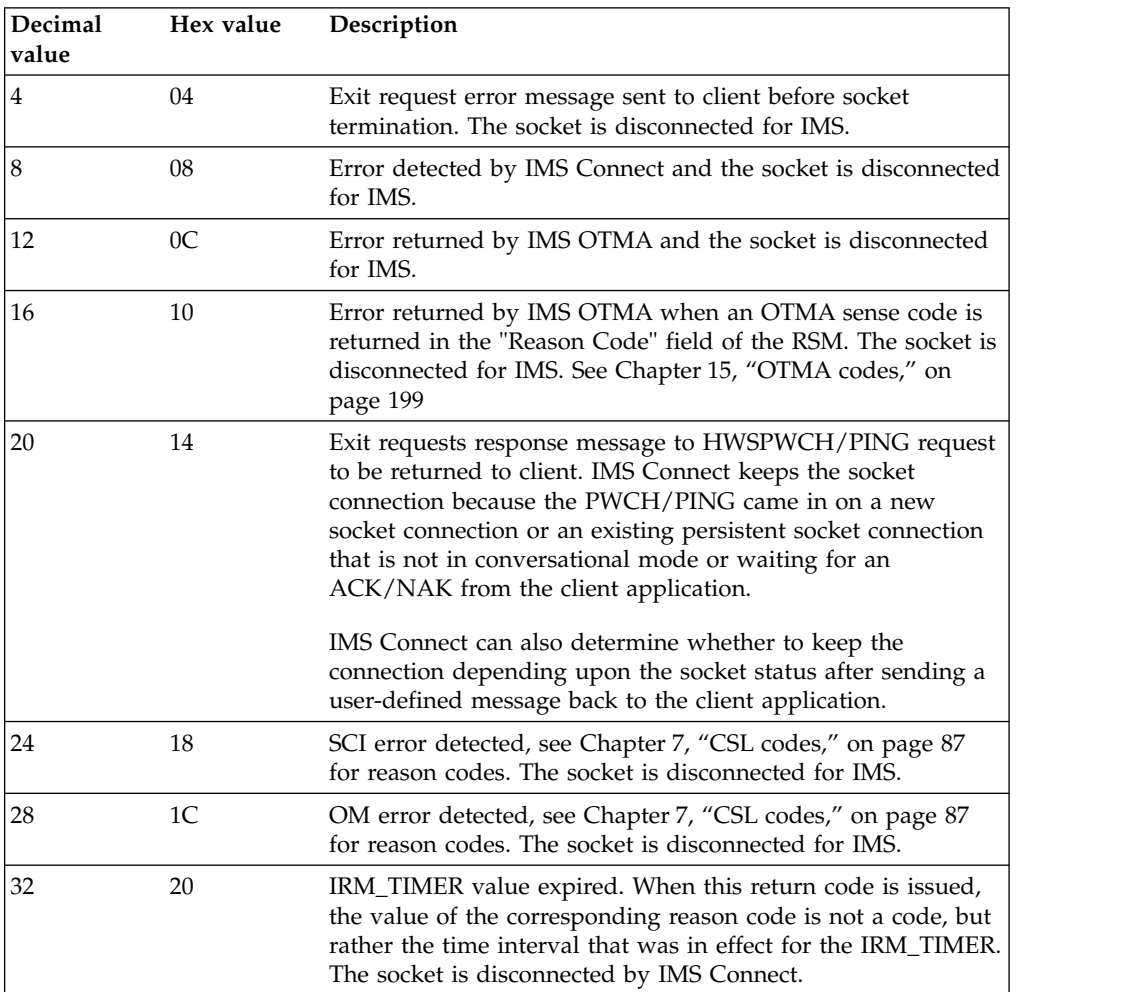

*Table 71. Return codes for HWSSMPL0, HWSSMPL1, and HWSDPWR1*

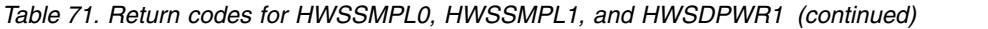

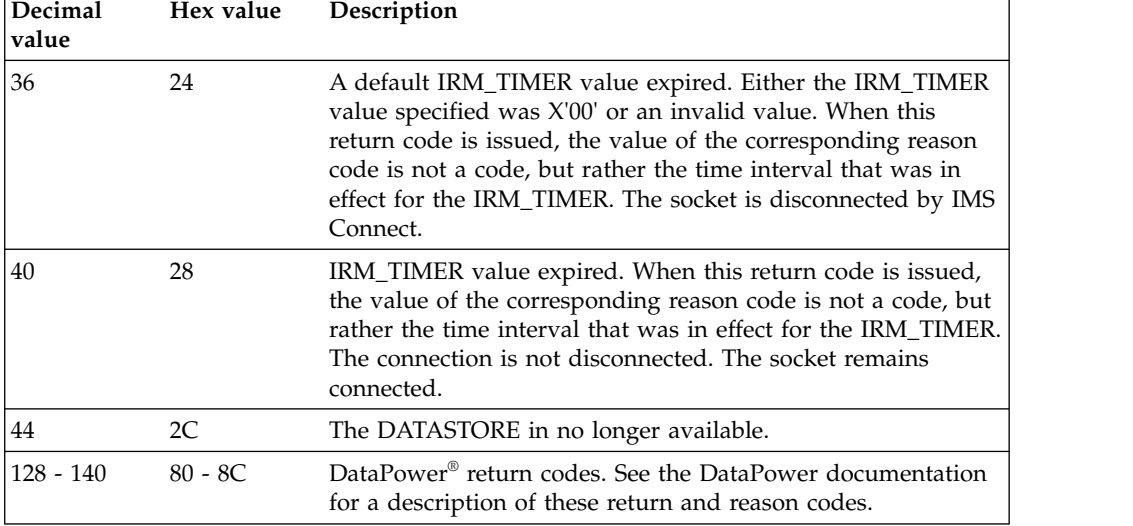

### **Reason codes**

 $\boldsymbol{\parallel}$ |

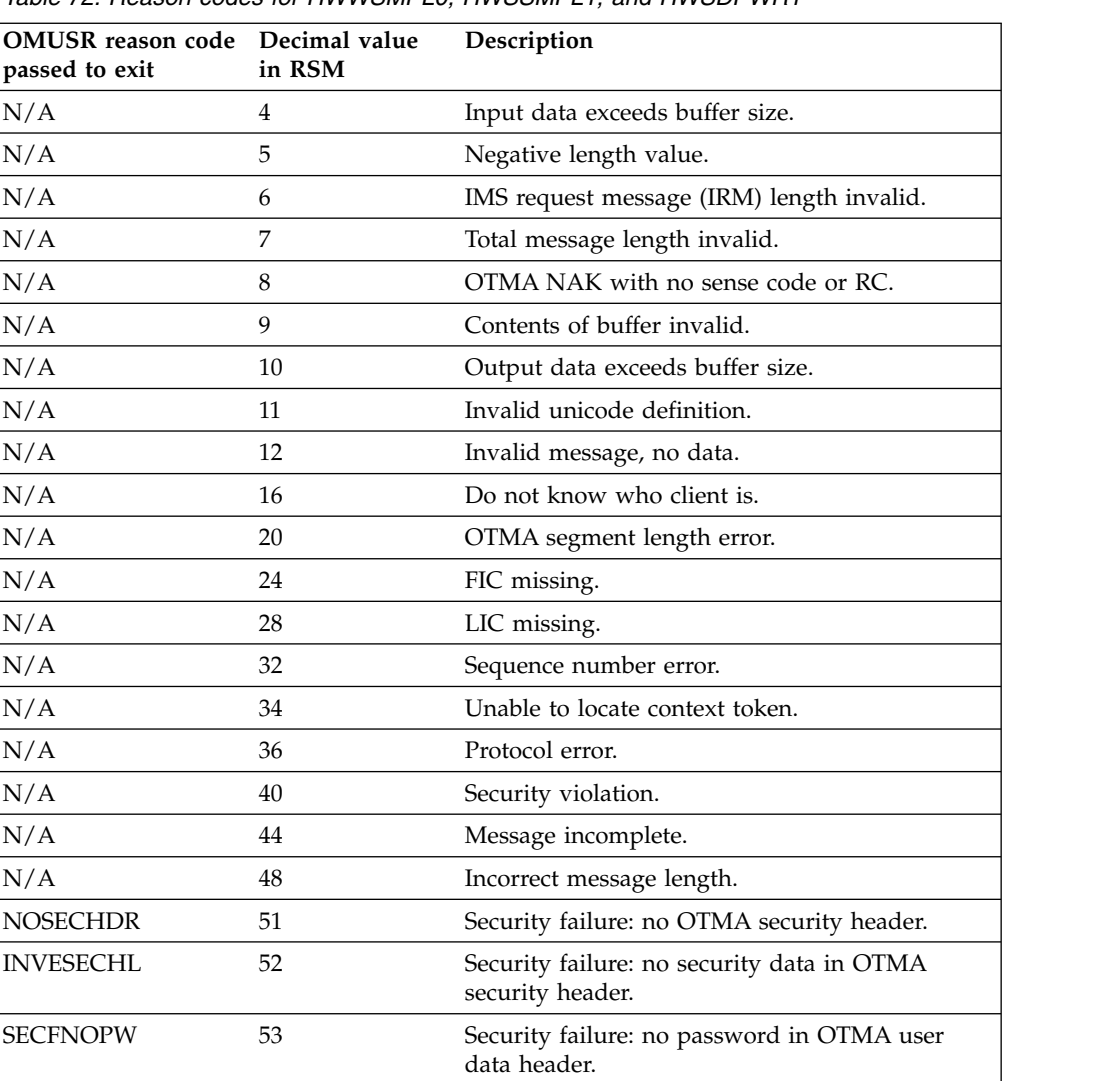

*Table 72. Reason codes for HWWSMPL0, HWSSMPL1, and HWSDPWR1*

| OMUSR reason code Decimal value<br>passed to exit | in RSM | Description                                                                                                    |  |
|---------------------------------------------------|--------|----------------------------------------------------------------------------------------------------|--|
| SECFNUID                                          | 54     | Security failure: no user ID in OTMA security<br>header.                                                             |  |
| <b>SECFNPUI</b>                                   | 55     | Security failure: no password in OTMA user<br>data and no user ID in OTMA security header.                           |  |
| <b>DUPECLNT</b>                                   | 56     | Duplicate Client ID used; the client ID is<br>currently in use.                                                      |  |
| <b>INVLDTOK</b>                                   | 57     | Invalid token is being used: internal error.                                                                         |  |
| <b>INVLDSTA</b>                                   | 58     | Invalid client status: internal error.                                                                               |  |
| <b>CANTIMER</b>                                   | 59     | Cancel Timer completed successfully.                                                                                 |  |
| NFNDCOMP                                          | 70     | Component not found.                                                                                                 |  |
| <b>NFNDFUNC</b>                                   | 71     | Function not found.                                                                                                  |  |
| <b>NFNDDST</b>                                    | 72     | The data store was not found, or communication<br>with the data store was stopped using an IMS<br>Connect command.   |  |
| <b>DSCLOSE</b>                                    | 73     | IMS Connect in shutdown.                                                                                             |  |
| STP/CLSE                                          | 74     | The data store or IMSplex was in a stop or close<br>process, or the IMS data store has shut down or<br>disconnected. |  |
| <b>DSCERR</b>                                     | 75     | Data store communication error.                                                                                      |  |
| <b>STOPCMD</b>                                    | 76     | The data store or IMSplex was stopped by<br>command.                                                                 |  |
| <b>COMMERR</b>                                    | 77     | A data store or IMSplex communication error<br>was sent to the pending client.                                       |  |
| SECFAIL                                           | 78     | Security failure. RACF call failed, IMS Connect<br>call failed. See IMS Connect error message on<br>system console.  |  |
| <b>PROTOERR</b>                                   | 79     | IMS Connect protocol error. See IMS Connect<br>error message on system console.                                      |  |
| <b>NOTACTV</b>                                    | 80     | The IMSplex connection is not active. The<br>STOPIP command was issued or the SCI address<br>space is not active.    |  |
| <b>CANCRTP</b>                                    | 81     | IMS cancelled the Resume Tpipe request as a<br>result of an ACKTO timeout, or a /STO<br>TMEMBER TPIPE command.       |  |
| <b>INVLDCM1</b>                                   | 93     | Invalid commit mode of 1 specified on the<br>RESUME TPIPE request.                                                   |  |
| <b>REQUEST</b>                                    | 94     | Request.                                                                                                    |  |
| <b>CONVER</b>                                     | 95     | Conversation.                                                                                                    |  |
| REQ_CON                                           | 96     | Request and conversation.                                                                                            |  |
| DEAL_CTD                                          | 97     | Deallocate confirmed.                                                                                                |  |
| DEAL_ABT                                          | 98     | Deallocate abnormal termination.                                                                                     |  |
|                                                   | 99     | Default reason code.                                                                                                 |  |

*Table 72. Reason codes for HWWSMPL0, HWSSMPL1, and HWSDPWR1 (continued)*

## **HWSSOAP1 return and reason codes**

HWSSOAP1 return and reason codes are sent to the client in the request service message (RSM) fields RSM\_RETCOD and RSM\_RSM\_RSNCOD.

HWSSOAP1, the user message exit for XML conversion, issues the return and reason codes, shown in Table 73 and Table 74.

### **Return codes**

*Table 73. Return codes for HWSSOAP1*

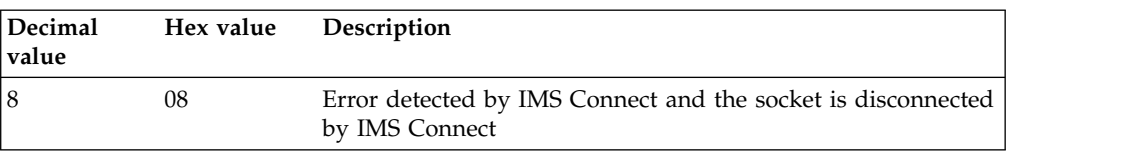

### **Reason codes**

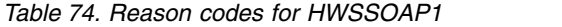

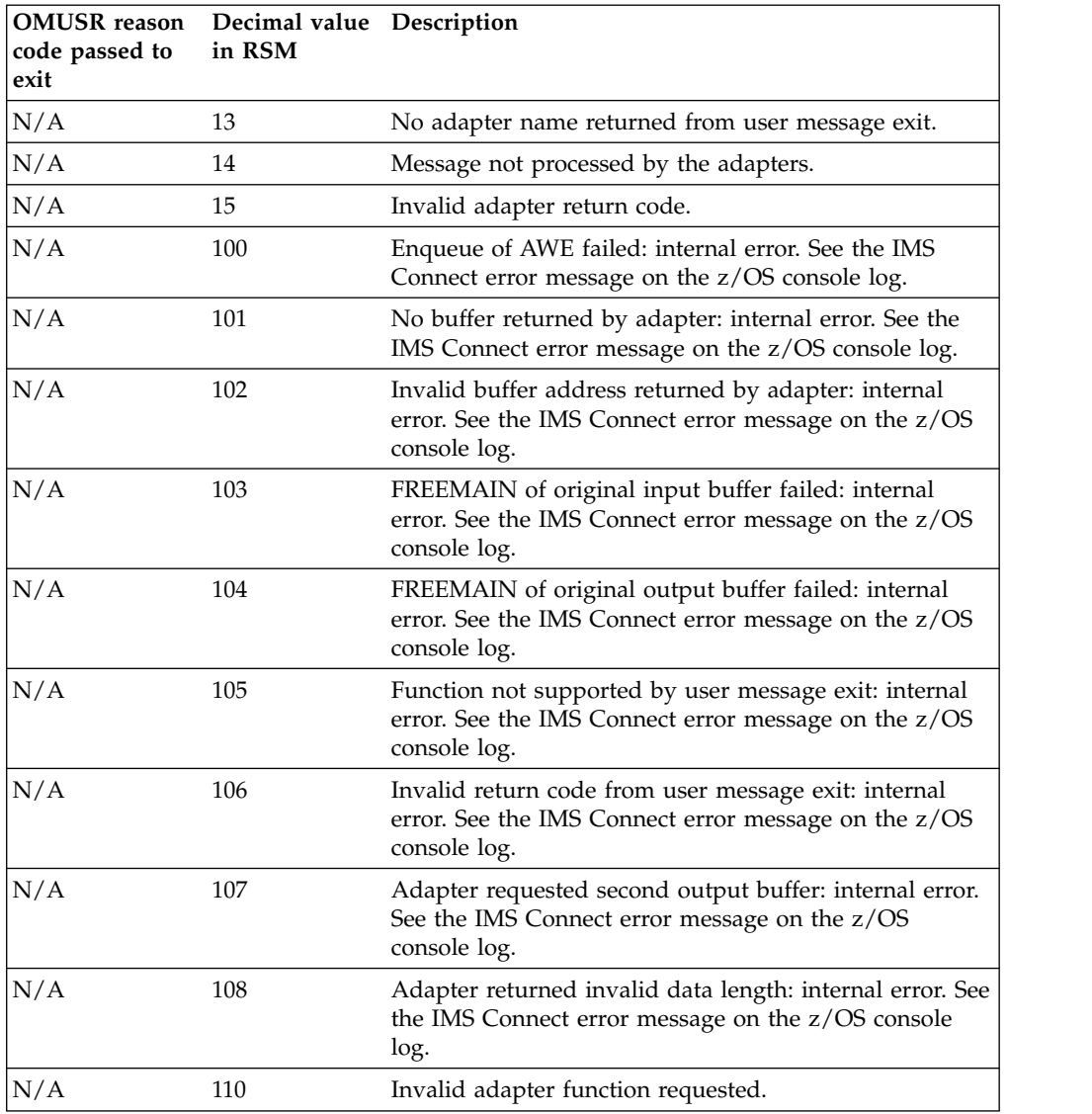

*Table 74. Reason codes for HWSSOAP1 (continued)*

| <b>OMUSR</b> reason Decimal value Description<br>code passed to<br>exit | in RSM |                                                                                                    |  |
|-------------------------------------------------------------------------|--------|----------------------------------------------------------------------------------------------------|--|
| N/A                                                                     | 111    | Free original TCP/IP output buffer failed.                                                                             |  |
| N/A                                                                     | 112    | The TRANCODE was not provided to IMS Connect<br>either from the XML converter or from the<br>IRM TRNCOD field.         |  |
| N/A                                                                     | 113    | Incorrect length value in an IMS Request Message<br>(IRM) extension or incorrect offset to the first IRM<br>extension. |  |
| N/A                                                                     | 114    | Offset to the first IRM extension is zero.                                                                             |  |
| N/A                                                                     | 115    | Not enough space is available in the user data section<br>of the OTMA header.                                          |  |

# **HWSIMSO0 and HWSIMSO1 return and reason codes**

HWSIMSO0 and HWSIMSO1 return and reason codes are sent to the client in the RSM fields RSM\_RETCOD/RSM\_RSM\_RSNCOD.

### **Return codes**

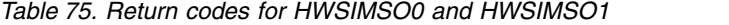

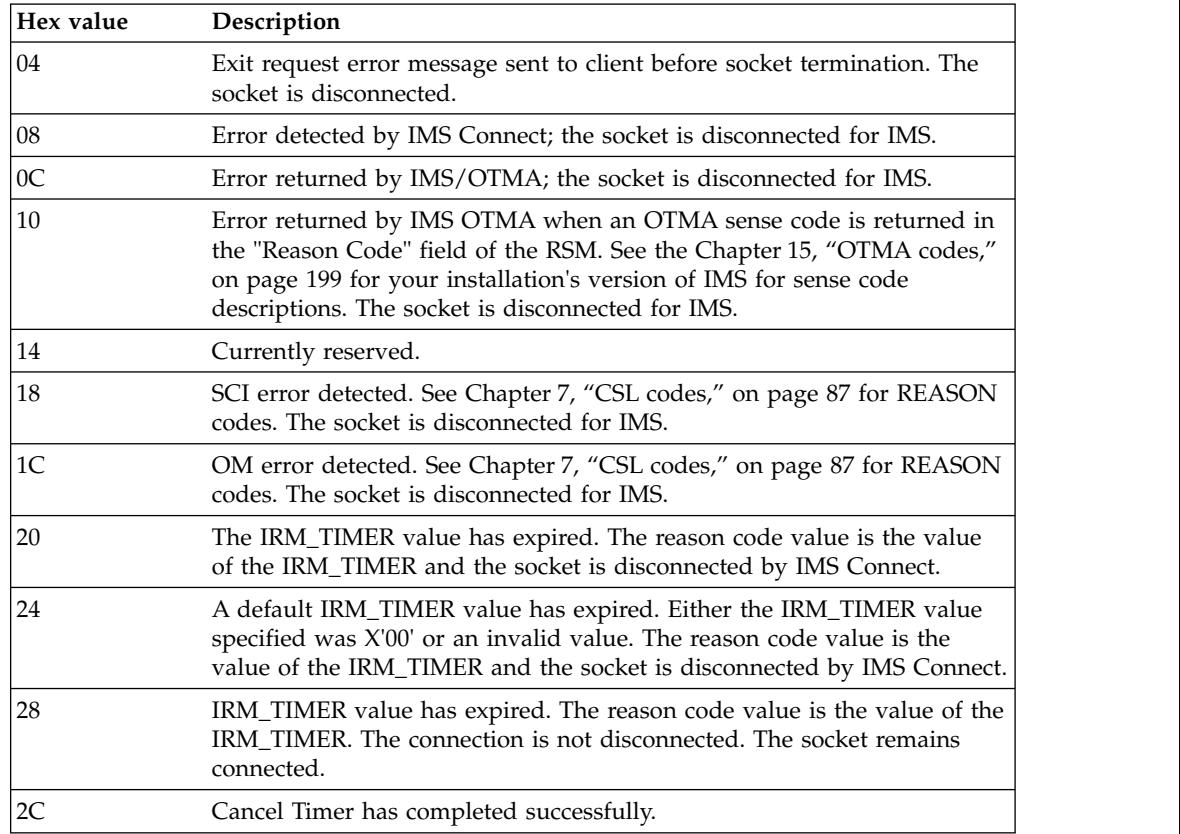

## **Reason codes**

| <b>OMUSR</b> reason<br>code passed to<br>Exit | Decimal value Description<br>in RSM |                                                                                             |  |
|-----------------------------------------------|-------------------------------------|---------------------------------------------------------------------------------------------|--|
| N/A                                           | 4                                   | Input data exceeds buffer size.                                                             |  |
| N/A                                           | 5                                   | Negative length value.                                                                      |  |
| N/A                                           | 6                                   | IMS request message (IRM) length invalid.                                                   |  |
| N/A                                           | 7                                   | Total message length invalid.                                                               |  |
| N/A                                           | 8                                   | OTMA NAK with no sense code or RC.                                                          |  |
| N/A                                           | 9                                   | Contents of buffer invalid.                                                                 |  |
| N/A                                           | 10                                  | Output data exceeds buffer size.                                                            |  |
| N/A                                           | 11                                  | Invalid Unicode definition.                                                                 |  |
| N/A                                           | 12                                  | Invalid message, no data.                                                                   |  |
| N/A                                           | 16                                  | Do not know who client is.                                                                  |  |
| N/A                                           | 20                                  | OTMA segment length error.                                                                  |  |
| N/A                                           | 24                                  | FIC missing.                                                                                |  |
| N/A                                           | 28                                  | LIC missing.                                                                                |  |
| N/A                                           | 32                                  | Sequence number error.                                                                      |  |
| N/A                                           | 34                                  | Unable to locate context token.                                                             |  |
| N/A                                           | 36                                  | Protocol error.                                                                             |  |
| N/A                                           | 40                                  | Security violation.                                                                         |  |
| N/A                                           | 44                                  | Message incomplete.                                                                         |  |
| N/A                                           | 48                                  | Incorrect message length.                                                                   |  |
| <b>NOSECHDR</b>                               | 51                                  | Security failure - no OTMA security header.                                                 |  |
| <b>INVESECHL</b>                              | 52                                  | Security failure - no security data in OTMA security<br>header.                             |  |
| <b>SECFNOPW</b>                               | 53                                  | Security failure - no password in OTMA user data<br>header.                                 |  |
| <b>SECFNUID</b>                               | 54                                  | Security failure - no user ID in OTMA security<br>header.                                   |  |
| <b>SECFNPUI</b>                               | 55                                  | Security failure - no password in OTMA user data<br>and no user ID in OTMA security header. |  |
| <b>DUPECLNT</b>                               | 56                                  | Duplicate Client ID used; the client ID is currently in<br>use.                             |  |
| <b>INVLDTOK</b>                               | 57                                  | Invalid token is being used - internal error.                                               |  |
| <b>INVLDSTA</b>                               | 58                                  | Invalid client status - internal error.                                                     |  |
| <b>CANTIMER</b>                               | 59                                  | Cancel Timer completed successfully.                                                        |  |
| <b>NFNDCOMP</b>                               | 60                                  | Component not found.                                                                        |  |
| NFNDFUNC                                      | 61                                  | Function not found.                                                                         |  |
| <b>NFNDDST</b>                                | 62                                  | The data store was not found.                                                               |  |
| <b>DSCLOSE</b>                                | 63                                  | IMS Connect in shutdown.                                                                    |  |
| STP/CLSE                                      | 64                                  | The data store or IMSplex was in a stop or close<br>process.                                |  |

*Table 76. Reason codes for HWSIMSO0 and HWSIMSO1*

| <b>OMUSR</b> reason<br>code passed to<br>Exit | Decimal value Description<br>in RSM |                                                                                                    |  |
|-----------------------------------------------|-------------------------------------|----------------------------------------------------------------------------------------------------|--|
| <b>DSCERR</b>                                 | 65                                  | Data store communication error.                                                                                     |  |
| <b>STOPCMD</b>                                | 66                                  | The data store or IMSplex was stopped by command.                                                                   |  |
| <b>COMMERR</b>                                | 67                                  | A data store or IMSplex communication error was sent<br>to the pending client.                                      |  |
| <b>SECFAIL</b>                                | 68                                  | Security failure. RACF call failed, IMS Connect call<br>failed. See IMS Connect error message on system<br>console. |  |
| <b>PROTOERR</b>                               | 69                                  | IMS Connect protocol error. See IMS Connect error<br>message on system console.                                     |  |
| <b>INVLDCM1</b>                               | 93                                  | Invalid commit mode of 1 specified on the RESUME<br>TPIPE request.                                                  |  |
| <b>REQUEST</b>                                | 94                                  | <b>REQUEST</b>                                                                                                    |  |
| <b>CONVER</b>                                 | 95                                  | Conversation                                                                                                    |  |
| REQ_CON                                       | 96                                  | Request and conversation                                                                                            |  |
| DEAL_CTD                                      | 97                                  | Deallocate confirmed                                                                                                |  |
| DEAL_ABT                                      | 98                                  | Deallocate abnormal termination                                                                                     |  |
|                                               | 99                                  | Default reason code                                                                                                 |  |

*Table 76. Reason codes for HWSIMSO0 and HWSIMSO1 (continued)*

### **XML adapter return and reason codes**

XML Adapter returns errors to the client in either an XML adapter status message (XASM) or an XML error message.

XASM uses the same format as the IMS Connect request status message (RSM), with an ID of \*XADPST\*.

The return code (RC) is the XML Adapter code returned to IMS Connect on all errors in the parameter list fields EXPRXML\_RSNCODE for inbound and EXPXXML\_RSNCODE for outbound. The return codes are shown in the following table:

*Table 77. XML adapter return codes*

| RC  | <b>XASM RC</b>                       | Message ID | Description                                                                                                    |
|-----|--------------------------------------|------------|----------------------------------------------------------------------------------------------------|
|     | RCs from 1-99 are general errors.    |            |                                                                                                    |
| 8   | XASM RC=8                            |            | IMS Connect passed an invalid XML<br>adapter function code.                                                                                       |
|     | RCs from 100-199 are inbound errors. |            |                                                                                                    |
| 108 | $XASM RC=108$                        |            | The XML adapter did not find the specified<br>XML Converter. Check that the XML<br>Converter is compiled and linked to the<br>correct data set.   |
| 112 | $XASM RC=112$                        |            | The XML adapter failed to load the<br>specified XML Converter. Check that the<br>XML Converter is compiled and linked to<br>the correct data set. |

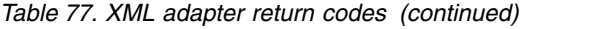

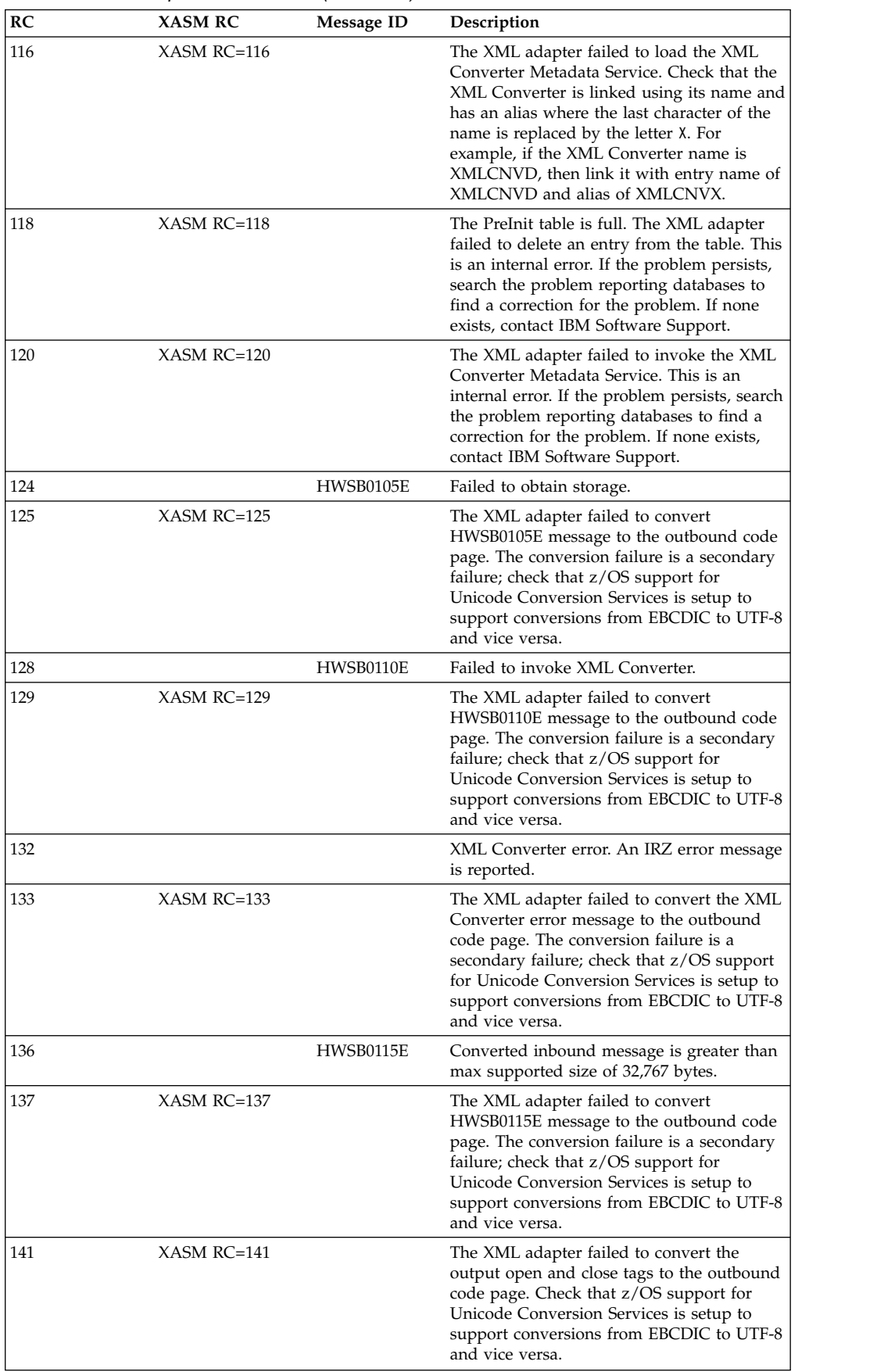

| RC  | <b>XASM RC</b>                        | Message ID | Description                                                                                                    |
|-----|---------------------------------------|------------|----------------------------------------------------------------------------------------------------|
|     | RCs from 200-299 are outbound errors. |            |                                                                                                    |
| 208 | XASM RC=208                           |            | The XML adapter did not find the specified<br>XML Converter. Check that the XML<br>Converter is compiled and linked to the<br>correct data set.                                                                                                    |
| 212 | XASM RC=212                           |            | The XML adapter failed to load the<br>specified XML Converter. Check that the<br>XML Converter is compiled and linked to<br>the correct data set.                                                                                                    |
| 216 | XASM RC=216                           |            | The XML adapter failed to load the XML<br>Converter Metadata Service. Check that the<br>XML Converter is linked using its name and<br>has an alias where the last character of the<br>name is replaced by the letter X. For<br>example, if the XML Converter name is<br>XMLCNVD, then link the XML converter<br>with entry name of XMLCNVD and alias of<br>XMLCNVX. |
| 218 | XASM RC=218                           |            | The PreInit table is full. The XML adapter<br>failed to delete an entry from the table. This<br>problem is internal. If the problem persists,<br>search the problem reporting databases to<br>find a correction for the problem. If none<br>exists, contact IBM Software Support.                                                                                   |
| 220 | XASM RC=220                           |            | The XML adapter failed to invoke the XML<br>Converter Metadata Service. This problem is<br>internal. If the problem persists, search the<br>problem reporting databases to find a<br>correction for the problem. If none exists,<br>contact IBM Software Support.                                                                                                   |
| 224 |                                       | HWSB0205E  | Failed to obtain storage.                                                                                                    |
| 225 | XASM RC=225                           |            | The XML adapter failed to convert<br>HWSB0205E to the outbound code page.<br>The conversion failure is a secondary<br>failure; check that z/OS support for<br>Unicode Conversion Services is setup to<br>support conversions from EBCDIC to UTF-8<br>and vice versa.                                                                                                |
| 228 |                                       | HWSB0210E  | Failed to invoke XML Converter.                                                                                                    |
| 229 | XASM RC=229                           |            | The XML adapter failed to convert<br>HWSB0210E message to the outbound code<br>page. The conversion failure is a secondary<br>failure; check that z/OS support for<br>Unicode Conversion Services is setup to<br>support conversions from EBCDIC to UTF-8<br>and vice versa.                                                                                        |
| 232 |                                       |            | XML Converter error. An IRZ error message<br>is reported.                                                                                                    |
| 233 | XASM RC=233                           |            | The XML adapter failed to convert an XML<br>Converter error message to the outbound<br>code page. Check that z/OS support for<br>Unicode Conversion Services is setup to<br>support conversions from EBCDIC to UTF-8<br>and vice versa.                                                                                                    |
| 237 | XASM RC=237                           |            | The XML adapter failed to convert an IMS<br>DFS message to the outbound code page.<br>Check that z/OS support for Unicode<br>Conversion Services is setup to support<br>conversions from EBCDIC to UTF-8 and<br>vice versa.                                                                                                    |

*Table 77. XML adapter return codes (continued)*

*Table 77. XML adapter return codes (continued)*

| RC  | <b>XASM RC</b> | Message ID | Description                                                                                                    |
|-----|----------------|------------|----------------------------------------------------------------------------------------------------|
| 241 | $XASM RC=241$  |            | The XML adapter failed to convert the<br>output open and close tags to the outbound<br>code page. Check that z/OS support for<br>Unicode Conversion Services is setup to<br>support conversions from EBCDIC to UTF-8<br>and vice versa. |

### **Related reference**:

[Error messages for IBM Rational Developer for System z Enterprise Service](http://www-01.ibm.com/support/knowledgecenter/SSQ2R2_8.0.3/com.ibm.etools.est.doc/ref/rsferr001.html) [Tools](http://www-01.ibm.com/support/knowledgecenter/SSQ2R2_8.0.3/com.ibm.etools.est.doc/ref/rsferr001.html)

### **IMS TM Resource Adapter return and reason codes**

OTMA return codes and IMS TM Resource Adapter return and reason codes are sent to the OTMA User fields OMUSR\_RETCODE and OMUSR\_RESCODE.

### **Return codes**

*Table 78. Return codes for OTMA*

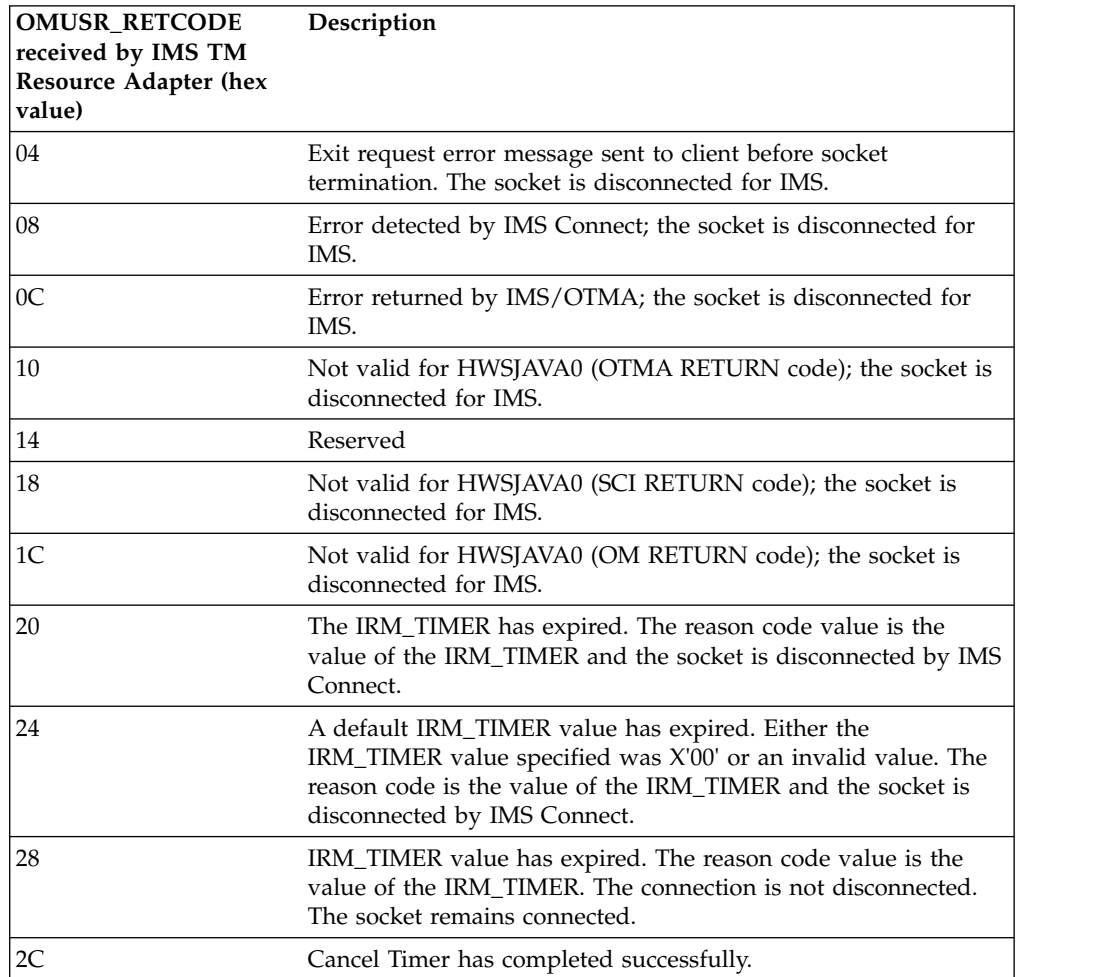

*Table 78. Return codes for OTMA (continued)*

| <b>OMUSR_RETCODE</b><br>received by IMS TM<br>Resource Adapter (hex<br>value) | Description                                                                                                    |
|-------------------------------------------------------------------------------|----------------------------------------------------------------------------------------------------|
| 30                                                                            | Exit requests response message to the HWSPWCH/PING<br>request to be sent back to client. IMS Connect keeps the socket<br>connection because the PWCH/PING came in on a new socket<br>connection or an existing persistent socket connection which is<br>not in conversational mode or waiting for an ACK/NAK from<br>the client application. |
|                                                                               | IMS might also determine whether to keep the connection<br>depending upon the socket status after sending a user-defined<br>message back to the client application.                                                                                                    |
|                                                                               | Exit requests a message to be sent to the client and requests IMS<br>Connect to determine whether to keep the persistent connection<br>open.                                                                                                    |
| 34                                                                            | Exit requests response message to the HWSPWCH/PING<br>request to be sent back to client. IMS connect will terminate the<br>socket connection after sending the message back to the client<br>application because IMS Connect was waiting for an ACK/NAK<br>from the client application on that socket connection.                            |
| 38                                                                            | Exit requests response message to the HWSPWCH/PING<br>request to be sent back to client. IMS connect will terminate the<br>socket connection after sending the message back to the client<br>application because that socket connection was being used in<br>IMS conversational mode.                                                        |

### **Reason codes**

*Table 79. Reason codes for OTMA*

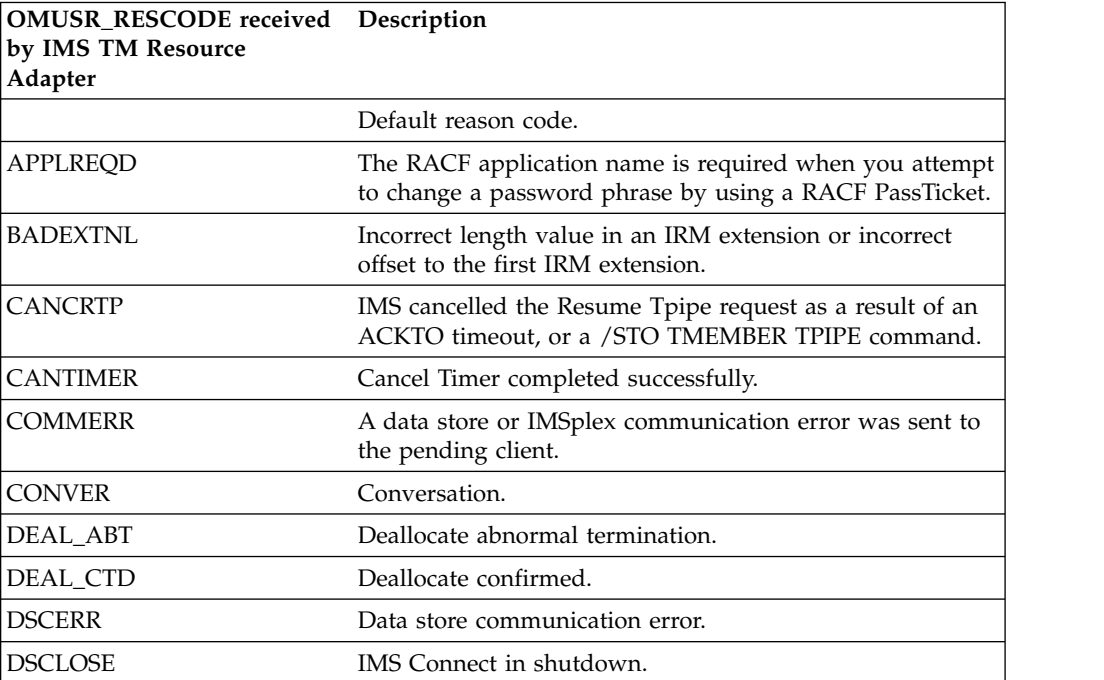

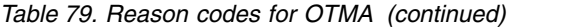

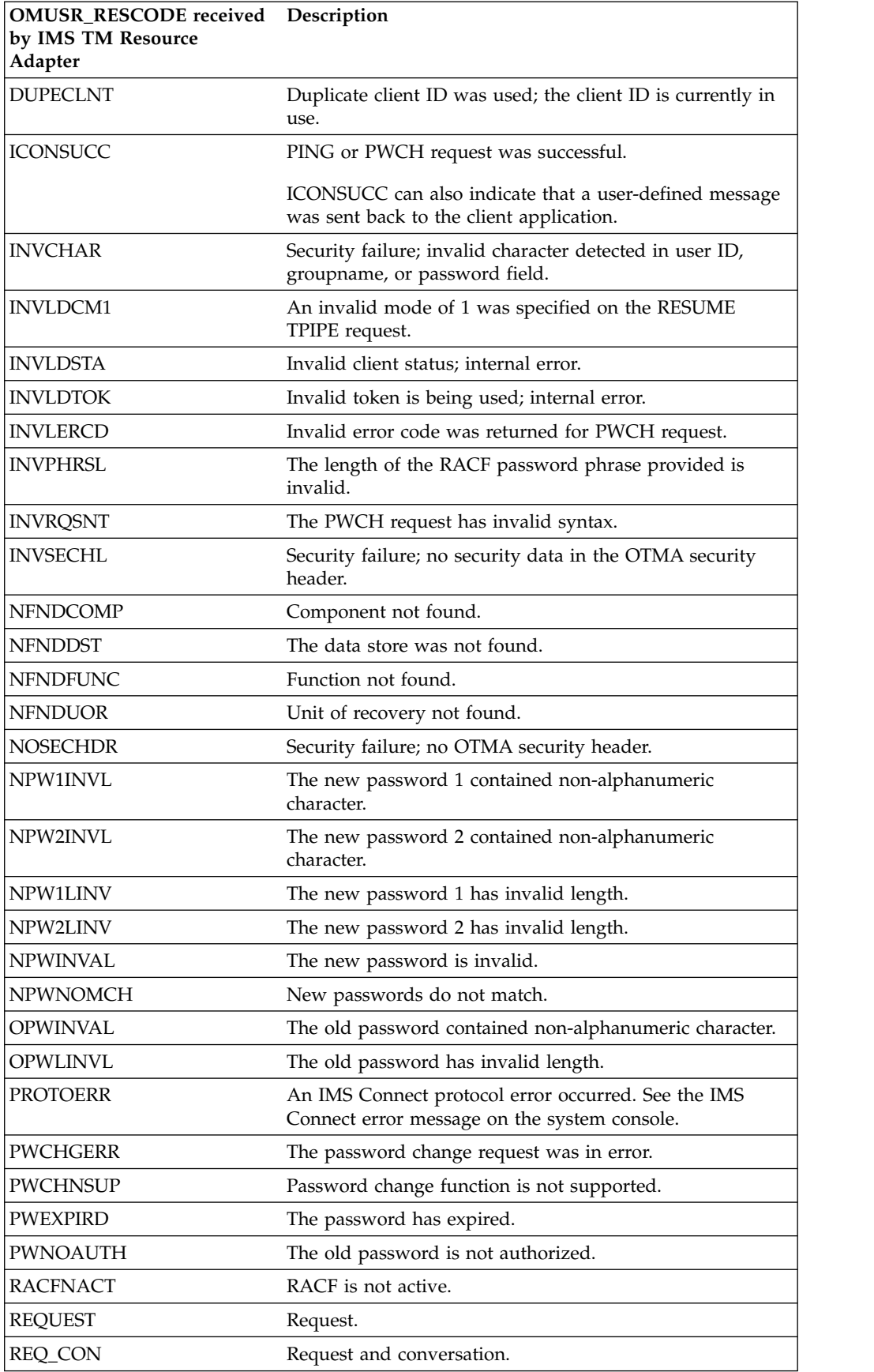

*Table 79. Reason codes for OTMA (continued)*

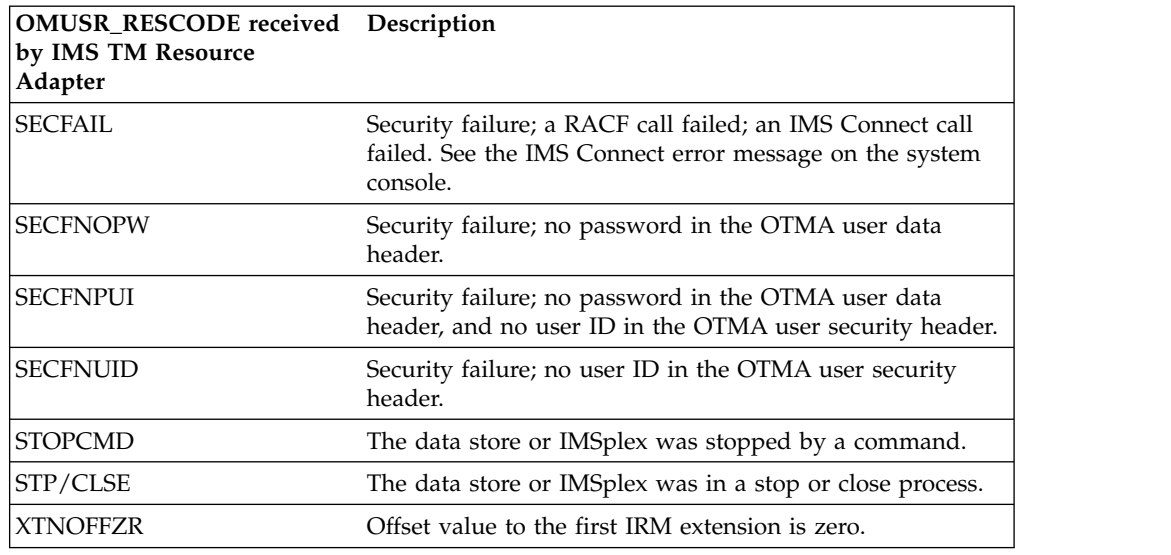

## **Extended local return and reason codes**

IMS Connect sends return and reason codes to IMS TM resource adapter.

The following return and reason codes, in Table 80 and Table 81, are sent by IMS Connect to IMS TM resource adapter, and are passed back to the client application in the exception.

### **Return codes**

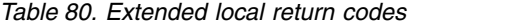

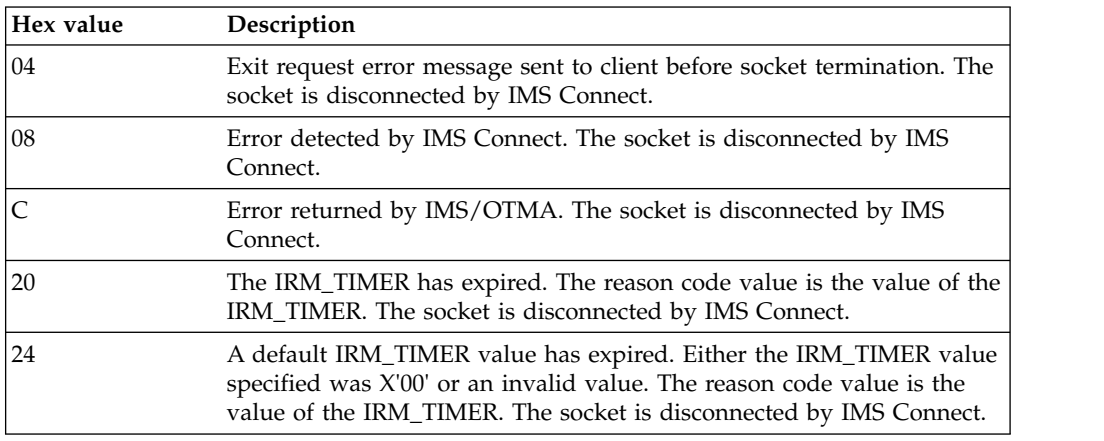

### **Reason codes**

*Table 81. Extended local reason codes*

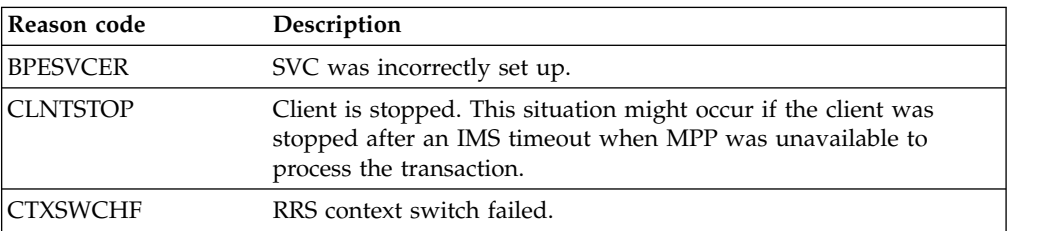

| Reason code     | Description                                                                                                    |
|-----------------|----------------------------------------------------------------------------------------------------|
| ESTAEERR        | ESTATE setup error was detected.                                                                                                    |
| HWSFAIL         | IMS Connect failed during a call.                                                                                                    |
| <b>HWSNOACT</b> | IMS Connect is currently inactive.                                                                                                    |
| <b>HWSSHUTP</b> | IMS Connect is shutting down.                                                                                                    |
| <b>INACTIVE</b> | The Local port is not currently active.                                                                                                    |
| INTFABND        | The client interface to IMS Connect abnormally ended during the<br>call.                                                                                 |
| INVLDCID        | An invalid client ID was specified.                                                                                                    |
| NAMTKNER        | An invalid IMS Connect name was specified.                                                                                                    |
| <b>NFNDSVT</b>  | The connection token control block was not found. This situation<br>might indicate that the last 4 bytes of the connection token have<br>been corrupted. |
| <b>RACFFAIL</b> | The SAF check against the client failed. The client address space is<br>not authorized to access HWS.ICON_NAME in the facility class.                    |
| <b>SBFLBAD</b>  | An invalid length for the send buffer was detected.                                                                                                    |
|                 |                                                                                                    |

*Table 81. Extended local reason codes (continued)*

## **IMS Connect post codes**

IMS Connect post codes identify the IMS Connect Module that issued the post or the meaning of the post code. For each post code, the first byte is blank, and the following three bytes are alphabetic data. For example, in the post code CMD, the code is 'bCMD' where 'b' is a blank.

*Table 82. IMS Connect post codes*

| Value (decimal) | Module or meaning |
|-----------------|-------------------|
| <b>CMD</b>      | HWSCMDC0          |
| <b>CXQ</b>      | HWXCXQH0          |
| <b>CXR</b>      | HWSCXRP0          |
| <b>DCV</b>      | HWSDREC0          |
| <b>DOC</b>      | HWSDOCC0          |
| <b>DOP</b>      | HWSDOPN0          |
| DO3             | HWSDOC30          |
| <b>DRE</b>      | HWSDREC0          |
| <b>DSC</b>      | HWSDSCH0          |
| <b>DSE</b>      | HWSDSCE0          |
| DSL             | HWSDSCL0          |
| <b>DST</b>      | HWSDSTM0          |
| DS <sub>2</sub> | HWSDSC20          |
| <b>DSE</b>      | HWSDSC30          |
| DS <sub>5</sub> | HWSDSC50          |
| <b>DXC</b>      | <b>HWSDDXCN</b>   |
| <b>DXM</b>      | HWSDXMT0          |
| EQC             | <b>HWSEQCL0</b>   |

| Value (decimal) | Module or meaning   |
|-----------------|---------------------|
| <b>EQS</b>      | HWSEQS00            |
| <b>ETR</b>      | HWSETRM0            |
| <b>OCL</b>      | HWSSOCL0            |
| <b>OCM</b>      | HWSSOCM0            |
| PCD             | HWSPSVT0            |
| PCI             | <b>HWSPCINF</b>     |
| PCR             | HWSPSVT0            |
| PCS             | HWSPSVT0            |
| PCV             | HWSPCVC0            |
| PST             | Good post value     |
| RCD             | HWSRCDR0            |
| <b>REC</b>      | HWSSREC0            |
| <b>SCV</b>      | HWSSCVC0            |
| SOC             | HWSSOCL0            |
| SOL             | HWSSOCL0            |
| SOP             | HWSSOPN0            |
| <b>SST</b>      | HWSSSTP0            |
| <b>STP</b>      | HWSSSTP0            |
| <b>STR</b>      | HWSSTRM0            |
| <b>SVT</b>      | HWSSVTM0            |
| <b>SXT</b>      | HWSSXTE0            |
| <b>VTD</b>      | NWSSVTD0            |
| <b>XMT</b>      | HWSSXMT0            |
| \$TI            | BPE timer call post |

*Table 82. IMS Connect post codes (continued)*

## <span id="page-208-0"></span>**Chapter 15. OTMA codes**

The IMS Open Transaction Manager Access (OTMA) issues various return and sense codes. You can use these codes and the information about them to diagnose problems with OTMA.

### **OTMA sense codes for NAK messages**

OTMA issues sense codes that accompany OTMA negative acknowledgment (NAK) messages.

Codes X'0000' through X'0FFF' and X'9000' through X'FFFF' are reserved for IBM use. Codes X'1000' through X'8FFF' are reserved for customer use.

#### **0001**

**Explanation:** IMS received a message from a client, but the message is not part of the OTMA sign-on protocol. The client is not yet ready for message processing.

**Programmer response:** Make sure that the client has sent the client-bid request and successfully received an ACK for that client-bid request.

**Source:** OTMA NAK codes

#### **0002**

**Explanation:** IMS received a message from a client, but the client cannot send or receive messages.

**Programmer response:** Make sure that the client is not stopped.

**Source:** OTMA NAK codes

#### **0003**

**Explanation:** Either the client-bid request did not correctly set the length of the state-data section, or the application-data section is present.

**Programmer response:** Make sure that the length of the state-data section and the XCF length fields are correct. The application-data section should not be included in the client-bid request.

**Source:** OTMA NAK codes

#### **0004**

**Explanation:** Reserved

**Source:** OTMA NAK codes

#### **0005**

**Explanation:** IMS received a message for a multi-segment message that duplicated an existing segment.

**Programmer response:** Make sure that the segment number is not duplicated.

**Source:** OTMA NAK codes

#### **0006**

**Explanation:** IMS received a return code from XCF after attempting to receive the message. The return code is saved in the reason code field of the message-control information section of the message prefix.

**Programmer response:** Refer to the appropriate z/OS programming manual for action.

**Source:** OTMA NAK codes

#### **0007**

**Explanation:** The maximum number (255) of clients was reached. No new client structure is created.

**Programmer response:** Make sure the client name is correct and that you have not exceeded the limit of 255 clients.

**Source:** OTMA NAK codes

#### **0008**

**Explanation:** The security check by IMS rejected the client-bid request.

**Programmer response:** Make sure the security data specified in the client-bid request is valid and correct. In addition, verify RACF definitions and the IMS security exit routine.

**Source:** OTMA NAK codes

#### **0009**

**Explanation:** IMS received an invalid OTMA command.

**Programmer response:** Verify the OTMA command.

**Source:** OTMA NAK codes

#### **000A**

**Explanation:** IMS received an OTMA data message. IMS only accepts transaction, command, response, or commit messages. A data message must be a continuation of an IMS conversational transaction.

**Programmer response:** Verify the data message being sent. The data flag in byte 1 of the OTMA control data could have been set incorrectly, or the conversation iteration message was sent to a terminated IMS conversational transaction.

**Source:** OTMA NAK codes

#### **000B**

**Explanation:** IMS received an invalid message type. An OTMA message must be a transaction, command, response, data, or commit message.

**Programmer response:** Make sure the Message Type in the message-control information section of the message prefix is set properly.

**Source:** OTMA NAK codes

**000C**

**Explanation:** Reserved

**Source:** OTMA NAK codes

#### **000D**

**Explanation:** IMS received an OTMA data message for continuation of an IMS conversation using a nonexistent transaction pipe.

**Programmer response:** Make sure the transaction pipe exists and that the first iteration of the IMS conversation is successfully completed.

**Source:** OTMA NAK codes

#### **000E**

**Explanation:** IMS was unable to create the transaction pipe to process the message.

The synchronized tpipe flag in the processing flag of the OTMA message-control-information prefix was set incorrectly on or off an existing tpipe. After a tpipe is created for an input or output OTMA message, the synchronized tpipe setting for the tpipe cannot be

changed for the subsequent input or output OTMA message.

**Programmer response:** Make sure IMS storage pools are properly allocated and available.

**Source:** OTMA NAK codes

#### **000F**

**Explanation:** The transaction pipe for the message was stopped.

**Programmer response:** Find out why the transaction pipe was stopped. Issue an IMS /START command to restart the transaction pipe.

**Source:** OTMA NAK codes

#### **0010**

**Explanation:** The OTMA message had no state data.

**Programmer response:** Verify that the state-data flag is set and that state data is present.

**Source:** OTMA NAK codes

#### **0011**

**Explanation:** IMS received the OTMA commit message, but the request was not to terminate the conversation. IMS only allows commit-type messages for terminating IMS conversations (equivalent to the IMS /EXIT command).

**Programmer response:** Make sure the commit message is used to terminate an IMS conversation.

**Source:** OTMA NAK codes

#### **0012**

**Explanation:** The OTMA message prefix was too large. The maximum size of the OTMA prefix is 4 KB.

**Programmer response:** Check the size of the OTMA message prefix.

**Source:** OTMA NAK codes

#### **0013**

**Explanation:** The client-bid request did not set the size of the message hash table. This size is a required field, which is to be set by the client for client-bid requests.

**Programmer response:** Set the message hash table size in the client-bid request.

**Source:** OTMA NAK codes

#### **0014**

**Explanation:** The client sent a second client-bid request while the first client-bid request was still active.

**Programmer response:** Make sure the client leaves and joins the XCF group before sending a new client-bid request to IMS.

**Source:** OTMA NAK codes

#### **0015**

**Explanation:** IMS was unable to allocate storage for the message hash table.

**Programmer response:** Check the specified size of the message hash table; it might be too large.

**Source:** OTMA NAK codes

#### **0016**

**Explanation:** Client was not yet active and ready for message processing.

**Programmer response:** Make sure the client-bid request was sent and successfully completed. Also check that the XCF state is active.

**Source:** OTMA NAK codes

#### **0017**

**Explanation:** The OTMA message specified an invalid synchronization level in the state-data section of the message prefix. The synchronization-level field should be either None, Commit, or SYNCPT.

**Programmer response:** Make sure the synchronization level is valid.

**Source:** OTMA NAK codes

#### **0018**

**Explanation:** The OTMA message had an invalid transaction-pipe (tpipe) name. See [Administering IMS](http://www.ibm.com/support/knowledgecenter/SSEPH2_14.1.0/com.ibm.ims14.doc.ccg/ims_otma_admin_009.htm#ims_otma_admin_009) [for OTMA \(Communications and Connections\)](http://www.ibm.com/support/knowledgecenter/SSEPH2_14.1.0/com.ibm.ims14.doc.ccg/ims_otma_admin_009.htm#ims_otma_admin_009) for information about transaction pipes.

**Programmer response:** Correct the transaction-pipe name.

**Source:** OTMA NAK codes

#### **0019**

**Explanation:** The OTMA message had an invalid client name. For the naming rules for clients, see the information about OTMA naming conventions.

**Programmer response:** Correct the client name.

**Source:** OTMA NAK codes

**Related reference**:

[OTMA naming conventions \(Communications and](http://www.ibm.com/support/knowledgecenter/SSEPH2_14.1.0/com.ibm.ims14.doc.ccg/ims_otma_client_003.htm#ims_otma_client_003) [Connections\)](http://www.ibm.com/support/knowledgecenter/SSEPH2_14.1.0/com.ibm.ims14.doc.ccg/ims_otma_client_003.htm#ims_otma_client_003)

#### **001A**

**Explanation:** IMS detected an error and canceled the message before putting it on the IMS queue for processing. Usually, an IMS message, accompanying the NAK, describes the problem.

If this sense code was received for an OTMA message that was intended for a remote IMS system by way of an IMS to IMS TCP/IP connection, the remote IMS system detected the error and issued any associated DFS messages at the remote installation.

**Programmer response:** See the reason code that accompanies the NAK code.

The following table lists the reason codes, in hexadecimal, decimal, and gives an explanation.

*Table 83. Reason codes associated with the 001A sense code*

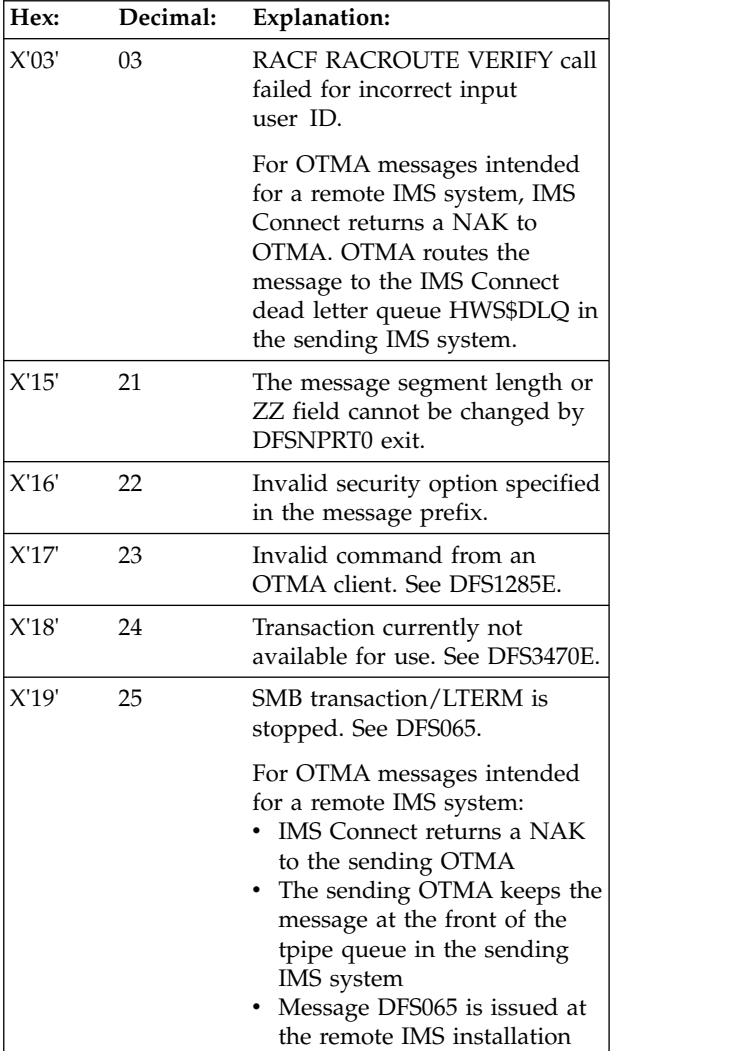

## *sense code (continued)* **Hex: Decimal: Explanation:** X'1A' 26 Invalid CPIC transaction. See DFS1286E. X'1B' 27 Invalid remote destination (RCNT). See DFS1287E. X'1C' 28 Invalid CNT name specified. See DFS1288E. X'1D' 29 SMB not found. See DFS064. For OTMA messages intended for a remote IMS system: • IMS Connect returns a NAK to the sending OTMA • The sending OTMA routes the message to the IMS Connect dead letter queue HWS\$DLQ in the sending IMS system • Message DFS064 is issued at the remote IMS installation X'1E' 30 Invalid security. See DFS1292E. For OTMA messages intended for a remote IMS system: • IMS Connect returns a NAK to the sending OTMA The sending OTMA routes IMS system

*Table 83. Reason codes associated with the 001A*

the message to the IMS Connect dead letter queue HWS\$DLQ in the sending • The remote IMS system issues message DFS1292E X'1F' 31 System error requested. X'20' 32 System error message. X'21' 33 User error message. X'22' 34 Single-segment message. See DFS1290E. X'23' 35 All messages discarded. See DFS249. X'24' 36 Null segment sent. See DFS249. One cause for this error maybe the length specified on the MSGLEN key parameter of the IXCMSGO macro does not match the length of the OTMA data. No extra or null data can be padded at the end of the application data section. X'25' 37 Queue overflow as unsuccessful insert.

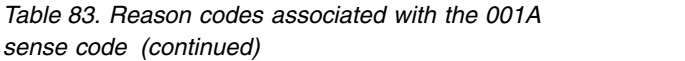

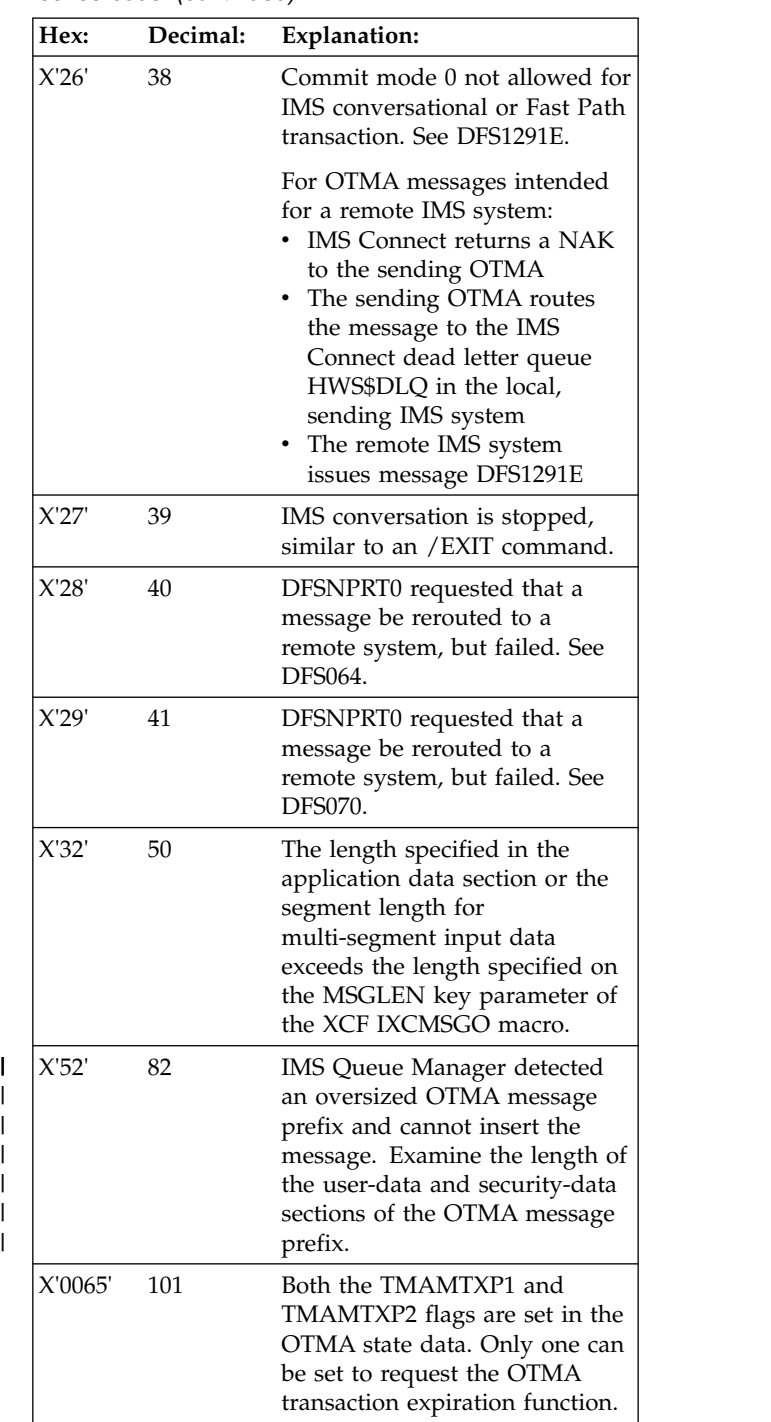

**Source:** OTMA NAK codes

### **Related information**:

|

- [DFS064I \(Messages and Codes\)](http://www.ibm.com/support/knowledgecenter/SSEPH2_14.1.0/com.ibm.ims14.doc.msgs/msgs/dfs064i.htm#dfs064i)
- ₿ [DFS065 \(Messages and Codes\)](http://www.ibm.com/support/knowledgecenter/SSEPH2_14.1.0/com.ibm.ims14.doc.msgs/msgs/dfs065.htm#dfs065)
- D₩ [DFS070 \(Messages and Codes\)](http://www.ibm.com/support/knowledgecenter/SSEPH2_14.1.0/com.ibm.ims14.doc.msgs/msgs/dfs070.htm#dfs070)
- D≁ [DFS249 \(Messages and Codes\)](http://www.ibm.com/support/knowledgecenter/SSEPH2_14.1.0/com.ibm.ims14.doc.msgs/msgs/dfs249.htm#dfs249)
- **CH** [DFS1285E \(Messages and Codes\)](http://www.ibm.com/support/knowledgecenter/SSEPH2_14.1.0/com.ibm.ims14.doc.msgs/msgs/dfs1285e.htm#dfs1285e)
- **DFS1286E** (Messages and Codes)
- **DFS1287E** (Messages and Codes)
- [DFS1288E \(Messages and Codes\)](http://www.ibm.com/support/knowledgecenter/SSEPH2_14.1.0/com.ibm.ims14.doc.msgs/msgs/dfs1288e.htm#dfs1288e)
- ₿ [DFS1290E \(Messages and Codes\)](http://www.ibm.com/support/knowledgecenter/SSEPH2_14.1.0/com.ibm.ims14.doc.msgs/msgs/dfs1290e.htm#dfs1290e)
- ₿ [DFS1291E \(Messages and Codes\)](http://www.ibm.com/support/knowledgecenter/SSEPH2_14.1.0/com.ibm.ims14.doc.msgs/msgs/dfs1291e.htm#dfs1291e)
- ☞ [DFS3470 \(Messages and Codes\)](http://www.ibm.com/support/knowledgecenter/SSEPH2_14.1.0/com.ibm.ims14.doc.msgs/msgs/dfs3470.htm#dfs3470)

#### **001B**

**Explanation:** IMS rejected the message, because IMS is shut down.

**Programmer response:** Resend the message when IMS is restarted.

**Source:** OTMA NAK codes

#### **001C**

**Explanation:** IMS rejected the message, because the synchronization flag was not set in the state-data section of the message prefix.

**Programmer response:** Set the synchronization flag before sending the message to IMS.

**Source:** OTMA NAK codes

#### **001D**

**Explanation:** IMS rejected the message, because the length of the user-data section of the message prefix exceeded the maximum allowable length (1024 bytes).

**Programmer response:** Check the length of the user-data section of the message prefix.

**Source:** OTMA NAK codes

#### **001E**

**Explanation:** IMS rejected the message, because the length of the server user data in the state-data section of the message prefix exceeded the maximum allowable length (256 bytes).

**Programmer response:** Check the length of the server user data.

**Source:** OTMA NAK codes

#### **001F**

**Explanation:** IMS rejected the message, because the recoverable sequence number in the message-control information section of the message prefix does not match the IMS sequence number for the synchronized transaction pipe (tpipe).

If IMS receives 001F from a client, IMS stops the tpipe.

**Programmer response:** Check the recoverable sequence number in the message and ensure it is at least one greater than the current recoverable sequence number for the synchronized transaction pipe.

**Source:** OTMA NAK codes

#### **0020**

**Explanation:** IMS rejected the message, because the message did not have any application data.

**Programmer response:** Check the application-data section of the message prefix and ensure it has a transaction code or a valid IMS command.

**Source:** OTMA NAK codes

#### **0021**

**Explanation:** IMS rejected the message, because the chain flag was not set in the message-control information section of the message prefix.

**Programmer response:** Ensure the chain flag is set properly.

**Source:** OTMA NAK codes

#### **0022**

**Explanation:** IMS was unable to find the transaction pipe associated with the Server token to process the conversational message.

**Programmer response:** Ensure that the Server token is passed correctly to the server with the conversational state bit on.

**Source:** OTMA NAK codes

#### **0023**

**Explanation:** The input recoverable sequence number is invalid.

**Programmer response:** If one of the following conditions exists, IMS sends this NAK message in response to the input message:

- The tpipe is synchronized, the transaction is defined as recoverable, and the input recoverable sequence number is 0.
- The tpipe is synchronized, the transaction is defined as irrecoverable, and the input recoverable sequence number is not 0.
- The tpipe is not synchronized, and the input recoverable sequence number is not 0.
- The tpipe is synchronized for command input, the commit mode is 0, and the input recoverable sequence number is not 0.

**Source:** OTMA NAK codes

#### **0024**

**Explanation:** A conversational program has not yet responded to the last input message. Multiple conversational messages were received by OTMA; subsequent messages were rejected because the first message is still being processed. IMS discards subsequent messages, and responds to the accepted input message.

**Programmer response:** Modify the client program to wait for the conversational transaction output before sending the next input message.

**Source:** OTMA NAK codes

#### **0025**

**Explanation:** IMS has detected a resynchronization protocol violation during the resynchronization process.

**Programmer response:** If one of the following conditions exists, IMS sends this NAK message in response to the input message:

- The client's resynchronization logic does not follow the OTMA resynchronization protocol.
- The client's message prefix specifies the incorrect tpipe name or member name.

**Source:** OTMA NAK codes

#### **0026**

**Explanation:** During resynchronization, IMS tried to dequeue messages without success.

**Programmer response:** Contact IBM Software Support for assistance.

**Source:** OTMA NAK codes

#### **0027**

**Explanation:** During resynchronization, IMS tried to reset recoverable sequence numbers without success.

**Programmer response:** Contact IBM Software Support for assistance.

**Source:** OTMA NAK codes

#### **0028**

**Explanation:** IMS rejected a RESUME TPIPE request from an OTMA client. A reason code accompanies the sense code; this code can be one of these values:

#### **Code Explanation**

**X'01'** The tpipe is stopped.

**Programmer response:** Check the reason code that accompanies the NAK code.

You might need to restart the tpipe with a /START TMEMBER TPIPE command to complete the resume tpipe operation.

**Source:** OTMA NAK codes

#### **0029**

**Explanation:** OTMA detected that the total number of transaction pipes (tpipe) has reached or exceeded the limit defined in the descriptor file.

Possible reason codes are:

#### **Reason code**

**Explanation**

- **01** The MAXTP for the member limit is reached. Check the MAXTP parameter for the member in the OTMA client descriptor.
- **02** The MAXTP for the global limit is reached. Check the MAXTP parameter for DFSOTMA in the OTMA client descriptor.

**Programmer response:** Issue a checkpoint three times to clean the idle tpipes.

**Source:** OTMA NAK codes

#### **002A**

**Explanation:** The delivery of an OTMA message to a remote IMS system for processing could not be completed.

A reason code accompanies this code. The following table lists the reason codes, in hexadecimal, decimal, and gives an explanation:

#### *Table 84. Reason codes associated with the 002A sense code*

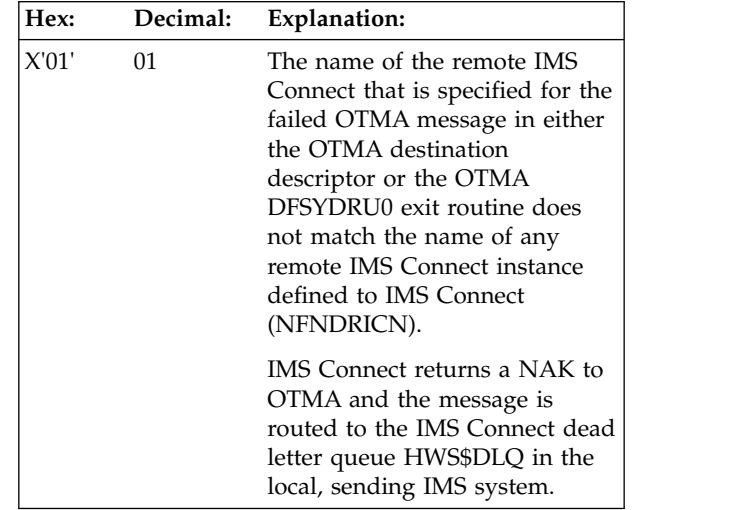

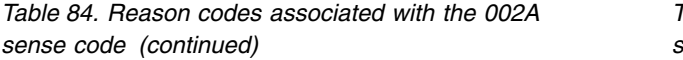

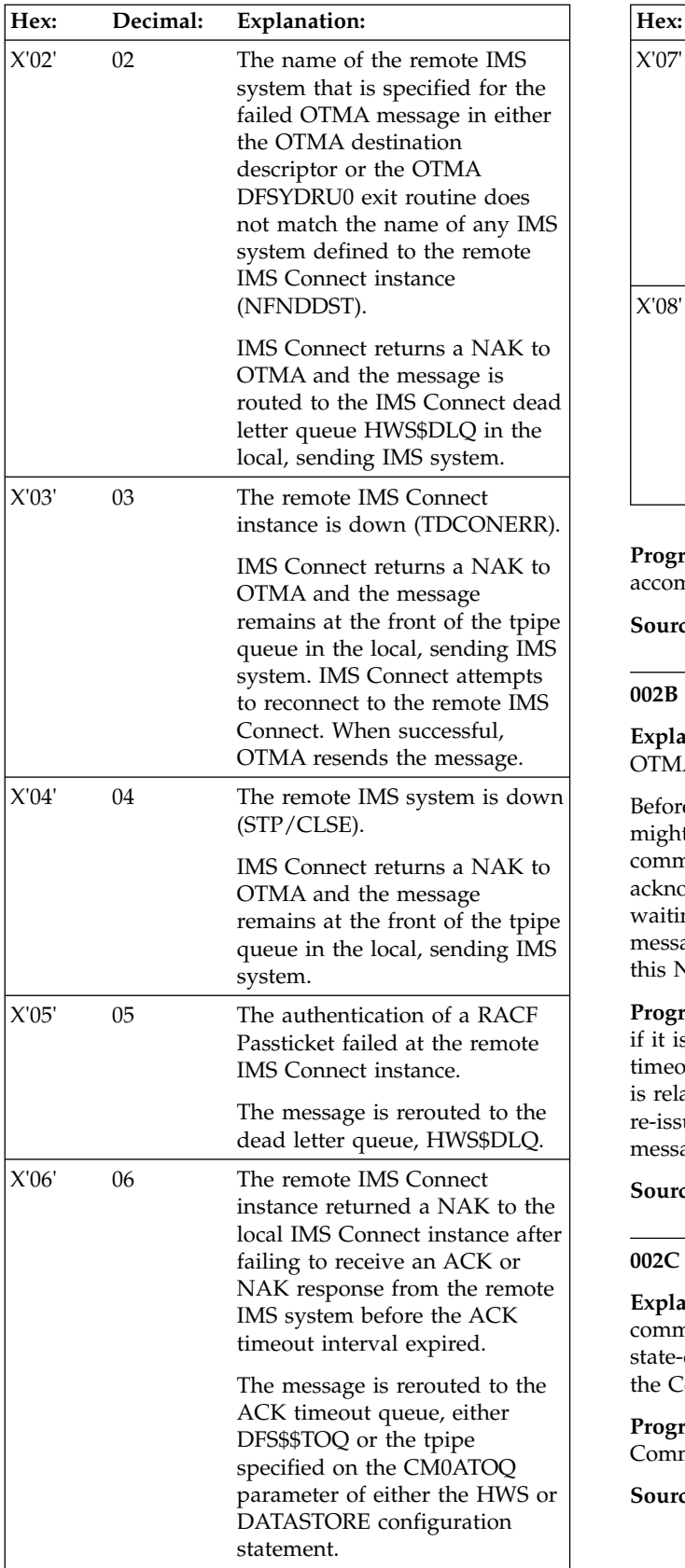

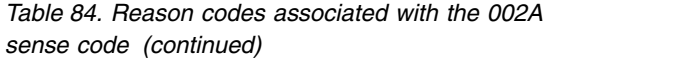

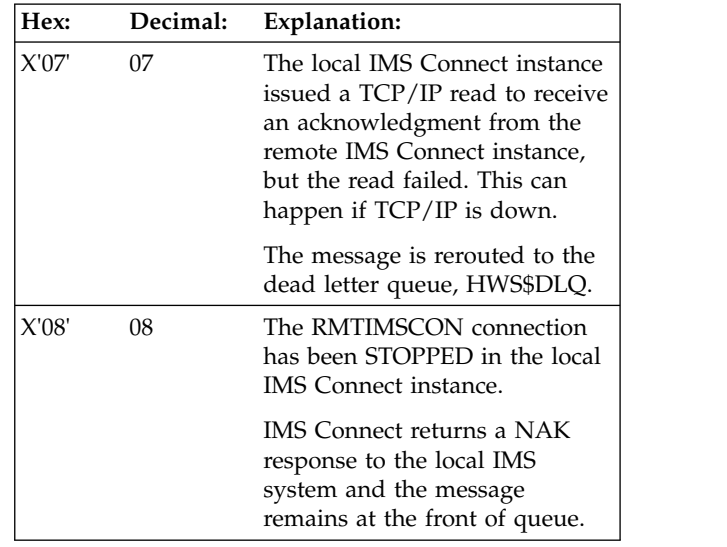

**Programmer response:** See the reason code that accompanies the NAK code.

**Source:** OTMA NAK codes

#### **002B**

**Explanation:** A late or invalid ACK/NAK was sent to OTMA.

Before this late or invalid ACK/NAK message, OTMA might receive a timeout or /STO TMEMBER TPIPE command to get out of the WAIT status for an acknowledgment message. Since OTMA is no longer waiting for an ACK/NAK, this late ACK/NAK message from the client was rejected by OTMA with this NAK message.

**Programmer response:** Change the IMS timeout value if it is too small. The timeout value could be the ICAL timeout or the CM0/CM1 ACK timeout. If this prolem is related to Resume Tpipe request for IMS Connect, re-issue a new Resume Tpipe request to retrieve IMS messages.

**Source:** OTMA NAK codes

#### **002C**

**Explanation:** The OTMA message specified an invalid commit mode with a synchronized tpipe in the state-data section of the message prefix. You must use the Commit-then-Send commit mode.

**Programmer response:** Make sure that you choose the Commit-then-Send commit mode.

**Source:** OTMA NAK codes

#### **002D**

**Explanation:** An incompatibility between the synchronization level and the commit level was indicated in the message prefix. A send-then-commit level is required with a sync level of SYNCPT.

**Programmer response:** Correct the incompatibility in the message prefix.

**Source:** OTMA NAK codes

#### **002E**

**Explanation:** The OTMA message prefix indicated an incompatibility between the sync level field and the context ID field. the context\_id field must only be supplied with a sync level of SYNCPT.

**Programmer response:** Correct the incompatibility in the message prefix.

#### **Source:** OTMA NAK codes

#### **002F**

**Explanation:** A z/OS Resource Recovery Services (RRS) two-phase commit (synclevel=syncpoint) transaction failed.

#### **Explanation:** |

The sense code is accompanied by one of the following | reason codes: |

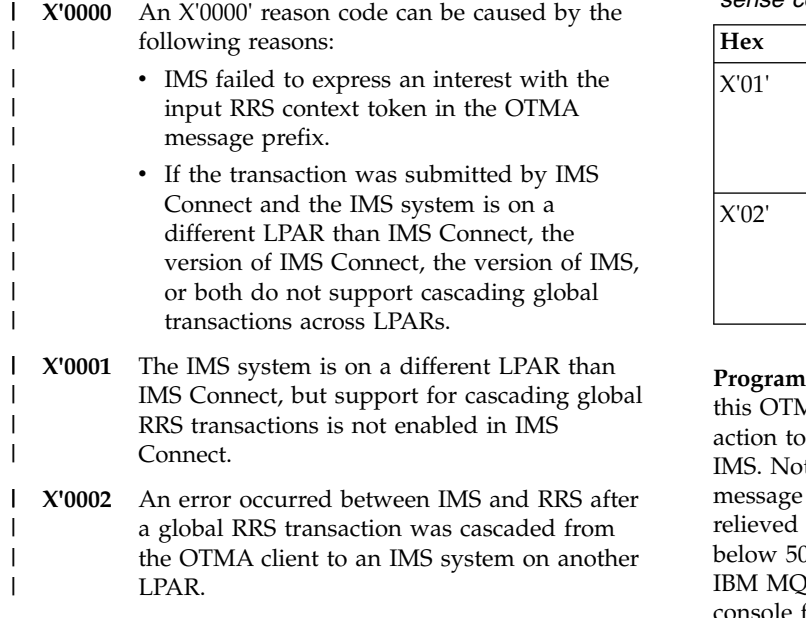

#### **System programmer response:** |

For reason code  $X'000$ , make sure that requirements are  $\qquad \qquad \text{O1}$ | met:

- **•** The input RRS token in the OTMA prefix is a valid Sou one |
- ↓ RRS, IMS, and the OTMA client are on the same z/OS image |

The versions of IMS and IMS Connect both support cascading RRS global transactions across LPARs | |

For reason code X'001, enable support for cascading | global RRS transactions across LPARs by issuing the | appropriate type-2 UPDATE command or by specifying | CASCADE=Y in the HWS or DATASTORE | configuration statement. Alternatively, reconfigure the | processing of the transaction so that it is processed by | an IMS system that is running on the same LPAR as | IMS Connect. |

For reason code X'002, make sure that RRS is started on | I the LPAR in which IMS is running and that communication between RRS and IMS is configured | correctly.

**Source:** OTMA NAK codes

#### **0030**

|

**Explanation:** OTMA has detected a message flood condition for an OTMA member or for all the members. The number of input messages waiting to be processed exceeds the currently defined maximum number allowed. To protect the IMS system, OTMA rejects the new input messages until the flood condition is relieved. A reason code accompanies this code. The following table lists the reason codes in hexadecimal and decimal, and provides an explanation.

*Table 85. Reason codes associated with the 0030 sense code*

| <b>Hex</b> |    | Decimal Explanation                                                                                                    |
|------------|----|----------------------------------------------------------------------------------------------------|
| X'01'      | 01 | The flood condition for a specific<br>OTMA member was detected. No<br>new input transaction can be<br>accepted from this member. |
| X'02'      | 02 | The OTMA global flood condition<br>was detected. OTMA rejects all<br>new transactions from all the<br>members.                   |

**Programmer response:** When OTMA members receive this OTMA code, you can choose to take corrective action to reroute the OTMA transaction to a different IMS. Notify the system programmer of the IMS OTMA message flood condition. This flood condition is relieved when the input messages (TIB) have decreased below 50% of the flood limit. For IBM MQ applications, IBM MQ issues message CSQ2003E to the system console for the OTMA message flood condition. IBM MQ puts the message back on the queue. After the OTMA message flood condition is relieved, the messages on the queue are re-sent to IMS OTMA.

**Source:** OTMA NAK codes
### **0031**

**Explanation:** A /STOP TMEMBER command has been issued to prevent OTMA from accepting any new transactions or commands from this OTMA client.

**System action:** The OTMA client or member is stopped. Use a /DISPLAY OTMA command is see whether the OTMA client or member is stopped.

**Programmer response:** Since this IMS does not accept a new transaction or command from this client or member, consider having the application program submit the transaction or command to a different IMS for processing.

**Problem determination:** Check with the system programmer to understand why the client or member was stopped. It could be that the /STOP TMEMBER is issued to an IMS that experiences an OTMA message flood condition.

**Source:** OTMA NAK codes

## **0033**

**Explanation:** OTMA detected a security violation while processing a resume tpipe request from an OTMA hold queue capable client, such as IMS Connect. The reason can be either of the following:

- RIMS security class for the OTMA TPIPE user ID is  $X'0006'$ not authorized.
- DFSYRTUX rejects the TPIPE user ID.

**System action:** The resume tpipe request was rejected  $X'0007'$ with this NAK code.

**Programmer response:** Contact the system security  $\chi$ <sup>1</sup>0008' administrator to verify the user ID for the TPIPE access.

**Source:** OTMA NAK codes

#### **0034**

**Explanation:** OTMA has detected an expired input transaction and canceled the transaction. You specify the expiration time for the canceled transaction in the  $X'000C'$ <br>CTMA messages prefix using the TBANSACT messa OTMA message prefix, using the TRANSACT macro, the IMS destination creation exit DFSINSX0, or the DRD type-2 commands such as CREATE/UPDATE TRAN commands.

**System action:** The transaction was canceled.

**Programmer response:** No action is required.

The reason code identifies when OTMA expired the transaction:

X'0001' - transaction was canceled right after OTMA receives it from XCF X'0002' - transaction was canceled before OTMA

enqueues it

# **Source:** OTMA NAK codes

#### **0035**

**Explanation:** OTMA detected an invalid response message or failed to process the response message for a synchronous callout request that is using the DL/I ICAL call.

A reason code accompanies this code.

The reason code can be one of the following codes:

# **Code Meaning**

- **X'0001'**  The ICAL call has already been processed. It no longer waits for a response message. IMS rejects this response message as a late message. The response message might carry an invalid correlator token in the OTMA message prefix.
- The response message was delivered without the required TMAMSYRP flag set in the OTMA message prefix.
- **X'0003'** IMS failed to locate the tpipe based on the correlator token in the OTMA message prefix.
- **X'0004'** The response message was delivered to an incorrect IMS. The application might be sending IMS the incorrect correlator token in the OTMA message prefix.
- **X'0005'** OTMA cannot process this response message because an internal state error occurred.
- OTMA failed to obtain the storage from subpool 231 that is needed to process this response message.
- OTMA detected that the length of the application data section of the OTMA message is less than 4 bytes.
- **X'0008'** A duplicate response message or a second response message was received for the callout request.
- **X'0009'** Because a NAK message of the callout request was previously processed, IMS cannot accept a response message for the callout request.
- **X'000A'** Reserved for future use.
- **X'000B'** The response was sent to OTMA in the multisegment message format. However, one of the segments contains no data.
- The XCF buffer length was less than the total length of the response message.
- **X'000D'**
- Reserved for future use.
- **X'000E'** Reserved for future use.
- **X'000F'** IMS experienced an internal post error to pass the response to the ICAL call. IMS will time out the ICAL call.
- **X'0020'** IMS received a response message, followed by an ACK message of the callout request message. However, IMS failed to process the response message with the send-only-with-ack option because of the internal post error.
- **X'0021'** IMS received a response message, followed by an ACK message of the callout request message. However, IMS failed to process the

response message with the send-only-with-ack option because a /PSTOP or /STOP REGION ABDUMP command was issued previously.

- **X'0022'** IMS received a response message, followed by an ACK message of the callout request message. However, IMS failed to process the response message with the send-only-with-ack option because an OTMA ACK timeout or an OTMA command was processed to reject the ICAL call.
- **X'0023'** IMS received a response message, followed by an ACK message of the callout request message. However, IMS failed to process the response message with the send-only-with-ack option because of the ICAL call time out.
- **X'0024'** IMS received a response message, followed by a NAK message of the callout request message. The response message was rejected.
- **X'0025'** IMS experienced a shortage of LUMP storage and cannot process the response with the send-only-with-ack option. A retry routine can be used to resend the response message before IMS times out the ICAL call.

**System action:** The response message was rejected. A  $\qquad$  | 6701 log record is written out for this rejected response message.

**Programmer response:** No action is required.

See the reason code returned and take the appropriate action. Examine the 6701 log records for the callout request and response message to determine the cause of the error.

**Source:** OTMA NAK codes

#### **0036**

**Explanation:** OTMA detected an invalid message length. The sum of the parts is greater than the XCF message length.

**System action:** The message is rejected, and NAK  $\qquad$ X'36' is sent to the client. A LOG67D0 record is also written out for diagnostics.

**Programmer response:** Check that the correct flags are set in the message prefix to indicate which parts are included (TMAMCPFL) and that the lengths for security data, user data, and application data are correct.

**Source:** OTMA NAK codes

# **0037** |

**Explanation:** An OTMA client attempted to connect to | a tmember that belongs to an OTMA super member group. The client bid request from the client specifies a | MULTIRTP value that does not match the MULTIRTP | value currently in effect for the super member group. |

**System action:** The client bid request is rejected, and | NAK X'37' is sent to the client. A LOG67D0 record is | also cut for diagnostics. |

**Programmer response:** Check the MULTIRTP | specifications for both the OTMA super member group | I and the client that is attempting to connect to the super member group. Change the MULTRTP value that is | specified by the client so that it matches the MULTIRTP | value in effect for the OTMA super member group. |

I To check the MULTIRTP setting of the OTMA super member group, issue the /DISPLAY TMEMBER TPIPE | I command for a tmember and tpipe in the super member group. If no tpipes are associated with the | tmember in the super member group, IMS returns | message DFS1268. |

To check the MULTIRTP setting on an IMS Connect | DATASTORE connection, you can issue any of the | | following IMS Connect commands:

- $\blacksquare$  IMS type-2 QUERY IMSCON TYPE(DATASTORE)
- | WTOR VIEWDS
- l z/OS MODIFY QUERY DATASTORE

If the IMS Connect DATASTORE statement does not | specify a MULTIRTP value, check the MULTIRTP value | in effect for the IMS Connect instance by issuing any of | I the following IMS Connect commands:

- In the IMS type-2 command format, QUERY IMSCON TYPE(CONFIG)  $\vert \cdot \vert$ |
- **I** In the WTOR format, VIEWHWS
- In the z/OS MODIFY format, OUERY MEMBER TYPE(IMSCON)  $\vert \cdot \vert$ |
- **Source:** OTMA NAK codes

# **OTMA return codes in 67D0 log record**

If an error occurs in an IMS OTMA destination routing exit routine, your application program can retrieve a status code for the IMS call.

|

The X'67D0' records are written to the IMS log, and the return codes are shown in the following table:

*Table 86. OTMA return codes*

| Code  | Explanation                                                                                    |
|-------|------------------------------------------------------------------------------------------------|
| X'1C' | An internal interface error occurred.                                                          |
| X'20' | DFSYDRU0 overrides exceed the maximum limit.                                                   |
| X'24' | DFSYDRU0 specifies an invalid destination.                                                     |
| X'28' | DFSYDRU0 specifies an invalid return code.                                                     |
| X'2C' | The OTMAYPRX user exit returned an invalid XCF member name.                                    |
| X'30' | The OTMAYPRX user exit required an XCF member name that was not<br>returned.                   |
| X'34' | The OTMAYPRX user exit returned an invalid return code.                                        |
| X'38' | The destination is in a different client, and the XCF member name from<br>DFSYDRU0 is invalid. |
| X'3C' | DFSYDRU0 returned an invalid user data length.                                                 |

# **Codes used by OTMA C/I**

The OTMA Callable Interface  $(C/I)$  uses a number of specific messages and codes.

Detailed information is provided in the following topics:

# **OTMA post codes**

OTMA post codes are posted in an event control block (ECB). You can use these codes to check the status or identify problems with OTMA.

The asynchronous nature of OTMA message delivery and communication state change requires that the program that uses OTMA Callable Interface  $(C/I)$  use Event Signaling methods. The functions otma\_open and otma\_send\_receive are asynchronous, the other APIs are not.

The otma\_open, otma\_openx, otma\_send\_receive, otma\_send\_receivex, otma\_send\_async, and otma\_receive\_async APIs each have an ECB parameter. This ECB is posted by the function or by an SRB that the function precipitates. The caller of otma\_open, otma\_openx, otma\_send\_receive, otma\_send\_receivex, otma\_send\_async, and otma\_receive\_async functions must check this ECB and wait for it to be posted before releasing or inspecting any of the output fields mentioned in the API, except for the return code in the return code structure. The return code from all six functions indicates failure to initiate communications with a non-zero value. The ECB has the same value in these cases.

The general meanings of the POST codes are shown in the following table:

| Code | Meaning                                               |
|------|-------------------------------------------------------|
|      | Data transfer or state change expected is completed.  |
| 4    | Transient problem detected. Try again later.          |
|      | User error.                                           |
| 12   | System error.                                         |
| 16   | Client or XCF has terminated the function abnormally. |
| 20   | Error from IMS.                                       |

*Table 87. OTMA post codes*

# **OTMA C/I return codes**

The OTMA Callable Interface (C/I) issues return codes.

The return code structure consists of a return code that indicates the status of a request.

| Code | Meaning                                      |
|------|----------------------------------------------|
| 0    | Function completed normally.                 |
|      | Transient problem detected. Try again later. |
| 8    | User error                                   |
| 12   | System error                                 |
| 16   | Function was Canceled.                       |
| 20   | Error from IMS.                              |

*Table 88. OTMA C/I return codes*

The return code is part of a data structure used by all the API calls and is the post code found in any posted ECB. All numeric values are in decimals.

Four reason code fields are available.

# **Reason 1**

Indicates what area in the OTMA client API reported the error. The value depends on the function that was called and is listed in Table 89. All numeric values are in decimals.

# **Reason 2, Reason 3**

Provides additional information about the problem. All numeric values are in decimals.

### **Reason 4**

Indicates the API that was issued.

A vector of reason codes describes the details of any failed or partial result. The meanings are specific to the function and are described in the following table.

The following table describes OTMA C/I return codes and reason codes by function. The description of each function includes the return code (in decimal), four possible reason codes (in decimal), and a general description.

*Table 89. OTMA C/I return codes and reason codes by function*

| <b>Function</b> | Return<br>code (dec) (dec) | Reason 1 | Reason 2<br>(dec) | Reason 3<br>(dec) | Reason 4<br>(dec) | Description                                                                                                    |
|-----------------|----------------------------|----------|-------------------|-------------------|-------------------|----------------------------------------------------------------------------------------------------|
| <b>CREATE</b>   | $\Omega$                   |          |                   |                   |                   | Normal completion.                                                                                                    |
|                 | 8                          | 4        |                   |                   |                   | The user is not allowed to use OTMA<br>$C/I$ because the user is not permitted<br>to use the RACF IMSXCF.OTMACI<br>resource. |
|                 | 8                          | 20       |                   |                   |                   | OTMA C/I was used in $OS/390^{\circ\circ}$ R2<br>or below. OTMA C/I should be used<br>on OS/390 R3 or above.                 |
|                 | 8                          | 28       |                   |                   |                   | The session number that is specified is<br>greater than the maximum number<br>allowed (999).                                 |

| Function                 | Return<br>code (dec) | Reason 1<br>(dec) | Reason 2<br>(dec)               | Reason 3<br>(dec)              | Reason 4<br>(dec) | Description                                                                                                    |
|--------------------------|----------------------|-------------------|---------------------------------|--------------------------------|-------------------|----------------------------------------------------------------------------------------------------|
|                          | 12                   | 12                | <b>BPESVC</b><br>return<br>code |                                | $\mathbf{1}$      | The OTMA C/I service call was<br>rejected by the BPESVC service.<br>See"BPESVC codes" on page 60 for<br>more information about BPESVC<br>return codes.                                                                                                    |
|                          | 12                   | 800               |                                 |                                | $\mathbf{1}$      | Storage obtain failure.                                                                                                    |
| OPEN and<br><b>OPENX</b> | $\boldsymbol{0}$     |                   |                                 |                                | 2                 | Normal completion.                                                                                                    |
|                          | $\boldsymbol{0}$     | 1xx               | rc                              | xcf ixcjoin xcf ixcjoin<br>rsn | 2                 | Member state changed. For more<br>information, see z/OS: IXCJOIN<br>return and reason codes.                                                                                                    |
|                          | 4                    | 80                | rc                              | xcf ixcjoin xcf ixcjoin<br>rsn | 2                 | IMS OTMA is not started, an invalid<br>XCF group name was specified, or an<br>invalid XCF member name was<br>specified. Try again later. Server<br>member is not active. For more<br>information, see z/OS: IXCJOIN<br>return and reason codes.                                                                                                    |
|                          | 8                    | $\boldsymbol{0}$  | ixcquery<br>rc                  | ixcquery<br>rsn                | 2                 | Your member name is already active.<br>For more information, see z/OS:<br>IXCQUERY return and reason codes.                                                                                                    |
|                          | 8                    | 4                 |                                 |                                | 2                 | The user is not allowed to use OTMA<br>C/I because the user is not permitted<br>to use the RACF IMSXCF.OTMACI<br>resource.                                                                                                    |
|                          | 8                    | 8                 |                                 |                                | 2                 | The user is not allowed to specify the<br>input anchor. The input anchor should<br>be returned from the otma_create API<br>or a new anchor should be initialized<br>with 0. If the input anchor is correct,<br>ensure that the input group name, the<br>input member name, and the input<br>partner name are the same as the<br>names specified in the otma_create<br>API. |
|                          | 8                    | 12                |                                 |                                | 2                 | Client bid is refused.                                                                                                    |
|                          | 8                    | 16                |                                 |                                | $\overline{2}$    | Client bid is refused due to security<br>failure.                                                                                                    |
|                          | $\,8\,$              | $20\,$            |                                 |                                | $\overline{2}$    | OTMA C/I was used in OS/390 R2 or<br>below. OTMA C/I should be used on<br>OS/390 R3 or above.                                                                                                    |
|                          | 8                    | 28                |                                 |                                | $\overline{2}$    | The session number that is specified is<br>greater than the maximum number<br>allowed (999).                                                                                                    |
|                          | 8                    | 112               | rc                              | xcf ixcjoin xcf ixcjoin<br>rsn | 2                 | Member is in an unknown state. For<br>more information, see z/OS: IXCJOIN<br>return and reason codes.                                                                                                    |
|                          | 12                   | 10x               | rc                              | xcf ixcjoin xcf ixcjoin<br>rsn | 2                 | Join sysplex failed. For more<br>information, see z/OS: IXCJOIN<br>return and reason codes.                                                                                                    |

*Table 89. OTMA C/I return codes and reason codes by function (continued)*

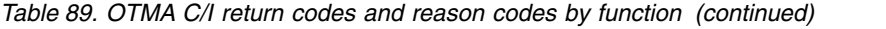

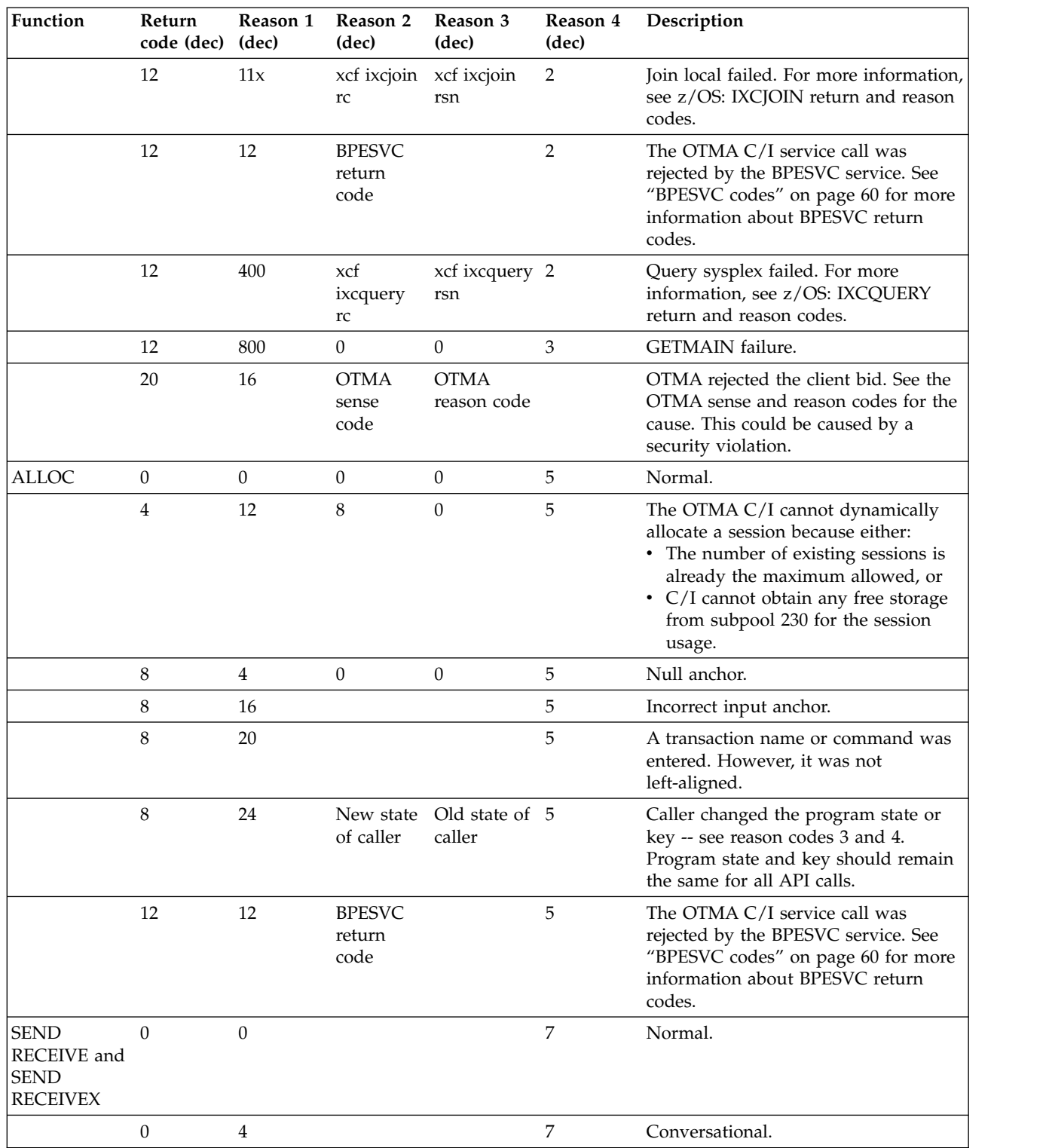

| Function | Return<br>code (dec) | Reason 1<br>(dec) | Reason 2<br>(dec)                                                                                   | Reason 3<br>(dec)                                                         | Reason 4<br>(dec) | Description                                                                                                    |
|----------|----------------------|-------------------|----------------------------------------------------------------------------------------------------|---------------------------------------------------------------------------|-------------------|----------------------------------------------------------------------------------------------------|
|          | 0                    | 44                | Maximum Actual<br>multi-<br>segments<br>specified<br>in the<br>receive<br>segment<br>list           | number of number of<br>multi-<br>segments<br>sent from<br><b>IMS</b>      | 7                 | The first array element of the receive<br>segment list specifies the maximum<br>number of multi-segments that can be<br>received from IMS.<br>If IMS sends more multi-segments<br>than the number specified in the<br>receive segment list, the last element<br>in the receive segment list will include<br>the size of the rest of the<br>multi-segments. All of the<br>multi-segments will be stored in the<br>receive buffer. |
|          | 8                    | 4                 |                                                                                                    |                                                                           | 7                 | No anchor.                                                                                                    |
|          | 8                    | 8                 |                                                                                                    |                                                                           | 7                 | Bad session handle.                                                                                                    |
|          | 8                    | 12                | Session<br>state                                                                                    |                                                                           | 7                 | Invalid session state.                                                                                                    |
|          | 8                    | 16                |                                                                                                    |                                                                           | 7                 | Incorrect input anchor.                                                                                                    |
|          | 8                    | 24                | New state<br>of caller                                                                              | Old state of 7<br>caller                                                  |                   | Caller changed the program state or<br>key -- see reason codes 3 and 4.<br>Program state and key should remain<br>the same for all API calls.                                                                                                    |
|          | 8                    | 32                | Segment<br>number                                                                                   | Maximum<br><b>Size</b>                                                    | 7                 | Segment is too large.                                                                                                    |
|          | 8                    | 40                |                                                                                                    |                                                                           | 7                 | Buffer and segment length mismatch.                                                                                                    |
|          | 8                    | 44                | The<br>number of multi-<br>multi-<br>segments<br>specified<br>in the<br>receive<br>segment<br>list. | Actual<br>maximum number of<br>segments<br>sent from<br>IMS.              | 7                 | The client specified SyncLevel1 in the<br>special option parameter of the<br>otma_alloc API. C/I rejected the IMS<br>output because the size of the receive<br>segment list is too small.                                                                                                    |
|          | 8                    | 48                | Length of<br>receive<br>buffer<br>specified.                                                        | Length of<br>receive<br>buffer<br>needed to<br>include all<br>the output. | 7                 | The size of the receive buffer is too<br>short. Check the receive buffer and<br>receive_length parameters, and correct<br>the application program to use the<br>buffer size returned in reason code 3.                                                                                                    |
|          | 8                    | 52                |                                                                                                    |                                                                           | $\overline{7}$    | Either input Iterm or modname is<br>NULL. The lterm and modname fields<br>are updated on output so they cannot<br>be set to NULL on input. Leave these<br>fields blank if they are not to be used.                                                                                                    |
|          | 8                    | 56                | rrs ctxswc<br>rc                                                                                    |                                                                           | 7                 | Switch off failed. For more<br>information, see OS/390 MVS<br>Programming: Resource Recovery.                                                                                                    |
|          | 8                    | 60                |                                                                                                    |                                                                           | 7                 | Input Native token.                                                                                                    |
|          | 8                    | 64                |                                                                                                    |                                                                           | 7                 | Non-current token.                                                                                                    |

*Table 89. OTMA C/I return codes and reason codes by function (continued)*

| Function                    | Return<br>code (dec) | Reason 1<br>(dec)  | Reason 2<br>(dec)               | Reason 3<br>(dec)         | Reason 4<br>(dec) | Description                                                                                                    |
|-----------------------------|----------------------|--------------------|---------------------------------|---------------------------|-------------------|----------------------------------------------------------------------------------------------------|
|                             | 8                    | 68                 |                                 |                           | 7                 | The input send length is 0 or less than<br>0.                                                                                                    |
|                             | 8                    | 80                 |                                 |                           | 7                 | Input rejected. An attempt was made<br>to send a new input message for a<br>non-conversational transaction on an<br>existing session handle. You must free<br>the previous session handle by issuing<br>an OTMA_FREE and then issue an<br>OTMA_ALLOC for the new<br>transaction. |
|                             | 12                   | 8                  | Send<br>return<br>code.         | Send return 7<br>code.    |                   | Send failed. Reason 2 and reason 3 are<br>set by xcf ixcmsg0. See z/OS:<br>IXCJOIN return and reason codes.                                                                                                    |
|                             | 12                   | 12                 | <b>BPESVC</b><br>return<br>code |                           | 7                 | The OTMA C/I service call was<br>rejected by the BPESVC service. See<br>"BPESVC codes" on page 60 for more<br>information about BPESVC return<br>codes.                                                                                                    |
|                             | 12                   | 16                 | rrs ctxswc<br>rc                |                           | 7                 | Switch on failed. For more<br>information, see z/OS MVS<br>Programming: Resource Recovery<br>(SA22-7616).                                                                                                    |
|                             | 12                   | 20                 | Session<br>state                | Session<br>correlator     | Session<br>number | An invalid session state was detected<br>while processing a multi-segment<br>message.                                                                                                    |
|                             | 16                   |                    |                                 |                           |                   | Receive has been Canceled by IMS.<br>Either IMS is down, or OTMA is<br>stopped.                                                                                                    |
|                             | 20                   | $\boldsymbol{0}$   | $\mathbf{0}$                    | $\boldsymbol{0}$          | 7                 | IMS has sent DFS message.                                                                                                    |
|                             | 20                   | <b>NAK</b><br>code | <b>NAK</b><br>reason            |                           |                   | Either IMS rejected the input message,<br>or a backout was performed.                                                                                                    |
| <b>SEND</b><br><b>ASYNC</b> | $\boldsymbol{0}$     | $\boldsymbol{0}$   |                                 |                           | 10                | Normal.                                                                                                    |
|                             | 4                    | $\mathbf{0}$       | $\boldsymbol{0}$                | $\mathbf{0}$              | 5                 | Session block obtained                                                                                                    |
|                             | 4                    | 12                 |                                 | $\overline{0}$            | 10                | Normal.                                                                                                    |
|                             | 4                    | 12                 | $8\,$                           | $\boldsymbol{0}$          | 5                 | Unable to obtain a session block                                                                                                    |
|                             | 8                    | 4                  |                                 |                           | 10                | No anchor.                                                                                                    |
|                             | 8                    | 16                 |                                 |                           | 10                | Incorrect input anchor.                                                                                                    |
|                             | 8                    | 20                 |                                 |                           | 10                | Invalid Trancode.                                                                                                    |
|                             | 8                    | 24                 | New state<br>of caller          | Old state of 10<br>caller |                   | Caller changed the program state or<br>key -- see reason codes 3 and 4.<br>Program state and key should remain<br>the same for all API calls.                                                                                                    |
|                             | 8                    | 32                 | Segment<br>number               | Maximum<br>size           | 10                | Segment is too large.                                                                                                    |
|                             | 8                    | 40                 |                                 |                           | 10                | Buffer and segment length mismatch                                                                                                    |
|                             | 8                    | 56                 |                                 |                           | $10\,$            | Invalid send buffer length.                                                                                                    |

*Table 89. OTMA C/I return codes and reason codes by function (continued)*

| Function                       | Return<br>code (dec) | Reason 1<br>(dec)  | Reason 2<br>(dec)                                                                         | Reason 3<br>(dec)                                                    | Reason 4<br>(dec) | Description                                                                                                    |
|--------------------------------|----------------------|--------------------|-------------------------------------------------------------------------------------------|----------------------------------------------------------------------|-------------------|----------------------------------------------------------------------------------------------------|
|                                | 8                    | 60                 |                                                                                           |                                                                      | 10                | Missing tpipe name                                                                                                    |
|                                | 8                    | 64                 |                                                                                           |                                                                      | 10                | Invalid tpipe name                                                                                                    |
|                                | $\,8\,$              | 68                 |                                                                                           |                                                                      | 10                | Invalid tpipe name. First four<br>characters of name share the same<br>tpipe prefix in otma_open or<br>otma_openx.                                                                                                    |
|                                | 8                    | 72                 |                                                                                           |                                                                      | 10                | Invalid error message parameter<br>specified.                                                                                                    |
|                                | 8                    | 76                 | $\boldsymbol{0}$                                                                          | $\boldsymbol{0}$                                                     | 10                | Duplicate send call has been issued; a<br>send is already in progress.                                                                                                    |
|                                | 12                   | 8                  | Send<br>return<br>code                                                                    | Send return 10<br>code                                               |                   | Send failed.                                                                                                    |
|                                | 12                   | 12                 | <b>BPESVC</b><br>return<br>code                                                           |                                                                      | 10                | The OTMA C/I service call was<br>rejected by the BPESVC service. See<br>"BPESVC codes" on page 60 for more<br>information about BPESVC return<br>codes.                                                                                                    |
|                                | 16                   |                    |                                                                                           |                                                                      |                   | Send has been Canceled by IMS.<br>Either IMS is down, or OTMA is<br>stopped.                                                                                                    |
|                                | 20                   | <b>NAK</b><br>code | NAK<br>reason                                                                             |                                                                      |                   | Either IMS rejected the input message,<br>or a backout was performed.                                                                                                    |
| <b>RECEIVE</b><br><b>ASYNC</b> | $\theta$             | $\boldsymbol{0}$   |                                                                                           |                                                                      | 11                | Normal.                                                                                                    |
|                                | $\boldsymbol{0}$     | 44                 | Maximum Actual<br>multi-<br>segments<br>specified<br>in the<br>receive<br>segment<br>list | number of number of<br>multi-<br>segments<br>sent from<br><b>IMS</b> | 11                | The first array element of the receive<br>segment list specifies the maximum<br>number of multi-segments that can be<br>received from IMS.<br>If IMS sends more multi-segments<br>than the number specified in the<br>receive segment list, the last element<br>in the receive segment list will include<br>the size of the rest of the<br>multi-segments. All of the<br>multi-segments will be stored in the<br>receive buffer. |
|                                | $\overline{4}$       | 12                 |                                                                                           | $\boldsymbol{0}$                                                     | 11                | Unable to obtain a session block.                                                                                                    |
|                                | $\overline{4}$       | 80                 |                                                                                           |                                                                      | 11                | The IMS OTMA function is not<br>started.                                                                                                    |
|                                | $\,8\,$              | 16                 |                                                                                           |                                                                      | 11                | Incorrect input anchor                                                                                                    |
|                                | 8                    | 20                 |                                                                                           |                                                                      | 11                | Invalid Transaction code                                                                                                    |
|                                | $\,8\,$              | 24                 | New state<br>of caller                                                                    | Old state of 11<br>caller                                            |                   | Caller changed the program state or<br>key -- see reason codes 3 and 4.<br>Program state and key should remain<br>the same for all API calls.                                                                                                    |

*Table 89. OTMA C/I return codes and reason codes by function (continued)*

| Function     | Return<br>code (dec) | Reason 1<br>(dec) | Reason 2<br>(dec)                            | Reason 3<br>(dec)                                                         | Reason 4<br>(dec) | Description                                                                                                    |
|--------------|----------------------|-------------------|----------------------------------------------|---------------------------------------------------------------------------|-------------------|----------------------------------------------------------------------------------------------------|
|              | 8                    | 48                | Length of<br>receive<br>buffer<br>specified. | Length of<br>receive<br>buffer<br>needed to<br>include all<br>the output. | 11                | The size of the receive buffer is too<br>short. Check the receive_buffer and<br>receive_length parameters, and correct<br>the application program to use the<br>buffer size returned in reason code 3. |
|              | 8                    | 56                |                                              |                                                                           | 11                | Invalid send buffer length.                                                                                                    |
|              | 8                    | 60                |                                              |                                                                           | 11                | Missing tpipe name.                                                                                                    |
|              | 8                    | 64                |                                              |                                                                           | 11                | Invalid tpipe name.                                                                                                    |
|              | 8                    | 68                |                                              |                                                                           | 11                | Invalid tpipe name. First four<br>characters of name share the same<br>tpipe prefix in otma_open or<br>otma_openx.                                                                                     |
|              | 12                   | 12                | <b>BPESVC</b><br>return<br>code              |                                                                           | 11                | The OTMA C/I service call was<br>rejected by the BPESVC service. See<br>"BPESVC codes" on page 60 for more<br>information about BPESVC return<br>codes.                                                |
|              | 16                   |                   |                                              |                                                                           |                   | Receive has been Canceled by IMS.<br>Either IMS is down, or OTMA is<br>stopped.                                                                                                    |
| <b>FREE</b>  | 0                    | $\boldsymbol{0}$  |                                              |                                                                           | 14                | Normal.                                                                                                    |
|              | 4                    | 0                 |                                              |                                                                           | 14                | Not allocated.                                                                                                    |
|              | 4                    | 4                 |                                              |                                                                           | 14                | Quitting.                                                                                                    |
|              | 8                    | 4                 |                                              |                                                                           | 14                | Null anchor.                                                                                                    |
|              | 8                    | 8                 |                                              |                                                                           | 14                | Obsolete handle.                                                                                                    |
|              | 8                    | 16                |                                              |                                                                           | 14                | Incorrect input anchor.                                                                                                    |
|              | 8                    | 24                | New state<br>of caller                       | Old state of 14<br>caller                                                 |                   | Caller changed the program state or<br>key -- see reason codes 3 and 4.<br>Program state and key should remain<br>the same for all API calls.                                                          |
|              | 12                   | 12                | <b>BPESVC</b><br>return<br>code              |                                                                           | 14                | The OTMA C/I service call was<br>rejected by the BPESVC service. See<br>"BPESVC codes" on page 60 for more<br>information about BPESVC return<br>codes.                                                |
| <b>CLOSE</b> | $\boldsymbol{0}$     | $\boldsymbol{0}$  | rc                                           | xcf ixcleav xcf ixcleav<br>rsn                                            | 15                | Normal completion. For more<br>information, see z/OS MVS<br>Programming: Sysplex Services Guide<br>(SA22-7617).                                                                                        |
|              | 8                    | $\overline{4}$    | $\mathbf{0}$                                 | $\boldsymbol{0}$                                                          | 15                | Null anchor.                                                                                                    |
|              | 8                    | 16                |                                              |                                                                           | 15                | Incorrect input anchor.                                                                                                    |
|              | 12                   | $\,8\,$           | rc                                           | xcf ixcleav xcf ixcleav<br>rsn                                            | 15                | Non-zero return code from IXCLEAV.<br>For more information, see z/OS:<br>IXCLEAVE return and reason codes.                                                                                             |

*Table 89. OTMA C/I return codes and reason codes by function (continued)*

| Function | Return<br>code (dec) (dec) | Reason 1 | Reason 2<br>(dec) | Reason 3<br>(dec) | Reason 4<br>(dec) | Description                                                                                                    |
|----------|----------------------------|----------|-------------------|-------------------|-------------------|----------------------------------------------------------------------------------------------------|
|          | 12                         | 12       |                   |                   | 15                | One of the OTMA C/I service routines<br>terminated abnormally. The abend<br>could be caused by incorrect input<br>parameters. If not, save the memory<br>dump and contact IBM Software<br>Support for assistance. |

*Table 89. OTMA C/I return codes and reason codes by function (continued)*

# **Related reference**:

 $\Box\hspace{-.075cm}$  [z/OS: IXCQUERY return and reason codes](http://www-01.ibm.com/support/knowledgecenter/SSLTBW_2.1.0/com.ibm.zos.v2r1.ieai700/ieai700172.htm?lang=en)

[z/OS: IXCJOIN return and reason codes](http://www-01.ibm.com/support/knowledgecenter/SSLTBW_2.1.0/com.ibm.zos.v2r1.ieai700/ieai70086.htm?lang=en)

 $\Box$  [z/OS: IXCLEAVE return and reason codes](http://www-01.ibm.com/support/knowledgecenter/SSLTBW_2.1.0/com.ibm.zos.v2r1.ieai700/ieai70099.htm?lang=en)

# **Chapter 16. Repository Server codes**

The Repository Server (RS) issues return and reason codes in association with Repository Server messages.

The RS return and reason codes are defined in the FRPSRVRS macro. The FRPSRVRS macro can be found in the IMS.SDFSMAC data set.

# **Chapter 17. SQL codes**

When IMS runs an SQL statement, it returns information about the statement execution. This information includes the SQL return code (SQLIMSCODE) and the SQL state (SQLIMSSTATE), which indicate whether statement execution was successful.

Application programs that contain executable SQL statements must provide one of the following elements:

• Provide a structure named SQLIMSCA using the INCLUDE SQLIMSCQ statement. The SQLIMSCA includes the SQLIMSCODE and SQLSTATE, SQLIMSERRMC in addition to other status information. You can provide an SQLIMSCA by using the INCLUDE SQLIMSCA statement.

For the complete contents of the SQLIMSCA, see [SQL communication area](http://www.ibm.com/support/knowledgecenter/SSEPH2_14.1.0/com.ibm.ims14.doc.apr/ims_sqlcommunicationsareaintro.htm#ims_sqlcommunicationsareaintro) [\(SQLIMSCA\) \(Application Programming APIs\).](http://www.ibm.com/support/knowledgecenter/SSEPH2_14.1.0/com.ibm.ims14.doc.apr/ims_sqlcommunicationsareaintro.htm#ims_sqlcommunicationsareaintro)

For information on how to use an SQLIMSCA in your application programs, see [Checking the execution of SQL statements by using the SQLIMSCA \(Application](http://www.ibm.com/support/knowledgecenter/SSEPH2_14.1.0/com.ibm.ims14.doc.apg/ims_checkexecutionsqlca.htm#ims_checkexecutionsqlca) [Programming\).](http://www.ibm.com/support/knowledgecenter/SSEPH2_14.1.0/com.ibm.ims14.doc.apg/ims_checkexecutionsqlca.htm#ims_checkexecutionsqlca)

# **SQLIMSCODE**

SQLIMSCODE is set by IMS after each SQL statement is run.

## **SQLIMSCODE = 0**

Execution was successful.

### **SQLIMSCODE > 0**

Execution was successful with a warning.

# **SQLIMSCODE < 0**

Execution was not successful.

# **SQLIMSCODE = 100**

"No data" was found. For example, a FETCH statement returned no data because the cursor was positioned after the last row of the result table.

# **SQLIMSSTATE**

SQLIMSSTATE is also set by IMS after the execution of each SQL statement. SQLIMSSTATE is a 5-byte character string variable in the SQLIMSCA.

SQLIMSSTATE provides application programs with common codes for common error conditions (the values of SQLIMSSTATE are product-specific only if the error or warning is product-specific). Furthermore, SQLIMSSTATE is designed so that application programs can test for specific errors or classes of errors. The coding scheme is the same for all IBM relational database products.

# **SQLIMSERRMC**

SQLIMSERRMC is also set by IMS after the execution of each SQL statement. It contains a message text that describes the error.

# **Successful execution SQL codes**

SQL return codes that are preceded by a plus sign (+) indicate that the SQL statement execution was successful.

#### **000 The SQL statement executed successfully.**

**Explanation:** Either an unqualified successful execution occurred or a successful execution occurred with one or more warnings.

If SQLWARN0 is blank, there are no warnings. If SQLWARN0 is W, at least one of the other warning indicators in the SQLIMSCA was set to indicate a warning condition. For example, SQLWARN1 indicates that a value of a string column was truncated when it was assigned to a host variable.

**SQLIMSSTATE:** 00000 for unqualified successful execution.

**SQLIMSSTATE:** 01*ddd* for successful execution with warning *ddd*.

**+098 A dynamic SQL statement ends with a semicolon.**

**Explanation:** The statement string of a PREPARE statement is a valid dynamic SQL statement, but it ends with a semicolon.

# **SQL error codes**

**System action:** The semicolon and any subsequent text are ignored.

**Programmer response:** Check that the semicolon is used as a statement terminator.

**SQLIMSSTATE:** 01568

# **+100 A row was not found, or the result of a query is an empty segment.**

**Explanation:** One of the following conditions occurred:

- No row met the search conditions specified in an UPDATE or DELETE statement.
- v The result of a SELECT statement was an empty table.
- v A FETCH statement was executed when the cursor was positioned after the last row of the result table.

**System action:** No data was retrieved, updated, or deleted.

**SQLIMSSTATE:** 02000

SQL return codes that are preceded by a minus sign (-) indicate that the SQL statement execution was unsuccessful.

## **-010 The string constant beginning with** *string* **is not terminated.**

**Explanation:** The statement contains a string constant, beginning with *string*, that is not terminated properly.

**System action:** The statement cannot be processed.

**Programmer response:** Check the indicated string constant for missing quotation marks or apostrophes.

**SQLIMSSTATE:** 42603

# **-084 Unacceptable SQL statement.**

**Explanation:** This SQL statement is unacceptable to IMS. One of the following situations occurred:

- An attempt was made to PREPARE or EXECUTE IMMEDIATE an SQL statement that cannot be prepared.
- The embedded SQL statement is not an SQL statement that is supported by IMS.
- The statement referenced an undeclared cursor.
- An attempt was made to prepare an ALLOCATE CURSOR statement but the statement identifier is already associated with a declared cursor.
- v A statement that is to be processed remotely referenced an array variable or array element. The remote execution is the result of one of the following actions:
	- Previous execution of a CONNECT statement
	- Use of a three-part name or alias in the current statement that resolves to an object at a remote server

A statement that runs remotely cannot reference an array, except in the following cases:

- The statement is a CALL statement.
- An array element in the statement is a target of a FETCH, SELECT INTO, SET assignmentstatement, or VALUES INTO statement.

**System action:** The statement cannot be processed.

**Programmer response:** Perform one of the following actions, depending on the situation:

- v If the SQL statement cannot be prepared, the problem is in the source of the SQL statement, not the application program. Thus, no action is necessary unless the source of the SQL statement is the application program itself.
- If the SQL statement is not supported by IMS, remove it from the application program and precompile again.
- If an attempt was made to prepare an ALLOCATE | CURSOR statement, change the application program to use a statement identifier that is not associated with a declared cursor.
- If the SQL statement references an array, change the  $\frac{1}{2}$ application program so that the statement does not  $\frac{1}{1}$ run on a remote server.

# **SQLIMSSTATE:** 42612

### **-101 The SQL statement exceeds maximum length of 32767.**

**Explanation:** IMS cannot process the statement because it exceeds maximum length of 32767.

**System action:** The statement cannot be processed.

**Programmer response:** Use a shorter and less complex statement.

## **SQLIMSSTATE:** 54001

#### **The string constant beginning with** *string* **is too long** | -102 |

**Explanation:** The string constant beginning with *string* | | has a length greater than the maximum allowed. The | allowed length of the string depends on the context | and keyword it was specified for. Refer to the keyword | description in which the *string* was specified for to | determine the correct string limit. |

**System action:** The statement cannot be processed. |

**Programmer response:** The requested function is not |

| available interactively. If the error occurred in the

context of an SQL statement embedded in an |

application program, correct the length of the *string* | value. |

# **SQLIMSSTATE:** 54002 |

#### | -103

 $constant$  **is an invalid numeric constant.** 

**Explanation:** The indicated *constant* begins with a l digit, but is not a valid integer, decimal, decimal floating point, or float constant. |

- **System action:** The statement cannot be processed. |
- **Programmer response:** Correct the invalid *constant*.

**SQLIMSSTATE:** 42604 |

## **-104 Illegal symbol** *token* **was used. Legal symbols might be:** *token-list***.**

**Explanation:** A syntax error was detected where the symbol *token* occurs in the SQL statement. The list of symbols that might be legal shows some alternate symbols that might be correct at that point, if the preceding part of the statement is correct.

However, the preceding part of the statement might be | incorrect. For example, if an important keyword is | omitted, IMS detects the error later, and not always |

immediately after the point where the keyword should |

appear. The list of alternate symbols are only | suggestions. Some of those symbols might not be legal | for statements run by IMS. |

**System action:** The statement cannot be processed.

**Programmer response:** Correct the statement and run it again.

**SQLIMSSTATE:** 42601

#### **-107 The name beginning with** *name\_maximum-size* **is too long.** 1.107 |

**Explanation:** The name *name* is too long. The | maximum permissible length for names of that type is | indicated by *maximum-size*.

**System action:** The statement cannot be processed. |

**Programmer response:** Choose a shorter name for the | object. |

**SQLIMSSTATE:** 42622 |

#### **-110 Invalid hexadecimal constant beginning** *string***.** | -110 |

**Explanation:** The string constant that begins with the specified *string* is invalid because it has at least one of | I the following errors:

- **•** The *string* contains one or more characters that are not valid hexadecimal digits. |
- **•** The *string* does not have an even number of digits.
- ↓ For a UX or GX string constant, the number of digits is not a multiple of 4. |
- **System action:** The statement cannot be processed. |

**Programmer response:** Correct the invalid *string* | constant. |

**SQLIMSSTATE:** 42606 |

|

#### **-113 Invalid characters found in name:** *name***, reason code** *rsn***.** | -113 |

**Explanation:** The *name* contains an invalid character. Certain SQL identifiers (for example names of buffer | pools, databases, and plans) must contain only |  $\mathbf{I}$ uppercase alphabetic or national characters and

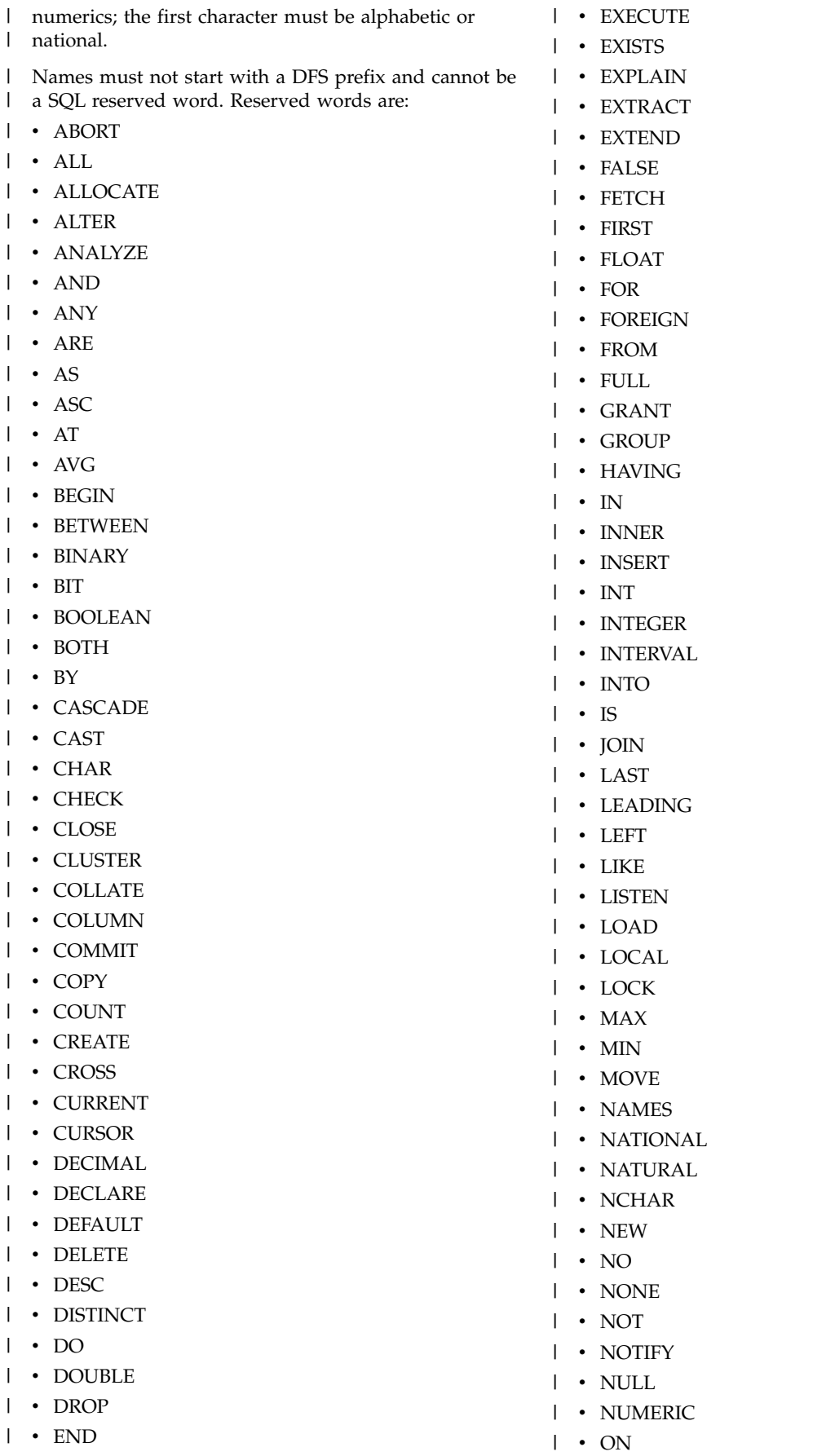

- $\cdot$  ONLY
- $\cdot$  OR
- | ORDER
- | OUTER
- | PARTIAL
- | POSITION
- | PRIMARY
- | PUBLIC
- $\cdot$  REAL
- | RESET
- | REVOKE
- | RIGHT
- | ROLLBACK
- | ROW
- | ROWS
- | SELECT
- $\cdot$  SET
- | SETOF
- v SHOW |
- $\blacksquare$  SMALLINT
- $\mathsf{I}$  SUM
- | TABLE
- $\cdot$  TO  $\cdot$  TO  $\cdot$
- | TRAILING
- | TRIM
- | TRUE
- | UNION
- | UNIQUE
- | UNLISTEN
- | UNTIL
- | UPDATE
- $\blacksquare$  v USER
- | USING
- $\blacksquare$  vacuum
- | VALUES
- | VARCHAR
- | VARYING
- | VERBOSE
- | VIEW
- l WHERE
- v WITH |
- l WORK
- The following reason codes apply: |
- **000** An invalid character was found in the identifier. | 000 |
- **System action:** The statement cannot be processed. |
- **Programmer response:** Correct the name. |
- **SQLIMSSTATE:** 42602 |
	- **-117 The numbers of values** *number\_value\_assigned* **is not equal to the number of columns** *number\_columns\_specified***.**

**Explanation:** The number of insert values in the value list of the insert operation is not the same as the number of object columns specified. Alternatively, the number of values on the right side of an assignment in a SET assignment statement or the SET clause of an update operation does not match the number of columns on the left side.

**System action:** The statement cannot be processed. No data was inserted or updated.

**Programmer response:** Correct the statement to specify only one value for each of the specified object columns, and run the statement again.

# **SQLIMSSTATE:** 42802

**-122 Field** *field\_name* **in the** *clause\_type* **list is not valid.** | -122 |

**Explanation:** The *clause\_type* can be SELECT, INSERT, UPDATE, DELETE, WHERE, ORDER BY, or GROUP BY.

The SELECT statement contains one of these errors:

- **•** The statement contains a field name in the SELECT, INSERT, UPDATE, or DELETE clause, but the segment that this field belongs is not defined in the |
- From clause. | |
	- v A field name in the WHERE clause does not belong to segments defined in FROM clause.
	- v A field name in the ORDER BY clause does not belong to segments defined in FROM clause.
- v A field name in the GROUP BY clause does not | belong to segments defined in FROM clause. |
- | **•** If the field name is not displayed with a SELECT clause: |
- The statement contains a column name and an aggregate function in the SELECT clause, but no GROUP BY clause. | | |
- The statement is a SELECT \* with GROUP BY clause, but not all of the fields are specified in the GROUP BY list. | |
- A field name is contained in the SELECT clause but not in the GROUP BY clause, or vice versa. | |

|

|

– A field name that is specified in the SELECT clause does not match exactly the field name that is specified in the GROUP BY clause. | |

**System action:** The statement cannot be processed.

**Programmer response:** You can correct the statement by:

- v Including the fields in the FROM clause that are in the SELECT clause, or
- $\blacksquare$  Including the fields in the GROUP BY clause that are  $\blacksquare$ in the SELECT clause, or |
	- Removing the fields from the SELECT/WHERE/ ORDER BY clause.

**SQLIMSSTATE:** 42803

## **-158 The number of SELECT fields** *number\_field* **and host variables** *number\_hostvariables* **is not equal.**

**Explanation:** The number of fields retrieved in the SELECT statement and the total number of host variables specified in the FETCH statement are not equal. The fields and host variables must have a one-to-one correlation unless the field is a structure.

**System action:** The SQL statement cannot be processed.

**Programmer response:** Correct the SQL statement to add a valid number of host variables, and run the statement again.

# **SQLIMSSTATE:** |

42811 |

**-170 The number of specified arguments for** *function\_name* **is invalid.**  $-170$ |

**Explanation:** The function identified contains the wrong number of arguments. |

**System action:** The SQL statement cannot be | processed. |

**Programmer response:** Correct the SQL statement to contain the correct number of arguments. |

**SQLIMSSTATE:** 42605 |

#### **-196** *object-type object-name* **CANNOT BE DROPPED. REASON =** *reason-code***.** | -196 |

**Explanation:** An attempt was made to drop the | specified object, but the object cannot be dropped for | I the indicated reason.

*object-type* |

| | | |

| | | |

- The type of the object that the statement attempted to drop. Possible values are:
	- TABLESPACE
	- COLUMN

*object-name* |

- The name of the object that the statement attempted to drop.
- The name of the tablespace if the object type is TABLESPACE.

• The name of the tablespace followed by the name of the column to be dropped if the object type is COLUMN.

*reason-code* |

| | |

| | |

|

**1** The tablespace cannot be dropped because it is the last available tablespace.

**System action:** The statement cannot be processed. |

**Programmer response:** Take the action that corresponds to the *reason-code* value: |

- **1** If the tablespace must be dropped, create a new one first and alter all tables to associate with the new tablespace. Then run the DROP statement again.  $\mathbf{1}$ | | |
	- **SQLIMSSTATE:** 42817

**-198 The operand of a statement contains all blanks or is an empty string.**

**Explanation:** This code indicates one of the following problems:

- The operand (a host variable or string constant) that was the object of a PREPARE statement either contained all blanks or was an empty string.
- The SQL statement length was set to 0 or an invalid number.

**System action:** The statement cannot be processed.

**Programmer response:** Correct the logic of the application program. Ensure that both a valid SQL statement and a correct length value are provided in the operand of the PREPARE statement before that statement is executed.

**SQLIMSSTATE:** 42617

**-199 Illegal use of** *keyword* **was detected. Expected token is** *token-list***.**

**Explanation:** A syntax error was detected in the statement at the point where the keyword specified by *keyword* appears.

A partial list of valid tokens is provided in SQLERRM as *token-list*. Only those tokens that will fit are listed. Some tokens in the list might not be valid in statements to be run by IMS. Those tokens are only valid for sending to other database management systems.

**System action:** The statement cannot be processed.

**Programmer response:** Examine the statement in the area of indicated keyword.

- A colon or SQL delimiter might be missing.
- Verify that the clauses are in the correct order.
- v If the reserved word that is identified in the messages is listed as a reserved word, make the word a delimited identifier.

## **SQLIMSSTATE:** 42601

#### **-203 The segment or field name** *name* **is ambiguous.**

**Explanation:** An unqualified segment name is ambiguous if the segment name is found in more than one PCB.

An unqualified field name is ambiguous if more than one segment identified in the FROM clause has a field  $\frac{1}{208}$ with that name.

**System action:** The statement cannot be processed.

**Programmer response:** Qualify the field or segment name, and run the statement again.

**Recommendation:** To avoid full metadata scans (to identify the associated PCB for the unqualified segment), always qualify the segment.

#### **SQLIMSSTATE:** 42702

#### **-204 The** *PCB name* **is not valid or was not found.**

**Explanation:** This code indicates one of the following problems:

- v The *PCB name* specified in the SQL statement is not valid.
- v The PSB cannot access the specified PCB.

**System action:** The SQL statement cannot be processed.

**Programmer response:** Correct the PCB name in the SQL statement, and run the statement again.

**SQLIMSSTATE:** 42704

# **-205 Field name** *column\_name* **is not valid or defined in a segment.**

**Explanation:** No column with the specified *column\_name* occurs in the table *table\_name*.

**System action:** The statement cannot be processed.

**Programmer response:** Verify that the column and table names are specified correctly (including any required qualifiers) in the SQL statement.

# **SQLIMSSTATE:** 42703

#### Field-type **field is not valid in the context where it is used.** | -206 |

**Explanation:** A field is specified in a context where it l is not valid. If an aggregate function is involved, a field specified in the argument is not valid. |

#### **field-type** |

The field type of the invalid field. Possible reasons for this error include: | |

**Aggregate argument** GROUP BY

| |

|

**System action:** The statement cannot be processed. |

**Programmer response:** Verify that the aggregate argument or the GROUP BY field is specified with a | valid column name. |

**SQLIMSSTATE:** 42703

**-208 The ORDER BY clause is invalid as** *column\_name* **is not an output column.**

**Explanation:** The statement is invalid because a column (*column\_name*) specified in the ORDER BY list does not appear in the result table (that is, it is not specified in the SELECT-list).

**System action:** The statement cannot be processed.

**Programmer response:** Correct the syntax of the statement, either by adding the specified column to the result table, or deleting it from the ORDER BY clause.

**SQLIMSSTATE:** 42707

## **-301 The input value cannot be used because of the type or length specified.**

**Explanation:** IMS received data that could not be used as specified in the statement, the input host variable, or the parameter because its data type is incompatible with the requested operation.

**System action:** The statement cannot be processed.

**Programmer response:** Correct the application program. Ensure that the data type of the input host variable or parameter in the statement is compatible with the way it is used.

**SQLIMSSTATE:** 42895

## **-302 The length that is specified for the SQL string is too long.**

**Explanation:** The length value that is specified for the SQL statement string is too large for the host variable that containing the SQL statement string. For example, you defined a SQL-STATEMENT host variable with a SQL-STATEMENT-TXT of 180 characters. However, you specify the length of the sql statement string (SQL-STATEMENT-LEN) as 182. The length value that is specified is larger than the size of the actual host variable, and thus an error code -302 is returned.

01 SQL-STATEMENT.<br>49 SQL-STATEMENT-LEN PIC S9(4) COMP VALUE +182.<br>49 SQL-STATEMENT-TXT PIC X(180) VALUE SPACES.

**System action:** The statement cannot be processed.

**Programmer response:** Correct the application program. Check that the host variable that stored the SQL statement has a correct length value.

**SQLIMSSTATE:** 22003 if number too large for target; 22001 otherwise.

## **-303 The output variable** *position-number* **is not set because of incompatible data types.**

**Explanation:** An output host variable could not be assigned because the data type of a variable was not compatible with the data type of the corresponding SELECT statement.

### **position-number**

Location of the host variable value in the output SQLIMSDA.

The values of the output host variable and the corresponding list element must be in one of the following categories:

- One value is numeric and one of the following conditions is true:
	- The other value is also numeric.
	- The other value is a character string.
- Both must be character strings.
- Both must be binary strings.

In addition, for *datetime* or *timestamp* values, the target host variable must be a character string variable with a correct length.

**System action:** The statement cannot be processed. No  $-404$ data is retrieved.

**Programmer response:** Verify that table definitions are current, and that the target variable has the correct data type. Run the statement again.

### **SQLIMSSTATE:** 42806

# **-305 The null value must be assigned with an indicator variable specified.**

**Explanation:** A FETCH, SELECT, or VALUES INTO statement resulted in the retrieval of a null value to be inserted into the column, but no indicator variable was specified. An indicator variable must be specified if a column returns a null value.

**System action:** The SQL statement cannot be processed. No data was retrieved.

**Programmer response:** Check the definition of the table that is the object of the statement. Correct the application program to provide indicator variables for all host variables into which null values can be retrieved.

**SQLIMSSTATE:** 22002

# **-313 The number of host variables and parameter markers is not the same.**

**Explanation:** The number of host variables that are specified in the EXECUTE or OPEN statement is not the same as the number of parameter markers (question marks) in the prepared SQL statement.

**System action:** The statement cannot be processed.

**Programmer response:** Correct the application program so that the number of host variables that are specified in the EXECUTE or OPEN statement is the same as the number of parameter markers in the prepared SQL statement.

**SQLIMSSTATE:** 07001

# **-350 The field** *field name* **is not a sensitive field.**

**Explanation:** A field within a PCB cannot be accessed in a SQL statement because it is not defined in the PSB source as a sensitive field.

**System action:** The SQL statement cannot be processed.

**Programmer response:** Modify the SQL statement to include only sensitive fields.

**SQLIMSSTATE:** 42000

## **-404 The SQL statement specifies a string that is too long.**

**Explanation:** The statement, parameter, or host variable specifies a value that is longer than the maximum length string that can be stored in the target column.

**System action:** The statement cannot be processed.

**Programmer response:** Check the length of the target column, parameter, or host variable. Correct the program or SQL statement so that the length of the string does not exceed that maximum.

## **SQLIMSSTATE:** 22001

## **-407 Key field** *field\_name* **was not set for INSERT statement.**

**Explanation:** The column name list for the INSERT statement omits the foreign key column *column\_name* of its parent table.

When you insert a record in a table at a non-root level, you must specify values for all the virtual foreign key fields of the table.

**System action:** The statement cannot be processed.

**Programmer response:** Correct the INSERT statement to include the *column\_name*.

**SQLIMSSTATE:** 23502

# **-408 The value is not compatible with the data type of column** *column-name***.**

**Explanation:** A statement failed required assignment rule checking. *name* is the name of the target of the assignment.

The data type that is to be assigned is incompatible with the declared data type of the assignment target. Both data types must be:

- Numeric or character
- Character
- Dates or character
- Times or character
- Timestamps or character

**System action:** The statement cannot be processed.

**Programmer response:** Check the SQL statement and the current definition for the object table or host variable, and ensure that the variable or constant that is assigned to the object has the proper data type.

# **SQLIMSSTATE:** 42821

## **-413 Overflow or underflow condition occurred during a numeric data type conversion.**

**Explanation:** During processing of the SQL statement, an overflow or underflow condition occurred during the conversion from one numeric data type to another. Numeric conversion is performed according to the standard rules of SQL.

**System action:** The statement cannot be processed. No data was retrieved, updated, or deleted.

**Programmer response:** Check the syntax of the SQL statement to determine the cause of the error. If the problem is data-dependent, you might need to examine the data that was processed at the time of the error.

# **SQLIMSSTATE:** 22003

# **-420 The value of a string argument was not acceptable to a numeric field.**

**Explanation:** A string argument did not conform to the requirements of a numeric field. For example, a character string value is passed but did not conform to the rules for forming an SQL integer or decimal constant.

**System action:** The statement cannot be processed.

**Programmer response:** Change the argument string value so that it conforms to the requirements of a numeric field.

**SQLIMSSTATE:** 22018

#### **-440 The function** *function\_name* **is not authorized or the function** *function\_name* **does not have compatible arguments.**  $-440$ | |

**Explanation:** An attempt was made to invoke a function, but the invocation of a function such as the | argument list could not be resolved. If the originating | statement references a qualified name, the function | name in the message text is qualified by the name of | I the schema. The function name either was incorrectly specified or is not supported. |

**System action:** The SQL statement cannot be | processed. |

**Programmer response:** Use the routine name that is | I identified in the message to find the invocation. Verify I that the invocation can be resolved to the intended routine. To ensure that the intended routine is invoked, | specify a qualified routine name whenever possible. |

**SQLIMSSTATE:** 42884

|

# **-490 The number** *number* **specified is invalid for the FETCH FIRST clause.**

**Explanation:** The SQL statement contains a number (*number*) that is not valid in the context it was specified in. The number that is specified in the FETCH FIRST clause must be greater than zero.

**System action:** The SQL statement cannot be processed.

**Programmer response:** Change the value of *number* in the statement to a valid value.

**SQLIMSSTATE:** 428B7

# **-514 The cursor** *cursor-name* **is not in a prepared state.**

**Explanation:** The application program tried to use the cursor specified by *cursor-name*, but the cursor is not in a prepared state. The cursor is associated with a statement that was either never prepared or was already closed.

**System action:** The statement cannot be processed.

**Programmer response:** Ensure that you prepare the statement that is named in the DECLARE CURSOR statement for *cursor-name* before you try to open the cursor.

Prepare the statement again after the cursor is closed.

**SQLIMSSTATE:** 26501

# **-516 The DESCRIBE statement does not specify a prepared statement.**

**Explanation:** The application program tried to run a DESCRIBE statement, but the statement specified a statement that was not prepared.

**System action:** The statement cannot be processed.

**Programmer response:** Verify that the statement name specified in the DESCRIBE statement is a statement that has been prepared. Run the statement again.

## **SQLIMSSTATE:** 26501

### **-517 The cursor is not used because the SELECT statement is not prepared.**

**Explanation:** The cursor could not be used as specified because the prepared statement named in the declaration for the cursor is not a SELECT statement.

**System action:** The statement cannot be processed.

**Programmer response:** Verify that the statement name is specified correctly in the PREPARE statement and the DECLARE CURSOR statement for the cursor. Alternatively, correct the application program logic to ensure that only prepared SELECT statements are used in association with cursor declarations.

**SQLIMSSTATE:** 07005

# **-518 The EXECUTE statement does not identify a valid prepared statement.**

**Explanation:** The statement that is identified in the EXECUTE statement was not prepared.

**System action:** The statement cannot be processed.

**Programmer response:** Ensure that you prepare the statement before EXECUTE. Also, ensure that the statement prepared statement is not a SELECT statement.

# **SQLIMSSTATE:** 07003

# **-519 A cursor is open for SQL access to an IMS database.**

**Explanation:** The application program attempted to prepare an SQL statement for IMS database access when a cursor is open for SQL access to an IMS database. Only one prepared statement at a time is allowed for database access and a statement cannot be prepared if a cursor is open for another statement.

**System action:** The statement cannot be processed. The cursor was not affected.

**Programmer response:** Correct the logic of the application program so that it does not attempt to PREPARE an SQL statement for IMS database access when there is already an open cursor for IMS database  $\Box$ access.

**SQLIMSSTATE:** 24506

# **-530 The insert value of the foreign key** *key-value* **is invalid.**

**Explanation:** An insert or update operation tried to store a value in the foreign key of the object segment; however, this value was not equal to some value of the parent key of the parent segment.

When a row is inserted into a dependent segment, the insert value of a foreign key must be equal to the value of the parent key of some row of the parent segment in the associated relationship.

**System action:** The INSERT statement cannot be processed.

**Programmer response:** Check the insert value of the foreign key first, and then compare it with each of the parent key values of the parent segment to determine the cause of the problem.

**SQLIMSSTATE:** 23503

# **-531 Cannot update foreign key. It is only used for referential integrity.**

**Explanation:** The foreign key column is not allowed in the SET clause of the UPDATE statement. The foreign key column cannot be updated. It is only used for referential integrity.

**System action:** The UPDATE statement cannot be run. The table is unchanged.

**Programmer response:** Correct the UPDATE statement. Remove the foreign key from the SET clause of the UPDATE statement.

# **SQLIMSSTATE:** 23504

#### **-539 TABLE DOES NOT HAVE A PRIMARY KEY** *table-name* -539 |

**Explanation:** IMS cannot execute the CREATE or | ALTER TABLE statement because the indicated table | does not have a primary key. Thus, the primary key | cannot be dropped, or the table cannot be defined as a | parent in a referential constraint. |

A primary key must be defined for the root table of a | HISAM, SHISAM, HIDAM, PHIDAM, INDEX, and | DEDB database. |

**System action:** The statement cannot be processed. |

**Programmer response:** Correct the statement to reference a table that has a primary key, or use the | ALTER TABLE ADD PRIMARY KEY statement to | define a primary key before referencing the table in a | FOREIGN KEY clause. |

**SQLIMSSTATE:** 42888

|

#### **-540 Primary index required for TABLE table-name.** | -540 |

**Explanation:** An attempt was made to use table |

table-name in a CREATE or ALTER statement. |

However, the current status of the table is incomplete, | | so it cannot be used as specified. The definition of the  $\mathbf{p}_1$ I database is incomplete, and it cannot be used until:

- **•** A primary index has been defined.
- $\blacksquare$  An LCHILD clause specified on the root table to link it to the primary index. |

**System action:** The statement cannot be processed. |

**Programmer response:** Define a primary index or a I required unique index on the table before referencing it.  $\frac{1}{1}$ 

**SQLIMSSTATE:** 57001 |

#### **-604 A data type specifies an invalid length, precision, or scale attribute.** | -604 |

**Explanation:** A data type definition in a CREATE or | ALTER statement is incorrect in one of the following ways: |

- **•** The data type definition contains an invalid length, precision, or scale attribute specification. |
- $\blacksquare$  The specification of the data type might be incorrect  $\blacksquare$ or invalid. |
- **•** The column definition has an invalid length.

**System action:** The statement cannot be processed. | The specified object was not created or altered. |

**Programmer response:** Correct the statement syntax as I follows, and resubmit the statement:

- **•** Correct the data type definition in the statement to  $\qquad$  sp have a valid length, precision, or scale attribute. |
- **•** Ensure that the specified data types are valid for the  $\qquad$  | Sy CREATE or ALTER statement. |
- **•** Correct the invalid length in the column definition.
- **SQLIMSSTATE:** 42611 |

#### **-612** *identifier* **is a duplicate name.** | -612

**Explanation:** A non-unique name was specified where  $\left| \right|$  -64 | a unique name is required. Column names must be unique within a table. |

# **identifier** |

|

|

The non-unique name.

Possible causes for this error on CREATE TABLE and | ALTER TABLE include:

- |  $\cdot$  The same column name is specified for two or more  $\frac{1}{1}$ columns of the table.
- v For a CREATE TABLE statement, a column list of a | PRIMARY KEY or FOREIGN KEY clause contains two or more occurrences of the same column name. | |
- A column is specified more than once in an ALTER TABLE statement. | |
- **•** A column cannot be specified in multiple clauses of an ALTER TABLE statement. |

**System action:** The statement cannot be processed. |

**Programmer response:** Correct the statement syntax, | and reissue the statement. |

**SQLIMSSTATE:** 42711 |

#### **-624 Multiple primary keys defined for TABLE table-name,**  $-624$ |

**Explanation:** A CREATE TABLE or ALTER TABLE | statement cannot be processed for one of the following | | reasons:

- **•** The table already has a primary key.
- l The table has an existing unique constraint with the same definition as the new key. The existing set of columns and periods is specified in the ALTER statement. | | |

**System action:** The statement cannot be processed. |

**Programmer response:** Do not attempt to define a | I table with more than one primary key, or a unique constraint that duplicates the definition of an existing | unique constraint. |

**SQLIMSSTATE:** 42889 |

|

**-637 A duplicate or mutually exclusive keyword was specified:** *keyword***.** |  $-637$ 

**Explanation:** The SQL statement contains a duplicate | specification for the keyword or a mutually exclusive | l keyword was specified.

**System action:** The statement cannot be processed. |

**Programmer response:** Correct the statement by | removing the duplicate or mutually exclusive keyword | or clauses. |

# **SQLIMSSTATE:** 42614 |

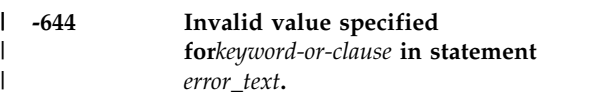

**Explanation:** The value specified for the *keyword-or-clause* parameter in the SQL statement |

description as described by *error\_text* is not permitted. |

**System action:** The statement cannot be processed. |

**Programmer response:** In most cases, change the | value of the specified *keyword-or-clause* to a permitted | value. |

**SQLIMSSTATE:** 42615

|

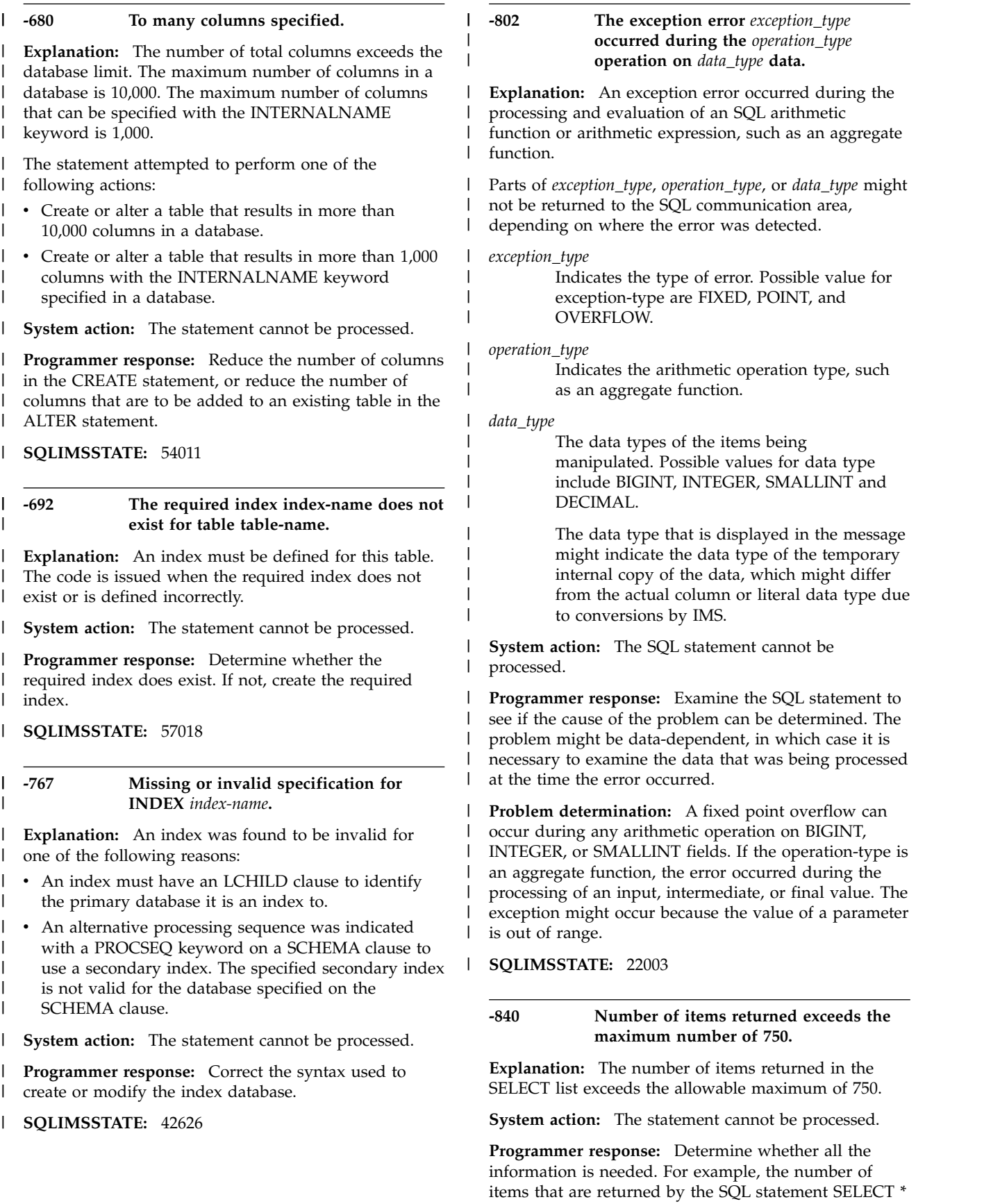

FROM A, B, C is the sum of the number of columns in all three segments. Not all field data might be needed.

Rewrite the SQL statement so that only the necessary items of information are returned, or break the SQL statement into two or more statements.

### **SQLIMSSTATE:** 54004

#### **-904 The IMS catalog is not enabled.**

**Explanation:** The IMS catalog must be enabled before SQL statements can be run with IMS data.

**System action:** The SQL statement cannot be processed.

**Programmer response:** Contact your system administrator to enable the IMS catalog, and run the application again.

# **SQLIMSSTATE:** 57013

## **-5001 The segment name** *segment-name* **is not valid or it cannot be found.**

**Explanation:** The *segment name* specified in the SQL statement does not have a valid name or it cannot be found in the IMS catalog metadata.

**System action:** The SQL statement cannot be processed.

**Programmer response:** Correct the syntax and run the statement again.

### **SQLIMSSTATE:** |

42703 |

#### **-8001 Search filters for a segment in a WHERE clause must be sequential.**

**Explanation:** An illegal WHERE clause was specified. All search filters for a particular segment must be listed sequentially in the WHERE clause.

**System action:** The statement cannot be processed.

**Programmer response:** Correct the WHERE clause in the SQL statement, and run the statement again.

# **SQLIMSSTATE:** 42201

# **-8002 The use of OR across segment boundaries for a segment is not allowed.**

**Explanation:** An attempt was made in the WHERE clause to perform an OR operation across segment (table) boundaries. OR operations are allowed only on qualifications within the same segment.

**System action:** The statement cannot be processed.

**Programmer response:** Correct the WHERE clause in the SQL statement, and run the statement again.

**SQLIMSSTATE:** 42201

#### **-8003 A general error occurred while parsing the SQL statement.**

**Explanation:** A general parser error occurred while parsing the SQL statement.

**System action:** The statement cannot be processed.

**Programmer response:** Contact IBM Software Support.

**SQLIMSSTATE:** 42601

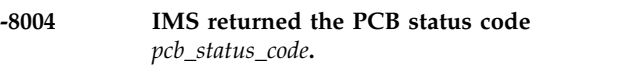

**Explanation:** IMS returned a PCB status code.

**System action:** The statement cannot be processed.

**Programmer response:** Check the PCB status code in ["DL/I status code explanations" on page 117.](#page-126-0) Correct the error and resubmit the statement.

**SQLIMSSTATE:** 58030

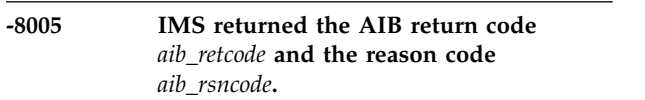

**Explanation:** IMS returned an AIB error with a return code *aib\_retcode* and reason code *aib\_rsncode*.

**System action:** The statement cannot be processed.

**Programmer response:** Check the AIB return and reason code in ["AIB return and reason codes" on page](#page-275-0) [266.](#page-275-0) Correct the error and resubmit the statement.

**SQLIMSSTATE:** 58030

# **-8006 Aggregation, function, and expression are not supported.**

**Explanation:** The SQL statement contains an aggregation, function, expression, or user-defined function. They are not supported.

**System action:** The SQL statement cannot be processed.

**Programmer response:** Modify the SQL statement to remove the user-defined functions.

**SQLIMSSTATE:** 56074

## **-8007 The DISTINCT and ALL keywords are not supported.**

**Explanation:** The SQL statement contains a DISTINCT or ALL keyword. These keywords are not supported.

**System action:** The SQL statement cannot be processed.

**Programmer response:** Modify the SQL statement to remove the keyword.

**SQLIMSSTATE:** 56075

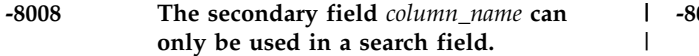

**Explanation:** *column\_name* is a secondary field. It can be used only as a search field in the WHERE clause of the SQL statement. It cannot be listed in SELECT column list nor ORDER BY clause in the SELECT statement. It cannot be used in the SET clause of the UPDATE statement, nor in the insert column list in the INSERT statement.

**System action:** The statement cannot be processed.

**Programmer response:** Correct the SQL statement. Ensure that the secondary field is specified only in the WHERE clause of the SQL statement.

**SQLIMSSTATE:** 58030

## **-8009 A DELETE or UPDATE call tried to modify a key field in the segment.**

**Explanation:** You cannot update a key field column using the UPDATE statement. Modifying a key field in an IMS segment is not allowed. IMS returned a status code DA.

**System action:** The statement cannot be processed.

**Programmer response:** Correct the SQL statement. Remove the key field column from the SET clause of an UPDATE statement.

**SQLIMSSTATE:** 58030

# **-8010 It is invalid to specify multiple PCBs in the same SQL query.**

**Explanation:** Multiple segments that are defined in the FROM clause of an SQL statement must belong to same PCB.

**System action:** The statement cannot be processed.

**Programmer response:** Update the FROM clause in SQL statement to add segments from same PCB and run the statement again.

### **SQLIMSSTATE:** 23600

## **-8011 Segments on different hierarchical paths cannot be joined.**

**Explanation:** The segments that are specified in the query cannot be joined. They are not along the same hierarchic path in the database.

**System action:** The statement cannot be processed.

**Programmer response:** Examine the SQL statement to ensure that only the segments on the same hierarchical path are specified.

**SQLIMSSTATE:** 23601

#### **-8012 Field** *field\_name* **extends beyond the length of the segment** *segment\_name***.** | -8012 |

**Explanation:** For variable-length segments, the LL value that is specified in the INSERT or UPDATE | statement must be large enough to hold the specified | I fields. The message is issued if any of the specified fields extends beyond the specified segment length. |

**System action:** The statement cannot be processed. |

**Programmer response:** Review your SQL statement to | ensure that the LL value that is specified can hold the | specified fields. |

**SQLIMSSTATE:** 23602

|

### **-8013 The number of fields or segments in the statement is over the maximum of 200.**

**Explanation:** The number of fields or segments that are specified in the SQL statement is larger than the maximum number of fields and segments that can be parsed and processed by IMS. IMS supports up to 200 fields or segments in a SQL statement.

**System action:** The statement cannot be processed.

**Programmer response:** Correct the SQL statement in the application program. Check the number of fields or segments that are specified in the SQL statement and make sure that it does not exceed the maximum of 200.

**SQLIMSSTATE:** 23603

# **-8014 z/OS XML parser API returned code return code and the reason code** *reason code***.**

**Explanation:** The z/OS XML parser API could not parse the XML and returned an error with a return code and reason code.

**System action:** The statement cannot be processed.

**Programmer response:** Check the *z/OS XML System Services User's Guide and Reference* for the return and reason code. Correct the error and resubmit the statement.

**SQLIMSSTATE:** 23604

#### **-8015 The field** *field\_name* **is already in the ORDER BY list.**

**Explanation:** Each field name in the ORDER BY clause in the SELECT statement can appear only once. Duplicate field names are not allowed.

**System action:** The statement cannot be processed.

**Programmer response:** Correct the SQL statement to include correct field names in the ORDER BY clause.

**SQLIMSSTATE:** 23605

therefore further

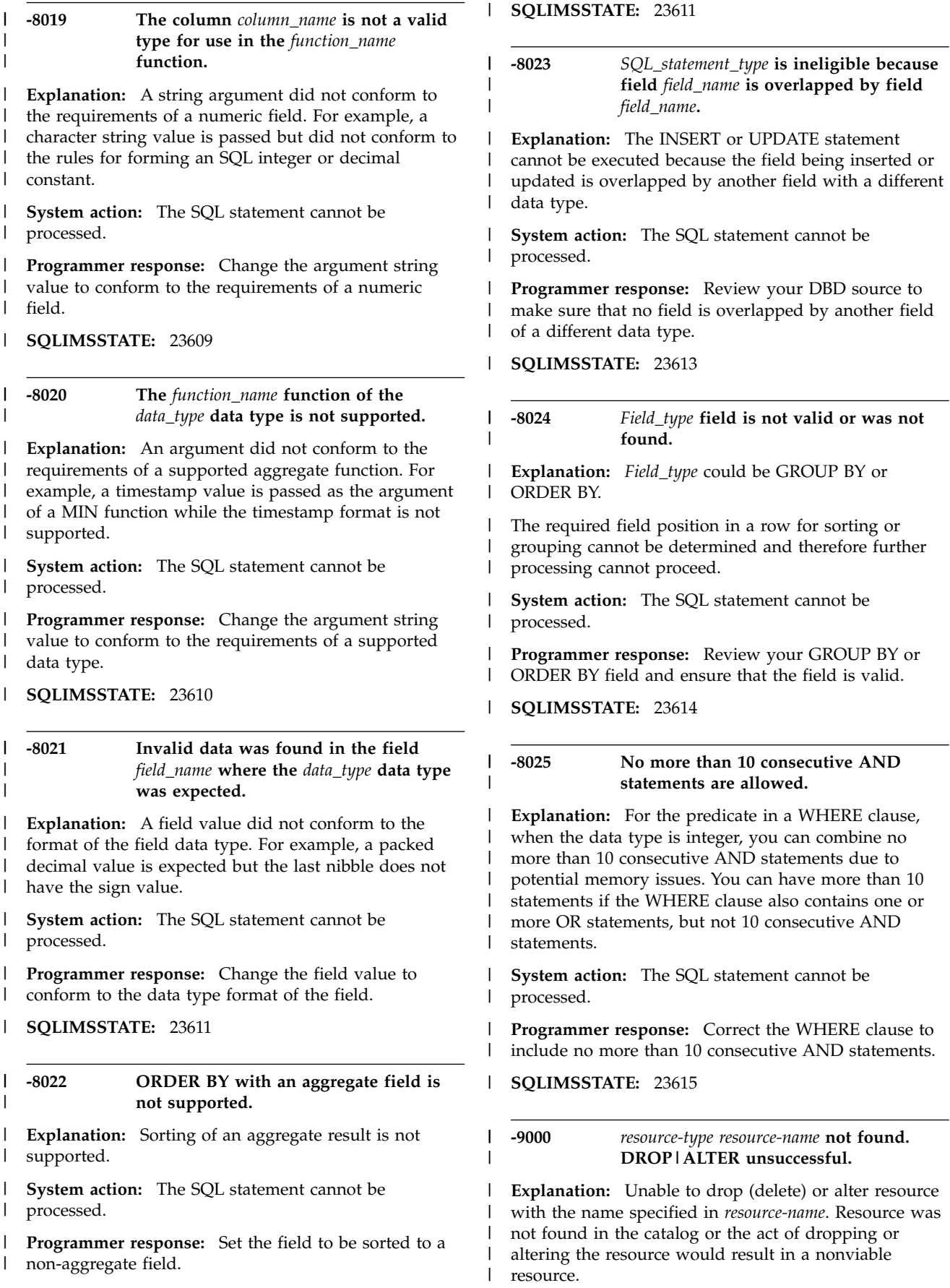

**resource-type** | Valid resource object types are DBD, PSB, tablespace, table, column, lchild and xdfld. **resource-name** | Resource name to process. **System action:** The statement cannot be processed. All | prior uncommitted work is backed out. | **Programmer response:** Verify that the resource exists | and that the DDL action performed results in a viable  $\frac{1}{1}$ final resource. Resubmit the DDL. | **SQLIMSSTATE:** 57006 | **-9001** *resource-type resource-name* **insufficient update access. DROP unsuccessful. Explanation:** Application does not have sufficient | access to issue updates to IMS. Use a PSB with | sufficient procopt settings. | **resource-type** | Valid resource types are DBD or PSB. **resource-name** | Resource name to process. **System action:** The statement cannot be processed. All prior uncommitted work is backed out. | **Programmer response:** Verify that the program is referencing a PSB with sufficient procopt settings. | Resubmit the DDL. | **SQLIMSSTATE:** 01530 | **-9002** *resource-type resource-name* **previously defined. Explanation:** Unable to create a new resource. Resource already existing or in process of being | defined. | **resource-type** | Valid resource object types are DBD, PSB, tablespace, table, column, lchild and xdfld. **resource-name** | Resource name to process. **System action:** The statement cannot be processed. All l prior uncommitted work is backed out. | **Programmer response:** Verify if the resource already l -90 exists and modify the statements. Resubmit the DDL. | **SQLIMSSTATE:** 42713 | **-9003 CREATE unsuccessful. Database not found for table** *table-name***. Explanation:** Unable to create a new table. Unable to associate or create a database for the table. | **table-name** | Name of table being created. **System action:** The statement cannot be processed. All | prior uncommitted work is backed out. | **Programmer response:** Verify if the table is being | created for a database resource. Resubmit the DDL. | **SQLIMSSTATE:** 42810 | **-9005** *object-type object-name* **invalid for** *dbname***. Explanation:** Unable to create a new object or change and existing object. | **object-type** | Object type (tablespace, table, column, lchild, xdfld) **object-name** | Name of object being created. **dbname** | Name of database. **System action:** The statement cannot be processed. All | prior uncommitted work is backed out. | **Programmer response:** Verify if the object is being | created for a database resource. Resubmit the DDL. | **SQLIMSSTATE:** 53022 | **-9006 Access type mismatch:** *resource-name* **Explanation:** A DDL statement was issued with the | LIKE keyword to populate default attributes based on | an existing resource or descriptor. The database access | I type specified on the DDL statement was found to be in conflict with the access type defined in the existing | | resource or descriptor. **resource-name** | Name of the existing resource or descriptor specified on the LIKE keyword. **System action:** The statement cannot be processed. All | prior uncommitted work is backed out. | **Programmer response:** Verify if the access type | specified on the DDL statement is compatible with the | access type of the resource specified on the LIKE | keyword. Resubmit the DDL. | **SQLIMSSTATE:** 53022 | **-9007 PROGRAMVIEW** *programviewname* **specified load for virtual table** *tablename* **Explanation:** The named TABLE was referenced in the | named PROGRAMVIEW (PSB) with a PROCOPT of L | or LS. The TABLE is a virtual table and cannot be | loaded. | **System action:** The statement cannot be processed. | **Programmer response:** Correct the statement to | I remove the TABLE referenced or change the PROCOPT. **SQLIMSSTATE:** 53022 **236** Messages and Codes, Volume 4: IMS Component Codes | | | | -9001 | | | | -9002 | | | | | -9003 | | -9005 | | | | | -9006 | | -9007 | |

#### **-9008 Logical parent and child definition incomplete for** *table-name* | -9008 |

**Explanation:** One of the following cases occurred:

- $\mathsf{I}$  A table was defined as a logical child, but it does not  $\mathsf{I}$ identify the logical parent with the LPARENT keyword. | |
- | A table was defined as a logical parent, but it does not identify the logical child with the LCHILD clause. | |

**System action:** The statement cannot be processed. |

**Programmer response:** For the table defined as a | logical child, include the LPARENT keyword to reference the logical parent. |

For the table defined as a logical parent, include the | LCHILD clause to reference the logical child. |

**SQLIMSSTATE:** 53022 |

#### **Data capture exit specified with invalid delete rule for** *table-name* | -9009 |

**Explanation:** A table has an delete rule that is not I supported for change data capture exits as defined with \_\_\_\_\_\_ | the DATA CAPTURE clause.

| - DELETE VIRTUAL must be defined for the logical child table. |

| - DELETE VIRTUAL must not be defined for the logical | parent table. |

**System action:** The statement cannot be processed. |

**Programmer response:** For the table defined as a l logical child, include DELETE VIRTUAL.

| For the table defined as a logical parent, include either quality DELETE PHYSICAL or DELETE LOGICAL. |

**SQLIMSSTATE:** 53022 |

#### **-9010 PROGRAMVIEW** *program\_name* **references PHIDAM** *database\_name* **with multiple loads** | -9010 | |

**Explanation:** The named program (PSB) contains more  $\qquad \qquad$ 1 than one explicit reference to the named PHIDAM 1 -9023 database with a PROCOPT of L or LS. |

**System action:** The statement cannot be processed. |

**Programmer response:** Modify the PROCOPT and run | The c the statement again. |

**SQLIMSSTATE:** 53022 |

#### **-9020 Array|Struct is incomplete for** *column-name***.** | -9020 |

**Explanation:** An array or struct was partially defined I to a table. Either a column was not defined as the:

| • containing array or struct, or

| • an array or struct element

# **column-name** |

The column involved in the error. |

**System action:** The statement cannot be processed. |

- **Programmer response:** Verify if the resource exists | and modify the statements. Resubmit the DDL. |
- **SQLIMSSTATE:** 42703 |

#### **-9021 Invalid dynamic array:** *column-name***.** | -9021

**Explanation:** A dynamic array defined to a table is | invalid. The control field specified on the DEPENDSON l keyword must be defined:

- l preceding the dynamic array
- vith one of the following datatypes: INT, SHORT, LONG, DECIMAL with a scale of 0 |
- **System action:** The statement cannot be processed. |

**Programmer response:** Verify if the resource exists | and modify the statements. Resubmit the DDL. |

**SQLIMSSTATE:** 42703 |

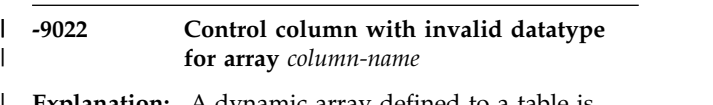

**Explanation:** A dynamic array defined to a table is invalid. |

The control field specified on the DEPENDSON | keyword must be defined with one of the following | | datatypes:

- $\blacksquare$   $\blacksquare$   $\blacksquare$
- | SHORT
- | LONG
- **•** DECIMAL with a scale of 0

**System action:** The statement cannot be processed. |

**Programmer response:** Verify if the resource exists | and modify the statements. Resubmit the DDL. |

**SQLIMSSTATE:** 42815 |

#### **-9023 Column not defined for redefine** *column-name* | -9023 |

**Explanation:** A redefine specified on a table is invalid. |

The column name specified on the REDEFINES | l keyword must be predefined.

**System action:** The statement cannot be processed. |

**Programmer response:** Verify if the resource exists | and modify the statements. Resubmit the DDL. |

#### **SQLIMSSTATE:** 42703  $\mathbf{I}$

|

# **-9024 • -9055**

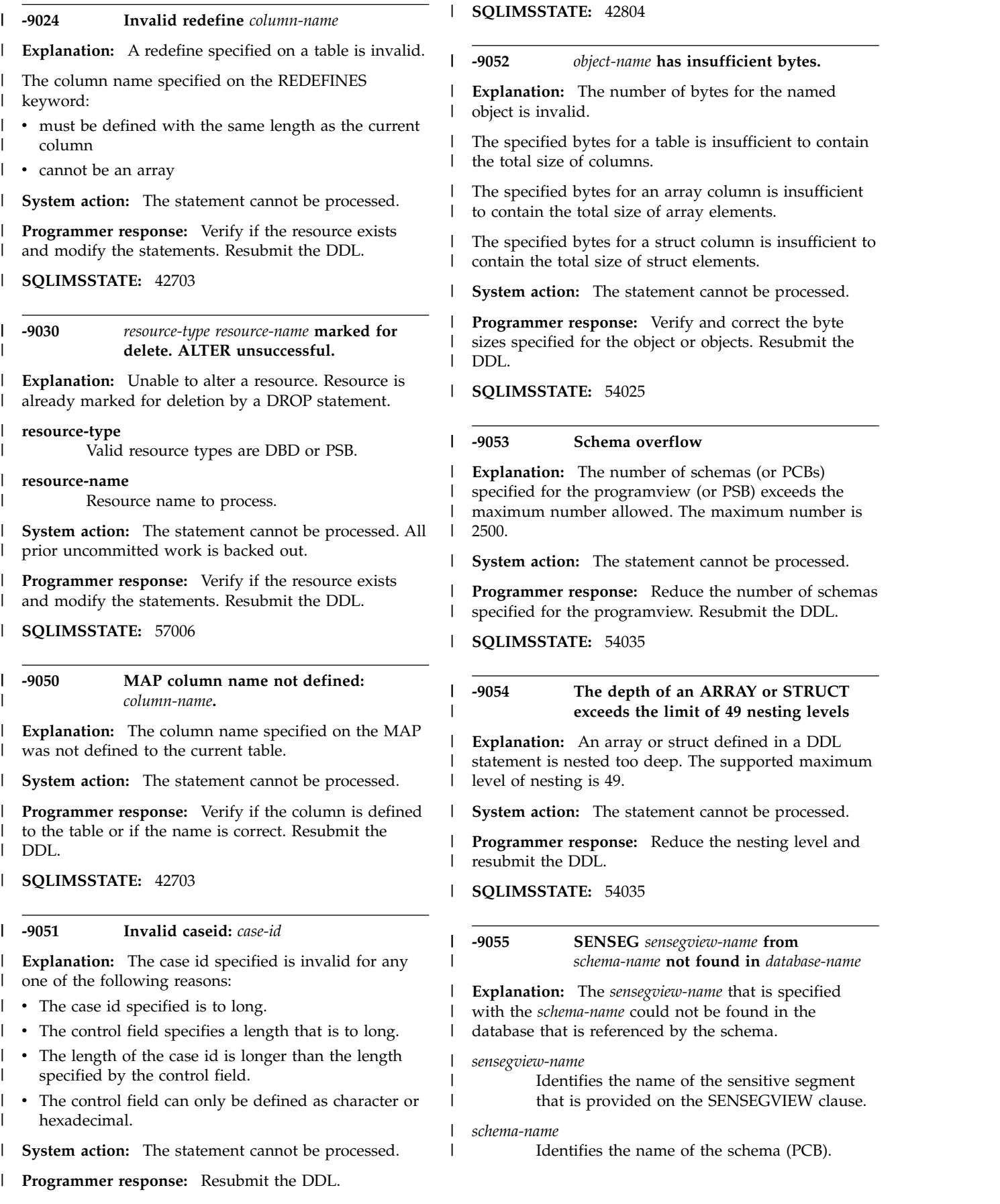

*database-name* |

| |

> | |

> | | |

> | | |

| | | |

| | | | |

| | | | | | | | | | | | | | | | | | |  $\overline{1}$ |

Identifies the name of the database that contains the senseg.

- **Programmer response:** Verify that the target segment | exists in the database that is referenced. |
- **SQLIMSSTATE:** 57006 |

**System action:** The statement cannot be processed. |

# **SQLIMSSTATE values and common error codes** |

IMS produces SQLIMSSTATE values when it works as an application server or requester.

The SQLIMSSTATE values are based on the SQLSTATE specifications contained in the standards: [ISO/IEC 9075:1992, Database Language SQL and ANSI X3.135-1992](http://www.iso.org/iso/catalogue_detail.htm?csnumber=16663) [Database Language SQL.](http://www.iso.org/iso/catalogue_detail.htm?csnumber=16663)

SQLIMSSTATE values are returned to the application in the last five bytes of the SQLIMSCA. Each five-character value is a return code that indicates the outcome of the most recently executed SQL statement.

SQLIMSSTATE values are designed so that application programs can test for specific errors or classes of errors. The first character of an SQLIMSSTATE value indicates whether the SQL statement was executed successfully or unsuccessfully (equal to or not equal to zero, respectively).

SQLIMSSTATE values are comprised of a two-character class code value, followed by a three-character subclass code value. Class code values represent classes of successful and unsuccessful execution conditions. An application might define classes beginning with the characters '7' through '9' or 'I' through 'Z' and subclasses for any class beginning with the characters 'I' through 'Z'.

The following table identifies the SQLIMSSTATE class codes. Subsequent tables describe the subcodes for each class code.

| Class code | Meaning                                         |
|------------|-------------------------------------------------|
| 01         | Warning                                         |
| 07         | Dynamic SQL Error                               |
| 22         | Data Exception                                  |
| 23         | Constraint Violation                            |
| 24         | Invalid Cursor State                            |
| 26         | Invalid SOL Statement Identifier                |
| 42         | Syntax Error or Access Rule Violation           |
| 54         | SOL or Product Limit Exceeded                   |
| 56         | Miscellaneous SQL or Product Error              |
| 57         | Resource Not Available or Operator Intervention |
| 58         | System Error                                    |

*Table 90. SQLIMSSTATE Class Codes*

# *Table 91. SQLIMSSTATE values*

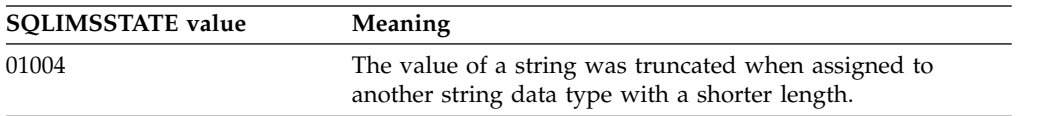

| <b>SQLIMSSTATE</b> value | Meaning                                                                                                    |  |  |  |  |
|--------------------------|----------------------------------------------------------------------------------------------------|--|--|--|--|
| 07001                    | The number of variables is not correct for the number of<br>parameter markers.                                                                                                    |  |  |  |  |
| 07003                    | The statement identified in the EXECUTE statement is a<br>select-statement, or is not in a prepared state.                                                                                                    |  |  |  |  |
| 07005                    | The statement name of the cursor identifies a prepared<br>statement that cannot be associated with a cursor.                                                                                                    |  |  |  |  |
| 22001                    | Character data, right truncation occurred; for example, an<br>update or insert value is a string that is too long for the<br>column, or a datetime value cannot be assigned to a<br>variable, because it is too small. |  |  |  |  |
| 22002                    | A null value, or the absence of an indicator parameter was<br>detected; for example, the null value cannot be assigned to a<br>variable, because no indicator variable is specified.                                   |  |  |  |  |
| 22003                    | A numeric value is out of range.                                                                                                    |  |  |  |  |
| 22018                    | An argument to a numeric field cannot be a string value.                                                                                                    |  |  |  |  |
| 23502                    | An insert or update value is null, but the column cannot<br>contain null values.                                                                                                    |  |  |  |  |
| 23503                    | The insert or update value of a foreign key is invalid.                                                                                                    |  |  |  |  |
| 23504                    | A foreign key cannot be updated.                                                                                                    |  |  |  |  |
| 23600                    | Specification of multiple PCBs in the same SQL query is<br>invalid.                                                                                                    |  |  |  |  |
| 23601                    | Segments on different hierarchical paths cannot be joined.                                                                                                    |  |  |  |  |
| 23602                    | The segment length exceeds the specified length.                                                                                                    |  |  |  |  |
| 23603                    | The number of fields or segments in the statement is over<br>the maximum.                                                                                                    |  |  |  |  |
| 23604                    | z/OS XML parser API returned an error.                                                                                                    |  |  |  |  |
| 23605                    | Duplicate field names are invalid.                                                                                                    |  |  |  |  |
| 23609                    | The column is not of a valid data type for use in the<br>function.                                                                                                    |  |  |  |  |
| 23610                    | The function does not support the specified data type.                                                                                                    |  |  |  |  |
| 23611                    | A field value did not conform to the format of the field data<br>type.                                                                                                    |  |  |  |  |
| 23612                    | ORDER BY with an aggregate field is not supported.                                                                                                    |  |  |  |  |
| 23613                    | The field cannot be updated because it is overlapped by<br>another field with a different data type.                                                                                                    |  |  |  |  |
| 23614                    | The specified field is not valid or was not found.                                                                                                    |  |  |  |  |
| 23615                    | No more than 10 consecutive AND statements are allowed.                                                                                                    |  |  |  |  |
| 24501                    | The identified cursor is not open.                                                                                                    |  |  |  |  |
| 24502                    | The cursor identified in an OPEN statement is already open.                                                                                                    |  |  |  |  |
| 24506                    | The statement identified in the PREPARE is the statement of<br>an open cursor.                                                                                                    |  |  |  |  |
| 26501                    | The statement identified does not exist.                                                                                                    |  |  |  |  |
| 42000                    | The identified field is not a sensitive field.                                                                                                    |  |  |  |  |
| 42201                    | Search filters for a segment in a WHERE clause must be<br>sequential.                                                                                                    |  |  |  |  |

*Table 91. SQLIMSSTATE values (continued)*

 $\vert$  $\mathsf I$ | | | | | | | | | | | | | | | | | | | | | | |

| | | | | | | | | | | | | | | | | | | |

 $\frac{1}{1}$ |

**SQLIMSSTATE value Meaning** 42601 A character, token, or clause is invalid or missing. 42602 A character that is invalid in a name has been detected. 42604 An invalid numeric or string constant has been detected. 42605 The number of arguments specified for a function is invalid. 42606 An invalid hexadecimal constant has been detected. 42612 The statement string is an SQL statement that is not acceptable in the context in which it is presented. 42613 Clauses are mutually exclusive. 42614 A duplicate keyword or clause is invalid. 42615 An invalid internal destination was detected. 42622 A name or label is too long. 42626 An INDEX specification was invalid. 42702 A column reference is ambiguous, because of duplicate names. 42703 An undefined column or parameter name was detected. 42704 A named object is not valid or was not found. 42707 A column name in ORDER BY does not identify a column of the result table. 42711 A duplicate column name was detected in the object definition or ALTER TABLE statement. 42713 A duplicate object was detected in a list or is the same as an existing object. 42803 A column reference in the identified clause is invalid 42804 The result expressions in a CASE expression are not compatible. 42806 A value cannot be assigned to a variable, because the data types are not compatible. 42810 A base table is not identified in a FOREIGN KEY clause. 42811 The number of columns specified is not the same as the number of columns in the SELECT clause. 42815 The data type, length, scale, value, or CCSID is invalid. 42817 The object cannot be dropped because another object is dependent on it. 42821 A data type for an assignment to a column or variable is not compatible with the data type. 42888 The table does not have a primary key. 42889 The table already has a primary key. 42895 For static SQL, an input variable cannot be used, because its data type is not compatible with the parameter of a procedure or user-defined function. 428B7 A number specified in an SQL statement is out of the valid range. 53022 A variable or parameter is not allowed. 54001 The statement is too long or too complex.

| Table 91. SQLIMSSTATE values (continued) |  |
|------------------------------------------|--|
|------------------------------------------|--|

| | | | | | | | | | | | | | | | | | | | | | | | | | | | | | | | | | | | | | | | | | | | | I |

| <b>SQLIMSSTATE</b> value | Meaning                                                                                                    |
|--------------------------|----------------------------------------------------------------------------------------------------|
| 54002                    | A string constant is too long.                                                                                   |
| 54004                    | The statement has too many table names or too many items<br>in a SELECT or INSERT list.                          |
| 54011                    | The statement specified too many columns.                                                                        |
| 54025                    | The table description exceeds the maximum size of the<br>object descriptor.                                      |
| 54035                    | An internal object limit exceeded.                                                                               |
| 56074                    | Aggregation, function, and expression are not supported.                                                         |
| 56075                    | The DISTINCT and ALL keywords are not supported.                                                                 |
| 57001                    | The table is unavailable, because it does not have a primary<br>index.                                           |
| 57006                    | The object cannot be created, because a DROP or CREATE is<br>pending.                                            |
| 57013                    | A non-database resource is not available. This will affect the<br>successful execution of subsequent statements. |
| 58030                    | IMS encountered an error and returned a PCB status code or<br>an AIB return code and a reason code.              |

*Table 91. SQLIMSSTATE values (continued)*

 $\vert$  $\mathsf I$ | | | | | | | | | |  $\vert$  $\mathsf I$ |  $\sf I$  $\|$  $\begin{array}{c} \hline \end{array}$ |  $\|$ |
# **Chapter 18. Transport Manager Subsystem interface function and return codes**

The Transport Manager Subsystem (TMS) interface issues function and return codes.

These codes include the following:

# **IDENTIFY function codes**

The Transport Manager Subsystem (TMS) IDENTIFY function issues return codes about its status.

### **Return code (hex)**

### **Function and description**

- **0** IDENTIFY initiated. Completion is indicated by a status exit with "identify\_complete".
- **4** The entity name is currently in use or a reserved name was used.<br>**8** Resource failure
- **8** Resource failure

### **Reason code (hex)**

### **Description**

- **4** Storage shortage
- **8** VTAM storage shortage
- **C** VTAM APPLID not available
- **10** VTAM not available
- **14** The TMS instance specified by TMSNAME (or defaulted) is not available.
- **18** Failure during activation
- **1C** Abnormal termination occurred during IDENTIFY processing.
- **20** MVS RESMGR failure. Nonzero return code was passed back from the MVS RESMGR macro.
- **C** Environment error

### **Reason code (hex)**

### **Description**

- **4** User not key 7 or supervisor state
- **8** TMS code not accessible or wrong level. The Transport Manager code cannot be loaded or is at the wrong level.
- **C** A VTAM SETLOGON request failed.
- **10** Link to ELXUIID0 failed. An MVS LINK macro (to module ELXUIIDC) failed.
- **10** One of two situations occurred:
	- Unusual VTAM OPEN failure
	- OSAM Coupling Facility Structure Name Error

## **Unusual VTAM OPEN failure**

The value from the ACB error field is in ACBERFLG. Some of these failures are caused by VTAM definition errors or operational errors.

### **Reason code (hex)**

### **Description**

*nn* Refer to VTAM ACBERFLG values

The decimal value of reason code *nn* can be found as ACBERFLG in the ACB DSECT (IFGACB). Refer to the *z/OS Communications Server: SNA Programming* (SC31-8829) for the meaning of ACBERFLG.

### **OSAM Coupling Facility Structure Name Error**

The job or subsystem receiving this error did not specify (defaults to blanks) or incorrectly specified the OSAM coupling facility structure name. Check your CFOSAM= definition against one or both of the following:

- The coupling facility policy definition
- The structure name being used by other subsystems in this data sharing environment

For more information about the CFOSAM= parameter of CFNAMES control statement for member DFSVSMxx, see the IMS system definition information; you can also find information in this manual for defining coupling facility structure names for sysplex data sharing.

**14** At least one parameter value is invalid.

## **Reason code (hex)**

- **Description**
- **4** ASCTOK is invalid
- **8** TMSNAME is invalid. Only one name per ASCTOK is allowed.

### **Related reference**:

[z/OS: ACB \(IFGACB\) format](http://www-01.ibm.com/support/knowledgecenter/SSLTBW_2.1.0/com.ibm.zos.v2r1.istprg0/cbfmtacb.htm?lang=en)

# **ALLOCATE function codes**

The Transport Manager Subsystem (TMS) ALLOCATE function issues return codes about its status.

#### **Return code**

- **Function and description**
- **0** Normal completion.

Normal completion, conversation request is proceeding. A status exit routine is driven to indicate completion of the request.

**8** Resource failure.

### **Reason code**

#### **Description**

- **4** Storage shortage
- **12** CTOK shortage
- **16** TMS address space unavailable, this function cannot be initialized. A status exit routine is driven indicating this fact.
- **20** Invalid parameter.

At least one parameter value is invalid.

### **Reason code**

- **Description**
- **0** IDTOKEN is invalid
- **4** BUFFER is invalid

# **ACCEPT function codes**

The Transaction Manager Subsystem (TMS) ACCEPT function issues return codes about its status.

### **Reason code**

### **Function and description**

**0** Accept initiated.

Accept initiated. The conversation is operational or has failed through the status exit routine with "accept\_complete" reason code.

- **16** TMS was no longer available. A status exit routine is driven indicating this fact.
- **20** Invalid parameter.

### **Reason code**

#### **Description**

- **0** IDTOK was invalid
- **4** BUFFER specification was invalid
- **8** CTOK was invalid<br>**12** Conversation state
- **12** Conversation state invalid for ACCEPT function

# **SEND function codes**

The Transport Manager Subsystem (TMS) SEND function issues return codes about its status.

### **Reason code**

### **Function and description**

- **0** Data accepted for transport.
- **4** Filter routine filtered all data, nothing was sent.
- **8** Temporarily unable to transport, all buffers are busy. ECB was specified.
- **12** All send buffers are busy, unable to send, no ECB was provided.
- **16** The conversation is no longer available. A status exit routine is driven indicating this fact.
- **20** Invalid input parameter.

### **Reason code**

- **Description**
- **0** CTOKEN was invalid
- **4** Length or PDR length was invalid
- **8** MF=R invalid for parameter list

# **DEALLOCATE function codes**

The Transport Manager Subsystem (TMS) DEALLOCATE function issues return codes about its status.

#### **Reason code**

#### **Function and description**

- **0** DEALLOCATE initiated. If the deallocate is in response to a status exit routine allocate request or a status exit conversation deallocated, you can consider deallocation complete.
- **0A** DEALLOCATE as abnormal.
- **16** TMS wais no longer available. A status exit routine was driven indicating this fact.
- **20** Invalid request.

You had already issued DEALLOCATE or the conversation never completed allocation.

# **FORGET function codes**

The Transport Manager Subsystem (TMS) FORGET function issues return codes about its status.

#### **Reason code**

### **Function and description**

- **0** FORGET completed
- **4** At least one conversation was not completely deallocated
- **8** FORGET already in progress or invalid IDTOKEN
- **12** An MVS LINK macro (to module ELXUIFOC) failed

# **QUERY function codes**

The Transport Manager Subsystem (TMS) QUERY function issues return codes about its status.

### **Reason code**

- **Function and description**
- **0** QUERY initiated. The user status exit routine was driven.
- **16** TMS address space was unavailable, this function cannot be initiated

# **Transport Manager STATUS exit return codes**

The Transport Manager Subsystem (TMS) STATUS exit return codes issues return codes about its status.

**Value Exit type 00000000** ACCEPT completed **00000001** ALLOCATE completed **00000002** Conversation deallocated **00000003** Allocation request **00000004** Transport manager address space gone **00000005** VTAM gone **00000006** QUERY reply **00000007** IDENTIFY completed **Reason code Function and description 0** Good completion of ALLOC, ACCEPT, DEALLOCATE, IDENTIFY function **1** GETMAIN failed **2** GETMAIN VTAM CNOS failure **3** Exceed session limits or token capacity **4** VTAM ALLOC failure **5** Buffer shortage **6** Multi-abend during SEND **7** VTAM SEND failure

- 8 Abend during RECEIVE<br>9 DEALLOCATE normal re
- **9** DEALLOCATE normal received<br>**10** DEALLOCATE abnormal
- **10** DEALLOCATE abnormal
- **11** VTAM RECEIVE failure<br>**12** Logic error: unable to fir
- Logic error: unable to find LUM for conversation
- **13** User error: invalid length on MF(R) SEND
- **14** IDENTIFY failed (SETLOGON failed)
- **15** ALLOCATE failed, name not found<br>**16** ALLOCATE failed, timeout expired
- 16 ALLOCATE failed, timeout expired<br>17 ALLOCATE failed, DEALLOCATE i
- 17 ALLOCATE failed, DEALLOCATE issued at other end<br>18 ALLOCATE failed due to TMS termination failure
- 18 ALLOCATE failed due to TMS termination failure<br>19 Conversation deallocated due to VTAM GONE state
	- **19** Conversation deallocated due to VTAM GONE state

# **Chapter 19. CICS DL/I user interface block return codes**

After issuing any DL/I call, CICS online programs must check the return code in the UIB before checking the DL/I status code.

If the value in UIBRCODE is not null, the contents of the PCB status code are not meaningful. For more information about defining and addressing a UIB, see [Specifying the UIB \(CICS online programs only\) \(Application Programming\).](http://www.ibm.com/support/knowledgecenter/SSEPH2_14.1.0/com.ibm.ims14.doc.apg/ims_specifyinguibonline.htm#ims_specifyinguibonline)

The UIBRCODE contains two bytes, UIBFCTR and UIBDLTR. You should first check the contents of UIBFCTR; the contents of UIBDLTR are meaningful only if UIBFCTR indicates a NOTOPEN or INVREQ condition. Table 92, Table 93, and Table 94 show the return codes from the CICS-DL/I interface.

| Condition                   | <b>ASM</b> | <b>COBOL</b> | PL/I      |  |
|-----------------------------|------------|--------------|-----------|--|
| NORESP (normal<br>response) | X'00'      | LOW-VALUES   | 00000 000 |  |
| NOTOPEN (not<br>open)       | X'0C'      | X'0C'        | 00001 100 |  |
| <b>INVREQ</b> (invalid      | X'08'      | X'08'        | 00001 000 |  |

*Table 92. Return codes in UIBFCTR*

request)

*Table 93. Return codes in UIBDLTR if UIBFCTR='0C' (NOTOPEN)*

| Condition                      | ASM   | <b>COBOL</b> | PL/I      |
|--------------------------------|-------|--------------|-----------|
| Database not open              | X'00' | LOW-VALUES   | 00000 000 |
| Intent scheduling<br> conflict | X'02' | X'02'        | 00000 010 |

*Table 94. Return codes in UIBDLTR if UIBFCTR='08' (INVREQ)*

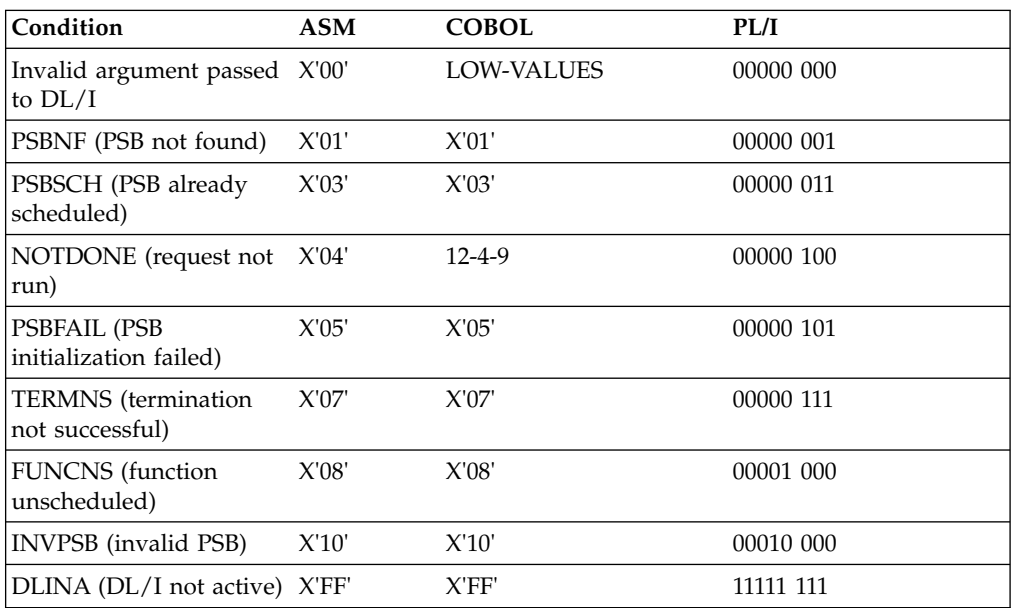

If these codes do not appear to be due to programming errors, they might be caused by not-open or invalid-request conditions.

# **Not-Open conditions**

A NOTOPEN condition is indicated if UIBFCTR contains X'0C'.

#### **UIBDLTR='00'**

**Explanation:** This is returned on a database call if the database was stopped after the PSB is scheduled.

**Source:** CICS DL/I codes

#### **UIBDLTR='02'**

## **Invalid request conditions**

An invalid request is indicated by UIBFCTR=X'08'

#### **UIBDLTR='00'(INVARG)**

**Explanation:** An invalid argument was passed to DL/I indicating one of these problems:

- v Count argument exists, but count is too high.
- I/O area is missing.
- Received data length is greater than 65520.
- Call type is invalid.

**Source:** CICS DL/I codes

#### **UIBDLTR='01'(PSBNF)**

**Explanation:** This is returned after a scheduling call; it indicates that the PSB to be scheduled was not defined in the PSB directory (PDIR).

**Source:** CICS DL/I codes

#### **UIBDLTR='03'(PSBSCH)**

**Explanation:** This PSB has already been scheduled.

**Source:** CICS DL/I codes

### **UIBDLTR='04'(NOTDONE)**

**Explanation:** The XDLIPRE exit routine indicates that a DL/I request should not be issued.

**Source:** CICS DL/I codes

#### **UIBDLTR='05'(PSBFAIL)**

**Explanation:** The PSB could not be scheduled, possibly because:

- The database has been stopped.
- The master terminal operator has entered a DUMPDB command. This command sets the read-only flag in the DMB directory (DDIR). You will not be able to schedule any PSBs with update intent.

**Explanation:** This indicates that an intent-scheduling conflict exists. This condition does not occur if you are

- The master terminal operator has entered a RECOVERDB command. This command sets the do-not-schedule-flag in the DDIR. You will not be able to schedule any PSB that references the database.
- The END statement in the PDIR generation stream did not specify the DFSIDIR0 operand.

The trace entry, which contains the PCB status, gives you the reason for the scheduling failure.

**Source:** CICS DL/I codes

using IMS program isolation. **Source:** CICS DL/I codes

#### **UIBDLTR='07'(TERMNS)**

**Explanation:** A terminate request was issued, but no PSB was currently scheduled. It could indicate that the PSB has already taken place because of a terminate request or CICS sync point.

**Source:** CICS DL/I codes

#### **UIBDLTR='08'(FUNCNS)**

**Explanation:** A database call was issued when the PSB was not scheduled.

**Source:** CICS DL/I codes

#### **UIBDLTR='10'(INVPSB)**

**Explanation:** SYSSERVE IOPCB specified for local DL/I.

**Source:** CICS DL/I codes

#### **UIBDLTR='FF'(DLINA)**

**Explanation:** DLI=NO has been specified in the system initialization table (SIT).

**Source:** CICS DL/I codes

# **Chapter 20. AIB return and reason codes set by IMS**

When certain events occur during DL/I processing, the IMS system issues return and reason codes. These codes are returned in the application interface block (AIB) when you use the AIB interface.

**Important:** X'000000F0' is a unique AIB return code assigned to the IMS Queue Control Facility manager message requeuer processor (IQCQMRQ0). It is set in the AIBRETRN field of the AIB by IQCQMRQ0 when an error is detected while performing an IMS Queue Control Facility function. For information about AIB reason codes that are associated with AIB return code X'000000F0', see the AIB reason codes information.

### **Related reference**:

[IMS Queue Control Facility AIB reason codes](http://www-01.ibm.com/support/knowledgecenter/SSAVJB_3.1.0/com.ibm.imstools.iqc.doc.ug/iqcref_aibrc-intro.htm)

# **About AIB return and reason codes**

DL/I operations report problems by issuing return and reason codes. These codes are returned in an application interface block (AIB) as *AIB return and reason codes*. The AIBERRXT of the AIB block might contain additional information about the problem.

**Important:** X'000000F0' is a unique AIB return code assigned to the IMS Queue Control Facility manager message requeuer processor (IQCQMRQ0). It is set in the AIBRETRN field of the AIB by IQCQMRQ0 when an error is detected while performing an IMS Queue Control Facility function. For information about AIB reason codes that are associated with AIB return code X'000000F0', see the AIB reason codes information under IMS Queue Control Facility.

The following tables briefly explain each return and reason code, and list the calls for which these codes can be received.

- Table 95 for AIB return codes
- Table [96 on page 252](#page-261-0) for database calls
- Table [97 on page 256](#page-265-0) for message calls
- Table [98 on page 261](#page-270-0) for system service calls

If you receive the X'0900' return code, you must look at the status code in the program communication block (PCB). Also check the status code if you do not receive X'0900' but have a PCB associated with the call. (For detailed explanations of the status codes, see Chapter [9, "DL/I status codes," on page 103.\)](#page-112-0)

For expanded descriptions of the return and reason codes, see ["AIB return and](#page-275-0) [reason codes" on page 266.](#page-275-0) For information about AIB reason codes that are associated with AIB return code X'000000F0', see the AIB reason codes information under IMS Queue Control Facility.

*Table 95. AIB return codes*

| Return code (hex) | Description                          |
|-------------------|--------------------------------------|
| 0000              | Call was completed successfully.     |
| 0004              | Call was completed with information. |
| 0008              | Call was completed with warning.     |

*Table 95. AIB return codes (continued)*

<span id="page-261-0"></span>

| Return code (hex) | Description                                                            |
|-------------------|------------------------------------------------------------------------|
| 00F <sub>0</sub>  | An error was detected by the Queue Control Facility (QCF)<br>routines. |
| 0100              | Call was completed with exception.                                     |
| 0104              | Call incomplete -- application error.                                  |
| 0108              | Call incomplete -- system error.                                       |
| 010C              | Call incomplete -- unavailable data.                                   |
| 0110              | Call incomplete -- authorization error.                                |
| 0900              | PCB status code analysis required.                                     |

### *Table 96. Codes for database calls*

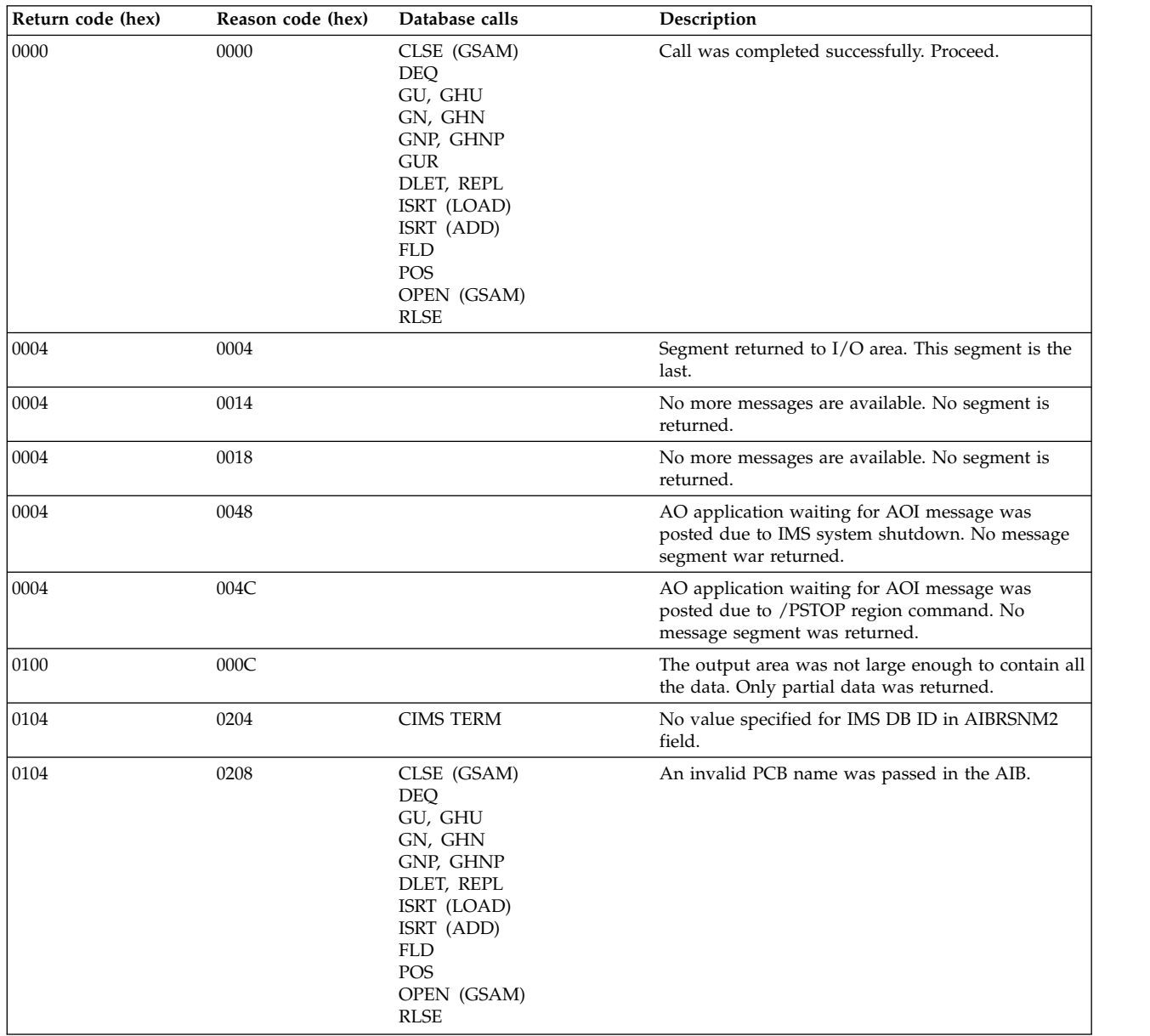

*Table 96. Codes for database calls (continued)*

| Return code (hex) | Reason code (hex) | Database calls                                                                                                    | Description                                                                                                    |
|-------------------|-------------------|----------------------------------------------------------------------------------------------------|----------------------------------------------------------------------------------------------------|
| 0104              | 020C              | CLSE (GSAM)<br><b>DEQ</b><br>GU, GHU<br>GN, GHN<br>GNP, GHNP<br>DLET, REPL<br>ISRT (LOAD)<br>ISRT (ADD)<br><b>FLD</b><br>POS<br>OPEN (GSAM)<br><b>RLSE</b>        | No PSB scheduled. Call before APSB.                                                                                                    |
| 0104              | 0210              |                                                                                                    | The output area length in the AIB was invalid. No<br>data is returned.                                                                         |
| 0104              | 0218              | CIMS INIT<br>CIMS TERM                                                                                                    | Invalid subfunction code.                                                                                                    |
| 0104              | 021C              |                                                                                                    | No AOI token specified in AIB on initial GMSG<br>call.                                                                                         |
| 0104              | 0220              |                                                                                                    | GMSG call with WAITAOI specified did not specify<br>an AOI token.                                                                              |
| 0104              | 0224              |                                                                                                    | AOI token specified on GMSG call contained one or<br>more invalid characters. AOI token might contain<br>characters A-Z, O-9, $@$ , #, and \$. |
| 0104              | 0228              | <b>CIMS INIT</b><br><b>CIMS TERM</b><br><b>CIMS TALL</b>                                                                                                    | Invalid AIBLEN must be a minimum of 264 bytes.                                                                                                 |
| 0104              | 0240              | CLSE (GSAM)<br><b>DEQ</b><br>GU, GHU<br>GN, GHN<br>GNP, GHNP<br>DLET, REPL<br>ISRT (LOAD)<br>ISRT (ADD)<br><b>FLD</b><br><b>POS</b><br>OPEN (GSAM)<br><b>RLSE</b> | An invalid AIBRSA1 parameter was passed in the<br>AIB.                                                                                         |
| 0104              | 0244              | CLSE (GSAM)<br><b>DEQ</b><br>GU, GHU<br>GN, GHN<br>GNP, GHNP<br>DLET, REPL<br>ISRT (LOAD)<br>ISRT (ADD)<br><b>FLD</b><br>POS<br>OPEN (GSAM)<br><b>RLSE</b>        | An invalid AIBRSA3 parameter was passed in the<br>AIB.                                                                                         |
| 0104              | 0248              | <b>GUR</b>                                                                                                    | Incorrect PCB was specified for the GUR call.                                                                                                  |
| 0104              | 0404              |                                                                                                    | Invalid function code.                                                                                                    |
| 0104              | 0440              |                                                                                                    | Invalid call from non-CPI-C application.                                                                                                    |
| 0104              | 0444              |                                                                                                    | Invalid from the specific environment.                                                                                                    |
| 0104              | 0448              |                                                                                                    | Invalid call from CPI-C application.                                                                                                    |
| 0104              | 044C              |                                                                                                    | Invalid call from DEP region type.                                                                                                    |
| 0104              | 0450              |                                                                                                    | No messages to retrieve. No AOIE user exits (such<br>as DFSAOE00) exist.                                                                       |

 $\frac{1}{1}$ |

| Return code (hex) | Reason code (hex) | Database calls                                                                                                    | Description                                                                                                    |
|-------------------|-------------------|----------------------------------------------------------------------------------------------------|----------------------------------------------------------------------------------------------------|
| 0104              | 0464              |                                                                                                    | Call issued before a PSB was scheduled.                                                                                                    |
| 0104              | 048C              |                                                                                                    | APSB for PSB with no DPSB.                                                                                                    |
| 0104              | 0490              |                                                                                                    | DPSB with no CPI-RR commit.                                                                                                    |
| 0104              | 0494              |                                                                                                    | PSB was not allocated.                                                                                                    |
| 0104              | 054C              |                                                                                                    | Invalid output destination was found.                                                                                                    |
| 0104              | 0550              |                                                                                                    | DEALLOC_ABND issued for destination.                                                                                                    |
| 0104              | 060C              |                                                                                                    | Invalid AUTH class name specified.                                                                                                    |
| 0104              | 0610              | CLSE (GSAM)<br><b>DEQ</b><br>GU, GHU<br>GN, GHN<br>GNP, GHNP<br>DLET, REPL<br>ISRT (LOAD)<br>ISRT (ADD)<br><b>FLD</b><br>POS<br>OPEN (GSAM) | Required I/O area address parameter missing. No<br>data is returned.                                                                                       |
| 0104              | 0618              |                                                                                                    | I/O area length is longer than the PSB work area<br>defined by the IOASIZE parameter on PSBGEN.                                                            |
| 0104              | 0620              |                                                                                                    | ZZ field of the I/O area is not zero.                                                                                                    |
| 0104              | 0624              | GU, GHU<br>GN, GHN<br>GNP, GHNP<br><b>REPL</b><br>ISRT (ADD)                                                                                | The I/O area length that is specified in the AIB=<br>(AIBOALEN field) is larger than the size that is<br>specified on the IOAREALEN parameter.             |
| 0104              | 0754              |                                                                                                    | The segment length is less than 5.                                                                                                    |
| 0104              | 0810              |                                                                                                    | Required option list parameter is missing.                                                                                                    |
| 0104              | 0920              |                                                                                                    | Queue Space Notification Exit (DFSQSPC0)<br>determined that the application has reached its<br>limit of data that can be inserted to the message<br>queue. |
| 0104              | 0924              | <b>ISRT</b>                                                                                                    | The number of inserted segments is exceeded.                                                                                                    |
| 0104              | 1004              |                                                                                                    | Command as entered not allowed from an<br>application.                                                                                                    |
| 0104              | 1008              |                                                                                                    | Invalid command verb specified in I/O area.                                                                                                    |
| 0104              | 1010              |                                                                                                    | ICMD call was not issued before RCMD call.                                                                                                    |
| 0104              | 1110              | APSB                                                                                                    | An Allocate PSB (APSB) call was issued without a<br>preceding CIMS INIT or CIMS CONNECT call.                                                              |
| 0108              | 0004              |                                                                                                    | Error encountered during PC router processing.                                                                                                    |
| 0108              | 0010              | <b>CIMS INIT</b>                                                                                                    | Unable to obtain private storage. GETMAIN failure<br>trying to obtain required DRA storage.                                                                |
| 0108              | 0014              |                                                                                                    | Unable to obtain global storage.                                                                                                    |
| 0108              | 0018              |                                                                                                    | Internal latch error. For GMSG call, no segment is<br>returned.                                                                                            |
| 0108              | 001C              | <b>CIMS INIT</b>                                                                                                    | ATTACH of the DRA TCB failed.                                                                                                    |
| 0108              | 0020              | <b>CIMS INIT</b>                                                                                                    | Load of required DRA module failed. The name of<br>the module is returned in AIBSNM2.                                                                      |
|                   |                   |                                                                                                    | Or:<br>Load of DRA startup table (DFScccc0) failed. The<br>table name is returned in AIBRSNM2 (only when<br>AIBRSNM2=DBCTLID                               |

*Table 96. Codes for database calls (continued)*

*Table 96. Codes for database calls (continued)*

| Return code (hex) | Reason code (hex) | Database calls                | Description                                                                     |
|-------------------|-------------------|-------------------------------|---------------------------------------------------------------------------------|
| 0108              | 0024              | <b>CIMS INIT</b>              | OPEN of DRA RELIB failed.                                                       |
| 0108              | 002C              | <b>CIMS INIT</b>              | MVS Name/Token service failed.                                                  |
| 0108              | 0030              |                               | Spool API data set CLOSE error.                                                 |
| 0108              | 0034              |                               | Spool API data set deallocation (DYNALLOC) error.                               |
| 0108              | 0038              |                               | Spool API data set allocation (DYNALLOC) error.                                 |
| 0108              | 003C              |                               | Spool API data set OPEN error.                                                  |
| 0108              | 0040              |                               | Spool API WRITE to data set error.                                              |
| 0108              | 0044              |                               | Spool API create output descriptor (OUTADD)<br>error.                           |
| 0108              | 0048              |                               | Spool API delete output descriptor (OUTDEL) error.                              |
| 0108              | 0060              |                               | DFSLUMIF failure.                                                               |
| 0108              | 0064              |                               | DFSYFND failure.                                                                |
| 0108              | 0068              |                               | DFSYLUM failure.                                                                |
| 0108              | 0080              |                               | RACINIT failure - LU 6.2 originated transaction.                                |
| 0108              | 020C              |                               | Invalid AWE encountered during command<br>processing.                           |
| 0108              | 0214              | <b>CIMS INIT</b>              | Required DFSPRP parameters not specified<br>correctly.                          |
| 0108              | 0220              |                               | PST 62 extension was not found.                                                 |
| 0108              | 0224              |                               | Security UTOKEN not found.                                                      |
| 0108              | 0240              |                               | Internal error. PST posted with invalid post code.<br>No segment returned.      |
| 0108              | 0244              |                               | PST posted during abnormal terminate thread<br>processing. No segment returned. |
| 0108              | 0304              |                               | PSB was not found.                                                              |
| 0108              | 0308              |                               | PSB authorization failure.                                                      |
| 0108              | 030C              |                               | PSB permanently bad.                                                            |
| 0108              | 0310              |                               | Fast Path DB stopped/locked.                                                    |
| 0108              | 0314              |                               | PSB already scheduled.                                                          |
| 0108              | 0318              |                               | PSB stopped/locked.                                                             |
| 0108              | 031C              |                               | I/O error reading PSB/DMB.                                                      |
| 0108              | 0320              |                               | PSBW/DMB/PSB pool too small.                                                    |
| 0108              | 0324              |                               | Invalid option 'L' or 'LS'.                                                     |
| 0108              | 0328              |                               | Fast Path buffer fix error.                                                     |
| 0108              | 032C              |                               | Invalid processing intent.                                                      |
| 0108              | 0330              |                               | IRLM failure occurred and the catalog PCB cannot<br>be attached.                |
| 0108              | 0334              |                               | IMS catalog PSB is involved in OLC.                                             |
| 0108              | 0338              | <b>GUR</b>                    | Active resource are not found in the catalog.                                   |
| 0108              | 033C              | <b>GUR</b>                    | Resource is not defined on this IMS.                                            |
| 0108              | 0340              | <b>GUR</b>                    | Batch region cannot find the resource in the catalog.                           |
| 0108              | 0342              | <b>GUR</b>                    | The GUR call was unable to build a valid XML<br>response document.              |
| 0108              | 0344              | <b>GUR</b>                    | Resource does not exist in the catalog.                                         |
| 0108              | 0540              | CIMS INIT<br><b>CIMS TERM</b> | No active communication with IMS DB.                                            |

<span id="page-265-0"></span>*Table 96. Codes for database calls (continued)*

| Return code (hex) | Reason code (hex) | Database calls                                                                                                    | Description                                                                                                    |
|-------------------|-------------------|----------------------------------------------------------------------------------------------------|----------------------------------------------------------------------------------------------------|
| 0108              | 0544              | <b>CIMS INIT</b>                                                                                                    | RRS/MVS is not active. The CIMS INIT call cannot<br>be issued. This command only applies when<br>AIBRSNM2=DBCTLID. |
| 0110              | 000C              |                                                                                                    | Resource specified was not authorized.                                                                             |
| 0110              | 0020              |                                                                                                    | Program not authorized to RACF.                                                                                    |
| 0110              | 0024              |                                                                                                    | User ID not authorized to RACF.                                                                                    |
| $\,0110\,$        | 0028              |                                                                                                    | Program not authorized to issue the command.                                                                       |
| 0110              | 002C              |                                                                                                    | User ID not authorized to issue the command.                                                                       |
| 0110              | 0030              |                                                                                                    | DFSCCMD0 indicated program was not authorized<br>to issue command.                                                 |
| 0110              | 0034              |                                                                                                    | DFSCCMD0 indicated user ID was not authorized<br>to issue command.                                                 |
| 0110              | 0038              |                                                                                                    | ICMD call not authorized from any program<br>$(AOIS=N)$ .                                                          |
| 0110              | 003C              |                                                                                                    | RACF not available for authorization check<br>$(AOIS=A R)$ .                                                       |
| 0110              | 0040              |                                                                                                    | DFSCCMD0 not available for authorization check<br>$(AOIS=A C)$ .                                                   |
| 0110              | 0044              |                                                                                                    | Transaction not authorized to RACF.                                                                                |
| 0110              | 0048              |                                                                                                    | Transaction not authorized to issue the command.                                                                   |
| 0110              | 004C              |                                                                                                    | DFSCCMD0 indicated transaction was not<br>authorized to issue command.                                             |
| 0110              | 0050              |                                                                                                    | A CPI-C driven application issued an APSB call and<br>the user ID is not authorized to RACF.                       |
| 0110              | 0054              |                                                                                                    | Command not authorized to RACF.                                                                                    |
| 0110              | 0058              |                                                                                                    | Command not authorized to issue the transaction.                                                                   |
| 0110              | 005C              |                                                                                                    | DFSCCMD0 indicated that the command was not<br>authorized to be issued by the transaction.                         |
| $\,0110\,$        | 0070              | <b>CIMS INIT</b>                                                                                                    | The DRA execution library is not authorized.                                                                       |
| 0900              |                   | CLSE (GSAM)<br><b>DEQ</b><br>GU, GHU<br>GN, GHN<br>GNP, GHNP<br>DLET, REPL<br>ISRT (LOAD)<br>ISRT (ADD)<br><b>FLD</b><br><b>POS</b><br>OPEN (GSAM)<br><b>RLSE</b> | Reason code unmodified on 0900. PCB status code<br>analysis required.                                              |

# *Table 97. Codes for message calls*

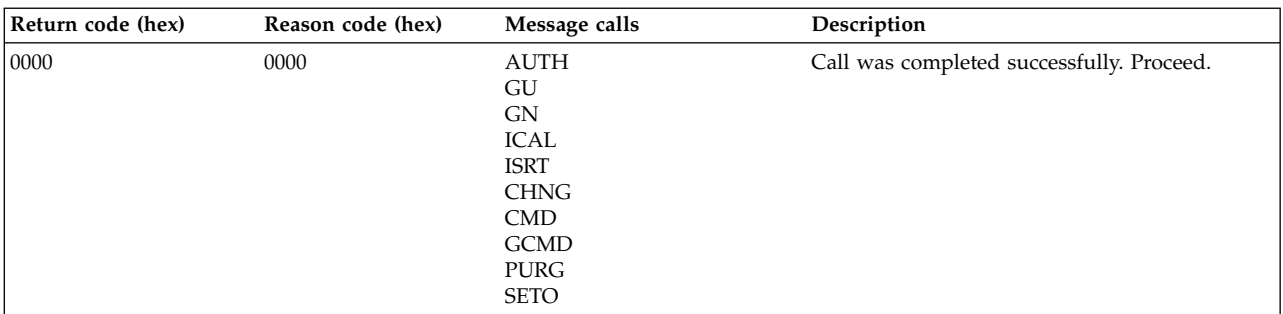

*Table 97. Codes for message calls (continued)*

| Return code (hex) | Reason code (hex) | Message calls                                                                                                    | Description                                                                                                    |
|-------------------|-------------------|----------------------------------------------------------------------------------------------------|----------------------------------------------------------------------------------------------------|
| 0004              | 0004              |                                                                                                    | Segment returned to I/O area. This segment is<br>the last.                                                            |
| 0004              | 0014              |                                                                                                    | No more messages are available. No segment is<br>returned.                                                            |
| 0004              | 0018              |                                                                                                    | No more messages are available. No segment is<br>returned.                                                            |
| 0004              | 0048              |                                                                                                    | AO application waiting for AOI message was<br>posted due to IMS system shutdown. No<br>message segment returned.      |
| 0004              | 004C              |                                                                                                    | AO application waiting for AOI message was<br>posted due to /PSTOP region command. No<br>message segment is returned. |
| $00F0$            | Any               | GU<br>GN<br><b>ISRT</b><br><b>CMD</b><br><b>GCMD</b><br>PURG                                                     | Invalid call using the MRQPSB block or error<br>detected by the IBM IMS Queue Control<br>Facility for z/OS routines.  |
| 0100              | 000C              |                                                                                                    | The output area was not large enough to<br>contain all the data. Only partial data was<br>returned.                   |
| 0100              | 0100              | <b>ICAL</b>                                                                                                    | An error message is returned in the output<br>response data.                                                          |
| 0100              | 0104              | <b>ICAL</b>                                                                                                    | The request timed out.                                                                                                |
| 0100              | 0108              | <b>ICAL</b>                                                                                                    | The request message is rejected by the external<br>application.                                                       |
| 0100              | 010C              | <b>ICAL</b>                                                                                                    | An IMS command was issued to cancel the<br>ICAL call.                                                                 |
| 0100              | 0110              | <b>ICAL</b>                                                                                                    | A synchronous program switch request was<br>rejected by IMS or failed during processing.                              |
| 0104              | 0208              | <b>AUTH</b><br>GU<br>GN<br><b>ISRT</b><br><b>CHNG</b><br><b>CMD</b><br><b>GCMD</b><br><b>PURG</b><br>SETO        | An invalid PCB name was passed in the AIB.                                                                            |
| 0104              | 020C              | <b>AUTH</b><br>GU<br><b>GN</b><br><b>ISRT</b><br><b>CHNG</b><br><b>CMD</b><br><b>GCMD</b><br>PURG<br><b>SETO</b> | No PSB scheduled. Call before APSB.                                                                                   |
| 0104              | 0210              | <b>AUTH</b>                                                                                                    | The output area length in the AIB was invalid.<br>No data is returned.                                                |
|                   |                   | $\sf{ICAL}$                                                                                                    | The input area length in the AIB is set to zero.                                                                      |
| 0104              | 0214              | <b>ICAL</b>                                                                                                    | The output area length in the AIB is set to zero.                                                                     |
| 0104              | 0218              |                                                                                                    | Subfunction unknown or invalid.                                                                                       |
| 0104              | 021C              |                                                                                                    | No AOI token specified in AIB on initial GMSG<br>call.                                                                |
|                   |                   |                                                                                                    |                                                                                                    |

*Table 97. Codes for message calls (continued)*

 $\begin{array}{c} | \\ | \end{array}$ |

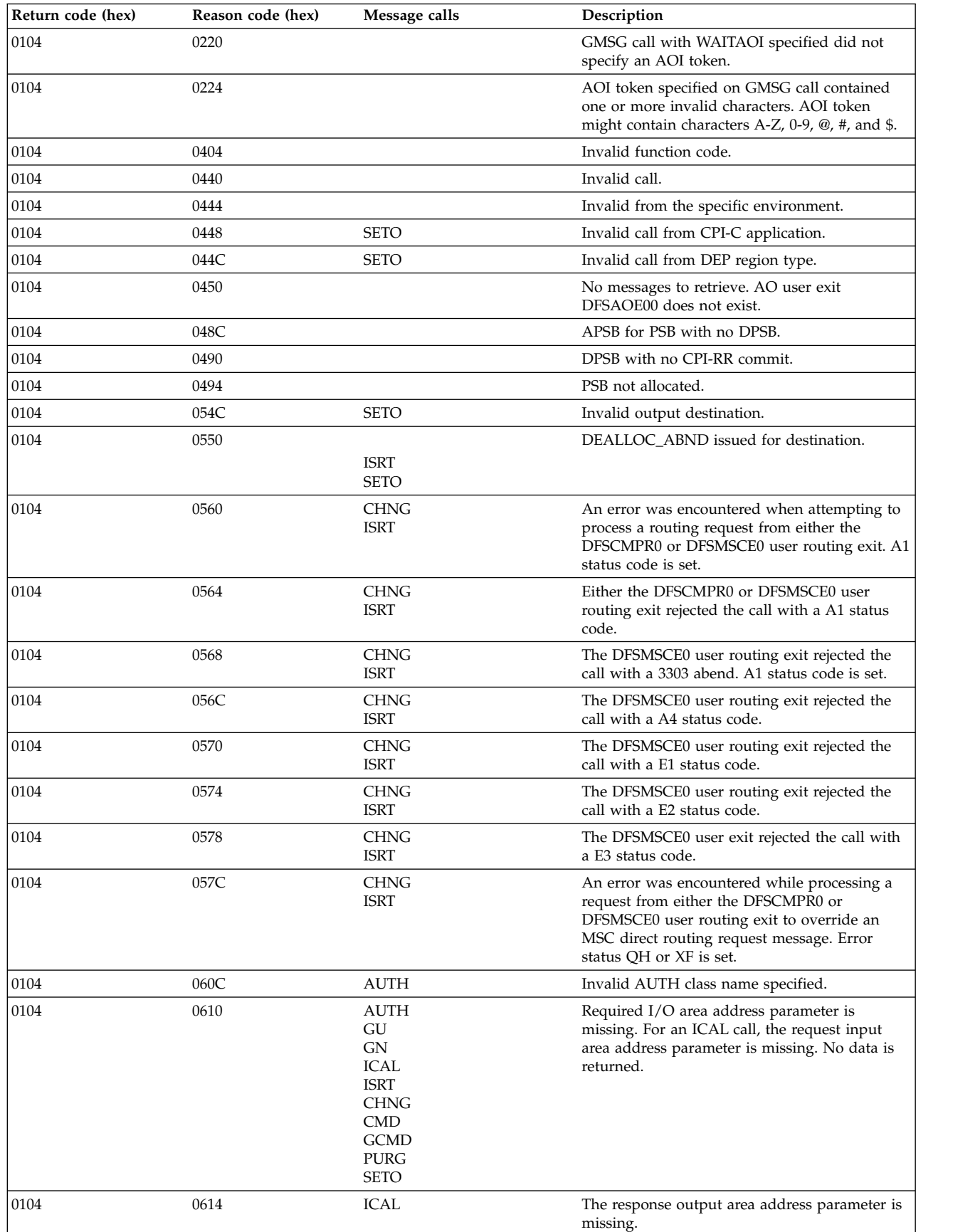

| Return code (hex) | Reason code (hex) | Message calls                                            | Description                                                                                                    |
|-------------------|-------------------|----------------------------------------------------------|----------------------------------------------------------------------------------------------------|
| 0104              | 0618              |                                                          | I/O area length is longer than the PSB work<br>area defined by the IOASIZE parameter on<br>PSBGEN.                                                    |
| 0104              | 0620              | <b>AUTH</b>                                              | ZZ field of I/O area not zero.                                                                                                    |
| 0104              | 0754              | <b>ISRT</b><br><b>SETO</b>                               | The segment length is less than 5.                                                                                                    |
| 0104              | 0810              | <b>SETO</b>                                              | Required option list parameter is missing.                                                                                                    |
| 0104              | 0920              | <b>ISRT</b><br><b>SETO</b>                               | Queue Space Notification Exit (DFSQSPC0)<br>determined the application has reached its limit<br>of data that can be inserted to the message<br>queue. |
| 0104              | 1004              |                                                          | Command as entered not allowed from an<br>application.                                                                                                |
| 0104              | 1008              |                                                          | Invalid command verb specified in I/O area.                                                                                                    |
| 0104              | 1010              |                                                          | ICMD call was not issued before RCMD call.                                                                                                    |
| 0104              | 1020              | <b>ICAL</b>                                              | The OTMA descriptor name is not valid.                                                                                                    |
| 0104              | 1024              | <b>ICAL</b>                                              | The timeout value is not valid.                                                                                                    |
| 0108              | 0004              |                                                          | Error encountered during PC router processing.                                                                                                    |
| 0108              | 0010              | <b>ICAL</b><br><b>ISRT</b><br><b>CHNG</b><br><b>SETO</b> | Unable to obtain private storage.                                                                                                    |
| 0108              | 0014              | GU<br><b>CHNG</b><br><b>SETO</b>                         | Unable to obtain global storage.                                                                                                    |
| 0108              | 0018              |                                                          | Internal latch error. For GMSG call, no segment<br>is returned.                                                                                       |
| 0108              | 0030              | PURG                                                     | Spool API data set CLOSE error.                                                                                                    |
| 0108              | 0034              | PURG                                                     | Spool API data set deallocation (DYNALLOC)<br>error.                                                                                                  |
| 0108              | 0038              | <b>ISRT</b>                                              | Spool API data set allocation (DYNALLOC)<br>error.                                                                                                    |
| 0108              | 003C              | <b>ISRT</b>                                              | Spool API data set OPEN error.                                                                                                    |
| 0108              | 0040              | <b>ISRT</b>                                              | Spool API WRITE to data set error.                                                                                                    |
| 0108              | 0044              | CHNG                                                     | Spool API create output descriptor (OUTADD)<br>error.                                                                                                 |
| 0108              | 0048              | <b>CHNG</b>                                              | Spool API delete output descriptor (OUTDEL)<br>error.                                                                                                 |
| 0108              | 0060              | ${\rm GU}$<br><b>ISRT</b><br><b>CHNG</b><br><b>SETO</b>  | DFSLUMIF failure.                                                                                                    |
| 0108              | 0064              | <b>ISRT</b><br><b>CHNG</b><br>PURG                       | DFSYFND failure.                                                                                                    |
| 0108              | 0068              |                                                          | DFSYLUM failure.                                                                                                    |
| 0108              | 0080              | <b>AUTH</b>                                              | RACINIT failure - LU 6.2 originated<br>transaction.                                                                                                   |
| 0108              | 020C              |                                                          | Invalid AWE encountered during command<br>processing.                                                                                                 |
| 0108              | 0220              | <b>AUTH</b>                                              | PST 62 extension was not found.                                                                                                    |

*Table 97. Codes for message calls (continued)*

*Table 97. Codes for message calls (continued)*

| Return code (hex) | Reason code (hex) | Message calls | Description                                                                                      |
|-------------------|-------------------|---------------|--------------------------------------------------------------------------------------------------|
| 0108              | 0224              | AUTH          | Security UTOKEN not found.                                                                       |
| 0108              | 0240              |               | Internal error, PST posted with invalid post<br>code. No segment returned.                       |
| 0108              | 0244              |               | PST posted during abnormal terminate thread<br>processing. No segment returned.                  |
| 0108              | 0304              |               | PSB was not found.                                                                               |
| 0108              | 0308              |               | PSB authorization failure.                                                                       |
| 0108              | 030C              |               | PSB permanently bad.                                                                             |
| 0108              | 0310              |               | Fast Path DB stopped/locked.                                                                     |
| 0108              | 0314              |               | PSB already scheduled.                                                                           |
| 0108              | 0318              |               | PSB stopped/locked.                                                                              |
| 0108              | 031C              |               | I/O error reading PSB/DMB.                                                                       |
| 0108              | 0320              |               | PSBW/DMB/PSB pool too small.                                                                     |
| 0108              | 0324              |               | Invalid option 'L' or 'LS'.                                                                      |
| 0108              | 0328              |               | Fast Path buffer fix error.                                                                      |
| 0108              | 032C              |               | Invalid processing intent.                                                                       |
| 0108              | 056C              |               | Sync point failure occurred. AIBERRXT<br>contains SYNC return code.                              |
| 0108              | 0580              | <b>ICAL</b>   | Unable to send the request message to the<br>external application.                               |
| 0108              | 0584              | <b>ICAL</b>   | Unable to process the response output message<br>from the external application.                  |
| 0108              | 0588              | <b>ICAL</b>   | IMS Connect cannot process the response of the<br>ICAL call.                                     |
| 0108              | 058C              | <b>ICAL</b>   | IMS Connect cannot process the response of the<br>ICAL call. However, some raw data is returned. |
| 0110              | 000C              | AUTH          | Resource specified was not authorized.                                                           |
| 0110              | 0020              |               | Program not authorized to RACF.                                                                  |
| 0110              | 0024              |               | The user ID was not authorized to RACF.                                                          |
| 0110              | 0028              |               | Program not authorized to issue the program.                                                     |
| 0110              | 002C              |               | The user ID was not authorized to issue the<br>program.                                          |
| 0110              | 0030              |               | DFSCCMD0 indicated that the program was<br>not authorized to issue command.                      |
| 0110              | 0034              |               | DFSCCMD0 indicated that the user ID was not<br>authorized to issue command.                      |
| 0110              | 0038              |               | ICMD call not authorized from any program<br>$(AOIS=N)$ .                                        |
| 0110              | 003C              |               | RACF not available for authorization check<br>$(AOIS=A R)$ .                                     |
| 0110              | 0040              |               | DFSCCMD0 not available for authorization<br>check (AOIS=A   C).                                  |
| 0110              | 0050              |               | A CPI-C driven application issued an APSB call<br>and the user ID is not authorized to RACF.     |
| 0110              | 0054              |               | Command not authorized to RACF.                                                                  |
| 0110              | 0058              |               | Command not authorized to be issued by the<br>transaction.                                       |
| 0110              | 005C              |               | DFSCCMD0 indicated that the command was<br>not authorized to be issued by the transaction.       |

<span id="page-270-0"></span>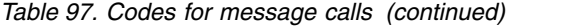

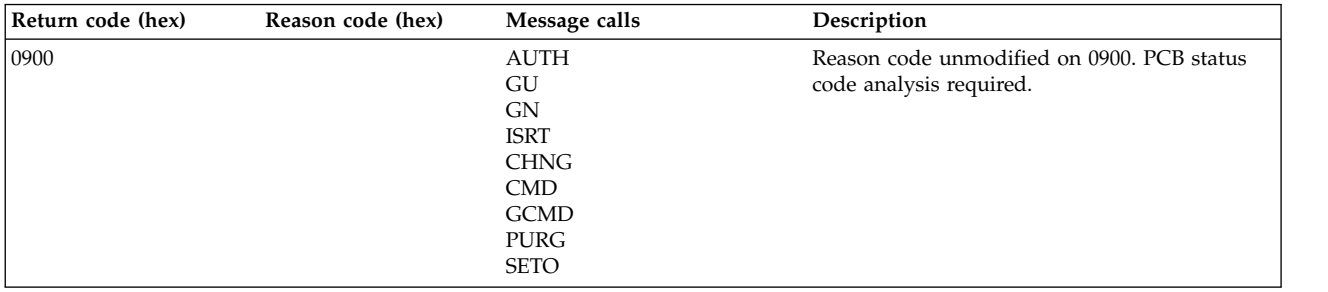

## *Table 98. Codes from system service calls*.

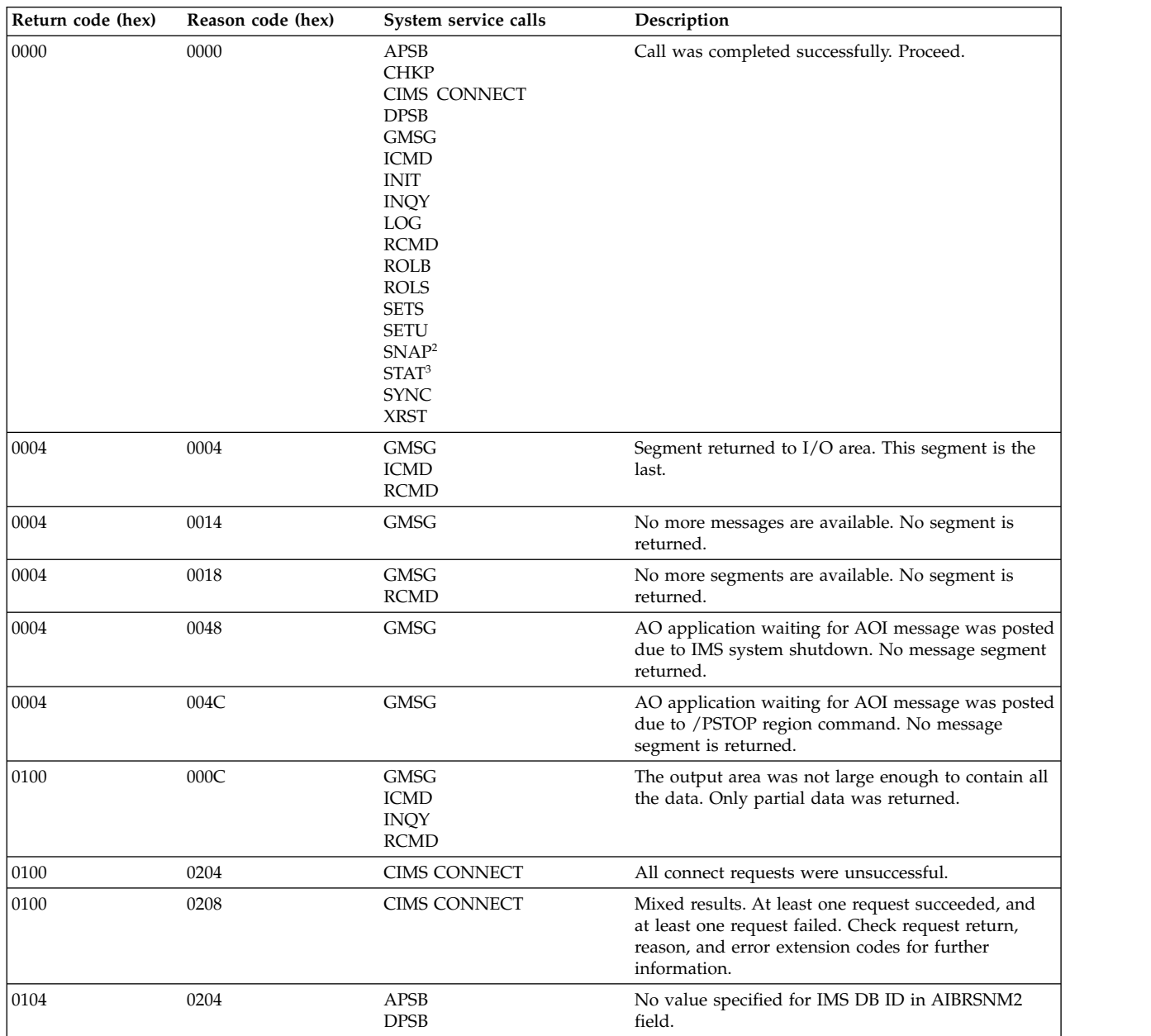

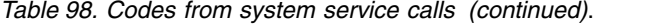

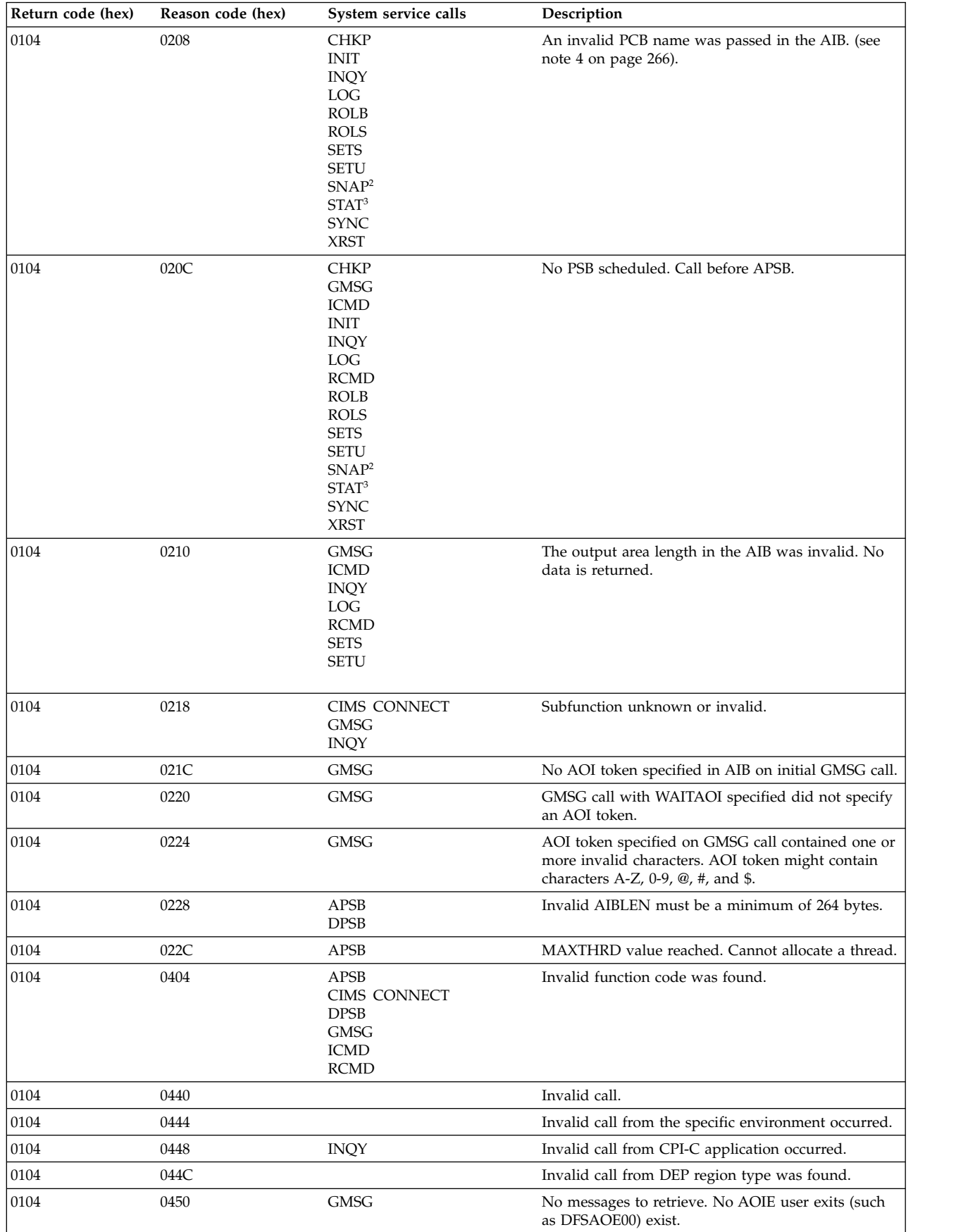

 $\frac{1}{1}$ |

| Return code (hex) | Reason code (hex) | System service calls                                                                                                    | Description                                                                                                    |
|-------------------|-------------------|----------------------------------------------------------------------------------------------------|----------------------------------------------------------------------------------------------------|
| 0104              | 048C              | APSB                                                                                                    | APSB for PSB with no DPSB.                                                                                                    |
| 0104              | 0490              | <b>APSB</b><br><b>DPSB</b>                                                                                                    | DPSB with no CPI-RR commit.                                                                                                    |
| 0104              | 0494              | <b>DPSB</b>                                                                                                    | PSB was not allocated.                                                                                                    |
| 0104              | 0498              | <b>DPSB</b>                                                                                                    | DPSB call was issued before COMMIT. Forced<br>backout.                                                                                                    |
| 0104              | 054C              |                                                                                                    | Invalid output destination was found.                                                                                                    |
| 0104              | 0550              |                                                                                                    | DEALLOC_ABND issued for destination.                                                                                                    |
| 0104              | 060C              |                                                                                                    | Invalid AUTH class name specified.                                                                                                    |
| 0104<br>0104      | 0610<br>0618      | <b>CHKP</b><br>GMSG<br><b>ICMD</b><br><b>INIT</b><br><b>INQY</b><br><b>LOG</b><br><b>RCMD</b><br>ROLB<br><b>ROLS</b><br><b>SETS</b><br><b>SETU</b><br>SNAP <sup>2</sup><br>STAT <sup>3</sup><br><b>SYNC</b><br><b>XRST</b><br><b>ICMD</b> | Required I/O area address parameter missing. No<br>data is returned.<br>I/O area length is longer than the PSB work area<br>defined by the IOASIZE parameter on PSBGEN. |
| 0104              | 0620              | <b>INQY</b><br><b>SETS</b><br>SETU                                                                                                    | A ZZ field of I/O area not zero.                                                                                                    |
| 0104              | 0754              |                                                                                                    | The segment length is less than 5.                                                                                                    |
| 0104              | 0810              |                                                                                                    | Required option list parameter is missing.                                                                                                    |
| 0104              | 0920              |                                                                                                    | Queue Space Notification exit (DFSQSPC0)<br>determined the application reached the limit of data<br>that can be inserted to the message queue.                          |
| 0104              | 0924              | <b>ISRT</b>                                                                                                    | The number of inserted segments is exceeded.                                                                                                    |
| 0104              | 1004              | <b>ICMD</b>                                                                                                    | Command as entered not allowed from an<br>application.                                                                                                    |
| 0104              | 1008              | <b>ICMD</b>                                                                                                    | Invalid command verb specified in I/O area.                                                                                                    |
| 0104              | 1010              | <b>RCMD</b>                                                                                                    | ICMD call was not issued before RCMD call.                                                                                                    |
| 0104              | 1104              | <b>CIMS CONNECT</b>                                                                                                    | Invalid Alias name was supplied by caller.                                                                                                    |
| 0104              | 1108              | <b>CIMS CONNECT</b>                                                                                                    | Invalid CONNECT count was found.                                                                                                    |
| 0104              | 110C              | <b>CIMS CONNECT</b>                                                                                                    | CONNECT request list with no CONNECT count<br>was found.                                                                                                    |
| 0104              | 1110              | <b>APSB</b>                                                                                                    | An Allocate PSB (APSB) call was issued without a<br>preceding CIMS INIT or CIMS CONNECT call.                                                                           |
| $\rm 0108$        | 0004              | <b>GMSG</b><br>ICMD<br><b>RCMD</b>                                                                                                    | Error encountered during PC router processing.                                                                                                    |
| 0108              | 0010              | CIMS CONNECT<br><b>GMSG</b><br><b>ICMD</b><br><b>RCMD</b>                                                                                                    | Unable to obtain private storage.                                                                                                    |
| 0108              | 0014              | <b>GMSG</b><br>ICMD<br><b>RCMD</b>                                                                                                    | Unable to obtain global storage.                                                                                                    |

*Table 98. Codes from system service calls (continued)*.

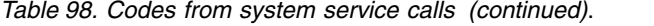

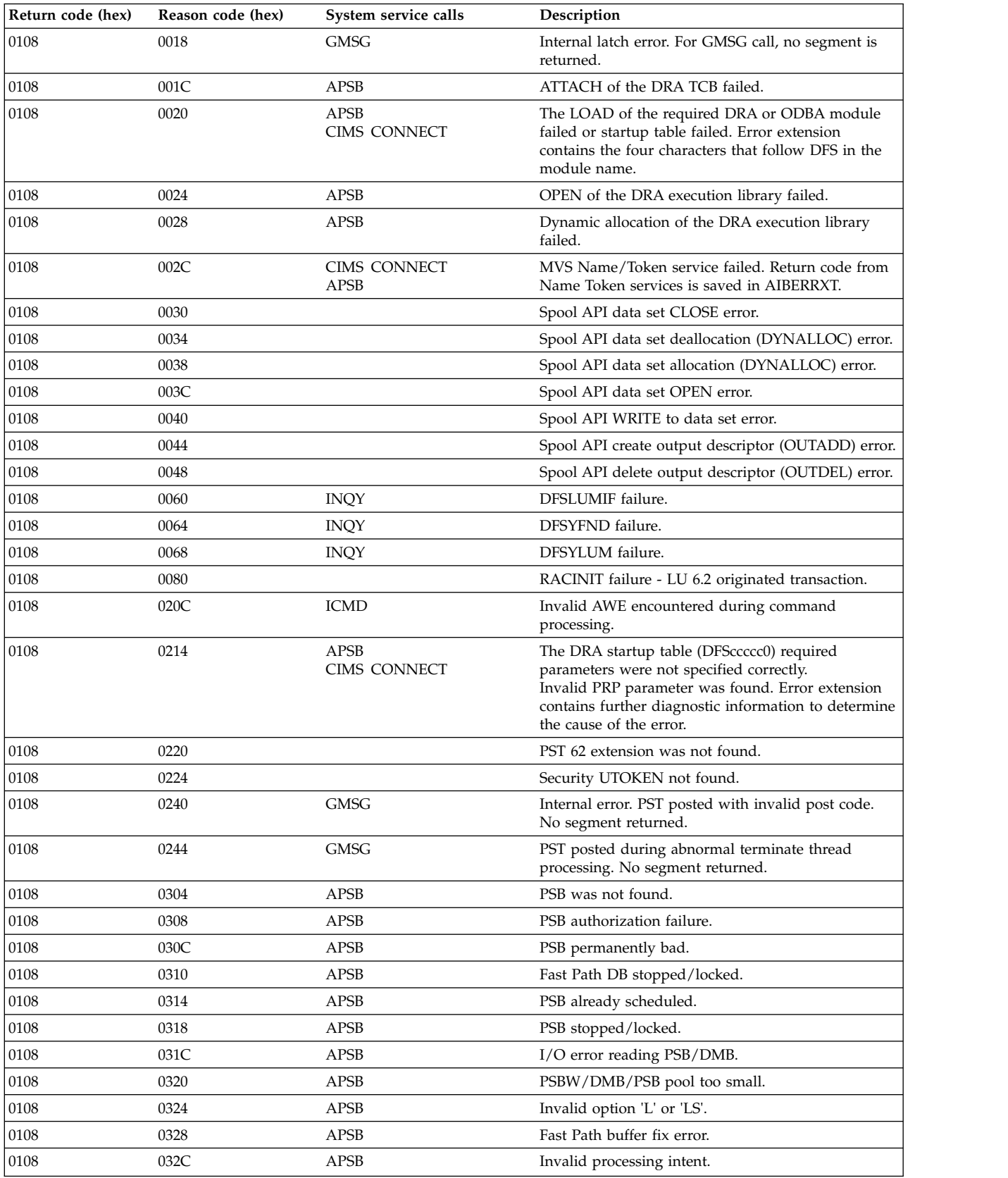

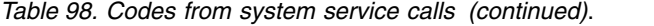

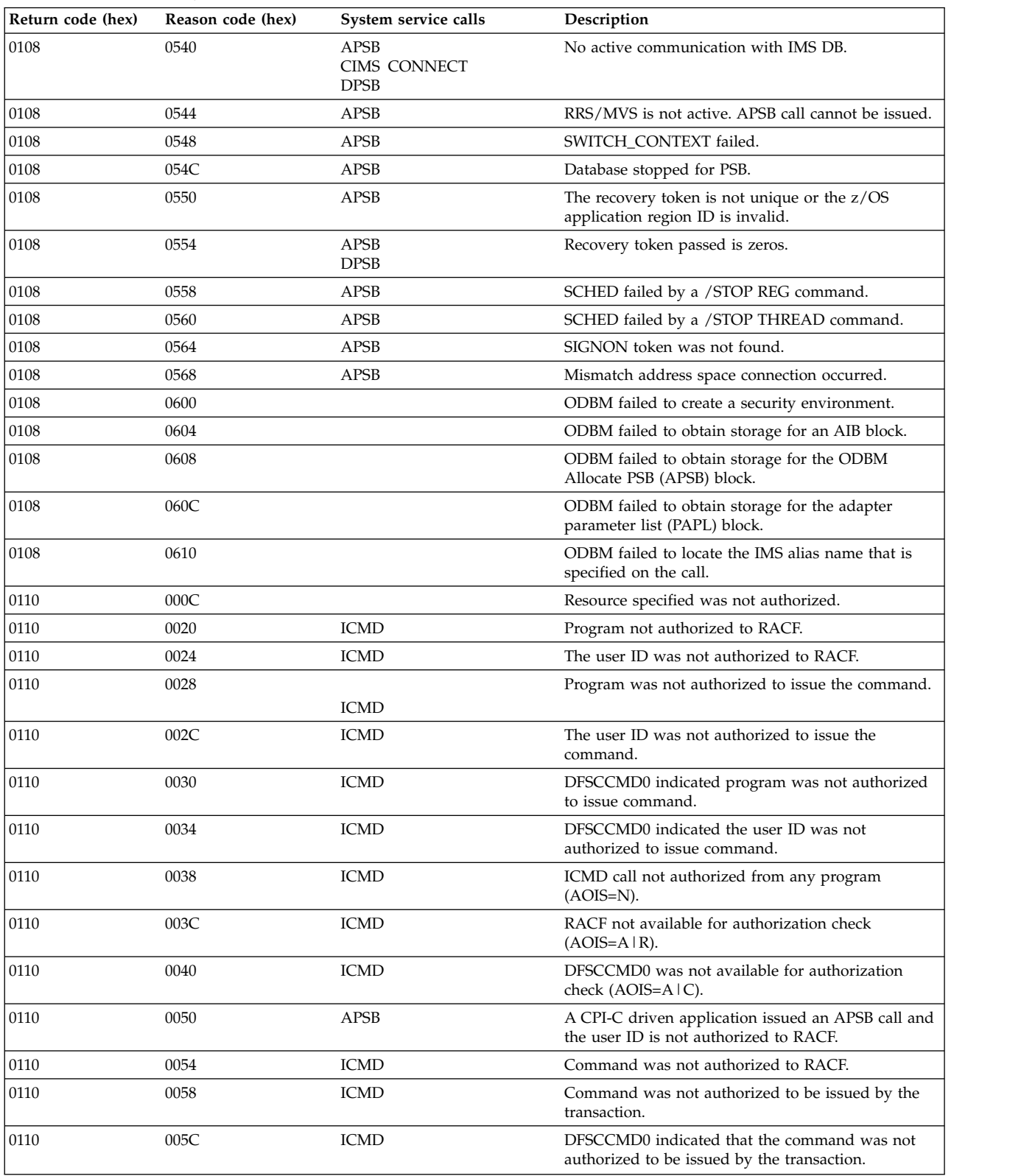

### <span id="page-275-0"></span>**0000/0000 • 0004/0004**

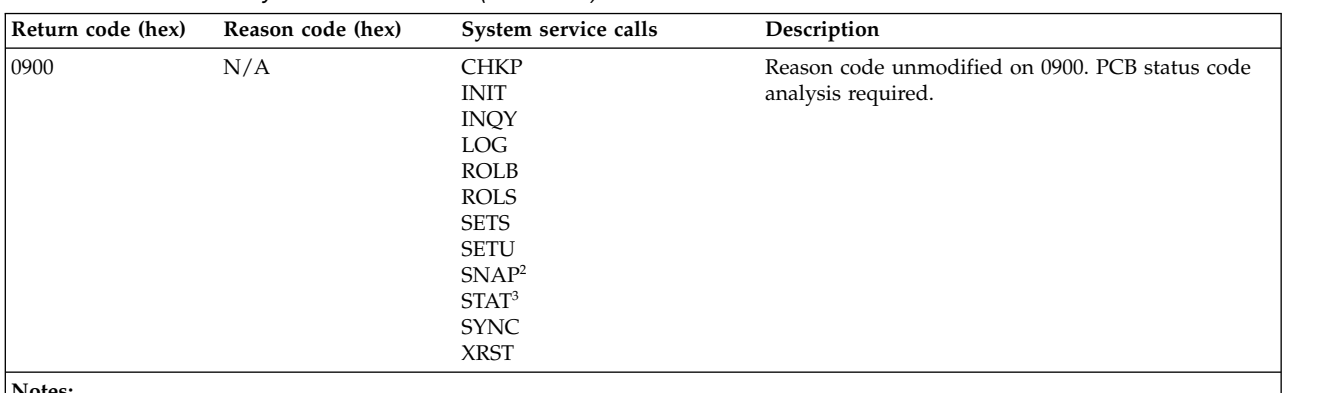

*Table 98. Codes from system service calls (continued)*.

**Notes:**

1. GSCD is a Product-sensitive programming interface.

2. SNAP is a Product-sensitive programming interface.

3. STAT is a Product-sensitive programming interface.

4. When using the AIBTDLI interface for functions that do not require a PCB (such as APSB or GMSG), you can receive this return/reason code instead of X'0104'/X'0404'. You can also receive this return/reason code if the function is invalid and no PCB name is passed in the AIB.

### **Related reference**:

"AIB return and reason codes"

**IMS** Queue Control Facility AIB reason codes

# **AIB return and reason codes**

When a DL/I problem occurs, IMS returns return and reason codes in an application interface block (AIB) as *AIB return and reason codes*.

### **Important:**

- The AIBERRXT of the AIB block might contain additional information about the problem.
- v X'000000F0' is a unique AIB return code assigned to the IMS Queue Control Facility manager message requeuer processor (IQCQMRQ0). It is set in the AIBRETRN field of the AIB by IQCQMRQ0 when an error is detected while performing an IMS Queue Control Facility function. For information about AIB reason codes that are associated with AIB return code X'000000F0', see the AIB reason codes information under IMS Queue Control Facility.

### **Related reference**:

**IMS** Queue Control Facility AIB reason codes

#### **0000/0000**

**Explanation:** The call was completed successfully.

For GMSG calls, there is at least one more segment to retrieve.

For ICMD calls, when the AIBOAUSE field is zero, no segment was returned and there are no more segments to retrieve. This can occur when the only response to  $\frac{1}{0004/0004}$ the command is a DFS058 message indicating either COMMAND IN PROGRESS or COMMAND COMPLETE. When the AIBOAUSE field is nonzero, a segment was returned to the I/O area and there is at least one more segment to retrieve.

For RCMD calls, there is at least one more segment to retrieve.

**Programmer response:** Proceed with processing. For GMSG, ICMD, and RCMD calls, you can issue another GMSG or RCMD call to retrieve the next segment.

**Source:** DL/I codes

#### **0004/0004 (X'004'/X'004', decimal: 4/4)**

**Explanation:** A message segment was returned to the I/O area. This is the last segment for the message or command response.

I For a GUR call or an IR call, this code indicates that the Sys | previously continued call is complete. The continuation token is no longer valid. |

**Programmer response:** Proceed with processing.

**Source:** DL/I codes

#### **0004/0014 (X'004'/X'014', decimal: 4/20)**

**Explanation:** No more messages were available for processing at this time. No segment is returned.

**Programmer response:** You may want the AO application to terminate at this time.

**Source:** DL/I codes

#### **0004/0018 (X'004'/X'018', decimal: 4/24)**

**Explanation:** No more segments are available for this message or command response. No segment is returned.

**Programmer response:** Process the message or command response previously returned.

**Source:** DL/I codes

#### **0004/0048 (X'004'/X'048', decimal: 4/72)**

**Explanation:** The Automated Operator (AO) application issued a GMSG call with the WAITAOI subfunction specified. While the AO application was waiting for an AOI message, the region was posted due to an IMS system shutdown. No message segment is returned.

**Programmer response:** The AO program should terminate.

**Source:** DL/I codes

### **0004/004C (X'004'/X'04C', decimal: 4/76)**

**Explanation:** The Automated Operator (AO) application issued a GMSG call with the WAITAOI subfunction. While the AO application was waiting for an AOI message, the region was posted due to a /PSTOP region command. No message segment is returned.

**Programmer response:** The AO application should terminate.

**Source:** DL/I codes

#### **00F0/Any (X'0F0'/any', decimal: 240/any)**

**Explanation:** An invalid call using the MRQPSB block was made by an application program that is not the QCF licensed product. The MRQPSB block can only be used by this product.

If the caller is the QCF product, then an error was detected in the call that was issued.

**System action:** The call is terminated.

**Programmer response:** Determine if the application program encountering the error is the QCF product. If not, use a PSB other than MRQPSB. If the program is QCF, locate the AIBREASN code and refer to the IMS DFSMRAEQ macro for information on QCF AIBREASN codes.

**Source:** DL/I codes

|

#### **0100/000C (X'100'/X'00C', decimal: 256/12)**

**Explanation:** The I/O area was too small to contain all the data; partial data was returned. For ICAL calls, the response area is not large enough to contain the entire response of the synchronous callout message.

The AIBOAUSE field contains the length required to receive all of the data. The AIBOALEN field contains the actual length of the data.

For GUR calls and IR calls, this code indicates that the | response XML document did not fit in the I/O area. A | continuation token is set in the AIBRTKN field.

**Programmer response:** For INQY calls, the call may be reissued with a larger I/O area to retrieve all of the output data. If the data being returned is a message segment resulting from an ICMD or RCMD call, you may reissue the ICMD call with a larger I/O area.

For ICAL calls, check the AIBOALEN that contains the actual length of the response message and resubmit the ICAL with the correct length and response area.

Issue an ICAL call with the RECEIVE subfunction code and expanded response message area to retrieve the complete response message.

For GUR calls, use the AIBRTKN value to continue the GUR call and obtain the rest of the XML data. Multiple sequential calls might be required.

**Source:** DL/I codes

#### **0100/0100 (X'100'/X'100', decimal: 256/256)**

**Explanation:** The external application that a synchronous callout message was sent to returns an error message.

**Programmer response:** Take the appropriate action based on the returned error message.

**Source:** DL/I codes

#### **0100/0104 (X'100'/X'104', decimal: 256/260)**

**Explanation:** The synchronous callout message request timed out.

**Programmer response:** Adjust the timeout value that is specified in the AIBRSFLD field or in the OTMA descriptor. If no timeout value is specified in either place, the default timeout is set to 10 seconds.

#### **Source:** DL/I codes

#### **0100/0108 (X'100'/X'108', decimal: 256/264)**

**Explanation:** The request message is rejected by the external application because the external application cannot process the synchronous callout message.

**Programmer response:** Check to see if this problem is caused by a temporary error or condition in the external application. Verify that the format of the IMS synchronous callout message can be processed by the external application.

**Source:** DL/I codes

### **0100/010C (X'100'/X'10C', decimal: 256/268)**

**Explanation:** The synchronous call was cleared by a command, such as a /STOP or /PSTOP command.

**Source:** DL/I codes

#### **0100/0110 (X'100'/X'110', decimal: 256/272)**

**Explanation:** The synchronous program switch request failed. The exact cause depends on the extended reason code value.

*Table 99. Extended reason codes for a rejected ICAL call with return code 0100 and reason code 0110*

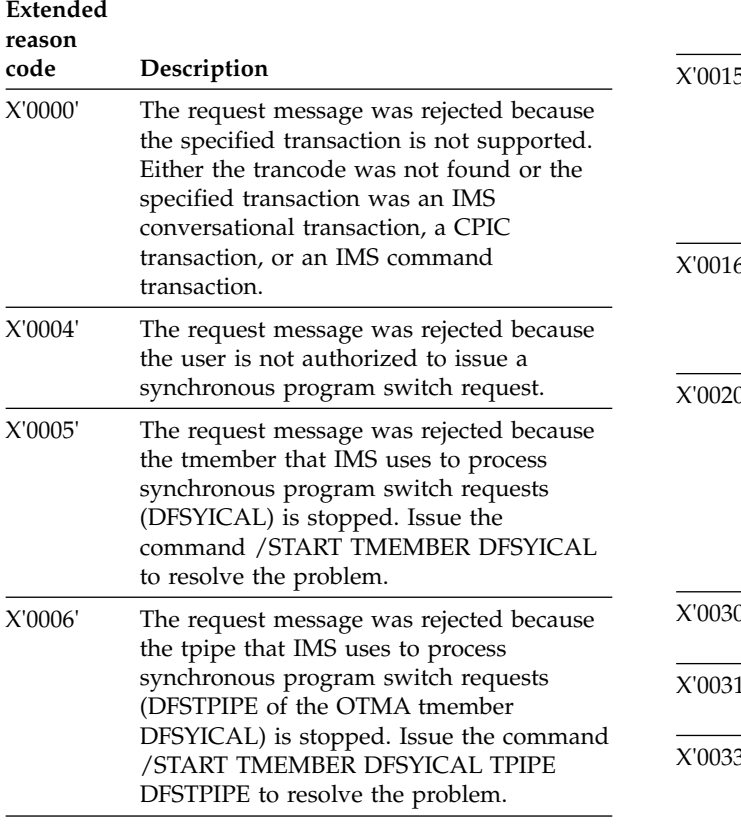

### *Table 99. Extended reason codes for a rejected ICAL call with return code 0100 and reason code 0110 (continued)*

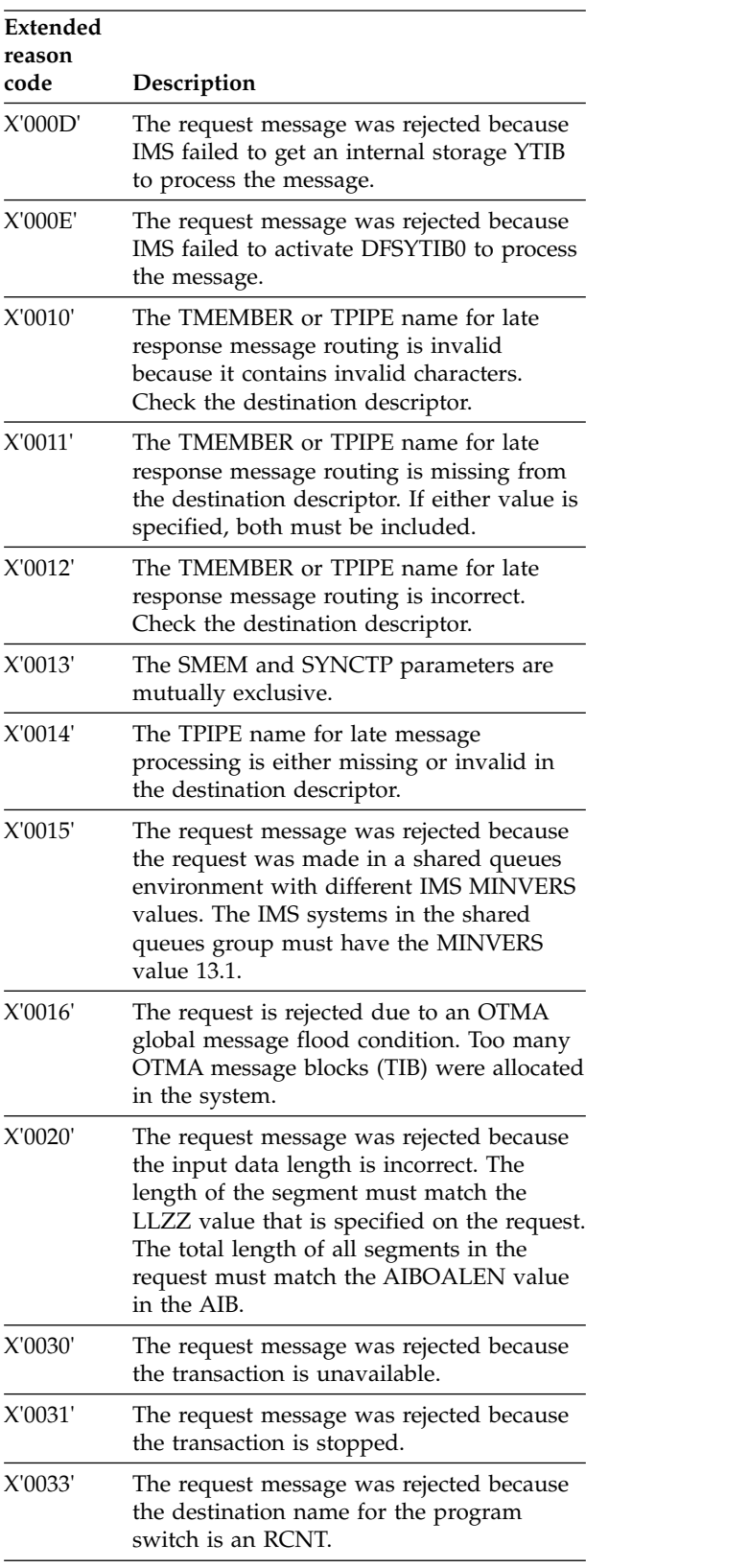

*Table 99. Extended reason codes for a rejected ICAL call with return code 0100 and reason code 0110 (continued)*

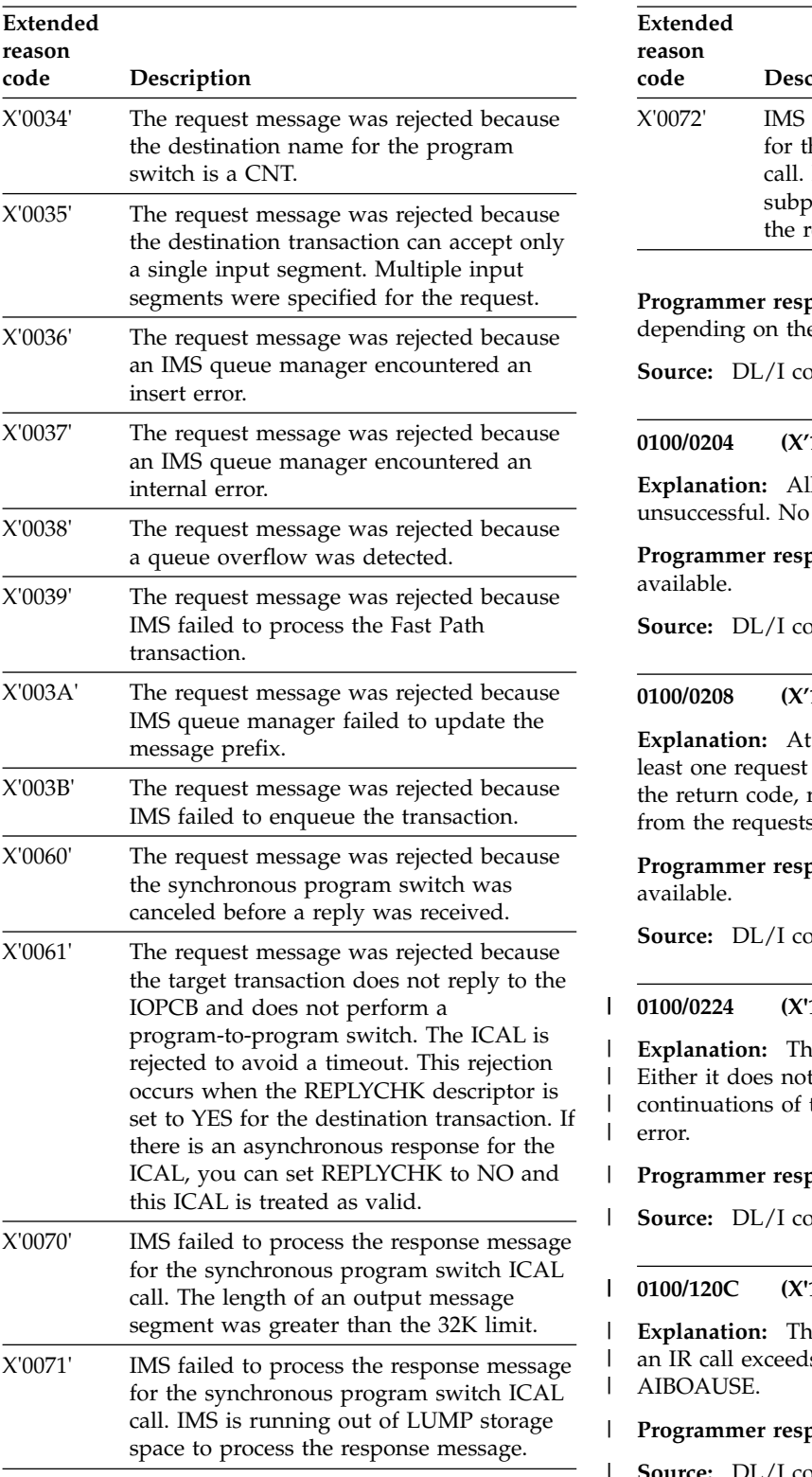

*Table 99. Extended reason codes for a rejected ICAL call with return code 0100 and reason code 0110 (continued)*

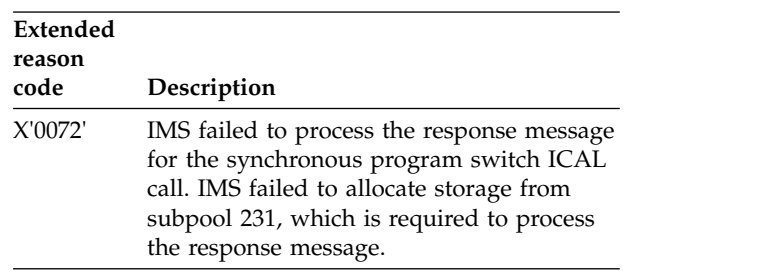

**Programmer response:** Take the appropriate action depending on the returned extended reason code value.

**Source:** DL/I codes

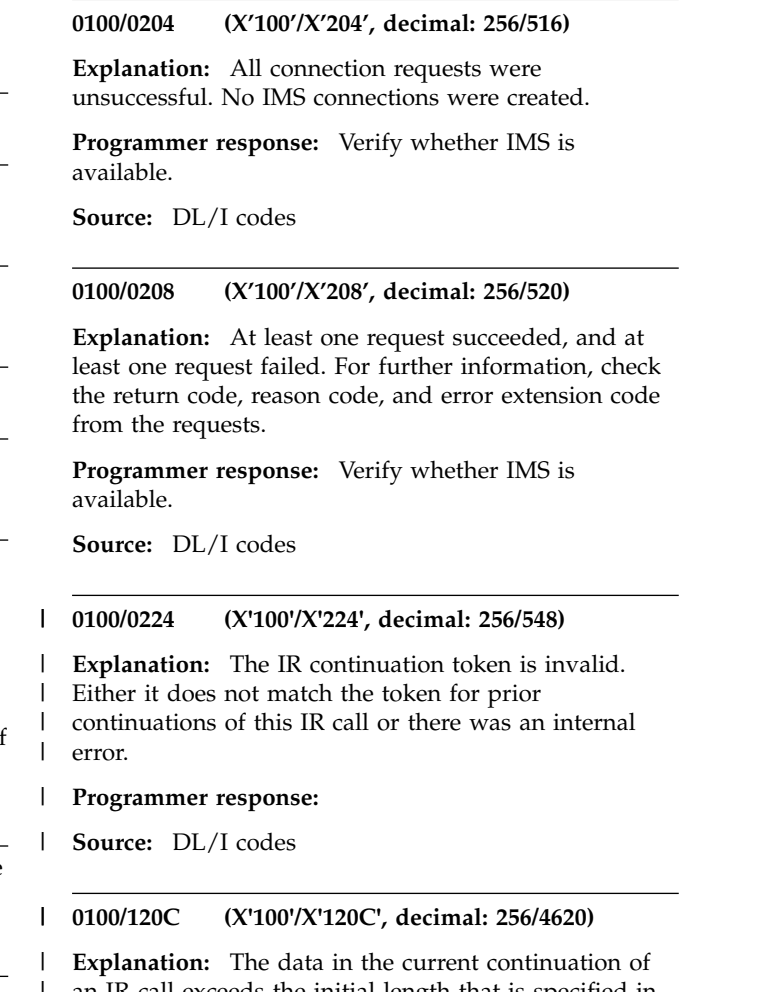

| an IR call exceeds the initial length that is specified in

- **Programmer response:** |
- **Source:** DL/I codes

|

#### **0100/1210 (X'100'/X'1210', decimal: 256/4624)** | 0100/1210

**Explanation:** This reason code represents an internal error in the communication between tasks reading and **UPP** | updating the IMS catalog while processing DDL. The T | data in the existing catalog header does not match the in l header data passed in the MCR.

**Programmer response:** Contact IBM Software Support. |

**Source:** DL/I codes |

#### **0100/1218 (X'100'/X'1218', decimal: 256/4632)** | 0100/1218

**Explanation:** This reason code represents an internal error in the communication between tasks reading and | | updating the IMS catalog while processing DDL. An IR  $\frac{1}{2104/100}$ | call was issued for an MSDB database. MSDB databases do not support the IR call. |

**Programmer response:** Contact IBM Software Support. |

**Source:** DL/I codes  $\blacksquare$ 

### **0104/0204 (X'104'/X'204', decimal: 260/516)**

**Explanation:** AIBRSNM2 did not contain the IMS/DBCTL DRA startup table suffix on an ODBA APSB or CIMS subfunction INIT or TERM call.

**Programmer response:** Set AIBRSNM2 to the correct 1 to 4 character DRA startup table suffix before issuing the call.

**Source:** DL/I codes

### **0104/0208 (X'104'/X'208', decimal: 260/520)**

**Explanation:** One of the following application programming errors occurred:

- An invalid PCB name was passed in the application  $\frac{1}{2}$  0104/021C interface block (AIB) for a DL/I call requiring a PCB.
- An invalid DL/I call function was specified, and the PCB name was either not specified or not found in the scheduled PSB.
- The program issued a valid DL/I call that does not use a PCB. However, the call is not supported in the caller's environment (for example, GMSG call in a batch environment).

**Programmer response:** Correct the DL/I call in the program.

**Source:** DL/I codes

### **0104/020C (X'104'/X'20C', decimal: 260/524)**

**Explanation:** A CPI-C driven application issued a DL/I call before a program specification block (PSB) was scheduled. You must issue an APSB call to schedule a PSB before issuing any other DL/I call.

**Programmer response:** Correct the CPI-C driven application so that it issues an APSB call before issuing any other DL/I call.

**Source:** DL/I codes

#### **0104/0210 (X'104'/X'210', decimal: 260/528)**

**Explanation:** The I/O area length in the application interface block (AIB) in the AIBOALEN field was zero or negative. A negative field might be caused by the application passing the length as a character string instead of binary data. No data is returned to the application.

**Programmer response:** Correct the program to specify the correct I/O area length in the AIB.

**Source:** DL/I codes

#### **0104/0214 (X'104'/X'214', decimal: 260/532)**

**Explanation:** You cannot set the output area length to zero.

**Programmer response:** Examine the output area length, and set a positive value to receive the response message.

**Source:** DL/I codes

### **0104/0218 (X'104'/X'218', decimal: 260/536)**

**Explanation:** The subfunction specified in the application interface block (AIB) for the DL/I call was invalid.

**Programmer response:** Correct the DL/I call in the program. Not all DL/I calls support subfunctions. Refer to the DL/I call documentation for a list of valid subfunctions for the call.

**Source:** DL/I codes

### **0104/021C (X'104'/X'21C', decimal: 260/540)**

**Explanation:** The Automated Operator Interface (AOI) token was not specified in the application interface block (AIB) in the AIBRSNM1 field on the initial GMSG call for a message. The first GMSG call issued by an AO application must specify an AOI token. The AOI token must contain blanks when the GMSG call is used to get subsequent segments of the current message.

**Programmer response:** Correct the AO application to specify an AOI token on the initial GMSG call for a message.

**Source:** DL/I codes

### **0104/0220 (X'104'/X'220', decimal: 260/544)**

**Explanation:** A Get Message (GMSG) call with WAITAOI subfunction did not specify an Automated Operator Interface (AOI) token. The WAITAOI subfunction may only be specified when retrieving the first segment of a message. The WAITAOI subfunction requires that an AOI token be specified in the

application interface block (AIB) in the AIBRSNM1 field.

**Programmer response:** Correct the program to specify an AOI token on the initial GMSG call for a message.

**Source:** DL/I codes

#### **0104/0224 (X'104'/X'224', decimal: 260/548)**

**Explanation:** The Automated Operator Interface (AOI)  $\frac{0.04}{0.040248}$ token specified on a Get Message (GMSG) call contained one or more invalid characters. An AOI token can contain characters A-Z, 0-9, @, #, and \$.

For a GUR call, this code indicates that the GUR continuation token passed with the call is invalid.

**Programmer response:** Correct the program so the AOI token uses only valid characters.

For a GUR call, ensure that the GUR continuation token passed with the call exactly matches the value of the AIBRTKN field from the previous GUR call response.

**Source:** DL/I codes

#### **0104/0228 (X'104'/X'228', decimal: 260/552)**

**Explanation:** The application interface block (AIB) length specified in AIBLEN was less than the minimum required length.

**Programmer response:** Response: Insure that the AIB is equal to or greater than 264 bytes and that AIBLEN reflects the correct length.

**Source:** DL/I codes

### **0104/022C (X'104'/X'22C', decimal: 260/556)**

**Explanation:** A new ODBA thread request (APSB) cannot be processed because the maximum number of threads are currently allocated. The call is not processed.

**Programmer response:** Try your request again; otherwise, contact your IMS system programmer.

**Source:** DL/I codes

#### **0104/0240 (X'104'/X'240', decimal: 260/576)**

**Explanation:** An invalid AIBRSA1 parameter was passed in the AIB.

**Programmer response:** Verify the AIBRSA1 parameter value.

**Source:** DL/I codes

#### **0104/0244 (X'104'/X'244', decimal: 260/580)**

**Explanation:** An invalid AIBRSA3 parameter was passed in the AIB.

**Programmer response:** Verify the AIBRSA3 parameter value.

**Source:** DL/I codes

#### **0104/0248 (X'104'/X'248', decimal: 260/584)**

**Explanation:** A GUR call did not find the correct PCB name specified to access the IMS catalog. This error has two possible causes:

- No PCB name was specified on the GUR call.
- The PCB name specified was not DFSCAT00.

**Programmer response:** Specify the DBPCB named DFSCAT00 on the GUR call.

**Source:** DL/I codes

#### **0104/0404 (X'104'/X'404', decimal: 260/1028)**

**Explanation:** The function code specified on the DL/I call was unknown or invalid. The program might be coded incorrectly, or the program could not be run on a level of IMS that does not support the call.

**Programmer response:** Make sure the call is coded correctly and that the level of IMS in which the program is executing supports the call function.

**Source:** DL/I codes

#### **0104/0440 (X'104'/X'440', decimal: 260/1088)**

**Explanation:** A DL/I call that is only valid from a CPI-C driven application was issued by a non-CPI-C driven program.

**Programmer response:** Correct the program so it either does not issue the call or executes as a CPI-C driven program.

**Source:** DL/I codes

#### **0104/0444 (X'104'/X'444', decimal: 260/1092)**

**Explanation:** A DL/I call was issued that is only valid from the specific environment.

**Programmer response:** Correct the program so it either does not issue the call, or runs as a CPI-C driven program or in the correct region type.

**Source:** DL/I codes

### **0104/0448 (X'104'/X'448', decimal: 260/1096)**

**Explanation:** A DL/I call that is only valid from a non-CPI-C driven program was issued by a CPI-C driven program. Some DL/I calls are allowed from CPI-C driven programs as long as the call does not use the I/O program communication block (PCB).

**Programmer response:** Correct the CPI-C driven program so that it either doesn't issue the call or uses an alternate PCB instead of the I/O PCB.

**Source:** DL/I codes

### **0104/044C (X'104'/X'44C', decimal: 260/1100)**

**Explanation:** A DL/I call was issued that is invalid  $\frac{0.04}{0.040494}$ from a specific dependent region type.

**Programmer response:** Correct the program so that it either doesn't issue the call or runs in the correct region type.

**Source:** DL/I codes

### **0104/0450 (X'104'/X'450', decimal: 260/1104)**

**Explanation:** There were no messages to retrieve. The type-2 Automated Operator (AO) exit routine | (DFSAOE00 or another AOIE type user exit) does not | exist in the IMS system. |

**Programmer response:** The program should terminate. | Contact your IMS system programmer to install the |

AOIE type user exit in your system. |

**Source:** DL/I codes

### **0104/0464 (X'104'/X'464', decimal: 260/1124)**

**Explanation:** An Open Database Access (ODBA) application issued a DL/I call before a program specification block (PSB) was scheduled. The APSB call must be issued to schedule a PSB before issuing any other call.

**Programmer response:** Correct the ODBA application so that it issues an APSB call before issuing any other DL/I call.

**Source:** DL/I codes

### **0104/048C (X'104'/X'48C', decimal: 260/1164)**

**Explanation:** A CPI-C driven program attempted to allocate a program specification block (PSB) when one was already allocated. This situation can be caused when a CPI-C driven program does not issue a DPSB to deallocate the PSB allocated by a previous APSB call.

**Programmer response:** Correct the program to issue a DPSB call.

**Source:** DL/I codes

### **0104/0490 (X'104'/X'490', decimal: 260/1168)**

**Explanation:** The CPI-C driven program tried to either allocate or deallocate a program specification block (PSB) without committing resources affected by a previous DL/I or SQL call. When DL/I or SQL calls are

issued from a CPI-C driven program, a CPI-RR commit (SRRCMIT) call must be issued to commit the resources before the PSB can be deallocated.

**Programmer response:** Correct the program to issue either a CPI-RR commit or backout for the resources before issuing the DPSB call.

**Source:** DL/I codes

#### **0104/0494 (X'104'/X'494', decimal: 260/1172)**

**Explanation:** The Common Programming Interface for Communications (CPI-C) driven program or Open Database Access (ODBA) application tried to deallocate a program specification block (PSB), but the PSB was not allocated. Either there was no PSB allocated or the PSB that was allocated was not the same PSB specified on the DPSB call. The error might be caused by one of the following situations:

- Multiple DPSB calls are issued without intervening APSB calls.
- v DPSB call is issued after an APSB call fails.
- DPSB call is issued with an incorrect PSB name.
- AIBRSNM2 does not contain the PSB name.

**Programmer response:** Correct the program to issue one DPSB call for each APSB call, and ensure the PSB names are the same on both calls.

**Source:** DL/I codes

### **0104/0498 (X'104'/X'498', decimal: 260/1176)**

**Explanation:** A DPSB call was issued before a commit. A force backout was performed.

**Programmer response:** Issue a commit before a DPSB call.

**Source:** DL/I codes

**0104/054C (X'104'/X'54C', decimal: 260/1356)**

**Explanation:** A DL/I call specified an invalid message queue destination. This error might be caused by one of the following situations:

- The destination is a dynamic terminal but ETO is not activated.
- The program specified the wrong destination name on a CHNG call.
- v The LTERM name defined on an alternate PCB is incorrect.

**Programmer response:** Correct the program.

**Source:** DL/I codes

## **0104/0550 (X'104'/X'550', decimal: 260/1360)**

**Explanation:** The program attempted to insert data to the message queue when a DEALLOCATE\_ABEND call was previously issued for the destination. Additional ISRT or SETO calls for this destination are rejected until an application sync point is processed.

The error can also be caused when a SETO DEALLOCATE\_ABEND call is issued but there were no previous inserts for the destination.

**Programmer response:** Analyze the program to determine if the insert logic is in error. A GU or CHKP call might be issued as appropriate to trigger an application sync point and retrieve the next input message; doing this allows further inserts to the destination. CPI-C driven programs may issue a CPI-RR commit request to trigger sync point processing.

**Source:** DL/I codes

### **0104/0560 (X'104'/X'560', decimal: 260/1376)**

**Explanation:** A routing request error occurred for one of the following reasons:

- The DFSCMPR0 user routing exit requested that an invalid routing request and the call wasCHNG rejected.
- v The DFSMSCE0 user routing exit requested an invalid routing request and the CHNG or ISRT call was rejected.
- IMS encountered an error while processing the message routing request.

**Programmer response:** If the DFSMSCE0 is being 0104/0570 used, look for a DFS070 routing error message and a 6701–MSCE LOGREC. If no error message or LOGREC is issued, use the exit trace (/TRA SET ON EXIT DFSMSCE0 PRCH/PRIS) to determine the routing error.

If the DFSCMPR0 is being used, use the transaction trace (/TRA SET ON TRANSACTION *trancode*) to determine the routing error.

Refer to the IMS diagnosis documents for information about routing exit errors and for printing and reading the exit trace.

### **Source:** DL/I codes

**Related information**:

[DFS070 \(Messages and Codes\)](http://www.ibm.com/support/knowledgecenter/SSEPH2_14.1.0/com.ibm.ims14.doc.msgs/msgs/dfs070.htm#dfs070)

### **0104/0564 (X'104'/X'564', decimal: 260/1380)**

**Explanation:** Either the DFSCMPR0 user routing exit rejected the CHNG call, or the DFSMSCE0 user exit rejected the CHNG or ISRT call. An A1 DL/I status code is set.

**Programmer response:** Refer to the DFSCMPR0 or DFSMSCE0 user exit. See [TM and MSC Message](http://www.ibm.com/support/knowledgecenter/SSEPH2_14.1.0/com.ibm.ims14.doc.err/ims_dfsmsce0.htm#ims_dfsmsce0) [Routing and Control User exit routine \(DFSMSCE0\)](http://www.ibm.com/support/knowledgecenter/SSEPH2_14.1.0/com.ibm.ims14.doc.err/ims_dfsmsce0.htm#ims_dfsmsce0) [\(Exit Routines\)](http://www.ibm.com/support/knowledgecenter/SSEPH2_14.1.0/com.ibm.ims14.doc.err/ims_dfsmsce0.htm#ims_dfsmsce0) for information about how this error is set.

**Source:** DL/I codes

**0104/0568 (X'104'/X'568', decimal: 260/1384)**

**Explanation:** The DFSMSCE0 user routing exit rejected the CHNG or ISRT call with a 3303 abend.

**Programmer response:** Refer to the DFSMSCE0 user exit.

**Source:** DL/I codes

**Related reference**:

**TM** and MSC Message Routing and Control User [exit routine \(DFSMSCE0\) \(Exit Routines\)](http://www.ibm.com/support/knowledgecenter/SSEPH2_14.1.0/com.ibm.ims14.doc.err/ims_dfsmsce0.htm#ims_dfsmsce0)

### **Related information**:

 $\Box$  [IMS abend 3303](http://www.ibm.com/support/knowledgecenter/SSEPH2_14.1.0/com.ibm.ims14.doc.msgs/msgs/3303.htm#imsabend3303)

**0104/056C (X'104'/X'56C', decimal: 260/1388)**

**Explanation:** The DFSMSCE0 user routing exit rejected the CHNG or ISRT call with an A4 DL/I status code.

**Programmer response:** Refer to the DFSMSCE0 user exit. See [TM and MSC Message Routing and Control](http://www.ibm.com/support/knowledgecenter/SSEPH2_14.1.0/com.ibm.ims14.doc.err/ims_dfsmsce0.htm#ims_dfsmsce0) [User exit routine \(DFSMSCE0\) \(Exit Routines\)](http://www.ibm.com/support/knowledgecenter/SSEPH2_14.1.0/com.ibm.ims14.doc.err/ims_dfsmsce0.htm#ims_dfsmsce0) for information about how this error is set.

**Source:** DL/I codes

#### **0104/0570 (X'104'/X'570', decimal: 260/1392)**

**Explanation:** The DFSMSCE0 user routing exit rejected a CHNG or ISRT call with an E1 user exit status code.

**Programmer response:** Refer to the DFSMSCE0 user exit. See [TM and MSC Message Routing and Control](http://www.ibm.com/support/knowledgecenter/SSEPH2_14.1.0/com.ibm.ims14.doc.err/ims_dfsmsce0.htm#ims_dfsmsce0) [User exit routine \(DFSMSCE0\) \(Exit Routines\)](http://www.ibm.com/support/knowledgecenter/SSEPH2_14.1.0/com.ibm.ims14.doc.err/ims_dfsmsce0.htm#ims_dfsmsce0) for information about how this error is set.

**Source:** DL/I codes

**Related reference**:

**TM** and MSC Message Routing and Control User [exit routine \(DFSMSCE0\) \(Exit Routines\)](http://www.ibm.com/support/knowledgecenter/SSEPH2_14.1.0/com.ibm.ims14.doc.err/ims_dfsmsce0.htm#ims_dfsmsce0)

## **Related information**:

["E1" on page 128](#page-137-0)

#### **0104/0574 (X'104'/X'574', decimal: 260/1396)**

**Explanation:** The DFSMSCE0 user routing exit rejected the CHNG or ISRT call with an E2 user exit status code.

**Programmer response:** Refer to the DFSMSCE0 user exit. See [TM and MSC Message Routing and Control](http://www.ibm.com/support/knowledgecenter/SSEPH2_14.1.0/com.ibm.ims14.doc.err/ims_dfsmsce0.htm#ims_dfsmsce0) [User exit routine \(DFSMSCE0\) \(Exit Routines\)](http://www.ibm.com/support/knowledgecenter/SSEPH2_14.1.0/com.ibm.ims14.doc.err/ims_dfsmsce0.htm#ims_dfsmsce0) for information about how this error is set.

**Source:** DL/I codes

#### **Related information**:

["E2" on page 128](#page-137-0)

#### **0104/0578 (X'104'/X'578', decimal: 260/1400)**

**Explanation:** The DFSMSCE0 user routing exit rejected the CHNG or ISRT call with an E3 user exit status code.

**Programmer response:** Refer to the DFSMSCE0 user exit. See [TM and MSC Message Routing and Control](http://www.ibm.com/support/knowledgecenter/SSEPH2_14.1.0/com.ibm.ims14.doc.err/ims_dfsmsce0.htm#ims_dfsmsce0) [User exit routine \(DFSMSCE0\) \(Exit Routines\)](http://www.ibm.com/support/knowledgecenter/SSEPH2_14.1.0/com.ibm.ims14.doc.err/ims_dfsmsce0.htm#ims_dfsmsce0) for information about how this error is set.

#### **Source:** DL/I codes

**Related information**:

["E3" on page 129](#page-138-0)

#### **0104/057C (X'104'/X'57C', decimal: 260/1404)**

**Explanation:** A routing request error occurred because of one of the following reasons:

- The DFSCMPR0 user routing exit requested to override a direct routing request and the CHNG call was rejected.
- The DFSMSCE0 user routing exit requested to override a direct routing request and the CHNG or ISRT call was rejected.
- IMS encountered an error while processing the message routing request.

A QH or XF DL/I status code is set.

**Programmer response:** If the DFSMSCE0 is being used, look for a DFS070 routing error message and a 6701–MSCE LOGREC. If no error message or LOGREC  $\overline{0104/0620}$ is issued, use the exit trace (/TRA SET ON EXIT DFSMSCE0 PRCH/PRIS) to determine the routing error.

If the DFSCMPR0 is being used, use the transaction trace (/TRA SET ON TRANSACTION *trancode*) to determine the routing error.

Refer to [TM and MSC Message Routing and Control](http://www.ibm.com/support/knowledgecenter/SSEPH2_14.1.0/com.ibm.ims14.doc.err/ims_dfsmsce0.htm#ims_dfsmsce0) [User exit routine \(DFSMSCE0\) \(Exit Routines\)](http://www.ibm.com/support/knowledgecenter/SSEPH2_14.1.0/com.ibm.ims14.doc.err/ims_dfsmsce0.htm#ims_dfsmsce0) for information about routing exit errors and for printing and reading the exit trace.

**Source:** DL/I codes

#### **Related information**:

[DL/I code QH](#page-147-0)

[DL/I code XF](#page-153-0)

[DFS070 \(Messages and Codes\)](http://www.ibm.com/support/knowledgecenter/SSEPH2_14.1.0/com.ibm.ims14.doc.msgs/msgs/dfs070.htm#dfs070)

#### **0104/060C (X'104'/X'60C', decimal: 260/1548)**

**Explanation:** An invalid class name was specified in  $\frac{1}{2}$ <br>the  $1/\Omega$  area on the AUTH call Refer to AUTH call  $\frac{0.04}{0.040754}$ the I/O area on the AUTH call. Refer to [AUTH call](http://www.ibm.com/support/knowledgecenter/SSEPH2_14.1.0/com.ibm.ims14.doc.apr/ims_authcall.htm#ims_authcall) [\(Application Programming APIs\)](http://www.ibm.com/support/knowledgecenter/SSEPH2_14.1.0/com.ibm.ims14.doc.apr/ims_authcall.htm#ims_authcall) for a list of valid classes.

**Programmer response:** Correct the program.

**Source:** DL/I codes

#### **0104/0610 (X'104'/X'610', decimal: 260/1552)**

**Explanation:** The I/O area address was not specified in the call list. No data is returned to the program.

**Programmer response:** Correct the program to specify the I/O area address in the call list.

**Source:** DL/I codes

#### **0104/0614 (X'104'/X'614', decimal: 260/1556)**

**Explanation:** The response output area address was not specified in the call list.

**Programmer response:** Resubmit the call with the response output area address parameter specified.

**Source:** DL/I codes

#### **0104/0618 (X'104'/X'618', decimal: 260/1560)**

**Explanation:** The I/O area length is longer than the program specification block (PSB) work area defined by the IOASIZE parameter on PSBGEN. IMS is not able to copy the contents of the I/O area to the PSB work area.

**Programmer response:** Make sure that the I/O area length specified in the application interface block (AIB) in the AIBOALEN field is correct and is not larger than the size specified in the IOASIZE parameter of the PSB.

**Source:** DL/I codes

#### **0104/0620 (X'104'/X'620', decimal: 260/1568)**

**Explanation:** The ZZ field of the I/O area was not zero. The program must not use the ZZ field in the I/O area.

**Programmer response:** Correct the program.

**Source:** DL/I codes

#### **0104/0624 (X'104'/X'624', decimal: 260/1572)**

**Explanation:** The I/O area length specified in AIBOALEN exceeded the I/O area length that was specified in the CSLDMI FUNC=ODBMCI IOAREALEN= parameter.

**Programmer response:** Ensure that the I/O area length specified in the AIB=(AIBOALEN field) is correct and is not larger than the size specified on the IOAREALEN parameter.

**Source:** DL/I codes

#### **0104/0754 (X'104'/X'754', decimal: 260/1876)**

**Explanation:** The LL field of the I/O area was less than 5. The length of the segment, excluding the LLZZ field, must be at least 1, and LL must be at least 5.

**Programmer response:** Correct the program.

**Source:** DL/I codes

#### **0104/0810 (X'104'/X'810', decimal: 260/2064)**

**Explanation:** The option list parameter was not specified in the call list.

**Programmer response:** Correct the program.

**Source:** DL/I codes

#### **0104/0920 (X'104'/X'920', decimal: 260/2336)**

**Explanation:** The Queue Space Notification exit (DFSQSPC0) determined that the program reached its limit of data that can be inserted to the message queue. The program may be in a loop inserting information to the IMS message queues. Additional ISRT or SETO calls for this destination are rejected until an application sync point is processed.

**Programmer response:** Analyze the program to determine if the insert logic is in error. A GU or CHKP call might be issued as appropriate to initiate an application sync point and retrieve the next input message; doing this allows further inserts to the destination. CPI-C driven programs may issue a CPI-RR commit request to initiate sync point processing.

**Source:** DL/I codes

#### **0104/0924 (X'104'/X'924', decimal: 260/2340)**

**Explanation:** The number of message segments that are inserted exceeds the number that is specified in the  $\frac{1}{0104/1024}$ SEGNO keyword of the TRANSACT macro.

**Programmer response:** Check the output messages and correct them. Use ROLB to backout in-progress messages.

**Source:** DL/I codes

#### **0104/1004 (X'104'/X'1004', decimal: 260/4100)**

**Explanation:** A valid IMS command was specified in the I/O area of an ICMD call; however, the command as specified was not allowed from an application. For a list of commands that can be specified from an AO application, see [Tools for automated operations](http://www.ibm.com/support/knowledgecenter/SSEPH2_14.1.0/com.ibm.ims14.doc.oag/ims_automate_tools.htm#ims_automate_tools) [\(Operations and Automation\).](http://www.ibm.com/support/knowledgecenter/SSEPH2_14.1.0/com.ibm.ims14.doc.oag/ims_automate_tools.htm#ims_automate_tools)

**Programmer response:** Correct the AO application so 0104/1104 only valid automated operator commands are issued.

**Source:** DL/I codes

#### **Related concepts**:

**Type-1** automated operator (AO) application [program \(GU, GN, CMD, and GCMD calls\) \(Operations](http://www.ibm.com/support/knowledgecenter/SSEPH2_14.1.0/com.ibm.ims14.doc.oag/ims_type1_aoi.htm#ims_type1_aoi) [and Automation\)](http://www.ibm.com/support/knowledgecenter/SSEPH2_14.1.0/com.ibm.ims14.doc.oag/ims_type1_aoi.htm#ims_type1_aoi)

**Type-2** automated operator (AO) application [program \(GMSG, ICMD, and RCMD calls\) \(Operations](http://www.ibm.com/support/knowledgecenter/SSEPH2_14.1.0/com.ibm.ims14.doc.oag/ims_type2_aoi.htm#ims_type2_aoi) [and Automation\)](http://www.ibm.com/support/knowledgecenter/SSEPH2_14.1.0/com.ibm.ims14.doc.oag/ims_type2_aoi.htm#ims_type2_aoi)

#### **0104/1008 (X'104'/X'1008', decimal: 260/4104)**

**Explanation:** An invalid command verb was specified in the I/O area.

**Programmer response:** Correct the AO application.

**Source:** DL/I codes

#### **0104/1010 (X'104'/X'1010', decimal: 260/4112)**

**Explanation:** The automated operator (AO) application issued an Retrieve Command (RCMD) call; however, there were no command response segments to retrieve since the AO application had not issued a prior ICMD call. The AO application must issue an IMS command through the ICMD call before the RCMD call is valid.

**Programmer response:** Correct the AO application.

**Source:** DL/I codes

#### **0104/1020 (X'104'/X'1020', decimal: 260/4128)**

**Explanation:** The OTMA descriptor name that you specified in the call list was not valid.

**Programmer response:** Correct the OTMA descriptor name. The OTMA descriptor name must be defined in the DFSYDT*x* member of IMS.PROCLIB.

**Source:** DL/I codes

#### **0104/1024 (X'104'/X'1024', decimal: 260/4132)**

**Explanation:** The timeout value that you specified in the call list is not valid.

**Programmer response:** Correct the timeout value. The timeout value must be between 0 and 999999, in  $100<sup>th</sup>$ of a second.

- v If the specified value is larger than the maximum value, the maximum value is used.
- If the value is set to  $0$ , then the timeout value that is specified in the OTMA descriptor is used. If there is no timeout value in the OTMA descriptor, the system default of 10 seconds is used.

**Source:** DL/I codes

#### **0104/1104 (X'104'/X'1104', decimal: 260/4356)**

**Explanation:** ODBA CIMS CONNECT call contained an invalid alias name. The alias name must not be null or blanks.

**Source:** DL/I codes

#### **0104/1108 (X'104'/X'1108', decimal: 260/4360)**

**Explanation:** ODBA CIMS CONNECT call parameter list contained and invalid entry count. The count must be greater than 0.

**Source:** DL/I codes

#### **0104/110C (X'104'/X'110C', decimal: 260/4364)**

**Explanation:** An ODBA CIMS CONNECT request list contained entries without a valid count.

**Source:** DL/I codes

#### **0104/1110 (X'104'/X'1110', decimal: 260/4368)**

**Explanation:** An Allocate PSB (APSB) call was issued without a preceding CIMS INIT or CIMS CONNECT call.

**Programmer response:** Correct the application to issue 0108/0010 CIMS INIT or CIMS CONNECT before the APSB.

**Source:** DL/I codes

#### **0104/1200 (X'104'/X'1200', decimal: 260/4608)** | 0104/1200

**Explanation:** The INIT DFSDMU call failed because DFSDMU was already initialized. |

**Programmer response:** No action is required. |

**Source:** DL/I codes |

#### **0104/1204 (X'104'/X'1204', decimal: 260/4612)** | 0104/1204

**Explanation:** Either the INIT DFSDMU call was not | issued first or the INIT DFSDMU call did not complete  $\frac{1}{n}$ | successfully before the GUR call was issued with the DFSDMU binary format option specified. |

**Programmer response:** Make sure that the INIT | DFSDMU call is issued and completes successfully | | before the GUR call is issued with the DFSDMU binary format option specified. |

**Source:** DL/I codes |

#### **0104/1208 (X'104'/X'1208', decimal: 260/4616)** | 0104/1208

**Explanation:** The CHKP call failed because it was issued via ODBM or ODBA without specifying | "DFSDMU" in the *aibsfunc* field. |

**Programmer response:** Update the calling program to specify "DFSDMU" on the CHKP call and retry the | call. |

**Source:** DL/I codes |

#### **0104/1214 (X'104'/X'1214', decimal: 260/4628)** | 0104/1214

**Explanation:** After an INIT DFSDMU call was issued, | a GUR call was issued that did not specify the | DFSDMU binary format option. |

**Programmer response:** Either omit the INIT DFSDMU | call or specify the DFSDMU option on the GUR call. |

**Source:** DL/I codes

|

#### **0108/0004 (X'108'/X'004', decimal: 264/4)**

**Explanation:** An error was encountered during PC router processing. This problem is a system error.

**Programmer response:** Contact your IMS system programmer.

**Source:** DL/I codes

#### **0108/0010 (X'108'/X'010', decimal: 264/16)**

**Explanation:** A storage allocation request failed to obtain private storage. The call was not processed. This problem is a system error.

**Programmer response:** Reduce the size of the request data and resubmit the call.

**Source:** DL/I codes

#### **0108/0014 (X'108'/X'014', decimal: 264/20)**

**Explanation:** A storage allocation request failed to obtain global storage. The call was not processed. This problem is a system error.

**Programmer response:** Contact your IMS system programmer.

**Source:** DL/I codes

#### **0108/0018 (X'108'/X'018', decimal: 264/24)**

**Explanation:** IMS encountered an internal latch error. For Get Messages (GMSG) calls, no segment was returned.

**Programmer response:** Contact your IMS system programmer.

**Source:** DL/I codes

#### **0108/001C (X'108'/X'01C', decimal: 264/28)**

**Explanation:** During the processing of an Open Database Access (ODBA) CIMS AIBSFUNC=INIT or APSB call, the attach of an ODBA task control block (TCB) failed in the Application address space. The call was not processed. This problem is a system error.

**Programmer response:** Contact your IMS system programmer.

**Source:** DL/I codes

#### **0108/0020 (X'108'/X'020', decimal: 264/32)**

**Explanation:** The load of a required database resource adapter (DRA) module or load of the DRA startup table (DFScccc0) failed in the application address space. The name is returned to the calling program in AIBRSNM2.

**Programmer response:** Insure that the named module is linked into the proper library.

**Source:** DL/I codes

#### **0108/0024 (X'108'/X'024', decimal: 264/36)**

**Explanation:** The OPEN of the database resource adapter (DRA) library specified in the DRA startup table failed.

**Programmer response:** Insure the library specified in the DRA startup table (DFScccc0) is correct and accessible, otherwise contact your IMS system programmer.

**Source:** DL/I codes

#### **0108/0028 (X'108'/X'028', decimal: 264/40)**

**Explanation:** Dynamic allocation of the database resource adapter (DRA) execution library (DSNAME=DRA startup table) failed. The call was not processed. This problem is a system error.

**Programmer response:** If the DSNAME= library is correct, contact your IMS system programmer.

**Source:** DL/I codes

#### **0108/002C (X'108'/X'02C', decimal: 264/44)**

**Explanation:** Open Database Access (ODBA) encountered a z/OS Name/Token Service error in the application address space. The call was not processed. This problem is a system error.

**Programmer response:** Contact your IMS system programmer.

**Source:** DL/I codes

#### **0108/0030 (X'108'/X'030', decimal: 264/48)**

**Explanation:** During Spool API processing, a data set CLOSE error was encountered. A X'67D0' log record was written to indicate the cause of the failure.

**Programmer response:** Contact your IMS system programmer to determine the reason for the CLOSE error.

**Source:** DL/I codes

#### **0108/0034 (X'108'/X'034', decimal: 264/52)**

**Explanation:** During Spool API processing, a data set deallocation (DYNALLOC) error was encountered. A X'67D0' log record was written to indicate the cause of the failure.

**Programmer response:** Contact your IMS system programmer to determine the reason for the DYNALLOC error.

**Source:** DL/I codes

**Related reference**:

**z/OS:** Interpreting error reason codes from [DYNALLOC](http://www-01.ibm.com/support/knowledgecenter/SSLTBW_2.1.0/com.ibm.zos.v2r1.ieaa800/erc.htm?lang=en)

**0108/0038 (X'108'/X'038', decimal: 264/56)**

**Explanation:** During Spool API processing, a data set allocation (DYNALLOC) error was encountered. A X'67D0' log record was written to indicate the cause of the failure.

**Programmer response:** Contact your IMS system programmer to determine the reason for the DYNALLOC error.

**Source:** DL/I codes

**Related reference**:

**z/OS:** Interpreting error reason codes from [DYNALLOC](http://www-01.ibm.com/support/knowledgecenter/SSLTBW_2.1.0/com.ibm.zos.v2r1.ieaa800/erc.htm?lang=en)

### **0108/003C (X'108'/X'03C', decimal: 264/60)**

**Explanation:** During Spool API processing, a data set OPEN error was encountered. A X'67D0' log record was written to indicate the cause of the failure.

**Programmer response:** Contact your IMS system programmer to determine the reason for the OPEN error.

**Source:** DL/I codes

### **0108/0040 (X'108'/X'040', decimal: 264/64)**

**Explanation:** During Spool API processing, an error was encountered while trying to write to the data set. A X'67D0' log record was written to indicate the cause of the failure.

**Programmer response:** Contact your IMS system programmer to determine the reason for the write error.

**Source:** DL/I codes

#### **0108/0044 (X'108'/X'044', decimal: 264/68)**

**Explanation:** During Spool API processing, an error was encountered while trying to create an output descriptor (OUTADD). A X'67D0' log record was written to indicate the cause of the failure.

**Programmer response:** Contact your IMS system  $\overline{0108/020C}$ programmer to determine the reason for the OUTADD error.

**Source:** DL/I codes

#### **0108/0048 (X'108'/X'048', decimal: 264/72)**

**Explanation:** During Spool API processing, an error was encountered while trying to delete an output descriptor (OUTDEL). A X'67D0' log record was written to indicate the cause of the failure.

**Programmer response:** Contact your IMS system programmer to determine the reason for the OUTDEL error.

**Source:** DL/I codes

#### **0108/0060 (X'108'/X'060', decimal: 264/96)**

**Explanation:** During call processing, IMS issued a DFSLUMIF call which failed. This problem is a system error. A X'67D0' log record was written to indicate the cause of the failure.

**Programmer response:** Contact your IMS system programmer.

**Source:** DL/I codes

#### **0108/0064 (X'108'/X'064', decimal: 264/100)**

**Explanation:** During call processing, IMS issued a DFSYFND call that failed. A X'67D0' log record was written to indicate the cause of the failure. This problem is a system error.

**Programmer response:** Contact your IMS system programmer.

**Source:** DL/I codes

#### **0108/0068 (X'108'/X'068', decimal: 264/104)**

**Explanation:** During call processing, IMS issued a DFSYLUM call that failed. A X'67D0' log record was written to indicate the cause of the failure. This problem is a system error.

**Programmer response:** Contact your IMS system programmer.

**Source:** DL/I codes

#### **0108/0080 (X'108'/X'080', decimal: 264/128)**

**Explanation:** A RACF RACINIT failure occurred for an LU 6.2 originated transaction. An accessor environment element (ACEE) could not be created for the authorization check for the AUTH call.

**Programmer response:** Contact your IMS system programmer.

**Source:** DL/I codes

#### **0108/020C (X'108'/X'20C', decimal: 264/524)**

**Explanation:** While processing the IMS command issued by an automated operator (AO) application, the command processor encountered an invalid asynchronous work element (AWE).

**Programmer response:** Contact your IMS system programmer.

**Source:** DL/I codes

#### **0108/0214 (X'108'/X'214', decimal: 264/532)**

**Explanation:** A database resource adapter (DRA) startup table parameter is incorrectly specified. AIBERRXT contains information regarding the error as follows:

- $MnMx = MinThrd$  or  $MaxThrd$  is not between 1 and 999.
- v FPB = FPBUF or FPBOF is not between 0 and 999.
- CNBA= CNBA is less than FPBUF.

The call was not processed.

**Programmer response:** Correct and rebuild the DRA startup table.

**Source:** DL/I codes

### **0108/0220 (X'108'/X'220', decimal: 264/544)**

**Explanation:** The partition specification table (PST) LU 6.2 extension address was zero. This address, obtained during message GU processing, is required to obtain the user token for an LU 6.2 originated transaction.

**Programmer response:** Contact your IMS system programmer.

**Source:** DL/I codes

#### **0108/0224 (X'108'/X'224', decimal: 264/548)**

**Explanation:** The user security token (UTOKEN) was zero. The UTOKEN is obtained during the message GU processing and is required to build the accessor environment element (ACEE) for the authorization check for an LU 6.2 originated transaction.

**Programmer response:** Contact your IMS system programmer.

**Source:** DL/I codes

### **0108/0240 (X'108'/X'240', decimal: 264/576)**

**Explanation:** The dependent region was posted with an invalid post code. No segment was returned. This problem is a system error.

**Programmer response:** Contact your IMS system programmer.

**Source:** DL/I codes
#### **0108/0244 (X'108'/X'244', decimal: 264/580)**

**Explanation:** The dependent region was posted unexpectedly during abnormal terminate thread processing. No segment was returned. This problem is a system error.

This code can be issued if you stop one of the partitions of a multi-partition PHIDAM database, and 0108/0314 issue GETNEXT requests until running into the stopped partition.

**Programmer response:** Contact your IMS system programmer.

**Source:** DL/I codes

## **0108/0304 (X'108'/X'304', decimal: 264/772)**

**Explanation:** The application attempted to allocate a program specification block (PSB) that IMS could not find. The application program might have specified an **0108/0318** incorrect PSB name, or the PSB might not have been generated in the IMS system.

**Programmer response:** Analyze the application program to determine if the cause of the error is the PSB. If the PSB name is correct, make sure the PSB is defined to the IMS system.

**Source:** DL/I codes

#### **0108/0308 (X'108'/X'308', decimal: 264/776)**

**Explanation:** IMS encountered a program specification block (PSB) authorization failure while attempting to allocate the PSB. Security checking used resource access security (if ISIS=R or C). Either RACF (or equivalent product) or the RASE user exit indicated that the PSB was not authorized for this dependent region.

**Programmer response:** Contact your IMS system programmer to determine whether the PSB is defined to RACF, to the DFSRAS00 user exit, or both for use in this dependent region.

**Source:** DL/I codes

#### **0108/030C (X'108'/X'30C', decimal: 264/780)**

**Explanation:** The program attempted to allocate a program specification block (PSB) that is marked permanently bad. IMS cannot allocate the PSB.

**Programmer response:** Contact your IMS system programmer.

**Source:** DL/I codes

#### **0108/0310 (X'108'/X'310', decimal: 264/784)**

**Explanation:** The program specification block (PSB) cannot be allocated because a database was stopped or locked.

**Programmer response:** Determine why the database is stopped or locked. If appropriate, the IMS commands /START and /UNLOCK can be used to change the state of the database.

**Source:** DL/I codes

#### **0108/0314 (X'108'/X'314', decimal: 264/788)**

**Explanation:** The program specification block (PSB) could not be allocated, because it was already scheduled and it does not support parallel scheduling.

**Programmer response:** If the PSB should support parallel scheduling, contact your IMS system programmer to make sure the APPLCTN macro specifies SCHDTYP=PARALLEL for the PSB.

**Source:** DL/I codes

**0108/0318 (X'108'/X'318', decimal: 264/792)**

**Explanation:** The program specification block (PSB) could not be allocated because it was stopped or locked.

**Programmer response:** Determine why the PSB is stopped or locked. If appropriate, the IMS commands /START and /UNLOCK can be used to change the state of the PSB.

**Source:** DL/I codes

**0108/031C (X'108'/X'31C', decimal: 264/796)**

**Explanation:** An I/O error was encountered while reading the program specification block (PSB) or data management block (DMB).

**Programmer response:** Contact your IMS system programmer.

**Source:** DL/I codes

#### **0108/0320 (X'108'/X'320', decimal: 264/800)**

**Explanation:** Either the PSB work (PSBW) pool was too small for the program specification block (PSB), or the DMB pool (DLDP) was too small for the data management block (DMB).

**Programmer response:** Contact your IMS system programmer.

**Source:** DL/I codes

#### **0108/0324 (X'108'/X'324', decimal: 264/804)**

**Explanation:** The program specification block (PSB) was generated with a PROCOPT of L or LS in a non-HSAM program communication block (PCB).

**Programmer response:** Contact your IMS system programmer.

**Source:** DL/I codes

#### **0108/0328 (X'108'/X'328', decimal: 264/808)**

**Explanation:** During program specification block (PSB) allocation, a Fast Path buffer fix error was encountered.

**Programmer response:** Contact your IMS system programmer.

**Source:** DL/I codes

#### **0108/032C (X'108'/X'32C', decimal: 264/812)**

**Explanation:** During program specification block (PSB) allocation, an invalid processing intent was encountered.

**Programmer response:** Contact your IMS system programmer.

**Source:** DL/I codes

#### **0108/0330 (X'108'/X'330', decimal: 264/816)**

**Explanation:** The request to access the IMS catalog through the catalog PCB cannot be completed because of an IRLM failure. IMS attempted to attach the catalog PCB to your PCB but could not schedule the PSB because of the IRLM failure.

**Programmer response:** Resolve the IRLM failure, and reissue the call.

**Source:** DL/I codes

#### **0108/0334 (X'108'/X'334', decimal: 264/820)**

**Explanation:** The request to access the IMS catalog through the catalog PCB cannot be completed because an online change is in progress for the IMS catalog resources. IMS attempted to attach the catalog PCB to your PCB but could not schedule the PSB because of the online change.

**Programmer response:** Reissue the call after the online change is complete.

**Source:** DL/I codes

#### **0108/0338 (X'108'/X'338', decimal: 264/824)**

**Explanation:** The requested catalog member is not in the catalog. IMS searched for a member with the timestamp of the active ACB library member, but no member with a matching timestamp was found.

This code is also returned if an unqualified GUR call is made for a catalog record for which there is no corresponding active ACB library member.

**Programmer response:** Qualify your GUR call with a valid ACB generation timestamp value.

**Source:** DL/I codes

#### **0108/033C (X'108'/X'033C', decimal: 264/828)**

**Explanation:** The requested catalog member is not in the catalog. IMS searched for a member with the timestamp of the active ACB library member, but no member with a matching timestamp was found.

This code is also returned if an unqualified GUR call is made for a catalog record for which there is no corresponding active ACB library member. This can happen when the resource is not defined to this IMS.

**Programmer response:** Qualify your GUR call with a valid ACB generation timestamp value.

**Source:** DL/I codes

## **0108/0340 (X'108'/X'0340', decimal: 264/832)**

**Explanation:** A GUR call did not find the specified IMS catalog resource. This error has two possible causes depending on the type of region where the GUR call is made.

- In a DL/I batch environment, a GUR call was made without a qualifying ACB generation time stamp.
- v In a DBB batch environment, the PSB used by the DBB region does not reference the resource specified in the GUR call,.

**Programmer response:** Qualify your GUR call with a valid ACB generation timestamp value.

**Source:** DL/I codes

#### **0108/0342 (X'108'/X'342', decimal: 264/834)**

**Explanation:** The GUR call was unable to build a valid XML response document.

**Programmer response:** Ensure that all IMS systems sharing access to the catalog database are configured with the same service level.

**Source:** DL/I codes

#### **0108/0344 (X'108'/X'0344', decimal: 264/836)**

**Explanation:** The requested catalog member is not in the catalog database.

**Programmer response:** Verify that the catalog has been loaded with the resource referenced in the GUR call.

**Source:** DL/I codes

## **0108/0540 (X'108'/X'540', decimal: 264/1344)**

**Explanation:** No active communications with IMS or DBCTL were available. The call was not processed.

**Programmer response:** Contact your IMS system programmer.

Check that the application, which encountered this

problem, ran on the same LPAR as the IMS or DBCTL  $\overline{0108/0554}$ you are attempting to connect to. Check that the DBCTLID parameter in DRA module DFSxxxx0 contains the IMS or DBCTL that you expect.

If you are using Open Database Manager (ODBM), also check also that the SCI address space for the IMSplex is running.

**Source:** DL/I codes

#### **0108/0544 (X'108'/X'544', decimal: 264/1348)**

**Explanation:** RRS/MVS was not active at the time that Open Database Access (ODBA) attempted to establish a connection to IMS or Data Communications Control (DCCTL). RRS/MVS is required for ODBA. The call was not processed.

**Programmer response:** Contact your IMS system programmer.

**Source:** DL/I codes

#### **0108/0548 (X'108'/X'548', decimal: 264/1352)**

**Explanation:** The SWITCH\_CONTEXT call failed during Open Database Access (ODBA) APSB call processing. The call was not processed. This problem is a system error.

**Programmer response:** Contact your IMS system programmer.

**Source:** DL/I codes

#### **0108/054C (X'108'/X'54C', decimal: 264/1356)**

**Explanation:** A pseudoabend 0458 was returned on an Open Database Access (ODBA) APSB call. One of the Fast Path databases used by the program specification block (PSB) named in AIBRSNM1 was stopped or locked by a prior program failure. The call is not processed.

**Programmer response:** Determine the reason for the Fast Path database being stopped. After the problem that caused the database to be stopped has been corrected, resubmit the request.

**Source:** DL/I codes

**Related information**:

₿ [IMS abend 0458](http://www.ibm.com/support/knowledgecenter/SSEPH2_14.1.0/com.ibm.ims14.doc.msgs/msgs/0458.htm#imsabend0458)

#### **0108/0550 (X'108'/X'550', decimal: 264/1360)**

**Explanation:** The recovery token was not unique or the z/OS application address space ID was invalid. The call was not processed. This problem is a system error.

**Programmer response:** Contact your IMS system programmer.

**Source:** DL/I codes

**0108/0554 (X'108'/X'554', decimal: 264/1364)**

**Explanation:** The recovery token was zero. The call was not processed. This problem is a system error.

**Programmer response:** Contact your IMS system programmer.

**Source:** DL/I codes

#### **0108/0558 (X'108'/X'558', decimal: 264/1368)**

**Explanation:** An Open Database Access (ODBA) Allocate PSB (APSB) schedule failed for a /STOP REGION command. The call was not processed.

**Programmer response:** No action is required.

**Source:** DL/I codes

#### **0108/0560 (X'108'/X'560', decimal: 264/1376)**

**Explanation:** An Open Database Access (ODBA) Allocate PSB (APSB) schedule failed for a /STOP REGION ABDUMP command. The call was not processed.

**Programmer response:** No action is required.

**Source:** DL/I codes

**0108/0564 (X'108'/X'564', decimal: 264/1380)**

**Explanation:** A pseudoabend 0141 was received on an Open Database Access (ODBA) Allocate PSB (APSB) request. The call was not processed. This problem is a system error.

**Programmer response:** Contact your IMS system programmer.

**Source:** DL/I codes **Related information**:

**IMS** abend 0141

**0108/0568 (X'108'/X'568', decimal: 264/1384)**

**Explanation:** A pseudoabend 0145 was received on an Open Database Access (ODBA) Allocate PSB (APSB) request. The call was not processed. This problem is a system error.

**Programmer response:** Contact your IMS system programmer.

**Source:** DL/I codes

**Related information**:

 $\Box$  [IMS abend 0145](http://www.ibm.com/support/knowledgecenter/SSEPH2_14.1.0/com.ibm.ims14.doc.msgs/msgs/0145.htm#imsabend0145)

# **0108/056C • 0108/0710**

#### **0108/056C (X'108'/X'56C', decimal: 264/1388)**

**Explanation:** A sync point failure occurred. AIBERRXT contains the SYNC return code.

**Programmer response:** Contact your IMS system programmer.

**Source:** DL/I codes

#### **0108/0580 (X'108'/X'580', decimal: 264/1408)**

**Explanation:** The request message could not be sent to the external application, or the synchronous callout activation PTF was not installed.

Possible extended reason codes are:

#### **Extended reason code Explanation**

**X'0024'** Request is rejected because of OTMA TPIPE flood condition. Too many OTMA TPIPEs were allocated in the system. See the MAXTP 0108/060C limit in the OTMA client descriptor.

**Programmer response:** See the extended reason code for details. If needed, examine the X'67D0' log record to obtain the error information.

**Source:** DL/I codes

#### **0108/0584 (X'108'/X'584', decimal: 264/1412)**

**Explanation:** The response output message from the external application could not be processed by IMS.

**Programmer response:** IMS cannot process the response message from the external application in order to return the message to the ICAL call. Either IMS OTMA experienced an internal error, or the format of the response message is incorrect.

**Source:** DL/I codes

#### **0108/0588 (X'108'/X'588', decimal: 264/1416)**

**Explanation:** IMS Connect failed to process the response, and the response data was not returned.

**Programmer response:** Reissue the ICAL call from the IMS application.

**Source:** DL/I codes

#### **0108/058C (X'108'/X'58C', decimal: 264/1420)**

**Explanation:** IMS Connect failed to process the response, and the complete or partial raw data from the external client application was returned.

**Programmer response:** Reissue the ICAL call from the IMS application.

**Source:** DL/I codes

**0108/0600 (X'108'/X'600', decimal: 264/1536)**

**Explanation:** ODBM Create security environment failed.

**Source:** DL/I codes

#### **0108/0604 (X'108'/X'604', decimal: 264/1540)**

**Explanation:** ODBM failed to obtain storage for an AIB block.

**Source:** DL/I codes

#### **0108/0608 (X'108'/X'608', decimal: 264/1544)**

**Explanation:** ODBM failed to obtain storage for the ODBM Allocate PSB (APSB) block.

**Source:** DL/I codes

#### **0108/060C (X'108'/X'60C', decimal: 264/1548)**

**Explanation:** ODBM failed to obtain storage for the adapter parameter list (PAPL) block .

**Source:** DL/I codes

#### **0108/0610 (X'108'/X'610', decimal: 264/1552)**

**Explanation:** ODBM failed to locate the IMS alias name specified on the call.

**Source:** DL/I codes

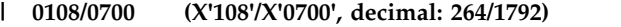

**Explanation:** DMU driver region creation failed. |

**Programmer response:** Contact IBM Software Support. |

**Source:** DL/I codes |

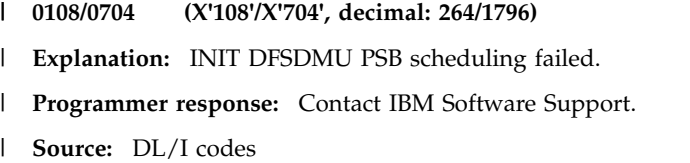

**0108/0708 (X'108'/X'708', decimal: 264/1800)** | 0108/0708

**Explanation:** Catalog request block failure.

**Programmer response:** Contact IBM Software Support. |

**Source:** DL/I codes |

 $\mathbf{I}$ |

#### **0108/0710 (X'108'/X'710', decimal: 264/1808)** 0108/0710

**Explanation:** The INIT DFSDMU call failed because | I the IMS catalog or the IMS management of ACBs is not enabled. |

**Programmer response:** Enable the IMS catalog or the

- IMS management of ACBs and retry the call. |
- **Source:** DL/I codes |
- **Related tasks:**

[Setting up the IMS catalog \(System Definition\)](http://www.ibm.com/support/knowledgecenter/SSEPH2_14.1.0/com.ibm.ims14.doc.sdg/ims_catalog_definition_overview.htm#ims_catalog_definition_overview) | E E E

[Enabling IMS management of ACBs \(System](http://www.ibm.com/support/knowledgecenter/SSEPH2_14.1.0/com.ibm.ims14.doc.sdg/ims_catalog_acb_mgmt_enabling.htm#ims_catalog_acb_mgmt_enabling) [Definition\)](http://www.ibm.com/support/knowledgecenter/SSEPH2_14.1.0/com.ibm.ims14.doc.sdg/ims_catalog_acb_mgmt_enabling.htm#ims_catalog_acb_mgmt_enabling) | | G+

#### **0108/0718 (X'108'/X'718', decimal: 264/1816)** | 0108/0718

**Explanation:** The GUR call is unable to build the | metadata change record (MCR) for a DBD or PSB in the | IMS catalog. |

**Programmer response:** Call IBM Software Support. |

**Source:** DL/I codes |

**Related reference:** 

[GUR call \(Application Programming APIs\)](http://www.ibm.com/support/knowledgecenter/SSEPH2_14.1.0/com.ibm.ims14.doc.apr/ims_gurcall.htm#ims_gurcall) |

**0108/071C (X'108'/X'71C', decimal: 264/1820)** | 0108/071C

**Explanation:** IMS attempted to import runtime control | blocks into the online directory and encountered an P | error.

**Programmer response:** Determine the cause of error by locating the IMS message issued to the system | console. |

**Source:** DL/I codes |

#### **0108/071F (X'108'/X'71F', decimal: 264/1823)** | 0108/071F

**Explanation:** Following a DDL COMMIT statement, | I IMS attempted to generate runtime control blocks and **Prog** | encountered a validation error.

**Programmer response:** Determine the cause of error by locating the IMS message issued to the system | console. |

**Source:** DL/I codes |

#### **0108/0900 (X'108'/X'900', decimal: 264/2304)**

**Explanation:** While IMS was processing the call, it received an unknown return code. This unknown code, which is stored in field AIBERRXT, might contain additional information such as an abend code, character string, or other diagnostic information that is useful in determining the cause or reason for the error.

**Programmer response:** Contact your IMS system programmer.

**Source:** DL/I codes

**0110/000C (X'110'/X'00C', decimal: 2724/12)**

**Explanation:** The user was not authorized for access to the resource name in the class requested in the AUTH call. No installation data was returned.

**Programmer response:** Check the program to ensure the authorization check was performed on the correct resource. If it was, check with the person who handles security in your installation to determine whether RACF authorization is required for the resource.

**Source:** DL/I codes

**0110/0020 (X'110'/X'020', decimal: 2724/32)**

**Explanation:** An automated operator (AO) application tried to issue an IMS command. Security checking determined that the AO application is not authorized to RACF.

**Programmer response:** Contact your RACF administrator to authorize your AO application to RACF.

**Programmer response:** Contact your IMS system programmer to authorize your AO application to RACF.

**Source:** DL/I codes

**0110/0024 (X'110'/X'024', decimal: 2724/36)**

**Explanation:** An automated operator (AO) application tried to issue an IMS command. Security checking determined that the user ID was not authorized to RACF.

**Programmer response:** Contact your RACF administrator to authorize your user ID to RACF.

**Source:** DL/I codes

**0110/0028 (X'110'/X'028', decimal: 2724/40)**

**Explanation:** An automated operator (AO) application tried to issue an IMS command. Security checking determined that the AO application is not authorized to issue the command.

**Programmer response:** Contact your IMS system programmer.

**Source:** DL/I codes

#### **0110/002C (X'110'/X'02C', decimal: 2724/44)**

**Explanation:** An Automated Operator (AO) application tried to issue an IMS command. Security checking determined that the user ID was not authorized to issue the command.

**Programmer response:** Contact your IMS system programmer.

**Source:** DL/I codes

#### **0110/0030 (X'110'/X'030', decimal: 2724/48)**

**Explanation:** An automated operator (AO) application  $\overline{0110/0044}$ tried to issue an IMS command. The Command Authorization exit routine (DFSCCMD0) indicated that the program was not authorized to issue the command.

**Programmer response:** Contact your IMS system programmer to determine why DFSCCMD0 does not recognize your AO application.

**Source:** DL/I codes

#### **0110/0034 (X'110'/X'034', decimal: 2724/52)**

**Explanation:** An automated operator (AO) application tried to issue an IMS command. The Command Authorization exit routine (DFSCCMD0) indicated the user ID was not authorized to issue the command.

**Programmer response:** Contact your IMS system programmer to determine why DFSCCMD0 does not recognize your user ID.

**Source:** DL/I codes

#### **0110-0038 (X'110'/X'038', decimal: 2724/56)**

**Explanation:** An automated operator (AO) application tried to issue an IMS command. The ICMD call was not authorized from any program because the IMS execution parameter **AOIS=** was specified as N.

**Programmer response:** Contact your IMS system programmer to have the AOIS= execution parameter changed to allow commands from an AO application.

**Source:** DL/I codes

#### **0110/003C (X'110'/X'03C', decimal: 2724/60)**

**Explanation:** An Automated Operator (AO) application tried to issue an IMS command. RACF was not available for the authorization check. The IMS execution parameter **AOIS=** was specified as either A or R.

**Programmer response:** Contact your IMS system programmer to determine why RACF is not available to the IMS system.

**Source:** DL/I codes

#### **0110/0040 (X'110'/X'040', decimal: 2724/64)**

**Explanation:** An automated operator (AO) application tried to issue an IMS command. The Command Authorization exit routine (DFSCCMD0) was not available for the authorization check. The IMS execution parameter **AOIS=** was specified as either A or C.

**Programmer response:** Contact your IMS system programmer to determine why DFSCCMD0 was not included in the IMS system.

**Source:** DL/I codes

#### **0110/0044 (X'110'/X'044', decimal: 2724/68)**

**Explanation:** An automated operator (AO) application program tried to issue an IMS command. Security checking determined that the transaction was not authorized to RACF.

**Programmer response:** Contact your RACF administrator to authorize your transaction to RACF.

**Source:** DL/I codes

#### **0110/0048 (X'110'/X'048', decimal: 2724/72)**

**Explanation:** An automated operator (AO) application program tried to issue an IMS command. Security checking determined that the transaction was not authorized to issue the command.

**Programmer response:** Contact your IMS system programmer.

**Source:** DL/I codes

#### **0110/004C (X'110'/X'04C', decimal: 2724/76)**

**Explanation:** An automated operator (AO) application program tried to issue an IMS command. The Command Authorization exit routine (DFSCCMD0) indicated the transaction was not authorized to issue the command.

**Programmer response:** Contact your IMS system programmer to determine why DFSCCMD0 does not recognize your transaction.

**Source:** DL/I codes

#### **0110/0050 (X'110'/X'050', decimal: 2724/80)**

**Explanation:** A CPI-C driven application issued an Allocate PSB (APSB) call. IMS determined that the user ID was not authorized by RACF (or equivalent) to use the program specification block (PSB). Field AIBERRXT of the application control block (ACB) contains additional information as follows:

- Bytes 0 to 1 SAF return code
- v Byte 2 RACF or installation exit return code
- v Byte 3 RACF or installation exit reason code

See the RACF manual, *z/OS Security Server RACROUTE Macro Reference* (SA22-7692) for a description of the codes.

**Programmer response:** Contact your Security administrator to authorize your user ID to use the PSB.

**Source:** DL/I codes

**Related reference**:

**z/OS:** SAF return codes

**[z/OS: RACROUTE return codes and reason codes](http://www-01.ibm.com/support/knowledgecenter/SSLTBW_2.1.0/com.ibm.zos.v2r1.ichc600/ich2c6_Return_codes_and_reason_codes1.htm?lang=en)** 

**0110/0054 (X'110'/X'054', decimal: 2724/84)**

**Explanation:** An automated operator (AO) application program tried to issue an IMS command. Security checking determined that the command was not authorized to RACF as a user ID.

**Programmer response:** Contact your RACF Administrator to authorize your command to RACF.

**Source:** DL/I codes

#### **0110/0058 (X'110'/X'058', decimal: 2724/88)**

**Explanation:** An automated operator (AO) application program tried to issue an IMS command. Security checking determined that the command was not authorized to RACF to be issued by the transaction.

**Programmer response:** Contact your IMS system programmer.

**Source:** DL/I codes

#### **0110/005C (X'110'/X'05C', decimal: 2724/92)**

**Explanation:** An automated operator (AO) application program tried to issue an IMS command. The Command Authorization exit routine (DFSCCMD0) indicated the command was not authorized to be issued by the transaction.

**Programmer response:** Contact your IMS system programmer to determine why DFSCCMD0 does not recognize your command.

**Source:** DL/I codes

#### **0110/0070 (X'110'/X'070', decimal: 2724/112)**

**Explanation:** The DRA execution library is not authorized.

**Programmer response:** Verify that the application is authorized.

**Source:** DL/I codes

#### **0900**

**Explanation:** The DL/I call, which requires a PCB for processing, encountered an error during processing. The cause of this error does not currently have a unique AIB return and reason code defined. The AIB (AIBRSA1 field) contains the PCB address. You must analyze the status code in the PCB to determine the cause of the error. The reason code is not modified when the return code is 0900.

**Programmer response:** IMS intends to define unique AIB return and reason codes for most if not all DL/I

call processing errors. The error that causes a X'0900' return code may become a unique return and reason code in the future.

**Source:** DL/I codes

# **Notices**

This information was developed for products and services offered in the US. This material might be available from IBM in other languages. However, you may be required to own a copy of the product or product version in that language in order to access it.

IBM may not offer the products, services, or features discussed in this document in other countries. Consult your local IBM representative for information on the products and services currently available in your area. Any reference to an IBM product, program, or service is not intended to state or imply that only that IBM product, program, or service may be used. Any functionally equivalent product, program, or service that does not infringe any IBM intellectual property right may be used instead. However, it is the user's responsibility to evaluate and verify the operation of any non-IBM product, program, or service.

IBM may have patents or pending patent applications covering subject matter described in this document. The furnishing of this document does not grant you any license to these patents. You can send license inquiries, in writing, to:

*IBM Director of Licensing IBM Corporation North Castle Drive, MD-NC119 Armonk, NY 10504-1785 US*

For license inquiries regarding double-byte character set (DBCS) information, contact the IBM Intellectual Property Department in your country or send inquiries, in writing, to:

*Intellectual Property Licensing Legal and Intellectual Property Law IBM Japan, Ltd. 19-21, Nihonbashi-Hakozakicho, Chuo-ku Tokyo 103-8510, Japan*

INTERNATIONAL BUSINESS MACHINES CORPORATION PROVIDES THIS PUBLICATION "AS IS" WITHOUT WARRANTY OF ANY KIND, EITHER EXPRESS OR IMPLIED, INCLUDING, BUT NOT LIMITED TO, THE IMPLIED WARRANTIES OF NON-INFRINGEMENT, MERCHANTABILITY OR FITNESS FOR A PARTICULAR PURPOSE. Some jurisdictions do not allow disclaimer of express or implied warranties in certain transactions, therefore, this statement may not apply to you.

This information could include technical inaccuracies or typographical errors. Changes are periodically made to the information herein; these changes will be incorporated in new editions of the publication. IBM may make improvements and/or changes in the product(s) and/or the program(s) described in this publication at any time without notice.

Any references in this information to non-IBM websites are provided for convenience only and do not in any manner serve as an endorsement of those websites. The materials at those websites are not part of the materials for this IBM product and use of those websites is at your own risk.

IBM may use or distribute any of the information you provide in any way it believes appropriate without incurring any obligation to you.

Licensees of this program who wish to have information about it for the purpose of enabling: (i) the exchange of information between independently created programs and other programs (including this one) and (ii) the mutual use of the information which has been exchanged, should contact:

*IBM Director of Licensing IBM Corporation North Castle Drive, MD-NC119 Armonk, NY 10504-1785 US*

Such information may be available, subject to appropriate terms and conditions, including in some cases, payment of a fee.

The licensed program described in this document and all licensed material available for it are provided by IBM under terms of the IBM Customer Agreement, IBM International Program License Agreement or any equivalent agreement between us.

The performance data and client examples cited are presented for illustrative purposes only. Actual performance results may vary depending on specific configurations and operating conditions.

Information concerning non-IBM products was obtained from the suppliers of those products, their published announcements or other publicly available sources. IBM has not tested those products and cannot confirm the accuracy of performance, compatibility or any other claims related to non-IBM products. Questions on the capabilities of non-IBM products should be addressed to the suppliers of those products.

Statements regarding IBM's future direction or intent are subject to change or withdrawal without notice, and represent goals and objectives only.

This information contains examples of data and reports used in daily business operations. To illustrate them as completely as possible, the examples include the names of individuals, companies, brands, and products. All of these names are fictitious and any similarity to actual people or business enterprises is entirely coincidental.

#### COPYRIGHT LICENSE:

This information contains sample application programs in source language, which illustrate programming techniques on various operating platforms. You may copy, modify, and distribute these sample programs in any form without payment to IBM, for the purposes of developing, using, marketing or distributing application programs conforming to the application programming interface for the operating platform for which the sample programs are written. These examples have not been thoroughly tested under all conditions. IBM, therefore, cannot guarantee or imply reliability, serviceability, or function of these programs. The sample

programs are provided "AS IS", without warranty of any kind. IBM shall not be liable for any damages arising out of your use of the sample programs.

Each copy or any portion of these sample programs or any derivative work must include a copyright notice as follows: © (your company name) (year). Portions of this code are derived from IBM Corp. Sample Programs. © Copyright IBM Corp. \_enter the year or years\_.

# **Trademarks**

IBM, the IBM logo, and ibm.com<sup>®</sup> are trademarks or registered trademarks of International Business Machines Corp., registered in many jurisdictions worldwide. Other product and service names might be trademarks of IBM or other companies. A current list of IBM trademarks is available on the web at "Copyright and trademark information" at [http://www.ibm.com/legal/copytrade.shtml.](http://www.ibm.com/legal/copytrade.shtml)

Adobe, the Adobe logo, and the PostScript logo are either registered trademarks or trademarks of Adobe Systems Incorporated in the United States, and/or other countries.

Linux is a registered trademark of Linus Torvalds in the United States, other countries, or both.

Microsoft, Windows, Windows NT, and the Windows logo are trademarks of Microsoft Corporation in the United States, other countries, or both.

Java and all Java-based trademarks and logos are trademarks or registered trademarks of Oracle and/or its affiliates.

UNIX is a registered trademark of The Open Group in the United States and other countries.

# **Terms and conditions for product documentation**

Permissions for the use of these publications are granted subject to the following terms and conditions.

# **Applicability**

These terms and conditions are in addition to any terms of use for the IBM website.

# **Personal use**

You may reproduce these publications for your personal, noncommercial use provided that all proprietary notices are preserved. You may not distribute, display or make derivative work of these publications, or any portion thereof, without the express consent of IBM.

# **Commercial use**

You may reproduce, distribute and display these publications solely within your enterprise provided that all proprietary notices are preserved. You may not make derivative works of these publications, or reproduce, distribute or display these

publications or any portion thereof outside your enterprise, without the express consent of IBM.

# **Rights**

Except as expressly granted in this permission, no other permissions, licenses or rights are granted, either express or implied, to the publications or any information, data, software or other intellectual property contained therein.

IBM reserves the right to withdraw the permissions granted herein whenever, in its discretion, the use of the publications is detrimental to its interest or, as determined by IBM, the above instructions are not being properly followed.

You may not download, export or re-export this information except in full compliance with all applicable laws and regulations, including all United States export laws and regulations.

IBM MAKES NO GUARANTEE ABOUT THE CONTENT OF THESE PUBLICATIONS. THE PUBLICATIONS ARE PROVIDED "AS-IS" AND WITHOUT WARRANTY OF ANY KIND, EITHER EXPRESSED OR IMPLIED, INCLUDING BUT NOT LIMITED TO IMPLIED WARRANTIES OF MERCHANTABILITY, NON-INFRINGEMENT, AND FITNESS FOR A PARTICULAR PURPOSE.

# **IBM Online Privacy Statement**

IBM Software products, including software as a service solutions, ("Software Offerings") may use cookies or other technologies to collect product usage information, to help improve the end user experience, to tailor interactions with the end user or for other purposes. In many cases no personally identifiable information is collected by the Software Offerings. Some of our Software Offerings can help enable you to collect personally identifiable information. If this Software Offering uses cookies to collect personally identifiable information, specific information about this offering's use of cookies is set forth below.

This Software Offering does not use cookies or other technologies to collect personally identifiable information.

If the configurations deployed for this Software Offering provide you as customer the ability to collect personally identifiable information from end users via cookies and other technologies, you should seek your own legal advice about any laws applicable to such data collection, including any requirements for notice and consent.

For more information about the use of various technologies, including cookies, for these purposes, See IBM's Privacy Policy at <http://www.ibm.com/privacy>and IBM's Online Privacy Statement at<http://www.ibm.com/privacy/details>the section entitled "Cookies, Web Beacons and Other Technologies" and the "IBM Software Products and Software-as-a-Service Privacy Statement" at [http://www.ibm.com/software/info/product-privacy.](http://www.ibm.com/software/info/product-privacy)

# **Bibliography**

This bibliography lists all of the publications in the IMS 14 library.

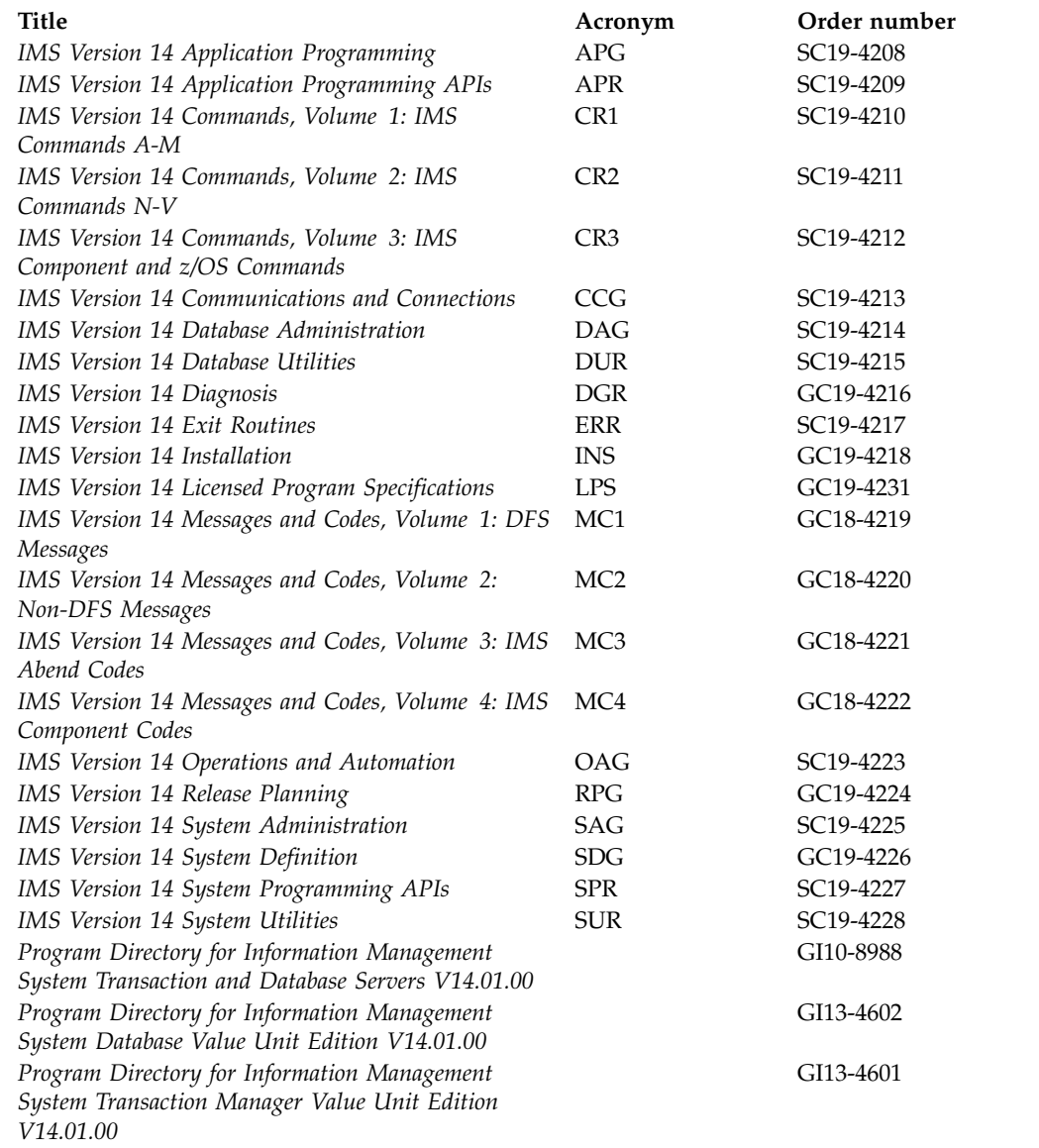

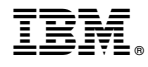

Product Number: 5635-A05 5655-DSE 5655-TM3

Printed in USA

GC18-4222-02

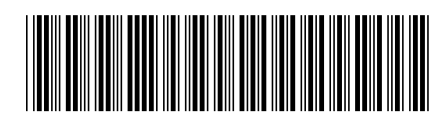

Spine information: IMS **Version 14 Messages and Codes, Volume 4: IMS Component Codes** IBM